Cand-Deicht. Oppgave i hydroakustikk.

# Endelig Element ModelleringavPiezoelektriske Skiver

Jan Kocbach

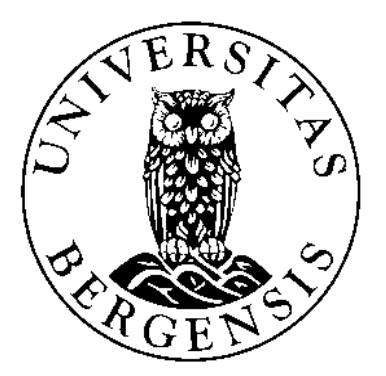

Fysisk InstituttUniversitet i BergenJuli 1000

Cand-Deicht. Oppgave i hydroakustikk.

# Endelig Element ModelleringavPiezoelektriske Skiver

Jan Kocbach

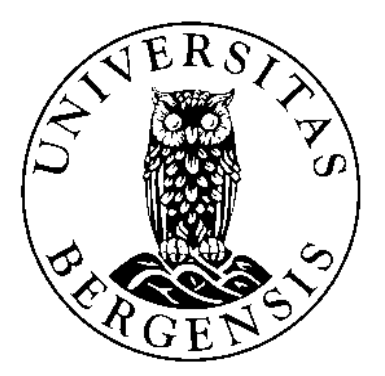

Fysisk InstituttUniversitet i BergenJuli 1000

## Forord

 $\mathcal{L}$  . The christian  $\mathcal{L}$  is a constant determinant arrangement of  $\mathcal{L}$  , where  $\mathcal{L}$ pagatt et omfattende arbeid nar det gjelder konstruksjon og analyse av piezoelektriske transdu sere. Som et ledd i dette arbeidet har det lenge vært planer om å starte opp et arbeid med endelig element modellering av piezoelektriske strukturer ved UiB og CMR. Dette arbeidet er satt i gang med denne Cand. Scient. oppgaven, som tar for seg endelig element modellering av piezokeramiske skiver I oppgaven er implementering og forstaelse av den grunnleggende teorien samt testing av programmet prioritert fremfor systematiske undersøkelser av forskjellige egenskaper ved piezoelektriske skiver, for å være sikker på at implementeringen av teorien er korrekt. Problemstillingene som det blir sett på her er i stor grad de samme som studert i en doktoravhandling av N. Guo fra  Reproduksjon av en del sentrale resultater i avhandlingen har vrt prioritert h yt under arbeidet. På grunn av en del avvik på dette området, ble relativt mye tid lagt ned i testing mot andre resultater

Selv om begge veilederne mine, Per Lunde og Magne Vestrheim, har jobbet mye innenfor analyse og konstruksjon av transdusere, har bruk av endelig element metoden i en slik analyse vært nytt for dem. Begge har vært interessert i å sette seg inn i metodene som benyttes, slik at arbeidet med oppgaven har blitt svært interessant, og det har vært relativt mye samarbeid med hovedveilederen Per Lunde. Når det gjelder selve endelig element analysen har jeg jobbet relativt mye på egen hånd, men faste ukentlige møter og en rekke fruktbare diskusjoner med veilederne, har allikevel vært til meget stor nytte under arbeidet med oppgaven. Jeg har særlig hatt stor nytte av deres innsikt i forbindelse med grunnleggende teori og en rekke forskjellige modeller for analyse av piezoelektriske transdusere

Oppgaven er blitt svært omfattende, slik at det har vært nødvendig å dele den opp i to deler. Den første delen av oppgaven inneholder hoveddelen av oppgaven, mens den andre delen av oppgaven inneholder beskrivelse av implementeringen og en fullstendig programlisting

Jeg vil spesielt takke Per Lunde -ekstern veileder ved CMR og Magne Vestrheim ved UiB for god veiledning under arbeidet med hovedoppgaven Videre vil jeg takke min medstudent Tore Magne Skar for målte resultater, Halvor Hobæk ved UiB for god hjelp på flere områder, min far Ladislav Kocbach for en rekke diskusjoner, og CMR og UiB for tilgang til datamaskiner. Dessuten vil jeg rette en stor takk til N. Guo som var svært positiv ved vår henvendelse angående detaljer omkring hans endelig element simuleringer, og som velvillig har gitt CMR/UiB tilgang til detaljerte resultater fra sine beregninger, som jeg har hatt tilgang til gjennom CMR. Arbeidet med denne oppgaven har fatt størtte fra Norges Forskningsrad (Hangergaven), gjennom regnetid pa

Bergen

Jan Kocbach

## **Oppsummering**

Ved konstruksjon av ultralyd-transdusere er det ønskelig å kunne modellere vibrasjonsmønsteret i piezoelektriske elementer på en nøyaktig måte. Ved Universitetet i Bergen og Christian Michelsen Research blir det hovedsakelig benyttet analytiske modeller for denne modelleringen. Et verktøy som kan være med på å beskrive effektene som opptrer i et piezoelektrisk element på en bedre måte enn de analytiske modellene, er endelig element modellering.

Problemstillingene som det blir sett pa her er i stor grad de samme som studert i en doktoravhand ling av N Guo fra  der vibrasjonsm nsteret i piezokeramiske skiver blir studert ved hjelp av endelig element metoden. Med bakgrunn i denne avhandlingen og annen litteratur om endelig element metoden, er endelig element teori for piezoelektriske strukturer gjennomgått. Denne teorien er implementert i programmet FEMP -Finite Element Model lering av Piezoelektriske strukturer") for piezokeramiske skiver. Relativt mye tid er lagt ned i å forsøke å reprodusere resultater fra doktoravhandlingen til N. Guo ved hjelp av FEMP. Hovedsakelig gjelder dette resonansfrekvenser for piezoelektriske skiver. Dette har dessverre ikke lykkes fullt ut. Korrespondanse med N. Guo har heller ikke kunnet hjelpe oss til å finne årsaken til avvikene. Det ble derfor satt i gang omfattende sammenlingninger med en rekke andre publiserte resultater (met endeling endelig endelig en ment metode-resultater) og egne simuleringer med det kommersielle endelig element programmet ABAQUS Ved sammenligning med resonansfrekvenser for piezokeramiske skiver med ABAQUS er det funnet svært god overensstemmelse. Ved sammenligning med andre publiserte resultater har det i mange tilfeller vært vanskelig å trekke klare konklusjoner, fordi det ofte benyttes andre typer elementer i endelig element metoden enn det som er tilfellet i FEMP I alle tilfellene er det allikevel funnet rimelig godt kvalitativt samsvar mellom resultatene. Ut fra denne testingen, der sammenligningen med det kommersielle endelig element programmet ABAQUS som her represen terer en uavhengig implementering er sentral kan man konkludere med at det er sannsynlig at FEMP regner ut resonans- og antiresonansfrekvenser for piezoelektriske skiver på en korrekt måte, slik at implementeringen av denne delen av teorien er korrekt. Det er benyttet langt mindre tid på å teste de andre funksjonene som kan regnes ut i programmet FEMP, som for eksempel mekaniske og elektriske responsfunksjoner Det er tatt med noen tester der svingeformer og elektriske res ponsfunksjoner -impedansadmittans for piezokeramiske skiver er sammenlignet med simulerte og malte resultater Disse resultatene indikerer at FEMP regner ut disse funksjonene pa en riktig måte, selv om testingen er for lite omfattende til at man kan trekke klare konklusjoner.

Det er i oppgaven foretatt relativt omfattende konvergenstester for endelig element metoden an vendt for piezoelektriske skiver. Ut fra dette blir det gitt anbefalte krav for elementoppløsning i antall elementer pr. bølgelengde. Det gjenstår fremdeles en del arbeid i forbindelse med konvergenstestene. Det er også gitt eksempler på hvordan FEMP kan benyttes til analyse av piezokeramiske skiver når programmet er ferdigtestet, blant annet for analyse av vibrasjonsmoder omkring tykkelsesmoden og for transientanalyse Dette er resultater som er tatt med for a vise at endelig element metoden kan være et svært kraftig verktøy innenfor analyse av piezokeramiske skiver og andre piezoelektriske strukturer

Det gjenstår en del arbeid innenfor testing av forskjellige funksjoner før FEMP kan benyttes som et verktøy for grundige analyser av forskjellige piezoelektriske og elastiske strukturer, men resultatene i denne oppgaven indikerer at FEMP kan bli et kraftig verktøy for slike analyser i fremtiden. I tillegg er det også mulig å utvide modellen til å ta seg av utstråling av lyd til væske/gass-medium.

## Innhold

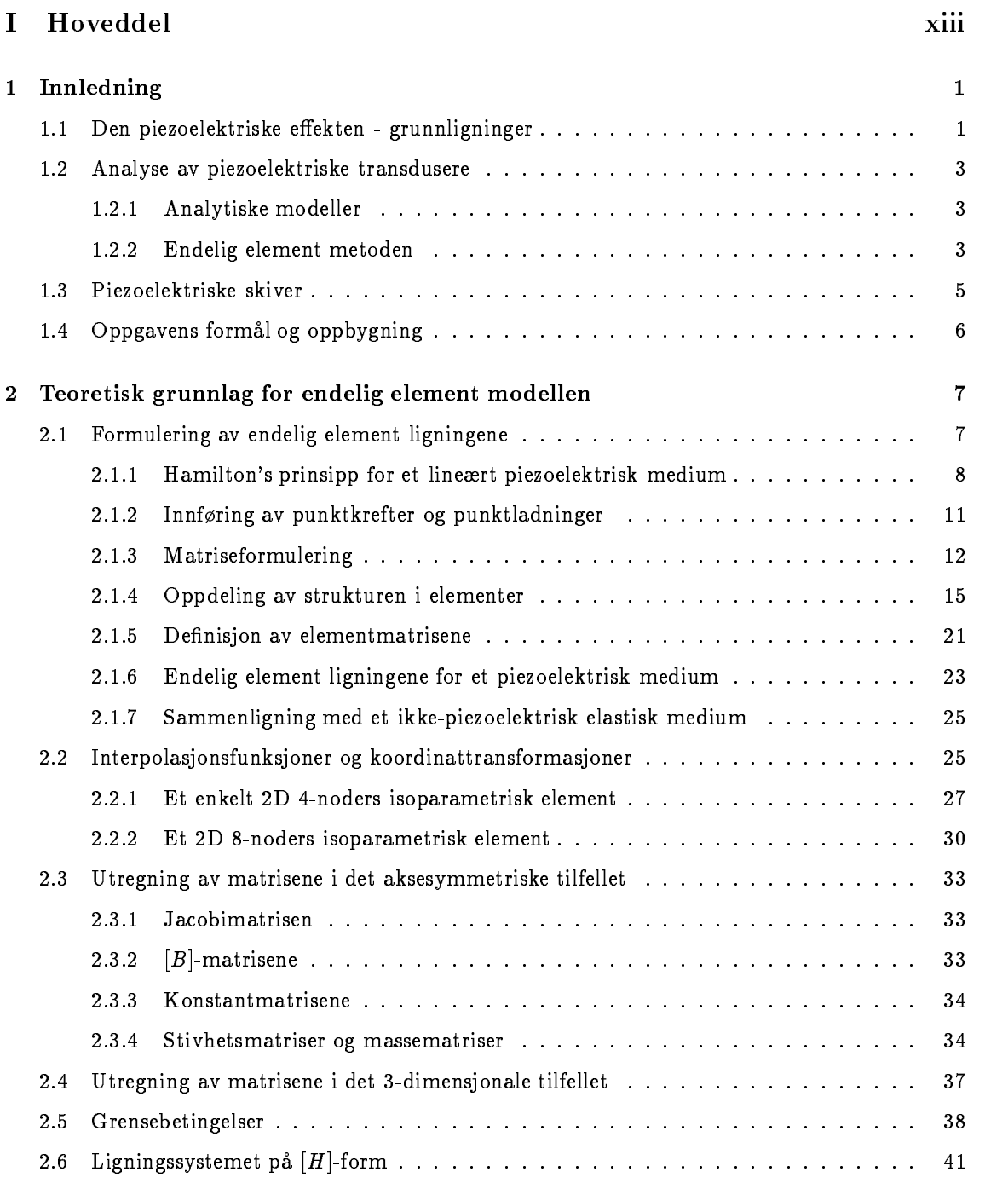

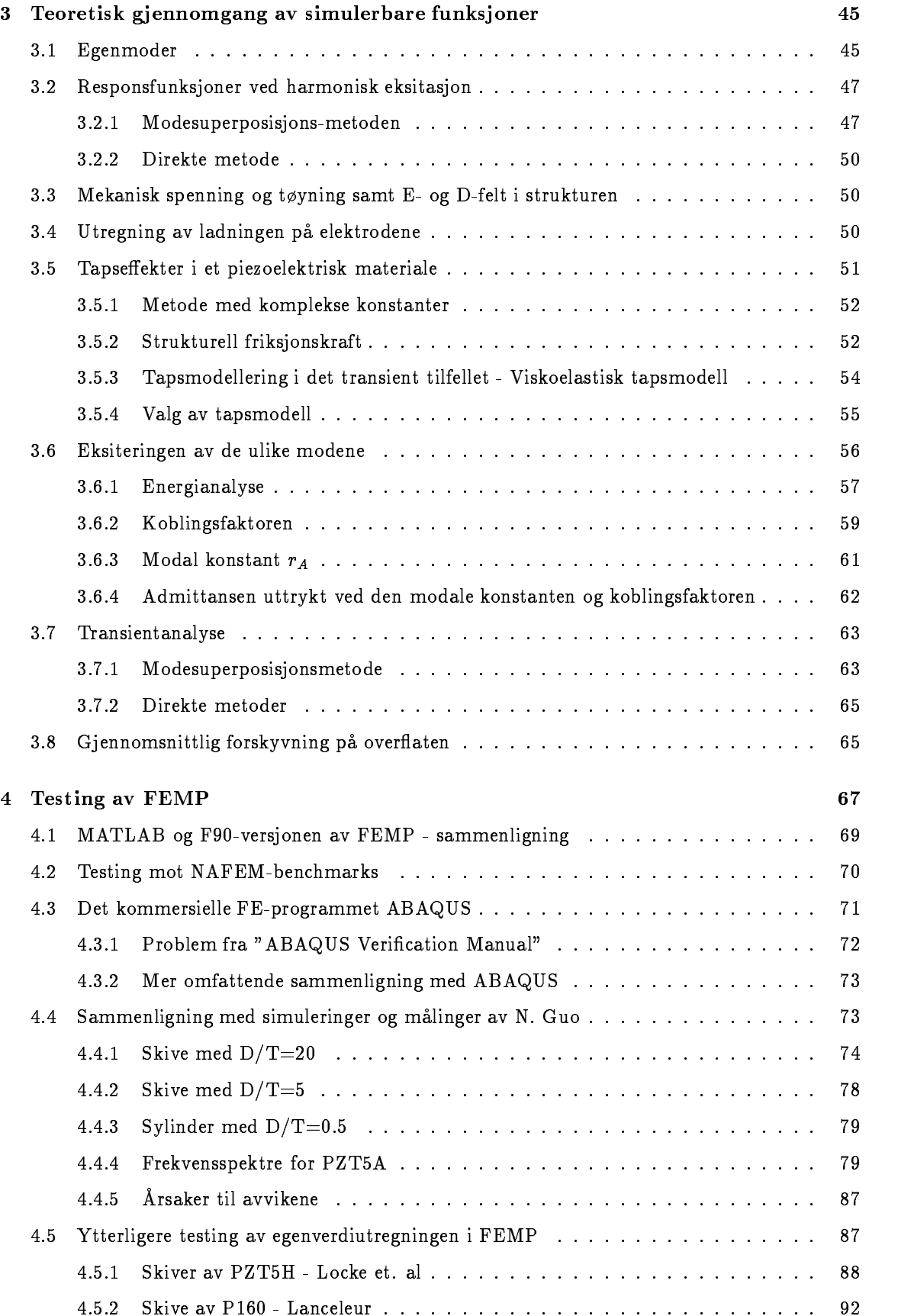

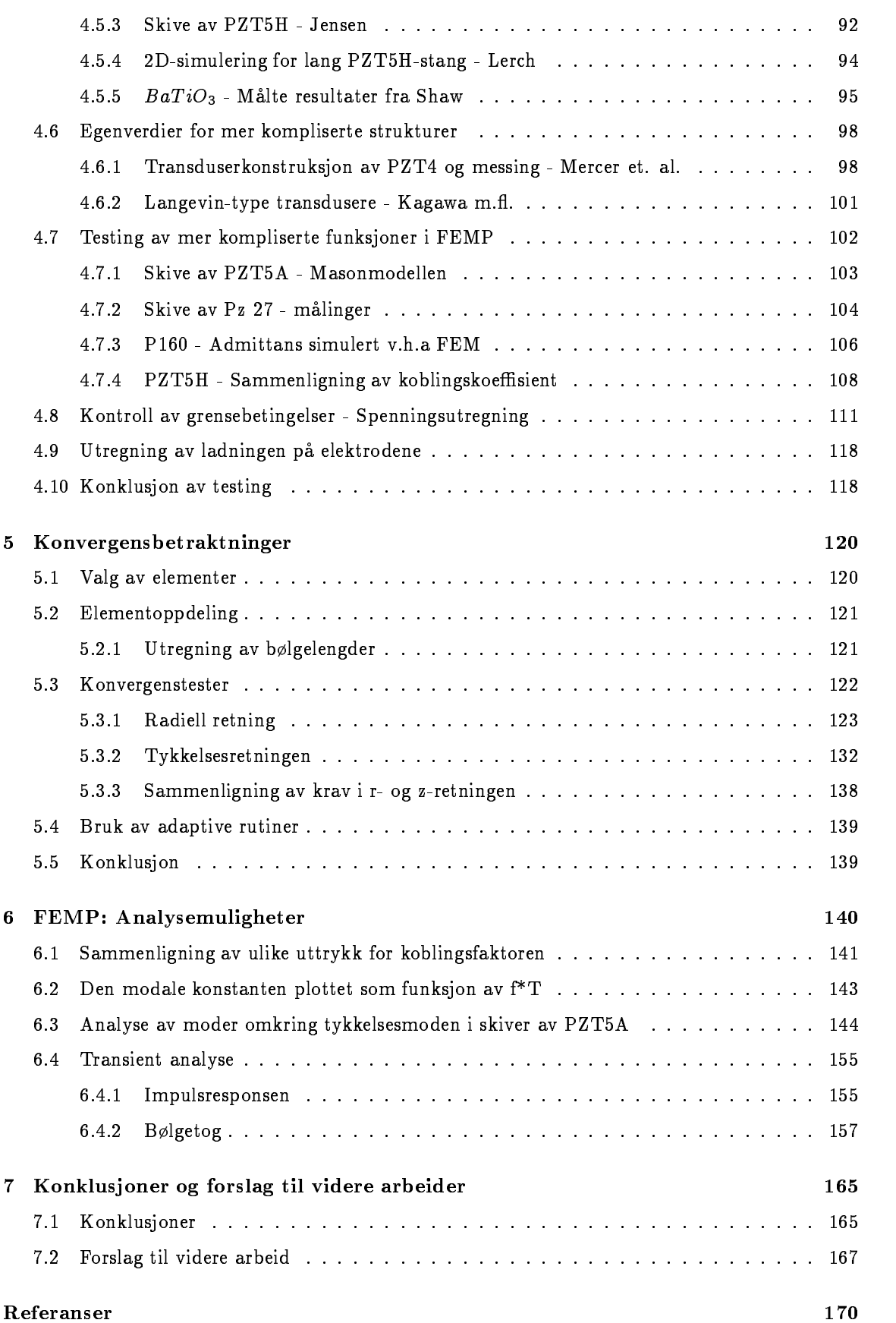

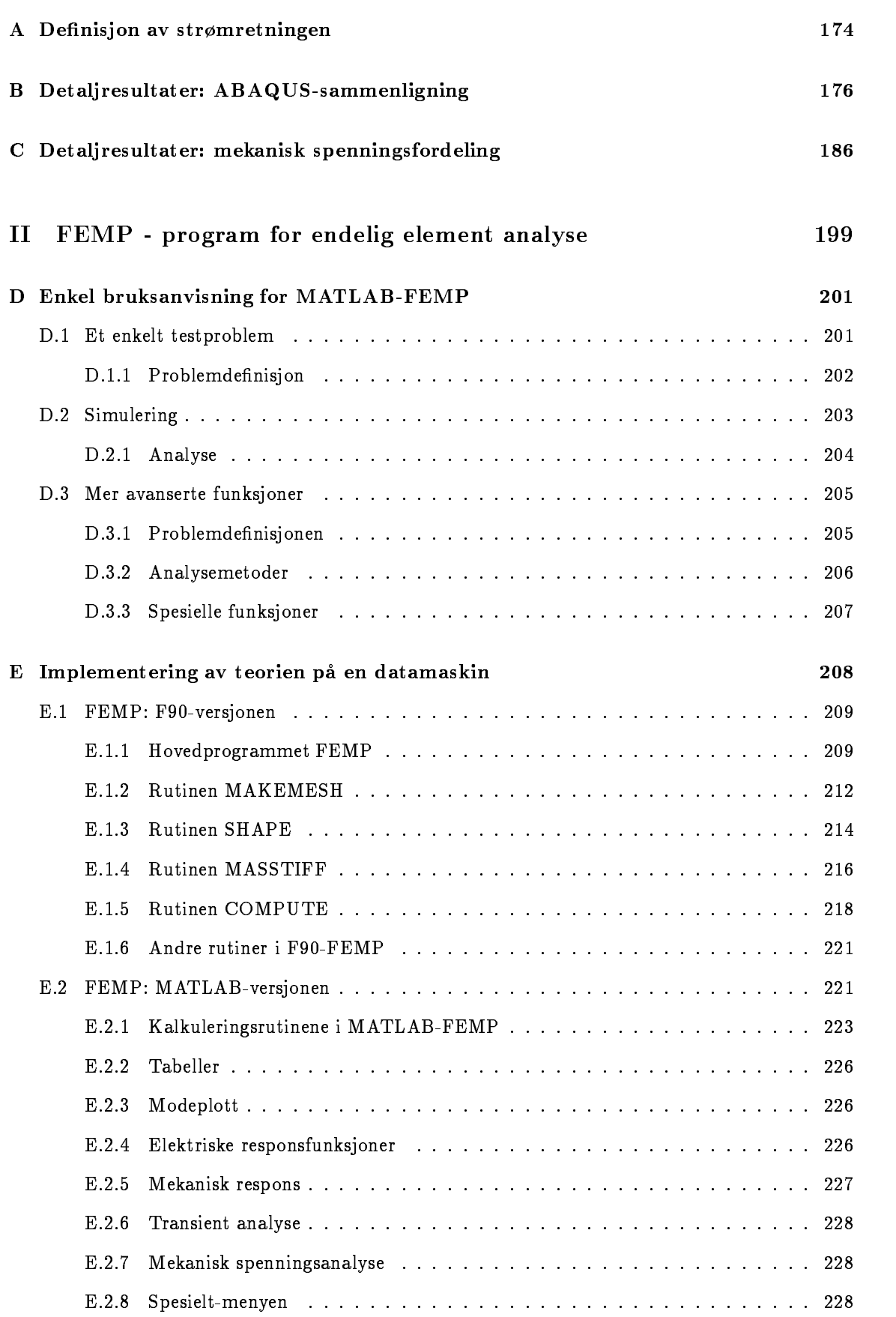

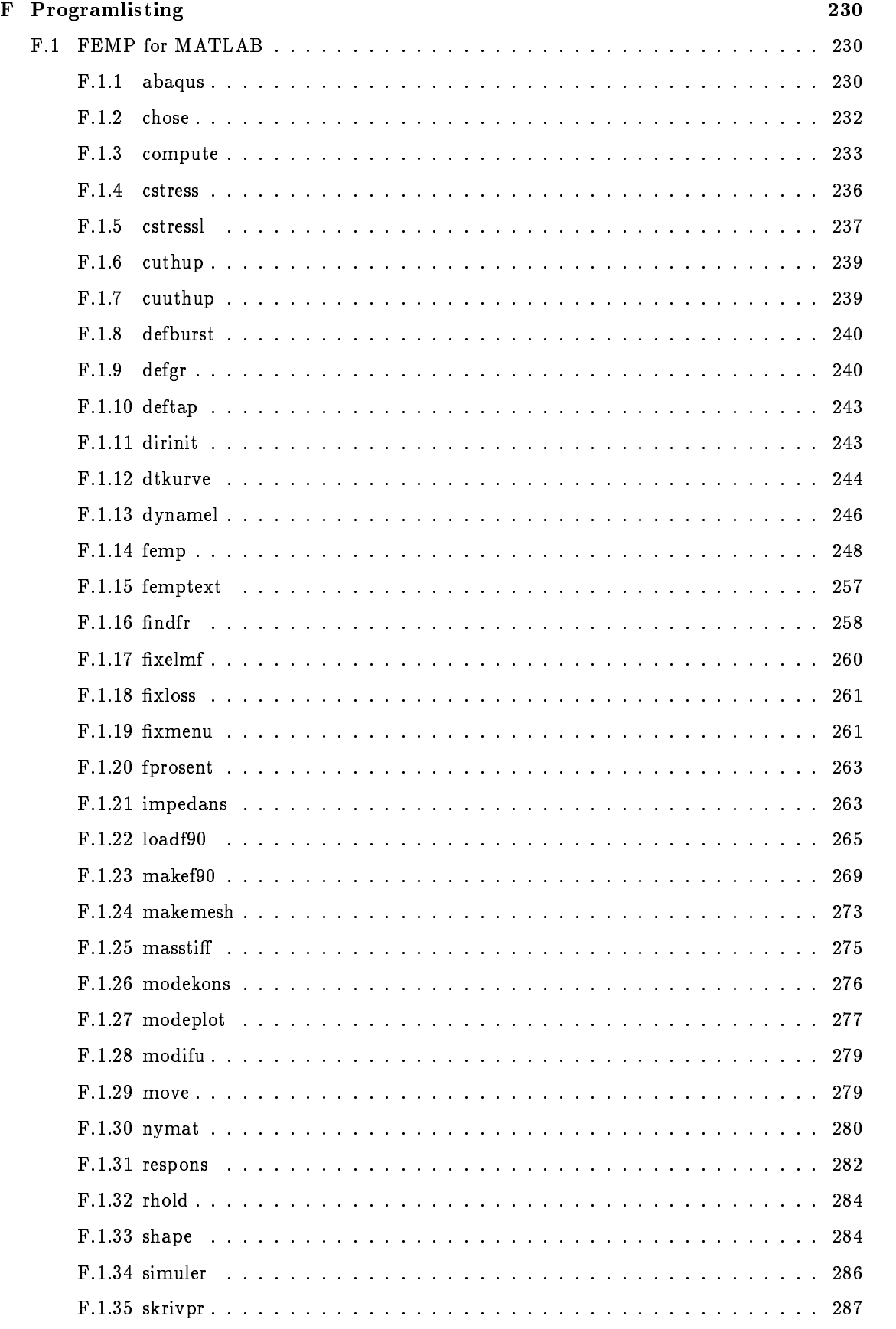

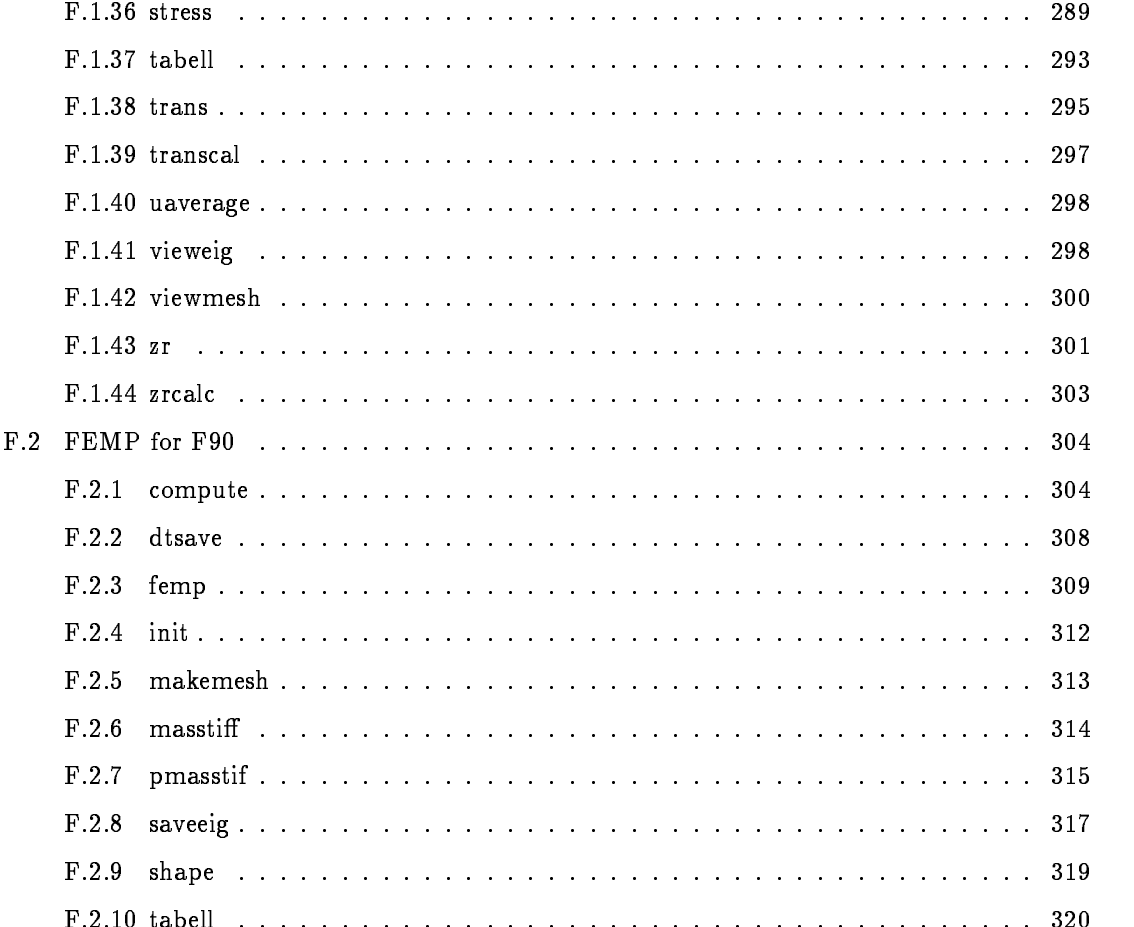

# Del I

# Hoveddel

## Kapittel 1

## Innledning

Ved Universitetet i Bergen -UiB og Christian Michelsen Research -CMR har det i mange ar pagatt et omfattende arbeid nar det gjelder konstruksjon og analyse av piezoelektriske transdu sere. I dette arbeidet har en rekke hovedfagsoppgaver inngått. Ved konstruksjon av ultralydtransdusere er det ønskelig å kunne modellere vibrasjonsmønsteret i piezoelektriske elementer på en nøyaktig måte. Ved UiB og CMR blir det hovedsakelig benyttet analytiske modeller for denne modelleringen. Et verktøy som kan være med på å beskrive de forskjellige vibrasjonsmodene i et piezoelektrisk element på en bedre måte enn de analytiske modellene, er endelig element modellering. Endelig element modellering er i dag et kraftig verktøy for analyse av vibrasjonsmønsteret i generelle piezoelektriske strukturer (strukturer 1991).

Som et ledd i arbeidet innenfor analysen av piezoelektriske transdusere har det lenge vært planer om a starte opp et arbeid innenfor endelig element modellering ved UiB og CMR Dette arbeidet er satt i gang med denne Cand. Scient. oppgaven, som tar for seg endelig element modellering av piezokeramiske skiver. Arbeidet med oppgaven er i stor grad lagt opp etter en doktoravhandling av en se er er resultatene fra denne av er ogsa publisert av er ogsa publisert av en se er ogsa publisert av i artikler sammen med PCawley Med bakgrunn i avhandlingen til Guo og annen litteratur om endelig element metoden, er endelig element teori for piezoelektriske strukturer gjennomgatt pa en grundig mater. Denne teorien er implementert i programmet FEMP - teorie Element Modellering av Piezoelektriske strukturer") for piezokeramiske skiver. Et hovedpoeng i arbeidet med oppgaven har vært å kontrollere at implementeringen av endelig element metoden i FEMP er riktig

I dette kapittelet blir det sett litt på hva den piezoelektriske effekten er, og hvilke grunnligninger som styrer dennne effekten. Det blir også sett litt på hvilke modeller som finnes for å modellere piezoelektriske transdusere og piezoelektriske skiver I seksjon er oppbygningen av oppgaven skissert

### Den piezoelektriske effekten - grunnligninger  $1.1$

I materialer der den piezoelektriske effekten opptrer, oppstår det mekaniske spenninger og tøyninger når et elektrisk felt blir påtrykt, og omvendt. Effekten er reversibel, og lineær til første orden. den piezoelektriske eekten ble fan bepleide en bronne av bronne Pierre og Pierre og Jaar van bedele  $\left[54\right]$ .

Den piezoelektriske eekten i et piezoelektrisk medium -gur kan beskrives ved hjelp av et sett med grunnligninger. På komponentform for et kartesisk koordinatsystem kan disse uttrykkes pa f lgende mate der summasjonskonvensjonen er benyttet -

 De konstitutive relasjonene for piezoelektriske media gir koblingen mellom de mekaniske og elektriske størrelsene i systemet:

$$
T_{ij} = c_{ijk}^E S_{kl} - e_{kij} E_k \qquad (1.1)
$$

$$
D_i = e_{ikl} S_{kl} + \epsilon_{ik}^S E_k \tag{1.2}
$$

- $T_{ij}$  er mekaniske spennings-tensor  $|N/m^{-}|$
- $S_{kl}$  er mekanisk tøyningstensor
- $D_i$  er den elektriske forskyvningsvektoren  $|C/m^-|$
- $E_k$  er den elektrisk feltvektoren  $[V/m]$
- $c_{ijk}^E$  $_{iikl}$  er elastiske konstant tensor ved konstant <u>E</u>-leit,  $\left[ N/m\right]$
- $e_{ik\,l}$  er piezoelektrisk spennings-konstant tensor,  $|U/m^{\scriptscriptstyle -}|$
- $\epsilon_{h}$ er dielektrisk konstant tensor ved konstant tøyning  $[F/m]$

Disse konstitutive relasjonene kan også settes opp på andre former [40]. For det tapsfrie tilfellet er disse konstant-tensorene reelle. Komplekse konstant-tensorer kan innføres for å representere elastiske, piezoelektriske og dielektriske tap [35].

• Komponentene  $S_{ij}$  til tøyningstensoren S finner man ut fra komponentene til forskyvningsvektoren  $\underline{u}$  som:

$$
S_{kl} = \frac{1}{2} \left( \frac{\partial u_k}{\partial x_l} + \frac{\partial u_l}{\partial x_k} \right) \tag{1.3}
$$

- $u_l$  er forskyvningsvektoren  $[m]$
- Den elektriske oppførselen til det piezoelektriske materialet er beskrevet av Maxwell's ligninger i tillegg til de konstitutive relasjonene for et piezoelektrisk medium gitt i ligning Den kvasielektrostatiske approksimasjonen kan innføres  $[4]$ , slik at det elektriske feltet  $\underline{E}$  er relatert til det elektriske potensialet  $\phi$  ved:

$$
E_i = -\frac{\partial \phi}{\partial x_i} \tag{1.4}
$$

der

 $\phi$  er det elektriske potensialet [V]

$$
\frac{\partial D_l}{\partial x_l} = \rho_e \tag{1.5}
$$

### $\rho_e$  er fri elektrisk ladningstetthet  $|C/m^*|$

og det er antatt at det eksisterer frie elektriske ladninger i materialet, noe som ikke er gjort i [40]. Dette er allikevel gjort her fordi frie elektriske ladninger blir introdusert når endelig element metoden for et piezoelektrisk metoden formuleres i den formuleres i den formuleres i den formuleres i formuleringen av metoden for et slikt medium, og derfor har vært viktig i arbeidet med denne oppgaven.  $\rho_e$  blir senere satt til null i det piezoelektriske materialet.

Bevegelsen - Newtons lov for et piezoelektrisk medium der det virker volumnen volumnen volumnen var det virke krefter flukan uttrykkes som:

$$
\frac{\partial T_{kl}}{\partial x_k} = \rho \ddot{u}_l - f_l^b \tag{1.6}
$$

der

- $\rho$  er massetettheten  $\lvert \kappa q/m \rvert$
- $f_i^b$  $\tilde{l}_l$  er den ekstern mekaniske volumkraften  $\lfloor N/m \rfloor$

og  $\ddot{u}_l = \frac{\partial^2 u_l}{\partial t^2}$  og t er tiden.

I  $[40]$  er volumkraften  $f_l$  satt til null, men fordi dette ikke er gjort i  $[1]$ , er det her valgt a ta med virkningen av volumkraften i beskrivelsen

Disse grunnligningene kan benyttes i analysen av piezoelektriske transdusere I seksjon blir disse ligningene funnet ut fra en variasjonsformulering

#### $1.2$ Analyse av piezoelektriske transdusere

Piezoelektriske transdusere transformerer elektrisk energi til mekanisk energi og omvendt ved hjelp av den piezoelektriske effekten. Piezoelektriske transdusere er i bruk på mange forskjellige områder, deriblant som undervanns-sonar, hydrofoner og mekaniske resonatorer. Piezoelektriske transdusere benyttes ogsa i medisinsk diagnose og innen oljeindustrien

Tradisjonelt blir piezoelektriske transdusere analysert ved å lage en enkel tilnærmet modell for det fysiske systemet, og deretter løse det forenklete problemet analytisk. Forenklingene som må innføres for at det skal være mulig å løse problemet analytisk er ofte så store at løsningen ikke beskriver det fysiske systemet på en god nok måte. Modellene og forenklingene kan altså i en del tilfeller være for dårlige, slik at de estimerte verdiene for resonansfrekvenser, elektriske responsfunksjoner og andre funksjoner for en transduser kan gi betydelige avvik fra målte verdier. Her kan numeriske løsninger, som endelig element metoden, være med på å gi en bedre beskrivelse av mekanismene som opptrer i en piezoelektrisk transduser

### 1.2.1 Analytiske modeller

Forskjellige en-dimensjonale modeller for analyse av piezoelektriske skiver/transdusere har vært i bruk i mer enn 40 år. Blant disse er Mason-modellen [54] og KLM-modellen [55] blant de mest populære. I disse modellene blir elektriske krets-analogier benyttet til å analysere det mekaniske systemet. På grunn av at modellene er en-dimensjonale, er de ikke alltid i stand til å modellere alle mekanismene som foregar i en piezoelektrisk skive med endelig forhold mellom diameter og tykkelse -DT pa en tilstrekkelig god mate Srlig kan det vre problematisk a modellere pizokeramiske skiver og sylindere der både tilnærmingen som tynn skive og tilnærmingen som lang sylinder er darlige for skiver med DTforhold med DTforhold mellom er sterk koblinen mellom det sterk kobline mellom de vibrasjonsmodene

Det eksisterer todimensjonale modeller for isotrope elastiske plater -feks som er utvidet ogsa til a gjelde for det piezoelektriske tilfellet Disse modellene gir relativt god overensstem mellom prij malte og simulerte frekvenser for ulike vibrasjonsmoder men det er ikke mulige men det er ikke mul å simulere andre størrelser for piezoelektriske skiver ved hjelp av disse modellene. Aggarwal's tre-dimensjonale aksesymmetriske analytiske løsning av bølgeligningen for elastiske isotrope skiver [58], [59] kan også benyttes til å analysere vibrasjonene i piezoelektriske skiver, men fordi ikke alle grensebetingelsene som problemet krever er oppfylt, vil denne modellen ikke alltid gi korrekte svar

## 1.2.2 Endelig element metoden

Endelig element metoden -beskrevet i feks -gur ble f rst benyttet i strukturell analyse rundt for a analysere vibrasjoner i elastiske strukturer Metoden bygger pa en variasjonsformulering og oppsplitting av strukturen som skal analyseres i diskret underomrader sakalte endelige elementer Oppdelingen av strukturen i elementer er en approksimasjon der det blir antatt at vibrasjonene i strukturen kan beskrives av vibrasjonene i et endelig sett med punkter

nodene til de endelige elementene. Dersom man øker antallet elementer og noder, vil løsningen gå mot den virkelige løsningen på den teoretiske modellen, dersom man ser bort fra numeriske feil [37]. Endelig element metoden er i dag en svært populær metode for løsning differentialligninger innenfor en rekke forskjellige fagfelt

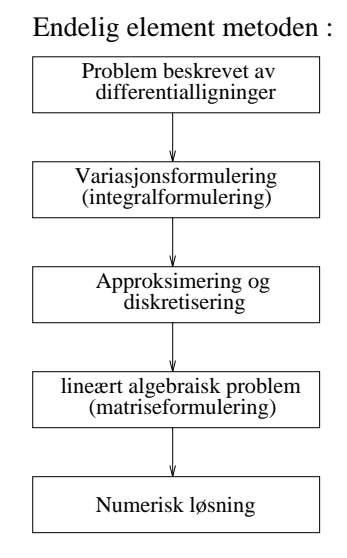

Figur -- Skjematisk representasjon av endelig element metoden for et generelt problem-

Den generelle endelig element formuleringen for et piezoelektrisk materiale ble først gitt av Allik og Hughes i i steed dannen var metoden van har metoden van dannen van de vibrasjonsanalyse av piezoelektriske transdusere og transduserkonstruksjoner, både ved lave og høye frekvenser.

Aksesymmetriske piezoelektriske strukturer er studert av en rekke forfattere ved hjelp av tre dimensjonale aksesymmetriske modeller, slik at strukturen kan modelleres i to dimensjoner. For eksempel studerer Kagawa et. al. lavfrekvente Langevin-type transdusere ved hjelp av en aksesymmetrisk endelig element modell i I studerer Kunkel et al piezoelektriske skiver med varierende forhold mellom diameter og tykkelse -DT av materialet PZTH I studerer Guo piezoelektriske skiver av materialet PZTA med DT forhold mellom og Jensen studerer resonansfrekvenser og mode-former for piezoelektriske skiver av materialet PZT5H i [23].

tredimensjonale piezoelektriske strukturer er analysert i fekster i feks av tredig in feks i feks av de Challande Piezoelektriske stenger med forskjellig forhold mellom bredde og tykkelse -WT blir studert ved hjelp av en to dimensjonale simuleringer i feks -Naillon et al I tillegg er endelig element metoden benyttet til a studere en rekke andre piezoelektriske transduserkonstruksjoner

Endelig element metoden for piezoelektriske transduserkonstruksjoner kan handtere komplekse er og strukturer med elastiske pabygninger er det med elastiske pabygninger er det med elastiske pabygninger e med en endelig element modell for utstraling til et gass eller vskemedium - Bade harmonisk analyse og transientalyse og transientalyse og transientalyse og transientalyse og transientalyse og element modellen. Dette gjør endelig element metoden til en kraftig og generell metode for analyse av piezoelektriske transduserkonstruksjoner

Det finnes i dag en rekke kommersielle programmer for analyse av piezoelektriske strukturer ved hjelp av endelig element metoden De kommersielle programmene ABAQUS ANSYS og MODULEF [68] er generelle endelig element programmer som kan utføre piezoelektrisk analyse i tillegg til en rekke andre analyseområder. PZFlex [69] og ATILA [70] er endelig element programmer utelukkende for piezoelektrisk analyse, som kan håndtere flere problemer enn de generelle endelig element programmene. Det kan i mange tilfeller være hensiktsmessig å benytte disse programmene til analyse av piezoelektriske transduserkonstruksjoner, men dersom man er interessert

i å studere spesielle problemer og å se på hvilken effekt variasjoner av ulike inngangsparametre har på responsen til transduserkonstruksjonen, har man større frihet dersom man implementerer teorien selv. I tillegg har man større kontroll over metoden, man får økt forståelse av den grunnleggende teorien, og man kan vurdere resultatene som metoden gir på en langt bedre måte. Videre er de kommersielle endelig element programmene på markedet svært kostbare. Ulempen med å implementere teorien selv, er at det kan være vanskelig å implementere teorien på en feilfri måte, og at det derfor stilles høye krav til testing av programmet. Dette viste f.eks. et NTNF-finansiert avsluttet en modellering av piezoelektriske svingere ved ELABRUNIT (avstriske svinger), der v hele programmet ikke var operativt ved prosjektets slutt

I denne oppgaven er det valgt å implementere teorien selv. Hovedmotivasjonen for å foreta implementeringen selv, og ikke å bruke kommersielle programmer, er at arbeidet med implementeringen gir en økt forståelse av teorien, metodens begrensninger, og hvilke fallgruber det finnes i forbindelse med bruk av endelig element metoden til a modellere piezoelektriske transdusere

#### $1.3$ Piezoelektriske skiver

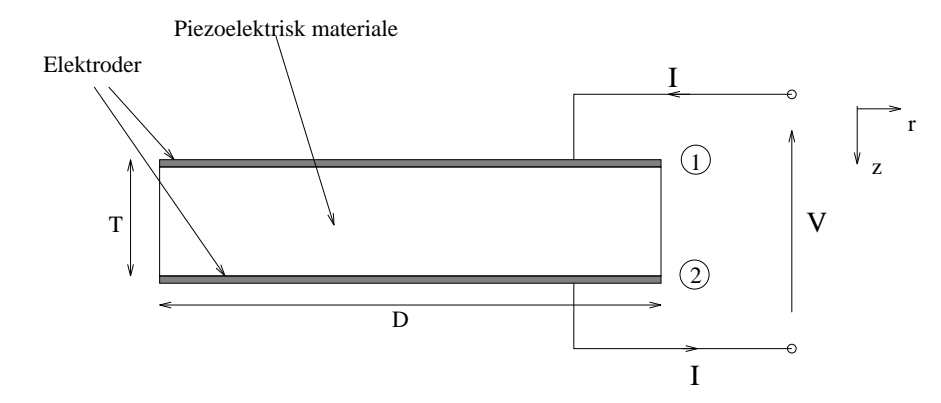

Figur - En piezoelektrisk skive med elektroder- Tykkelsen pa elektrodene antas a vre sa liten at den kan ignoreres.

I mange tilfeller er det hensiktsmessig å benytte transdusere der piezoelektriske sirkulære skiver inngar som en viktig del av transduserkonstruksjonen Disse kan analyseres ved hjelp av 2-dimensjonale aksesymmetriske modeller på grunn av symmetrien i problemet. Dette gjør problemet noe enklere enn det fulle tredimensjonale problemet I gur er det vist en skive av et piezoelektrisk materiale med tykkelse T og diameter D. På hver av endeflatene i tykkelsesretningen er det elektroder. Tykkelsen på elektrodene antas å være så liten at den kan neglisjeres. Mellom elektrodene er det en potensialforskjell V, og vi har en strøm  $I$  inn på elektrodene.

Egenskapene til piezoelektriske skiver er veldig avhengig av D/T-forholdet, noe som er vist både ved eksperimentelle studier - vibrasjonsmuseum - vibrasjonsmuseum - vibrasjonsmuseum - vibrasjonsmuseum - vibr kan være svært komplisert, særlig for høye D/T-forhold, da det eksisterer en rekke forskjellige vibrasjonsmoder i piezoelektriske skiver. Disse vibrasjonsmodene er i det tapsfrie tilfellet egenmoder for resonans eller antiresonans for den piezoelektriske skiven. Disse finner man for frekvenser der den elektriske spenningen over elementet er konstant -resonans eller ladningen pa elektrodene er konstant -antiresonans Modene i en piezoelektrisk skive kan kategoriseres som Rmoder -Ra dielle moderne moderne moderne temoderne temoderne temoderne moderne temoderne moderne moderne temoderne moder extensional moder og Amoder -H yere ordens radielle moder

Ved a plotte frekvensspektere der frekvenstykkelse -fT for resonansmodene for piezoelektriske skiver med varierende DTforhold blir plottet - det muliga studere hvordande blir plottet - den studere hvordan

egenskapene til en piezoelektrisk skive varierer med  $D/T$ -forholdet, og hva slags kobling som eksisterer mellom de ulike vibrasjonsmodene. På denne måten er det mulig å finne hvilket  $D/T$ forhold som er ideelt med tanke på de egenskapene som er ønskelige for en piezoelektrisk skive. Videre er det mulig å bruke dette til å se på koblingen mellom de ulike modene.

### Oppgavens formal og oppbygning 1.4

Formålet med denne Cand. Scient. oppgaven har vært å gå grundig gjennom endelig element teori for piezoelektriske skiver, og å implementere denne teorien på en datamaskin. Her var det spesielt viktig at implementeringen måtte være grundig gjennomtestet mot andre endelig element resultater, andre modeller, og målinger, for at programmet skulle kunne brukes på en fornuftig måte i senere arbeider. Testing av de grunnleggende delene av programmet er derfor høyt prioritert i denne oppgaven. Dette er årsaken til at det ikke inngår grundige og systematiske undersøkelser av de forskjellige egenskapene til piezoelektriske skiver i denne oppgaven Slike analyser er det aktuelt å utføre i videre arbeider, der programmet FEMP som er utviklet i forbindelse med arbeidet med denne oppgaven vil ha en viktig plass

Oppgaven er blitt svært omfattende, slik at det har vært nødvendig å dele den opp i to deler. Den første delen av oppgaven inneholder hoveddelen av oppgaven, mens den andre delen av oppgaven inneholder beskrivelse av implementeringen, en liten bruksanvisning til programmet FEMP, og en fullstendig programlisting

I kapittel 2 blir endelig element formuleringen for piezoelektriske materialer gjennomgått på en generell måte. I Kapittel 3 blir det sett på hvordan ulike funksjoner kan simuleres for en piezoelektrisk skive ved hjelp av endelig element modellen. Her inngår det også en diskusjon av hvordan tapene og den elektromekaniske koblingen kan beskrives En grundig beskrivelse av testingen av programmet er tatt med i kapittel 4. Konvergensegenskapene til modellen er studert i kapittel 5. Til slutt er det vist hvordan programmet FEMP kan benyttes i analyse av piezoelektriske trans dusere i kapittel 6. Konklusjoner og forslag til videre arbeid finnes i kapittel 7. I vedleggene i del er det sett pa de elektriske grensebetingelsene I tillegg er det tatt med en del detaljresultater fra testingen

I del 2 er hele programlistingen samt beskrivelse av implementeringen og en liten bruksanvisning for programmet tatt med

## Kapittel

## Teoretisk grunnlag for endelig element modellen

I dette kapittelet blir endelig element formuleringen for piezoelektriske materialer funnet ved a benytte Hamilton's prinsipp for et lineært piezoelektrisk medium. Denne formuleringen gir et diskret sett med matriseligninger som kan løses for forskyvningen og potensialet for gitte grensebetingelser. Disse matriseligningene er de samme som de som er gitt i doktoroppgaven til N. Guo Det blir ogsa sett pa ulike elementtyper som kan benyttes for analyse av aksesymmetriske strukturer ved hjelp av endelig element metoden Konvensjonene som er benyttet for notasjonen er i terte og ladninger er oppsummert i tabell er af det skal vedet er for at dynge utledningen. av endelig element ligningene

|    | Kraft                    |                       |
|----|--------------------------|-----------------------|
| t  | Overflatekraft           | $\lceil N/m^2 \rceil$ |
|    | Volumkraft               | $[N/m^3]$             |
| Q  | Ladning                  | IC.                   |
| q  | overflateladningstetthet | $[C/m^2]$             |
| ρ, | volumladningstetthet     | $\lceil C/m^3 \rceil$ |

Tabell - Konvensjoner for notasjon for krefter og ladninger i denne oppgaven-

#### Formulering av endelig element ligningene  $2.1$

Endelig element ligningene for et piezoelektrisk medium ble f rste gang formulert i av Allik og Hughes Tilsvarende ligninger nner man ogsa i feks  $\begin{bmatrix} 23 \\ 26 \\ 26 \end{bmatrix}$   $\begin{bmatrix} 27 \\ 44 \\ 49 \\ 66 \end{bmatrix}$ 

Det er mange forskjellige måter å komme frem til endelig element ligningene for et piezoelektrisk medium par medium som virtuelt prinsippet for virtuelt arbeid som gjort i feksion prij sommedium i f den totale energien i det piezoelektriske mediet som gjort i feks benytte en mer matematisk fremgangsmåte som gjort i [25], eller benytte Hamilton's prinsipp [56] [52] som det blir gjort i denne oppgaven. Grunnlaget for alle disse metodene er en energianalyse.

Det er her valgt å benytte Hamilton's prinsipp [56] [52] til å formulere endelig element ligningene for et piezoelektrisk medium, blant annet fordi dette gir grensebetingelsene og differensialligningene som beskriver problemet direkte ut fra energiprinsippet. Utledningen av endelig element ligningene som følger nedenfor bygger delvis på formuleringen av Hamilton's prinsipp for et piezoelektrisk

medium gitte i delvis pa formuleringen av endelig element ligningen av endelig element ligningen av endelig el blir først innført i kapittel 3.

### 2.1.1 Hamilton's prinsipp for et lineært piezoelektrisk medium

I klassisk mekanikk er Lagrangefunksjonen L som denerer energien i et system denert ved  $s. 43)$ 

$$
L=T(\dot{q}_k)-V(q_k,t)=L(q_k,\dot{q}_k,t) \hspace{2.5cm} (2.1)
$$

der

 $L$  er Lagrangefunksjonen  $[J]$  $T$ er den kinetiske energien  $J$  $V$  er den potensielle energien  $[J]$  $q_k$  er posisjons-koordinater  $[m]$ 

er tiden  $[s]$  $\pm$ 

Hamiltons prinsipp stadfester at for et konservativt holonomisk system ma - s

$$
\delta \int_{t_0}^t L dt = 0 \tag{2.2}
$$

for alle variasjoner  $\delta q_k$  av posisjons-koordinatene  $q_k$  som er konsistent med de holonomiske føringsbetingelsene og som er null for  $t_0$  og t. At førings-betingelsene er holonome betyr at disse er gitt ved algebraiske ligninger eller integrerbare differensialligninger. At systemet er konservativt og holonomisk innebrer at alle f ringsbetingelsene er holonomiske - s og at alle kreftene som virker i systemet konservative. Dersom systemet ikke er konservativt, slik at ikke alle kreftene som virker er konservative, kan prinsippet generaliseres ved å regne ut det virtuelle arbeidet  $\delta W$  gjort av de ikke-konservative kreftene for en virtuell forskyvning konsistent med føringsbetingelsene. Hamilton's prinsipp kan da reformuleres som:

$$
\delta \int_{t_o}^t L dt + \int_{t_o}^t \delta W dt = 0 \qquad (2.3)
$$

der

```
\delta Wer det virtuelle arbeidet [J]
```
Det virtuelle arbeidet  $\delta W$  vil i det piezoelektriske tilfellet også inkludere den elektriske analogen til det virtuelle arbeidet utført av krefter, som er det virtuelle arbeidet utført av ladninger [56].

Vi er nå interessert i å finne Lagrangefunksjonen L og det virtuelle arbeidet  $\delta W$  for et piezoelektrisk medium med volum Vog overhede operert med det utelukkende operert med det ute virtuelle arbeidet utført av overflatekrefter og overflateladning på overflaten S. Tilsvarende ser man ogsa i endelig element ligningene i I og i og i og i grænde i virtuelle arbeidet alle av volumkrefter og volumladninger i volumet V tatt med i uttrykket for det virtuelle arbeidet  $\delta W$ , men dette blir satt til null før endelig element ligningene formuleres.

For å få en mest mulig generell formulering av endelig element ligningene, er det her valgt å ta med bidraget til det virtuelle arbeidet fra både volumkrefter og volumladning i tillegg til overflatekrefter og overflateladning. Bidraget fra punktkrefter på overflaten blir tatt med i formuleringen på et senere tidspunkt -ligning 

Det antas altsa at det virker overflatekrefter  $t$  pa overflaten  $S$  og volumkrefter  $f$  -i volumet  $V$ . Ladningstettheten på overflaten  $S$  antas å være  $q$  og volumladningstettheten i volumet  $V$  antas å være  $\rho_e$ . Volumladningstettheten vil senere bli satt til null, men er tatt med her for å få en mest mulig generell beskrivelse og fordi volumladningstettheten ikke er satt til null i

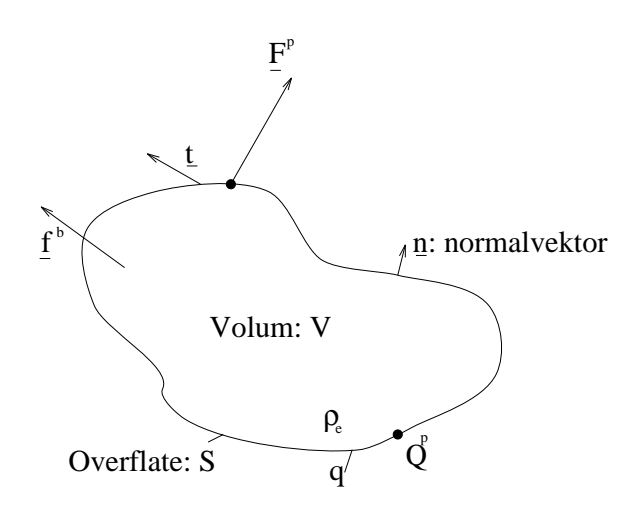

Figur - Et piezoelektrisk materiale med volum V overate S og normalvektor n pa over aten blir studert- S v firker det overate det overatekrefter v<sub>i</sub>r firker til fanner det volumkrefter  $\underline{f}^b$ , og i tillegg virker det punktkrefter  $\sum_i \underline{F}^p_i$  på flaten  $S$ . Ladtillegg har vi punktladninger  $\sum_i \hat{Q}_i^p$  på flaten S.

Det virtuelle arbeidet pr. areal gjort av overflatekreftene  $\underline{t}$  for en liten virtuell forskyvning  $\delta \underline{u}$  av over at the series of the series of the series of the series of the series of the series of the series of the s av volumkreftene  $f$  -for en liten virtuell forskyvning  $\delta \underline{u}$  av volumet  $V$  som  $f_k^*\delta u_k$  ([23] s.13). Det virtuelle arbeidet pr. areal gjort av overflateladningen med overflateladningstetthet  $q$  for en liten variasjon op det elektriske potensialet poten ved - qop ved - que - que - que - que - que - que - que - que gjort av volumladningen med volumladningstetthet e er -e - s

Det totale virtuelle arbeidet finner man da som:

$$
\delta W = \int_{V} (f_i^b \delta u_l - \rho_e \delta \phi) dV + \int_{S} (t_i \delta u_l - q \delta \phi) dS \qquad (2.4)
$$

der

$$
f^b_l \quad \hbox{ er den ekstern mekaniske volumkraften} \ [N/m^3]
$$

- $t_l$  er overnatekraften  $|N/m^-|$
- $\rho_e$  er fri elektrisk ladningstetthet  $|C/m^*|$
- q er overhateladningstetthet  $|C/m^{-}|$

der summasjonskonvensjonen er benyttet. Lagrangen for det piezoelektriske mediet er definert ved - s

$$
L = \int_V \left[\frac{1}{2}\rho \dot{u}_l \dot{u}_l - H(S_{kl}, E_k)\right]dV\tag{2.5}
$$

der [56]

$$
H(S_{kl}, E_k) = \frac{1}{2} (T_{kl} S_{kl} - E_k D_k)
$$
\n(2.6)

og

 $H$  er den elektriske entalpi-tettheten  $|40|$   $J/m$ -

I  $[56]$  er det vist at:

$$
\frac{\partial H}{\partial S_{kl}} = T_{kl} \tag{2.7}
$$

$$
\frac{\partial H}{\partial E_k} = D_k \tag{2.8}
$$

som blir benyttet nedenfor

Fra - s nner man at

$$
\delta \int_{t_0}^t \left[ \int_V \left[ \frac{1}{2} \rho \dot{u}_l \dot{u}_l \right] dV \right] dt = - \int_{t_0}^t dt \int_V \rho \ddot{u}_l \delta u_l dV \qquad (2.9)
$$

og

$$
\delta \int_{t_0}^t dt \int_V H(S_{kl}, E_k) dV = \int_{t_0}^t dt \int_V \left[ \frac{\partial H}{\partial S_{kl}} \delta S_{kl} + \frac{\partial H}{\partial E_k} \delta E_k \right] dV
$$
  

$$
= \int_{t_0}^t dt \int_V \left[ T_{kl} \delta S_{kl} - D_k \delta E_k \right] dV
$$
(2.10)

der ligning 2.7-2.8 er benyttet i den siste overgangen. Vi innfører så Lagrangefunksjonen L for et piezoelektrisk medium definert i ligning 2.5 og det virtuelle arbeidet for et piezoelektrisk medium definert i ligning  $2.4$  i den modifiserte formen av Hamilton's prinsipp i ligning  $2.3$ . Det gir oss Hamiltons prinsipp for et piezoelektrisk medium Ved a benytte ligning og ligning kan dette skrives som

$$
\int_{t_0}^t dt \left[ - \int_V \rho \ddot{u}_l \delta u_l dV - \int_V (T_{kl} \delta S_{kl} - D_k \delta E_k) dV \right] +
$$
\n
$$
\int_V (f_l^b \delta u_l - \rho_e \delta \phi) dV + \int_S (t_l \delta u_l - q \delta \phi) dS \right] = 0
$$
\n(2.11)

ved a uttrykke den mekaniske t $\mu$ gningen ved forsky mingen (fogning for) og det elektriske feltet ved potensiolet (symmetrien) in symmetrien in symmetrien i spenningstensoren in som sommer van man ved hjelp av divergenste at - se at - se at - se at - se at - se at - se at - se at - se at - se at - se at - se at - se

$$
\int_{t_0}^t dt \left[ \int_V \left( \frac{\partial T_{k}}{\partial x_k} - \rho \ddot{u}_l + f_l^b \right) \delta u_l dV + \int_V \left( \frac{\partial D_k}{\partial x_k} - \rho_e \right) \delta \phi dV + \right. \\ \left. + \int_S (t_l - n_k T_{kl}) \delta u_l dS - \int_S (q + n_k D_k) \delta \phi dS \right] = 0 \tag{2.12}
$$

Her er variasjonene  $\delta u_l$  og  $\rho \phi$  vilkarlige innenfor volumet V . Ligning 2.12 gir da at  $\frac{\partial u_l}{\partial x_k} - \rho u_l + f_l^* = 0$ 0 og  $\frac{\partial D_k}{\partial x_k} - \rho_e = 0$  må være oppfylt i volumet V. Disse ligningene er identisk med bevegelsesligningen i ligninger i ligninger i ligninger i ligninger i ligninger i ligninger i ligninger i ligninger i ligni

Fra ligning nner man f lgende grensebetingelser pa over
aten S- s

- Enten er ul vilkarlig og tl nkTkl eller ul er gitt og ul
- Enten er  $\delta\phi$  vilkårlig og  $q + n_kD_k = 0$ , eller  $\phi$  er gitt og  $\delta\phi = 0$ . Det innebærer at

$$
q = -n_k D_k = -\underline{D} \cdot \underline{n} \tag{2.13}
$$

Denne definisjonen på overflateladningstettheten blir benyttet til å finne sammenhengen mellom den elektriske strømmen I og den elektriske ladningen på elektrodene i vedlegg A.

Ut fra Hamilton's prinsipp er altså differensial-ligningene som beskriver problemet samt grensebetingelsene funnet Dierensialligningene er de samme som ble gitt i seksjon Dette viser at variasjonsprinsippet som ble funnet i ligning beskriver problemet vart pa en korrekt mate

De konstitutive relasjonene for piezoelektriske media i ligning gir sammenhengen mel lom mekanisk spenning  $T_{k\,l}$ , mekanisk tøyning  $S_{k\,l}$ , elektrisk forskyvning  $\underline{D}$  og elektrisk felt  $\underline{E}.$ Det innebærer at man får en kobling mellom det mekaniske og elektriske systemet som følge av

den piezoelektriske effekten. Innføring av de konstitutive relasjonene for piezoelektriske media i ligning gir

$$
\int_{t_0}^t dt \left[ - \int_V \rho \ddot{u}_l \delta u_l dV - \int_V (S_{ij} c_{ijkl}^E \delta S_{kl} - E_i e_{ikl} \delta S_{kl} - S_{ij} e_{kij} \delta E_k - E_i \epsilon_{ki}^S \delta E_k) dV + \int_V (f_l^b \delta u_l - \rho_e \delta \phi) dV + \int_S (t_l \delta u_l - q \delta \phi) dS \right] = 0 \quad (2.14)
$$

der det blir benyttet at  $c_{i j k l} = c_{k l i j}$  [40].

i 1251 blir det her antatt harmonisk bevegelse (dvs. at forskyvning og potensial varierer som  $e^{i\omega t}$ ),  $\tau$ slik at tidsintegrasjonen kan utføres, og man kan stryke tidsleddene fra variasjonsligningen. Vi er interessert i å ha en mest mulig generell beskrivelse, slik at endelig element metoden også skal kunne benyttes til transient analyse Det er derfor valgt a ikke anta en slik variasjon av potensial og forskyvning på dette stadiet i denne utledningen.

#### 2.1.2 Innføring av punktkrefter og punktladninger

i beskrivelsene i det virtuelle arbeidet utformannen i den virtuelle arbeidet utformannen i den virtuelle arbeidet u punktladninger på overflaten er tatt med i formuleringen. Dette kan for eksempel være interessant nar man vil nnne responsen til en struktur nar det virker en kraft  $\underline{F}^r$  i et punkt  $\underline{r}_0$  pa overnaten til strukturen. Det er derfor valgt å ta med virkningen av punktkrefter og punktladninger på overflaten til strukturen i beskrivelsen, selv om disse ikke blir benyttet i denne oppgaven, og blir satt til null i seksjon 2.5. Disse kan innføres på følgende måte:

 $\bullet$  Anta at vi har en punktkraft  $\underline{F}^r$  som virker i et punkt  $\underline{r}_0 = (x_0,y_0,z_0)$  pa haten S. Denner en men hate  $\sigma_0$  omkring punktet  $r_0$ . La  $\iota$ <sup>---</sup> være summen av alle overhatekreftene som virker, inkludert punktkraften  $F^r$ . La t være overhatekreftene bortsett fra punktkraften  $F^r$ ,  $\blacksquare$ og  $\underline{t}^P$  bidraget til overflatekreftene på flaten  $S_0$  fra punktkraften  $\underline{F}^p$ , slik at  $\underline{F}^p=\int_{S_0}\underline{t}^PdS_0.$ Sdet virtuelle arbeidet som over det virtuelle arbeidet som over de skrives som over de skrives som over de skr

$$
\int_{S} t_i^{tot} \delta u_i dS = \int_{S} t_i \delta u_i dS + \int_{S_0} t_i^P \delta u_i dS_0 \qquad (2.15)
$$

I grensen  $S_0 \to 0$  kan da  $\delta u_i$  settes utenfor integralet, og vi får:

$$
\int_{S} t_{l}^{tot} \delta u_{l} dS = \int_{S} t_{l} \delta u_{l} dS + \delta u_{l} \int_{S_{0}} t_{l}^{P} dS_{0}
$$
\n
$$
= \int_{S} t_{l} \delta u_{l} dS + F_{l}^{p} \delta u_{l} \qquad (2.16)
$$

På den måten kan man innføre en rekke punktkrefter  $\sum_i \underline{F}^p_i$  på overflaten S.

En helt analog fremgangsmate for punktladninger gir

$$
\int_{S} q^{tot} \delta \phi dS = \int_{S} q \delta \phi dS + Q^{p} \delta \phi \tag{2.17}
$$

alternativt men punktladninger og punktladen innførter ved mjelp av 1. samme, skelp av 1. st. 1. st.

Dersom punktkrefter og punktladninger innf res i ligning far man f lgende variasjonsprinsipp pa komponentform

$$
\int_{t_0}^t dt \left[ - \int_V \rho \ddot{u}_i \delta u_i dV - \int_V (S_{ij} c_{ijkl}^E \delta S_{kl} - E_i e_{ikl} \delta S_{kl} - S_{ij} e_{kij} \delta E_k - E_i \epsilon_{ki}^S \delta E_k) dV + \int_V (f_l^b \delta u_l - \rho_e \delta \phi) dV + \int_S (t_l \delta u_l - q \delta \phi) dS + \left( \sum_i (F_l^p)_i \delta u_l - \sum_i (Q^p)_i \delta \phi \right) \right] = 0 \quad (2.18)
$$

der

 $\sqrt{q}$   $\sqrt{q}$ er punktladninger  $[C]$  $(F<sub>i</sub>)<sub>i</sub>$ er punktkrefter  $[N]$ 

#### 2.1.3 Matriseformulering

Det er hensiktsmessig å omforme ligningen til matriseform med forenklet notasjon, slik at man tar nensyn til symmetrien i tøynings- og spennings-tensorene. Da vil  $S_{ij} \to S_p$ ,  $I_{kl} \to I_q$ ,  $c_{ij\,kl}^- \to c_{p\,q}^-$ a og eikl eiq p q slik at man far vektorer istedenfor matriser for representasjon av tøyningen og spenningen [40] [53]. Konvensjonen som er brukt for indeksene her er at [53]:

 $33 \rightarrow 3$ 

slik at f.eks. definisjonen på tøyningsvektoren blir:

$$
[S] = \begin{bmatrix} S_1 \\ S_2 \\ S_3 \\ S_4 \\ S_5 \\ S_6 \end{bmatrix} = \begin{bmatrix} S_{11} \\ S_{22} \\ S_{33} \\ 2S_{33} \\ 2S_{13} \\ 2S_{12} \end{bmatrix} = \begin{bmatrix} S_{xx} \\ S_{yy} \\ S_{zz} \\ 2S_{yz} \\ 2S_{xz} \\ 2S_{xy} \end{bmatrix}
$$
(2.19)

I fortsettelsen vil både vektorer og matriser bli representert ved klammeparanteser, slik at f.eks. vektoren  $u_l \to [u]$ , og matrisen  $c_{p,q} \to [c]$ . Den transponerte til en matrise skrives som [.]. Det gir frammer variasjonsformulering pa matriseformul

$$
\int_{t_0}^t dt \left[ \int_V \left( \rho [\delta u]^T [\dot{u}] + [\delta S]^T [c^E] [S] - [\delta S]^T [e]^T [E] - [\delta E]^T [e] [S] \right) \right. \\ \left. - [\delta E]^T [\epsilon^S] [E] \right) dV + \int_V \delta \phi \rho_e dV - \int_V [\delta u]^T [f^b] dV - \int_S [\delta u]^T [t] dS + \int_S \delta \phi q dS + \sum_i \delta \phi Q_i^p - \sum_i [\delta u]^T [F_i^p] \right] = 0 \qquad (2.20)
$$

der |c | (6x0-matrise), |c| (5x0-matrise) og |c | (5x5-matrise) er konstant-matriser for det piezoelectriske materialet i det 3-dimensjonale tilfellet [40]. Denne ligningen inneholder de samme leddene som variasjonsformuleringen gitt i men pa grunn av at Hamiltons prinsipp er benyttet til a nne variasjonsprinsippet her mens prinsippet for virtuelt arbeid er benyttet i kommer det inn en tidsintegrasjon i ligning som man ikke ser i

Definisjonen av tøyningskomponentene som blir benyttet i store deler av den generelle endelig element interaturen - (†42) joj) avviker fra maten det er vanlig a dennere dette pa i akustikken og som er benyttet i denne utledningen -ligning med forenklet notasjon For a kunne benytte konstantmatrisene på den formen de er definert i [40], må tøyningsvektoren for et kartesisk koordinatsystem defineres som [40]:

 $\sim$   $\sim$ 

$$
[S] = \begin{bmatrix} S_1 \\ S_2 \\ S_3 \\ S_4 \\ S_5 \\ S_6 \end{bmatrix} = \begin{bmatrix} S_{xx} \\ S_{yy} \\ S_{zz} \\ 2S_{yz} \\ 2S_{xz} \\ 2S_{xy} \end{bmatrix} = \begin{bmatrix} \frac{\partial}{\partial x} & 0 & 0 \\ 0 & \frac{\partial}{\partial y} & 0 \\ 0 & 0 & \frac{\partial}{\partial z} \\ 0 & \frac{\partial}{\partial z} & \frac{\partial}{\partial y} \\ \frac{\partial}{\partial y} & 0 & \frac{\partial}{\partial x} \\ \frac{\partial}{\partial y} & \frac{\partial}{\partial x} & 0 \end{bmatrix} \begin{bmatrix} u_x \\ u_y \\ u_z \end{bmatrix} = [L_u][u] \quad (2.21)
$$

\_

 $^1\rm I$  endelig element litteraturen er det ofte vanlig å operere med tøyningstensoren/spenningstensoren som  $|S|^4$  =  $[S_{xx}S_{yy}S_{zz}2S_{xy}2S_{yz}2S_{xz}].$ 

og den elektriske feltvektoren ved

$$
\begin{bmatrix} E \end{bmatrix} = \begin{bmatrix} E_1 \\ E_2 \\ E_3 \end{bmatrix} = - \begin{bmatrix} \frac{\partial}{\partial x} \\ \frac{\partial}{\partial y} \\ \frac{\partial}{\partial z} \end{bmatrix} \phi = -[L_{\phi}] \phi \qquad (2.22)
$$

der derivasjonsoperator-matrisene er definert ved:

$$
\begin{bmatrix} L_u \end{bmatrix} = \begin{bmatrix} \frac{\partial}{\partial x} & 0 & 0 \\ 0 & \frac{\partial}{\partial y} & 0 \\ 0 & 0 & \frac{\partial}{\partial z} \\ 0 & \frac{\partial}{\partial z} & \frac{\partial}{\partial y} \\ \frac{\partial}{\partial y} & 0 & \frac{\partial}{\partial x} \\ \frac{\partial}{\partial y} & \frac{\partial}{\partial x} & 0 \end{bmatrix}
$$
\n(2.23)

og

$$
[L_{\phi}] = \begin{bmatrix} \frac{\partial}{\partial x} \\ \frac{\partial}{\partial y} \\ \frac{\partial}{\partial z} \end{bmatrix}
$$
 (2.24)

Definisjonen av den mekaniske tøyningsvektoren [S] og den elektriske feltvektoren [E] i ligning 2.22- gjelder kun for et dimensjonalt kartesisk koordinatsystem Det samme gjelder derivasjons operator-matrisene  $[L_u]$  og  $[L_\phi]$ . I våre beregninger for piezoelektriske skiver benytter vi et sylindrisk koordinatsystem. Fra [53] finner man definisjonen på tøyningsvektoren for et sylindrisk 3-dimensjonalt koordinatsystem som:

$$
[S] = \begin{bmatrix} S_1 \\ S_2 \\ S_3 \\ S_4 \\ S_5 \\ S_6 \end{bmatrix} = \begin{bmatrix} S_{rr} \\ S_{\theta\theta} \\ S_{zz} \\ 2S_{\theta z} \\ 2S_{\theta z} \\ 2S_{\tau\theta} \end{bmatrix} = \begin{bmatrix} \frac{\partial}{\partial r} & 0 & 0 \\ \frac{1}{r} & \frac{1}{r} \frac{\partial}{\partial \theta} & 0 \\ 0 & 0 & \frac{\partial}{\partial z} \\ 0 & \frac{\partial}{\partial z} & \frac{1}{r} \frac{\partial}{\partial \theta} \\ \frac{\partial}{\partial r} & 0 & \frac{\partial}{\partial r} \end{bmatrix} \begin{bmatrix} u_r \\ u_\theta \\ u_z \end{bmatrix} = [L_u][u] \qquad (2.25)
$$

og den elektriske feltvektoren for et sylindrisk koordinatsystem som

$$
\begin{bmatrix} E \end{bmatrix} = \begin{bmatrix} E_1 \\ E_2 \\ E_3 \end{bmatrix} = \begin{bmatrix} E_r \\ E_\theta \\ E_z \end{bmatrix} = - \begin{bmatrix} \frac{\partial}{\partial r} \\ \frac{\partial}{\partial z} \\ \frac{\partial}{\partial z} \end{bmatrix} \phi = -[L_\phi] \phi \qquad (2.26)
$$

Den mekaniske spenningsvektoren er i det sylindriske koordinatsystemet definert ved[53]:

$$
[T] = \begin{bmatrix} T_1 \\ T_2 \\ T_3 \\ T_4 \\ T_5 \\ T_6 \end{bmatrix} = \begin{bmatrix} T_{rr} \\ T_{\theta\theta} \\ T_{zz} \\ T_{\theta z} \\ T_{rz} \\ T_{r} \\ T_{r} \end{bmatrix}
$$
 (2.27)

og den elektriske forskyvningen ved

$$
[D] = \left[\begin{array}{c} D_1 \\ D_2 \\ D_3 \end{array}\right] = \left[\begin{array}{c} D_r \\ D_\theta \\ D_z \end{array}\right]
$$
 (2.28)

vi antar na at vi har et piezoelektrisk materiale som har samme form pa konstantmatrisene  $|c^-|, |e|$ og -S som et heksagonalt krystall i symmetriklassen mm

$$
\begin{bmatrix} c_1^E & c_1^E & c_1^E & 0 & 0 & 0 \ c_1^E & c_1^E & c_1^E & 0 & 0 & 0 \ c_1^E & c_1^E & c_1^E & 0 & 0 & 0 \ c_1^E & c_1^E & c_2^E & 0 & 0 & 0 \ 0 & 0 & 0 & c_4^E & 0 & 0 \ 0 & 0 & 0 & 0 & c_4^E & 0 \ 0 & 0 & 0 & 0 & 0 & c_6^E \end{bmatrix}
$$
 (2.29)

$$
[e] = \begin{bmatrix} 0 & 0 & 0 & 0 & e_{15} & 0 \\ 0 & 0 & 0 & e_{15} & 0 & 0 \\ e_{31} & e_{31} & e_{33} & 0 & 0 & 0 \end{bmatrix}
$$
 (2.30)

$$
[\epsilon^S] = \begin{bmatrix} \epsilon_{11}^S & 0 & 0 \\ 0 & \epsilon_{11}^S & 0 \\ 0 & 0 & \epsilon_{33}^S \end{bmatrix}
$$
 (2.31)

-- -

der  $c_{66}^* = \frac{1}{2}(c_{11}^* - c_{12}^*)$ . Dette inkluderer piezokeramikk (dvs. polarisert ferroelektrisk keramikk). Blant materialene som har en slik form pa konstantmatrisene inngar blant annet PZTA og PZTH som er benyttet i analysen i doktoravhandlingen til N Guo

I [53] er det vist at for et sylidrisk koordinatsystem der tøyningsvektoren, spenningsvektoren, den elektriske feltvektoren og den elektriske forskyvningsvektoren er definert som i ligning 2.25-2.28  $\alpha$  is the form former density  $\alpha$  in the relation gives  $\alpha$  in  $\alpha$  and  $\alpha$  in  $\alpha$  in  $\alpha$  is the set of  $\alpha$ 

$$
[T] = [c^E][S] - [e]^T[E] \qquad (2.32)
$$

$$
[D] = [e][S] + [e^S][E] \tag{2.33}
$$

der konstantmatrisene  $|c^-|, |e|$  og  $|e^+|$  er de samme som i det kartesiske tillellet. Det innebærer at de er gitt på samme form som konstantmatrisene gitt i  $[62]$   $[40]$ .

Vi er interessert i å analysere aksesymmetriske strukturer, som f.eks. piezoelektriske skiver. Symmetrien i problemet gir at

$$
\frac{\partial}{\partial \theta} = 0 \tag{2.34}
$$

$$
u_{\theta} = 0 \tag{2.35}
$$

Man trenger altså kun å ta med to koordinater, r og z, i beskrivelsen. Problemet kan derfor kategoriseres som et 2-dimensjonalt problem. Problemet vil her bli kalt et 2-dimensjonalt aksesymmetrisk problem. Ligning 2.34-2.35 gir at [53]

$$
S_{\theta z} = 0 \tag{2.36}
$$

$$
S_{r\theta} = 0 \tag{2.37}
$$

$$
E_{\theta} = 0 \tag{2.38}
$$

slik at man kun trenger å ta med 4 mekaniske tøyningskomponenter og 2 komponenter av det elektriske feltet i analysen. Tøyningsvektoren kan i det 2-dimensjonale aksesymmetriske tilfellet deneres som

$$
[S] = \begin{bmatrix} S_{rr} \\ S_{\theta\theta} \\ S_{zz} \\ 2S_{rz} \end{bmatrix} = \begin{bmatrix} \frac{\partial}{\partial r} & 0 \\ \frac{1}{r} & 0 \\ 0 & \frac{\partial}{\partial z} \\ \frac{\partial}{\partial z} & \frac{\partial}{\partial r} \end{bmatrix} \begin{bmatrix} u_r \\ u_z \end{bmatrix} = [L_u][u] \tag{2.39}
$$

og den elektriske feltvektoren som

$$
[E] = \begin{bmatrix} E_1 \\ E_2 \end{bmatrix} = - \begin{bmatrix} \frac{\partial}{\partial r} \\ \frac{\partial}{\partial z} \end{bmatrix} \phi = -[L_{\phi}] \phi \qquad (2.40)
$$

Derivasjons-operator-matrisene  $[L_u]$  og  $[L_\phi]$  får også en annen form:

$$
L_u = \begin{bmatrix} \frac{\partial}{\partial r} & 0 \\ \frac{1}{r} & 0 \\ 0 & \frac{\partial}{\partial z} \\ \frac{\partial}{\partial z} & \frac{\partial}{\partial r} \end{bmatrix}
$$
 (2.41)

$$
L_{\phi} = \begin{bmatrix} \frac{\partial}{\partial \sigma} \\ \frac{\partial}{\partial z} \end{bmatrix} \tag{2.42}
$$

I fortsettelsen vil vi hovedsakelig se pa aksesymmetriske strukturer som modelleres ved hjelp av et sylindrisk koordinatsystem med tøyningsvektoren definert ut fra ligning 2.39 og den elektriske feltvektoren definert ut fra ligning 2.40.

I det 2-dimensjonale aksesymmetriske tilfellet må da en del rekker og søler taes ut av konstantmatrisene, fordi den 4. og 6. komponenten til tøynings- og spenningsvektoren og den 2. komponenten til den elektriske leit- og forskyvningsvektoren er fjernet (fordi disse er null). Det gir at  $|c^+|$  blir en armen av den vlede en av de la de la de la de la de la de la de la de la de la de la de la de la de la de l  $\epsilon$  | en zxz-matrise (rekke/søyle z fjernes):

$$
\begin{bmatrix} c^E \end{bmatrix} = \begin{bmatrix} c_{11}^E & c_{12}^E & c_{13}^E & 0 \\ c_{12}^E & c_{11}^E & c_{13}^E & 0 \\ c_{13}^E & c_{13}^E & c_{33}^E & 0 \\ 0 & 0 & 0 & c_{44}^E \end{bmatrix}
$$
 (2.43)

$$
[e] = \left[ \begin{array}{cccc} 0 & 0 & 0 & e_{15} \\ e_{31} & e_{31} & e_{33} & 0 \end{array} \right] \tag{2.44}
$$

$$
[\epsilon^S] = \begin{bmatrix} \epsilon_{11}^S & 0 \\ 0 & \epsilon_{33}^S \end{bmatrix}
$$
 (2.45)

Dette gir tilsvarende relasjoner mellom spenning, tøyning, elektrisk felt og elektrisk forskyvning som de gitt i  $[20],[53]$ .

#### 2.1.4 Oppdeling av strukturen i elementer

I denne seksjonen blir det sett pa hvordan strukturen kan deles opp i elementer i det aksesym metriske tilfellet. For det fulle 3-dimensjonale tilfellet er fremgangsmåten helt analog. Dette er beskrevet i f.eks. [42] [5] [37]. I seksjon 2.4 blir det sett litt på hvordan endelig element metoden kan anvendes til 3-dimensjonal analyse.

I en endelig element prosess approksimerer man strukturen som analyseres med et endelig antall elementer. Vi benytter en endelig element prosess, og deler volumet V opp i et endelig antall  $\sin$ a volum  $V$   $\rightarrow$   $\ket{0}$ . Disse volumene er *elementene* i endelig element metoden. Innenfor hvert volum deneres det en rekke noder som er punkter der de ukjente jorden, en uppersongen ander de og potensialet) skal bestemmes. Dette er vist i figur 2.2 for en piezoelektrisk skive, som på grunn av symmetrien kan modelleres i 2 dimensjoner. Hvert enkelt element i strukturen dreies in symmetrialet i dette tilfellet at elementet er tilfellet at en omdreining er et omdreiningslegeme (ligur 2.5) [42]. En vilkarlig variabel A som blir brukt i element nr.  $m$ , dvs. I volumet  $V^{(m)}$ , vil her bli skrevet som  $A^{\vee\cdots}$ . Variasjonsformuleringen i ligning 2.20 blir omformet til en sum over volumene og overflatene til hvert enkelt element. Denne kan da skrives som:

$$
\begin{aligned} &\int_{t_0}^t dt \left[\sum_m \left(\int_{V^{\left(m\right)}} \left(\rho^{\left(m\right)}[\delta u^{\left(m\right)}\right]^T[\ddot{u}^{\left(m\right)}]+[\delta S^{\left(m\right)}\right]^T[c^{E\left(m\right)}][S^{\left(m\right)}]-\left[\delta S^{\left(m\right)}\right]^T[c^{\left(m\right)}\right]^T[E^{\left(m\right)}]\\ &-\left[\delta E^{\left(m\right)}\right]^T[e^{\left(m\right)}][S^{\left(m\right)}]+[\delta E^{\left(m\right)}]^T[\epsilon^{S\left(m\right)}][E^{\left(m\right)}]\right)dV+\int_{V^{\left(m\right)}} \delta \phi^{\left(m\right)}\rho_e^{\left(m\right)}dV \end{aligned} \right.
$$

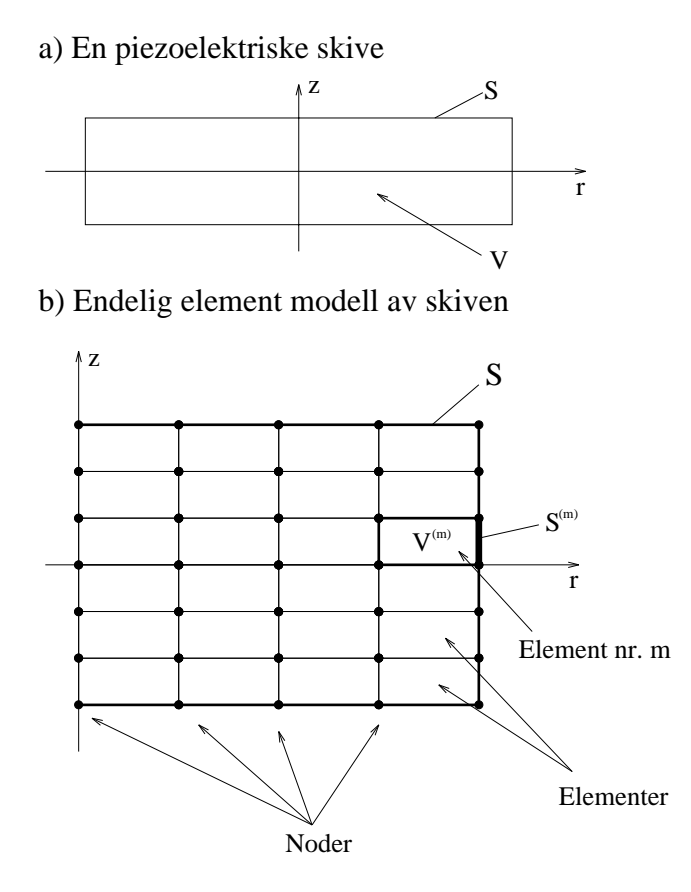

Figur Oppdeling av strukturen i noder og elementer- Vi ser her pa det aksesymmetriske tilfellet og antar at strukturen som skal modelleres er en skive- Videre er elementene tegnet som at noter-skinder har skivenet a a $\mu$  is som to all modelleres med and  $\mu$ volum Volum Vog overate S vist-Andre vist-Andre vist-Andre vist-Andre vist-Andre vist-Andre vist-Andre vist-An og noder-Liement nr-m med volum  $V^{(m)}$  og overflate  $S^{(m)}$  er vist i figuren. Det er tilstrekkelig å modellere halvparten av skiven (for  $r > 0$ ) fordi problemet er aksesymmetrisk-

$$
- \int_{V^{(m)}} \left[ \delta u^{(m)} \right]^T \left[ f^{b(m)} \right] dV - \int_{S^{(m)}} \left[ \delta u^{(m)} \right]^T \left[ t^{(m)} \right] dS
$$
  
+ 
$$
\int_{S^{(m)}} \delta \phi^{(m)} q^{(m)} dS + \sum_{i} \delta \phi^{(m)} Q_i^{p(m)} - \sum_{i} \left[ \delta u^{(m)} \right]^T \left[ F_i^{p(m)} \right] \Big) = 0
$$
 (2.46)

Her er  $V = \sum_{m=1}^{N} V^{(m)}$  og  $S = \sum_{m=1}^{N} S^{(m)}$ , slik at  $S^{(m)}$  kun er definert for elementer som har elementer der deler av overflaten  $S^{(m)}$  ligger på overflaten til strukturen S.  $[c^{E(m)}]$ ,  $[e^{(m)}]$  og  $[\epsilon^{S(m)}]$ er konstantmatrisene for element nr. m.  $\rho^{(m)}$  er massetettheten til element nr. m. [f]  $(m)$  [t]  $(\cdots)$ ]  $\log |F_i^{\text{rev}}|$  ( i er henholdsvis volumkrefter over
atekrefter og punktkrefter som virker pa element nr.  $m$ .  $\rho_{e}^{(\cdots)}$ ,  $q^{(\cdots)}$  og  $Q_{i}^{c_{\chi}(\cdots)}$  er henholdsvis volumladningstetthet, overflateladningstetthet og punktladninger i element nr. m.

Forskyvningen innenfor hvert enkelt element antas å være en funksjon av forskyvningen til de <sup>n</sup> nodene til elementet der interpolasjonsfunksjonene Ni -r z tar seg av kartleggingen fra

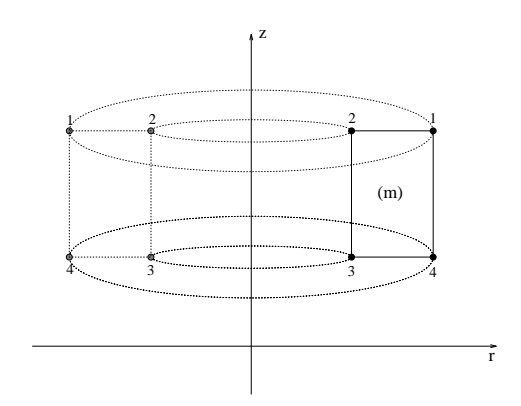

Figur Her er element nr- m vist- Ved modellering av en aksesymmetrisk struktur ved hjelp av et 
dimensjonalt sylindrisk koordinatsystem er hvert element et omdreiingsle geme- 
- Elementet blir altsa en slags smultring-

forskyvningen i nodepunktene til forskyvningen i et vilkarlig punkt -r z innenfor element nr m Det antas altså at  $r-$  og z-komponenten til forskyvningen i ethvert punkt i element nr.  $m$  kan uttrykkes som

$$
\left(u^{(m)}(r,z)\right)_r = \sum_{i=1}^n N_i(r,z)\hat{u}^{(m)}_{r,i} \tag{2.47}
$$

$$
\left(u^{(m)}(r,z)\right)_z = \sum_{i=1}^n N_i(r,z)\hat{u}_{z,i}^{(m)} \tag{2.48}
$$

der  $\big(u^{(m)}(r,z)\big)_r$  er r-komponenten til forskyvningen i punktet  $(r,z)$  i element nr.  $m, \ \big(u^{(m)}(r,z)\big)_z$ er z-komponenten til forskyvningen i punktet  $(r,z)$  i element nr.  $m, \ N_i(r,z)$  er interpolasjonsfunksjoner regnet ut i punktet  $(r, z), \ u_{r, i}^{\ldots}$  er forskyvningen til node nr. i i element nr.  $m$  i r-retningen, og  $\hat{u}^{\text{w}}_{z,i}$  er forskyvningen til node nr. i i element nr.  $m$  i z-retningen. En viktig egenskap ved interpolasjonsfunksjonene er at

$$
N_i(r_j^{(m)}, z_j^{(m)}) = \{ \begin{array}{cc} 1 & \text{for } i = j \\ 0 & \text{for } i \neq j \end{array} \tag{2.49}
$$

der  $(r_s^{\prime\prime\prime},z)$  $j^{(m)}$ ,  $z_j^{(m)}$ ) er koordinaten til node nr.  $j$ . Det gir at

$$
\left(u^{(m)}(r_j^{(m)}, z_j^{(m)})\right)_r = \hat{u}_{r,j}^{(m)} \tag{2.50}
$$

$$
\left(u^{(m)}(r_j^{(m)}, z_j^{(m)})\right)_z = \hat{u}_{z,j}^{(m)} \tag{2.51}
$$

### slik at interpolasjonsfunksjonene gir riktig verdi for forskyvningen i nodepunktene

Man trenger like mange interpolasjonsfunksjoner som det er noder i elementene: $n$  [5]. Foreløpig blir det bare antatt at man har forskjellige interpolasjonsfunksjoner som tar hand om transformasjonen fra nodeforskyvning til forskyvning i ethvert punkt i elementet I seksjon og seksjon blir det sett på hvordan disse interpolasjonsfunksjonene bør velges for at endelig element metoden skal gi tilfredsstillende resultater

På vektorform kan ligning 2.47- 2.48 skrives på følgende form:

$$
[u^{(m)}(r,z)] = [N_{u,l}^{(m)}(r,z)][\hat{u}^{(m)}]
$$
\n(2.52)

der  $[\hat{u}^{(m)}] = [\hat{u}^{(m)}_{r,1} \hat{u}^{(m)}_{2,1} \dots \hat{u}^{(m)}_{r,n} \hat{u}^{(m)}_{2,n}]$ er en vektor av forskyvningen til de n nodene i element nr.  $m$  med lokal nodenummerering,  $[N_{u,l}^{\mathrm{v}}'(r,z)]$  er den lokale interpolasjonsmatrisen for forskyvningen for element nr.  $m$ , og  $|u^{\dots} \cdot r, z$ ) er forskyvningsvektoren i punktet ( $r, z$ ) for element nr.  $m$ . Fra ligning nner man da at den lokale interpolasjonsmatrisen for forskyvningen for element nr.  $m, [N_{u,l}^{\text{v}}'(r,z)],$  må være gitt som [5]:

$$
[N_{u,l}^{(m)}(r,z)]=\left[\begin{array}{cccccc} N_1(r,z)&0&N_2(r,z)&0&\cdots&N_n(r,z)&0\\ 0&N_1(r,z)&0&N_2(r,z)&\cdots&0&N_n(r,z)\\ \end{array}\right] \qquad (2.53)
$$

I endelig element formuleringen er det hensiktsmessig a uttrykke forskyvningen i punktet -r z i element nr. m ved forskyvningen til alle nodene i hele strukturen fordi dette forenkler overgangen mellom lokale og globale matriser i den videre formuleringen  $|{\mathfrak d}|$ . Forskyvningen  $|w^{\ldots} (r,z)|$  i punktet (1919) i itterature nr m uttrygte ved alle nodene i hele strukturen alle struggende i hele popul

$$
[u^{(m)}(r,z)]=[N_u^{(m)}(r,z)][\hat{u}] \qquad \qquad (2.54)
$$

der  $|u|^{-} = |u_{r,1}u_{z,1}| \ldots u_{r,N}u_{z,N}|$ er en vektor av forskyvningen til de N nodene i *hele strukturen* med global nodenummerering, og  $|N_u^{\cdots \prime}(r,z)|$  er den globale interpolasjonsmatrisen for forskyvningen for delement nr m Her er det altsa gitt en sammenheng mellom forsky i etnytte i et punkt i et p innenfor strukturen, og forskyvningen i alle nodene i strukturen. Dette innebærer at den globale interpolasjonsmatrisen for forskyvningen for element nr.  $m,$   $|N_u^{\cdots} (r, z)|$ , må inneholde nuller for alle forskyvningskomponentene for de nodene i strukturen som ikke er en av nodene til elementet  $|\mathfrak{b}|$ . Elementene i matrisen  $|N_u^{\gamma\gamma\gamma}(r,z)|$  vil da avhenge av hvordan strukturen er delt opp i noder og elementer, og hvordan nodene er nummerert både i det lokale og globale elementet. For den enkle

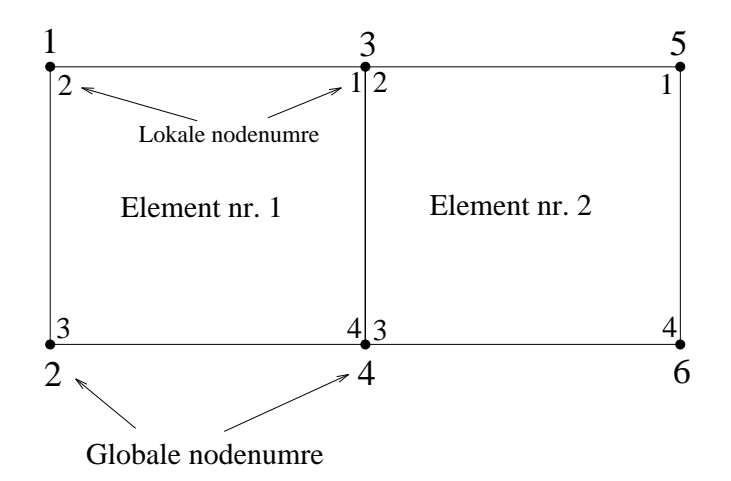

Figur En enkel struktur som bestar av 
 noders elementer- I teksten brukes denne figuren til å gi et eksempel på hvordan matrisen  $|N_u^{\cdots}(r,z)|$  vil se ut.

strukturen vist i figur 2.4, som består av 2 4-noders elementer får matrisen  $|N_u^{(m)}(r,z)|$  følgende form -der -r z er sl yfet for enkelhets skyld

N u -N- N N N N- N N N - N- - N- N N N 

N N N

 $- - - -$ 

Tilsvarende interpolasjonsfunksjoner som de som ble innført for forskyvningen ovenfor må man også ha for det elektriske potensialet, overflatekrefter, volumkrefter, overflateladning og volumlad-

 $\begin{array}{ccccc} u & \cdot & \cdot & \cdot & 0 & 0 & 0 & 0 & 0 & N_2 \end{array}$ 

ning. Det er vanlig å benytte de samme interpolasjonsfunksjonene for disse størrelsene som man benytter for den mekaniske forskyvningen Det vil ogsa bli gjort her

Vi får da:

$$
\phi^{(m)}(r,z) = \sum_{i=1}^{n} N_i(r,z) \hat{\phi}_i^{(m)}
$$
\n(2.57)

$$
\rho_e^{(m)}(r,z) = \sum_{i=1}^n N_i(r,z) \hat{\rho}_e_i^{(m)} \qquad (2.58)
$$

$$
q^{(m)}(r, z) = \sum_{i=1}^{n} N_i(r, z) \hat{q}_i^{(m)}
$$
\n(2.59)

$$
\left(f^{b(m)}(r,z)\right)_r = \sum_{i=1}^n N_i(r,z) f^{b(m)}_{r,i} \tag{2.60}
$$

$$
\left(f^{b(m)}(r,z)\right)_z = \sum_{i=1}^n N_i(r,z) f_{z,i}^{b(m)} \tag{2.61}
$$

$$
(t^{(m)}(r,z))_{r} = \sum_{i=1}^{n} N_{i}(r,z) \hat{t}^{(m)}_{r,i}
$$
 (2.62)

$$
\left(t^{(m)}(r,z)\right)_z = \sum_{i=1}^n N_i(r,z) \hat{t}_{z,i}^{(m)} \tag{2.63}
$$

der  $\phi_i^{\text{max}}$  er det elektriske potensialet i node nr.  $i$  i element nr.  $m,$   $\rho_{e_i^{\text{max}}}$  er volumladningstettheten i node nr.  $i$  i element nr.  $m,$   $\hat{q}_{i}^{\text{max}}$  er overflateladningstettheten i node nr.  $i$  i element nr.  $m,$  $f_{r,i}^{(N)}$  er r-komponenten til volumkraften i node nr. i i element nr.  $m$ , og  $t_{r,i}^{(N)}$  er r-komponenten

På tilsvarende måte som for forskyvningen ovenfor, defineres det lokale og globale interpolasjonsmatriser for elektrisk potensial, ladninger og krefter.

For potensialet i et vilkarlig punkt -r z far man da

$$
\phi^{(m)}(r,z) = [N_{\phi}^{(m)}(r,z)][\hat{\phi}] \qquad (2.64)
$$

$$
\phi^{(m)}(r,z) = [N_{\phi,l}^{(m)}(r,z)][\hat{\phi}^{(m)}]
$$
\n(2.65)

der  $\phi^{(m)}(r,z)$  er potensialet i punktet  $(r,z),\ [N^{\infty}_\delta](r,z)]$  er den globale interpolasjonsmatrisen for potensialet for element nr.  $m,~[N_{\phi,\lvert}^{\infty, \gamma}(r,z)]$  er den lokale interpolasjonsmatrisen for potensialet for element nr.  $m$ ,  $[\hat{\phi}]$  er vektoren av potensialet i alle nodene i hele strukturen med global nodenummerering gitt ved

$$
[\hat{\phi}]^{T} = [\hat{\phi}_{1} \hat{\phi}_{2} \dots \hat{\phi}_{N}]
$$
 (2.66)

og  $\left|\varphi^{(m)}\right|$  er vektoren av potensialet i alle nodene i element nr.  $m$  med lokal nodenummerering gitt ved

$$
\left[\hat{\phi}^{(m)}\right]^T = \left[\hat{\phi}_1^{(m)}\,\hat{\phi}_2^{(m)}\,...\,\hat{\phi}_n^{(m)}\right] \tag{2.67}
$$

Ut fra ligning 2.57 må den lokale interpolasjonsmatrisen for det elektriske potensialet være gitt ved:

$$
[N_{\phi,l}^{(m)}(r,z)]=\left[\begin{array}{cccc}N_1(r,z) & N_2(r,z) & \cdots & N_n(r,z)\end{array}\right]
$$
(2.68)

Den globale interpolasjonsmatrisen for det elektriske potensialet finner man fra den lokale interpolasjonsmatrisen for det eleketriske potensialet pa tilsvarende mate som beskrevet for interpola sjonsmatrisene for forskyvningen ovenfor

For kreftene og ladningene blir bare uttrykkene der den globale interpolasjonsmatrisen for element nr m inngar skrevet opp it starteret in againg sitt til personeret for potensialet Armanigene i et vilkårlig punkt i element nr.  $m$  kan da uttrykkes ved verdien til krefter og ladninger i nodene til strukturen og de globale interpolasjonsfunksjonene for elementet som

$$
[f^{b(m)}(r,z)] = [N_{f^b}^{(m)}(r,z)][\hat{f}^b]
$$
\n(2.69)

$$
[t^{(m)}(r,z)] = [N_t^{(m)}(r,z)][\hat{t}] \qquad (2.70)
$$

$$
\rho_e^{(m)}(r, z) = [N_{\rho_e}^{(m)}(r, z)][\hat{\rho}_e]
$$
\n(2.71)

$$
q^{(m)}(r, z) = [N_q^{(m)}(r, z)][\hat{q}] \qquad (2.72)
$$

med

$$
\begin{bmatrix} \hat{f}^b \end{bmatrix}^T = \begin{bmatrix} \hat{f}^b_{r,1} \hat{f}^b_{z,1} \dots \hat{f}^b_{r,N} \hat{f}^b_{z,N} \end{bmatrix}
$$
 (2.73)

$$
\begin{bmatrix} \hat{t} \end{bmatrix}^T = [\hat{t}_{r,1} \hat{t}_{z,1} \dots \hat{t}_{r,N} \hat{t}_{z,N}] \tag{2.74}
$$

$$
\hat{q} = [\hat{q}_1 \dots \hat{q}_N] \tag{2.75}
$$

$$
\hat{\rho}_e = [\hat{\rho}_{e1} \dots \hat{\rho}_{eN}] \tag{2.76}
$$

der  $[N_{f_b}^{\Gamma_b}](r,z)]$  er den globale interpolasjonsmatrisen for volumkraft for element nr.  $m, [N_t^{\Gamma_c}](r,z)]$ er den globale interpolasjonsmatrisen for overflatekraft for element nr.  $m, \; \vert N_{\rho}^{\times, \ast}(r, z)\vert$  er den globale interpolasjonsmatrisen for volumladningstetthet for element nr. m, og  $|N_a^{\gamma\gamma\gamma}(r,z)|$  er den globale interpolasjonsmatrisen for overnateladningstetthet for element in  $m$  . Videre er  $\|f^*\|$ vektoren av volumkraften i nodene, [ $\hat{t}$ ] vektoren av overflatekraften i nodene,  $\hat{q}$  vektoren av overflateladningstettheten i nodene, og  $\rho_e$  vektoren av volumladningstettheten i nodene.

Ut fra ligning 2.57-2.63 og ligning 2.69-2.76 ser man at interpolasjonsmatrisene for kreftene må være de samme som interpolasjonsmatrisen for forskyvningen, og interpolasjonsmatrisene for ladningene må være den samme som interpolasjonsmatrisene for det elektriske potensialet når de samme interpolasjonsfunksjonene benyttes for alle interpolasjonsmatrisene. Det gir at:

$$
\begin{array}{rcl}\n[N_{\rho_e}^{(m)}] & = & [N_q^{(m)}] & = & [N_{\phi}^{(m)}] \\
[N_t^{(m)}] & = & [N_{f^b}^{(m)}] & = & [N_u^{(m)}]\n\end{array} \tag{2.77}
$$

eller for de lokale matrisene

$$
\begin{array}{rcl}\n[N_{\rho_e,i}^{(m)}] & = & [N_{q,i}^{(m)}] & = & [N_{\phi,i}^{(m)}] \\
[N_{t,i}^{(m)}] & = & [N_{t,i}^{(m)}] & = & [N_{u,i}^{(m)}] \\
\end{array} \tag{2.78}
$$

der in als er slyget fordi disse relations relations in gjelde i et vilkaring at the station of the

Innføring av interpolasjonsmatriser for forskyvning og potensial gir den mekaniske tøyningen  $S^{\rm even}$  ( $\,$ og det elektriske feltet  $|E^{\chi\cdots\gamma}|$  i ethvert punkt innenfor element nr. *m* fra ligning 2.59- 2.40 som:

$$
[S^{(m)}] = [L_u][u^{(m)}] = [L_u][N_u^{(m)}][\hat{u}] = [B_u^{(m)}][\hat{u}] \qquad (2.79)
$$

$$
[E^{(m)}] = -[L_{\phi}]\phi^{(m)} = -[L_{\phi}][N_{\phi}^{(m)}][\hat{\phi}] = -[B_{\phi}^{(m)}][\hat{\phi}]
$$
\n(2.80)

med  $[B]$ -matrisene definert som:

$$
[B_u^{(m)}] = [L_u][N_u^{(m)}] \tag{2.81}
$$

$$
[B_{\phi}^{(m)}] = [L_{\phi}][N_{\phi}^{(m)}] \tag{2.82}
$$

### 2.1.5 Definisjon av elementmatrisene

Uttrykkene for den mekaniske forskyvningen i ligning 2.54 og den mekaniske tøyningen og det elektriske feltet i ligning 2.79-2.80 samt uttrykket for kreftene, ladningene og det elektriske potensialet i ligning 2.69-2.72 settes inn i variasjonsformuleringen i ligning 2.46. For det første leddet i ligning in the man data that the man data that the man data that the man data that the man data that the man

$$
\int_{V^{(m)}} \rho^{(m)}[\delta u^{(m)}]^T [\ddot{u}^{(m)}]dV = \int_{V^{(m)}} \rho^{(m)}([N_u^{(m)}][\delta \dot{u}])^T([N_u^{(m)}][\ddot{u}])dV
$$
  

$$
= [\delta \dot{u}]^T \int_{V^{(m)}} \rho^{(m)}[N_u^{(m)}]^T[N_u^{(m)}]dV[\ddot{u}] \qquad (2.83)
$$

Her kan den andrederiverte med hensyn på tiden av forskyvningen i nodene  $[\hat{u}]$  settes utenfor integralet fordi denne er konstant i V  $\cdots$ . Av samme grunn kan variasjonen til forskyvningen  $\cdots$ i nodepunktene,  $\left\lceil \partial u \right\rceil$  ogsa setter utenfor integralet, slik at integralet som inngar i uttrykket i ligning 2.83 er en matrise som defineres som den globale massematrisen for element nr.  $m$ ,  $|M_{uu}|$ :

$$
[M_{uu}^{(m)}] = \int_{V^{(m)}} \rho^{(m)} [N_u^{(m)}]^T [N_u^{(m)}] dV \qquad (2.84)
$$

Følgelig kan integralet i ligning 2.83 skrives som:

$$
\int_{V^{(m)}} \rho^{(m)} [\delta u^{(m)}]^T [\ddot{u}]^{(m)} dV = [\delta \hat{u}]^T [M_{uu}^{(m)}] [\ddot{\ddot{u}}]
$$
\n(2.85)

I seksjon 2.3.4 blir også den lokale massematrisen for element nr.  $m,$   $[M_{uu,i}^{(w)}]$  definert. For de andre matrisene og vektorene som blir definert nedenfor vil det også senere bli innført globale matriser og vektorer. Det er de globale matrisene og vektorene som regnes ut i programmet FEMP. For dimensjoner på de forskjellige matrisene som blir innført, se tabell 2.4.

Vi gjør det samme med resten av leddene i variasjonsformuleringen i ligning 2.46, som det som ble gjort for det for det for det for det for den forbindelse blir en rekke matrixer som innealige matrixer som in element ligningene definert:

 $\bullet$  Stivhetsmatrisen, global for element nr. m:

$$
\int_{V^{(m)}} \left[ \delta S^{(m)} \right]^T [c^{E(m)}] [S^{(m)}] dV = \left[ \delta \hat{u} \right]^T [K^{(m)}_{uu}] [\hat{u}] \tag{2.86}
$$

Her er  $|K_{uu}^{uu'}|$  den globale stivhetsmatrisen for element nr m:

$$
[K_{uu}^{(m)}] = \int_{V^{(m)}} [B_u^{(m)}]^T [c^{E(m)}] [B_u^{(m)}] dV \qquad (2.87)
$$

 $\bullet$  Den "piezoelektriske stivhetsmatrisen", global for element nr. m:

$$
\int_{V^{(m)}} \left[\delta S^{(m)}\right]^T \left[e^{(m)}\right]^T \left[E^{(m)}\right] dV = -[\delta \hat{u}]^T \left[K^{(m)}_{u\phi}\right] [\hat{\phi}] \tag{2.88}
$$

Her er  $[K_{u\phi}^{u\cdots}']$  den globale "piezoelektriske stivhetsmatrisen" for element nr. m:

$$
[K_{u\,\phi}^{(m)}] = \int_{V^{(m)}} [B_u^{(m)}]^T [e^{(m)}]^T [B_{\phi}^{(m)}] dV \tag{2.89}
$$

Fra ligning 2.46 finner man også:

$$
\int_{V^{(m)}} \left[ \delta E^{(m)} \right]^T [e^{(m)}] [S^{(m)}] dV = - \left[ \delta \hat{\phi} \right]^T [K^{(m)}_{\phi u}] [\hat{u}] \tag{2.90}
$$

 $\det\,{\rm matrisen}\,\left[K_{\phi u}^{(m)}\right]=\left[K_{u\,\phi}^{(m)}\right]^{-}\,.$
$\bullet$  Den "dielektriske stivhetsmatrisen", global for element nr. m:

$$
\int_{V^{(m)}} \left[ \delta E^{(m)} \right]^T [\epsilon^{S(m)}] [E^{(m)}] dV = -[\delta \hat{\phi}]^T [K^{(m)}_{\phi \phi}] [\hat{\phi}] \tag{2.91}
$$

Her er  $[K_{\phi\phi}^{***}]$  den globale "dielektriske stivhetsmatrisen" for element nr. m:

$$
[K_{\phi\phi}^{(m)}] = -\int_{V^{(m)}} [B_{\phi}^{(m)}]^T [\epsilon^{S(m)}][B_{\phi}^{(m)}]dV \qquad (2.92)
$$

matrisen i noen tilfeller - den motsatt fortegn av den motsatt fortegn av det som er det som er det som de tilfellet her noe som far konsekvenser for den endelige formen til endelig element ligningene -ligning

 $\bullet$  Volum-ladningsvektoren, global for element nr. m:

$$
\int_{V^{(m)}} \delta \phi^{(m)} \rho_e^{(m)} dV = [\delta \hat{\phi}]^T [Q_B^{(m)}]
$$
\n(2.93)

Her er  $[Q_B^{\rm{in}}]$  den globale volum-ladningsvektoren for element nr.  $m$  definert ved:

$$
[Q_B^{(m)}] = \int_{V^{(m)}} \left[ N_{\phi}^{(m)} \right]^T [N_{\rho_e}^{(m)}] dV[\hat{\rho}_e]
$$
 (2.94)

 $\bullet$  Volumkraft-vektoren, global for element nr. m:

$$
\int_{V^{(m)}} \left[ \delta u^{(m)} \right]^T [f^{b(m)}] dV = \left[ \delta \hat{u} \right]^T [F_B^{(m)}] \tag{2.95}
$$

Her er  $[F_B^{\rm B\gamma}]$  den globale volum-kraft-vektoren for element nr. m definert ved:

$$
[F_B^{(m)}] = \int_{V^{(m)}} \left[ N_u^{(m)} \right]^T [N_{f^b}^{(m)}] dV[\hat{f}^b] \tag{2.96}
$$

 $\bullet$  Overflatekraft-vektoren, global for element nr. m:

$$
\int_{S^{(m)}} \left[\delta u^{(m)}\right]^T [t^{(m)}] dS = \left[\delta \hat{u}\right]^T [F_S^{(m)}]
$$
\n(2.97)

Her er  $[F_S^{\cdots}]$  den globale overflate-kraft-vektoren for element nr. m definert ved:

$$
[F_S^{(m)}] = \int_{S(m)} \left[ N_u^{(m)} \right]^T [N_t^{(m)}] dS[\hat{t}] \tag{2.98}
$$

 $[F_S^{\rm (IV)}]$  vil være lik null for alle elementer som ikke grenser til overflaten til strukturen, siden  $S^{(m)}$  ikke eksisterer for disse elementene.

 $\bullet$  Overflateladnings-vektoren, global for element nr. m:

$$
\int_{S^{(m)}} \delta \phi^{(m)} q^{(m)} dS = [\delta \hat{\phi}]^{T} [Q_{S}^{(m)}]
$$
\n(2.99)

Her er  $[Q_S^{\text{new}}]$  den globale overflate-ladningsvektoren for element nr.  $m$  definert ved:

$$
[Q_S^{(m)}] = \int_{S^{(m)}} [N_{\phi}^{(m)}]^T [N_q^{(m)}] dS[\hat{q}] \qquad (2.100)
$$

 $[Q_S^{\rm (eq)}]$  vil være lik null for alle elementer som ikke grenser til overflaten til strukturen.

• Punktladnings-vektoren, global for element nr.  $m$ :

$$
\sum_{i} \delta \phi^{(m)} Q_i^{p(m)} = \left[\delta \hat{\phi}\right]^T [Q_P^{(m)}]
$$
\n(2.101)

Her er  $\left[ Q_P^{\times} \right]$  den globale punkt-ladningsvektoren for element nr.  $m$  definert ved:

$$
[Q_P^{(m)}] = \sum_i \left[ N_{\phi}^{(m)} \right]^T Q_i^{p(m)} \tag{2.102}
$$

der  $[N_b^{\text{new}}]$  er regnet ut i posisjonen for den konsentrerte punktladningen for hver enkelt punktladning!  $[Q_F^{\infty}]$  vil være lik null for alle elementer som ikke grenser til overflaten til strukturen

 $\bullet$  Punktkraft-vektoren, global for element nr.  $m$ :

$$
\sum_{i} \left[ \delta u^{(m)} \right]^T [F_i^{p(m)}] = \left[ \delta \hat{u} \right]^T [F_P^{(m)}] \tag{2.103}
$$

Her er  $\lfloor F_P^{\text{max}} \rfloor$  den globale punkt-kraft-vektoren definert ved:

$$
[F_P^{(m)}] = \sum_i \left[ N_u^{(m)} \right]^T [F_i^{p(m)}] \tag{2.104}
$$

der  $[N_u^{(m)}]$  er regnet ut i posisjonen for den konsentrerte punktkraften for hver enkelt punktkraft!  $[F_P^{\gamma\gamma}]$  vil være lik null for alle elementer som ikke grenser til overflaten til strukturen

## Endelig element ligningene for et piezoelektrisk medium

Vi samler leddene som er multiplisert med variasjonen i forskyvningen  $[\delta \hat{u}]^T$  og leddene som er multiplisert med variasjonen i potensialet  $\lceil \delta \phi \rceil$  i ligning 2.20 hver for seg. Vi kan her sette  $\left[\delta \hat{u}\right]^2$ ,  $\left[\delta \phi\right]$ ,  $\left[\hat{u}\right]^2$ ,  $\left[\phi\right]$ , og  $\left[\hat{u}\right]$  utenfor summen over elementene fordi det her benyttes en global nodenummerering, slik at:

$$
\int_{t_0}^t dt \left[ [\delta \hat{u}]^T \left( [M_{uu}][\ddot{u}] + [K_{uu}][\hat{u}] + [K_{u\phi}][\hat{\phi}] - [F] \right) \right] +
$$
  

$$
[\delta \hat{\phi}]^T \left( [K_{\phi u}][\hat{u}] + [K_{\phi\phi}][\hat{\phi}] + [Q] \right) = 0
$$
 (2.105)

der

$$
[F] = [F_B] + [F_S] + [F_P] \tag{2.106}
$$

$$
[Q] = [Q_B] + [Q_S] + [Q_P] \tag{2.107}
$$

og

$$
\left[M_{uu}\right] = \sum_{m} \left[M_{uu}^{(m)}\right] \tag{2.108}
$$

$$
\begin{bmatrix} K_{uu} \end{bmatrix} = \sum_{m} \begin{bmatrix} K_{uu}^{(m)} \end{bmatrix} \tag{2.109}
$$

$$
[K_{u\phi}] = \sum_{m} [K_{u\phi}^{(m)}]
$$
\n(2.110)

$$
\left[K_{\phi u}\right] = \sum_{m} \left[K_{\phi u}^{(m)}\right] \tag{2.111}
$$

$$
\left[K_{\phi\phi}\right] = \sum_{m} \left[K_{\phi\phi}^{(m)}\right] \tag{2.112}
$$

$$
[F_B] = \sum_m [F_B^{(m)}] \tag{2.113}
$$

$$
[F_S] = \sum_m [F_S^{(m)}]
$$
\n(2.114)

$$
[F_P] = \sum_{m} [F_P^{(m)}] \tag{2.115}
$$

$$
[Q_B] = \sum_m [Q_B^{(m)}] \tag{2.116}
$$

$$
[Q_S] = \sum_m [Q_S^{(m)}] \tag{2.117}
$$

$$
[Q_P] = \sum_m [Q_P^{(m)}] \tag{2.118}
$$

-

Ligning 2.105 ma være gyldig for alle mulige variasjoner av forskyvningen  $|\delta u|$  og potensialet  $\lceil \delta \phi \rceil$  over nodepunktene. Følgelig må hvert av uttrykkene  $\lceil M_{uu} \rceil \lceil \hat{u} \rceil + \lceil K_{uu} \rceil \lceil \hat{u} \rceil + \lceil K_{uu} \rceil \lceil \phi \rceil - \lceil F \rceil$  $\log |\Lambda_{\theta u}| |\theta| \mp |\Lambda_{\theta\theta}||\theta| + |\Psi|$  være in hum. Dette gir førgende endelig element formulering for et piezoelektrisk medium uten grensebetingelser

$$
\left[\begin{array}{cc} K_{uu} & K_{u\phi} \\ K_{\phi u} & K_{\phi\phi} \end{array}\right] \left[\begin{array}{c} \hat{u} \\ \hat{\phi} \end{array}\right] \quad + \quad \left[\begin{array}{cc} M_{uu} & 0 \\ 0 & 0 \end{array}\right] \left[\begin{array}{c} \ddot{\hat{u}} \\ \ddot{\hat{\phi}} \end{array}\right] \quad = \quad \left[\begin{array}{c} F \\ -Q \end{array}\right] \tag{2.120}
$$

Denne ligningen er den samme som er gitt i ligning - i doktoroppgaven til N Guo som mye av arbeidet med denne hovedfagsoppgaven er lagt opp etter, med unntak av fortegnet på ladningsvektoren  $[Q]$ . Fremgangsmåten som er benyttet for å finne endelig element ligningene -ligning i avviker noe fra metoden som er benyttet her Istedenfor a benytte Ha milton's prinsipp for å sette opp variasjonsprinsippet, blir den totale energien tilgjengelig i det piezoelektriske volumet funnet og minimalisert, som beskrevet i [42].

Tilsvarende endelig element ligninger for beskrivelsen av et piezoelektrisk medium som ligning nner man også gjen i blant annet følgen for forfi for forfi den av disse fillende har med man et positivt fortegn på ladningsvektoren  $[Q]$ . Det negative fortegnet på ladningsvektoren  $[Q]$  i ligning skyldes denisjonen av over
ateladningstettheten q som q -<sup>D</sup>n gjort i variasjons prinsippet i som ble benyttet for a utlede endelig element ligningene i ligningssettet Et negativt fortegn på ladningsvektoren [Q] finner man også i [23], der også variasjonsprinsippet fra [56] er benyttet til utledning av endelig element ligningene. I [43], der ladningsvektoren også kommer ut med negativt fortegn på grunn av definisjonen av overflateladningstettheten, er det valgt å multiplisere hele den andre ligningen i ligningssettet med -- slik at man far et positive for tegn pa ladningsvektoren  $Q$ , og et negativt fortegn pa matrisen  $[\mathbf{\Lambda}_{u\, \bm{\phi}}]!: -[\mathbf{\Lambda}_{u\, \bm{\phi}}^{-1}] [u] + [\mathbf{\Lambda}_{\bm{\phi}} \phi] [\phi] = [Q]$ der i tillegg matrisen  $[K_{\phi\phi}]$  er definert med motsatt fortegn.

Det er valgt å beholde det negative fortegnet på vektoren  $[Q]$  i fortsettelsen istedenfor å definere ויים יישייים בכיר היין הוא יישי כל היין ער הוענדה ועדה ביותר הייטורים והייטורים והייטורים והייטורים והייטורים  $s$ amme fortegn for den elektriske ladningsvektoren som man ser i  $\|v\|$ ,  $\|v\|$ ,  $\|z\|$ ,  $\|z\|$ , arisaken til dette er at det er mest logisk å ha samme fortegn på ladningsvektoren som man har på de ulike komponentene som ladningsvektoren er sammensatt av, slik at man får en konsistent beskrivelse.

Dersom vi hadde definert overflateladningstettheten q ved  $q = \underline{D} \cdot \underline{n}$ , hadde vi fått vektoren ייייים ייייים ייחדים מיייימים עודים יימייים ייייים מי ועלון ועלון ועלון ועלון ועלון ייניין עלון

en naturlig definisjon av ladningsvektoren, siden volumladningsvektoren  $[Q_B]$  kommer inn med motsatt fortegn av overflateladningsvektoren.

Til tross for at fortegnet på den elektriske ladningsvektoren blir motsatt av f.eks. i [25], får man allikevel samme fortegn på den elektriske strømmen når denne blir innført i vedlegg A.

For et piezoelektrisk materiale vil den elektriske volumladningstettheten  $\rho_e$  være lik null [40], slik at  $[Q_B] = 0$ .

#### 2.1.7 Sammenligning med et ikke-piezoelektrisk elastisk medium

sammenligner man ligningerttet i ligning settet ett tilsvarenden medium med et tilsvarende ligningssett for et ikke-piezoelektrisk elastisk medium [42],

$$
[M_{uu}][\ddot{u}] + [K_{uu}][\dot{u}] = [F] \tag{2.121}
$$

ser man at det er store likheter mellom disse to tilfellene Ved a sette materialkonstantene i e matrisen til nullig nulligning over manning fra ligning fra piezoelektriske koblingen og den piezoelektriske kommer altså inn gjennom matrisene  $[K_{u\phi}]$ . Likheten mellom det piezoelektriske og det ikkepiezoelektriske tilfellet gjør også at det er svært enkelt å benytte samme dataprogrammet til å løse både piezoelektriske og rent elastiske problemer.

#### $2.2\,$ Interpolasjonsfunksjoner og koordinattransformasjoner

I ligning 2.52-2.80 ble det innført interpolasjonsfunksjoner som kartlegger forskyvning og potensial i nodene til et element over på forskyvning og potensial i ethvert punkt i elementet. Det ble ikke spesifisert nærmere hvordan man finner disse. Her blir det sett på hvordan disse kan velges for at det skal være mulig å løse problemet på en effektiv måte. Disse interpolasjonsfunksjonene er selve kjernen i endelig-element prosessen. Det er en rekke forskjellige typer interpolasjonsfunksjoner å velge mellom  $[42],[5],[37]$ , men nøyaktigheten på løsningen er ikke like god for alle typer interpolasjonsfunksjoner. Det blir her utelukkende sett på interpolasjonsfunksjoner i 2 dimensjoner, siden problemene vi ser på i denne oppgaven er aksesymmetriske og kan modelleres i 2 dimensjoner nå det blir benyttet et sylindrisk koordinatsystem

Her blir det innført interpolasjonsfunksjoner for to forskjellige aksesymmetriske elementer, et 4noders isoparametrisk element, og et 8-noders isoparametrisk element. Det 8-noders isoparametriske elementet blir benyttet i doktorgradsavhandlingen til N Guo Fremgangsmaten som blir benyttet for å finne interpolasjonsfunksjonene for disse elementene i denne oppgaven, er analog med det som er gjort i

ved a denere de lokale elementene i et eget <sub>1917</sub> al lokale utregningen element delegatingen i et e av matrisene denert i seksjon er som et vanlig at vanlig at vanlig at en mellom - en som den som et vanlig at gjort i [5] [42]. Forbindelsen mellom de globale og lokale variablene for et 4-noders element som blir blir blir beskrifter allere i seksjon allere av de

Den enkleste måten å definere interpolasjonsfunksjonene på, er å anta at forskyvningen i et vilkårlig punkt - i elementet varierer som et polynom Det gir at

$$
u_r^{(m)}(\xi,\eta) = \alpha_1^{(m)} + \alpha_2^{(m)}\xi + \alpha_3^{(m)}\eta + \alpha_4^{(m)}\xi\eta + \cdots \qquad (2.122)
$$

$$
u_z^{(m)}(\xi,\eta) = \beta_1^{(m)} + \beta_2^{(m)}\xi + \beta_3^{(m)}\eta + \beta_4^{(m)}\xi\eta + \cdots \qquad (2.123)
$$

der  $\alpha_i^{s\cdots}$  og  $\beta_i^{s\cdots}$  er de generaliserte koordinatene. På matriseform kan dette skrives som[5]:

$$
[u^{(m)}] = [\Lambda][\alpha^{(m)}] \tag{2.124}
$$

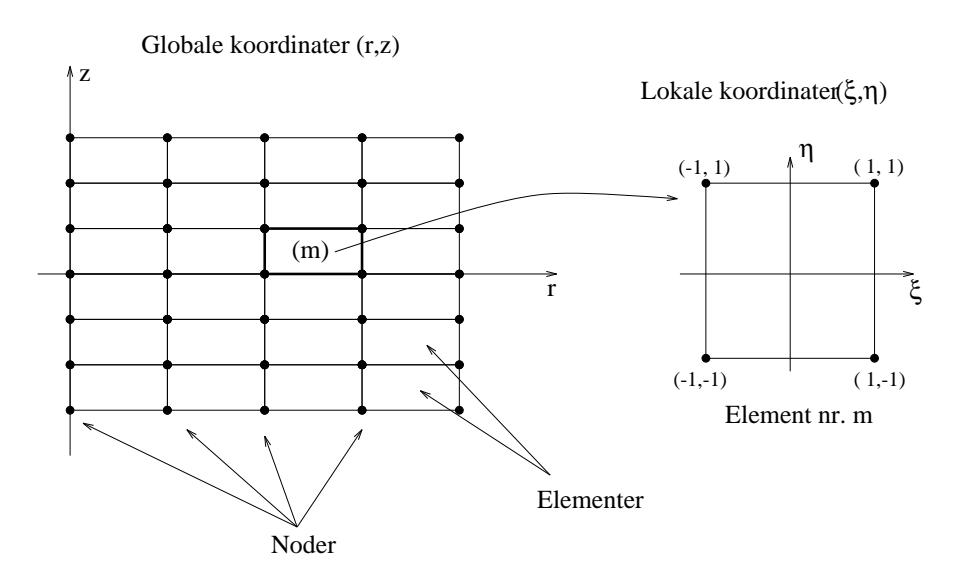

Figur 2.5: Forbindelsen mellom de globale og lokale variablene for et 4-noders element som blir beskrevet i seksjon 2.2.1. 4-noders elementet har noder i  $(\pm 1, \pm 1)$  i det lokale koordinatsystemet-

der

$$
[u^{(m)}] = \begin{bmatrix} u_r^{(m)}(\xi, \eta) \\ u_z^{(m)}(\xi, \eta) \end{bmatrix}
$$
 (2.125)

$$
[\Lambda] = \begin{bmatrix} 1 & 0 & \xi & 0 & \eta & 0 & \dots & \dots \\ 0 & 1 & 0 & \xi & 0 & \eta & \dots & \dots \end{bmatrix}
$$
 (2.126)

$$
\left[\alpha^{(m)}\right]^T = \left[\alpha_1^{(m)}\beta_1^{(m)}\alpha_2^{(m)}\beta_2^{(m)}\alpha_3^{(m)}\beta_3^{(m)}\ldots\ldots\right]
$$
 (2.127)

der matrisene er definert på en noe forskjellig måte enn det som er gjort i [5].

Ut fra de generaliserte koordinatene  $\alpha_i^{(m)}$  og  $\beta_i^{(m)}$  er vi interessert i å finne uttrykk for interpolasjonsfunksjonen Niederlân i seksjon i seksjon ble in de ferstellige fan ien oar de ferstellige fan ien oar de Ni-r z innf rt i globale koordinater Her er vi interessert i a nne interpolasjonsfunksjonene i lokale koordinater Ni- fordi dette gir enklere uttrykk for interpolasjonsfunksjonene Dette er også den måten det er vanligst å finne interpolasjonsfunksjonene på i litteraturen [42] [5] [37] . . . .

Antallet ledd som taes med i rekken avhenger av ønsket nøyaktighet og kompleksitet. Mange ledd vil generelt gi et komplekst problem, som kan være vanskelig å programmere, og i mange tilfeller også ta lang tid å løse numerisk. Dersom man tar med få ledd i rekken, og får et enkelt problem, kan man kompensere for den lavere nøyaktigheten ved å operere med et økt antall elementer Generelt vil det vre optimalt a ha polynomer som er komplette opp til en viss grad da er angement med det kommen med det komplette polynomet av høy for grad (1991) av hen flamme  $\alpha_1^{\ldots\prime}+\alpha_2^{\ldots\prime}$ g +  $\alpha_3^{\ldots\prime}\eta$  (komplett polynom av grad 1 i g og  $\eta$ ) eller  $\alpha_1^{\ldots\prime}+\alpha_2^{\ldots\prime}$ g +  $\alpha_3^{\ldots\prime}\eta+\alpha_4^{\ldots\prime}\zeta\eta+$  $\alpha_5^{\cdots}\zeta^2 + \alpha_6^{\cdots}\eta^2$  (komplett polynom av grad 2 i  $\xi$  og  $\eta$ ).

Det er også mulig å benytte andre funksjoner enn polynomer for å danne interpolasjonsfunksjonene, som f.eks. trigonometriske funksjoner [33].

sammenhengen mellom det lokale isjer av det globale - og det globale isjer av det globale - og det globale - o taes hånd om av en koordinattransformasjon  $\chi$  [37]:

$$
(r,z) = \chi^{(m)}(\xi,\eta) \tag{2.128}
$$

For hvert element må denne transformasjonen være en-til-en, slik at hvert punkt i det "globale" elementet i <sub>1999</sub> metalminater svarer til et punkt i det lokale elementet i 1917, metalminater Særlig er det viktig at grenseflatene i det lokale elementet blir kartlagt på grenseflatene i det "globale elementet" [37].

Den vanligste måten å definere koordinattransformasjonen  $\chi$  på, er ved den *isoparametriske* , det innebrer at man benytter interpretationsfunksjonsfunksjonene Niederlandse Nijeries in de ster interpreta koordinattransformasjonene

$$
r(\xi,\eta) = \sum_{i=1}^{n} r_i^{(m)} N_i(\xi,\eta) \qquad (2.129)
$$

$$
z(\xi,\eta) = \sum_{i=1}^{n} z_i^{(m)} N_i(\xi,\eta) \qquad (2.130)
$$

der  $(r_i^{(m)}, z_i^{(m)})$ ,  $i = 1 \ldots n$  er de globale koordinatene til de n nodene for element nr.  $m$ , og Ni- er interpolasjonsfunksjonene som ble innf rt i seksjon i lokale koordinater Fordelen med disse isoparametriske elementene er at man kun trenger et sett med funksjoner for  $b\hat{u}de$ interpolasjon og koordinattransformasjon

Overgangen mellom deriverte med hensyn på lokale og globale variable kan finnes ved å benytte kjerneregelen. Det gir [5]:

$$
\begin{bmatrix}\n\frac{\partial}{\partial \xi} \\
\frac{\partial}{\partial \eta}\n\end{bmatrix} = [J] \begin{bmatrix}\n\frac{\partial}{\partial r} \\
\frac{\partial}{\partial z}\n\end{bmatrix}
$$
\n(2.131)

der  $[J]$  er Jacobi-matrisen gitt ved

$$
[J] = \begin{bmatrix} \frac{\partial r}{\partial \xi} & \frac{\partial z}{\partial \xi} \\ \frac{\partial r}{\partial \eta} & \frac{\partial z}{\partial \eta} \end{bmatrix}
$$
 (2.132)

Ved innsetting av koordinattransformasjonene i ligning i Jacobimatrisen i ligning får vi Jacobi-matrisen som:

$$
[J] = \left[ \begin{array}{cc} \sum \frac{\partial N_i}{\partial \xi} r_i^{(m)} & \sum \frac{\partial N_i}{\partial \xi} z_i^{(m)} \\ \sum \frac{\partial N_i}{\partial \eta} r_i^{(m)} & \sum \frac{\partial N_i}{\partial \eta} z_i^{(m)} \end{array} \right] \tag{2.133}
$$

De deriverte med hensyn pa de globale variablene uttrykt ved hjelp av de deriverte med hensyn pa de locale variablene name man ut fra ligning man ut fra ligning of

$$
\left[\begin{array}{c}\frac{\partial}{\partial r} \\ \frac{\partial}{\partial z}\end{array}\right] = [J]^{-1} \left[\begin{array}{c}\frac{\partial}{\partial \xi} \\ \frac{\partial}{\partial \eta}\end{array}\right]
$$
(2.134)

Jacobi-determinanten |J| benyttes også til utregning av volum- og overflate-integralene i massematrisen  $[M_{uu}]$ , stivhetsmatrisene  $[K_{uu}]$ ,  $[K_{u\phi}]$ ,  $[K_{\phi\psi}]$ ,  $[K_{\phi\phi}]$  og de andre matrisene som ble denert i seksjon i seksjon er beskrevet i seksjon er beskrevet i seksjon er beskrevet i seksjon er beskrevet i

#### 2.2.1 Et enkelt D -noders isoparametrisk element

Vi viser nå hvordan vi kommer frem til interpolasjonsfunksjonene i et av de enkleste tilfellene. med et noders rektangulrt element med noder i punktene - - som for enkelhets skyld (for av dette er generalitet) and (segeneral in the form average of the segeneral in given a feksionel  $[5]$  og  $[42]$ .

For a nne interpolasjon som ble innf rt i seksjon ma forskyvningen i et vilkarlig punkt innenfor elementet uttrykkes ved forskylden i elementets noder i elementets noder i elementets noder for de fo

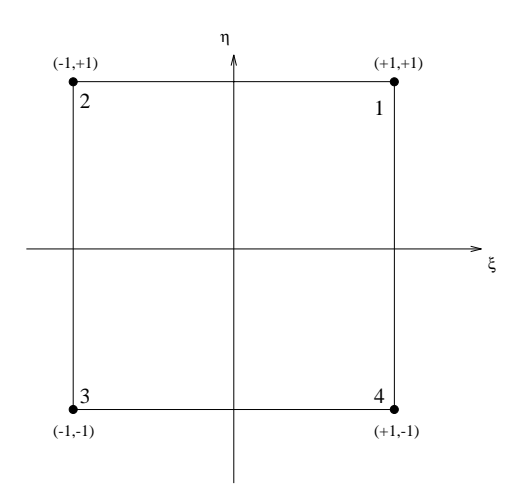

**Figur 2.6:** 4-noders element i et lokalt koordinatsystem med hjørner i  $(\pm 1, \pm 1)$ . Nodedummereringen er gjort på samme måte som i [42].

ma de generaliserte koordinatene som ble innførste i ligning med forskellig i ligningen ved forskyvningen. til nodene til elementet

For at man skal kunne nnne de generaliserte koordinatene  $\alpha^{(m)}$  uttrykt ved forskyvningen i nodene  $|u^{\dots}$ ), ma antallet generaliserte koordinater være det samme som antallet noder  $|{\mathfrak d}|$ . Følgelig antar vi na at vil da har e ligning i ligning i ligning i ligning i ligning i ligning i ligning i ligning i li følgende form:

$$
[u^{(m)}] = \begin{bmatrix} u_r^{(m)}(\xi, \eta) \\ u_z^{(m)}(\xi, \eta) \end{bmatrix}
$$
 (2.135)

$$
\begin{bmatrix} \Lambda \end{bmatrix} = \begin{bmatrix} 1 & 0 & \xi & 0 & \eta & 0 & \xi \eta & 0 \\ 0 & 1 & 0 & \xi & 0 & \eta & 0 & \xi \eta \end{bmatrix} \tag{2.136}
$$

$$
\left[\alpha^{(m)}\right]^T = \left[\alpha_1^{(m)}\beta_1^{(m)}\alpha_2^{(m)}\beta_2^{(m)}\alpha_3^{(m)}\beta_3^{(m)}\alpha_4^{(m)}\beta_4^{(m)}\right] \tag{2.137}
$$

 $\alpha$  settember for den for den for density  $\alpha$  and  $\alpha$  is a set  $\alpha$  -respectively denoted by  $\alpha$ 

$$
[u^{(m)}(\xi_1, \eta_1)] = [u^{(m)}(1, 1)] = \begin{bmatrix} \hat{u}_{r,1}^{(m)} \hat{u}_{z,1}^{(m)} \end{bmatrix} [\alpha^{(m)}]
$$
  
\n
$$
= \begin{bmatrix} 1 & 0 & \xi_1 & 0 & \eta_1 & 0 & \xi_1 \eta_1 & 0 \\ 0 & 1 & 0 & \xi_1 & 0 & \eta_1 & 0 & \xi_1 \eta_1 \\ 0 & 1 & 0 & 1 & 0 & 1 & 0 \end{bmatrix} [\alpha^{(m)}]
$$
  
\n
$$
= \begin{bmatrix} 1 & 0 & 1 & 0 & 1 & 0 & 1 \\ 0 & 1 & 0 & 1 & 0 & 1 & 0 \\ 0 & 1 & 0 & 1 & 0 & 1 & 0 & 1 \end{bmatrix} [\alpha^{(m)}]
$$
(2.138)

Innsetting av koordinatene for alle nodene i ligning gir da

$$
[\hat{u}^{(m)}] = [A^{(m)}][\alpha^{(m)}] \tag{2.139}
$$

eller

$$
\begin{bmatrix}\n\hat{u}_{r,1}^{(m)} \\
\hat{u}_{z,1}^{(m)} \\
\hat{u}_{r,2}^{(m)} \\
\hat{u}_{z,2}^{(m)} \\
\hat{u}_{r,3}^{(m)} \\
\hat{u}_{z,3}^{(m)} \\
\hat{u}_{r,4}^{(m)} \\
\hat{u}_{z,4}^{(m)}\n\end{bmatrix} = \begin{bmatrix}\n1 & 0 & 1 & 0 & 1 & 0 & 1 & 0 \\
0 & 1 & 0 & 1 & 0 & 1 & 0 \\
1 & 0 & -1 & 0 & 1 & 0 & -1 & 0 \\
1 & 0 & -1 & 0 & 1 & 0 & -1 & 0 \\
1 & 0 & -1 & 0 & -1 & 0 & 1 & 0 \\
1 & 0 & -1 & 0 & -1 & 0 & 1 & 0 \\
0 & 1 & 0 & -1 & 0 & -1 & 0 & 1 \\
0 & 1 & 0 & -1 & 0 & -1 & 0 & 1 \\
0 & 1 & 0 & -1 & 0 & -1 & 0 & 1 \\
0 & 1 & 0 & 1 & 0 & -1 & 0 & -1\n\end{bmatrix} \begin{bmatrix}\n\alpha_1^{(m)} \\
\beta_1^{(m)} \\
\alpha_2^{(m)} \\
\beta_2^{(m)} \\
\alpha_3^{(m)} \\
\beta_4^{(m)} \\
\beta_4^{(m)}\n\end{bmatrix}
$$
\n(2.140)

som kan løses med hensyn på de generaliserte koordinatene ved:

$$
[\alpha^{(m)}] = [A^{(m)}]^{-1} [\hat{u}^{(m)}]
$$
\n(2.141)

Ligning gir altsa et uttrykk for de generaliserte koordinatene uttrykt ved forskyvningen i nodene til elementet

dette uttrykket sette uttrykket sette inn i ligning van de som girlandsket settes inn i ligning van de som gir

$$
[u^{(m)}] = [\Lambda][A^{(m)}]^{-1}[\hat{u}^{(m)}]
$$
\n(2.142)

Ved sammenligning med ligning 2.52 ser man at den lokale interpolasjonsmatrisen for element nr.  $m$  er gitt ved:

$$
\begin{aligned}\n[N_{u,l}^{(m)}] &= \begin{bmatrix} \Lambda \end{bmatrix} [A^{(m)}] \quad \text{if} \\
A^{(m)} \end{bmatrix} \\
&= \frac{1}{4} \begin{bmatrix} 1 & 0 & \xi & 0 & \eta & 0 & \xi \eta & 0 \\ 0 & 1 & 0 & \xi & 0 & \eta & 0 \\ 0 & 0 & \xi & 0 & \eta & 0 & \xi \eta \end{bmatrix} \begin{bmatrix} 1 & 0 & 1 & 0 & 1 & 0 & 1 \\ 1 & 0 & -1 & 0 & -1 & 0 & 1 & 0 \\ 0 & 1 & 0 & -1 & 0 & -1 & 0 & 1 \\ 1 & 0 & 1 & 0 & -1 & 0 & -1 & 0 \\ 0 & 1 & 0 & 1 & 0 & -1 & 0 & -1 \\ 0 & 1 & 0 & -1 & 0 & 1 & 0 & -1 \\ 0 & 1 & 0 & -1 & 0 & 1 & 0 & -1 \\ 0 & 1 & 0 & -1 & 0 & 1 & 0 & -1 \\ 0 & 1 & 0 & -1 & 0 & 1 & 0 & -1 \\ 0 & 1 & 0 & -1 & 0 & 1 & 0 & -1 \end{bmatrix} \\
&= \frac{1}{4} \begin{bmatrix} (1+\xi)(1+\eta) & 0 & (1-\xi)(1+\eta) & 0 & (1-\xi)(1+\eta) \\ 0 & (1+\xi)(1-\eta) & 0 & (1+\xi)(1-\eta) & 0 \\ 0 & 0 & (1-\xi)(1-\eta) & 0 & (1+\xi)(1-\eta) \end{bmatrix} \begin{bmatrix} 0 & 0 & 0 & 0 & 0 & 0 & 0 \\ 0 &
$$

der inverteringen av matrisen  $[A^{(m)}]$  er enkel a utføre i f.eks. MATLAB.

Dersom man denerer interpolasjonsfunksjonene N N ved Ni - - med i og si og i var man skrive den lokale forske forske forskelle forskjelle forskjelle forske forskjelle forske som  $[42]$ 

$$
[N_{u,l}^{(m)}] = \left[ \begin{array}{cccccc} N_1 & 0 & N_2 & 0 & N_3 & 0 & N_4 & 0 \\ 0 & N_1 & 0 & N_2 & 0 & N_3 & 0 & N_4 \end{array} \right] \tag{2.144}
$$

Tilsvarende lokale interpolasjonsmatrisen for potensialet blir da -fra ligning 

$$
[N_{\phi, l}^{(m)}] = [N_1 \quad N_2 \quad N_3 \quad N_4]
$$
 (2.145)

Fra ligning 2.78 finner man da uttrykkene for interpolasjonsmatrisene for krefter og ladninger.

Interpolasjonsfunksjonene for det 4-noders isoparametriske elementet er plottet i figur 2.7. Vi ser at en viktig egenskap ved interprettig en viktig en er at for i stats (S) (j) = (S) (j) = (S) = (G) = (G) = (G og Ni for i j Dette skyldes at interpolasjonsfunksjonene ma gi riktig verdi for forskyvningen -og potensialet i hver av nodene til elementet Denne egenskapen ved interpolasjonsfunksjonene kan benyttes til a sette opp interpolasjonsfunksjoner for andre elementer direkte ved inspeksjon uten a ga gjennom den kompliserte fremgangsmaten som er skissert ovenfor

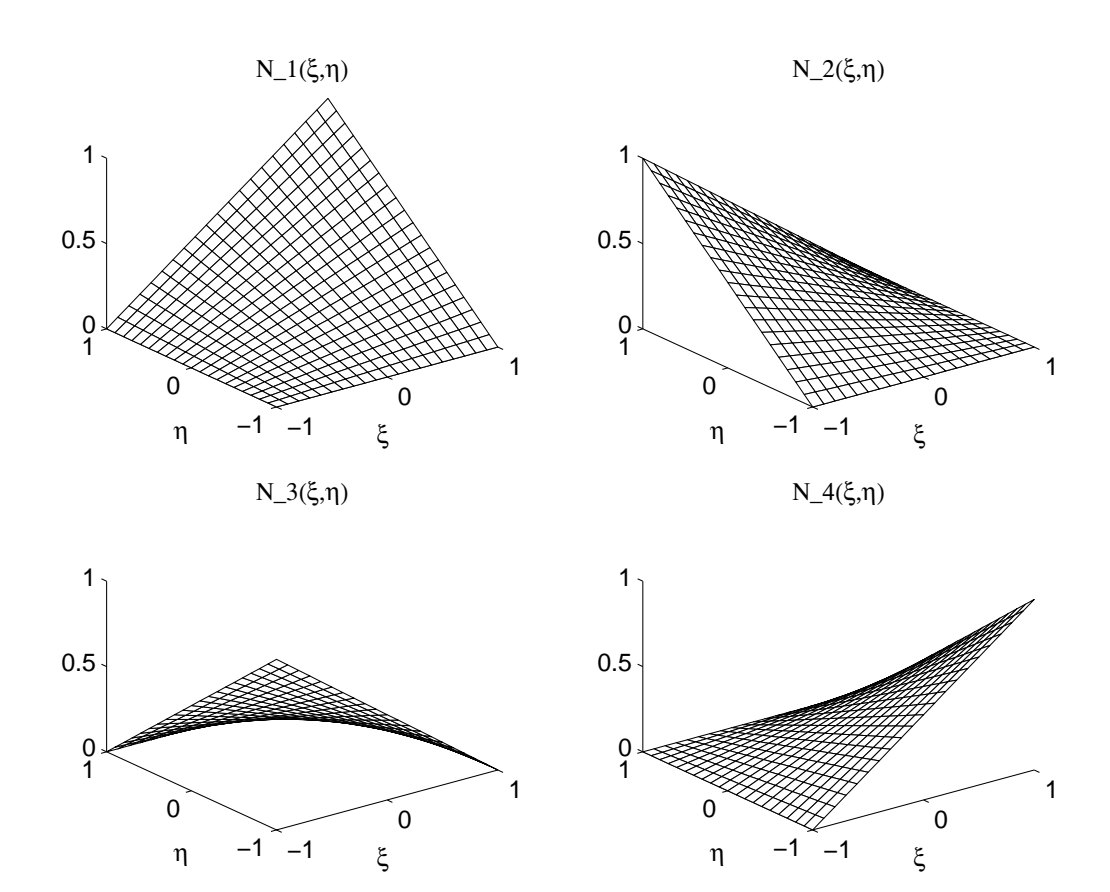

Figur Interpolasjonsfunksjonene N N for et noders elementet i et lokalt koordi natsystem med hjørner i  $(\pm 1, \pm 1)$ .

## Et D -noders isoparametrisk element

Det 4-noders isoparametriske elementet som er beskrevet ovenfor, kan i mange tilfeller gi tilfredsstillende resultater, dersom man benytter tilstrekkelig mange elementer i beskrivelsen av strukturen. Fordelen med dette elementet er at det er enkelt å bruke. Men for større beregninger vil det ofte l nne seg a bruke mer komplekse elementer der variasjonen i de variable-forskyvning og potensial innenfor hvert enkelt element interpoleres bedre enn for noders elementet I 4-noders elementet interpoleres det kun lineært langs kantene. I det 8-noders isoparametriske, kvadratiske elementet har vi en kvadratisk variasjon langs kantene Det betyr at elementet bedre kan beskrive variasjonene i forskyvningen og potensialet innenfor elementet ut fra forskyvningen og potensialet i nodene. Dette gjør at vi får økt konvergensraten [42]. Det elementet vi skal se på her tilh rer serendipity familien av elementer - og uttrykkene for interpolasjonsfunksjonene blir vanlig is funnet ved inspeksjon (oli a tell) – til a nordfør mulig a namer mulig annehmed sjonene ved a benytte samme fremgangsmate som for noders elementet i seksjon Dette er det elementet vi i hovedsak vil benytte i beregningene denne oppgaven. I figur 2.8 ser vi hvordan elementet ser ut i et lokalt koordinatsystem

Ved inspeksjon nner man at interpolasjonsfunksjonene kan skrives opp som

$$
N_i = \frac{1}{4}(1+\xi_0)(1+\eta_0)(\xi_0+\eta_0-1), \quad i=1,2,3,4
$$
  
\n
$$
N_i = \frac{1}{4}(1-\xi^2)(1+\eta_0), \quad i=5,7
$$
  
\n
$$
N_i = \frac{1}{2}(1+\xi_0)(1-\eta^2), \quad i=6,8
$$
\n(2.146)

י ידי מייים ויידי של היות המוניקה של המוניקה יידי היידי יידי יידי ויידי ויידי ויידי ויידי ויידי ויידי ויידי וי

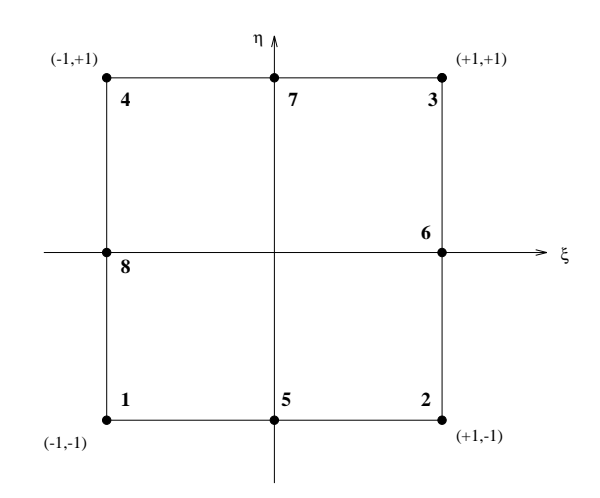

**Figur 2.8:** 8-noders element i et lokalt koordinatsystem med hjørner i  $(\pm 1, \pm 1)$ . Det er benyttet samme nodenummerering som i 
- Dette er arsaken til at nodenummereringen er annerledes enn for det 4-noders isoparametriske elementet.

interpolasjonsfunksjonene er plottet i figur 2.9. På grunn av den andre ordens variasjonen vil disse interpolasjonsfunksjonene kunne gjengi en variasjon i forskyvningen eller potensialet mye bedre enn interpolasjonsfunksjonene for 4-noders elementet i figur 2.7.

Interpolasjonsfunksjonene kan skrives opp på flere måter. Ved implementering kan det være enklere å benytte formen gitt i  $[5]$ , figur 5.5, side 200.

Dette er ogsa et isoparametrisk element slik at koordinattransformasjonen er gitt ved ligning

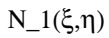

Ν\_2(ξ,η)

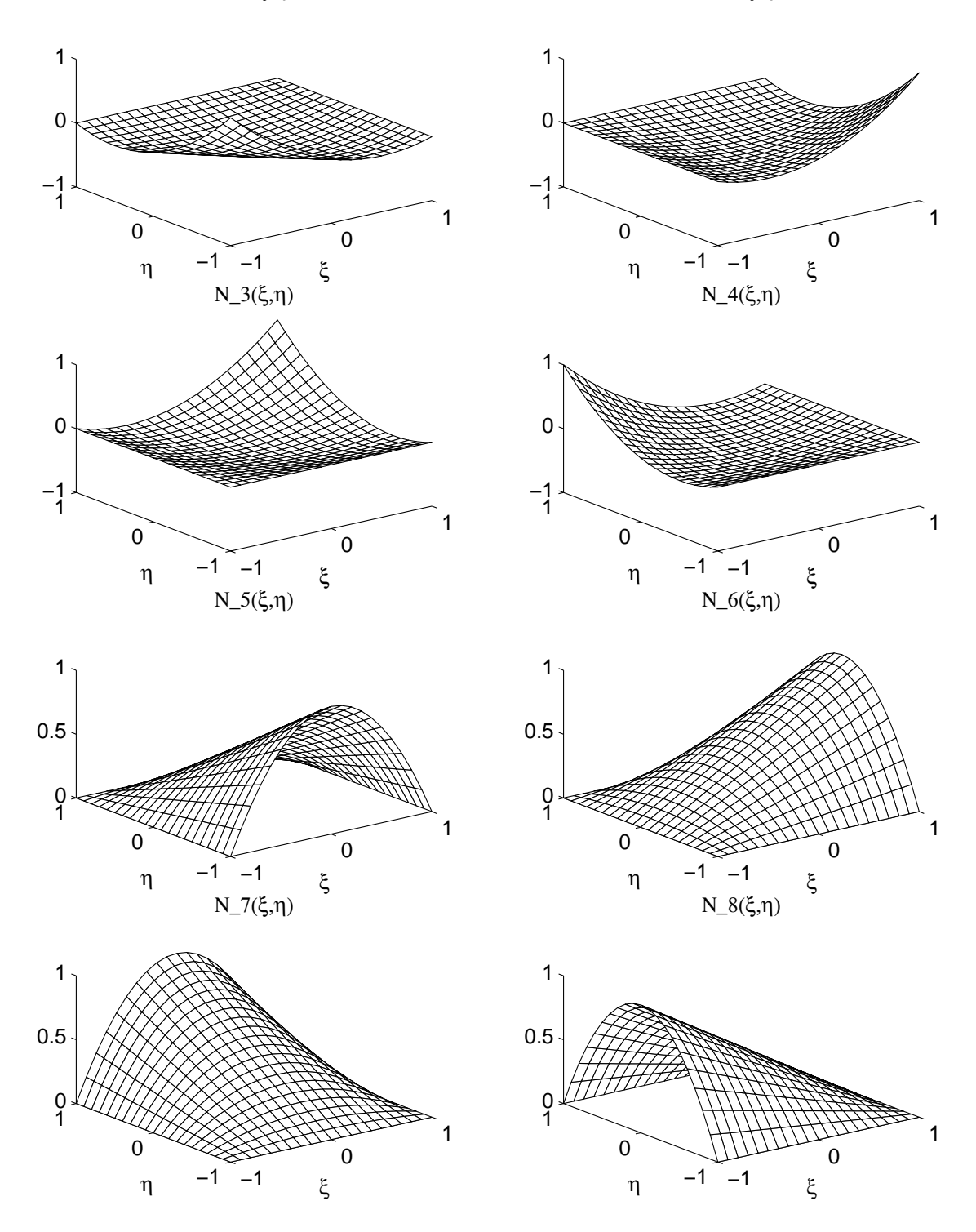

Figur 2.9: Interpolasjonsfunksjonene for et 8-noders elementet i et lokalt koordinatsystem med hjørner i  $(\pm 1, \pm 1)$ .

#### 2.3 Utregning av matrisene i det aksesymmetriske tilfellet

## 2.3.1 Jacobimatrisen

For å regne ut integralene i uttrykkene for de forskjellige matrisene som inngår i endelig-element ligningene for et piezoelektrisk medium, trenger man som tidligere nevnt Jacobi-matrisen for koordinattransformasjonen I det aksesymmetriske tilfellet benytter vi et -rzkoordinatsystem som bli dreiet om z-aksen for å dekke hele det 3-dimensjonale rommet.

Fra ligning nner vi de deriverte av interpolasjonsfunksjonene med hensyn pa de globale variable som inngår i  $[B]$ -matrisene som:

$$
\left[\begin{array}{c} \frac{\partial N_i}{\partial x} \\ \frac{\partial N_i}{\partial z} \end{array}\right] = \left[J\right]^{-1} \left[\begin{array}{c} \frac{\partial N_i}{\partial \xi} \\ \frac{\partial N_i}{\partial \eta} \end{array}\right] \tag{2.147}
$$

der Jacobimatrisen der Jacobimatrisen der Jacobimatrisen der Jacobimatrisen der Jacobimatrisen der Jacobimatri

#### 2.3.2  $m = \frac{1}{2}$  matrix  $m = 0.1$

Vi trenger også matrisene  $\lfloor B_u^{n-r} \rfloor$  og  $\lfloor B_u^{n-r} \rfloor$ , som er gitt ut fra ligning 2.79-2.80 som

$$
[B_u^{(m)}] = [L_u][N_u^{(m)}] \tag{2.148}
$$

$$
[B_{\phi}^{(m)}] = [L_{\phi}][N_{\phi}^{(m)}] \tag{2.149}
$$

I praksis benytter vi de lokale variantene av B-matrisene, med subscript l, der kun de kolonnene som svarer til noder som tilhører elementet er tatt med:

$$
[B_{u,l}^{(m)}] = [L_u][N_{u,l}^{(m)}]
$$
\n(2.150)

$$
[B_{\phi,l}^{(m)}] = [L_{\phi}][N_{\phi,l}^{(m)}]
$$
\n(2.151)

Ut fra denisjonen av derivasjonsoperatormatrisene i ligning nner vi na

$$
[B_{u,l}^{(m)}] = [B_{u,l,1}^{(m)} B_{u,l,2}^{(m)} \dots B_{u,l,n}^{(m)}]
$$
\n(2.152)

med

$$
[B_{u,l,i}^{(m)}] = \begin{bmatrix} \frac{\partial N_i}{\partial t} & 0\\ \frac{\partial N_i}{r} & 0\\ 0 & \frac{\partial N_i}{\partial z} \\ \frac{\partial N_i}{\partial z} & \frac{\partial N_i}{\partial r} \end{bmatrix}
$$
 (2.153)

der n er antallet noder i elementet vi benytter. Interpolasjonsfunksjonene derivert med hensyn på de globale variable r og a namnet vi ut fra ligning med et a

På tilsvarende måte finner vi at

$$
[B_{\phi,l}^{(m)}] = [B_{\phi,l,1}^{(m)} B_{\phi,l,2}^{(m)} \dots B_{\phi,l,n}^{(m)}]
$$
\n(2.154)

med

$$
[B_{\phi,l,i}^{(m)}] = \left[\begin{array}{c} \frac{\partial N_i}{\partial z} \\ \frac{\partial N_i}{\partial z} \end{array}\right]
$$
 (2.155)

## Konstantmatrisene

Konstantmatrisene for et piezoelektriske materialet som har samme form på konstantmatrisene som et hexgonalt krystall i klassen 6mm er definert i ligning 2.43- 2.45 for det to-dimensjonale aksesymmetriske tilfellet. Denne formen på konstantmatrisene vil vi altså ha for et piezokeramisk materiale

Vi vil i hovedsak benytte materialet PZT5A [62] i de piezoelektriske strukturene vi simulerer. Årsaken til dette er at det har blitt jobbet en god del med PZT5A ved Universitetet i Bergen, og Christian Michelsen Research samt at det er dette materialet som hovedsakelig er benyttet av nguo i hans doktoravihandling populare en del medicingen en del med i denne oppgaven For materialet PZT5A får konstantmatrisene følgende form:

$$
[c^{E}] = \begin{bmatrix} 12.1 & 7.54 & 7.52 & 0 \\ 7.54 & 12.1 & 7.52 & 0 \\ 7.52 & 7.52 & 11.1 & 0 \\ 0 & 0 & 0 & 2.26 \end{bmatrix} .10^{10} N/m^{2}
$$
(2.156)

$$
[e] = \begin{bmatrix} 0 & 0 & 0 & 12.3 \\ -5.4 & -5.4 & 15.8 & 0 \end{bmatrix} C/m^2
$$
 (2.157)

$$
[\epsilon^S] = \begin{bmatrix} 916 & 0 \\ 0 & 830 \end{bmatrix} \cdot \epsilon_0 \qquad (2.158)
$$

der  $\epsilon_0 =$  8.854·10  $^{-1}$ r / m. 1 tillegg er massetettheten  $\rho =$  7 row $g$  /m  $^+$  og den mekaniske Q-taktoren gitt som  $Q_m = 75$ .

For problemer der det ikke opptrer piezoelektriske effekter i materialet, settes konstantmatrisen  $[e]$  til null.

#### 2.3.4 Stivhetsmatriser og massematriser

Vi har nå funnet uttrykk for alle matrisene som trengs for å regne ut massematrisen og de forskjellige stivhetsmatrisene. Ut fra ligning 2.84 finner vi nå

$$
[M_{uu}^{(m)}] = \int_{V^{(m)}} \rho^{(m)} [N_u^{(m)}]^T [N_u^{(m)}] dV \qquad (2.159)
$$

$$
= \int_{-1}^{1} \int_{-1}^{1} \rho^{(m)} \left[N_u^{(m)}(\xi, \eta)\right]^T \left[N_u^{(m)}(\xi, \eta)\right] 2\pi r(\xi, \eta) |J(\xi, \eta)| d\xi d\eta \qquad (2.160)
$$

$$
= \sum_{k=1}^{N_{gauss}} \rho^{(m)}[N_{u,l}^{(m)}(\xi_k,\eta_k)]^T [N_{u,l}^{(m)}(\xi_k,\eta_k)] 2\pi r(\xi_k,\eta_k) |J(\xi_k,\eta_k)| W_k \qquad (2.161)
$$

der det blir benyttet Gauss-integrasjon for å regne ut integralet, og summen er over  $N_{gauss}$  Gaussintegrasjonspunkter - (Aaliaal - meteoromiene til manne meteoromiene positivateljene av vekten for gaussintegrasjonspunkt nr k og jJ - k kj er Jacobideterminanten utregnet i punktet - k k I integralet I ligning 2.159 integreres det over volumet  $V^{\otimes n}$  i globale variable. I ligning 2.160 er det benyttet at dividige integreepen met det gebeure meerde at die van die benoemde van die beskryf van die be regnes i ligning i ligning the street some street form i ligning the some street that the some street the some  $r(\xi_k,\eta_k)=\sum_{i=1}^n N_i(\xi_k,\eta_k) r_i,$  der  $r_i$  er r-koordinaten for node nr.  $i$  i elementet, og  $n$  er antallet noder for detallerinte For detaljer om gaussintegrasjon, se fekse I tal eller i tabell er det de vist hvilke gaussintegrasjonspunkter som benyttes for 3x3 gauss-integrasjon, som f.eks. benyttes for det 8-noders isoparametriske elementet ved full integrasjon.

I praksis er det tungvint å regne med den globale massematrisen for element nr.  $m$  som er gitt i ligning 2.161. For en struktur som bestar av mange noder, vil  $|M_{uu}^{\alpha} \rangle$  hovedsakelig inneholde null'er, fordi  $|N_u^{\rm max}|$  inneholder null'er for alle nodene i strukturen som ikke tilhører element nr. m -se seksjon Matrisen som blir utregnet i praksis er derfor den lokale massematrisen for *element nr.*  $m, [M_{uu}^{\nu\cdots}]$ , som er regnet ut ved hjelp av de lokale interpolasjonsmatrisene for element nr.  $m, [N_{u,l}^{\prime\prime\prime}]$ :

$$
\begin{array}{rcl}\n[M_{uu,l}^{(m)}] & = & \int_{V^{(m)}} \rho^{(m)} \big[N_{u,l}^{(m)}\big]^T \big[N_{u,l}^{(m)}\big] dV \\
& = & \int_{-1}^1 \int_{-1}^1 \rho^{(m)} \big[N_{u,l}^{(m)}(\xi,\eta)\big]^T \big[N_{u,l}^{(m)}(\xi,\eta)\big] 2\pi r(\xi,\eta) |J(\xi,\eta)| d\xi d\eta \\
& = & \sum_{k=1}^{N_{gauss}} \rho^{(m)} \big[N_{u,l}^{(m)}(\xi_k,\eta_k)\big]^T \big[N_{u,l}^{(m)}(\xi_k,\eta_k)\big] 2\pi \left(\sum_{i=1}^n N_i(\xi_k,\eta_k)r_i\right) |J(\xi_k,\eta_k)| \Psi_k.162\n\end{array}
$$

Hver rekke og søyle i den lokale massematrisen for element nr.  $m$   $[M_{uu,i}^{(u)}]$  og den globale massematrisen for element nr.  $m \, |M_{uu'}^{\alpha \alpha'}|$  kan ut fra definisjonen på disse i ligning 2.161 og ligning 2.162 assosieres med en frihetsgrad i systemet [5]. I dette tilfellet representerer frihetsgradene forskyvningen av en bestemt node i en koordinatretning

i den lokale massematrisen vil rekkes yle nr division en rekkes varen av node nr divisioneren av node nr en no med lokal nodenummerering i r-retningen, og rekke/søyle nr. 2 svare til forskyvningen av node nr. i elementet med lokal noden med lokal noden vil rekkes om de vil rekkes vil rekkes i vil rekkes i -----------svare til forskyvningen av node nr. i i elementet i r-retningen, og rekke/søyle nr.  $2 * i$  svare til forskyvningen av node nr. i i elementet i z-retningen. I den globale massematrisen vil rekke/søyle nr i-cil forskyvningen av noden global nr i hele strukturen med global noden med global noden med global noden i r-retningen, og rekke/søyle nr.  $2 * i$  svare til forskyvningen av node nr. i i hele strukturen med global nodenummerering i z-retningen.

I praksis blir den lokale massematrisen  $[M_{uu,l}^{uu}]$  for hvert enkelt element regnet ut. Den globale massematrisen for hvert element blir deretter funnet ved å flytte hvert enkelt matrise-element i den lokale massematrisen over i den globale massematrisen på en slik måte at matrise-elementet er assosiert med de samme frihetsgradene i den globale massematrisen som i den lokale masse matrisen. Den globale massematrisen for hele strukturen  $[M_{uu}]$  blir så regnet ut som summen av de globale massematrisene for alle elementene ved hjelp av ligning  Det samme gjelder for stivhetsmatrisen, den "piezoelektrisk stivhetsmatrisen", den "dielektriske stivhetsmatrisen", og matrisene for ladninger og krefter. Alle disse blir gitt på lokal form nedenfor. Siden matrisene som inngar i ligningssystemet er de globale matrisene for hele strukturen ma man transfor mere de lokale matrisene for hvert enkelt element over pa global form for elementet som beskrevet for massematrisen ovenfor, og deretter samle alle de globale elementmatrisene til globale matriser for hele strukturen -ligning  

Stivhetsmatrisen finner vi på tilsvarende måte som

$$
[K_{uu,l}^{(m)}] = \int_{V^{(m)}} [B_{u,l}^{(m)}]^T [c^{E(m)}] [B_{u,l}^{(m)}] dV
$$
  
\n
$$
= \int_{-1}^1 \int_{-1}^1 [B_{u,l}^{(m)}(\xi,\eta)]^T [c^{E(m)}] [B_{u,l}^{(m)}(\xi,\eta)] 2\pi r(\xi,\eta) |J(\xi,\eta)| d\xi d\eta
$$
  
\n
$$
= \sum_{k=1}^{N_{gauss}} [B_{u,l}^{(m)}(\xi_k,\eta_k)]^T [c^{E(m)}] [B_{u,l}^{(m)}(\xi_k,\eta_k)] 2\pi r(\xi_k,\eta_k) |J(\xi_k,\eta_k)| W_k \quad (2.163)
$$

der man benytter Gauss-integrasjon på samme måte som ovenfor for å utføre den numeriske beregningen av dobbeltintegralet. Uttrykket for matrisen  $|K_{uu}^{\mu\nu}|$  blir ikke skrevet opp her for a spare plass, men relasjonen mellom  $[K_{uu}^{u}']$  og  $[K_{uu,l}^{u} ]$  er den samme som relasjonen mellom den

**Tabell 2.2:** Gauss-integrasjonspunkter for 3x3 gauss-integrasjon ( $N_{gauss} = 9$ ) som blir benyttet med det 8-noders isoparametriske elementet regnet ut ved hjelp av et Matlabprogram grulegrule
d laget av H-Wilson hentet fra Mathwork sin ftpserver httpwww-mathworks-com - Algoritmen som benyttes er beskrevet i s--Ytterligere informasjon om Gaussintegrasjon kan man nne i 
 -

| k | ۲k.                    | $\eta_k$               | $\boldsymbol{W_k}$  |
|---|------------------------|------------------------|---------------------|
|   | $-0.77459666924148352$ | $-0.77459666924148352$ | 0.30864197530864163 |
| 2 | 0.00000000000000000    | $-0.77459666924148352$ | 0.49382716049382686 |
| 3 | 0.77459666924148352    | $-0.77459666924148352$ | 0.30864197530864163 |
| 4 | $-0.77459666924148352$ | 0.00000000000000000    | 0.49382716049382686 |
| 5 | 0.00000000000000000    | 0.00000000000000000    | 0.79012345679012341 |
| 6 | 0.77459666924148352    | 0.00000000000000000    | 0.49382716049382686 |
|   | $-0.77459666924148352$ | 0.77459666924148352    | 0.30864197530864163 |
| 8 | 0.00000000000000000    | 0.77459666924148352    | 0.49382716049382686 |
| 9 | 0.77459666924148352    | 0.77459666924148352    | 0.30864197530864163 |

lokale og globale massematrisen for element nr.  $m$  som ble diskutert ovenfor. Det samme gjelder uttrykkene for de lokale matrisene som blir definert nedenfor.

Uttrykk for de "piezoelektriske" stivhetsmatriser og "dielektrisk" stivhetsmatrise er:

$$
[K_{\phi u,l}^{(m)}] = \sum_{k=1}^{N_{gavss}} [B_{\phi,l}^{(m)}(\xi_k,\eta_k)]^T [e^{(m)}][B_{u,l}^{(m)}(\xi_k,\eta_k)]2\pi r(\xi_k,\eta_k)|J(\xi_k,\eta_k)|W_k \qquad (2.164)
$$

$$
[K_{u\phi,l}^{(m)}] = [K_{\phi u,l}^{(m)}]^T
$$
\n(2.165)

$$
[K^{(m)}_{\phi\phi,l}]\quad =\quad -\sum_{k=1}^{N_{gaw}}\,[B^{(m)}_{\phi,l}(\xi_k,\eta_k)]^T[\epsilon^{S(m)}][B^{(m)}_{\phi,l}(\xi_k,\eta_k)]2\pi r(\xi_k,\eta_k)|J(\xi_k,\eta_k)|W_k\quad (2.166)
$$

På tilsvarende måte kan man også regne ut volumladningsvektoren, volumkraftvektoren, punktladningsvektoren og punktkraftvektoren. Disse blir ikke benyttet direkte i implementeringen, men er allikevel tatt med her for at beskrivelsen skal være mest mulig fullstendig:

$$
[F_{B,l}^{(m)}] = \sum_{k=1}^{N_{gavss}} [N_{u,l}^{(m)}(\xi_k, \eta_k)]^T [N_{f^b,l}^{(m)}(\xi_k, \eta_k)][\hat{f}^b] 2\pi r(\xi_k, \eta_k) |J(\xi_k, \eta_k)| W_k \qquad (2.167)
$$

$$
[Q_{B,l}^{(m)}] = \sum_{k=1}^{N_{gauss}} [N_{\phi,l}^{(m)}(\xi_k, \eta_k)]^T [N_{\rho_e,l}^{(m)}(\xi_k, \eta_k)][\hat{\rho_e}] 2\pi r(\xi_k, \eta_k) |J(\xi_k, \eta_k)| W_k \qquad (2.168)
$$

$$
[F_{P,l}^{(m)}] = \sum_{i} \left[ N_u^{(m)}(\xi_i, \eta_i) \right]^T [F_i^{p(m)}(\xi_i, \eta_i)] \tag{2.169}
$$

$$
[Q_{P,l}^{(m)}] = \sum_{i} [N_{\phi}^{(m)}(\xi_i, \eta_i)]^T Q_i^{p(m)}(\xi_i, \eta_i)
$$
\n(2.170)

i i startingene er i punktene er i punktene er i punktene er i punktene er i punktene er i punktene er i punkt

For overflatekraftvektoren og overflateladningsvektoren må det benyttes en-dimensjonal gaussintegrasjon i de Ngaussintegrasjonspunkter langs hver av de Ngaussintegrasjonspunkter langs hver av de Ngaussi gjort i s Disse vektorene vil kun vre forskjellig fra null for elementer som har overflate på overflaten S til strukturen. Det vil være naturlig å benytte 3 punkts Gauss-integrasjon som for den to-dimensjonale Gauss-integrasjonen, slik at  $N_{gauss, S} = 3$ . For de elementene vi ser pa vil enter to den lokale integrasjonen - to den lokale integrasjonen - to den lokale integrasjonen - to den

overflateladningsvektoren for element nr.  $m$  får vi da:

$$
[Q_{S,l}^{(m)}] = \int_{S(m)} \left[N_{\phi,l}^{(m)}\right]^T [N_{q,l}^{(m)}] dS[\hat{q}] \tag{2.171}
$$

$$
= \int_{-1}^{1} \left[ N_{\phi,l}^{(m)}(\xi) \right]^T \left[ N_{q,l}^{(m)}(\xi) \right] [\hat{q}] 2 \pi r(\xi) |J_S(\xi_k)| d\xi \qquad (2.172)
$$

for kantene der er konstant lik eller - og

$$
[Q_{S,l}^{(m)}] = \int_{-1}^{1} \left[ N_{\phi,l}^{(m)}(\eta) \right]^T [N_{q,l}^{(m)}(\eta)] [\hat{q}] 2 \pi r(\eta) |J_S(\eta_k)| d\eta \qquad (2.173)
$$

r kantene der  $\zeta$  in avantene var a vill av av interpretting funksionene var av interpretting for the same for hele integrasjonsomradet jJS <sup>j</sup> er Jacobideterminanten for det dimensjonale tilfellet og er denert som- s

$$
|J_S(l)| = \sqrt{\frac{\partial r}{\partial l} + \frac{\partial z}{\partial l}}\tag{2.174}
$$

der let enten  $\xi$  eller  $\eta$ . I vart tilfelle vil  $J_S(t)$  alltid være gitt som enten  $|J_S(\xi)| = \frac{1}{\partial \xi}$  eller  $|J_S(\eta)| = \frac{1}{\partial \eta}$ .

Når Gauss-integrasjonen utføres får man da:

$$
[Q_{S,l}^{(m)}] = \int_{-1}^{1} [N_{\phi,l}^{(m)}(l)]^T [N_{q,l}^{(m)}(l)][\hat{q}] 2\pi r(l)|J_S(l)|dl \qquad (2.175)
$$

$$
= \sum_{k=1}^{N_{gauss,S}} \left[ N_{\phi,l}^{(m)}(l_k) \right]^T [N_{q,l}^{(m)}(l_k)] [\hat{q}] 2 \pi r(l_k) |J_S(l_k)| W_k \qquad (2.176)
$$

-

 $\mathbf s$  inn for a settem inn for  $\mathbf s$  inn for  $\mathbf n$ de en-dimensjonale Gauss-integrasjonspunktene, og  $W_k$  Gauss-vekter for en-dimensjonal Gaussintegrasjon [5].

Tilsvarende blir den lokale overflatekraftvektoren for element nr. m:

 $\ddot{\phantom{a}}$ 

$$
[F_{S,l}^{(m)}] = \sum_{k=1}^{N_{gauss,S}} \left[N_{u,l}^{(m)}(l_k)\right]^T [N_{t,l}^{(m)}(l_k)][\hat{t}] 2\pi r(l_k)|J_S(l_k)|W_k \qquad (2.178)
$$

Nå har vi skissert hvordan man regner ut alle matrisene som trengs for å sette opp ligningssystemet die et aksesymmetrisk problem in die eerste konstantiese problem in die eerste konstantiese problem in die

#### Utregning av matrisene i det 3-dimensjonale tilfellet  $2.4$

I det dimensjonale tilfellet far vi en del sma forandringer i forhold til det aksesymmetriske problemet som vi gikk gjennom ovenfor Dette er ikke implementert i FEMP Ligning blir utvidet til tre koordinater ved

$$
\begin{bmatrix}\n\frac{\partial N_i}{\partial \xi} \\
\frac{\partial N_i}{\partial \eta} \\
\frac{\partial N_i}{\partial \zeta}\n\end{bmatrix} = [J] \begin{bmatrix}\n\frac{\partial N_i}{\partial x} \\
\frac{\partial N_i}{\partial x}\n\end{bmatrix}
$$
\n(2.179)

slik at Jacobimatrisen na blir gitt ved

$$
[J] = \begin{bmatrix} \frac{\partial x}{\partial \xi} & \frac{\partial y}{\partial \xi} & \frac{\partial z}{\partial \xi} \\ \frac{\partial x}{\partial \eta} & \frac{\partial y}{\partial \eta} & \frac{\partial z}{\partial \eta} \\ \frac{\partial x}{\partial \zeta} & \frac{\partial y}{\partial \zeta} & \frac{\partial z}{\partial \zeta} \end{bmatrix}
$$
(2.180)

matrisen ligning van de verdeligning van van die gitte van die volken van die vil van die vil van die verdelig at vi får[42]

$$
\begin{bmatrix}\nB_{u,l,i}^{(m)}\n\end{bmatrix} = \begin{bmatrix}\n\frac{\partial N_i}{\partial x} & 0 & 0 \\
0 & \frac{\partial N_i}{\partial y} & 0 \\
0 & 0 & \frac{\partial N_i}{\partial z} \\
0 & \frac{\partial N_i}{\partial z} & \frac{\partial N_i}{\partial y} \\
\frac{\partial N_i}{\partial y} & 0 & \frac{\partial N_i}{\partial x} \\
\frac{\partial N_i}{\partial y} & \frac{\partial N_i}{\partial x} & 0\n\end{bmatrix}
$$
\n
$$
\begin{bmatrix}\nB_{\phi,l,i}^{(m)}\n\end{bmatrix} = \begin{bmatrix}\n\frac{\partial N_i}{\partial x} \\
\frac{\partial N_i}{\partial x} \\
\frac{\partial N_i}{\partial y} \\
\frac{\partial N_i}{\partial y}\n\end{bmatrix}
$$
\n
$$
(2.182)
$$

Konstantmatrisene for det piezoelektriske materialet er i det 3-dimensjonale tillellet  $|c^-|$  (6x6- $$ matrise), e (3x6-matrise) og e (se ) (3x3-matrise), som gitt i ligning 2.29-2.31. Utregningen av massematrise og stivhetsmatriser er helt analog med det aksesymmetriske tilfellet, med den forskjellen at man nå benytter 3-dimensjonal Gauss-integrasjon for å regne ut integralene[42].

#### $2.5$  Grensebetingelser

For a anvende ligning som gjelder for et generelt piezoelektrisk medium for a simulere en transduser ma vi gi en del elektriske og mekaniske grensebetingelser Dette er feks beskrevet i Metoden som blir benyttet for a gi grensebetingelsene her er analog med det som blir gjort i [27].

For et piezoelektrisk materiale vil den elektriske volumladningstettheten  $\rho_e$  være omtrent lik null. Videre blir det antatt at vi ikke har noen punktladninger  $Q_i^r$  pa overflaten, at volumkraften  $f^r$ kan settes til null, og at det ikke virker noen punktkrefter  $\underline{F}_4^c$  pa overflaten. Det gir at:

$$
[Q_B] = [Q_P] = 0 \tag{2.183}
$$

$$
[F_B] = [F_P] = 0 \tag{2.184}
$$

slik at  $[Q] = [Q_S]$  og  $[F] = [F_S]$ .

På en piezoelektrisk transduser har vi to eller flere elektrodebelagte områder. Hvert av disse omradene er ekvipotensielle Vi antar her at vi ser pa en piezoelektrisk struktur med to forskjellige elektroder som vist for en piezoelektrisk skive i gur a I gur b er det vist hvordan denne skiven kan modelleres når man benytter endelig element metoden.

 $\mathbf{v}$  is a constant media som for a parameter  $\mathbf{v}$ gur med ladning QP total og potensial p Potensialet ma vre det samme i alle de Nel nodene på elektroden [49]. Vi benytter en elektrodenummerering, der vi nummererer nodene på elektrone na metal na metal na metal na metal na metal na metal na metal na metal na metal na metal na metal n

$$
\hat{\phi}_{p1} = \hat{\phi}_{p2} = \ldots = \hat{\phi}_{p\,N_e l} = \phi_p \tag{2.185}
$$

a) En piezoelektrisk skive

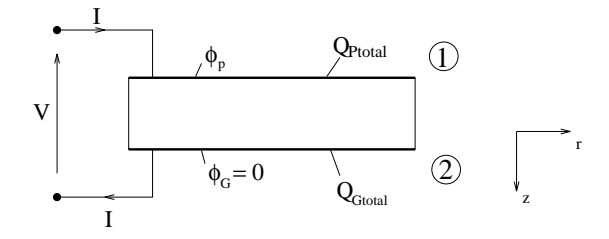

b) Endelig element modell av skiven

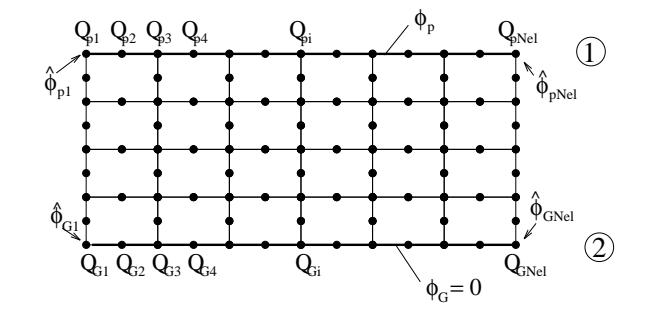

Figur - I a er transduseren som skal simuleres vist- I b er endelig element modellen av transduseren vist-de nr-motor van die verwys van die verwys van die verwys van die verwys van die van die verwys van die van die van die van die van die van die van die van die van die van die van die van die van die van d men star potensial go i og ladning vokken star star gjer star go population og p for potensial-elektroden.

der  $\varphi_{pi}$  er potensialet på node nr.  $i$  på elektroden. Vektoren  $[\varphi_p] \equiv [\varphi_{p1} \varphi_{p2} \ldots \varphi_{pN_e}]$  er den  $\alpha$ elen av vektoren  $|\psi|$  som representerer potensialet pa elektrode nr. 1.

Overflateladningstettheten på overflaten til strukturen er  $q$ , og overflateladningstettheten i alle nodene i strukturen er beskrevet av vektoren  $[\hat{q}]$ . Elementene i denne vektoren som svarer til aten til strukturen er partit strukturen en produkturen er pri denisjon lik null ved hjelp av ligning av til t og ligning som i som i som sommight en oppintels var en oppintels verdigen i som en oppintels i hver enkelt node. Det *I*'te elementet i ladningsvektoren,  $Q_{S,I}$ , vil da gi den opp-integrerte ladningen på noden med globalt nodenummer  $I$ . Anta så at noden som er nummerert som nr.  $I$ i den totale strukturen er node nr. i på elektroden. Da vil den oppintegrerte ladningen i node nr. *i* på elektroden være gitt ved  $Q_{pi} = Q_{S,I}$ .

Siden den totale ladningen på elektroden er  $Q_{P total}$ , må  $Q_{P total}$  være summen av den oppintegrerte ladningen på alle nodene på elektroden[49][27]:

$$
Q_{Ptotal} = Q_{p1} + Q_{p2} + \dots + Q_{pn} \tag{2.186}
$$

der vektoren som beskriver ladningen på elektroden er dennert ved  $|Q_p| = |Q_p_1 Q_p_2 \cdots Q_{pn}|^{\top}$ .  $|Q_p|$ må ikke forveksles med vektoren av punktladninger  $[Q_P]$  som er satt til null her.

en van ligning van die koning van die koning van die koning van die koning van die koning van die koning van d

$$
\left[\hat{\phi}_p\right] = \left[I_p\right]\phi \tag{2.187}
$$

$$
Q_{Ptotal} = [I_p]^T [Q_p] \qquad (2.188)
$$

der  $|I_p| = |1 1 \ldots 1|$  med lengde  $N_{el}$ .

Elektrode nr har ladning QGtotal og potensial G -G star for Grounded Dersom man går gjennom tilsvarende prosedyre som ovenfor for denne elektroden, finner man:

$$
[\ddot{\phi}_G] = [I_p] \phi_G = 0 \qquad (2.189)
$$

$$
Q_{\text{Stotal}} = [I_p]^{\text{T}}[Q_G] \tag{2.190}
$$

 $\deg [Q_G] = [Q_G] \cdot Q_G$   $\cdots$   $Q_G$   $\deg [Q_G] = [Q_G] \cdot Q_G$   $\cdots$   $Q_G$   $Q_G$   $\cdots$   $Q_G$   $Q_G$   $\cdots$   $Q_G$   $\cdots$   $Q_G$   $\cdots$   $Q_G$   $\cdots$   $Q_G$   $\cdots$   $Q_G$   $\cdots$   $Q_G$   $\cdots$   $Q_G$   $\cdots$   $Q_G$   $\cdots$   $Q_G$   $\cdots$   $Q$   $\cdots$   $Q$   $\cdots$   $Q$   $\cdots$   $Q$   $\cd$ 

I vedlegg A er sammenhengen mellom strømmen I og ladningene  $Q_{P total}$  og  $Q_{G total}$  vist:

$$
I = \frac{\partial Q_{Ptotal}}{\partial t} = -\frac{\partial Q_{Gtotal}}{\partial t}
$$
 (2.191)

I denne oppgaven trenger vi ladningen på elektrodene utelukkende til å regne ut strømmen I inn på elektrodene til den piezoelektriske strukturen som simuleres. Det er derfor ikke nødvendig å regne at taaningen pa elektrone av elektrone elektrone gitt i seksjon i seksjon av formlene anta man nnet direkte ut fra ligning og benytte denne til a regne ut fra denne til andet denne til andet den denne elektriske impedansen og admittansen

De mekaniske grensebetingelsene må være slik at normalspenningene og tangentialspenningene på overflaten til strukturen som studeres er lik null når det opereres i vakuum[22]. Det innebærer at

$$
\underline{n} \cdot \mathbf{T} = 0 \tag{2.192}
$$

på overflaten, der <u>n</u> er en ytre normalvektor, slik at man setter overflatekraften definert ved vektoren FS til null nar man opererer i vakuum Sammen med ligning  gir dette at F Forel pig blir det ikke antatt at man opererer i vakuum Dette blir gjort i seksjon

 $\bf{v}$  i deler vektoren  $\left|\psi\right|$  opp i tre deler for ulike deler av strukturen  $\left|10\right|$ .

- $\bullet$   $|\psi_i|$ , en vektor med potensialet til de mule nodene og andre noder som ikke er pa en av elektrodene
- $\bullet$   $|\psi_p|$ , en vektor med potensialet for nodene pa elektrode nr. I som har potensial  $\psi_p$ .
- $\bullet$   $\phi_{G}$ , en vektor med potensialet for nodene pa den jordete elektroden.

slik at  $[\phi] = [\phi_i^T \phi_p^T \phi_G^T]$ .

 $\cup$ ppdelingen av vektoren for potensialet i nodene  $|\varphi|$  i tre deler fører til at matrisene  $|\mathbf{A} u_{\phi}|, |\mathbf{A} u_{\phi}|$  og  $[K_{\phi\phi}]$  må deles opp i submatriser. Dette gjøres ved at de riktige kolonnene og rekkene i matrisene taes ut. For eksempel vil matrisen  $[K_{u\phi}]$  da kunne skrives som  $[K_{u\phi}] = [K_{u\phi}, K_{u\phi_p}][K_{u\phi_{G}}]$  der f.eks.  $[K_{u\,\phi_{\,p}}]$  er en matrise der kun kolonnene i matrisen  $[K_{u\phi}]$  som svarer til potensialet i nodene pa elektrode nei er tatt med en

av ligningsvektoren q pa høyde siden av ligning av ligning som systematives som som som som som som som som so  $\left[Q\right]^T = \left[Q_iQ_pQ_G\right],$  der

- $\bullet$   $[Q_i] = 0$  fordi ladningen er lik null for alle nodene som ikke ligger på en av elektrodene. Dette skyldes at volumladningen  $[Q_B]$  er lik null, og overflateladningen er forskjellig fra null kun på elektrodene.
- Ladningsvektoren Qp gir ladningen i nodene pa elektrode nr
- Ladningsvektoren  $[Q_G]$  gir ladningen i nodene på elektrode nr. 2.

Ligningssystemet kan na uttrykkes som

$$
\begin{bmatrix}\nK_{uu} & K_{u\phi_i} & K_{u\phi_p} & K_{u\phi_p} & K_{u\phi_q} \\
K_{u\phi_i}^T & K_{\phi_i\phi_i} & K_{\phi_i\phi_p} & K_{\phi_i\phi_q} \\
K_{u\phi_p}^T & K_{\phi_i\phi_p}^T & K_{\phi_p\phi_p} & K_{\phi_p\phi_q} \\
K_{u\phi_q}^T & K_{\phi_i\phi_q}^T & K_{\phi_q\phi_q} & K_{\phi_q\phi_q}\n\end{bmatrix}\n\begin{bmatrix}\n\hat{u} \\
\hat{\phi_i} \\
\hat{\phi_i} \\
\hat{\phi_p} \\
\hat{\phi_q}\n\end{bmatrix} +\n\begin{bmatrix}\nM_{uu} & 0 & 0 & 0 \\
0 & 0 & 0 & 0 \\
0 & 0 & 0 & 0 \\
0 & 0 & 0 & 0\n\end{bmatrix}\n\begin{bmatrix}\n\hat{u} \\
\hat{v} \\
\hat{\phi_i} \\
\hat{\phi_q} \\
\hat{\phi_q}\n\end{bmatrix} =\n\begin{bmatrix}\nF \\
0 \\
-Q_p \\
-Q_p \\
-Q_q\n\end{bmatrix}
$$
\n(2.193)

Når man setter potensialet til null på den jordete elektroden, kan ligningene som svarer til de  $c$ icktriske frihetsgradene pa den jordete elektroden,  $|\psi_{G}|$ , strykes. Vi far to ligningssystemer.

$$
\begin{bmatrix}\nK_{uu} & K_{u\phi_i} & K_{u\phi_p} \\
K_{u\phi_i}^T & K_{\phi_i\phi_i} & K_{\phi_i\phi_p} \\
K_{u\phi_p}^T & K_{\phi_i\phi_p}^T & K_{\phi_p\phi_p}\n\end{bmatrix}\n\begin{bmatrix}\n\hat{u} \\
\hat{\phi}_i \\
\hat{\phi}_p\n\end{bmatrix} +\n\begin{bmatrix}\nM_{uu} & 0 & 0 \\
0 & 0 & 0 \\
0 & 0 & 0\n\end{bmatrix}\n\begin{bmatrix}\n\hat{u} \\
\ddot{\phi}_i \\
\ddot{\phi}_p\n\end{bmatrix} =\n\begin{bmatrix}\nF \\
0 \\
-Q_p\n\end{bmatrix}
$$
\n(2.194)

og

$$
\left[\begin{array}{cc} K_{u\phi_G}^T & K_{\phi_i\phi_G}^T & K_{\phi_p\phi_G}^T \end{array}\right] \left[\begin{array}{c} \hat{u} \\ \hat{\phi}_i \\ \hat{\phi}_p \end{array}\right] = \left[-Q_G\right] \tag{2.195}
$$

der vi i hovedsak skal benyttet i hovedsak skal benyttet i fortsettet systemetrisettet i fortsettelsen Ligning brukes kun til a regne ut ladningen pa den jordete elektroden I programmet FEMP er dette benyttet til a verisere at QP total -QGtotal

#### 2.6 Ligningssystemet på  $[H]$ -form

skrevet pa Hform Dette er ikke gjort i dette er ikke gjort i dette gjort i dette gjort i passer er je av denne oppgaven er bygget omkring, men blir allikvel gjort her fordi det forenkler utregningen av en del funksjoner for den piezoelektriske strukturen som studeres, som f.eks. mekaniske og elektriske responsfunksjoner for strukturen

ved a benytte kondensering and ligningssystemet also som is pa Hf overly some gypt at vi far frre ukjente samtidig som vi kun far en elektrisk frihetsgrad -potensialforskjellen mellom elektrodene) med i den modifiserte versjonen av endelig element ligningene for et piezoelektrisk medium[25].

Fra den andre ligningen i settet far vi

$$
[\hat{\phi}_i] = -[K_{\phi_i \phi_i}]^{-1} \left[ [K_{u \phi_i}]^T [\hat{u}] + [K_{\phi_i \phi_p}][\hat{\phi_p}] \right]
$$
 (2.196)

Innsatt i den f rste og siste ligningen i settet gir det

$$
\begin{bmatrix}\nH_{uu} & H_{u\phi_p} \\
H_{u\phi_p}^T & H_{\phi_p\phi_p}\n\end{bmatrix}\n\begin{bmatrix}\n\hat{u} \\
\hat{\phi_p}\n\end{bmatrix} +\n\begin{bmatrix}\nM_{uu} & 0 \\
0 & 0\n\end{bmatrix}\n\begin{bmatrix}\n\ddot{\hat{u}} \\
\ddot{\hat{\phi_p}}\n\end{bmatrix} =\n\begin{bmatrix}\nF \\
-Q_p\n\end{bmatrix}
$$
\n(2.197)

med

$$
\begin{array}{rcl}\n[H_{uu}] & = & [K_{uu}] - [K_{u\phi_i}][K_{\phi_i\phi_i}]^{-1}[K_{u\phi_i}]^T = [K_{uu}] - [\Delta K_{uu}] \\
\end{array} \tag{2.198}
$$

$$
\begin{array}{rcl}\n[H_{u\phi_{p}}] & = & [K_{u\phi_{p}}] - [K_{u\phi_{i}}] [K_{\phi_{i}\phi_{i}}]^{-1} [K_{\phi_{i}\phi_{p}}] \\
\end{array} \tag{2.199}
$$

$$
\begin{array}{rcl}\n[H_{\phi_p u}] & = & [H_{u\phi_p}]^T\n\end{array}\n\tag{2.200}
$$

$$
[H_{\phi_p \phi_p}] = [K_{\phi_p \phi_p}] - [K_{\phi_i \phi_p}]^T [K_{\phi_i \phi_i}]^{-1} [K_{\phi_i \phi_p}]
$$
\n(2.201)

der

$$
[\Delta K_{uu}] = [K_{u\phi_i}][K_{\phi_i\phi_i}]^{-1}[K_{u\phi_i}]^T
$$
\n(2.202)

\_\_\_\_\_\_\_\_

Ved a multiplisere den andre ligningen i ligningssettet 2.197 med matrisen  $|I_p|^-$  fra venstre, og a benytte at  $|\phi_p|=|I|/\phi_p$  (ligning 2.187) far man

$$
\begin{bmatrix}\nH_{uu} & [H_{u\phi_p}][I_p] \\
[I_p]^T [H_{u\phi_p}]^T & [I_p]^T [H_{\phi_p\phi_p}][I_p]\n\end{bmatrix}\n\begin{bmatrix}\n\hat{u} \\
\phi\n\end{bmatrix} +\n\begin{bmatrix}\nM_{uu} & 0 \\
0 & 0\n\end{bmatrix}\n\begin{bmatrix}\n\ddot{\hat{u}} \\
\ddot{\phi}\n\end{bmatrix} =\n\begin{bmatrix}\nF \\
-[I_p]^T [Q_p]\n\end{bmatrix} (2.203)
$$

som vi enkelt omformer til endelig element-ligningene for et piezoelektrisk element med en jordet elektrode på  $[H]$ -form [25]

$$
\left[\begin{array}{cc} H_{uu} & H_{u\phi} \\ H_{u\phi}^T & H_{\phi\phi} \end{array}\right] \left[\begin{array}{c} \hat{u} \\ \phi \end{array}\right] + \left[\begin{array}{cc} M_{uu} & 0 \\ 0 & 0 \end{array}\right] \left[\begin{array}{c} \ddot{\hat{u}} \\ \ddot{\phi} \end{array}\right] = \left[\begin{array}{c} F \\ -Q_{P total} \end{array}\right] \tag{2.204}
$$

der

$$
[H_{u\phi}] = [H_{u\phi_p}][I_p] \tag{2.205}
$$

$$
H_{\phi\phi} = \left[I_p\right]^T \left[H_{\phi_p\phi_p}\right] \left[I_p\right] \tag{2.206}
$$

$$
\phi = \phi_p = (\hat{\phi_p})_i \quad \forall i \tag{2.207}
$$

Her er  $Q_{Ptotal}$  ladningen på den ikke-jordete elektroden, og  $\phi$  er potensialforskjellen mellom elektrodene. Her er  $\phi_p = \phi$  fordi elektrode nr. 2 er jordet.

Vi ser at vi na har fatt en egen ligning -ligning i ligningssettet som kan brukes til a gi eller regne ut potensialladning pa elektroden Her skiller resultatet seg fra som kondenserer vekk de elektriske frihetsgradene. Årsaken til at vi ikke lenger har  $\hat{p}$ å potensialet, er at  $\phi$  ikke lenger representerer nodeverdier, men verdien for potensialet på elektroden, som er den samme for alle nodene på elektroden.

Denne ligningen er den samme som er gitt i [25], med unntak av fortegnet på  $H_{\phi\phi}$  og  $Q_{Ptotal}$  som er motsatt i [25] på grunn av en annen definisjon av den "dielektriske stivhetsmatrisen" [ $K_{\phi\phi}$ ] og ladningsvektoren  $[Q]$ , som tidligere bemerket.

| Uttrykk                                                                      | tolkning                                  |
|------------------------------------------------------------------------------|-------------------------------------------|
| $\left\lceil {{H_{uu}}} \right\rceil \hspace{-0.14cm}\left[ \hat{u} \right]$ | elastisk kraft                            |
| $[H_{u\phi}]\phi$                                                            | elektromekanisk kraft                     |
| $\lceil M_{uu} \rceil [\hat{u}]$                                             | inertialkraft                             |
| $\lceil F \rceil$                                                            | mekanisk kraft                            |
| $\left[ H_{u\phi }\right] ^{T}$<br>$\left\lceil \hat{u} \right\rceil$        | polarisasjonsladning pga. piezoel. effekt |
| $H_{\phi\phi}\phi$                                                           | dielektrisk kondensasjonsladning          |
|                                                                              | fri ladning                               |

Tabell 2.3: Tolkning av de ulike leddene i FEM-ligningen på [H]-form som en balanse av krefter  $o$ g ladning  $[25]$ .

Ligningssettet kan tolkes som en balanse av krefter -den f rste ligningen og ladning -den andre ligningen)  $[25]$ . Se tabell 2.3 for en slik tolkning.

Fra ligning nr. 2 i settet 2.204 får vi når forskyvningen  $[\hat{u}]$  settes til null at:

$$
H_{\phi\phi} = -\frac{Q_{Ptotal}}{\phi} \tag{2.208}
$$

For en platekondensator med ladning Q og -Q pa de to elektrodene og spenning V over elektrod ene er kapasitansen C gitt ved C QV llgelig vil - C QV llgelig vil - C llgelig vil - C llg piezoelektriske strukturen [25]. Verdien for  $H_{\phi\phi}$  er blitt kontrollert i FEMP i en rekke tilfeller, og alltid funnet negativ. Det ser derfor ut som om det kunne vært hensiktsmessig å definere matrisen

 $[K_{\phi\phi}]$  med motsatt fortegn enn det som er gjort her, slik at  $H_{\phi\phi}$ hadde fått motsatt fortegn. Dette er f.eks. er gjort i [25].

I fortsettelsen vil vi hovedsakelig benytte ligning 2.204 til å simulere forskjellige funksjoner for en piezoelektrisk transduser I doktoravhandlingen til N Guo en større for de verkende til N Guo en som var de ver til Hform slik at hovedsakelig ligning og ligning blir benyttet til utregningen av forskjellige funksjoner for transduseren

Tabell 2.4: Tabell over dimensjoner for de viktigste matrisene, vektorene og skalarene som blir innfrt bade for det D og det aksesymmetrisk tilfelle- N er her det totale antall noder i strukturen mens n er antall noder for element nr- m- Superscript m betyr at matrixen er spesielle er spesielle er spesielle er spesielle er spesielle er spesielle er spesielle er spes En subscript l betyr at det i tillegg ment og globale matriser/vektorer for strukturen er gitt ved:  $[A] = \sum_{m=1}^{N} [A^{(m)}]$ . Sammenheng mellom lokale og globale matriser for et element er beskrevet i sek sjon 
---

| Matrise                                                                                                    | Dimensjon 3D | Dimension 2D   Matrise   |                                                        | Dimensjon 3D | Dimensjon 2D |
|----------------------------------------------------------------------------------------------------|--------------|--------------------------|--------------------------------------------------------|--------------|--------------|
| $[N_u^{(m)}]$                                                                                                    | 3x3N         | $2\mathrm{x}2\mathrm{N}$ | $\frac{[N_{u,l}^{(m)}]}{[N_{\phi,l}^{(m)}]}$           | 3x3n         | 2x2n         |
| $[N_{\phi}^{(m)}]$                                                                                                    | 1xN          | 1xN                      |                                                        | 1xn          | 1xn          |
| $\lceil \hat{u} \rceil$                                                                                                    | 3Nx1         | 2Nx1                     | $ \hat{u}^{(m)} $                                      | 3nx1         | 2nx1         |
| $[B_u^{(m)}]$                                                                                                    | 6x3N         | 4x2N                     | $[B^{(m)}_{u,l}]$                                      | 6x3n         | 4x2n         |
| $[B_\phi^{(m)}]$                                                                                                    | 3xN          | 2xN                      | $[B^{(m)}_{\phi,l}]$                                   | 3xn          | 2xn          |
| $[\hat{\phi}]$                                                                                                    | Nx1          | Nx1                      | $[\hat{\phi}^{(m)}]$                                   | nx1          | nx1          |
| $[S^{(m)}]$                                                                                                    | 6x1          | 4x1                      | $[E^{(m)}]$                                            | 3x1          | 2x1          |
| $[u]% \centering \subfloat[\centering]{{\includegraphics[scale=0.2]{img8.png} }}% \qquad \subfloat[\centering]{{\includegraphics[scale=0.2]{img9.png} }}% \caption{The 3D maps of the real and eigenvalues of the real and eigenvalues$ | 3x1          | 2x1                      | $[u^{(m)}]$                                            | 3x1          | 2x1          |
| $\phi$                                                                                                    | 1x1          | 1x1                      | $\phi^{(m)}$                                           | 1x1          | 1x1          |
| $[c^E]$                                                                                                    | 6x6          | 4x4                      | $\lceil c^{E(m)} \rceil$                               | 6x6          | 4x4          |
| $[e]% \centering \includegraphics[width=0.9\columnwidth]{figures/fig_0.pdf} \caption{The figure shows the number of parameters. The leftmost (left) and the rightmost (right) are indicated with the number of times.} \label{fig:time}$                                                                                                    | 3x6          | 2x4                      | $[e^{(m)}]$                                            | 3x6          | 2x4          |
| $[\epsilon^S]$                                                                                                    | 3x3          | 2x2                      | $\left[\epsilon^{S(m)}\right]$                         | 3x3          | 2x2          |
| $[M_{uu}],[M_{uu}^{(m)}]$                                                                                                    | 3Nx3N        | 2Nx2N                    | $[M^{(m)}_{uu,l}]$                                     | 3nx3n        | 2nx2n        |
| $[K_{uu}],[K^{(m)}_{uu}]$                                                                                                    | 3Nx3N        | 2Nx2N                    | $[K^{(m)}_{uu,l}]$                                     | 3nx3n        | 2nx2n        |
| $[K_{u\,\phi}],[K^{(m)}_{u\,\phi}]$                                                                                                    | 3NxN         | 2NxN                     | $[K^{(m)}_{u\,\phi,l}]$                                | 3nxn         | 2nxn         |
| $[K_{\phi u}],[K_{\phi u}^{(m)}]$                                                                                                    | Nx3N         | Nx2N                     | $[K_{\phi u, l}^{(m)}]$                                | nx3n         | nx2n         |
| $[K_{\phi\phi}],[K^{(m)}_{\phi\phi}]$                                                                                                    | N x N        | N x N                    | $[K_{\phi\phi,l}^{(m)}]$                               | nxn          | nxn          |
| $[Q_B], [Q_B^{(m)}]$                                                                                                    | Nx1          | Nx1                      | $[Q_{B,\,l}^{(m)}]$                                    | nx1          | nx1          |
| $[N_{\rho_e}^{(m)}]$                                                                                                    | 1xN          | 1xN                      | $[N_{\rho_{e},l}^{(m)}]$                               | 1xn          | 1xn          |
| $[\hat{\rho_e}]$                                                                                                    | Nx1          | Nx1                      | $[\hat{\rho_e}^{(m)}]$                                 | nx1          | nx1          |
| $\rho_e$                                                                                                    | 1x1          | 1x1                      | $\rho_e^{(m)}$                                         | 1x1          | 1x1          |
| $[Q_S], [Q_S^{(m)}]$                                                                                                    | Nx1          | Nx1                      | $[Q_{S,l}^{(m)}]$                                      | nx1          | nx1          |
| $[N_q^{(m)}]$                                                                                                    | 1xN          | 1xN                      | $[N_{q,l}^{(m)}]$                                      | 1xn          | 1xn          |
| $[\hat{q}]$                                                                                                    | Nx1          | Nx1                      | $[\hat{q}^{(m)}]$                                      | nx1          | nx1          |
| q                                                                                                    | 1x1          | 1x1                      | $q^{(m)}$                                              | 1x1          | 1x1          |
| $[F_S],[F_S^{(m)}]$                                                                                                    | 3Nx1         | 2Nx1                     | $[F_{S,l}^{(m)}]$                                      | 3nx1         | 2nx1         |
| $[N_t^{(m)}]$                                                                                                    | 3x3N         | 2x2N                     | $\tilde{[N^{(m)}_{t,l}]} \brack \hat{t}^{(m)}]}$       | 3x3n         | 2x2n         |
| $[\hat{t}]$                                                                                                    | 3Nx1         | 2Nx1                     |                                                        | 3nx1         | 2nx1         |
|                                                                                                    | 3x1          | 2x1                      | $ t^{(m)} $                                            | 3x1          | 2x1          |
| $[F_B], [F_B^{(m)}]$                                                                                                    | 3Nx1         | 2Nx1                     | $[{F}_{B,l}^{(m)}]$                                    | 3nx1         | 2nx1         |
| $[N_{f^b}^{(m)}]$                                                                                                    | 3x3N         | 2x2N                     | $[N_{\scriptscriptstyle \perp}^{(m)}]$<br>$f^{\,b}, l$ | 3x3n         | 2x2n         |
| $[\hat{f}^b]$                                                                                                    | 3Nx1         | $2Nx1$                   | $[\hat{f}^{b(m)}]$                                     | 3nx1         | 2nx1         |
| $[f^b]$                                                                                                    | 3x1          | 2x1                      | $\lceil f^{(m)} \rceil$                                | 3x1          | 2x1          |
| $[\mathbb{F}_P],[\mathbb{F}_P^{(m)}]$                                                                                                    | 3Nx1         | 2Nx1                     | $[{F}_{P,l}^{\left( m \right)}]$                       | 3nx1         | 2nx1         |
| $\left[ F_{i}^{p}\right]$                                                                                                    | 3x1          | 2x1                      | $[F_i^{p\left( m\right) }]$                            | 3x1          | 2x1          |
| $[Q_P], [Q_P^{(m)}]$                                                                                                    | Nx1          | Nx1                      | $[Q_{P,l}^{(m)}]$                                      | nx1          | nx1          |
| $Q_i^p$                                                                                                    | 1x1          | 1x1                      | $Q_i^{p\left( m \right)}$                              | 1x1          | 1x1          |
| $[H_{uu}]$                                                                                                    | 3Nx3N        | 2Nx2N                    | $[{H}_u{}_\phi]$                                       | 1x3N         | 1x2N         |
| $H_{\phi\phi}$                                                                                                    | 1x1          | 1x1                      | $\left[ L_{u}\right]$                                  | 6x3          | 4x2          |
| $[L_{\phi}]$                                                                                                    | 3x1          | 2x1                      |                                                        |              |              |

## Kapittel

# Teoretisk gjennomgang av simulerbare funksjoner

I dette kapittelet blir det sett på noen av størrelsene og funksjonene det er mulig å simulere ved hjelp av endelig element modellen som ble utviklet i kapittel 2. Blant disse størrelsene er særlig egenmodene til et piezoelektrisk element viktige i arbeidet med denne oppgaven. Størrelser som elektriske og mekaniske responsfunksjoner - både harmoniske og transiente - vil være svært viktige funksjoner i et senere arbeid. Forskjellige tapsmodeller blir også diskutert her.

#### $3.1$ Egenmoder

I doktoravhandlingen til N Guo blir resonansfrekvensene for en struktur som vibrerer harmo nisk definert, og deretter funnet ut fra endelig element ligningene. I f.eks. [27] [43] [25] blir i tillegg antiresonansfrekvensene funnet og definert. I denne seksjonen blir resonans- og antiresonansfrekvensene for strukturen funnet ut fra endelig element ligningene -ligning pa tilsvarende mate som i [27].

Vi antar at elementet vibrerer harmonisk med en frekvens  $\omega$ , slik at

$$
\left[\begin{array}{c}\hat{u}\\\phi\end{array}\right]=\left[\begin{array}{c}\hat{u_0}\\ \phi_0\end{array}\right]e^{i\omega t}\tag{3.1}
$$

 $\det \ [\mathbf{r}]=[\mathbf{r}_0]e \quad$  og  $\mathcal{Q}_{Ptotal}=\mathcal{Q}_{0}e \quad .$  Innsatt i ligning 2.204 gir det følgende sett med figninger som beskriver den harmoniske bevegelsen til det piezoelektriske elementet

$$
\left[\begin{array}{cc}H_{uu}-\omega^2 M_{uu} & H_{u\phi} \\ H_{u\phi}^T & H_{\phi\phi}\end{array}\right]\left[\begin{array}{c}\hat{u_0} \\ \phi_0\end{array}\right]=\left[\begin{array}{c}F_0 \\ -Q_0\end{array}\right]
$$
(3.2)

Vi ser på det tapsfrie tilfellet, slik at alle materialkonstantene er reelle. De elektriske grensebetingelsene kan gies enten ved å spesifisere potensialet eller ladningen på elektroden [27]:

 $\bullet$  Dersom *det elektriske potensialet* på den ikke-jordete elektroden blir satt til en kjent verdi -eller null vil potensialdieransen mellom elektrodene vre konstant Det piezoelektriske elementet vil da være eksitert ved konstant spenning, og når vi antar at elementet er i vakuum, slik at vektoren som representerer de mekaniske kreftene,  $[F_0]$ , settes til null, får man ut fra ligning 3.2 følgende ligning som beskriver det piezoelektriske elementet:

$$
([H_{uu}] - \omega^2 [M_{uu}])[\hat{u_0}] = -[H_{u\phi}]\phi_0 \qquad (3.3)
$$

Vi setter potensialforskjellen mellom elektrodene til null, og får ligningen for resonansfrekvensene  $\omega_r$  til elementet som [27]

$$
\left([H_{uu}]-\omega_r^2[M_{uu}]\right)[\hat{u_0}]=0 \hspace{1.0in}\left(3.4\right)
$$

For disse frekvensene vil den elektriske impedansen over det piezoelektriske elementet ga mot null. Disse frekvensene tilsvarer frekvensene  $f_1$  i [40]. Ligning 3.4 er analog med ligning - i doktorgradsavhandlingen til N Guo Formen pa ligningen er noe annerledes her, fordi vi har valgt å operere med ligningssystemet på H-form som gjort i f.eks. [25].

ved a løse egenverdiproblemet i ligning 3.4 nnner man ZIV egenverdier  $\omega_r^*$ ,  $r = 1...$ ZIV med til hørtligt noder ur er antallet noder i strukturen slik at der noder i strukturen slik at de strukturen 2N er antallet mekaniske frihetsgrader for strukturen. Alle egenvektorene kan samles i en matrise  $|\Psi_u|$  som defineres ved $|10|$ :

$$
\begin{aligned}\n[\Psi_u] &= \begin{bmatrix} \psi_{u,1}\psi_{u,2} \dots \psi_{u,2N} \end{bmatrix} \\
[\psi_{u,1}]_{1,r} & (\psi_{u,2})_{1,r} & \cdots & (\psi_{u,2N})_{1,r} \\
(\psi_{u,1})_{1,z} & (\psi_{u,2})_{1,z} & \cdots & (\psi_{u,2N})_{1,z} \\
(\psi_{u,1})_{2,r} & (\psi_{u,2})_{2,r} & \cdots & (\psi_{u,2N})_{2,r} \\
(\psi_{u,1})_{2,z} & (\psi_{u,2})_{2,z} & \cdots & (\psi_{u,2N})_{2,z} \\
\vdots & \vdots & \vdots & \ddots & \vdots \\
(\psi_{u,1})_{N,r} & (\psi_{u,2})_{N,r} & \cdots & (\psi_{u,2N})_{N,r} \\
(\psi_{u,1})_{N,z} & (\psi_{u,2})_{N,z} & \cdots & (\psi_{u,2N})_{N,z}\n\end{bmatrix}\n\end{aligned}\n\tag{3.5}
$$

der -uj ir er forskyvningen i rretningen for node nr <sup>i</sup> for egenvektor -mode nr j og  $\langle v, \omega_i \rangle$  is a consequence of the stretch form for the next consequence  $\langle \ldots, \omega_i \rangle$  and  $\langle \ldots, \omega_i \rangle$ 

 $E$ genverdiene  $\omega_{\tau}$  samles i en matrise [12-] som delineres ved:

$$
\left[\Omega^2\right] = \left[\begin{array}{cccc} \omega_1^2 & 0 & \cdots & 0 \\ 0 & \omega_2^2 & \cdots & 0 \\ \cdots & \cdots & \cdots & \cdots \\ 0 & 0 & \cdots & \omega_{2N}^2 \end{array}\right] \tag{3.6}
$$

Ut fra definisjonen på matrisene  $|\Omega^2|$  og  $|\Psi_u|$  kan egenverdiproblemet i ligning 3.4 skrives som

$$
\left( \left[ H_{uu} \right] - \left[ \Omega^2 \right] \left[ M_{uu} \right] \right) \left[ \Psi_u \right] = 0 \tag{3.7}
$$

 Dersom den elektriske ladningen pa den ikkejordete elektroden blir satt til en kjent verdi -eller null far man apen krets forhold Fra ligning med de mekaniske kreftene satt til null får man da følgende ligning som beskriver det piezoelektriske elementet [25]:

$$
\left[ \left( \left[ H_{uu} \right] - \left[ \Delta H_{uu} \right] \right) - \omega^2 \left[ M_{uu} \right] \right] \left[ \hat{u} \right] = \left[ H_{u\phi} \right] H_{\phi\phi}^{-1} Q_0 \tag{3.8}
$$

med

$$
[\Delta H_{uu}] = [H_{u\phi}]H_{\phi\phi}^{-1}[H_{u\phi}]^T
$$
\n(3.9)

Dersom man nå setter ladningen til null [27] i ligning 3.8, får man følgende ligning for antiresonansfrekvensene

$$
[([H_{uu}]-[\Delta H_{uu}])-\omega_a^2[M_{uu}]][\hat{u}_0]=0 \qquad \qquad (3.10)
$$

For disse frekvensene går den elektriske impedansen over elementet mot uendelig. Disse frekvensene tilsvarer frekvensene f- denert i

Matriser for egenverdiene og egenvektorene til dette egenverdiproblemet kan defineres på linje med det som ble gjort for resonansfrekvensene ovenfor

Vi har her fatt to egenverdiproblemer for resonans og antiresonansfrekvenser for en piezoelektrisk struktur. De samme egenverdiproblemene finner man igjen flere steder i litteraturen, blant annet i [25], [27], [43]. Disse kan løses på flere forskjellige måter på en datamaskin. Dette er godt beskrevet i intteraturen (avient i popularen i godt resultat er aværengig av en god egenverdirutte matrisene i egenverdiproblemet kan man regne ut etter formlene i kapittel 2.3 i det aksesymmetriske tilfellet og kapittel 2.4 i det 3-dimensjonale tilfellet.

De frekvensene man får som løsning på egenverdiproblemene vil gå mot den virkelige løsningen for den teoretiske modellen ovenifra når elementoppdelingen forbedres, når det blir benyttet en elementoppdeling som dekker hele strukturen, elementene er kompatible, full integrasjon blir benyttet og massematrisen er konsistent - s Dette er tilfellet i vare beregninger der det 8-noders isoparametriske elementet blir benyttet og man benytter full integrasjon, dvs. 3x3 Gaussintegrasjonspunkter. Dette kan man se av konvergenstestene som er foretatt i kapittel 5, der man finner lavere verdier for alle egenverdiene når elementoppdelingen forbedres.

#### $3.2$ Responsfunksjoner ved harmonisk eksitasjon

De harmoniske responsfunksjonene, som f.eks. impedans/admittans eller utsvinget ved harmonisk spennings-eksitasjon for et piezoelektrisk element modellert ved hjelp av endelig element metoden, kan regnes ut på to forskjellige måter:

- er modes uppersoner en formelene arte a flere somme egeneerene egeneerene egene om en formelene fra ligning 3.4 for resonansfrekvenser) til elementet, og deretter regne ut responsen til elementet ved å superponere bidraget til responsen fra de ulike modene. Dette er f.eks. gjort i doktoravihandlingen til N Guo pri sig i for det piezoelektriske tilfellet og i for de det rent elastiske tilfellet Hvordan dette gjøret se vist i seksjon etter i
- Direkte utregning av responsfunksjonene ut fra manipulering av matriseligningene i lig ning 3.2. Dette er f.eks. gjort i  $[27]$ . Hvordan dette gjøres er vist i seksjon 3.2.2.

Begge metodene vil gi eksakt det samme resultatet dersom responsen regnes ut ved å superponere al le modene ved bruk av modesuperposisjonsmetoden - for rent elastisk tilfelle Det er ogsa mu lig å ta med færre moder ved bruk av modesuperposisjonsmetoden. Modesuperposisjonsmetoden krever at man først regner ut egenmodene til systemet. Dette kan være en tidkrevende operasjon, men når disse først er regnet ut, kreves det lite for å regne ut responsfunksjonene. Ved bruk av den direkte metoden slipper man å regne ut egenmodene, men det vil være svært tidkrevende å regne ut responsfunksjoner for et stort frekvensområde.

En fordel ved bruk av modesuperposisjonsmetoden er at det kan velges a kun ta med bidraget fra de laveste modene, som er nøyaktigst modellert, ved utregningen av responsen [5]. Man slipper da å ta med moder som er svært unøyaktig utregnet i en responsanalyse. I tillegg er det lettere å analysere løsningen. Når bare noen moder taes med i utregningen av responsen ved bruk av modesuperposisjonsmetoden, vil responsen utregnet på denne måten kunne avvike fra responsen regnet ut ved hjelp av den direkte metoden

Ved utregning av responsfunksjonene nedenfor, antas det at det piezoelektriske elementet opereres i vakuum, slik at det ikke virker noen ytre overflatekrefter. Følgelig kan kraften  $[F_0]$  settes til null ved utregning av responsfunksjonene. Dersom man er interessert i å ta med effekten av utstråling til et medium, må endelig element-ligningene utvides [23]. Det blir først sett på responsfunksjonene uten å ta med tapseffekter. Tapseffekter blir inkludert i modellen i seksjon 3.5.

#### 3.2.1 modes word and metoden in the second contract of the second contract of the second contract of the second contract of the second contract of the second contract of the second contract of the second contract of the second c

Her beskrives det hvordan man kan finne responsfunksjonene for den piezoelektriske strukturen ved hjelp av modesuperposisjon Fremgangsmaten som benyttes her benytter seg av det som er

gjort i for det rent elastiske tilfellet og det som er gjort i og for det piezoelektriske tilfellet

Den første ligningen i ligningssettet 3.2 gir for det harmoniske tilfellet:

$$
([H_{uu}] - \omega^2 [M_{uu}])[\hat{u_0}] = -[H_{u\phi}]\phi_0 \qquad (3.11)
$$

For at problemet skal kunne løses så raskt som mulig på en datamaskin forsøkes det å redusere båndbredden til ligningssystemet ved hjelp av en koordinattransformasjon [5]:

$$
[\hat{u}(t)]=[P][z(t)]\qquad \qquad (3.12)
$$

der P er en koordinatie med dimensionsmatrise med dimensions med dimensions and provide a second contract of koordinatene  $[5]$ <sup>1</sup>

$$
\left[z(t)\right]^T=\left[z_1(t)z_2(t)\ldots z_{2N}(t)\right]
$$

I det harmoniske tilfellet får man da:

$$
\left[\hat{u_0}\right]=\left[P\right]\left[z_0\right] \hspace{1.5cm}\left(3.13\right)
$$

 $\alpha$ er  $|z(t)| = |z_0(t)|e^{-\tau t}$ , og

$$
[z_0]^T=[z_{1,0}z_{2,0}\ldots z_{2N,0}]
$$

Vi vil nå finne den koordinattransformasjonen  $[P]$  som gir et enklest mulig ligningssystem. Ligning 3.13 innsatt i ligning 3.11 og hele ligningen multiplisert fra venstre med  $|P|$  gir

$$
([P]^T [H_{uu}][P] - \omega^2 [P]^T [M_{uu}][P])[z_0] = -[P]^T [H_{u\phi}]\phi_0 \qquad (3.14)
$$

Dersom man massenormaliserer egenvektorene -for resonansfrekvensene dvs normaliserer egen vektorene slik at

$$
\left[\Psi_u\right]^T \left[M_{uu}\right] \left[\Psi_u\right] = \left[I\right] \tag{3.15}
$$

far man fra ligning  $\sim$  ligning  $\sim$ 

$$
\left[\Psi_u\right]^T \left[H_{uu}\right] \left[\Psi_u\right] = \left[\Omega^2\right] \tag{3.16}
$$

Vi ser altså at dersom man velger  $|P| = |\Psi_u|$  får man et *diagonalt ligningssystem* [5] [10]. Følgelig blir ligningssystemet dekoblet, slik at hver ligning kan løses for seg, uavhengig av de andre ligningene i ligningssystemet. Dette er svært tidsbesparende ved løsning av problemet. Ved valg av tapsmodell i seksjon 3.5 vil det være hensiktsmessig å velge en tapsmodeller som er slik at det denne egenskapen til ligningssystemet ikke ødelegges.

Var koordinattransformasjon blir altsa

$$
[u(t)] = [\Psi_u][z(t)] = \sum_{r=1}^{2N} [\psi_{u,r}] z_r(t)
$$
\n(3.17)

slik at

$$
[\hat{u}_0] = [\Psi_u][z_0] = \sum_{r=1}^{2N} [\psi_{u,r}] z_{r,0}
$$
\n(3.18)

i det harmoniske tilfellet Responsen #u-u- av en superposition av egenvektorene som super F lgelig vil zr -t fortelle hvor viktig egenmode nr r er i eksitasjonen ved et tidspunkt t Tilsvarende vil  $z_{r,0}$  i det harmoniske tilfellet fortelle hvor viktig egenmode nr. r er i responsen for en gitt frekvens  $\omega$ . Jo større verdi  $z_r$  har, jo mer bidrar mode nr. r til responsen. Følgelig er  $z_r$  en modal vektfaktor. Det kan altså være interessant å plotte  $z_r$  for forskjellige frekvenser for å se på

 $^{\perp}|z(t)|$  kalles også "Modal participation factor" |25| og "Modal displacement vector" |10|. Her vil denne bli kalt modal vekt-faktor når koordinattransformasjonen som benyttes er slik at  $|P| = |\Psi_u|$ .

hvilke moder som er viktigst ved en harmonisk eksitasjon. Dette er implementert i programmet FEMP, men ikke vist i denne oppgaven på grunn av plassmangel.

Vi er nå interessert i å finne et uttrykk for  $z_{r,0}$ . Dersom man lar  $|P| = |\Psi_u|$  i ligning 3.14, og benytter ortogonalitetsrelasjonen i ligning van de stelling van de stelling van de stelling van de stelling va

$$
([\Omega^2] - \omega^2[I])[z_0] = -[\Psi_u]^T[H_{u\phi}]\phi_0 \qquad (3.19)
$$

e a grunn av ortogonaliteten er ligningene i ligningssettet slik at man far et uttrykke slik at man far et ut for  $z_{r,0}$  som

$$
z_{r,0} = \frac{-\left[\psi_{u,r}\right]^T \left[H_{u\phi}\right] \phi_0}{\omega_r^2 - \omega^2} \tag{3.20}
$$

Innsatt i ligning  gir dette

$$
\begin{array}{rcl}\n[\hat{u_0}] & = & \sum_{r=1}^{2N} \left[ \psi_{u,r} \right] z_{r,0} \\
& = & \sum_{r=1}^{2N} \frac{-\left[ \psi_{u,r} \right] \left[ \psi_{u,r} \right]^T \left[ H_{u\phi} \right] \phi_0}{\omega_r^2 - \omega^2}\n\end{array} \tag{3.21}
$$

som tilsvarer ligning - i doktoravhandlingen til N Guo Ligning i ligingssettet for det harmoniske tilfellet kan skrives som

$$
[H_{u\phi}^T][\hat{u}_o] + [H_{\phi\phi}]\phi_0 = -Q_0 \tag{3.22}
$$

Den elektriske inngangs-admittansen  $Y(\omega)$  er dennert som  $Y(\omega) \;=\; \frac{1}{\phi} \;=\; \frac{\omega}{\phi_0}$  der  $I \;=\; I_0 e^{i \omega}$  . Strømmen I er definert i ligning A.6 ved  $I = \frac{dQ_{P\text{ total}}}{dt} = i\omega Q_0 e^{i\omega t}$  der  $Q_{P\text{ total}} = Q_0 e^{i\omega t}$ , slik at I iQ Uttrykket for forskyvningen i ligning innsatt i ligning gir da admittansen som -tilsvarer ligning - i doktoravhandlingen til N Guo

$$
Y(\omega) = \frac{I_0}{\phi_0} = i\omega \frac{Q_0}{\phi_0}
$$
  
\n
$$
= -i\omega \left(\frac{1}{\phi_0} [H_{u\phi}]^T [\hat{u_0}] + H_{\phi\phi}\right)
$$
  
\n
$$
= i\omega \left(\sum_{r=1}^{2N} \frac{[H_{u\phi}]^T [\psi_{u,r}] [\psi_{u,r}]^T [H_{u\phi}]}{\omega_r^2 - \omega^2} - H_{\phi\phi}\right)
$$
  
\n
$$
= i\omega \left(\sum_{r=1}^{2N} \frac{r_A}{\omega_r^2 - \omega^2} - H_{\phi\phi}\right)
$$
(3.23)

der rA er den modale konstanten for mode r denert ved

$$
r_A = [H_{u\phi}]^T [\psi_{u,r}][\psi_{u,r}]^T [H_{u\phi}] \tag{3.24}
$$

Denisjonen pa den modale konstanten tilsvarer ligning - i doktoravhandlingen til N Guo  $\mathcal{U}$  and  $\mathcal{U}$  at  $\mathcal{U}$  at dette errors at determining  $\mathcal{U}$ 

Ut fra dette uttrykket er det da enkelt å finne den elektriske inngangs-impedansen som funksjon av frekvensen  $\omega$ , ved

$$
Z(\omega) = \frac{1}{Y(\omega)}\tag{3.25}
$$

som gir et uttrykk for impedansen som er analogt med det gitt i og

#### $3.2.2$ Direkte metode

Her beskrives det hvordan man kan finne responsfunksjonene for en piezoelektrisk struktur ved hjelp av den direkte metoden. Fremgangsmåten som benyttes her er helt analog med det som res i Ligning and the second contract of the skills of the skills of the skills of the skills of the skills of

$$
[D][\hat{u_0}] = -[H_{u\phi}]\phi_0 \tag{3.26}
$$

 $\alpha$ er  $|D| = |H_{uu}| - \omega$  |  $M_{uu}$ |. For den harmoniske responsen til strukturen gir det:

$$
[\hat{u_0}] = -[D]^{-1} [H_{u\phi}]\phi_0 \tag{3.27}
$$

Vi setter ligning 3.27 inn i ligning 2 i ligningssettet 3.2 analogt med tilfellet for modesuperposisjonsmetoden, og får [27]:

$$
Y = i\omega \left[ \left[ H_{u\phi} \right]^T [D]^{-1} \left[ H_{u\phi} \right] - H_{\phi\phi} \right] \tag{3.28}
$$

## $3.3$ Mekanisk spenning og tøyning samt E- og D-felt i strukturen

Ved utregning av responsen  $\hat{u}$  for en gitt harmonisk spenningseksitasjon med amplitude  $\phi_0$ , eller ved en transientanalyse, kan det være interessant å se på om de mekaniske grensebetingelsene er oppfylt for løsningen. Videre kan det være interessant å se på variasjonene av den mekaniske spenningen og tøyningen, samt E- og D-feltet innenfor elementet. I  $[5]$   $[42]$  er det gitt ligninger for utregningen i et rent elastiske spenningen i et rent elastisk materiale I de la service i en den den den den d mekaniske spenningen og den elektriske forskyvningsvektoren gitt for det piezoelektriske tilfellet Tilsvarende ligninger blir også funnet her.

Fra ligning 2.79-2.80 finner man tøyningen og det elektriske feltet i et vilkårlig punkt i element nr. m ved:

$$
[S^{(m)}] = [B_u^{(m)}][\hat{u}] \tag{3.29}
$$

$$
[E^{(m)}] = [B_{\phi}^{(m)}][\hat{\phi}] \tag{3.30}
$$

Ligning gir da

$$
[T^{(m)}] = [c^{E(m)}][B_u^{(m)}][\hat{u}] + [e^{(m)}]^T [B_{\phi}^{(m)}][\hat{\phi}]
$$
\n(3.31)

$$
[D^{(m)}] = [e^{(m)}][B_u^{(m)}][\hat{u}] - [e^{S(m)}][B_{\phi}^{(m)}][\hat{\phi}] \qquad (3.32)
$$

der  $|\psi|$  regnes ut fra potensialet  $\psi$  ved hjelp av ligningene i seksjon 2.5 og seksjon 2.0. F $\psi$ igelig er det enkelt å regne ut de ønskede størrelsene. For å få mest mulig nøyaktige uttrykk for de ulike størrelsene, bør disse regnes ut i Gauss-integrasjonspunktene av en orden lavere enn den ordenen som gir fan integrasjon av elementet i joe jij e tij met forme at for de at forme isoparametriske elementet som benyttes i store deler av denne oppgaven, vil f.eks. den mekaniske spenningen kunne regnes ut mest nøyaktig i Gauss-integrasjonspunktene for 2x2-Gauss-integrasjon. Generelt er nøyaktigheten man får ved utregning av spenning og tøyning dårligere enn tilsvarende nøyaktighet for form and form of the second contract of the second contract of the second contract of the second contract of the second contract of the second contract of the second contract of the second contract of the second contra

#### Utregning av ladningen på elektrodene 3.4

Ved utregning av responsen  $\lceil \hat{u} \rceil$  for en gitt harmonisk spenningseksitasjon med spennings-amplitude  $\phi_0$ , eller ved en transientanalyse, kan det være interessant å se på om de elektriske grensebetingelsene er oppfylt for løsningen. Dette kan inngå som en del av testingen av implementeringen av teorien

Fra ligning 2 i ligningssettet  $2.204$  finner man at:

$$
Q_{Ptotal} = -\left[H_{u\phi}\right]^{T}[\hat{u}] - H_{\phi\phi}\phi \tag{3.33}
$$

der  $Q_{Ptotal}$  er ladningen på den ikke-jordete elektroden.

 $\max$ ingssettet 2.194 til a nnile et uttrykk for  $|\psi_i|,$  far man for ladningen  $|\psi_G|$  fra ligning 2.190.

$$
\begin{array}{rcl}\n[Q_G] & = & -\left[ \left[ K_{u\phi_G} \right] - \left[ K_{\phi_i\phi_G} \right]^T \left[ K_{\phi_i\phi_i} \right]^{-1} \left[ K_{u\phi_G} \right]^T \right] \n[ \hat{u} ] \\
& & - \left[ \left[ K_{\phi_p\phi_G} \right]^T - \left[ K_{\phi_i\phi_G} \right]^T \left[ K_{\phi_i\phi_i} \right]^{-1} \left[ K_{\phi_i\phi_p} \right] \right] \phi[I_p]\n\end{array}\n\tag{3.34}
$$

slik at

$$
Q_{\text{Stotal}} = \left[I_p\right]^T [Q_G] \tag{3.35}
$$

er ladningen på den jordete elektroden.

Ved sammenligning av QGtotal og QP total for forskjellige frekvenser -i det harmoniske tilfellet eller forskjellige tidspunkte (f. de transientaliger), anne anne ut omder all forskeller grense.  $\mathbf{v}$  total for alle frequence  $\mathbf{v}$  and  $\mathbf{v}$   $\mathbf{v}$  and  $\mathbf{v}$  and  $\mathbf{v}$  are determined for alle for alle for all  $\mathbf{v}$ ved hjelp av FEMP for en rekke forskjellige tilfeller

#### $3.5$ Tapseffekter i et piezoelektrisk materiale

I en piezoelektrisk skive bekledd med elektroder på endeflatene finnes det flere forskjellige tapsmekanismer, som f.eks. tap i det piezoelektriske materialet og tap som følge av utstråling til et medium/baklag. De viktigste tapsmekanismene i en skive av et piezoelektrisk materiale som antas omsluttet av vakuum er elastiske og dielektriske tapsmekanismer i det piezoelektriske materialet I denne oppgaven blir det sett pa tapsmekanismene i det piezoelektriske materialet i form av elastiske, dielektriske og piezoelektriske tap. Tapsmodellen som hovedsakelig benyttes i implementeringen av teorien i programmet FEMP, og som er benyttet i resultatene vist i denne oppgaven, tar kun hensyn til elastiske tap

Disse tapsmekanismene kan modelleres på flere forskjellige måter. I doktoravhandlingen til N. Guo er det benyttet proporsjonal demping for utregning av responsen i det harmoniske tilfellet som innebærer at det blir innført en dempningsmatrise som er proporsjonal med stivhetsmatrisen Det blir i antatt at dempningsfaktoren er den samme for alle modene Da gir modellering av tapsmekanismene med proporsjonal dempning samme resultat som modellering av tapsmekanismene ved hjelp av en strukturell friksjonskraft, som er gjort i [25] [65], og som også er dempningsmodellen som hovedsakelig er benyttet i programmet FEMP. Denne metoden er forklart i seksjon 3.5.2. For den transiente analysen ser det ut som om det i doktoravhandlingen til N. Guo blir benyttet en viskoelastisk tapsmodell som er beskrevet i seksjon I blir tapene modellert ved a benytte komplekse komplekse denne metoden blir skissert i seksjon blir skissert i sel blir tapene modellert ved hjelp av Rayleigh-dempning, som er beskrevet nøyere i f.eks. [5]. Denne metoden er ikke implementert i programmet FEMP, og heller ikke beskrevet her.

Det er brukt relativt lite tid på å studere de ulike tapsmodellene i denne oppgaven, men det viste seg at det er relativt stor forskjell på beregningstid for de ulike tapsmodellene. I denne oppgaven er det valgt å benytte en tapsbeskrivelse som krever lite beregningstid, selv om ikke tapene er beskrevet på en optimal måte. Følgelig er tapene alltid modellert ved hjelp av den strukturelle tapsmodellen -seksjon for resultatene vist i denne oppgaven Ved en grundigere analyse kan man på et senere tidspunkt finne ut hvilke tapsmodeller som vil gi en best mulig beskrivelse av tapene i en piezoelektrisk transduser

#### $3.5.1$  Metode med komplekse konstanter

En måte å innføre tap i et elastisk materiale på, er å innføre komplekse verdier for materialkonstantene [24], som gjort i [23]. Dette er den mest generelle metoden av de metodene som blir studert her. Det gir [35]

$$
c_{ij}^{\tilde{E}} = c_{ij}^{E} (1 + i \tan \delta_{ij}^{c^{B}})
$$
\n(3.36)

der  $\Delta$  betyr at en variabel er kompleks. Tilsvarende kan man også gjøre for de dielektriske og piezoelektriske materialkonstantene for et piezoelektrisk materiale, slik at man får [35]:

$$
\hat{e_{ij}} = e_{ij} \left( 1 + i \tan \delta_{ij}^e \right) \tag{3.37}
$$

$$
\epsilon_{ij}^{\hat{S}} = \epsilon_{ij}^{S} (1 - i \tan \delta_{ij}^{\epsilon^{S}})
$$
\n(3.38)

 $\hbox{\AA}$  regne med et fullt sett med komplekse materialkonstanter vil alltid kreve mye minne og CPU-tid. For å finne responsen til en piezoelektrisk struktur ved hjelp av denne tapsmodellen, innfører man det fulle settet med komplekse konstanter direkte i matrisene som definerer materialkonstantene,  $|C|$ ,  $|e|$  og  $|\epsilon|$  i ligningene 2.45-2.45, slik at stivhetsmatrisene  $|\mathbf{\Lambda}_{uu}|,$   $|\mathbf{\Lambda}_{bu}|,$   $|\mathbf{\Lambda}_{uu}|$  og  $|\mathbf{\Lambda}_{ub}|$  blir komplekse. Det er nå to måter å finne responsen på:

 Ligningssystemet som denerer egenmodene i ligning kan l ses ved hjelp av en kompleks ligningsløser [23]. Frekvensene man får som resultat her vil ikke være de samme som resonansfrekvensene i det tapsfrie tilfellet, men bare hjelpestørrelser når modesuperposisjonsmetoden skal benyttes for å finne responsen til strukturen. Det samme gjelder egenvektorene.

Egenproblemene som skal løses vil bli gitt i komplekse variable, slik at tiden som kreves for å løse egenverdiproblemet vil dobles. Videre økes kravet til minne på datamaskinen. Man vil her få ut komplekse egenfrekvenser og egenvektorer, der imaginærdelen kan tolkes som en faseforskyvning Den harmoniske responsen regnes na ut fra ligningene i seksjon der egenfrekvensene og egenvektorene som inngår i uttrykkene da blir komplekse. Tilsvarende kan den transiente responsen regnes ut fra ligningene i seksjon

2. Man benytter de *direkte metodene* for utregning av harmoniske og transiente responsfunksjoner, som beskrevet i seksjon 3.2.2 og seksjon 3.7.2, der det regnes med komplekse rutiner. Med direkte menes her at man ikke benytter seg av modesuperposisjon for å løse ligningssystemet

Generelt vil bruk av de direkte metodene være en svært tidkrevende måte å løse et problem på, men disse metodene kan være nyttige for sammenligning av tapsmodeller. Følgelig er det mest hensiktsmessig a benytte en kompleks ligningslser og regne med modesuperposisjonsmetoden dersom man vil regne med et fullt sett med komplekse konstanter. Dette er implementert i programmet FEMP, men ikke testet grundig. Det er heller ikke med noen resultater som viser hva slags resultater man far med denne tapsmodellen siden testing av tapsmodeller ikke ble prioritert så høyt under arbeidet med denne oppgaven.

#### $3.5.2$  Strukturell friksjonskraft

Som beskrevet ovenfor, er bruk av et fullt sett med komplekse konstanter for å modellere tapene i et piezoelektrisk materiale ofte svært tidkrevende, slik at en slik metode i mange tilfeller ikke er å anbefale. I praksis kan det også ofte være vanskelig å finne  $tan\delta_{i_{I}}^{c^{-}}$  for forskjellige verdier av i og j. For eksempel er det for materialet PZT5A kun oppgitt en verdi for elastiske tap, den mekaniske Q-faktoren  $Q_m$ , fra produsenten [62].

Vi definerer [35]

$$
Q_{ij}^{c^B} = \frac{1}{\tan \delta_{ij}^{c^B}}
$$
\n(3.39)

En forenklet mate a beskrive tapene i det piezoelektriske materialet pa er a anta at materialet er istotropt med tanker particulare tapseekter samt at tapene er frekvensuavhengige (att vil si at  $Q_m$  er frekvensuavhengig) [24]. En vanlig antagelse er at  $Q^c_{ij}$  settes lik  $Q_m$  for alle  $i$  og  $j,$  slik at:

$$
tan \delta_{ij}^{c^B} = \frac{1}{Q_m} \tag{3.40}
$$

Vi setter g Qm og far

$$
c_{ij}^{\tilde{E}} = c_{ij}^{E} (1 + ig) \tag{3.41}
$$

Dersom man innfører den komplekse versjonen av de elastiske materialkonstantene i matrisene for materialkonstantene  $|c^+|$ , far man:

$$
[c^E] \rightarrow [c^E](1+ig) \tag{3.42}
$$

Og for stivhetsmatrisen  $[K_{uu}]$  [65]:

$$
[K_{uu}] \rightarrow [K_{uu}](1+ig) \tag{3.43}
$$

En måte å innføre tapseffekter i et piezoelektrisk materiale på, er ved å innføre en strukturell friksjonskraft  $[F_{demp}]$  som er proporsjonal med, og i kvadratur med den elastiske kraften  $[K_{uu}][\hat{u}]$  $[25] [65]$ .

Vi ser f rst pa det rent elastiske tilfellet -se ligning i frekvensdomenet Dersom man benytter metoden med komplekse konstanter og antar at materialet er isotropt med tanke på tapseffekter  $\alpha$  , is determined that manifestic fractional distribution  $\alpha$  is determined to be a problemeter problem of  $\alpha$ 

$$
-\omega^2 [M_{uu}][\hat{u_0}]+[K_{uu}](1+ig)[\hat{u_0}]=[F_0] \qquad \qquad (3.44)
$$

som kan omskrives til

$$
-\omega^2[M_{uu}][\hat{u_0}]+[K_{uu}][\hat{u_0}]=[F_0]+[F_{demp}] \eqno(3.45)
$$

med Far vi ser at viser at viser at viser at viser at viser at viser om viser at viser  $r$  at viser  $p$  at vis  $[F_{demp}]$  som er proporsjonal med og i kvadratur med den elastiske kraften gitt ved  $[K_{uu}][\hat{u_0}]$ -beskrevet for det piezoelektriske tilfellet i Vi ser at i det elastiske tilfellet gir det a innføre en strukturell dempningskraft det samme som å regne med komplekse konstanter for de elastiske materialkonstantene med de antagelsene vi gjorde i ligning

Dersom man ser på det piezoelektriske tilfellet, er den elastiske kraften gitt ved  $[H_{uu}][\hat{u_0}] \neq$  $\|H_{uu}\| \|w\| + \omega$  is the chapment which to  $\|H_{uu}\| = \|H_{uu}\| + \|H_{u}\| = \|\nu\|$ ,  $\omega_B = \omega$ . The action at den elastiske kraften er forskjellig i de to tilfellene, er at den piezoelektriske effekten gjør at materialet blir stivere [25]. Følgelig får man en strukturell dempningskraft [25]

$$
[F_{demp}] = -ig[H_{uu}][\hat{u_0}] \tag{3.46}
$$

I analogi med det elastiske tilfellet setter vi g Qm Vi far da systemet vart pa Hform som

$$
\left[\begin{array}{cc} (1+ig)H_{uu}-\omega^2 M_{uu} & H_{u\phi} \\ H_{u\phi}^T & H_{\phi\phi} \end{array}\right] \left[\begin{array}{c} \hat{u_0} \\ \phi_0 \end{array}\right] = \left[\begin{array}{c} F_0 \\ -Q_0 \end{array}\right]
$$
(3.47)

der vi har antatt en tidsharmonisk variasjon. Selv om ligning 3.47 er utledet fra utelukkende elastiske tap i det elastiske tilfellet, er også virkningen av de elastiske tapene gjennom den piezoelektriske koblingen med i modellen fordi den elastiske kraften forandres pa grunn av de piezoelektriske effektene i materialet.

Dette er den samme ligningen som blir gitt i I blir det ut fra en en dimensjonal modell argumentert for at denne ligningen skal gjelde og for at g Qm

Det er i hovedsak denne tapsmodellen som blir benyttet for å regne ut harmoniske responsfunksjoner i programmet som er implementert i denne oppgaven, fordi denne tapsmodellen krever minst regnetid, og fordi denne dempningsmodellen gir den samme beskrivelsen som den gitt i doktoravningen til NGU populasionene regnes ut fra ligning til november og som fra ligning med tapperte og med inkludert fan man et par sma formandringer i en del av ligningene i seksjon et pet pe ligningene i seks forandres til:

$$
((1+ig)[\Omega^2] - \omega^2[I])[z_0] = -[\Psi_u]^T[H_{u\phi}]\phi_0
$$
\n(3.48)

slik at uttrykket for den modale vektfaktoren nar tapene er inkludert ved hjelp av den strukturelle dempningsmodellen blir

$$
z_{r,0} = \frac{-\left[\psi_{u,r}\right]^T \left[H_{u\phi}\right] \phi_0}{\left(1 + ig\right) \omega_r^2 - \omega^2} \tag{3.49}
$$

med uttrykk for den mekaniske responsen som

$$
[\hat{u_0}] = \sum_{r=1}^{2N} \frac{-[\psi_{u,r}][\psi_{u,r}]^T [H_{u\phi}]\phi_0}{(1+ig)\omega_r^2 - \omega^2}
$$
(3.50)

og admittansen som

$$
Y(\omega) = i\omega \left(\sum_{r=1}^{2N} \frac{r_A}{(1+ig)\omega_r^2 - \omega^2} - H_{\phi\phi}\right)
$$
 (3.51)

der  $r_A$  fremdeles er definert ved

$$
r_A = [H_{u\phi}]^T [\psi_{u,r}][\psi_{u,r}]^T [H_{u\phi}] \tag{3.52}
$$

Tilsvarende ligninger for mekaniske og elektriske responsfunksjoener er ogsa gitt i doktoravhandl ingen til N Guo det ut som om tapene i beskrivelsen i beskrivelsen I formlene i formlene i ser det ut som om t er modellert på en litt annen måte, slik at det inngår en modal tapskonstant,  $\eta_r$ , som beskriver tapet for mode nr.  $r$  i ligningene istedenfor tapskonstanten  $g$  som er lik for alle modene. Men i blir senere den modale tapskonstanten r satt lik <sup>g</sup> for alle modene slik at resultatet allikevel blir det samme som vist her

For admittansen utregnet ved hjelp av den direkte metoden far man med denne dempningsmodel len:

$$
[\hat{u_0}] = -[D]^{-1} [H_{u\phi}]\phi_0 \qquad (3.53)
$$

$$
Y = i\omega \left[ \left[ H_{u\phi} \right]^T [D]^{-1} \left[ H_{u\phi} \right] - H_{\phi\phi} \right] \tag{3.54}
$$

med

$$
[D] = (1 + ig)[H_{uu}] - \omega^2 [M_{uu}] \tag{3.55}
$$

## Tapsmodellering i det transient tilfellet - Viskoelastisk tapsmodell

I en transientanalyse er det ikke mulig å operere med en strukturell dempningskraft slik som skissert ovenfor, når man benytter modesuperposisjonsmetoden. Årsaken til dette er at et ligningssystem ma kunne dekobles -ligning for at det skal vre rimelig enkelt a l se problemet på en datamaskin, noe som ikke er tilfelle for den strukturelle dempningskraften.

Det er funnet følgende måter å inkludere tapene på som ikke ødelegger strukturen i ligningssystemet, slik at systemet fortsatt kan debobles:

Man kan regne med et fullt sett med komplekse konstanter ved utregning av egenmodene

 $\bullet$  Man kan innføre en annen modell for å beskrive tapene i materialet, en viskoelastisk modell [24]. Det må gjøres en kraftig forenkling i denne modellen for at det skal være hensiktsmessig -ut fra et matematisk synspunkt a benytte den i forbindelse med modesuperposisjonsme toden [5], og systemet skal kunne dekobles. Denne metoden ser ut til å være benyttet i doktoravni nad doktorava i N Guorgia se nad nad postavala na doktorava i N Guorgia se nad na doktorava i N Guo

Metoden der den viskoelastiske modellen blir kraftig forenklet, er gjennomgått her, fordi det ser ut som om det er denne metoden som er benyttet i Det er derfor ogsa denne metoden som er benyttet i resultatene fra transientanalysen som er vist i seksjon

Utgangspunktet for denne tapsmodellen er at vi innfører et dempningsledd i en av de konstitutive relationship in the slice of the slice of the slice of the slice of the slice of the slice of the slice of the

$$
T_{ij} = c_{ijk}^{E} S_{kl} + \eta_{v,ijk} \dot{S}_{kl} - e_{kij} E_k
$$
\n(3.56)

der  $\eta_{v,ij\,kl}$  er den viskoelastiske tapstensoren. Dette gir et ekstra ledd  $\lfloor \delta S \rfloor^{-} |\eta_v| |S|$  i variasjonsformuleringen på matriseform i ligning 2.20. Innvirkningen på endelig element ligningene er et ledd  $\alpha$ v typen  $\alpha$ uu  $\alpha$ uu  $\alpha$ 

$$
[C_{uu}^{(m)}] = \int_{V^{(m)}} [B_u^{(m)}]^T [\eta_v^{(m)}][B_u^{(m)}]dV \qquad (3.57)
$$

sis at ligning of some some for some

$$
\left[\begin{array}{cc} K_{uu} & K_{u\phi} \\ K_{\phi u} & K_{\phi\phi} \end{array}\right] \left[\begin{array}{c} \hat{u} \\ \hat{\phi} \end{array}\right] + \left[\begin{array}{cc} C_{uu} & 0 \\ 0 & 0 \end{array}\right] \left[\begin{array}{c} \hat{u} \\ \hat{\phi} \end{array}\right] + \left[\begin{array}{cc} M_{uu} & 0 \\ 0 & 0 \end{array}\right] \left[\begin{array}{c} \ddot{\hat{u}} \\ \ddot{\phi} \end{array}\right] = \left[\begin{array}{c} F \\ -Q \end{array}\right] \tag{3.58}
$$

Dersom man vil regne med tapseffekter i en transientanalyse, og er interessert i å benytte modesupersonsmetoden - metoden - metoden - metoden vil bli gjennomgatt i seksjon - man gjennomgatt - man gjennomga for at ikke systemet som skal løses skal bli for komplisert. En vanlig måte å gjøre dette på [5] [25] er a anta at dempningsmatrisen Cuu er ortogonal til egenvektorene slik at

$$
[\psi_{u,r}]^{T}[C_{uu}][\psi_{u,j}] = 2\omega_{r}\xi_{r}\delta_{rj} \qquad (3.59)
$$

 $\mathbf{r}$ sannsynligvis ikke vil gi svært gode resultater i en analyse, fordi forenklingen er gjort på bakgrunn av matematiske og ikke fysiske betraktningen. Forenklingen er allikevel brukt her, fordi dette er gjort i doktoravningen til nederlingen til N Guorge senere tidspunkt kan det vre aktuelt a sammenligne resultater der denne tapsmodellen blir benyttet med resultater der det blir benyttet et fullt sett med komplekse konstanter i beregningene

Dersom man sammenligner uttrykket med det man får for en strukturell dempningskraft, ser man at was dener som allen was allen med samme model med samme model med samme model med samme model in for alle modene. Denne tapsmodellen kan også innføres i det harmoniske tilfellet, men det blir ikke gjort her

#### $3.5.4$  Valg av tapsmodell

De forskjellige tapsmodellene vil ha forskjellige innvirkning på resonansfrekvensene. Avhengig av hvilken tapsmodell som benyttes, kan resonansfrekvensene bli forskjøvet enten oppover eller nedover, men denne forskyvningen er vanligvis svært liten for de tapene man opererer med i piezoelektriske materialer (f.eks.  $\approx \sqrt{1-\xi_r^2}$  for den viskoelastiske tapsmodellen [25]). Tapsmodellene vil naturligvis også ha innvirkning på mange av egenskapene til en piezoelektrisk transduser. Det er derfor viktig a bestemme hvilken tapsmodell man skal bruke for at modellen skal passe best

mulig til det man ser ved målinger. Dette kan gjøres ved en systematisk analyse av virkningen av de ulike tapsmodellene, men dette er ikke gjort i denne oppgaven.

I resultatene i denne oppgaven er kun den strukturelle dempningskraften benyttet til a modellere tapene ved utregning av harmoniske responsfunksjoner. Dette blir gjort fordi

- **·** Denne tapsmodellen krever minst regnetid, og har allikevel vist seg å gi en relativt god beskrivelse av tapsmekanismene i en piezelektrisk transduser som opereres i vakuum, når man ser pa elektriske responsfunksjoner selv om man ser bort fra dielektriske og piezoelektriske tap i denne modellen
- Dette en tapsmodell man ser mye brukt i endelig element litteraturen -piezoelektrisk per per prep er den benyttet i doktorgrads oppgaven til N Guo en benyttet i doktorgradsoppgaven til N Guo som er et svært viktig punkt i denne forbindelsen.

Alternativt vil modellering av tapene med et fullt sett med komplekse konstanter kunne gi en langt bedre taps-modellering. Dette blir det ikke sett nøyere på i denne oppgaven, men metoden er implementert i programmet FEMP, slik at det vil være aktuelt å utføre et slikt arbeid på et senere tidspunkt

#### Eksiteringen av de ulike modene 3.6

Ved en analyse av de ulike svingemodene for et piezoelektrisk element, er det interessant å se hvilke moder som kan eksiteres sterkest ved en elektrisk spenningseksitasjon. I denne seksjonen blir det gitt en oversikt over forskjellige uttrykk for hvor sterkt de ulike modene i en piezoelektrisk struktur kan eksiteres. Her inngår kun de uttrykkene for styrken på eksitasjonen av ulike moder som er funnet benyttet i endelig element litteraturen for piezoelektriske strukturer. På et senere tidspunkt kan det være interessant å studere hvilke av disse uttrykkene det er mest hensiktsmessig å benytte i et senere arbeid, og hvilke uttrykk det er lettest å knytte opp mot eksperimentelle verdier. Dette er ikke gjort i denne oppgaven.

I tillegg blir det sett på sammenhengen mellom den modale konstanten, som er benyttet i doktoravhandlingen til N Guo og uttrykket for den elektromekaniske koblingsfaktoren

Det er funnet følgende mål for hvor sterkt en mode bidrar ved en eksitering i endelig element litteraturen -piezoelektrisk

- Den modale konstanten rA -brukt i
- ere forskieldige former former innenformer innenformer former innenformer innenformer i feks

Hovedpoenget ved denne diskusjonen er a kategorisere hva som er gjort pa dette omradet innenfor endelig element analyse -piezoelektrisk tidligere

Den elektromekaniske koblingsfaktoren  $k$  er definert som forholdet mellom de ulike energiene i materialet på følgende måte [22]:

$$
k^2 = \frac{E_m^2}{E_e \cdot E_d} \tag{3.60}
$$

der  $E_e$  er den elektriske energien,  $E_d$  er den dielektriske energien, og  $E_m$  er den felles energien , energy dening Denne denisjonen pa koblingsfaktoren er for av den siste IEEEE EEEE standarden for piezoelektrisitet [40].

For a nne et uttrykk for k uttrykt ved matrisene og vektorene som inngar i feks ligning er det nødvendig å utføre en energianalyse. Denne energianalysen kan utføres ved hjelp av energiene som inngar i formuleringen av Hamiltons prinsipp for et piezoelektrisk medium i ligning

#### $3.6.1$ Energianalyse

Vi ser her på de forskjellige energiene som kan identifiseres i modellen [48] [56]. Disse benyttes senere til å finne uttrykk for koblingsfaktoren.

Fra ligning 2.6 har vi at den elektriske entalpien er gitt ved:

$$
H = \frac{1}{2} (T_{kl} S_{kl} - E_k D_k) \tag{3.61}
$$

Integrert over et piezoelektrisk volum V, og skrevet på matriseform som gjort i ligning 2.20, og ved bruk av de konstitutive relatijeneeme for piezoelektriske mediator regening piezoelektriske media i ligni potensielle energien  $E_{pot}$  i volumet V som:

$$
E_{pot} = \frac{1}{2} \int_{V} ([S]^T [c^E] [S] - [S]^T [e]^T [E] - [E]^T [e][S] - [E]^T [e^S] [E] \, dV \tag{3.62}
$$

dersom interpretationsmatriser innførte i seksjonsmatriser i seksjonsmatriser i seksjon gjort i seksjon gjort i

$$
E_{pot} = \frac{1}{2} \left( [\hat{u}]^T [K_{uu}][\hat{u}] + [\hat{u}]^T [K_{u\phi}][\hat{\phi}] + [\hat{\phi}]^T [K_{\phi u}][\hat{u}] + [\hat{\phi}]^T [K_{\phi\phi}][\hat{\phi}] \right)
$$
  
\n
$$
= \frac{1}{2} [\hat{u}]^T [K_{uu}][\hat{u}] + [\hat{u}]^T [K_{u\phi}][\hat{\phi}] + \frac{1}{2} [\hat{\phi}]^T [K_{\phi\phi}][\hat{\phi}]
$$
  
\n
$$
= E_e + 2E_m - E_d
$$
\n(3.63)

der

$$
E_e = \frac{1}{2} [\hat{u}]^T [K_{uu}][\hat{u}] \qquad (3.64)
$$

$$
E_m = \frac{1}{2} [\hat{u}]^T [K_{u\phi}][\hat{\phi}] \qquad (3.65)
$$

$$
E_d = -\frac{1}{2} [\hat{\phi}]^T [K_{\phi\phi}][\hat{\phi}] \qquad (3.66)
$$

og Ee er den elastiske energien Em er felles energi -mutual energy og Ed er den dielektriske energien. Det negative fortegnet på den dielektriske energien skyldes definisjonen av matrisen  $[K_{\phi\phi}].$ 

I [48] er det benyttet motsatt fortegn av det som er gjort her for både uttrykket for  $E_d$  og matrisen  $[K_{\phi\phi}]$ , slik at man kommer ut med samme fortegnet på den dielektriske energien. I er det benyttet motsatt fortegn pa uttrykket for Ed men samme fortegn pa K noe som gir et motsatt fortegn pa den dielektriske energien end die den den det som (forganig fort) – og det som er definert i |48|. I |48| er dessuten  $E_e$  definert som  $|u|$  | $K_{uu}||u|$ ,  $E_m$  definert som  $|\hat{u}|^2 |K_{ud}|\phi|$ , og  $E_d$  definert som  $2|\phi| |K_{dd}|\phi|$  slik at energiene er definert som det doble av det som er gjort her. Årsaken til denne definisjonen er uviss. Dette har ingen innvirkning på størrelsen på koblingsfaktoren, som er uttrykket man er interessert i å komme frem til ved hjelp av denne energianalysen

I [25] er den elastiske energien  $E_e$  definert ved  $\frac{1}{2}[u]$  [ $H_{uu}[[u],$  noe som sammenfaller med definisjonen av  $E_{e,stiff}$  nedenfor. Tilsvarende gjelder  $E_d$  som er gitt som sammenfaller med  $E_{d,surf}$ her, og  $E_m$  som er sammenfaller med  $E_{m,surf}$  her. Det er uklart hvorfor dette er gjort. Arbeidet i [25] bygger på arbeidet i [48] med samme hovedforfatter.

Det er altså en del forskjellige definisjoner på dette området, men når fortegnet på energiene blir definert som ovenfor, kommer man ut med en reell verdi for koblingsfaktoren.

Nedenfor blir uttrykkene for energiene omformet helt analogt med det som er gjort i [48], men det blir tatt med en del flere mellomregninger her. En del nye størrelser blir innført analogt med det som er gjort i [48]. Definisjonene på disse blir tatt direkte fra [48], og tolkningene fra [48] blir stort sett ogsa benyttet her
### Elastisk energi

Den elastiske energien i det piezoelektriske materialet finner vi da som [48]

$$
E_e = \frac{1}{2} [\hat{u}]^T [K_{uu}][\hat{u}]
$$
  
=  $\frac{1}{2} [\hat{u}]^T [H_{uu}][\hat{u}] + \frac{1}{2} [\hat{u}]^T [\Delta K_{uu}][\hat{u}]$   
=  $E_{e,s \, t \, i \, f \, f} + \Delta E_e$  (3.67)

der

- $\Delta E_e = \frac{1}{2} |u| |\Delta K_{uu}||u|$  er den elastisk energien som følge av at vi har piezoelektrisk kobling  $- - -$
- $\bullet$   $E_{e,s\,t\,if\,f} = \frac{1}{2}[u]$  [H<sub>uu</sub>][u] er den elastiske energien for det *stivere* materialet [48].

For et materiale der det ikke opptrer piezoelektriske eekter -elastisk materiale er &Ee slik at  $E_{e,s\,tiff} = E_e$ . Årsaken til dette er at vi da ikke har noen piezoelektrisk kobling i materialet.

## Dielektrisk energi

Den dielektriske energien i det piezoelektriske materialet er gitt ved 

$$
E_{d} = -\frac{1}{2}[\hat{\phi}]^{T}[K_{\phi\phi}][\hat{\phi}]
$$
  
\n
$$
= -\frac{1}{2}[\hat{\phi}_{i}^{T}\hat{\phi}_{p}^{T}]\left[K_{\phi_{i}\phi_{p}}^{K_{\phi_{i}\phi_{p}}K_{\phi_{p}\phi_{p}}}\right] \left[\begin{array}{c} \hat{\phi}_{i} \\ \hat{\phi}_{p} \end{array}\right]
$$
  
\n
$$
= -\frac{1}{2}\left[ [\hat{\phi}_{i}]^{T}[K_{\phi_{i}\phi_{i}}][\hat{\phi}_{i}] + [\hat{\phi}_{i}]^{T}[K_{\phi_{i}\phi_{p}}][\hat{\phi}_{p}] + [\hat{\phi}_{p}]^{T}[K_{\phi_{p}\phi_{i}}][\hat{\phi}_{i}] + [\hat{\phi}_{p}]^{T}[K_{\phi_{p}\phi_{p}}][\hat{\phi}_{p}] \right]
$$
  
\n
$$
= -\frac{1}{2}\left[ [\hat{u}]^{T}[K_{u\phi_{i}}][K_{\phi_{i}\phi_{i}}]^{-1}[K_{u\phi_{i}}]^{T}[\hat{u}] + [\hat{\phi}_{p}]^{T}\left([K_{\phi_{p}\phi_{p}}] - [K_{\phi_{i}\phi_{p}}]^{T}[K_{\phi_{i}\phi_{p}}]^{-1}[K_{\phi_{i}\phi_{p}}]\right) [\hat{\phi}_{p}] \right]
$$
  
\n
$$
= -\frac{1}{2}[\hat{u}]^{T}[\Delta K_{uu}][\hat{u}] - \frac{1}{2}[\hat{\phi}_{p}]^{T}[H_{\phi_{p}\phi_{p}}][\hat{\phi}_{p}]
$$
  
\n
$$
= E_{d,surf} - \Delta E_{e}
$$
  
\n(3.68)

der  $E_{d,surf} = -\frac{1}{2} [\phi_p] \left[ H_{\phi_p \phi_p} \right] [\phi_p] = -\frac{1}{2} \phi H_{\phi\phi} \phi.$ 

Vi ser at den dielektriske energien også kan splittes opp i to komponenter [48], en komponent assosiert med potensialet  $\phi$  på den ikke-jordete elektroden,  $E_{d,surf}$ , og en komponent som skyldes den piezoelektriske koblingen,  $\Delta E_e$ , som er den elastiske energien på grunn av koblingen [48].

Energien Edsurf blik analogt med uttrykket for den lagrete energien i en kondensator lik  $\frac{1}{2}C_0$ v = der  $C_0$  for kondensatoren er lik  $-H_{\phi\phi}$  her, og v er potensialdifieransen mellom elektrodene, lik her Dette indikerer at fortegnet pa den dielektriske energien som benyttes her er logisk riktig valgt. Det er valgt å bruke benevnelsen  $E_{d,surf}$  fordi dette er gjort i [48].

Dette viser at den rent dielektriske energien er gitt som  $E_{d,surf}$ .

## Felles energi ("mutual energy")

Den felles energien i det piezoelektriske materialet er gitt ved 

$$
E_m \quad = \quad \frac{1}{2} {[\hat{u}]}^T [K_{u\phi}] [\hat{\phi}]
$$

$$
= \frac{1}{2} [\hat{u}]^{T} [K_{u\phi_{i}} K_{u\phi_{p}}] \left[ \begin{array}{c} \hat{\phi_{i}} \\ \hat{\phi_{p}} \end{array} \right]
$$
  
\n
$$
= \frac{1}{2} [\hat{u}]^{T} [ [K_{u\phi_{i}}] [\hat{\phi_{i}}] + [K_{u\phi_{p}}] [\hat{\phi_{p}}] ]
$$
  
\n
$$
= \frac{1}{2} [\hat{u}]^{T} [H_{u\phi}] \phi - \frac{1}{2} [\hat{u}]^{T} [\Delta K_{uu}] [\hat{u}]
$$
  
\n
$$
= E_{m, \text{surf}} - \Delta E_{e}
$$
 (3.69)

der  $E_{m,surf} = \frac{1}{2} |u| \left| H_{u\phi} | \phi \right|$ .

Vi ser at tilsvarende som for den dielektriske energien kan også den felles energien deles opp i to del assosiert med potensiert med potensiert med potensiert med potensiert in den ikke gehoorden in de name elastiske energien på grunn av koblingen  $\Delta E_e$  [48]. Fortegnet på  $\Delta E_e$  avviker fra [48] på grunn av definisjonen på  $[K_{\phi\phi}]$  som nevnt tidligere.

#### 3.6.2 Koblingsfaktoren

### Den elektromekaniske koblingsfaktoren de nert ut fra energibetraktninger

vis ser pa ligningssettet sette sette sette sette ser pa ligningssettet sette sette sette sette sette sette s

$$
\left[\begin{array}{cc} M_{uu} & 0 \\ 0 & 0 \end{array}\right] \left[\begin{array}{c} \ddot{\hat{u}} \\ \ddot{\hat{\phi}} \end{array}\right] + \left[\begin{array}{cc} K_{uu} & K_{u\phi} \\ K_{\phi u} & K_{\phi\phi} \end{array}\right] \left[\begin{array}{c} \hat{u} \\ \hat{\phi} \end{array}\right] = \left[\begin{array}{c} F \\ -Q \end{array}\right] \qquad (3.70)
$$

og matrisemultipliserer den første matriseligningen med  $|u|$  – fra venstre, og den andre matriseligningen med  $\phi$ <sup>-</sup> fra venstre. Summen av disse (dividert med 2) gir oss da følgende energiligning  $[48]$ :

$$
\frac{1}{2} [\hat{u}]^T [K_{uu}][\hat{u}] + [\hat{u}]^T [K_{u\phi}][\hat{\phi}] + \frac{1}{2} [\hat{\phi}]^T [K_{\phi\phi}][\hat{\phi}] + \frac{1}{2} [\hat{u}]^T [M_{uu}][\hat{u}] = \frac{1}{2} ([\hat{u}]^T [F] - [\hat{\phi}]^T [Q])
$$
(3.71)

som gir

$$
E_e + 2E_m - E_d + E_{kin} = E_{input} \tag{3.72}
$$

der  $E_{kin}=\frac{1}{2}{[\hat{u}]^T}[M_{uu}][\ddot{\hat{u}}].$  og  $E_{input}=\frac{1}{2}\left({[\hat{u}]^T}[F]-{[\hat{\phi}]}^T[Q]\right).$  Ligningene 3.72 og 3.71 stadfester altsa bare at summen av den potensielle energien og den kinetiske energien i det piezoelektriske materialet er lik den tilførte energien  $E_{input}$ , som er lik det eksterne arbeidet som kreftene og ladningene utfører. Denne ligningen uttrykker energibalansen for systemet.

Den elektromekaniske koblingsfaktoren er definert i ligning 3.60 som:

$$
k^2 = \frac{E_m^2}{E_e \cdot E_d} \tag{3.73}
$$

$$
= \frac{(E_{m,surf} - \Delta E_e)^2}{(E_{d,surf} - \Delta E_e) \cdot (E_{e,sdiff} + \Delta E_e)}
$$
(3.74)

Fra har vi direkte at 

$$
\frac{1}{2}[\hat{u}]^{T}[H_{uu}][\hat{u}] + [\hat{u}]^{T}[H_{u\phi}]\phi + \frac{1}{2}\phi H_{\phi\phi}\phi + \frac{1}{2}[\hat{u}]^{T}[M_{uu}][\ddot{u}] = \frac{1}{2}\left([\hat{u}]^{T}[F] - \phi Q_{P\{total}}\right) \tag{3.75}
$$

eller

$$
E_{e,s\,diff} + 2E_{m,s\,urf} - E_{d,s\,urf} + E_{kin} = E_{input} \tag{3.76}
$$

Ut fra sammenligning av de to energibalansene i ligning  $3.72$  og ligning  $3.76$  [48], kan man definere en alternativ koblingsfaktor  $k_{surf}$  ved [48]

$$
k_{surf}^2 = \frac{E_{m,surf}}{E_{d,surf} \cdot E_{e,sitiff}}
$$
\n(3.77)

I følge [48] er det lettere å finne et tilnærmet uttrykk for  $k_{surf}$  som kan finnes eksperimentelt enn det som er tilfellet for den elektromekaniske koblingsfaktoren definert i ligning 3.74. Det er også den alternative koblingsfaktoren som er funnet mest benyttet i endelig element litteraturen -  $[48], [43], [66]$ .

Av uttrykket for energien  $E_{d,surf}$  sammenlignet med den lagrete energien for en kondensator, ser man at  $E_{d,suff}$  representerer den rent dielektriske energien, mens  $E_d$  i tillegg inneholder en elastisk del på grunn av den piezoelektriske koblingen. Tilsvarende gjelder også for den felles energien, og for den elastiske energien. Dette kan være et argument for å benytte den alternative koblingsfaktoren  $k_{surf}$ . I [26] er uttrykket for den alternative koblingsfaktoren satt opp direkte fra ligning 3.2 og definisjonen på den elektromekaniske koblingsfaktoren i ligning 3.60.

Ved innsetting av uttrykk for de forskjellige energiene fra seksjon i ligning far vi   $[43]$  [66]:

$$
k_{surf}^{2} = -\frac{([\hat{u}]^{T} [H_{u\phi}]\phi)^{2}}{([\hat{u}]^{T} [H_{uu}][\hat{u}]) \cdot (\phi H_{\phi\phi}\phi)}
$$
  

$$
= -\frac{[\hat{u}]^{T} [H_{u\phi}] H_{\phi\phi}^{-1} [H_{u\phi}]^{T} [\hat{u}]}{[\hat{u}]^{T} [H_{uu}][\hat{u}]}
$$
  

$$
= -\frac{[\hat{u}]^{T} [\Delta H_{uu}][\hat{u}]}{[\hat{u}]^{T} [H_{uu}][\hat{u}]}
$$
(3.78)

Her ser vi at matrisen  $[\Delta H_{uu}]$  som representerer forskjellen i stivhetsmatrisen for resonans- og antires - innear i uttrykket for koblingsfaktoren Fortegnet pa koblingsfaktoren Fortegnet pa koblingsfaktoren ingsfaktoren avviker fra det man finner i f.eks. [48], [25], [43], [43] på grunn av definisjonen på matrisen  $[K_{\phi\phi}].$ 

Vi ser på koblingsfaktoren for resonansmode nr. r, med egenvektor  $[\psi_{u,r}]$ . Da må  $[\hat{u}]$  erstattes med  $|\psi_{u,r}|e^{-\gamma}$  i uttrykkene for energiene ovenfor. Faktoren  $e^{-\gamma}$  villikke billskrevet i fortsettelsen, fordi denne er felles for alle leddene. Koblingsfaktoren  $\kappa_{surf}^-(\psi_{u,r}^+)$  for en *resonans-mode* kan ut fra ligning  og skrives som

$$
k_{surf}^{2}(\psi_{u,r}) = -\frac{([\psi_{u,r}]^{T}[H_{u\phi}])^{2}}{H_{\phi\phi}\omega_{r}^{2}}
$$
(3.79)

der det er benyttet at  $[\varPsi_{u,r}]^{\vphantom{\dagger}}\restriction H_{uu}^{\vphantom{\dagger}}][\varPsi_{u,r}^{\vphantom{\dagger}}]=\omega_r^{\omega}$  som man ser direkte fra ligning 3.16. Det er dette uttrykket for den alternative koblingsfaktoren det krever minst beregning for å regne ut, og som derfor benyttes i programmet FEMP

### Den effektive koblingsfaktoren

Den eektive koblingsfaktoren kef f deneres i IEEEstandarden for piezoelektrisitet  ved

$$
k_{eff} = \sqrt{\frac{\omega_a^2 - \omega_r^2}{\omega_a^2}} \quad , \quad \omega_a > \omega_r \tag{3.80}
$$

Ligningen 3.80 er en generalisering av en tilsvarende ligning som kun er gyldig i det en-dimensjonale tilfellet [22], men kan taes som en definisjon gyldig for alle moder, også for det 3-dimensjonale tilfellet

Det er mulig å regne ut den effektive koblingsfaktoren  $k_{eff}$  direkte ved å finne både resonans- og antiresonansfrekvenser for et gitt problem ved endelig element modellen og ligningene i seksjon og l og sette disse rett inn i ligning 3.80 [6] [7]. Denne metoden krever dobbelt så mye regnetid som utregning av den alternative koblingsfaktoren  $k_{surf}$  definert ut fra energimodellen ovenfor, fordi det ma regnes ut to sett med egenmoder -for resonans og antiresonans Dessuten kan det vre vanskelig å identifisere hvilke resonansfrekvenser og antiresonansfrekvenser som hører sammen [6].

I  $[25]$   $[48]$   $[26]$  er også den effektive elektromekaniske koblingsfaktoren  $k_{eff}$  definert i IEEEstandarden for piezoelektrisitet i delet julij internative et alternative koblingsfakten var den alternative k toren  $k_{surf}$  som ble funnet ut fra energianalysen ovenfor. Nedenfor blir det vist hvordan dette kan gjøres.

For å finne en tilnærming til  $k_{eff}$  benyttes det pertubasjonsanalyse [26]. Metoden går ut på å først se på problemet i ligning 3.2 når den piezoelektriske effekten ignoreres [26]. Det gir  $\left([K_{uu}] - \omega_M^2 [M_{uu}] \right) [\hat{u}_M] = 0.$  Egenverdiene og egenvektorene som er løsning på dette problemet kalles den upertuberte løsningen. Både egenverdiproblemet for resonansfrekvenser i ligning 3.4 og for antiresonansfrekvenser i ligning 3.10 kan skrives på formen [26]  $([K_{uu}] + [K_P] - \omega_M^2 [M_{uu}])$   $[\hat{u}_M] =$ 0 der  $[K_P]$  er pertubasjonsmatrisen, som er lik  $[\Delta K_{uu}]$  i tilfellet for resonansfrekvenser og lik  $|\Delta K_{uu}| + |\Delta H_{uu}|$  i tilfellet for antiresonansfrekvenser. Ut fra disse pertubasjonene er det i [26] vist hvordan resonansfrekvensene  $\omega_r$  og antiresonansfrekvensene  $\omega_a$  kan uttrykkes ved egenverdiene for tilfellet der det er sett bort fra piezoelektriske effekter,  $\omega_M$ , når både første og andre ordens pertubasjoner taes med

Dersom man kun tar med ledd til første orden gir det at  $[48]$  [25] [43]

$$
\omega_a^2 - \omega_r^2 \approx -\frac{\left[\psi_{u,r}\right]^T [\Delta H_{uu}][\psi_{u,r}]}{\left[\psi_{u,r}\right]^T [M_{uu}][\psi_{u,r}]}\tag{3.81}
$$

En tilnærming til  $(\omega_a^2 - \omega_r^2)/\omega_r^2$  til første orden blir da [48]:

$$
\frac{\omega_a^2 - \omega_r^2}{\omega_r^2} \approx -\frac{\left[\psi_{u,r}\right]^T [\Delta H_{uu}][\psi_{u,r}]}{\left[\psi_{u,r}\right]^T [H_{uu}][\psi_{u,r}]}
$$
\n
$$
= k_{surf}^2(\psi_{u,r}) \tag{3.82}
$$

Man er her interessert i en tilnærming til den effektive koblingsfaktoren  $k_{eff}$  gitt i ligning 3.80. Ut fra ligning 3.82 finner man at  $\omega_a^2 \approx \omega_r^2 (1 + \kappa_{surf}^2(\psi_{u,r})),$  som gir den effektive koblingsfaktoren som [48] [26] [25]:

$$
k_{eff}^2 = \frac{\omega_a^2 - \omega_r^2}{\omega_a^2} \approx \frac{k_{surf}^2(\psi_{u,r})}{1 + k_{surf}^2(\psi_{u,r})}
$$
(3.83)

Her kan den alternative koblingsfaktoren  $\kappa_{surf}^*(\psi_{u,r})$  finnes fra ligning 3.78 eller ligning 3.79. T [26] er det vist at man også ved å se på en ekvivalentkrets kan vise at uttrykket i ligning 3.83 er en tilnærming til den effektive koblingsfaktoren definert i ligning 3.80.

For a regne ut tilnærmingen til koblingsfaktoren  $\kappa_{eff}^-$ er det altsa tilstrekkelig a regne ut egenmodene for resonansfrekvensene, i motsetning til dersom man ønsker å regne ut den effektive men det sett parties om til det sett pa om til sett pa om til keft for til keft men men sett pa om til keft se god. Det viser seg at det er relativt store avvik mellom tilnærmingen til  $k_{eff}$  regnet ut ved hjelp av ligning 3.83 og den effektive koblingsfaktoren regnet ut direkte ved hjelp av ligning 3.80.

#### 363 Modal konstant  $r_A$

I benyttes den modern range for a bestemme hvilke modern range som vil gi stats bidrage modern range som vil g ved en spenningseksitasjon. Her blir det sett på hvordan denne er relatert til den alternative koblingsfaktoren

Den modale konstanten er definert i ligning 3.24, og inngår f.eks. i uttrykket for admittansen gitt i ligning 3.23. Av denne ligningen ser man at jo større den modale konstanten  $r_A$  er for en mode, jo større innvirkning vil denne moden få på uttrykket for admittansen. Følgelig vil  $r_A$  fortelle noe om hvor mye de ulike modene blir bidrar ved en eksitering

Den modale konstanten kan da uttrykkes som rA  $\left(\left[ \psi_{u,r}\right] ^{T}\left[ H_{u\phi}\right] \right) ^{2},$  sl s at visit at virtuos de la provincia de la construcción de la construcción de la construcción de la construcc inner en enkel sammenneng mellom den alternative koblingsfaktoren  $\kappa_{surf}^-$  og den modale konstanten  $r_A$ :

$$
k_{s\,ur\,f}^{2}(\psi_{u,r})=-\frac{r_{A}(\psi_{u,r})}{H_{\phi\phi}\omega_{r}^{2}}\qquad \qquad (3.84)
$$

Der rA-ur er den modale konstanten for mode nr r Her vil H vre en konstant for alle modene, slik at  $k_{surf}^s(\psi_{u,r}) \sim \frac{2N-2}{\omega^2}$ . Den modale konstanten  $r_A$  vil altsa være relativt mye større enn  $k_{surf}^2$  for høye frekvenser/moder.

# Admittansen uttrykt ved den modale konstanten og koblingsfaktoren

Uttrykket for admittansen -og konduktansen fra ligning og ligning kan skrives opp bade uttrykt ved koblingsfaktoren, og uttrykt ved den modale konstanten. Ved å se på admittansen og konduktansen uttrykt ved den modale konstanten og den alternative koblingsfaktoren er det mulig å se hvilken betydning disse to konstantene har.

Nar den strukturelle dempningsmodellen benyttes kan admittansen fra ligning skrives som

$$
Y = i\omega \left( \sum_{r=1}^{2N} \frac{r_A(\psi_{u,r})}{(1+ig)\omega_r^2 - \omega^2} - H_{\phi\phi} \right) \tag{3.85}
$$

$$
= i\omega H_{\phi\phi}(\sum_{r=1}^{2N} \frac{-k_{surf}^2(\psi_{u,r})}{(1+ig)-\frac{\omega^2}{\omega_r^2}}-1)
$$
\n(3.86)

Vi skal na se pa bidraget til den elektriske responsfunksjonen -admittansen fra en enkel mode for denne moden sin resonansfrekvens, slik at man ser bort fra virkningen av andre moder. Dette er en bra tilnærming for admittansverdien for moder som ligger relativt langt fra andre moder i frekvens, og som har koblingsfaktor/modal konstant som er mye større enn de nærliggende modene. Man får da følgende enkle uttrykk for admittansen for frekvensen  $\omega_r$ , resonansfrekvensen for mode r:

$$
Y_r \approx i\omega_r H_{\phi\phi} \left( \frac{-k_{surf}^2(\psi_{u,r})}{(ig)} - 1 \right)
$$
  
= 
$$
\frac{-\omega_r H_{\phi\phi} k_{surf}^2(\psi_{u,r})}{g} - i\omega_r H_{\phi\phi}
$$
 (3.87)

$$
= \frac{r_A(\psi_{u,r})}{g\omega_r} - i\omega_r H_{\phi\phi} \tag{3.88}
$$

 $Y_r$  vil altså gi admittansverdien for resonansfrekvensen  $\omega_r$ . Av ligningene 3.87 og 3.88 ser man at susceptances er gitt ved Br  $\mu$  -  $\mu$  ,  $\mu$  ,  $\mu$  ,  $\mu$  and admittances to admittance medicine medicine medicine kapasitans - H Av ligningensen kan uttrykkes ved henholdsvisten kan uttrykkes ved henholdsvisten ved h ur i den mens en de de de la construcción de la construcción de la construcción de la construcción de la const

$$
G_r(\omega_r) = \frac{-\omega_r H_{\phi\phi} k_{surf}^2(\psi_{u,r})}{g} = \frac{r_A(\psi_{u,r})}{g\omega_r}
$$
(3.89)

Ved hjelp av ligning  kan man altsa bestemme verdier for g Qm ved malinger av kon duktansen I et senere arbeid kan man tenke seg at man kan bestemme ulike verdier for g for

de ulike modene - gr ved a foretagne av konduktansnivataler av konduktansnivaet og sammenligne disse malingen med simulerte verdier for konduktansnivået, for å få beskrevet dempningen i materialet bedre. Dette kan det for eksempel være aktuelt å gjøre i forkant av en transientanalyse, for å få en bedre beskrivelse av det piezoelektriske elementet

Det kan ogsa vre interessant a se pa hvor stor den mekaniske responsen -forskyvningen blir for en gitt spenningseksitasjon. Det er ikke like lett å knytte forskyvningen direkte til den modale konstanten eller koblingsfaktoren fordi man i forbindelse med forskyvningen opererer med forskyvningen i et stort antall noder. Sammenligning av forskyvningen for ulike frekvenser kan lettest gjøres ved atengining av gjennomsnitting forski jennomsning i ming i ming i pa overhaven. I for diell retning og tykkelsesretning hver for seg). Gjennomsnittlig forskyvning i radiell retning vil da variere på en annen måte enn gjennomsnittlig forskyvning i tykkelsesretningen. Dette er beskrevet grundigere i seksjon 

#### $3.7$  Transientanalyse

Transientanalyse av piezoelektriske transdusere ved hjelp av endelig element metoden er beskrevet i doktoravhandlingen til N Guo og feks i Transientanalyse for rent elastiske problemer er beskrevet i [5] [42]. Denne seksjonen inneholder stort sett en oversikt over teorien innenfor transientalyse av piezoelektriske skiver som er beskrevet i det her beskrevet i det her beskrevet i d skissert hvordan man kan finne den transiente responsen for et bølgetog, som ikke er beskrevet i . . . . .

I likhet med utregning av responsen ved en harmonisk eksitasjon beskrevet i seksjon 3.2, kan man ved en transientanalyse enten benytte en modesuperposisjonsmetode eller en mer direkte metode der man ikke går veien om egenmode-utregning [52] [5] [42]. Dersom vi benytter den viskoelastiske dempningsmodellen beskrevet i kapittel 3.5.3, får vi fra ligning 3.2 en eksitasjonsligning pa form

$$
[M_{uu}][\ddot{u}] + [C_{uu}][\dot{u}] + [H_{uu}][\dot{u}] = -[H_{u\phi}]\phi(t) + [F(t)] \qquad (3.90)
$$

I både modesuperposisjonsmetoden, og den direkte metoden, er denne ligningen utgangspunktet. Man kan sette matrisen  $\left[C_{uu}\right]$  i denne ligningen til null, og istedenfor modellere tapene ved å regne med et fullt sett med komplekse konstanter. Dersom man setter matrisen  $[C_{uu}]$  til null, og regner med reelle materialkonstanter, ser man på det tapsfrie tilfellet.

vi ser pa elementet i sendermodus og antar at elementet er i vaddanne, denn at F - 1911 i regnereg slik at F settes lik null

#### $3.7.1$ Modesuperposisjonsmetode

Dersom vi analogt med kapittel 3.2.1 innfører koordinattransformasjonen  $|\hat{u}| = |\Psi_u||z(t)|$ , får vi . . . . .

$$
[\ddot{z}(t)] + [\Psi_u]^T [C_{uu}][\Psi_u][\dot{z}(t)] + [\Omega^2][z(t)] = -[\Psi_u]^T [H_{u\phi}]\phi(t)
$$
\n(3.91)

der det er benyttet samme fremgangsmåte som i [5] for det rent elastiske tilfellet.

Som forklart i seksjon 3.5.3 må matrisen  $[C_{uu}]$  være ortogonal til egenvektorene regnet ut i seksjon for at det skal vre rimelig lett a l se systemet Dette er en kraftig forenkling som blir gjort her fordi tilsvarende forenkling er gjort i doktorgradsavhandlingen til N Guo Alter nativt er det fullt mulig a regne med et fullt sett med komplekse konstanter nar man benytter modesuperposisjonsmetoden. Dette vil gi en dobling av beregningstiden, men er ikke mye vanskeligere matematisk Arsaken til at forenklingen av den viskoelastiske modellen blir benyttet her

og i resultatene vist i seksjon 6.4 istedenfor et fullt sett med komplekse konstanter, er at det her er prioritert a reprodusere de resultatene som er gjort i

Dersom forenklingen i ligning 3.59 blir innført kan ligningssystemet dekobles, og man får for mode nummer resources and the contract of the contract of the contract of the contract of the contract of the contract of the contract of the contract of the contract of the contract of the contract of the contract of the contr

$$
\ddot{z_r}(t) + 2\omega_r \xi_r \dot{z_r}(t) + \omega_r^2 z_r(t) = -[\psi_{u,r}]^T [H_{u\phi}]\phi(t) = f_r(t)
$$
\n(3.92)

Dette er en ordinær 2.ordens differensialligning som kan løses på mange forskjellige måter. Vi er her srlig interessert i impulsresponsen Dersom man benytter Duhamelintegralet som gjort i doktoravhandlingen til N Guo for det piezoelektriske tilfellet kan ligning l ses analytisk for en del eksitasjoner. Løsningen på ligning 3.92 gitt ved hjelp av duhamel-integralet, er $[5]$ :

$$
z_r(t) = \frac{1}{\overline{\omega_r}} \int_0^t f_r(\tau) e^{-\xi_r \omega_r (t-\tau)} \sin[\overline{\omega_r}(t-\tau)] d\tau \qquad (3.93)
$$

der  $\overline{\omega_r}=\omega_r\sqrt{1-\xi_r^2},$  dersom man antar at forskyvningen og hastigheten er null ved tiden  $t=0$  $[5]$ .

Den mekaniske forskyvnings-responsen ved tiden t finner man da ut fra ligningen:

$$
[u(t)] = [\Psi_u][z(t)] = \sum_{r=1}^{2N} [\psi_{u,r}] z_r(t)
$$
\n(3.94)

Dette gjelder for en generell eksitasjon

# Impulsresponsen

nar inngangssignalet (dir illinoiden epinningen) is d'illinoideach en flett a flett den diraction de transiente responsen være impulsresponsen. Vi får da for den modale vektfaktoren  $z_r$  som funksjon av tiden

$$
z_{r,\delta}(t) = -\frac{1}{\omega_r} [\psi_{u,r}]^T [H_{u\phi}] e^{-\xi_r \omega_r t} \sin(\overline{\omega_r} t) \quad t \ge 0 \tag{3.95}
$$

Ved innsetting av den modale konstanten i uttrykket for forskyvningen i ligning 3.94 finner man da

$$
[\hat{u}_{\delta}(t)] = [\Psi_{u}][z(t)] \qquad (3.96)
$$

$$
= \sum_{r=1}^{2N} -\frac{1}{\overline{\omega_r}} [\psi_{u,r}] [\psi_{u,r}]^T [H_{u\phi}] e^{-\xi_r \omega_r t} sin(\overline{\omega_r} t)
$$
(3.97)

## Responsen for et bølgetog

nar inngangssignalt i til gegen generalet en burst en patrykt finns kann inner patrykt rektangulr sinus gangssignalet skrives matematisk som

$$
\phi(t) = V_0 rect\left(\frac{t - T/2}{T}\right) sin\Omega t
$$
\n(3.98)

der V er amplituden <sup>T</sup> er lengden til b lgetoget -i tid og ( er frekvensen Her er rectfunksjonen definert ved:

$$
rect(x) = \begin{array}{cc} 1 & |x| \le 1 \\ 0 & |x| > 1 \end{array} \tag{3.99}
$$

o itt there is done behandlet i pa pa en sa generell ble den modale vektfaktoren far man da

$$
z_r(t) = -\frac{1}{\overline{\omega}_r} \int_0^t \left[ \psi_{u,r} \right]^T \left[ H_{u\phi} \right] V_0 rect \left( \frac{\tau - T/2}{T} \right) \sin \Omega \tau e^{-\xi_r \omega_r (t-\tau)} \sin \left[ \overline{\omega_r} (t-\tau) \right] d\tau \qquad (3.100)
$$

Dette integralet kan løses analytisk ved a benytte at  $sin A = -\frac{1}{2}(e^{i\phi}-e^{-i\phi})$ , og a løse integralet for forskjellige verdier av t slik at integranden kun bestar av eksponentialfunksjoner som er lettea integrere. Løsningen på integralet inneholder mange ledd, og er derfor ikke tatt med her. Dette er heller ikke en sentral del av oppgaven, selv om noen slike resultater er vist i seksjon 6.4. Resultatene i seksjon 6.4 er kun tatt med for å vise hvilke muligheter man har innenfor endelig element analyse av piezoelektriske strukturer, og er som tidligere nevnt ikke skikkelig gjennomtestet. Uansett forteller disse resultatene noe om mulighetene innenfor dette området.

For spesielt interesserte er det mulig a studere implementeringen av denne teorien i programmet FEMP Dette er gjort i funksjonene transcalc og trans i vedlegg F

Den mekaniske responsen for forskyvningen som funksjon av tiden finner man ved innsetting i ligning 3.94.

### Responsen for andre inngangssignaler

På tilsvarende måte er det mulig å finne responsen som funksjon av tiden for andre enkle inngangssignaler der Duhamel-integralet kan løses analytisk [5]. Dette er ikke gjort her. For vilkårlige inngangssignal -t kan man nne responsen ved a l se Duhamelintegralet numerisk eller ved hjelp av andre løsningsmetoder for ordinære differensialligninger, som f.eks. Newmark-metoden  $\left[5\right]$ .

#### 3.7.2 Direkte metoder

Utgangspunktet for den direkte metoden er ligning 3.90, som kan løses ved f.eks. Newmark-Houbolt eller Wilson-metodene [5]. Dette er for eksempel gjort for det piezoelektriske tilfellet i [52]. Man utfører da en integrasjon av ligningssystemet 3.90. Metodene er langt mer tidkrevende enn modesuperposisjonsmetoden beskrevet ovenfor, men det er lettere å innføre forskjellige dempningsmodeller i analysen. Dette er ikke gjort i denne oppgaven.

#### 3.8 Gjennomsnittlig forskyvning på overflaten

Forskjellige mål på gjennomsnittsforskyvningen på en del av overflaten til strukturen regnes ut i feks to the second control of the second control of the second control of the second control of the second control of the second control of the second control of the second control of the second control of the second contr

Her er det tenkt at et mal for gjennomsnittsforskyvningen -eller nettoutsvinget over over
aten i radiell eller tykkelsesretningen for en piezoelektrisk skive skal kunne brukes til a si noe om i hvilken retning det er størst forskyvninger på overflaten. Dette vil kunne fortelle om hoveddelen av svingningene på overflaten til skiven foregår i tykkelsesretningen eller i radiell retning, og kan følgelig fortelle noe om direktiviteten til den piezoelektriske skiven.

eller netton - eller nettoutsvinget er ogsa tenkt brukt som et mal for hvor sterkt brukt som et mal for hvor s de ulike modene modene kan eksiteres - gjennomsnittsutsvinget i bade radielliget i bade radielliget i bade radi og tykkelsesretning for responsen for en enkelt mode regnes ut Man kan da observere at for de laveste radielle modene for en piezoelektrisk skive vil gjennomsnittsforskyvningen i radiell retning være relativt stor, mens gjennomsnittsforskyvningen i radiell retning vil være relativt liten for tykkelsesmoden. Disse resultatene er ikke tatt med i denne oppgaven på grunn av plassmangel.

Dersom den mekaniske responsen regnes ut fra ligning -harmonisk analyse eller ligning transient analyse, had eller typer ut eller for den gjennomsninge forskyvningen (forsk utt toutsvinget) av en overflate ved å summere forskyvning normalt på en overflate for alle nodene på overflaten, og dele på antallet noder:

$$
u_{\text{average, over}} = \frac{1}{N_0} \sum_{i \in \text{over}}^{N_0} \hat{u}_{i,n} \tag{3.101}
$$

der  $\hat{u}_{i,n}$  er komponenten av forskyvningen til node nr. i rettet normalt på overflaten, og  $N_0$  er antall noder på overflaten. Vektoren [û] vil være kompleks når tap er inkludert i beskrivelsen. Ved utregning av gjennomsnittsforskyvningen vil da realdelen til  $u_{average, over \, flat}$  benyttes i analysen. Skalaren  $u_{average, over flat}$  vil da være et godt mål på gjennomsnittsforskyvningen over overflaten.

I  blir det gitt andre mal for gjennomsnittsforskyvningen som avviker noe fra det som er gitt i ligning the er allie alliente ligning a benytte ligning the benefit

# Kapittel

# Testing av FEMP

Teorien som er beskrevet i seksjon er implementert i bade MATLAB og Fortran -F I del 2 av denne oppgaven er det gitt en beskrivelse av implementeringen av teorien, en enkel bruksanvisning for MATLAB-versjonen av programmet, og en fullstendig programlisting. Programmet har fatt navnet FEMP -Finite Element Modellering av Piezoelektriske strukturer

Det er viktig å teste et program for et bredt spekter av problemer for å være sikker på at programmet vil gi riktige resultater ved senere bruk En relativt stor del av arbeidet med denne hovedoppgaven har derfor gått med til å teste implementeringen av FEMP. Det viktigste ved denne testingen har vært å teste at implementeringen av endelig element teorien er gjort på en riktig måte, ikke å teste teorien som ligger bak endelig element metoden, siden teorien hovedsakelig er den samme som den benyttet i en rekke andre arbeider -som feks

Som nevnt tidligere, ble arbeidet med oppgaven i stor grad lagt opp etter en doktoravhandling av en aar de die der derformen dag een de delder lagt ned i a fors $\mu$  de a forsatel ereducere resultater fra doktoravhandlingen til N. Guo. Det har dessverre ikke lykkes å reprodusere disse resultatene på en god nok måte. Korrespondanse med N. Guo har heller ikke kunnet hjelpe oss til å finne årsaken til avvikene. Det ble derfor satt i gang mer omfattende sammenlingninger med andre resultater enn det som ellers hadde vært naturlig. Her inngår sammenligninger med en rekke andre publiserte resultater -hovedsakelig endelig element metode resultater og egne simuleringer med det kommersielle endelig element programmet ABAQUS

I forbindelse med testingen har man konsentrert seg om testing av implementeringen av den grunnleggende teorien det vil si utregning av resonans- og antiresonansfrekvenser egenverdier
 for piezokeramiske skiver. Årsaken til dette er at resten av programmet bygger på at disse egenverdiene er regnet ut på en riktig måte. Det innebærer at egenverdiene er grunnleggende parametre i implementeringen. Et hovedpoeng har derfor vært å kvantifisere nøyaktigheten på de utregnete egenverdiene fra FEMP i forhold til andre endelig element program I et senere arbeid vil det være aktuellt å teste de andre funksjonene som er implementert i FEMP på en grundigere måte.

Hoveddelen av testingen i dette kapittelet er derfor gjort mot andre endelig element metode resul tater, selv om også noen sammenligninger med andre modeller og målinger er tatt med. I tillegg har det også vært viktig å undersøke at løsningene fra FEMP oppfyller grensebetingelsene som er gitt for problemet , semigen als je ved sammenlingining med andre endelig element metode resultater har det i mange tilfeller vært vanskelig å trekke klare konklusjoner, fordi det ofte benyttes andre typer elementer i endelig element metoden enn det som er tilfellet i FEMP -feks noders ele menter som i  $[23]$  [6]), eller fordi det har vært vanskelig å se nøyaktig hvilke simuleringsparametre som er benyttet. Dette har i mange tilfeller gjort det svært vanskelig å foreta kvantitative sammenligninger Det er ut fra mange av testene vanskelig a fastsla om avvikene skyldes forskjellige simuleringsparametre, eller om avvikene skyldes en feil implementering av teorien i FEMP. Allikevel viser disse testene at FEMP gir kvalitativt god overensstemmelse med en rekke forskjellige endelig element resultater

Testene i dette kapittelet er delt opp i en del forskjellige kategorier, der de mest grunnleggende testene av FEMP kommer først:

- Sammenligning mellom simulerte egenverdier fra MATLAB- og F90-versjonen av FEMP -seksjon for a se at de to versjonene av programmet regner likt
- Sammenligning med "benchmarks" for egenverdiutregning for aksesymmetriske 4- og 8noders elementene fra NAFEM -National Agency for Finite Element Methods and Stan dards for det rent elastiske tilfelle -seksjon for a sjekke at FEMP regner riktig pa rent elastiske problemer
- Sammenligning med simuleringer av egenverdier med det kommersielle endelig element pro grammet ABAQUS - (1999) - Her inngar bade testresultater fra ABADUS Verication - ABADUS Verication Manual" [29], og egne simuleringer med ABAQUS. Dette gir en verifikasjon på at FEMP regner likt med et uavhengig kommersielt endelig element program
- Sammenligninger med en rekke simulerte endelig element resultater for egenverdier i dokto ravhandlingen til N Guo og en del andre simulerte resultater av N Guo En del av disse resultatene inngår også i [49] [50].
- Sammenligning av simulerte egenverdier fra FEMP med simulerte og malte resultater for enkle piezoelektriske strukturer -hovedsakelig skiversylindere funnet i litteraturen Det er ogsa tatt med et par eksempler pa hvordan utsvinget ser ut for de simulerte egenverdiene -seksjon
- Sammenligning av simulerte egenverdier fra FEMP med simulerte egenverdier for piezoe lektriske strukturer bestaende av 
ere materialer -seksjon
- Testing av mer kompliserte funksjoner i FEMP som feks impedansadmittans -seksjon

i sammenligningene afbektere inngar det også en del frekvense for av forte av fT - frekv venste i generalse mot DT - Diameterste I tillegge tillegge til at frekvensspektre kan gi et godt kvalitativt bilde på overensstemmelsen mellom forskjellige resultater, kan frekvensspektere være en viktig faktor i analyse og fabrikasjon av piezoelektriske transdusere siden det gir informasjon om sammenhengen mellom geometrien til en transduser, og dens svinge-egenskaper. Frekvensspektere har vært studert nøye både teoretisk og eksperimentelt for å studere hvordan 3-dimensjonale effekter påvirker vibrasjonene i en piezoelektrisk skive. Det er tatt med sammenligninger med den første eksperimentelle studien av frekvensspektere foretatt av frekvensspektere foretatt av Shaw i 1980 i 1 tatt med sammenligninger med frekvensspektere simulert ved hjelp av endelig element metoden av Locket et al og Guotter et al og Guotter et al og Guotter et al og Guotter et al og Guotter et al og

Dersom det ikke er skrevet noe annet i teksten, blir det i de følgende testene benyttet følgende simuleringsparametre i FEMP

- Det 8-noders isoparametriske elementet med kvadratisk variasjon langs kantene beskrevet i seksjon 2.2.2 blir benyttet, og den numeriske integrasjonen som benyttes til å finne masseog stivhetsmatrisene blir utført v.h.a. 3x3 punkts Gauss-integrasjon. Dersom det 4-noders isoparametriske elementet blir benyttet, benyttes det 2x2 punkts Gauss-integrasjon for å utføre integrasjonene.
- Elektrodene på skiven som analyseres ligger på  $z_{max}$  og  $z_{min}$ , og det piezoelektriske materialet er polarisert i z-retningen.
- Forskyvningen er ikke satt til null i noen noder
- Tapene er ikke inkludert i egenverdianalysen I responsanalysen er den strukturelle demp ningskraften, beskrevet i seksjon 3.5.2, benyttet.
- Antallet elementer i modelleringen av strukturen er skrevet som  $N_z x N_r$  der  $N_z$  er antall elementer i tykkelsesretningen, og  $N_r$  er antall elementer i radiell retning.

# 4.1 MATLAB og F90-versjonen av FEMP - sammenligning

Tabell - Sammenligning av utregnete resonansfrekvenser for de  laveste modene for et enkelt testproblem der en struktur av PZTA med tykkelse -mm og diameter -mm simuleres med x noders isoparametriske elementer- Relativavviket er oppgitt i ppm parts pr- million i forhold til resultatene fra Fversjonen av FEMP-

| Mode nr. | MATLAB [kHz] | $F90$ [kHz] | Rel. avvik (ppm) |
|----------|--------------|-------------|------------------|
|          | 87.4245293   | 87.4245284  | 0.01             |
| 2        | 132.3044954  | 132.3044989 | 0.03             |
| 3        | 174.6032417  | 174.6032571 | 0.09             |
| 4        | 208.6279465  | 208.6279320 | 0.07             |
| 5        | 249.9820420  | 249.9820311 | 0.04             |
| 6        | 277.8016799  | 277.8016839 | 0.01             |
| 7        | 302.1008541  | 302.1008027 | 0.17             |
| 8        | 361.2929818  | 361.2929613 | 0.06             |
| 9        | 372.4944266  | 372.4944118 | 0.04             |
| 10       | 381.5024518  | 381.5024264 | 0.07             |

FEMP er implementert i to forskjellige programmeringsspråk, MATLAB og Fortan 90, som beskrevet i kapittel E Selv om disse to implementeringene ikke er uavhengige -en stor del av koden er tilnærmet identisk), er egenverdirutinene som blir benyttet uavhengige, slik at en naturlig første test på FEMP sine egenskaper, og da i hovedsak egenverdirutinen, er å sammenligne resultater fra de to versjonene med hverandre. Det er foretatt en lang rekke simuleringer for resonans- og antiresonansfrekvenser for forskjellige strukturer og materialer med de to versjonene av program met I alle tilfellene er det meget god overensstemmelse mellom resultatene Se tabell for et eksempel på en sammenligning mellom en simulering i F90-FEMP og MATLAB-FEMP for et testproblem Relativavviket er pa opptil ppm -parts pr million som sannsynligvis skyldes numeriske forskjeller i egenverdirutinene. I MATLAB-versjonene er det benyttet en innebygget egenverdirutine som nar alle egenverdiene- alle egenverdiene- som landskaperaliserte egeneraliserte egeneralis verdiproblemet direkte). I F90-versjonen er det benyttet en LAPACK-rutine [46] som bare finner noen utvalgte egenverdier (maar det det generaliserte egenverdierte egenverdiproblemeterte e til standard form ved hjelp av Cholesky-faktorisering, og løser deretter problemet på standard form, der kun noen utvalgte egenverdier/vektorer blir regnet ut). Simuleringene er foretatt på forskjellige datamaskiner -F simuleringer pa en DECALPHAmaskin og MATLAB simulerin ger på en PC, DEC-ALPHA eller en HP-UX maskin), som kan føre til mindre avvik. Avvikene øker noe når antallet elementer øker fordi man da får langt større matrisesystemer som må løses, men det er kun funnet små avvik for resonansfrekvensene også ved de største beregningene som er for a frihetsgrader i begge versjonen i beregningen av den modelske konstanten i beregningen i beregningen i beregningen i beregningen i beregningen i beregningen i beregningen i beregningen i beregningen i beregningen i ser man noe st rre avvik Dette skyldes at absoluttverdien til forskyvningsvektoren kvadrert -det vil si egenvektorene) inngår i uttrykket for den modale konstanten, slik at man får en akkumulert usikkerhet. Dette gjelder særlig når forskyvningsvektoren har 300-400 elementer eller mer. Det er registrert sa pass store avvik som ) for den modale konstanten for TEmoden for en skive av PZT5A med  $D/T=20$  med en elementoppdeling på 48x2 elementer. Da vi ikke har testet en 3. uavhengig egenverdirutine, er det her ikke mulig å si noe om hvilken av egenverdirutinene som gir det mest korrekte svaret, men begge egenverdirutinene er anerkjente rutiner.

Ut fra disse testene kan man slutte at egenverdirutinene gir tilfredsstillende og sammenfallende resultater for egenverdiene, men at det forekommer mindre avvik som følge av akkumulerte numeriske feil. Det kan være hensiktsmessig å sammenligne med en 3. uavhengig egenverdirutine i et senere arbeid, men da må det foretas en grundigere analyse.

Dersom egenverdiene er korrekt utregnet, vil feilen på egenvektorene kun avhenge av egenverdiruti-

nen [46]. Det blir benyttet anerkjente og mye brukte egenverdirutiner som sikrer at egenvektorene med meget stor sannsynlighet vil bli regnet med feil i samme størrelsesorden som for egenverdiene [46]. For sammensatte funksjoner vil feilen akkumuleres, slik at feilen for de sammensatte rent is die rent numeriske part ste en bli dat die en for en for en for enne is die ste en die en die en die s

I praktisk bruk, og følgelig også i testingen av FEMP, blir alltid Fortran 90-versjonen av FEMP benyttet for å finne egenmodene når problemene blir store. Disse egenmodene blir deretter tatt inn i Mattlebald for videre behandling (plotting for videre) inpedance of group  $\mathbf{r}$  and  $\mathbf{r}$ mindre problemer blir MATLAB-versjonen av FEMP benyttet for hele prosessen. Med mindre problemer menes her problemer som simuleres med opp til  elementer-avhengig av minne og prosessor). I tillegg benyttes MATLAB-versjonen av FEMP til å simulere mer kompliserte problemer der strukturen som simuleres består av flere materialer, eller det må påføres spesielle grensebetingelser, noe som ikke er beskrevet noe særlig i teorien.

#### 4.2 Testing mot NAFEM-benchmarks

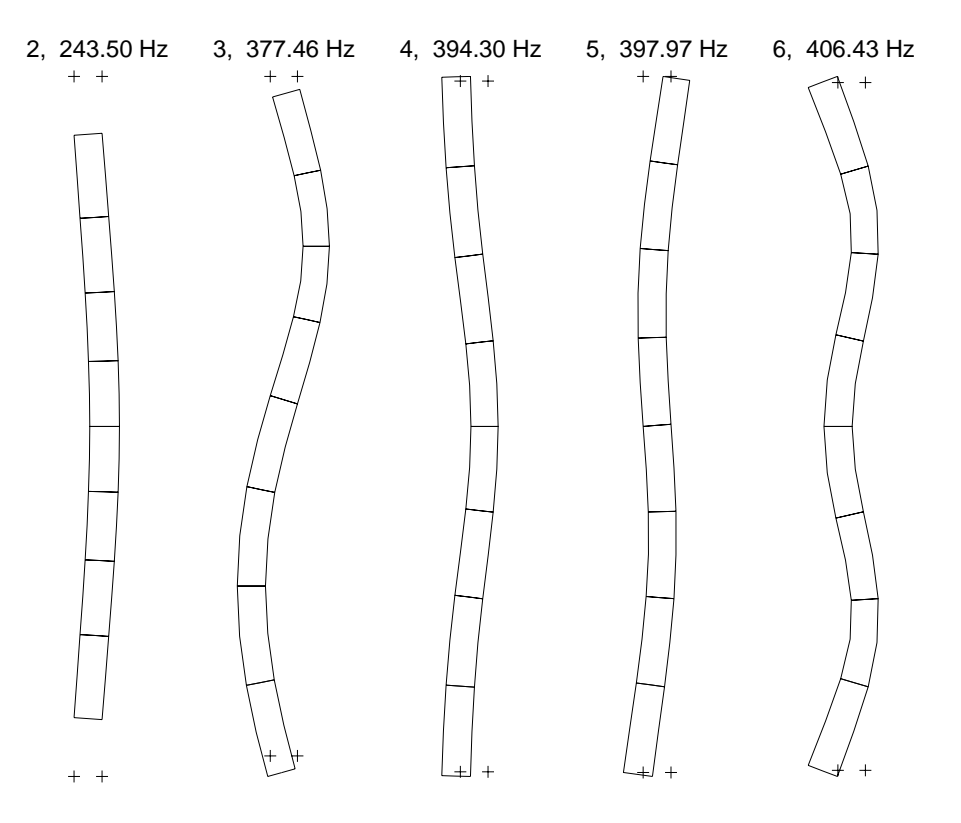

Figur - Svingeformen for mode 
 i NAFEMtestproblemet lst med FEMP med tilhørende frekvenser.

FEMP er testet mot "benchmarks" fra "National Agency for Finite Element Methods and Standards - NAFEM - NAFEM - NAFEM - NAFEM - NAFEM - NAFEM - NAFEM - NAFEM - NAFEM - NAFEM - NAFEM - NAFEM - NAFEM sjoner i et fritt sylinderskall med tykkelse m med indre radius m H yden til sylinderen er m Vi ser her pa et rent elastisk isotropt materiale med Poissons forhold Youngs modulus  $E = 200 \cdot 10^{7} N/m^2$  og tetthet  $\rho = 8000 kg/m^2$ .

I gur er svingeformene for de laveste realiserbare modene plottet -den laveste moden er ikke realiserbar [28]). Disse stemmer kvalitativt meget bra overens med svingeformene som er avbildet i NAFEMSTANDARDEN -  $\mathbf{I}$  table in problement for problement in problement in problement in problement in problement in problement in problement in problement in problement in problement in problement in probl

Tabell 4.2: Sammenligning av egenfrekvenser for NAFEM-testproblemet (8-noders element) med verdier som NAFEM oppgir samt ABAQUS sine verdier for tilsvarende prob lem- For FEMPresultatene er relativavviket i forhold til NAFEMverdiene er gitt i parantes i ppm-

| Mode nr. | FEMP [Hz]                 | NAFEM [Hz] | ABAQUS [Hz] |
|----------|---------------------------|------------|-------------|
| 2        | 243.50                    | 243.50     | 243.50      |
| 3        | 377.46                    | 377.46     | 377.46      |
| 4        | 394.30 $(+50~\text{ppm})$ | 394.28     | 394.30      |
| 5        | 397.97 $(+75ppm)$         | 397.94     | 397.97      |
| 6        | $406.43 (+49ppm)$         | 406.41     | 406.44      |

Tabell 4.3: Sammenligning av egenfrekvenser for NAFEM-testproblemet regnet ut med FEMP noders element med verdier som NAFEM oppgir- Sammenligning med abadus verifikation med tatt med fordi det der er benyttet med fordig det de en annen rutine for noders elementene og avvikene derfor blir svrt store- Re lativavviket i forhold til NAFEM-verdiene er gitt i parantes i ppm.

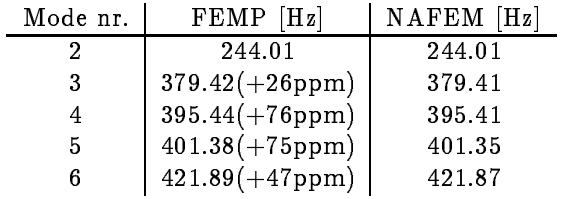

sammenlignet med NAFEM-standarden sine resultater, samt ABAQUS [29] sine resultater for det samme problemet der det i alle tre tilfellene er benyttet x noders isoparametriske elementer Vi ser at avvikene er meget små, mindre enn 80ppm for alle resultatene. Disse avvikene skyldes sannsynligvis forskjeller i egenverdirutinene Standarden som NAFEM oppgir gjelder spesielt for x isoparametriske noders elementer og er ikke den beste l sningen som det er mulig a oppna ved hjelp av FEM [28]. Denne standarden brukes altså til å teste om det 8-noders isoparametriske elastiske elementet fungerer for det isotrope tilfellet. FEMP bestod denne testen.

I tabell er egenfrekvensene for de samme problemene sammenlignet men na med x noders isoparametriske elementer. Vi ser igjen at det er meget godt samsvar mellom FEMP sine resultater og NAFEM-standarden sine resultater, med et maksimalt avvik på 76ppm. Her ser man at benchmark-verdiene er høyere for 4-noders elementene enn for 8-noders elementene. Dette tyder på at 8-noders elementene gir en bedre løsning enn 4-noders elementene. ABAQUS benytter seg av andre rutiner for 4-noders elementene, slik at sammenligning med ABAQUS ikke er relevant her. FEMP bestod altså også testen for det 4-noders isoparametriske elastiske elementet i det isotrope tilfellet

Her er altså både 4-noders og 8-noders elementet testet i det elastiske tilfellet, og overensstemmelsen is i begge tilfeller sveit gen (mindre enn flyppi av ving) – i det er den som av den den den de for de piezoelektriske elementene i NAFEM-standarden. Disse kan derfor ikke testes på denne måten.

#### 4.3 Det kommersielle FE-programmet ABAQUS

For å få muligheten til å teste FEMP mot en rekke forskjellige problemer, ble det forsøkt å finne et pålitelig FE-program med noen av de samme egenskapene innenfor endelig element analyse som

r EMP. Valget falt på det kommersielle endelig element programmet ABAQUS = [29], som blant annet er installert på en URAY-maskin ved Sintef i Trondheim. Hvette er en av hovedarsakene til at ABAQUS ble valgt til testingen. ABAQUS er et stort og mye brukt endelig element program, som kan analysere piezoelektriske strukturer I testingen mot ABAQUS er det benyttet bade egne simuleringer på CRAY-maskinen ved Sintef i Trondheim, og test-resultater fra "ABAQUS Verication Manual - Det er foretatt mer enn forskjellige simuleringer med FEMP og ABAQUS uten av det er funnet betydelige avvik -maksimalt avvik i st rrelsesorden ppm ABAQUS er fullstendig uavhengig av implementeringen i FEMP Resultater fra ABAQUS er derfor ikke tatt med som sammenligning i alle testene som følger senere. I de fleste tilfeller er allikevel en slik sammenligning utført med tilfredsstillende resultat. I ABAQUS benyttes en Lanczos-metode for utregning av egenverdiene [30].

En stor fordel med sammenligningen med ABAQUS er at man har en nøyaktig problemdefinisjon, i motsetning til hva som er tilfellet i mange artikler. I tillegg er de samme element-typene implementert i både ABAQUS og FEMP, noe som gjør det mulig å foreta nøyaktige sammenligninger. For et eksempel på en input-fil for ABAQUS, se vedlegg B.

#### Problem fra "ABAQUS Verification Manual" 4.3.1

I ABAQUS Verication Manual - er det beskrevet et testproblem der antiresonansfrek vensene til en sylinder av pieze fleresten keramikkelse tykkelse sylinder av med tykkelse med tenner med t og ytre radius 25mm blir funnet. Den øvre og nedre overflaten er elektroder, og det piezoelektriske materialet er polarisert i tykkelsesretningen. Vi har følgende grensebetingelser : Potensialet på nedre elektrode er satt til null, nedre elektrode er fastspent i radiell retning, og ladningen på øvre elektrode er satt til null -krav for antiresonans I tabell er materialparametrene for PZT som benyttes i simuleringene listet opp

# Tabell 4.4: Materialparametre for materialet PZT4 som er benyttet i simuleringen for problemet fra ABAQUS Verification Manual argument avviker noe fra materialpara metrene for PZT4 gitt i [62].

 $c_{11}$  | 1  $3.9 \cdot 10 - N/m^{-1}$  $\begin{array}{cc} c_{12}\ cE\ c^{E}\end{array}$  $1.184 \cdot 10^{-7} N/m$  $\frac{1}{13}$  | (.428 · 10 · *N*/*m* $c_{33}$  | 1  $1.54 \cdot 10^{-7} N/m^{-1}$ cE  $A_4$  | 2.304 · 10 *N/M*  $e_{31}$  $-5.207C/m^{2}$  $e_{33}$  $15.08C/m^2$  $e_{15}$  $2.110C/Hb$  $\epsilon_{11}$  |  $_{11}$  | 0.812 · 10 ·  $r/m$ t 33 l  $\frac{1}{33}$  | 0.102 · 10 ·  $\frac{r}{m}$  $rho \mid 5555kg/m^3$ 

Dette problemet avviker fra det vi har sett på i teorien, ved at vi her ser på et sylinderskall, mens vi tidligere kun har sett på massive sylindere. Et slikt problem løses enkelt i FEMP ved at hjerne Gr-den Gr-Grene Gere Gr-den indre radiusen radiusen radiusen radiusen radiusen radiusen radiusen van d  $\alpha$  is a constant of  $\alpha$  is equal time of  $\alpha$  is a constant of  $\alpha$  and  $\alpha$  or denote the set of  $\alpha$  and  $\alpha$ 

I tabell 4.5 er resultatene fra ABAQUS sammenlignet med resultatene fra FEMP for problemet beskrevet ovenfor. I begge tilfeller er det benyttet 2x2 8-noders isoparametriske elementer. Vi

I ABAQUS er retningene 2 og 3 byttet om for dennisjonen av spenningsvektoren/tøyningsvektoren, slik at man an a bytte om rekkesyle i for att i teorien i forholdene i teorien her som er gjennomgette teorien her att i t

<sup>-</sup>Arbeidet med denne oppgaven har fatt støtte fra Norges Forskningsrad i fungregneprosjektet) gjennom regnetid p-a CRAY and a CRAY and a CRAY and a CRAY and a CRAY and a CRAY and a CRAY and a CRAY and a CRAY and

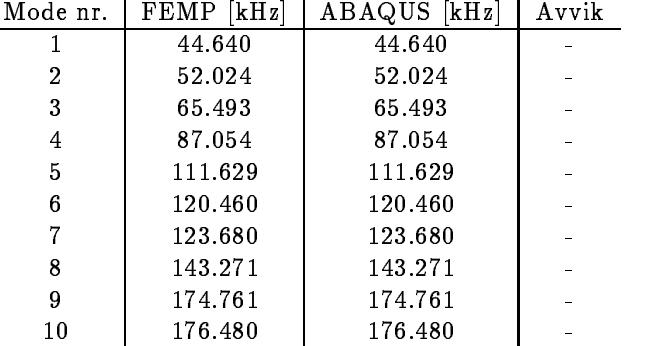

Tabell Sammenligning av antiresonansfrekvenser for problem fra ABAQUS Veri cation Manual"[29] med verdier fra FEMP for 2x2 8-noders isoparametriske elementer.

ser at resultatene er identiske opp til så mange desimaler som ABAQUS oppgir i svaret, slik at overensstemmelsen må sies å være meget bra. Det er også utført egne simuleringer med ABAQUS som bekrefter resultatene fra

#### Mer omfattende sammenligning med ABAQUS 4.3.2

I vedlegg B er det tatt med omfattende sammenligninger mellom simuleringer i FEMP og simule ringer i ABAQUS Her er simulerte resonansfrekvenser for en rekke piezoelektriske skiver simulert med FEMP og ABAQUS sammenlignet i tabeller der ogsa relativavviket -i ppm mellom simule ringene i ABAQUS og simuleringene i FEMP er tatt med. De samme resultatene er vist grafisk i figur  $4.6$ .

Av disse testene ser man at avvikene mellom simuleringene i FEMP og simuleringene i ABAQUS er på under 5 ppm for alle egenverdiene som er regnet ut. Dette må anses som meget bra.

I de samme tabellene er det ogsa tatt med sammenligninger med resultater fra doktoravhandlingen til N Guo det langt større av det langt større av det langt større av det langt større av det langt større av

# Sammenligning med simuleringer og malinger av N-Guo

I arbeidet med denne oppgaven ble det som tidligere nevnt tatt utgangspunkt i en doktoravhand ling av N Guo I tillegg kommer artikler av NGuo og PCawley som inneholder en del av de samme resultatene I og delvis i blir det blant annet listet opp en rekke simulerte resonansfrekvenser for piezoelektriske skiver av materialene PZT5A og PZT5H. Guo benytter 8-noders isoparametriske elementer, det samme som blir benyttet i FEMP, og oppgir ellers hvilke simuleringsparametre som blir benyttet

I seksjonene er simuleringer fra FEMP sammenlignet med tilsvarende simuleringer fra -og delvis fra for tre forskjellige DTforhold DT -PZTA DT -PZTH og DT -PZTA I alle tilfellene er det benyttet samme elementoppdeling for FEMP som oppgitt i Guo sine arbeider For materialparametre se seksjon eller

I seksjon er det utf rt sammenligninger med plott av fT -frekvensTykkelse mot DT -Dia meterTykkelse for materialet PZTA i DTomradet med data simulert av NGuo Disse dataene har jeg hatt tilgang til gjennom CMR, som har fått tilgang til dem gjennom korrespondanse med N. Guo [8]. I vedlegg B er det tatt med tabeller med omfattende sammenligninger av

resultater fra FEMP med disse dataene fra Guo [8]. I tillegg er egne simuleringer med ABAQUS tatt med i disse tabellene

Mode 1, 49.6 kHz

# 4.4.1 Skive med  $D/T=20$

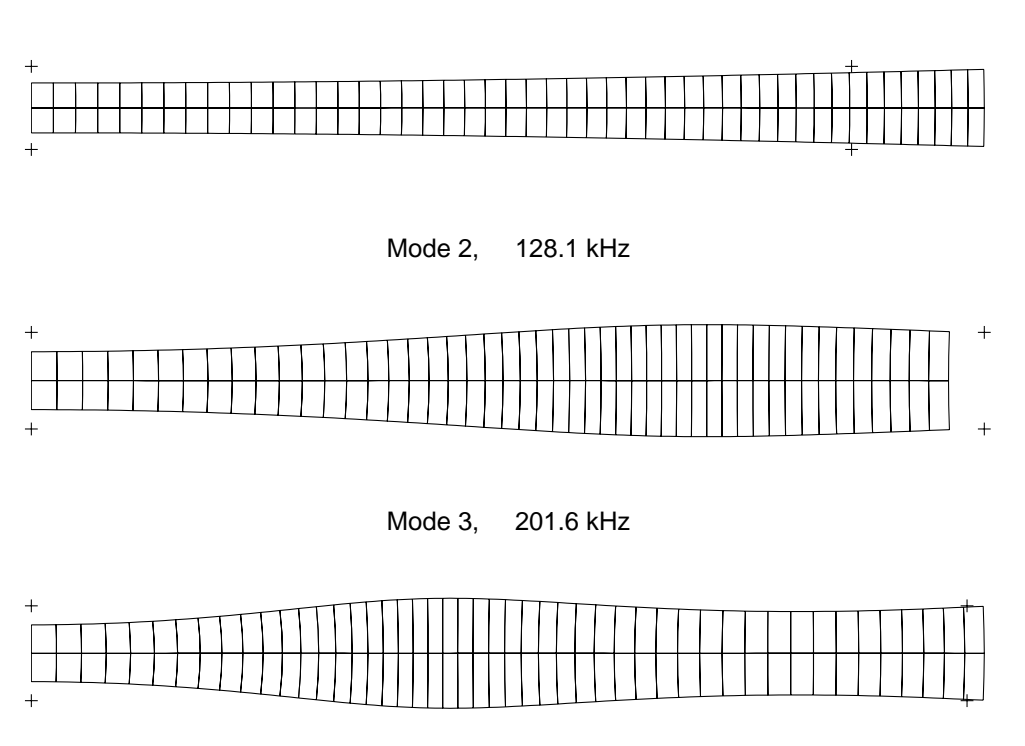

Figur 4.2: Utsvinget for de første 3 modene for skiven av PZT5A med D/T-forhold lik 20 beskrevet i teksten- De samme modene er vist i - Overensstemmelsen er kva litativt meget bra- Utsvinget er overdrevet for pa en bedre mate a vise hvordan svingemodene ser ut-

en skive med tykkelse med tyd diameter med tellet parties av materialet parties i tabellet Parties av die tabe er simuleringer med FEMP og simuleringer fra 1999 en sammenlignet i begge til femperetter er det benyttet 48 elementer i radiell retning og 2 elementer i tykkelsesretningen ved simuleringene. I gur er utsvinget vist for de laveste modene Sammenligninger med svingeformer i viser at overensstemmelsen er kvalitativt meget bra Svingeformene fra er ikke tatt med her

Av tabellen ser man at overensstemmelsen er meget bra for de laveste modene for skiven med  $D/T=20$ . For høyere moder blir avvikene etterhvert relativt store. Det ser også ut til at FEMP finner færre symmetriske moder enn det Guo gjør, slik at man får en forskyvning i tabellen. Det ser man blant annet fra den modale konstanten, som må være i samme størrelsesorden for samme moder. Vi ser for eksempel at moden med den største modale konstanten er mode 29 i FEMP sine resultater og mode i Guo sine resultater -uthevet i tabellen Tilsvarende forskyvning av modene sees ogsa ved a sammenligne formen pa svingemodene i med tilsvarende svinge moder fra FEMP -dette er ikke vist her Denne forskyvningen av moder gj r at avvikene for de enkelte modene egentlig ikke er så store som de ser ut i tabellen. For tykkelsesmoden gir den en-dimensjonale Masonmodellen en frekvens for tykkelses-moden på 953.2kHz dersom verdien pa materialkonstanten  $c_{33}^-$  regnes ut fra material-settet som blir brukt i simuleringene i denne oppgaven

av tabell 4.7 med tabell 4.6 er det interessant å se at det blir relativt store forskyvninger av de have moderne indicated in the element  $\sim$  . The element opply we have  $\sim$  the contribution of  $\sim$   $\sim$ benyttet i er for darlig til a beskrive alle modene pa en tilstrekkelig god mate noe som ble bekreftet av n Guo i korrespondante i januari korre i ji

Simuleringer for det samme problemet ble ogsa utf rt ved hjelp av programmet ABAQUS -se vedlegg B, der tabell B.9 svarer til tabell 4.6 ovenfor) for denne skiven. I denne tabellen er det også tatt med prosentvise relativavvik mellom FEMP og Guo-resultater, samt relativavvik mellom FEMP og ABAQUS-resultater i ppm. ABAQUS gir i alle tilfellene resultater som stemmer meget godt overens med FEMP sine resultater, slik at avvikene mellom ABAQUS og FEMP er mindre enn ppm til tross for de store avvikene man ser mellom FEMP og Guo -opp til ) relativavvik for denne skiven). Som beskrevet ovenfor kan en del av dette store avviket forklares ved forskyvning av moder.

Ved sammenligning med de eksperimentelle resultatene til Guo vist i doktoravhandlingen til N guo er det vanskelig aavgiver een FEMs inter FEM sine FEM sine gir best resultater Det er uansett en del usikkerhet i materialparametrene, slik at perfekt overensstemmelse ikke er a forvente For en analyse av arsaken til avvikene mellom FEMP og resultatene fra se seksjon 4.4.5.

Tabell 4.6: Sammenligning av simulerte resonansfrekvenser/modale konstanter fra FEMP med simulerte resonansfrekvenser/modale konstanter for en piezoelektrisk skive av materialet parameter i mm og tykkelse en med diameter i den med diameter i den med diameter i den med diameter i ravhandling av Guo- Det blir benyttet 
x noders elementer- I tabell B- er det i tillegg til resonansfrekvensene i denne tabellen ogsa tatt med en sammenligning med resultater fra ABAQUS, og prosentvise avvik.

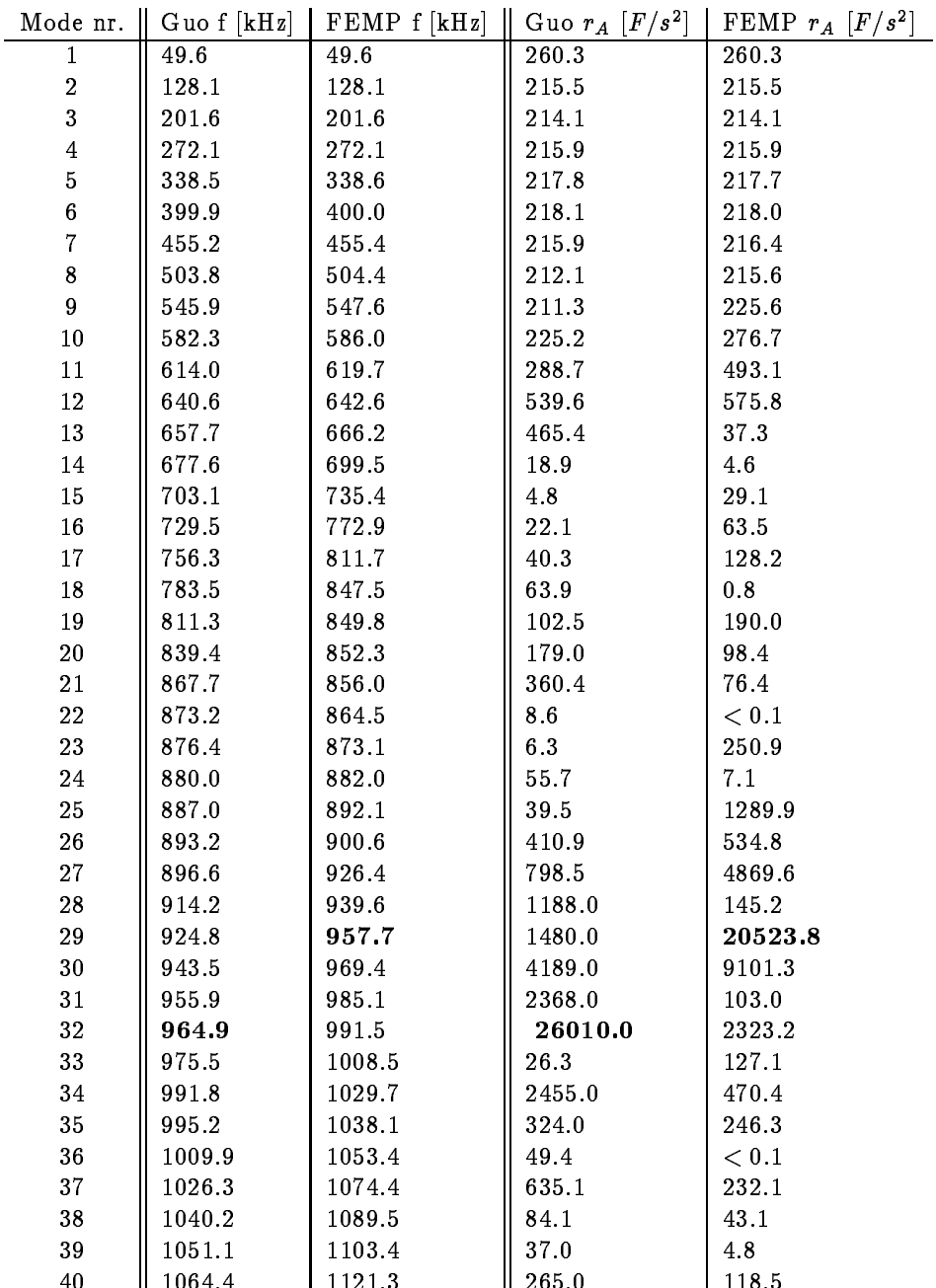

 

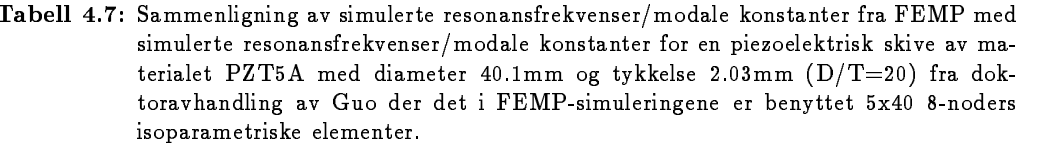

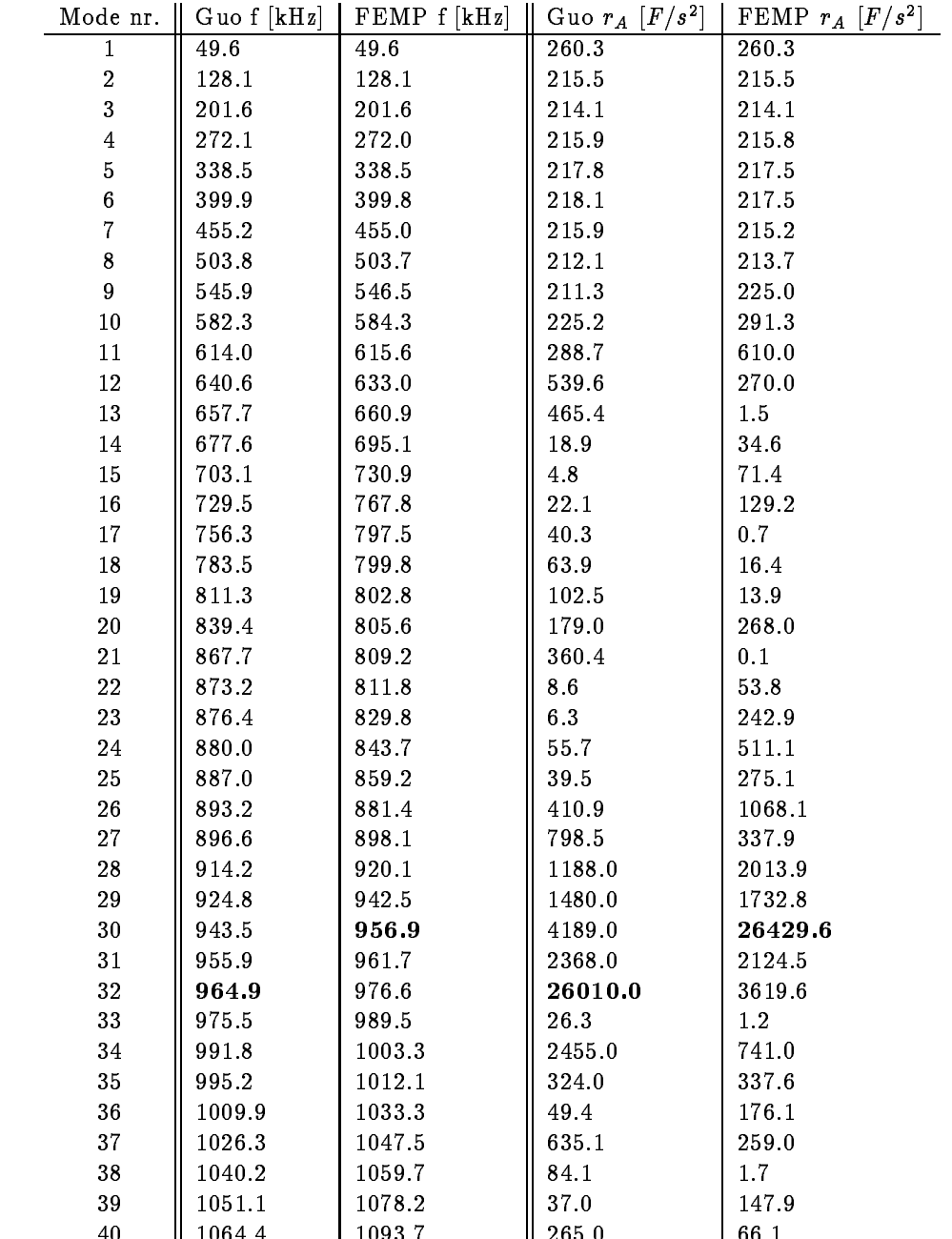

#### Skive med  $D/T=5$ 4.4.2

Tabell 4.8: Sammenligning av egenfrekvenser for en piezoelektrisk skive av materialet PZT5H [62] [10] med diameter 50mm og tykkelse 10mm  $(D/T=5)$  med FEM resultater fra doktoravhandling av Guo samt malte resultater fra Guo- Relativavvikene for FEMP og Guo sine endelig element simuleringer i forhold til Guo sine malinger star i paramtes- i kolonien til hyger er relativat mellom endelig element be regningene fra FEMP og endelig element beregningene fra Guo [10] tatt med i %.

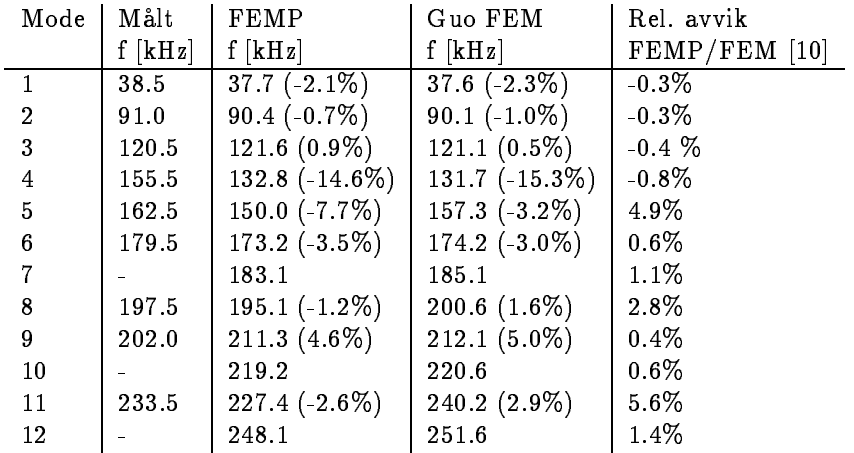

En skive med tykkelse mm og diameter mm av materialet PZTH er analysert I tabell  er simuleringer med FEMP og simuleringer fra for denne skiven sammenlignet I simuleringen i FEMP er det benyttet i radiell retning og elementer i tykkelsesretning og elementer i tykkelsesretningen v simuleringen Det er litt uklart om det er benyttet samme elementoppdeling i Malte resultater fra er tatt med i tabellen og det er foretatt prosentvise sammenligninger i forhold til malte resultater for bade FEMP og formelig elementer fra mellom FEMP resultater og mellom formelig elementer og resultater fra

Vi ser at vi også her får en del avvik, selv om avvikene ikke er like store som for skiven med  $D/T=20$ . For en rekke moder er det bra overensstemmelse. Avvikene mellom FE-simuleringene til Guo og FEMP sine resultater er st rst for frekvensene kHz kHz og kHz der avviket er oppe i nesten 6%. Det er ikke mulig å se noen sammenheng i forbindelse med stor/liten verdi av den modale konstanten eller koblingsfaktoren for disse frekvensene der avvikene er størst -disse er ikke tatt med i tabellen Av tabellen ser man ogsa at det er bedre overensstemmelse mellom simuleringene fra FEMP og de malte resultatene fra Guo enn for simuleringene til Guo for alle frekvensene bortsett fra 3. Dette forteller oss ikke så mye, siden det kan være relativt stor usikkerhet i materialparametrene for PZTH men det viser iallefall at det ikke er bedre overensstemmelse mellom resultatene fra og de malte resultatene enn det er mellom resultatene fra FEMP og de malte resultatene

For en analyse av arsaken til avvikene mellom FEMP og resultatene fra se seksjon

Siden det ved denne sammenligningen er benyttet et annet materiale -PZTH enn ved de andre testene -PZTA indikerer denne sammenligningen at det ikke er feile materialparametre som er skyld i avvikene. Her er det ikke gjort tilsvarende simuleringer med ABAQUS.

Tabell 4.9: Sammenligning av resonansfrekvenser for en piezoelektrisk sylinder av materialet PZTA med diameter -mm og tykkelse -mm DT- med FEM resul tater fra doktoravhandling av Guo samt malte resultater fra Guo- Enheten for rA er  $\lceil r/r \rceil$  - Kelativavvikene for FEMP og Guo sine endelig element simuleringer i forhold til Guo sine malinger star i parantes- I kolonnen til hyre er relativavviket for resonansfrekvensene mellom endelig element beregningene fra FEMP og endelig element beregningene til Guo  $[10]$  tatt med i %.

| Målt        | Målt  | FEMP                        | FEMP           | Guo FEM          | Guo FEM        | Rel. avvik                     |
|-------------|-------|-----------------------------|----------------|------------------|----------------|--------------------------------|
| $f$ $[kHz]$ | $r_A$ | $\lceil k \text{Hz} \rceil$ | $r_A$          | $f$ [kHz]        | $r_A$          | FEMP/FEM<br>$\lceil 10 \rceil$ |
| 134.0       | 9.2   | 133.4 $(-0.4\%)$            | $9.4(2.2\%)$   | 133.4 $(-0.4\%)$ | $9.4(2.2\%)$   |                                |
|             |       | 388.2                       | 0.9            | 353.5            | 0.4            | 9.8%                           |
| 405.0       | 3.2   | 404.4 $(-0.1\%)$            | $3.1(-3.1\%)$  | $389.3(-3.9\%)$  | $2.1(-34.4\%)$ | 3.9%                           |
| 478.6       | 0.8   | 480.9 $(0.5\%)$             | $0.7(-12.5\%)$ | 486.7 (1.7%)     | $3.4(325.0\%)$ | $-1.2\%$                       |
| 547.1       | 3.3   | 548.4 $(0.2\%)$             | $4.4(33.3\%)$  | 535.2 $(-2.2\%)$ | $3.2(-3.0\%)$  | $2.5\%$                        |
| 590.4       | 1.4   | 604.6 $(2.4\%)$             | $1.4(-)$       | $583.9(-1.1\%)$  | $0.3$ (-78.6%) | $3.5\%$                        |

#### 4.4.3 Sylinder med  $D/T=0.5$

En sylinder av materialet PZTA med tykkelse mm og diameter mm blir analysert I tabell 4.9 er endelig element simuleringer fra doktoravhandlingen til Guo samt målte resultater fra Guo sammenlignet med resultater fra FEMP. Det blir benyttet 8x4 8-noders isoparametriske elementer for endelig element simuleringene bade i FEMP og i FEMP sine resultater ser ut til å stemme mye bedre overens med de målte resultatene enn Guo sin FEM-løsning, unntatt for mode nummer 6. Ved bruk av bedre elementoppløsning, får man verdien 594kHz for denne moden, og ogsa en lavere verdi for den modale konstanten for mode nr -dette er ikke tatt med her som forklarer en del av årsaken til disse avvikene. Selv om det også for denne skiven ser ut til å være bedre overensstemmelse mellom simulerte resultater fra FEMP og de målte resultatene til Guo enn for de simulerte resultatene til Guo er det vanskelig a trekke noen sikre konklusjoner om hvilket program som regner riktigst

Avvikene mellom FEMP og Guo sine FEM-resultater er store, særlig for mode nr. 2 der avviket er pa nesten ) Det er ogsa svrt store avvik for de modale konstantene -ere hundre prosent For analyse av årsaken til disse avvikene, se seksjon 4.4.5.

# 4.4.4 Frekvensspektre for PZT5A

Her blir et plott av frekvensTykkelse-fT mot DiameterTykkelse-DT kalt et frekvensspektrum Det har vært spesielt viktig å sammenligne frekvensspekteret for PZT5A-skiver/sylindre gitt i Guo med egne simuleringer i denne oppgaven, fordi man da får en sammenligning over et stort frekvensomrade pa en gang og det er enkelt a se hvor god overensstemmelsen er -kvalitativt Ved sammenligning av resultater har vi hatt tilgang til Guo sine simulerte data [9], slik at det har vært enkelt a foreta skikkelige sammenligninger -en del feilkilder forsvinner

Som vist ovenfor er det en del avvik mellom simuleringene i FEMP og hos Guo for enkelt-skiver og sylindere av materialet PZT5A. Det er følgelig å forvente at det opptrer tilsvarende forskjeller i frekvensspekteret, men ved hjelp av et frekvensspektrum er det lettere å se hvor avvikene er størst. For å visualisere avvikene mellom simuleringer fra FEMP og Guo på en best mulig måte, har vi valgt å plotte f\*T mot  $D/T$ -kurver fra både FEMP og Guo i samme diagram. I alle tilfellene er resultater fra simuleringer med FEMP plottet med heltrukket linje, og resultater som er oppgitt fra Guo plottet med stipplet linje. På alle frekvensspekterene er verdiene for frekvensene for LE-, TE og TSmodene predikert fra Masontype modeller plottet-se vedlegg E for detaljer

Det er valgt å gjøre 3 forskjellige sammenligninger med dataene fra Guo:

 Sammenligning av resultater fra Guo og FEMP der det ved simuleringene i FEMP er benyt tet de samme parametre og elementoppdelinger som oppgitt i Guo. Se figur 4.3 for denne sammenligningen Elementoppdelingen oppgitt av Guo ved korrespondansen er sammenfat tet i tabelle det i per tabell beteken det spipper i performant en delegationelle benyttet i benyttet i den de elementer, og integrasjonen er utført ved hjelp av 3x3-punkts Gauss-integrasjon. Tykkelsen pa elementene varierer fra element til element men dette har ingen innvirkning pa frekvens spekteret

Man ser av figur 4.3 at det er relativt store avvik mellom resultatene til FEMP og Guo for de høyere modene, og for lave  $D/T$ -verdier. For de laveste modene ved høye  $D/T$ -forhold ser det ut til at overensstemmelsen er bra

 Sammenligning av de samme dataene fra Guo med resultater fra FEMP der det er benyttet flere elementer i tykkelsesretningen enn det som er benyttet av Guo, for å få en bedre beskrivelse av modene omkring moden som finnes som TS-moden ut fra en en-dimensjonal Mason-type modell. I tillegg er det benyttet en dynamisk variasjon i antall elementer ( tabell sing at det for alle DTforhold er omtrent like mange elementer pro by prinsipel , dette begrepet er beskrevet i kapittel i personer i det for den man unngar hakkete kurver der hvor det blir gått fra en elementoppdeling til en annen. Se figur 4.4 for denne sammenligningen.

Se seksjon 5.2 for teorien bak den dynamiske elementoppdelingen. Det er her benyttet elementer pr byggeringer i retningen jorpittel (for en maksimal for en maksimal f kHz\*mm. 5 elementer pr. bølgelengde gir 3 elementer i tykkelsesretningen dersom man benytter kompresjonsbølgelengden som krav, og 7 elementer i tykkelsesretningen dersom man benytter skjærbølgelengden som krav. Vi har her valgt å benytte 4 elementer i tykkelsesretningen. Konvergenstestene i seksjon 5.3.2 indikerer at det gir et maksimalt avvik fra de "fullt konvergerte" verdiene på rundt 0.5% for f\*T-verdier lavere enn 2250 kHz\*mm. Elementoppdelingen er sammenfattet i tabell for de ulike skivene

Tabell - Elementoppdelingen som er brukt for forskjellige verdier av DT hos data fra Guo og i FEMP ved simulering av DTplott- Denne elementoppdelingen avviker noe fra den gitten den gitten den gitten den gitten den gitten den gitten den gitten den gitten den gitten den

|               |    | Elementer i r-retning   Elementer i z-retning |
|---------------|----|-----------------------------------------------|
| $0.1 - 1.5$   |    |                                               |
| $2.0 - 5.0$   |    |                                               |
| $5.5 - 15.0$  | 32 |                                               |
| $15.5 - 20.0$ | 18 |                                               |

Av figur 4.4 ser man at elementoppdelingen som blir benyttet av Guo er for dårlig til å få beskrevet tykkelses-skjær-modene predikert av en Mason-type modell tilstrekkelig godt. TS-terassen kommer for en alt for høy verdi av  $f^*T$  i Guo sine simuleringer, i forhold til den analytisk predikerte verdien som er markert på figuren med en horisontal linje markert TS. Dette er bekreftet av Guo i korrespondanse [9]. I tillegg ser man en liten forskyvning nedover av de fleste andre svingemodene, men forskjellene er langt mindre enn for modene omkring TS-terrassen.

 Sammenligning av de samme resultatene fra Guo med resultater fra FEMP der den piezoe lektriske konstanten  $e_{15}$  er satt til null i analysen. Det er benyttet samme elementoppdeling som Guo benytter for denne sammenligningen, som er vist grafisk i figur 4.5.

Sammenligningen er tatt med her fordi den gir den beste overensstemmelsen mellom FEMP og Guo-resultater, særlig for lave D/T-verdier der avvikene er store. Ved simuleringer for sylinderen med  $D/T$ -forhold lik 0.5 av materialet PZT5A beskrevet i seksjon 4.4 gir FEMP nesten identiske resultater som de oppgitt av Guo bade for resonansfrekvenser og modale konstanter når denne tilnærmelsen gjøres.

Den gode overensstemmelsen for lave D/T-verdier med  $e_{15}$  kan være en tilfeldighet, men sammenligningen er allikevel tatt med her Det er foretatt mer enn forskjellige simule ringer av hele frekvensspekteret der verdiene pa materialparametrene er forandret pa ulike mater for a pr $\mu$  if a nnet mellom resultatene fra Femellom resultatene fra FEMP og prins i andet fra FEMP og

I seksjon B er det tatt med tabeller der simulerte resonansfrekvenser fra FEMP er sammenlignet med simulerte resonansfrekvenser fra ABAQUS og simulerte resonansfrekvenser fra Guo [8] for 9 forskjellige skiver som inngår i D/T-spekteret for PZT5A som er vist i figur 4.3. I figur 4.6 er resultatene fra FEMP sammenlignet med resultatene fra ABAQUS i et frekvensspektrum, der resultatene fra ABAQUS er merket av med kryss i figuren for de 9 utvalgte skivene, mens resultatene fra FEMP er tegnet som heltrukne linjer -for alle skivene som inngar i frekvensspekeret i gur Av denne figuren ser man at overensstemmelsen mellom resultatene fra FEMP og ABAQUS ser ut til å være meget bra over hele D/T-området.

Tabell -- Elementoppdelingen som er brukt for forskjellige verdier av DT i FEMP ved si mulering av  $D/T$ -plott med dynamisk variasjon av antall elementer i hver retning for at det alltid skal vre omtrent like mange elementer pr- blgelengde- For lave DTforhold mindre enn ca- 
 vil blgelengdene som er benyttet som grunnlag for utregning av element-oppdelingen ikke være riktige, slik at elementoppdelingene som blir brukt her er for darlige- Dette er tatt med som et eksempel pa en bedre elementoppdeling- -

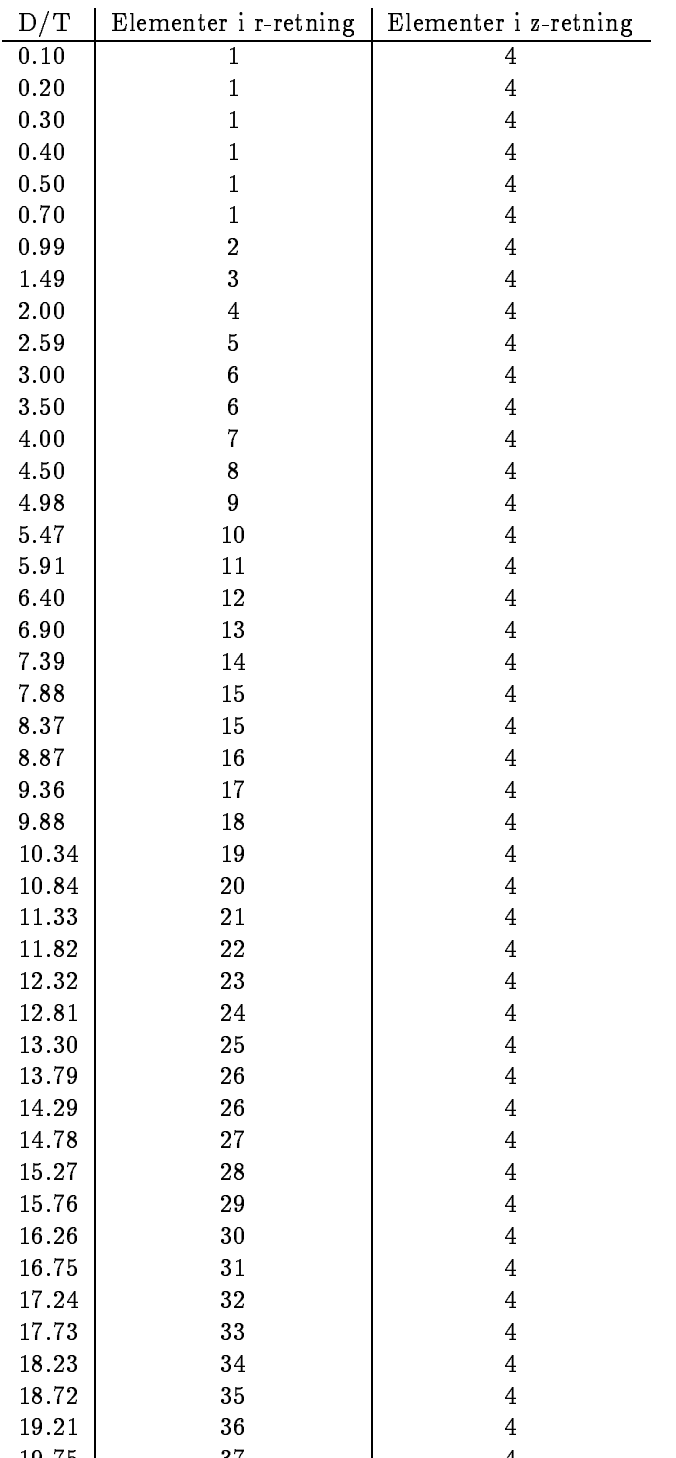

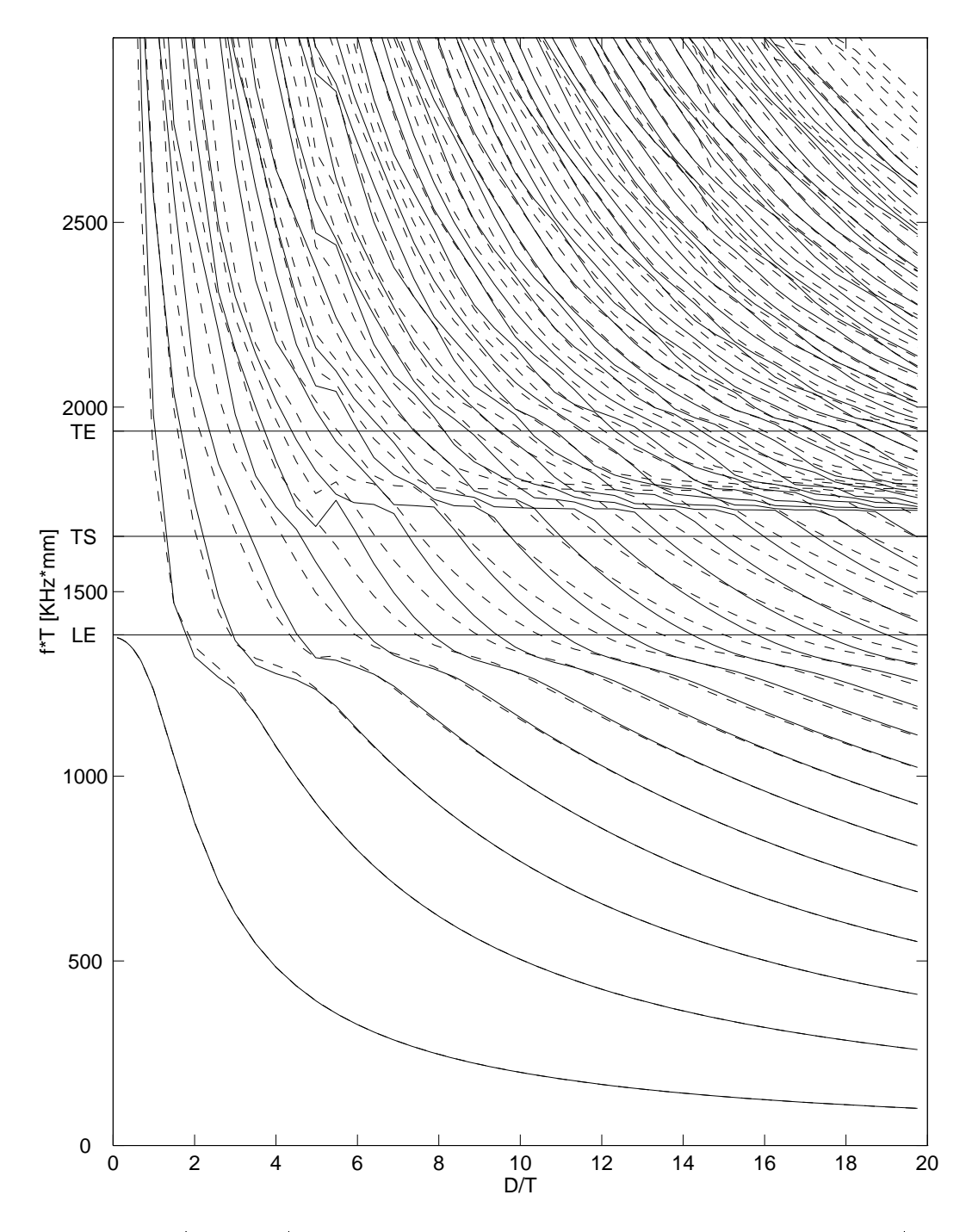

Figur 4.3:  $f^*T$  mot  $D/T$  - diagram for resonansfrekvenser for materialet PZT5A i  $D/T$ omradet - Maria Sammenligning av resultater fra Guo stippen i Sammenligning av resultater fra Guo stippen i Sa (heltrukket linje) der det ved simuleringene i FEMP er benyttet de samme parametre og elementoppattunger som oppgitt i tabell atot

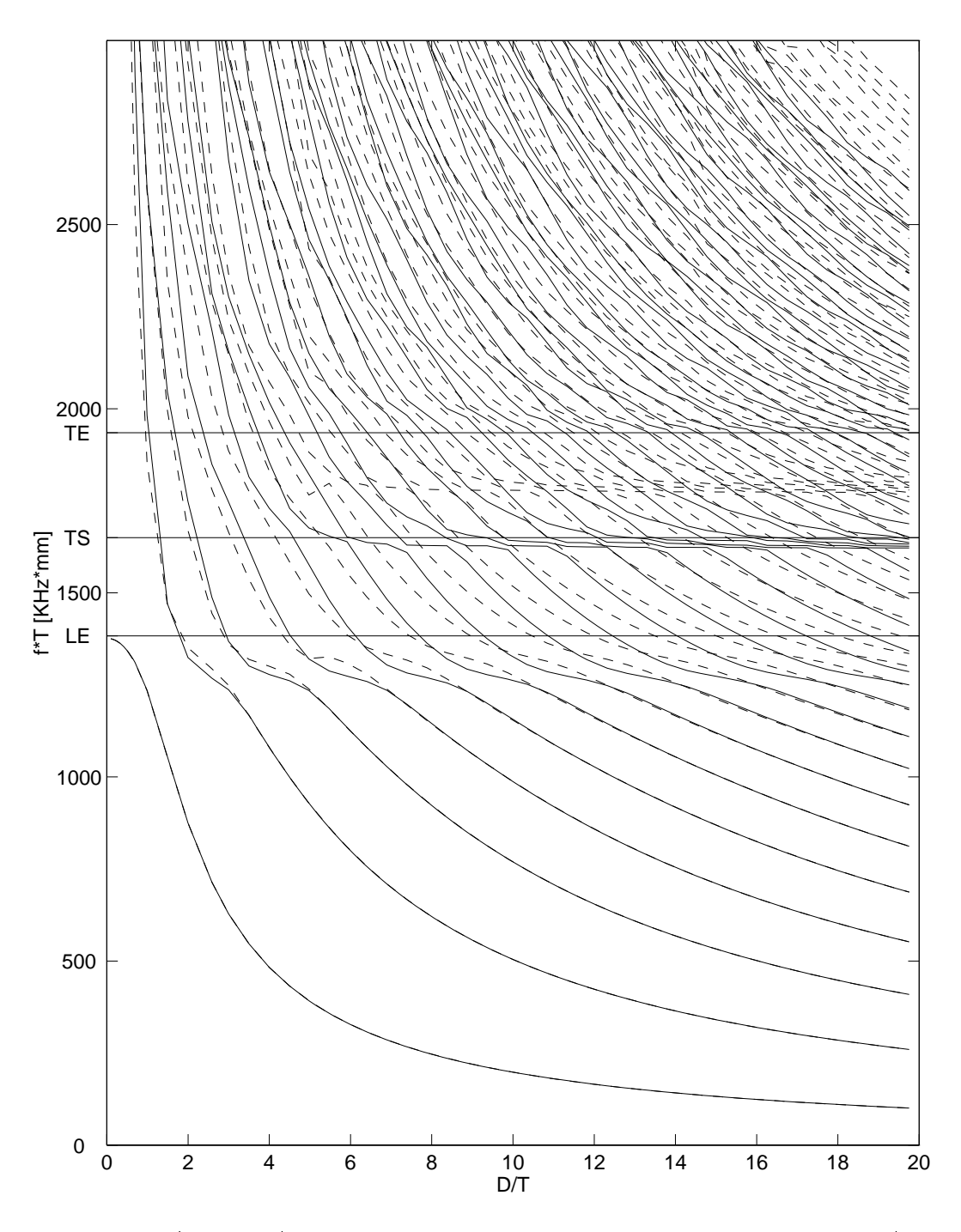

Figur 4.4:  $f^*T$  mot  $D/T$  - diagram for resonansfrekvenser for materialet PZT5A i  $D/T$ omradet in de sammenligning af frammenlig av resultater fra Guorge i Sammenligning i Sammenligning og FEMP og (heltrukket linje) der det ved simuleringene i FEMP er benyttet en dynamisk variasjon i antall elementer tabell - slik at det for alle DTforhold er omtrent like mange elementer provincial elementer provincial elementer provincial elementer provincial elementer provincial

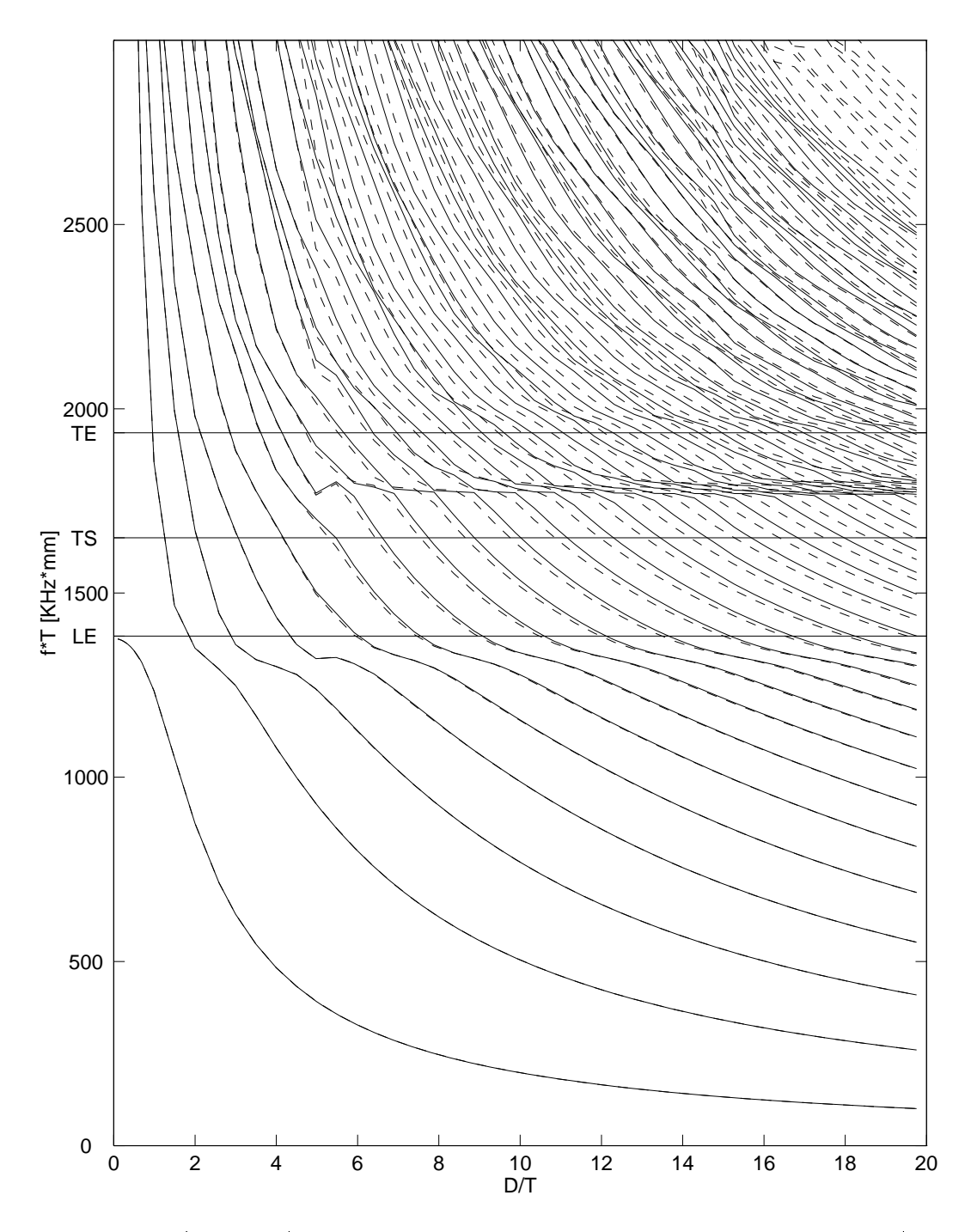

Figur 4.5:  $f^*T$  mot  $D/T$  - diagram for resonansfrekvenser for materialet PZT5A i D/Tomradet - Maria Sammenligning av resultater fra Guo stippen i Sammenligning av resultater fra Guo stippen i Sa (heltrukket linje) der den piezoelektriske konstanten  $e_{15}$  er satt til null ved simuleringen i FEMP- Det er benyttet samme elementoppdeling som Guo benytter-

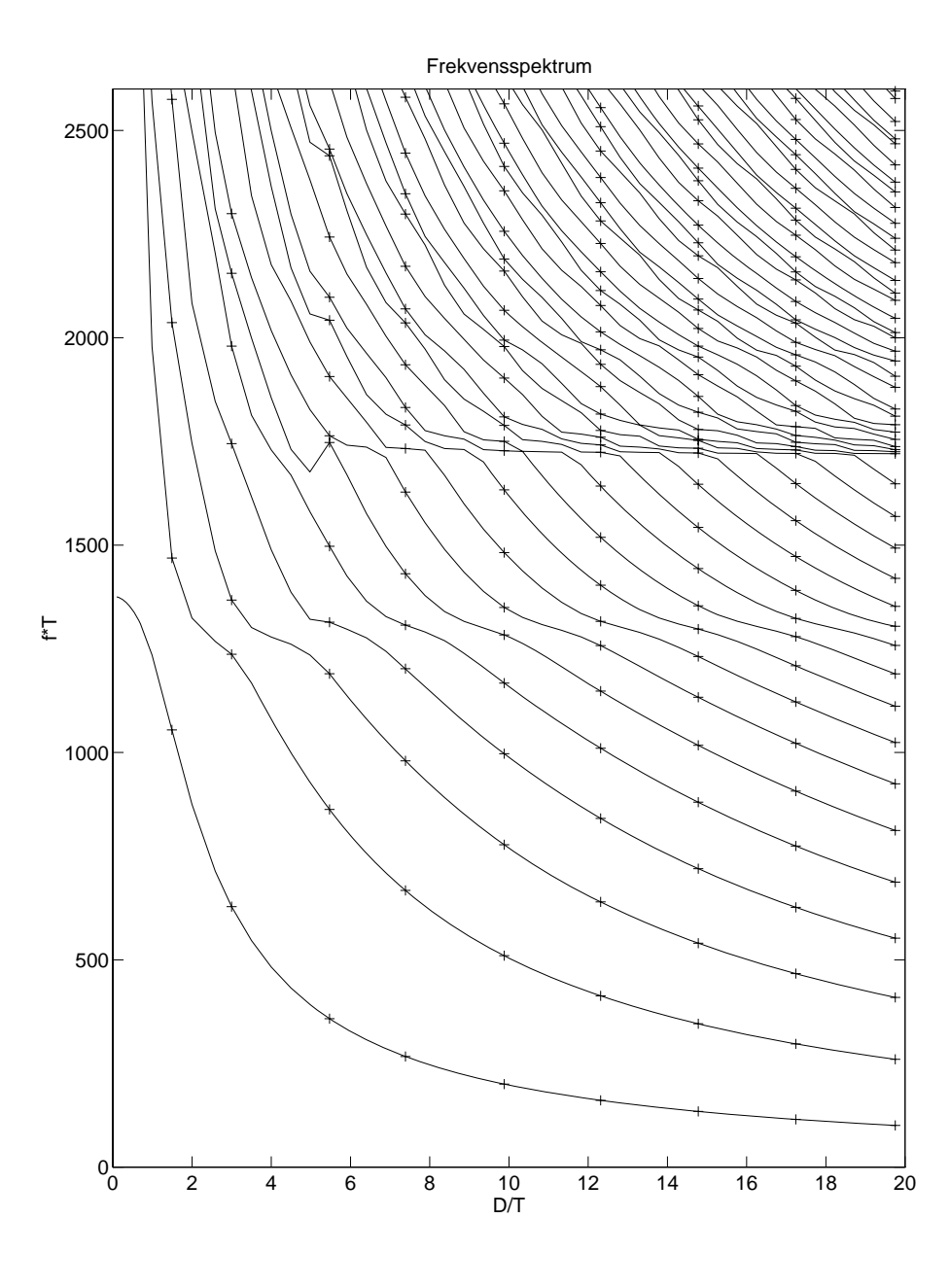

Figur 4.6:  $f^*T$  mot  $D/T$  - diagram for resonansfrekvenser for materialet PZT5A i D/Tomradet et av resultater fra FEMP heltrukket i forstellige fra FEMP heltrukket linge i som og forstellige for ABAQUS-simuleringer for 9 forskjellige skiver/sylindere ('+' for hver simulert resonansfrekvensør – det benyttet sammet elementoppaling som Guo benytter-De samme FEMP resultatene som er vist i gur - er benyttet i denne guren-ABAQUS-resultatene er tabulert i seksjon B-

# Arsaker til avvikene

Det er uklart hva som er årsaken til avvikene mellom FEMP og Guo sine resultater, da det i FEMP er benyttet samme materialparametre og elementoppdeling som det Guo oppgir for alle skivene som blir simulert. På grunn av de store avvikene ved sammenligninger med resultatene i doktoravhandlingen til Guo i denne seksjonen og i seksjon 4.4, ble det tatt kontakt med Guo for å avklare en del forhold omkring de forskjellige simuleringene [9]. Ut fra Guo sitt svar på henvendelsen kan det trekkes følgende konklusjoner:

en munig mulig ar avvikene kan verdiene in egenverdiene i plij aan vanheer en een verdiene i matrisesystem basert pa antall egenverdier som regnes ut -ved hjelp av Lanczosmetoden [5]) istedenfor det fulle matrisesystemet slik som i FEMP. I følge Guo [9] varierte resultatene mye med antall moder som ble regnet ut, slik at nøyaktigheten i resultatene burde være langt bedre dersom alle egenverdiene blir regnet ut, slik som det blir gjort i FEMP.

Det er forsøkt å benytte Lanczos-metoden for løsning av egenverdisystemet i FEMP. Det viste seg at avvikene mellom denne metoden for å løse egenverdisystemet, og metoden som vanligvis benyttes i FEMP, er mye mindre enn forskjellene mellom FEMP og Guo sine simuleringer, selv om det i noen tilfeller kom inn "nye" moder, som ikke er en løsning på problemet

 $\bullet$  En annen mulig årsak til avvikene kan være at det i følge Guo [9] er benyttet materialparametre relatert til "plane-strain"-tilfellet i hans simuleringer. Det er ikke helt klart hva han mener med dette i det aksesymmetriske tilfellet, og forsøk på å forandre materialparametrene for å få resultater som er identiske med Guo sine resultater har ikke vært vellykkede. Et forsøk på å forandre materialparametrene ved å sette den piezoelektriske konstanten  $e_{15}$ til null er vist i figur 4.5 for hele  $D/T$ -spekteret, men det er lite trolig at det er dette som er  $\sim$  is in the interval of  $\sim$ 

Det må konkluderes med at det foreløpig ikke er klarlagt hva som er årsaken til avvikene mellom resultatene fra FEMP og simulerte resultater i

Siden FEMP og ABAQUS gir identiske resultater for hele D/T-spekteret som er studert her, og ABAQUS er en helt uavhengig implementering, er dette en sterk indikasjon på at resultatene fra FEMP er riktige og at avvikene mellom FEMP og skyldes at problemet er implementert pa en annen mater i prij denn det som de sommer eller avviken spylger omgivere at avvikene skyldes numeriskene i feil.

#### Ytterligere testing av egenverdiutregningen i FEMP  $4.5$

Det er publisert en rekke artikler innenfor endelig element analyse av piezoelektriske strukturer Pa grunn av problemene med a reprodusere resultatene fra doktoravhandlingen til N Guo er FEMP her sammenlignet med de artiklene som er funnet der det regnes ut resonansfrekvenser og/eller antiresonansfrekvenser for aksesymmetriske strukturer. I tillegg er det tatt med en test mot resultater for en lang stang, der problemet også kan løses ved hjelp av 2-dimensjonale simuleringer.

Bortsett fra for sammenligningen med R. Lerch i seksjon 4.5.4, er det enten ikke oppgitt nøyaktig problemdefinisjon for problemet det sammenlignes med, eller så benyttes det en annen type elementer enn det som er implementert i FEMP -feks noders element i analysen Som forklart ovenfor, forvansker dette sammenligningen. Resultatene nedenfor er allikevel med på å vise at simuleringer fra FEMP gir rimelig bra kvalitativ overensstemmelse med en rekke forskjellige uav hengige resultater

Ved simuleringer der det på en eller annen måte er tvil om materialparametrene, er fullstendige matriser for materialparametrene ved simuleringene i FEMP tatt med. I andre tilfeller er det bare tatt med en henvisning til hvor materialparametrene er funnet Det er i alle tilfellene regnet med materialparametre pa form  $|c^-|$ ,  $|e|$  og  $|\epsilon^-|$ .

# $4.5.1$

Tabell - Sammenligning mellom FEMPsimuleringer og simuleringer fra artikkel av Locke Kunkel & Pikeroen for resonans- og antiresonansfrekvenser for skiver av materialet PZTH 
- Tykkelsen av skivenesylindrene er i alle tilfeller t
-mm-Tabellen viser frekvenser normalisert til frekvensen f de nert i teksten f f -Relativavvikene i forhold til [7] står i parantes.

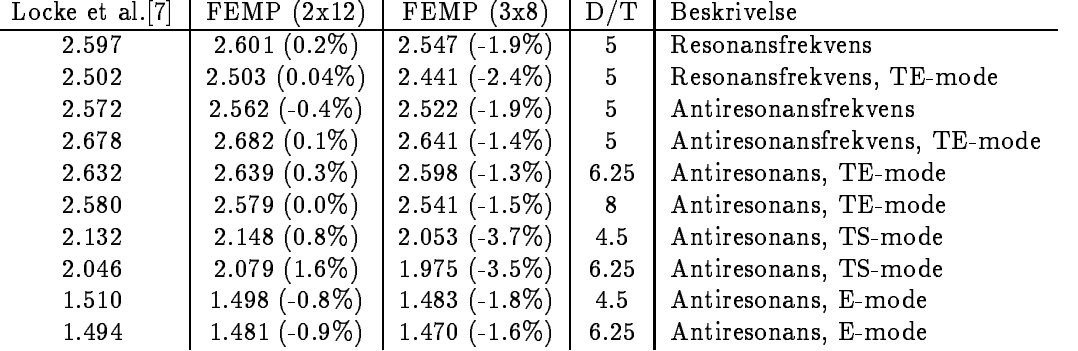

I [7] og [6] regnes det ut resonans- og antiresonansfrekvenser for aksesymmetriske piezoelektriske keramiske skiver av materialet PZT5H ved hjelp av endelig element metoden. For materialparametre se fekser i artikkelen studerer det hvordan fT - (frekvensTykkelse) i artikkelse varier forholdet DT - Diameter DT - Diameter og for forskelse og forskjellige DTF - forskiellige DTF - DTforhold blir gitt simulerte verdier for resonansfrekvenser og antiresonansfrekvenser I denne seksjonen blir det sammenlignet resonans- og antiresonansfrekvenser for et par moder. I tillegg blir det gjort kvalitative sammenligninger med hele frekvens-spekteret.

Frekvensene som er oppgitt i [7] er normalisert i forhold til halvbølge ustivet tykkelses-skjær resonansfrekvensen  $f_0$ , gitt ved  $f_0=V_{44}^E/2t$  med  $V_{44}^E=\sqrt{c_{44}^E/\rho}.$  Tykkelsen på alle skivene/sylindrene som det blir sett på er  $t = 2.54mm$ . Det blir i  $[7]$  benyttet en elementoppdeling bestående av -x triangulre elementer -slik at hvert rektangel er inndelt i trekanter for al le DT forhold mellom og Dette gir en svrt varierende n yaktighet pa resultatene da det er forskjellig antall elementer pr. bølgelengde for forskjellige D/T-forhold. I FEMP har vi benyttet en elementoppdeling som gir omtrent de samme resultatene som i -x noders elementer og en elementoppdeling som gir en bedre oppl sning i tykkelsesretningen -x noders elementer der oppløsningen i r-retningen er redusert for å korte ned beregningstiden), for sammenligning av de oppgitte resonans- og antiresonansfrekvensene for enkelte svingemoder.

I tabell blir resonans og antiresonansfrekvenser for en del svingemoder fra sammenlignet med simuleringer i FEMP Vi ser at det er avvik pa opp til ) mellom resultatene fra FEMP og resultaten fra nar man ser pa elementoppalingen med - (men resultaten med i FEMP konvergerer mot lavere verdier nar man bedrer oppl sningen i tykkelsesretningen-det er for få elementer pr. bølgelengde hos Locke et al. til å beskrive alle svingemodene bra [7]). Dette stemmer overens med den konklusjonen som blir trukket i  $[7]$ : "... we expect all our results to be high by at least ) to ) Dersom man trekker fra mellom ) og ) fra Lockes verdier far man verdier som ligger omkring FEMPs verdier med -x noders elementer Hvor mye som må trekkes fra vil variere for de forskjellige modene, da antallet elementer pr. bølgelengde varierer mye for de ulike frekvensene og  $D/T$ -forholdene som det blir sett på i [7]. For to av

frekvensene, som er TS-moder blir avvikene enda større. At avvikene er størst for disse modene er ikke overraskende, siden det er disse modene man trenger best elementoppdeling for å simulere -indikert i seksjon

Overensstemmelsen mellom simulerte resonans- og antiresonansfrekvenser fra FEMP og [7] må altså sies å være kvalitativt meget bra, selv om det også her er vanskelig å gjøre kvantitative sammenligninger fordi det ikke blir benyttet samme elementtype i [7], samtidig som det ikke er vist "fullt konvergerte resultater" i  $[7]$ .

I [7] og [6] er det også sett på frekvensspektre. Ved hjelp av Fortran90-versjonen av FEMP er tilsvarende kursvarende kungen ut for sammenligning materialet som blir blir benyttet er PZTH - par har h eller i for materialparametre Di Dont sett blir sett pa Domradet fra en det dijelenten pa alle skivene/sylindrene er  $t = 2.54$ mm.

fT mot DTplottene i er laget ved hjelp av -x triangulre elementer med liner variasjon langs kantene. Siden denne element-typen ikke er implementert i FEMP, er det nødvendig å prøve seg frem med forskjellige elementoppdelinger for det 8-noders isoparametriske elementet. Her er kun plottet med x noders isoparametriske elementer -se gur som gir best overensstemmelse i hele  $f^*T$ -området, tatt med. I tillegg er tilsvarende kurve fra Locke et. al. [7] kopiert opp i samme størrelsen i figur 4.8 for sammenligning.

Ved sammenligning mellom simuleringene fra FEMP og figuren fra [7] ser man at plottene er veldig like, men at det er en liten forskyvning av frekvensene, slik at noen av de høyeste frekvensene ligger noe hy joere in tenne simuleringer enn i og deling fra de elementopp deling (tenne , alexanders elementer ligger verdiene simulert av FEMP minst sig sin it minste fra men miljoner man kjenner igjen alle detaljene i plottene. Det var umulig å finne en elementoppdeling med det 8-noders isoparametriske elementet som ga identiske kurver til [7].

 $\sim$  . The section over the statistic time framework the ligger minst til  $\sim$  . The statistic free vertices of enn de "fullt konvergerte" verdiene. Ved å legge til 2% for alle verdiene fra FEMP, og sammenligne med resultatene fra [7], får man en meget god overensstemmelse for de fleste  $D/T$ -forhold og f\*Tforhold. Dette er ikke vist her.

I seksjon 4.7.4 blir den effektive koblingsfaktoren fra de samme skivene sammenlignet med simuleringer fra FEMP

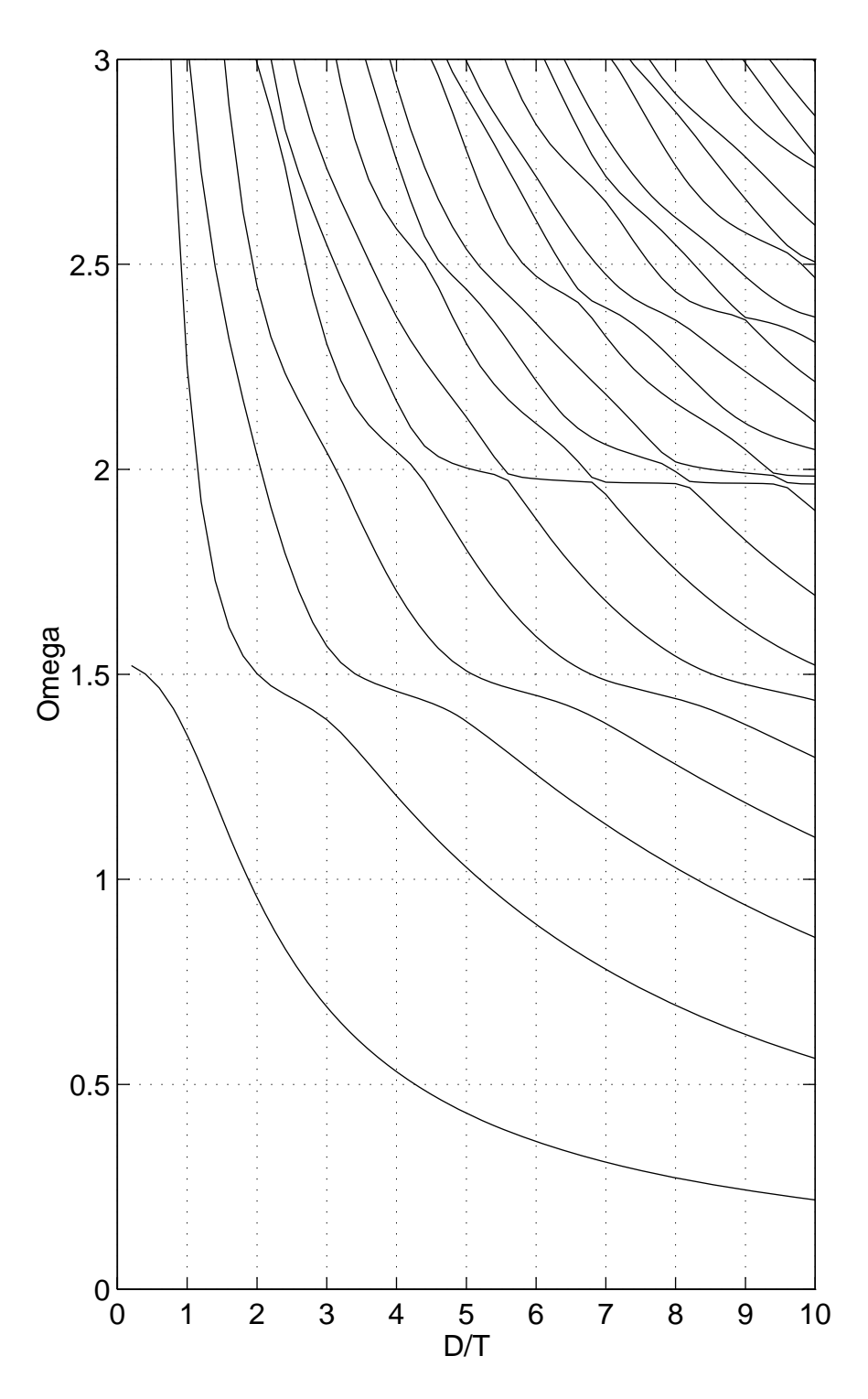

Figur Plott av!f f mot DT for materialet PZTH laget ved hjelp av FEMP med sins i medlem megensmærendene elementer oli dy mellom og sel stellet er laget for sammenligning med resultater fra Locke et- al- i guren pa neste side-Frekvensen f er de nert i teksten-

Figur Plott av!f f mot DT for materialet PZTH kopiert opp fra artikkel av Locke et- al for sammenligning med guren pa forrige side-

#### Skive av P160 - Lanceleur 4.5.2

i blir resonansfrækvenser og admittanskur for skiver med forskjellige DTF forskellige DTF for skiver med forsk rialet Port ved hjelp en en endelig element modelle modelle modelle modelle for Port Pressent i

I er det tabulert en del simulerte resonansfrekvenser for en P skive med diameter mm og tykkelse mm slik at DT I tabell har vi sammenlignet disse resultatene med FEMP sine resultater I blir det benyttet en annen type elementer -triangulre med liner variasjon langs kantene enn FEMP benytter (= -t-illingularet - att alleret er derfor det er det er vanskelig å sammenligne resultatene direkte. Ved beregninger i FEMP ble det funnet at rundt x noders isoparametriske elementer gir den samme n yaktigheten I tabellen er det ogsa tatt med simuleringer med elementoppdelinger bestaende av x og x elementer

Tabell - Sammenligning av resonansfrekvenser for problem fra artikkel av Lanceleur et- alen se if al materialet per med diameter stand og tykkelse i samme (=) = = = / er analysert- Alle frekvensene er oppgitt i MHz- I FEMP er det benyttet tre forskjellige elementopplsninger- Relativavviket i forhold til verdiene fra 
 star i parantes.

| Mode nr.       | <b>FEM</b> [21] | FEMP $(2x12)$    | FEMP (1x10)      | FEMP(1x5)       |
|----------------|-----------------|------------------|------------------|-----------------|
|                | 0.193           | $0.193$ (-)      | $0.193(-)$       | $0.193$ (-)     |
| $\overline{2}$ | 0.506           | $0.506$ (-)      | $0.506$ (-)      | $0.506(-)$      |
| 3              | 0.800           | $0.800(-)$       | $0.801(0.01\%)$  | $0.804(0.5\%)$  |
| 4              | 1.093           | 1.087 $(-0.5\%)$ | $1.088(-0.5\%)$  | $1.103(0.9\%)$  |
| 5              | 1.390           | $1.364(-1.9\%)$  | 1.368 $(-1.6\%)$ | $1.413(1.7\%)$  |
| TE             | 4.752           | 4.552 $(-4.2\%)$ | 4.817 $(1.4\%)$  | 4.836 $(1.8\%)$ |

Som forventet er overensstemmelsen nærmest perfekt for de laveste modene, der alle elementoppdelingene har mange elementer production for de har modene ligger verdiene in de har modene ligger verdiene in  $\mathcal{X} = \mathcal{X} = \mathcal$ elementoppalingen som kommer namnest resultaten fra pa<sub>l</sub> of het maksimale avviket pa avviket som er et relativt stort avvik. Årsaken til at det er vanskelig å finne en elementoppdeling med 8-noders elementer som gir samme svar som denne elementoppdelingen for hele frekvensområdet, er at konvergensegenskapene til 3-noder og 8-noders elementer er forskjellige, og at det ser ut til at det ikke presenteres fullt konvergerte resultater her

Overensstemmelsen mellom og FEMP ma sies a vre kvalitativt bra En sannsynlig arsak til at det ikke har vært mulig å få en kvantitativt bedre overensstemmelse er at det er benyttet en annen type elementer i varianter i varianter i variante i variante i variante i variante i variante i variante

I seksjon blir ogsa en admittanskurve fra sammenlignet med resultater fra FEMP

# $4.5.3$

I [23] benytter Henrik Jensen en endelig element modell til å regne ut resonansfrekvenser for en piezoelektrisk skive av materialet PZTH -For materialparametre se feks Disse blir sam menlignet med eksperimentelle data for en skive av et materiale med lignende materialparametre Pz Det er i Jensen benyttet -x par av noders triangulre elementer -med liner variasjon i de ukjente langs sidene, slik at interpolasjonsfunksjonene er lineære) for å modellere halve skiven, slik at vi ikke kan sammenligne direkte med resultatene fra FEMP, fordi 3-noders elementer ikke er implementert I tabell er resultatene fra sammenlignet med resultatene for

ù.

Tabell - Sammenligning av resonansfrekvenser simulert av FEMP med resultater fra rap port av Jensen- materialet pavernment på på med diameter specifikation og t tykkelse - or analysert- malingene er gjort pa en skive av partielle av partielle av partielle av partielle av Ferroperm med samme dimensjoner- Alle frekvensene er oppgitt i MHz- Re lativavviket mellom de simulerte resultatene i FEMP og de simulerte resultatene fra Jensen [23] er i hvert tilfelle skrevet i parantes.

| Mode nr.       | Jensen   | Jensen $2*(5x30)$ | FEMP $(5x30)$   | FEMP $(3x20)$    |
|----------------|----------|-------------------|-----------------|------------------|
|                | målinger | 3-node el.        | 4-node el.      | 8-node el.       |
| $\mathbf{1}$   | 0.157    | 0.152             | 0.152           | 0.152            |
| $\overline{2}$ | 0.403    | 0.391             | $0.392(0.3\%)$  | 0.391            |
| 3              | 0.616    | 0.598             | $0.593(-0.8\%)$ | $0.594(-0.7\%)$  |
| 4              | 0.790    | 0.771             | $0.771(0.0\%)$  | $0.758(-1.7\%)$  |
| 5              | 0.921    | 0.913             | $0.912(-0.1\%)$ | $0.887(-2.8\%)$  |
| 6              | 1.001    | 1.010             | 1.010           | $0.972 (-3.8\%)$ |
| 7              | 1.148    | 1.130             | $1.089(-3.6\%)$ | $1.031(-8.8\%)$  |
| 8              | 1.256    | 1.212             | $1.216(0.3\%)$  | $1.142(-5.8\%)$  |
| 9              | 1.334    | 1.347             | $1.358(0.8\%)$  | $1.267(-5.9\%)$  |
| 10             |          | 1.354             | $1.394(3.0\%)$  | $1.323(-2.3\%)$  |
| 11             | 1.368    | 1.364             | $1.409(3.3\%)$  | $1.336(-2.1\%)$  |
| 12             | 1.434    | 1.420             | $1.466(3.2\%)$  | $1.381(-2.7%)$   |
| 13             | 1.478    | 1.451             | $1.504(3.7\%)$  | $1.403(-3.3\%)$  |
| 14             | 1.549    | 1.553             | $1.578(1.6\%)$  | $1.484(-4.4\%)$  |
| 15             | 1.604    | 1.602             | $1.623(1.3\%)$  | $1.541(-3.8\%)$  |
| 16             |          | 1.637             | $1.656(1.2\%)$  | $1.586(-3.1\%)$  |

det samme problemet simulert med FEMP, der vi har valgt å benytte to forskjellige elementoppadelinger (fall) i delinger medlinger med kvadratisk variasjon langs sidene (første) i delinge elementer med lineær variasjon langs sidene. Av tabellen ser vi at resultatene fra endelig element beregningene i [23] stort sett ligger mellom resultatene fra de to forskjellige elementoppdelingene som blir benyttet i FEMP, slik at 8-noders elementene gir et nøyaktigere svar enn 4-noders elementene Det sammen ser man langt tydeligere i en grannel i tabelling av resultaten i tabell i tabell figur 4.9, der resonansfrekvensene for de ulike modene simulert med FEMP er sammenlignet med de eksperimentelle resultatene til Jensen. For de laveste modene er overensstemmelsen meget god, siden det er lave krav til elementoppløsning for å beskrive disse godt.

Resonansfrekvensene i endelig element modellen som vi benytter, med de elementtypene som er benyttet her, vil konvergere ovenifra og nedover mot den korrekte verdien, dersom teorien er riktig implementert [37]. Dersom teorien er riktig implementert i FEMP, er altså en slik situasjon som vi ser ved sammenligningene med Jensen [23] sannsynlig, dersom elementoppdelingen i [23] ikke er god nok. Avvikene i forhold til de målte Pz 29 resultatene kan skyldes avvik i materialparametrene.

Det er altsa vanskelig a trekke noen klare konklusjoner ut fra sammenligning av resultatene fra FEMP og resultatene fra [23], men resultatene indikerer allikevel ikke at det er noe feil i implementeringen i FEMP Problemet ved denne sammenligningen er at man ikke vet om det foreligger "fullt konvergerte resultater". Dersom det foreligger "fullt konvergerte resultater", skulle FEMP gitt samme resultater som resultatene gitt i
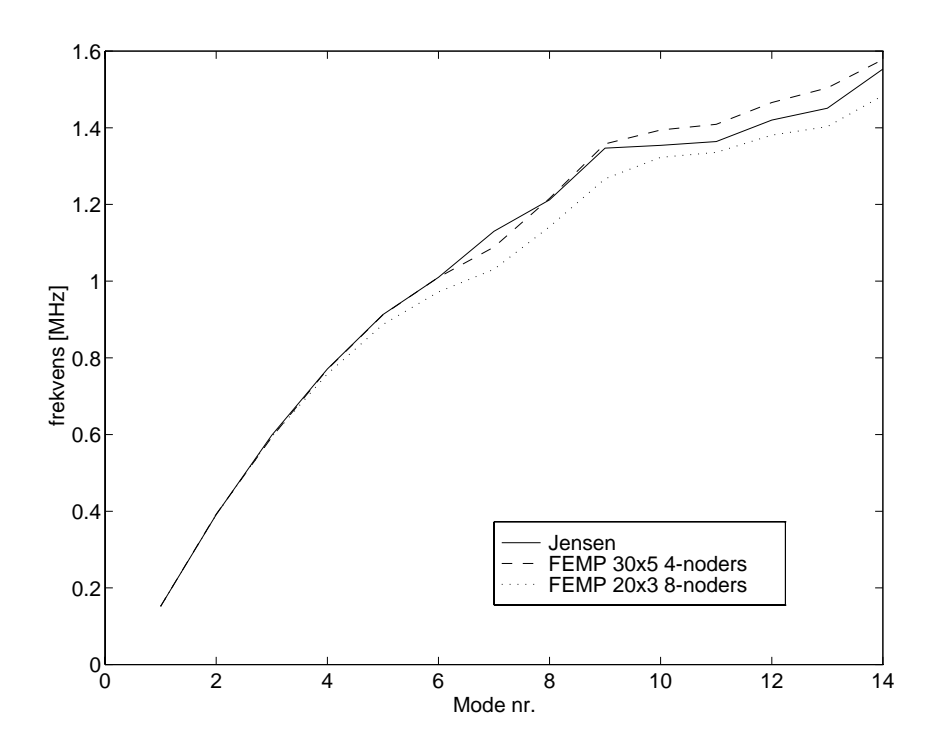

Figur  Sammenligning av resonansfrekvenser for problem fra rapport av Jensen- En skive av materialet PZTH med diameter 
-mm og tykkelse -mm DT- er ana lysert- Den heltrukne linjen er resultater fra rapport av Jensen den stiplede er resultater fra FEMP med (5x30) 4-noders elementer, og den prikkete er resultater fra FEMP med x
 noders elementer- Vi ser at avvikene er sma for de laveste modene mens de ker etterhvert- Verdiene til Jensen ligger nesten alltid mellom de to simuleringene fra FEMP-

#### 4.5.4  D-simulering for lang PZTH-stang - Lerch

| FEMP            | Lerch       | FEMP            | Lerch       |
|-----------------|-------------|-----------------|-------------|
| $f_r$ [MHz]     | $f_r$ [MHz] | $f_a$ [MHz]     | $f_a$ [MHz] |
| $0.945(+0.1\%)$ | 0.944       | $1.265(-0.6\%)$ | 1.272       |
| $2.433(+0.2\%)$ | 2.428       | $2.440(+0.3\%)$ | 2.432       |
| $2.527(+0.5\%)$ | 2.515       | $2.569(+0.4\%)$ | 2.559       |
| $3.022(+0.2\%)$ | 3.015       | $3.025(+0.3\%)$ | 3.017       |

Tabell - Sammenligning av resonans og antiresonansfrekvenser for en lang piezoelektr isk stang av materialet PZTH med tykkelse -mm og bredde -mm med resultater fra en artikkel av R- Lerch- Relativvavikene star i parantes-

I ser R Lerch pa resonans og antiresonansfrekvenser for en lang stang av materialet PZTH med tympere med terming added med med med malte og lengde med malte og lengde malte og ekspelde med malte og e rimentelle resultater fra for de laveste svingemodene For materialparametre for PZTH se f.eks.  $[62]$ .

Det antas at stangen er sa lang at den mekaniske t yningen i lengderetningen kan neglisjeres -sakalt planestra Det er første Det er første Det er første det er første snitt gjennom stangen om de et snitt gjennom

på lengderetningen) ved simuleringen, slik at vi får et 2-dimensjonalt problem i likhet med det aksesymmetriske tilfellet Pa grunn av symmetrien i problemet er det tilstrekkelig a simulere av strukturen. Dette gjøres ved å sette forskyvningen i retningen normalt på flatene som man ikke simulerer til null, slik at man kun får med symmetriske moder. I tillegg er det nødvendig å sette den elektriske spenningen til null midt mellom elektrodene Dette problemet avviker noe fra det som er sett på ovenfor. Forskjellen i implementeringen i forhold til aksesymmetriske strukturer ligger i rutinen MASSTIFF som regner ut stivhetsmatriser for et element. Det er ikke tatt med ytterligere detaljer om implementeringen her, men tilfellet er beskrevet i f.eks. [5] [42].

I blir det benyttet x noders isoparametriske elementer noe som muliggj r en direkte sammenligning med FEMP. Da F90-versjonen av FEMP ikke kan regne med andre mekaniske grensebetingelser enn fri overflate, er det nødvendig å foreta simuleringene i MATLAB-versjonen av FEMP som maksimalt kan foreta simuleringer med rundt elementer pa de datamaskiner som er tilgjengelige ved Fysisk institutt ved Universitetet i Bergen. Det ble derfor valgt å benytte x noders isoparametriske elementer for a beskrive en fjerdedel av strukturen i simuleringen i FEMP Se tabell for sammenligning av de laveste resonans og antiresonansfrekvensene for den piezoelektriske stangen

Av tabellen ser man at det er relativt bra overensstemmelse mellom resultatene fra og simu leringene gjort i FEMP, med et maksimalt relativavvik på 0.6%. Avviket er allikevel noe høyere enn forventet, noders all just side ally lift i delette allementet dville allement ille som i d FEMP. En del av avviket kan forklares ut fra den noe dårligere elementoppløsning i FEMP.

## 1.9.9 Dwlvey mante resultater fra Shaw

Den første som benyttet seg av f\*T mot D/T-diagrammer for å studere vibrasjonsmodene i piezo delektriske skiver eksperimentelt var Shaw i Steve (projet Barium i Shaw i Shaw i Shaw i Shaw i Shaw i S nat i del avlest for DTV er av hans resultater er av hans resultater er avlest fra guren er avlest fra guren d  $\mathbf{y} = \mathbf{y} - \mathbf{y} - \mathbf$ er materiale som er brukt i disse som er brukt i disse sette sette sette sette sette sette se med materiale me rialparametre er valgt fordi dette er gjort i eil der det også foretaes formanligninger med Shaw sine eksperimentelle resultater. I  $[2]$  er det ikke oppgitt materialparametre.

Vi ser at overensstemmelsen er kvalitativt meget bra for de laveste modene. Overensstemmelsen er også kvalitativt bra for de høyere modene, selv om avvikene her er noe større. Tilsvarende sammenligninger ser man ogsa i arbeider av Lerch -endelig element og Eer Nisse -variasjons metode med en overensstemmelse som svarer til den fra simuleringer i FEMP\* ogsa der er det noen små problemer med de høyere modene.

Shaw har også foretatt målinger av svingeformer for tre resonansfrekvenser. Disse er sammenlignet med resultater fra FEMP i gur Sammenligningen er kun kvalitativ slik at vi ikke ser pa størrelsen på utsvinget. Årsaken til dette er at det ikke er oppgitt verdier for inngangsspenningen i [2]. Videre er det kun sett på forskyvningen i tykkelsesretningen, da det kun er denne som er målt i [2]. Man får i tillegg en markert forskyvning i radiell retning som ikke vises her.

Av figuren ser man at det er store avvik mellom de målte frekvensverdiene fra [2] og tilsvarende simulerte verdier ma't min - (hangt styrre avvik enn i ngur - r.ro). Trisaken til dette er at materialet som det er målt på i [2] har andre egenskaper enn det som benyttes for frekvensspekteret ovenfor, som det blir simulert med i FEMP. Det ser man ved å legge resonansfrekvensene for disse tre modene malt fra Shaw inn pa fT mot DTdiagrammet i gur Skiven har DTforhold lik 3.86.

Det er kvalitativt bra overensstemmelse mellom de malte svingeformene til Shaw og tilsvarende simulerte svingeformer som er simulert ved hjelp av FEMP, selv om materialet som benyttes i simuleringen har noe forskjellige materialkonstanter enn det som blir benyttet av Shaw, slik at det blir forskyvning i resonansfrekvensene

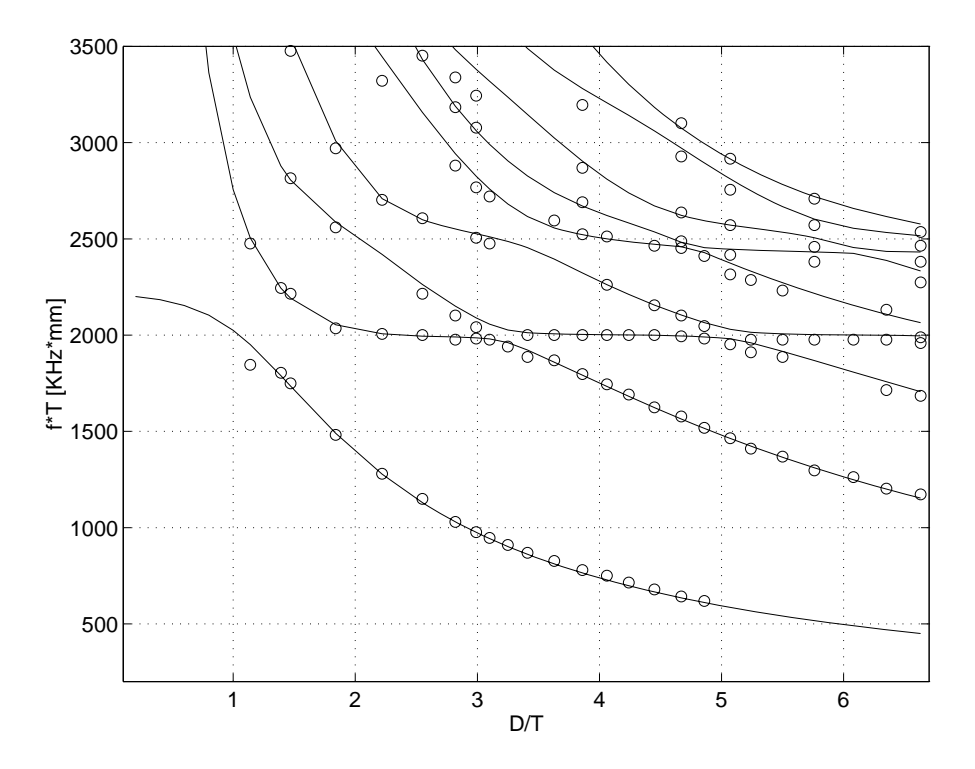

Figur - fT mot DT diagram for resonansfrekvenser for materialet BaT iO i DT omradet - Femperande angene er resultater fra FEMP-er malte verdier er malte verdier avlest fra 1980 og fra 1980 og fra 1980 og fra 1980 og fra 1980 og fra 1980 og fra 1980 og fra 1980 og fra 19

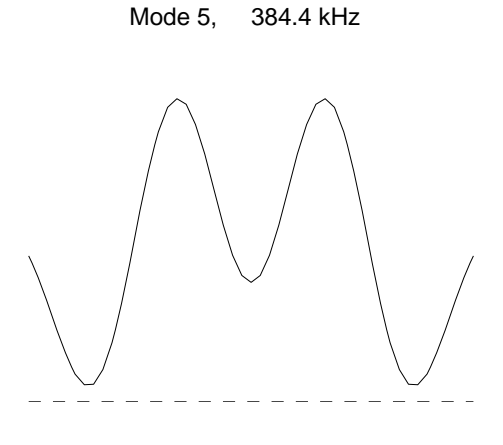

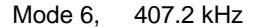

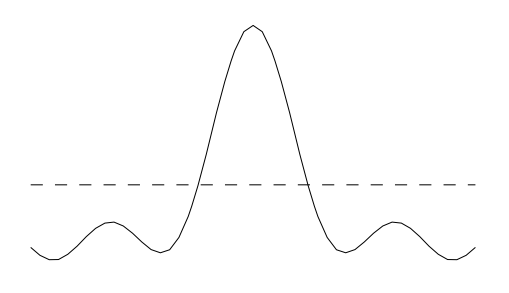

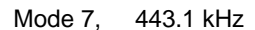

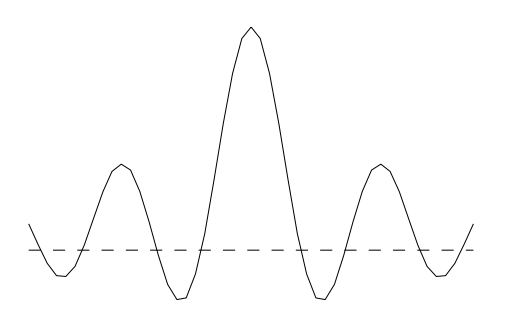

Figur -- Sammenligning av tre malte svingemoder fra artikkel av Shaw med resultater fra FEMP- Figurene til venstre er resultater fra FEMP og gurene til hyre er tilsvarende resultater fra Shaw-Victorianisme for modene fra Shaw-Victorian ( khaz og personer som blir blir benyttet er Bariumtitanatik og e stemmenter. for skiven er - og tykkelsen er -mm-

# Egenverdier for mer kompliserte strukturer

FEMP er også testet mot en del strukturer som er mer kompliserte enn piezoelektriske skiver, som er sammensatt av flere forskjellige materialer. Det blir her sammenlignet med endelig element resultater fra litteraturen der FEMP blir sammenlignet med en Langevin-type transduser -sandwichkonstruksjon og en transduserkonstruksjon bestaende av PZT og messing

## Transduserkonstruksjon av PZT og messing - Mercer et al

I en rapport fra Mercer Reddy + Eve - er det beskrevet et problem der man ser pa en trans duser av PZTmateriale - PZTmateriale - PZTmateriale - PZTmateriale - PZTmateriale - PZTmateriale - PZTmaterial kreves det en liten modisering av FEMP Funksjonen som deler strukturen opp i elementer -MA KEMESH) modifiseres slik at regionen som skal modelleres ikke trenger å være rektangulær i rzplanet inger die gildere er ikke inkludert i den versionene er ikke inkludert i den versionen av FEMP som er ved oppgaven. Testen er allikevel tatt med fordi den tester en del andre egenskaper ved FEMP, som f.eks. modellering av transduserkonstruksjoner som består av flere materialer.

m og start av et start av et sylinderskall av materialet i parte radius valdet parten radius og ytre radius va med er med topp og pandet er messing og part og bunnet er det en messingkappe med tykkelse med tykkelse med t mm Problemet er aksesymmetrisk Pa grunn av problemets symmetriegenskaper blir bare halvparten av transduseren i rzplanet modellert -symmetri om horisontalplanet Transduseren har elektroder på inn- og utsiden av sylinderskallet, og det piezoelektriske materialet er polarisert radielt utover. I tidligere problemer, og i teorien, har vi kun sett på materialer som er polarisert langs tykkelsesretningen

Materialparametrene for PZT4 og messing benyttet i simuleringene er ikke listet opp i [44], men de er oppgitt til forfatterne av ABAQUS Verication Manual og listet i - Disse material parametrene er ikke benyttet på en entydig måte i ABAQUS-testene i [29]. Det er der benyttet forskjellige former på konstantmatrisene for forskjellige elementoppdelinger, noe som helt klart må være feil. Materialparametrene for PZT4 og messing benyttet i simuleringene i FEMP tilsvarer de som er gitt i teksten i -som sammenfaller med materialparametrene for en av simulering ene i og er gitt ved f lgende matriser -der kun de delene av matrisene som benyttes i det aksesymmetriske tilfellet er tatt ut

$$
\begin{bmatrix} c^E \end{bmatrix} = \begin{bmatrix} 11.54 & 7.428 & 7.428 & 0 \\ 7.428 & 13.9 & 7.784 & 0 \\ 7.428 & 7.784 & 13.9 & 0 \\ 0 & 0 & 0 & 2.564 \end{bmatrix} \quad .10^{10} N/m^2 \quad (4.1)
$$

$$
[e] = \left[\begin{array}{cccc} 15.08 & -5.207 & -5.207 & 0 \\ 0 & 0 & 0 & 12.71 \end{array}\right] C/m^2 \qquad (4.2)
$$

$$
\begin{bmatrix} \epsilon^S \end{bmatrix} = \begin{bmatrix} 5.872 & 0 \\ 0 & 6.752 \end{bmatrix} \cdot 10^{-9} F/m \qquad (4.3)
$$

$$
\rho = 7500 kg/m^3 \tag{4.4}
$$

Materialparametrene for messing[29]:

$$
\begin{bmatrix} c^E \end{bmatrix} = \begin{bmatrix} 18.394 & 10.803 & 10.803 & 0 \\ 10.803 & 18.394 & 10.803 & 0 \\ 10.803 & 10.803 & 18.394 & 0 \\ 0 & 0 & 0 & 3.796 \end{bmatrix} \cdot 10^{10} C/m^2 \tag{4.5}
$$

$$
\rho = 8500 \, kg/m^3 \tag{4.6}
$$

Det er i denne oppgaven ikke tidligere sett på modellering av materialer der matrisene av materialparametrene har en form som er forskjellig fra ligning Siden materialparametrene er oppgitt på denne formen i [29], og benyttet på denne formen i [29] for dette problemet, er det allikevel regnet med materialparametre på denne formen for dette problemet, uten å verifisere riktigheten av at dette virkelig kan gjøres. Det kan i et senere arbeid være interessant å se på hvorfor og hvordan det er mulig å gjøre dette, men her er sammenligningen gjennomført uten å se ytterligere på bakgrunnen.

Det blir simulert både resonans- og antiresonansfrekvenser for strukturen. Ved simulering av resonansfrekvenser, blir potensialet på begge elektrodene satt til null, slik at vi har lukket-krets forhold. Ved simulering av antiresonansfrekvenser er den indre elektroden satt til referanseelektrode med potensiale null, og ladningen på den ytre elektroden satt til null, slik at vi har åpen-krets forhold.

Det blir sammenlignet resultater for to forskjellige elementoppdelinger

- mes av messingelementer og messingelementer og av elementer assingelementer av e noders isoparametriske elementer Se gur a for elementoppdelingen Det benyttes x Gauss-integrasjonspunkter ved utregning av integralene. Bruk av 3x3 Gauss-integrasjonspunkter gir kun avvik pa mindre enn ppm i forhold til bruk av x Gaussintegrasjonspunkter Av figuren som beskriver elementoppdelingen i [44] kan det se ut som om de tre messingelementene øverst til venstre har variabel størrelse, noe som ikke er implementert i FEMP.
- "MESH2" som består av 3 messing-elementer og 2 PZT4-elementer. Alle elementene er noders isoparametriske elementer Se gur b for elementoppdelingen Antallet Gauss integrasjonspunkter for simuleringene i [44] er ikke oppgitt, og etter forsøk med både 2x2 og 3x3 Gauss-integrasjonspunkter ble det funnet at det sannsynligvis har vært benyttet 3x3 Gauss-integrasjonspunkter for massematrisen og 2x2 Gauss-integrasjonspunkter for stivhetsmatrisene i  $[44]$ . Det benyttes derfor  $2x2$  Gauss-integrasjonspunkter ved utregning av stivhetsmatrisene, og 3x3 Gauss-integrasjonspunkter ved utregnings av massematrisen i resultatene vist for MESH2 her, det samme som blir benyttet av ABAQUS når det benyttes benytter "reduced integration elements". Avvikene mellom beregninger der det blir benyttet forskjellig antall Gauss-integrasjonspunkter for integrasjon viste seg å være helt opp i  $0.5\%$ for MESH men nar man nrmer seg den fullt konvergerte l sningen -dvs forbedrer elementoppdelingen) minker disse forskjellene ned mot null.

|   |                  | Mode nr. $\parallel$ "MESH1" : [44] $\parallel$ "MESH1" : FEMP $\parallel$ "MESH2" : [44] $\parallel$ "MESH2" : FEMP |      |                 |
|---|------------------|----------------------------------------------------------------------------------------------------|------|-----------------|
|   | 23.0             | $23.0(-)$                                                                                                    | 19.5 | $19.5(-)$       |
| 2 | 45.6             | 45.6 $(-)$                                                                                                    | 42.4 | $42.5(0.2\%)$   |
|   | $\parallel$ 57.1 | $57.2(0.2\%)$                                                                                                    | 54.7 | $54.7(-)$       |
|   | $\parallel$ 75.8 | $76.0(0.3\%)$                                                                                                    | 62.2 | 62.1 $(-0.1\%)$ |
|   | 101.5            | $101.6(0.1\%)$                                                                                                    | 96.0 | $95.9(-0.1\%)$  |

Tabell - Sammenligning av resonansfrekvenser for problem fra rapport av Mercer Reddy e – to frekvensene er oppgitt i kom

 $\sim$ 

Se tabell for sammenligning av resonansfrekvenser simulert ved hjelp av FEMP og for elementoppdelingene MESH og MESH beskrevet ovenfor For sammenligning av simulerte antires on  $\mathbf{r}$  and  $\mathbf{r}$  see table

 $\mathcal{V} = \mathcal{V} = \mathcal{V} = \mathcal{V} = \mathcal{V} = \mathcal{V} = \mathcal{V} = \mathcal{V} = \mathcal{V} = \mathcal{V} = \mathcal{V} = \mathcal{V}$ for resonansfrekvensene. For antiresonansfrekvensene er avvikene noe større, helt opp i 3.7% for mode nr med MESH og ) for mode nr med MESH Det er vanskeliga si noe omarsaken til disse avvikene. Dersom man ser på forskjellen mellom resonans- og antiresonansfrekvenser for

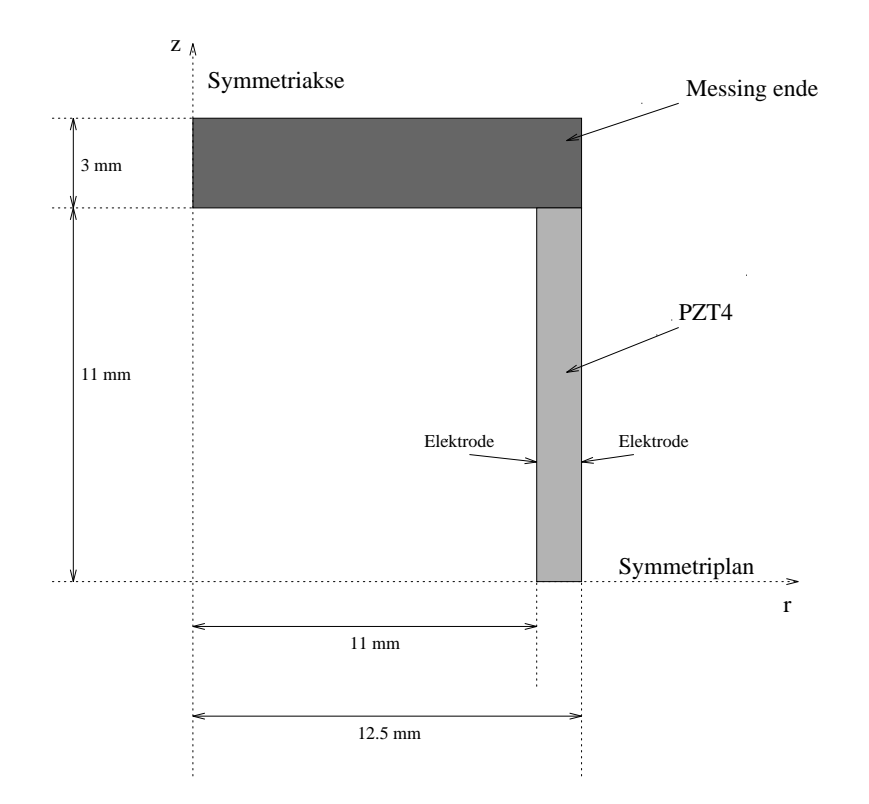

Figur - Problemde nisjon for problem fra rapport av Mercer Reddy og Eve- Vi har et aksesymmetrisk problem der vi ser pa resonans og antiresonansfrekvenser for en transduser av materialet PZT med messingender- Problemet er aksesymmetrisk og symmetrisk om planet gjennom r-aksen vinkelrett på z-aksen.

Tabell - Sammenligning av antiresonansfrekvenser for problem fra rapport av Mercer erreg er = :: . eent eree ceerer is oppgitt i kheid

| Mode nr. | Eksperimentell | "MESH1" | "MESH1"         | "MESH2" | "MESH2"         |
|----------|----------------|---------|-----------------|---------|-----------------|
|          |                | 44      | FEMP            | 44      | <b>FEMP</b>     |
|          | 18.6           | 23.1    | $23.1(-)$       | 19.5    | $19.5(-)$       |
|          | 35.4           | 45.9    | 46.2 $(0.7\%)$  | 42.5    | $42.5(-)$       |
|          | 54.2           | 66.4    | 66.3 $(-0.2\%)$ | 59.9    | $59.9(-)$       |
|          | 63.3           | 76.6    | $76.7(0.1\%)$   | 67.0    | 66.7 $(-0.4\%)$ |
|          | 88.8           | 101.5   | 101.6 $(0.1\%)$ | 99.9    | 96.3(3.7%)      |

mes med de to sin med de to simuleringene i FEMP ser man at forme i pa henholdvis mindre enn forskieling forskiell med forskiell mellom Mesh forskjell mellom Mesh for partiell med for partiell henholdsvis mindre enn forskiel og kolmune i finne forskjellen børe finne forskjellen ble forskjellige simuleringer. Resultatene fra FEMP med forskjellige elementoppdelinger ser følgelig ut til å stemme bedre overens med hverandre enn tilsvarende resultater i [44].

For resonansfrekvensene er det også foretatt simuleringer med ABAQUS [29]. For disse simuleringene er det ikke funnet avvik innenfor det antallet desimaler som ABAQUS oppgir slik at avvikene er på mindre enn 3ppm for alle resonansfrekvensene med begge elementoppdelingene. Ved sammenligning mellom FEMP-resultater og ABAQUS-resultater gitt i "ABAQUS Verification Manual" blir det en del problemer på grunn av at det er benyttet forskjellige materialparametre for de forskjellige simuleringene Denne deneringen av materialkonstantene -annen orientering av

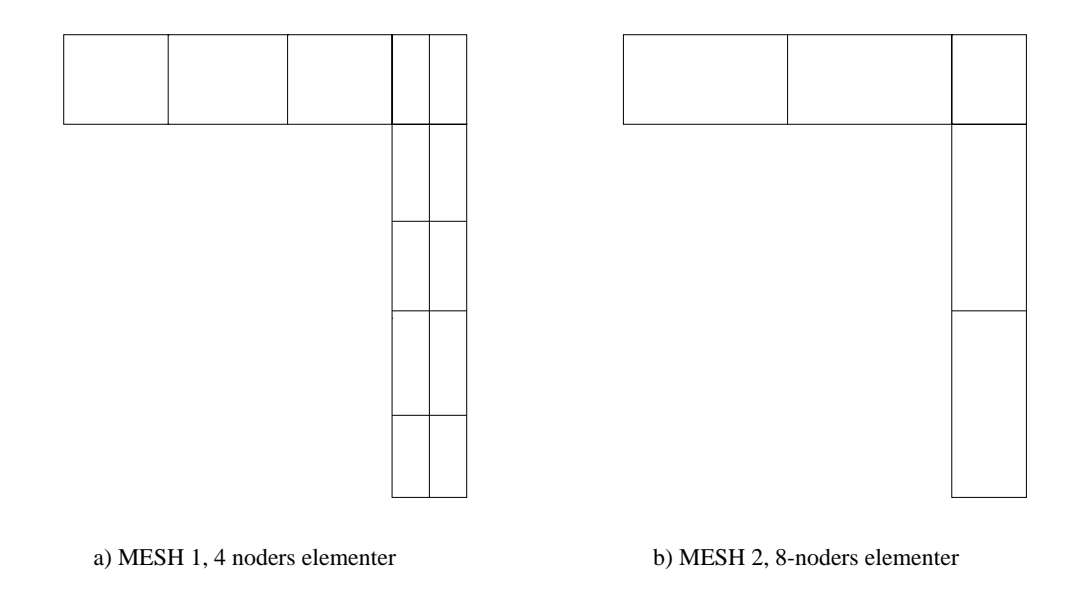

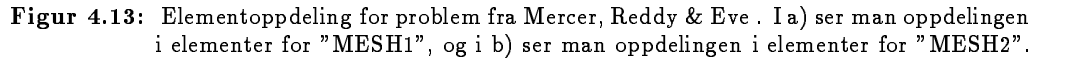

materialet) gir bedre overensstemmelse med de eksperimentelle verdiene, men dårligere overensstemmelse med FE-resultatene fra [44].

## the complete of the transferred of the complete of the contract of the contract of the contract of the contract of the contract of the contract of the contract of the contract of the contract of the contract of the contrac

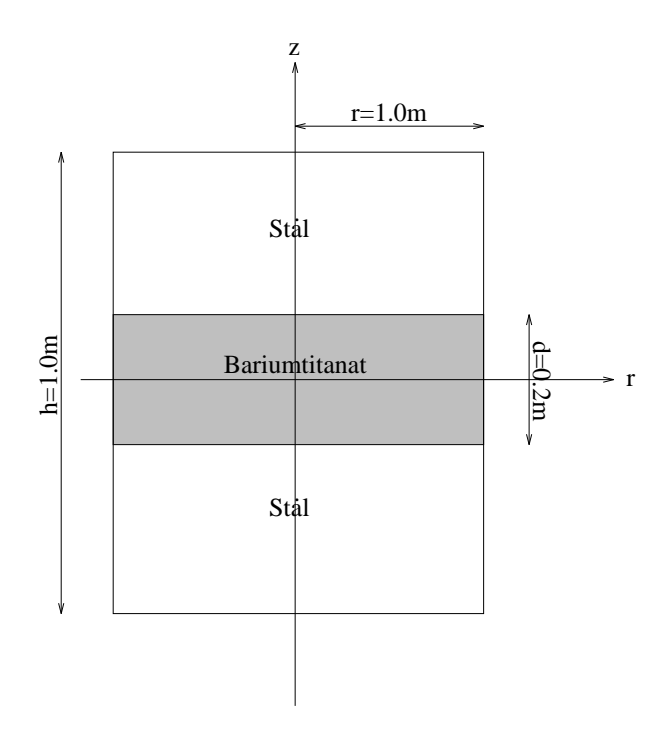

Figur - Figuren viser dimensjonene for en sylinderformet transduserkonstruksjon av ma terialene stål og Bariumtitanat, med høyde  $1m$  og radius  $1m$ .

En elektromekanisk Langevin-type transduser er en sandwich konstruksjon, som f.eks. kan konstrueres ved hjelp av stal og Bariumtitanat For en slik transduserkonstruksjon er det simulert resonansfrekvenser i artikler av Kagawa et als flerfly – etta flerfly og optengaard et alle flerfly. Transduserkonstruksjonen er en sylinder med h yde h m og radius r m I midten er bariumtitanat med hyder di stattet av sylinderen er av materialet stal (svinger stal). Det blir oppgitt f lgende materialparametre for Bariumtitanat fra -der formen pa matrisene er forandret ut fra det som er forklart i teksten i artikkelen

$$
[c^{E}] = \left[\begin{array}{cccc} 15.0 & 6.6 & 6.6 & 0 \\ 6.6 & 15.0 & 6.6 & 0 \\ 6.6 & 6.6 & 14.6 & 0 \\ 0 & 0 & 0 & 4.4 \end{array}\right] \quad .10^{10} N/m^{2}
$$
(4.7)

$$
[e'] = [-4.35 \quad -4.35 \quad 15.6 \quad 0] \quad C/m^2 \tag{4.8}
$$

$$
\epsilon_{33}^S = 1260\epsilon_0 \quad \epsilon_0 = 8.854 \cdot 10^{-12} F/m \tag{4.9}
$$

$$
\rho = 5200 \text{kg} / \text{m}^3 \tag{4.10}
$$

der  $|e|$  er den andre rekken i  $|e|$ -matrisen. Materialparametrene for stal:

$$
[c^{E}] = \begin{bmatrix} 27.52 & 11.24 & 11.24 & 0 \\ 11.24 & 27.52 & 11.24 & 0 \\ 11.24 & 11.24 & 27.52 & 0 \\ 0 & 0 & 0 & 8.14 \end{bmatrix} \quad .10^{10}C/m^{2}
$$
(4.11)

$$
\rho = 7820 \text{kg}/m^3 \tag{4.12}
$$

e joej is die aantatt at det elektriske feltet is parallelt med a attendig in at display av rij slik at die  $E_r = 0$ . Ut fra ligningene gitt i kapittel 2 ser man at dette kan simuleres i FEMP ved å sette konstantene  $e_{15}$  og  $\epsilon_{11}$  til null under simuleringene.

Tabell - Sammenligning av simulerte resultater for en Langevintype transduserkonstruk sjon fra publiserte artikler med simulerte resultater fra FEMP-

| FE [14] | FE [15]   | FE [13]   | FEMP      |
|---------|-----------|-----------|-----------|
| 1595 Hz | 1594 Hz   | $1591$ Hz | $1592$ Hz |
| 2184 Hz | $2172$ Hz | 2136 Hz   | $2135$ Hz |
| 2578 Hz | 2571 Hz   | 2558 Hz   | $2559$ Hz |

I tabell  er resultater fra FEMP sammenlignet med resultater fra som benytter D aksesymmetriske elementer og som modellerer en liten sektor av sylinderen med D elemen ter I FEMP er det benytte x noders isoparametriske elementer for a simulere sylinderen Elementoppdelingen som er valgt her gir ikke "fullt konvergerte" resultater, men er valgt for å gi best mulig overensstemmelse

Av tabellen ser vi at det er god overensstemmelse mellom resultatene fra FEMP resultatene fra -mindre enn ) der programmet ANSYS er benyttet til analysen Resultatene fra FEMP ligger systematisk under resultatene fra og Det er uklart hva som er arsaken til dette

### Testing av mer kompliserte funksjoner i FEMP 4.7

Her blir en del mer kompliserte funksjoner fra FEMP testet mot en endimensjonal modell -Mason modellen), målte resultater, og endelig element resultater. Disse testene er tatt med for å vise at FEMP ser ut til å gi tilfredsstillende resultater også for mer kompliserte funksjoner, selv om det benyttet for lite tid pa slik testing til at man kan trekke klare konklusjoner

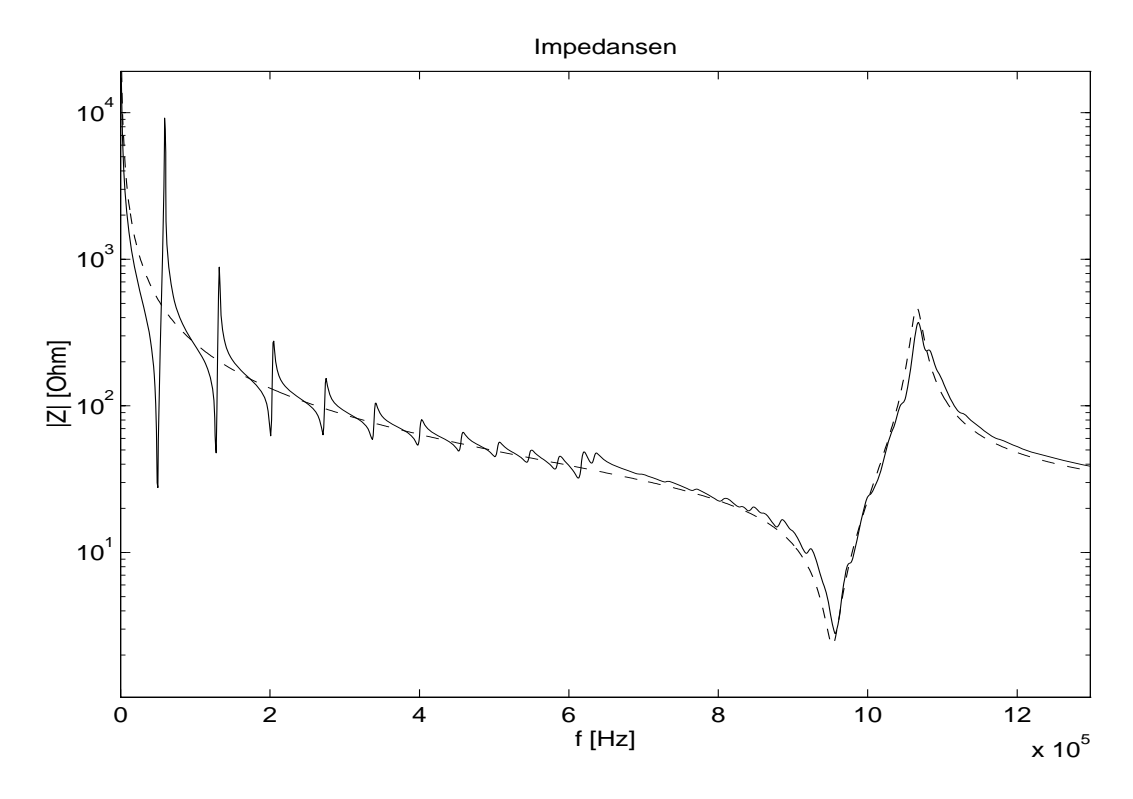

Figur - Sammenligning av impedanskurve simulert med FEMP heltrukket linje med impedanskurve simulert med den 1D Masonmodellen (stipplet linje) for en skive av materialet P $\mathcal{L}$  med diameter  $\mathcal{L}$ 

en modeller for beskrivelsen av feksivelsen for piezo for piezoelektriske transdustriske transdustri sere har vært brukt i over 40 år. En mye brukt variant av den en dimensjonale modellen, er Masonmodellen, som modellerer egenskapene til transduseren ved hjelp av en ekvivalent elektrisk krets. Transduseren blir da representert ved hjelp av en 3-ports elektrisk krets. Detaljer om Masonmodellen nnes i de mange landet de mange landet de mange landet de mange landet de mange landet de mange l om implementeringen av Masonmodellen i FEMP finnes i seksjon E.2.4.

I gur er en impedanskurve simulert ved hjelp av Masonmodellen sammenlignet med en tilsvarende simulering fra FEMP. Skiven som simuleres har tykkelsen 2.03 mm og diameter 40.1 mm og er av materialet PZTA Den samme sammenligningen er for vrig gjort i Det er her benyttet 40 8-noders isoparametriske elementer i radiell retning, og 5 i tykkelsesretningen. Den strukturelle dempniningskraften er benyttet til å beskrive tapene i skiven i FEMP, med  $Q_m=75,\,$ som oppgitt i [62]. Samme verdi for  $Q_m$  er også benyttet i Mason-modellen.

Fra figuren ser man at overensstemmelsen er bra rundt den første tykkelsesresonansen omkring som den de antonino onder onthonellen valuer de la version of antonino a simulation and some onder the simula For tykkelsesmoden gir den en-dimensjonale Masonmodellen en frekvens for tykkelses-moden på 955.ZKHz (tapsiritt, fra  $[ZZ]$ ) dersom verdien pa materialkonstanten  $c_{33}$  regnes ut fra materialsettet som blir brukt i simuleringene i denne oppgaven. FEMP gir verdien 956.9kHz for den kraftigst eksiterbare moden, slik at overensstemmelsen med den en-dimensjonale modellen for tykkelsesmoden må sies å være bra, selv om den en-dimensjonale modellen antar at skiven svinger med samme utsving over hele flaten, mens man i endelig element modellen ser at svingemønsteret er langt mer komplisert mer komplisert mer komplisert mer komplisert mer komplisert mer komplisert mer komplis

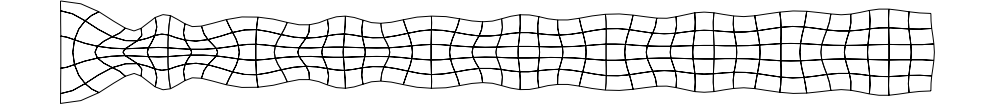

Figur - Utsvinget for den moden som ligner mest pa tykkelsesmoden for en skive med av meter av materialet planter av materialet i den en materialet para frekvenske verkens om de som en van de s - kHz mens tykkelsesmoden predikert av Masonmodellen har frekvens kHz-

#### 4.7.2 Skive av Pz en av Pz en av Pz en av Pz en av Pz en av Pz en av Pz en av Pz en av Pz en av Pz en av Pz en av P

Tore Magne Skar, hovedfagsstudent ved UiB, har foretatt en del målinger av impedanskurver ele piezoelektriske elementer (met eningelppgaven er fremdeles ikke pagsolige i signe til et en t målt impedanskurve for frekvensområdet 0-300kHz for et piezoelektrisk element av materialet Pz m plottet med andere med stippen med stippen med stippen med stippen med stippen med stippen med stippen and s Det foreligger ikke et fullstendig sett med elastiske dielektriske og piezoelektriske konstanter for dette materialet, men materialets egenskaper ligner på egenskapene til materialet PZT5A. For sammenligning med de malte resultatene er det derfor foretatt simuleringer med FEMP med ma terialparametrene til materialet PZTA -plottet med heltrukket linje i gur med noders isoparametriske elementer i radiell retning og 5 i tykkelsesretningen ved simuleringene. Det er simulert for en skive med diameter mm og tykkelse mm Den strukturelle dempningsmodellen -beskrevet i seksjon er benyttet og verdien for Qm er

Tabell - Sammenligning av resonansfrekvenser simulert med FEMP med resultater malt av Tore Magne Skar for en skiven av materialet Pz en skiven av materialet Pz en skiven av Pz en skiven av Pz e mmens simulere og tykkelse simulerende simuleren med simule og gjort for en skive av PZTA med diameter mm og tykkelse mm- Malingen av resonansfrekvenser er gjort ved a nne maksimumsverdiene for konduktansen i atan det er tatt en manning for hver hver hver tatt for simulatingen i forhold til de malte resultatene er tatt med i prosent-

| Mode           | Måling Skar | FEMP  | Relativavvik |
|----------------|-------------|-------|--------------|
| $\mathbf{1}$   | 39.6        | 39.1  | $-1.3\%$     |
| $\overline{2}$ | 93.3        | 92.5  | $-0.8\%$     |
| 3              | 124.2       | 123.2 | $-0.8\%$     |
| 4              | 132.0       | 131.6 | $-0.3\%$     |
| 5              | 155.9       | 156.9 | $0.6\%$      |
| 6              | 167.8       | 167.1 | $-0.4%$      |
| 7              | 180.1       | 181.3 | 0.7%         |
| 8              | 195.4       | 196.8 | $0.7\%$      |
| 9              | 206.0       | 205.1 | $-0.5\%$     |
| 10             | 212.1       | 213.6 | $0.7\%$      |
| 11             | 230.4       | 233.8 | $1.5\%$      |
| 12             | 243.3       | 244.2 | $0.4\%$      |
| 13             | 252.2       | 251.6 | $-0.3\%$     |

Av figuren ser vi at det er relativt god overensstemmelse mellom målte og simulerte resultater

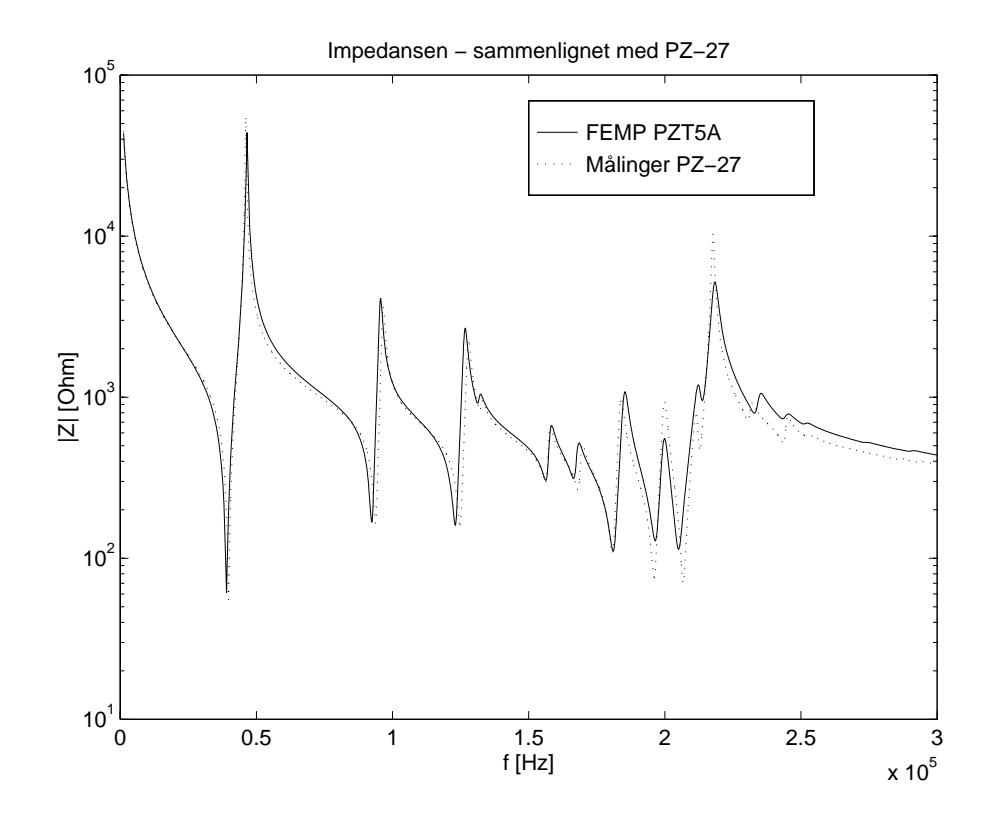

Figur - Sammenligning av impedanskurve simulert med FEMP heltrukket linje for ma terialet PZT5A med impedanskurve målt av Tore Magne Skar (stipplet linje) for en skive av materialet Pz 
- Skiven av Pz 
 har diameter -mm og tykkelse -
mm mens simuleringen med FEMP er gjort for en skive med diameter mm og tykkelse mm- Dempningen er modellert ved hjelp av den strukturelle demp ningskraften, og verdien for  $Q_m$  som benyttes i simuleringen er 75, som oppgitt for PZTA-

for hele frekvensområdet. Resonans- og antiresonansfrekvensene stemmer kvalitativt bra for hele frekvensområdet, men det er en del forskjeller på impedansnivået for de høyere frekvensene. Dette skyldes sannsynligvis dempningsmodellen som er benyttet, og avvikene i materialparametre mellom Pz 27 og PZT5A. Dempningen er modellert ved hjelp av den strukturelle friksjonskraften som ikke alltid vil gi en nøyaktig nok beskrivelse av tapsmekanismene som opptrer i en piezoelektrisk skive Variasjon av verdien for den mekaniske Qfaktoren Qm (gjitt som variaste den protes for P $\mu$ bedre samsvar for enkelte resonanser, men det ble ikke funnet noen verdi for  $Q_m$  som ga merkbart bedre samsvar over hele frekvensområdet.

Resonansfrekvensene fra malingene gjort av Skar er funnet ut fra maksimalverdiene for konduk tansen og sammenlignet med resonansfrekvensene regnet ut ved hjelp av FEMP i tabell Det er kun tatt med frekvenser opp til 250kHz i tabellen, da det er svært lave verdier for konduktansen i omradet mellom kan og kulturen og kulturen også ser av gur ser av en eller av avviket for resonansformer. sene er pa under ) for hele frekvensomradet til tross for at det er benyttet materialparametre for materialet PZT5A ved simuleringene, mens de målte verdiene er funnet ut fra målinger på en skive av materialet Pz 27. Denne overensstemmelsen må sies å være overraskende bra. En indikasjon pa at materialparametrene er en av hovedkildene til avvikene er at avviket for den første moden er stort, mens andre resultater i denne oppgaven viser at det er lettest å få god overensstemmelse med resonansfrekvensene for de laveste modene -se feks seksjon

Det ble også gjort sammenligninger med målinger gjort på en annen skive av Pz 27 der det ble gjort malinger som indikerte en lavere verdier av konstantene  $\kappa_p$  og  $c_{\bar{3}3}$  enn det som er oppgitt for materialet Pz Her ble det observert en betydelig forskyvning av resonansfrekvensene -opptil 5 % for de høyeste resonansfrekvensene), men det var bedre samsvar for impedansnivået enn det som er tilfelle sammenligningen som er vist i gynt som er sannsynlig til enskelig Paa grunn av plassmangel er det ikke tatt med en figur som viser denne sammenligningen.

## 4.7.3

I seksjon er simulerte resonansfrekvenser for en skive av P fra sammenlignet med FEMP I blir ogsa admittanskurver for skiver med forskjellige DTforhold av materialet P analysert ved hjelp av en endelig element modell

Her sammenligner vi admittansen en skive med diameter mm og tykkelse mm -DT av materialet Portis - manling - maltinesen (malting for Algoritansen inn frager inn frager inn for D som ngar podellert med triangulare elementer med nederlede med triangulre elementer interpretationsfunksjoner gur plet die it admittance ein die sammen sam den sammen simule gebiet sind is der die die parametriske elementer Materialparametrene for Pierre Materialparametrene for Pierre Materialparametrene for P dempningsmodell som benyttes ved simulering av admittansen. Her er det derfor valgt å benytte en strukturell dem $\mathbf{v}$  riktig verdig for den stør riktig verdigen for den stør riktig verdigen. Den stør riktig verdigen verdigen for den stør riktig verdigen verdigen. Den stør riktig verdigen verdigen verdigen verdigen Andre dempningsmodeller kunne kanskje beskrevet problemet bedre

Ved sammenligning med ser man at FEMP gir bedre overensstemmelse med den eksperimentelt malte admittanskurven enn FEmodellen i for mesteparten av frekvensomradet FEMP far med bade den lille resonansen i overkant av MHz den lille resonansen rundt MHz og et noenlunde riktig st rrelsesforhold mellom de tre toppene mellom  og MHz Med den strukturelle dempningsmodellen blir toppen omkring 0.59 MHz mye høyere enn tilsvarende topp i bade det eksperimentelle og det teoretiske tilfellet i altsa en darligere beskrivelse her Dette har med egenskapene til dempningsmodellen å gjøre.

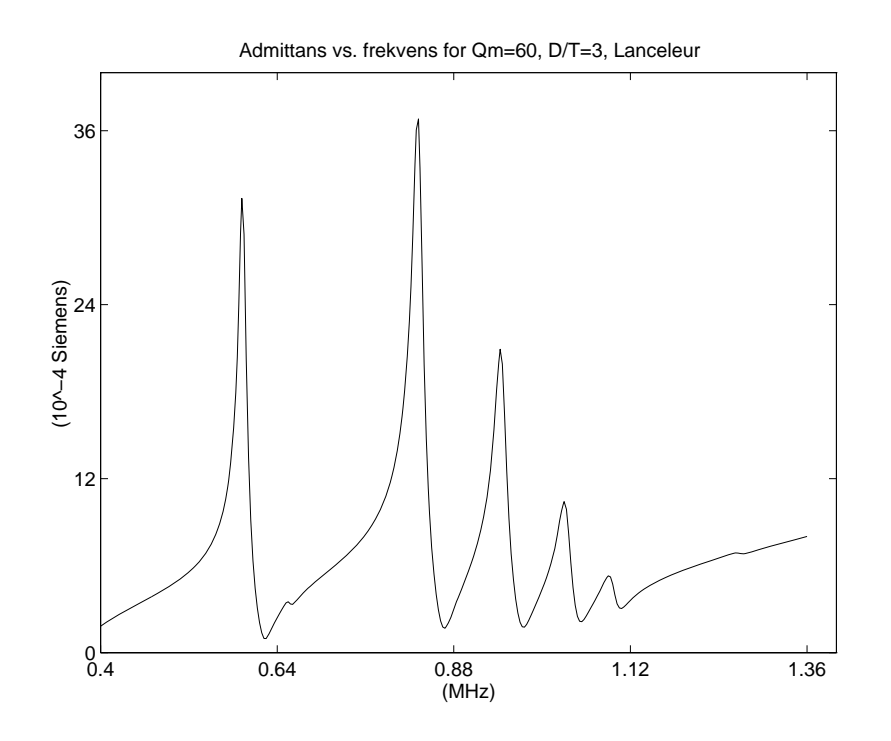

Figur - Admittanskurve for en skive av P med diameter mm og tykkelse 
mm demperaturellen er beskrevet ved hjelp av en strukturellen dempningskraft. der der den mekaniske  $\mathbf{v}$  antatt a vre lik  $\mathbf{v}$  -antatt fra vre lik  $\mathbf{v}$  -antatt fra vre lik  $\mathbf{v}$ artikkel av Lanceleur et al-

Figur - Admittanskurve for en skive av P tatt fra Lanceleur et- al- for sammenligning-

## PZTH - Sammenligning av koblingskoesient

I seksjon ble simulerte resonansfrekvenser for skiver av PZTH -materialparametre fra [7] sammenlignet med simuleringer fra FEMP. Her er det tatt med en sammenligning av utregnet effektiv koblingskoeffisient for de laveste modene som funksjon av  $D/T$ , simulert med FEMP i gur og kopiert inn fra i gur Den eektive koblingskoesienten regnes ut etter ligning 3.80 for resonans- og antiresonansfrekvensene predikert av FE-modellen. Det er benyttet x noders isoparametriske elementer for alle verdier av DT i simuleringene i FEMP For simuleringene fra gjelder det samme som beskrevet i seksjon

Overensstemmelsen er kvalitativt bra for hele  $D/T$ -området. For det laveste  $D/T$ -området ser man at det forekommer noen avvik som sannsynligvis skyldes at elementoppdelingen er forskjellig

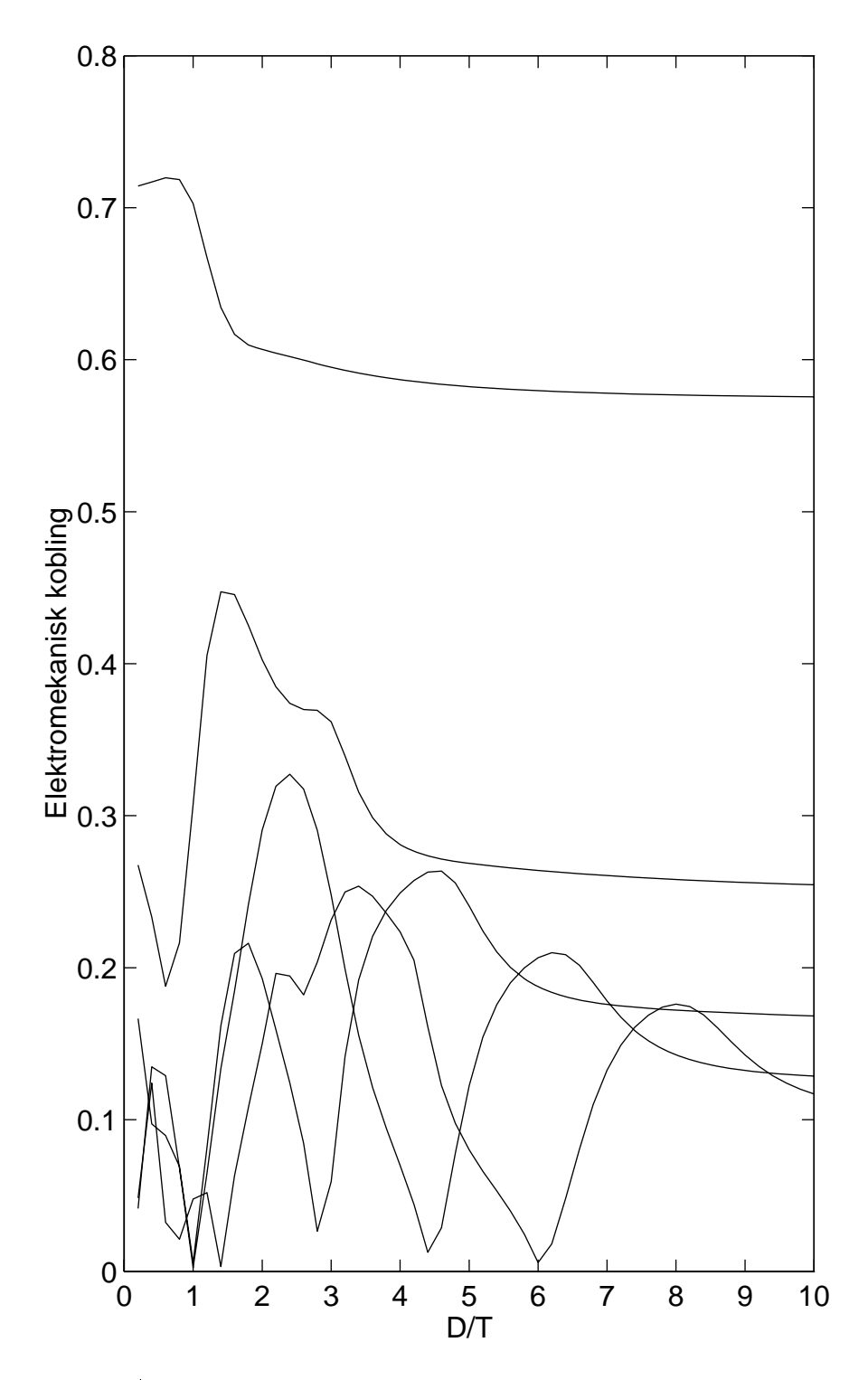

Figur 4.20:  $D/T$  mot  $k_{eff}$ -plott for materialet PZT5H laget ved hjelp av FEMP med 10x3 noders isoparametriske elementer for DT mellom for the Plotter for Ingles for sammenligning med resultater fra Locke et- al- i guren pa neste side- Den hakkete kurven for lave  $D/T$ -verdier skyldes sannsynligvis at elementoppdelingen er for dårlig her.

Figur - DT mot kef f plott for materialet PZTH kopiert opp fra artikkel av Locke et-

al- for sammenligning med guren pa forrige side-

#### 4.8 Kontroll av grensebetingelser - Spenningsutregning

Den mekaniske spenningen i det piezoelektriske elementet kan regnes ut ved hjelp av ligningene i seksjon 3.3. Ved å undersøke variasjonen av de ulike spenningskomponentene som funksjon av posisjon i elementet, kan man undersøke om løsningen er fornuftig. I følge de mekaniske grensebetingelsene som er gitt for problemet, skal normalspenningene og tangentialspenningene vere seksne pa elementets grensendet (sem jen nu je energy skal elementen til spenningen av være lik null på hele overflaten til det piezoelektriske elementet.

Den mekaniske spenningen regnes ut i Gaussintegrasjonspunktene av en orden lavere enn det som tilsvarer full integrasjon for det valgte elementet, da det er i disse punktene den mekaniske spensingen kan regnes ut mest n $\gamma$  and  $\gamma$  (i.e. i.e. i.e. i.e. a.c. c. account is parametriske elementetisk som krever 3x3 punkts Gauss-integrasjon for full integrasjon, vil da den mekaniske spenningen kunne regnes ut mest nøyaktig i Gauss-punktene for 2x2 punkts Gauss-integrasjon. Dersom man regner ut den mekaniske spenningen i andre punkter innenfor elementet, eller i nodepunktene, vil man ofte få svært hakkete kurver. Dersom man trenger den mekaniske spenningen utregnet i andre punkter enn i Gauss-integrasjonspunktene, anbefales det derfor å benytte interpolasjon eller ekstrapolasjon ut fra verdiene for spenningen regnet ut i Gauss-integrasjonspunktene [37].

Ved utregning av komponentene til den mekaniske spenningen, har vi her valgt å se på to forskjellige skiver av materialet PZT5A som test-eksempel for å undersøke spenningsfordelingen for egenmodene for skiver med forskjellige  $D/T$ -forhold:

- En skive med et relativt høyt D/T-forhold, D/T=20, med tykkelse  $T = h = 2.03 mm$  og diameter D a mm Dette er en skive som er analysert i og resonansfrekvensene for denne skiven regnet ut med  $48x2$  elementer i tabell 4.6. I dette tilfellet blir det benyttet elementer i radiell retning og elementer i tykkelsesretningen som er tilstrekkelig for en god beskrivelse av de laveste 5 modene som vi er interessert i her. Dette gir 5.5 elementer pr.  $\mathcal{L}_i$  i tykkelsesretning og elementer pristingen (ingenet) - i tykkelsesretningen Hva som menes med begrepet elementer pr. bølgelengde er forklart i kapittel 5. Den høye oppløsningen i tykkelsesretningen er valgt fordi det skal være lettere å visualisere resultatene. Ved sammenligning med resultatene i tabell ser man at det er et avvik pa opp til ) i verdien på resonansfrekvensene, som følge av den dårligere oppløsningen som er brukt i radiell retning for denne simuleringen
- En skive med et relativt lavt D/T-forhold, D/T=2, med tykkelse  $h = 2.0 mm$  og diameter  $2a = 4.0 \, mm$ . Her blir det benyttet en elementoppdeling på 7x7 elementer.

I alle tilfellene er den elektriske spenningsforskjellen over de to elektrodene satt til V -resonans for det tapsfrie tilfellet). Den mekaniske spenningen regnes ut for de laveste egenmodene til skivene vir ser her pa variasjonen i de spenningskomponentene - (tij tyv) tva ta tiv i som kann være forskjellig fra null i det aksesymmetriske tilfellet. Alle plottene er normalisert i forhold til den maksimale spenningskomponenten for den aktuelle moden, slik at dette kan brukes til å se på forholdet mellom de ulike spenningskomponentene

Bare de viktigste figurene som sammenligner de ulike spenningskomponentene i snitt normalt på r- og z-aksen er tatt med i denne seksjonen. I figurene 4.22- 4.25 er sammenligningen av spenningskomponentene for snitt normalt pa zaksen for a ligger  $\eta$  -formal  $\eta$  -formal particle raksen for r a -  $\alpha_i$  - (within ) can be defined for de distinct for denote media  $\alpha_j$  - forming and  $\alpha$ figuren 4.26 er tilsvarende plott for den laveste moden til skiven med  $D/T$  lik 2 vist.

En del andre plott som viser hver spenningskomponent for seg er tatt med i vedlegg C Her er det tatt med plott for de mode og for skiven med DT lik -gurene C C og den laveste moden for skiven med DT lik -gurene C C ,verst i hver av disse gurene er variasjonen i den aktuelle spenningskomponenten -i rzplanet vist i et Dplott Nederst er

spenningskomponenten plottet for forskjellige snitt gjennom r og zplanet (for a r og zplanet - r og zplanet  $r \approx 3a/4$ ,  $z \approx h/4$ ,  $z \approx h/2$  og  $z \approx 3h/4$ . Årsaken til den manglende symmetrien i disse figurene er at dette kun er omtrentlige verdier tilpasset Gauss-punktene.

Av figurene ser man at kravene for normalkomponentene til spenningen er oppfylt for begge  $D/T$ forholdene som er undersøkt her: Normalkomponenten til spenningen går mot null på grenseflatene ved  $r = a, z = 0$  og  $z = h$ . Det innebærer at  $T_{rr}$  går mot null for  $r = a$ , og  $T_{zz}$  går mot null for  $z = 0$  og  $z = h$ .

I følge grensebetingelsen for kreftene må rz-komponenten til spenningen være lik null på hele over
aten til det piezoelektriske elementet Av gur C ser man at Trz gar mot null for <sup>r</sup> az h for skiven med lavt DTforhold - lik For skiven med DTforhold - lik For skiven med DT ser det ut som de om rzkomponenten til spenningen varierer noenlunde tilfeldig i rzplanet -gur C og gur C Men av figur 4.22 og figur 4.23 ser man at rz-komponenten av den mekaniske spenningen er svært liten i hele skiven i forhold til de andre spenningskomponentene. Man kan følgelig si at rzkomponenten til den mekaniske spenningen er tilnærmet lik null for hele skiven med D/T forhold lik 20.

Det ser altså ut som om det er relativt vanskelig å bestemme  $T_{rz}$  nøyaktig. Dette skyldes at det inngår deriverte med hensyn på både r og z i uttrykket for rz-komponenten av spenningen, samt at verdien til  $T_{rz}$  er svært liten i forhold til de andre spenningskomponentene, noe som gjør at usikkerheten blir større i denne spenningskomponenten enn i de andre spenningskomponentene.

I en Dmodell for de laveste radielle modene i en piezoelektrisk skive med h yt DTforhold [64], er en av antagelsene at spenningskomponentene  $T_{zz}$  og  $T_{rz}$  er lik null i hele elementet. En av årsakene til at det er tatt med figurer for spenningsvariasjonen for 2 forskjellige D/T-forhold, og 4 forskjellige moder for skiven med høyest D/T-forhold, er å se hvor gode disse antagelsene i den D modellen er Av gur ser man at for DT er Tzz i samme st rrelsesorden som rr-komponeten til spenningen, mens  $T_{rz}$  er en størrelsesorden mindre. For skiven med D/T=20 -gur er bade zz og rzkomponentene av den mekaniske spenningen langt mindre enn rr og  $\theta\theta$ -komponentene av den mekaniske spenningen for den første moden. For den 3. moden , ger ser man at zo den fortsatt er liten fortsatt er liten men for den for den for den for den for den for sammenlignet med de andre spenningskomponentene. Dersom man ser på høyere radielle moder , og styrrelsen par at størrelsen par styrrelsen pa ste sterrelsen av den mekaniske spenningen relativter. sett blir style og style i gurer som viser som viser dette for med gurer som viser det med gurer som viser og og mode nr i gur Antagelsen som blir benyttet i den Dmodellen om at zz og rz komponentene til den mekaniske spenningen er lik null for de radielle modene for skiver med høye of a straited ser alter the verse started as versette and delighted a vighted in any jetter of the service of opp man kommer i moder for den skiven som er analysert her Dette er kvalitativt i samsvar med forventet gyldighetsområde for den en-dimensjonale modellen beskrevet i [64].

Dersom man forsøker å simulere de mekaniske spenningsvariasjonene i høyere moder, merker man at det kreves større nøyaktighet i simuleringen av spenningen enn i simuleringen av resonansfrekvenser og forskyvning Dette skyldes at forskyvningen ma deriveres -ligning for a nne en spenningskomponentene noe som gir darligere noe som gir darligere namen darligere namen darligere i format  $[37]$ .

Det ble også sett på den mekaniske spenningsfordelingen i piezoelektriske skiver for den harmoniske responsen til strukturen når bidraget fra alle vibrasjonsmodene blir superponert, og den strukturelle dempeningsmodellen i demperaturellen - inkludert - inkludert - inkludert - inkludert - inkludert spenningskomponenten  $T_{zz}$  går mot en verdi som avviker noe fra null på grenseflatene for  $z=0$ og  $z = h$ . Dette skyldes muligens dempningsmodellen som er benyttet, der det blir innført en strukturell dempningskraft -ligning Figurer som viser disse reultatene er ikke tatt med her Det er nødvendig å utføre mer arbeid på dette området, gjerne i forbindelse med sammenligning av ulike dempningsmodeller

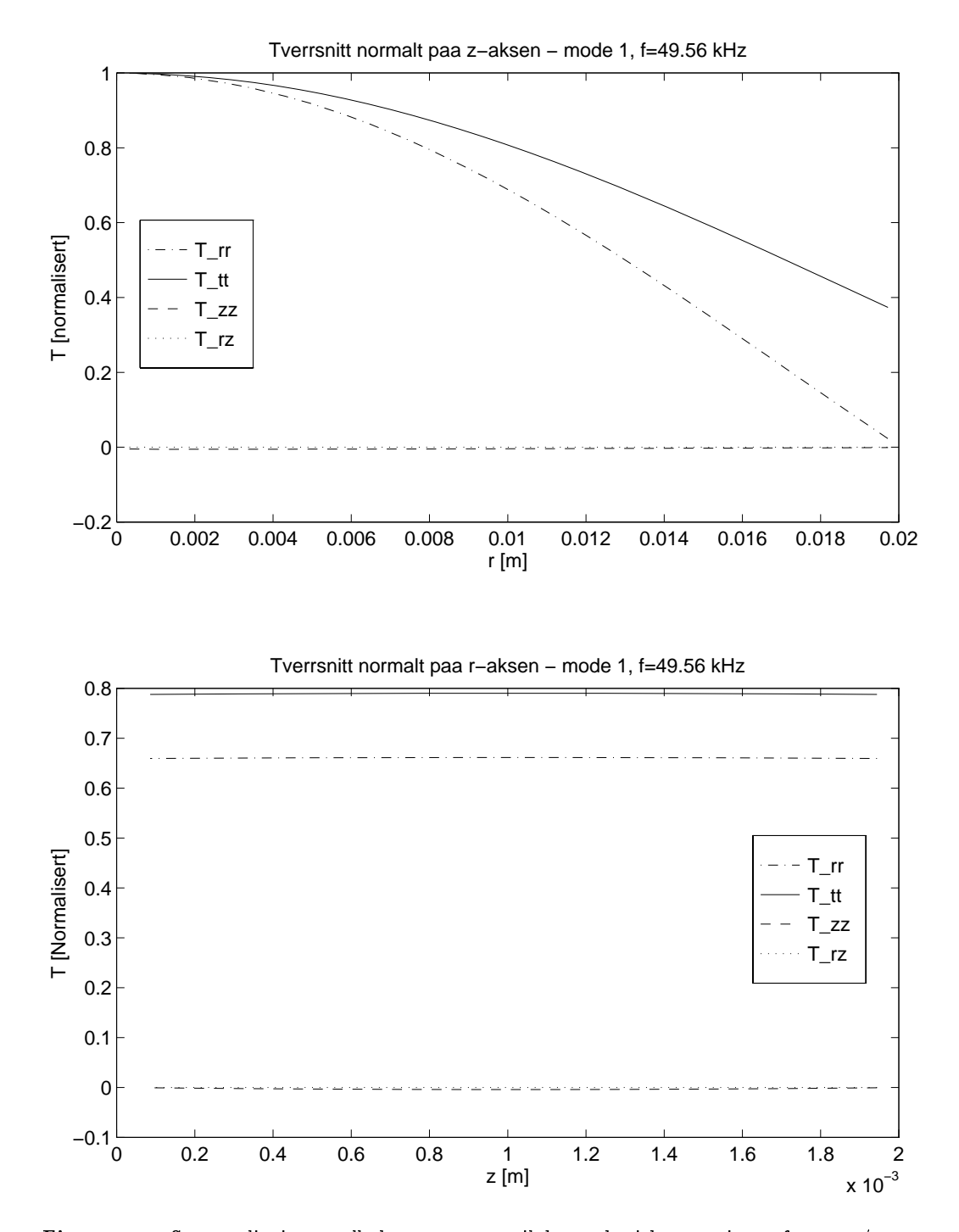

**Figur 4.22:** Sammenligning av alle komponentene til den mekaniske spenningen for  $r \approx a/2$  og  $z\approx h/2$  for den 1. moden i et element med D/T=20 av materialet PZT5A. Denne -guren sammenhatter resultatene fra ngar strong fra sig methoder svo signesom

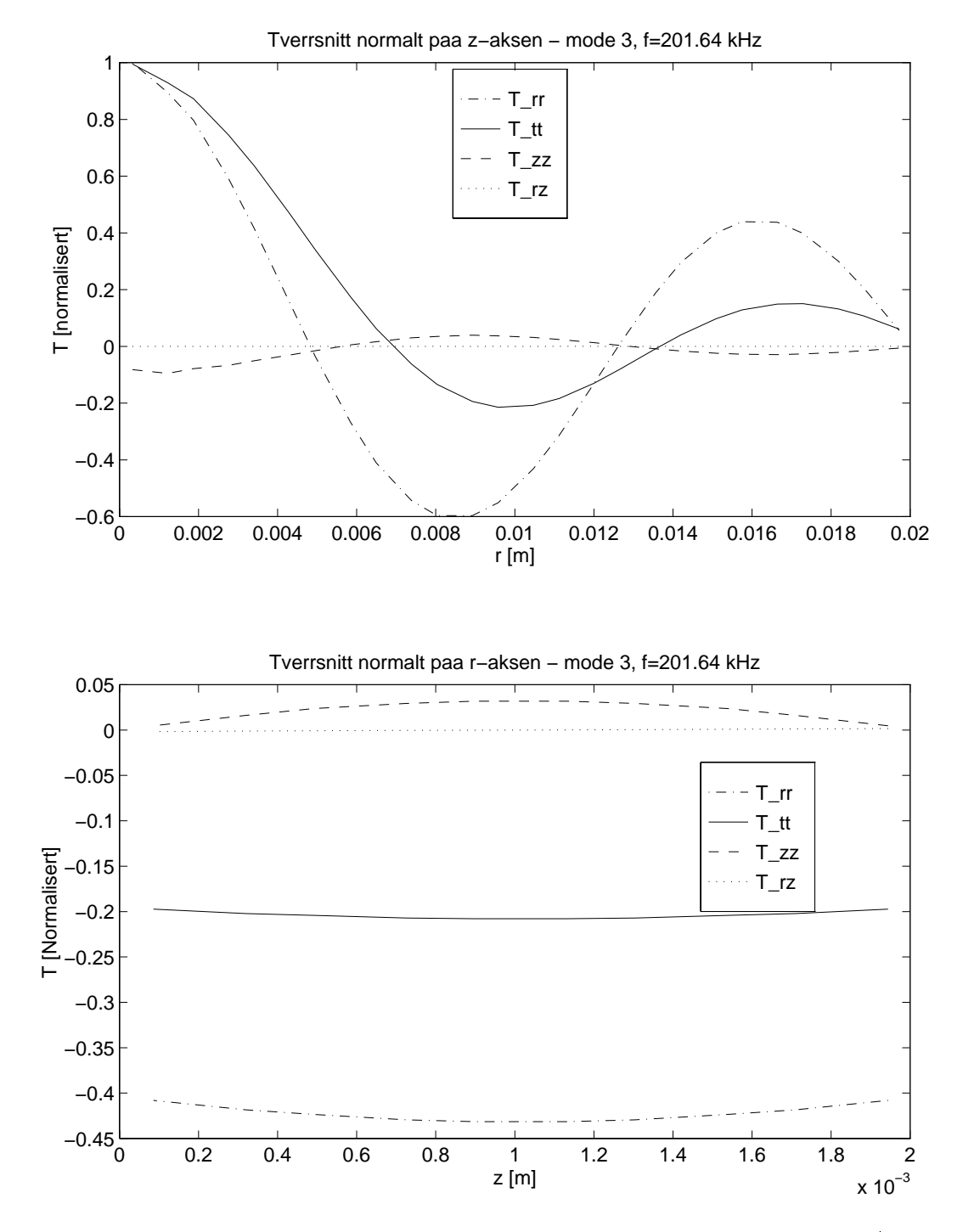

**Figur 4.23:** Sammenligning av alle komponentene til den mekaniske spenningen for  $r \approx a/2$  og  $z\approx h/2$  for den 3. moden i et element med D/1=20 av materialet PZ15A-Denne -guren sammenhatter resultaten fra ngar ste stet sig metter syvstagaren.

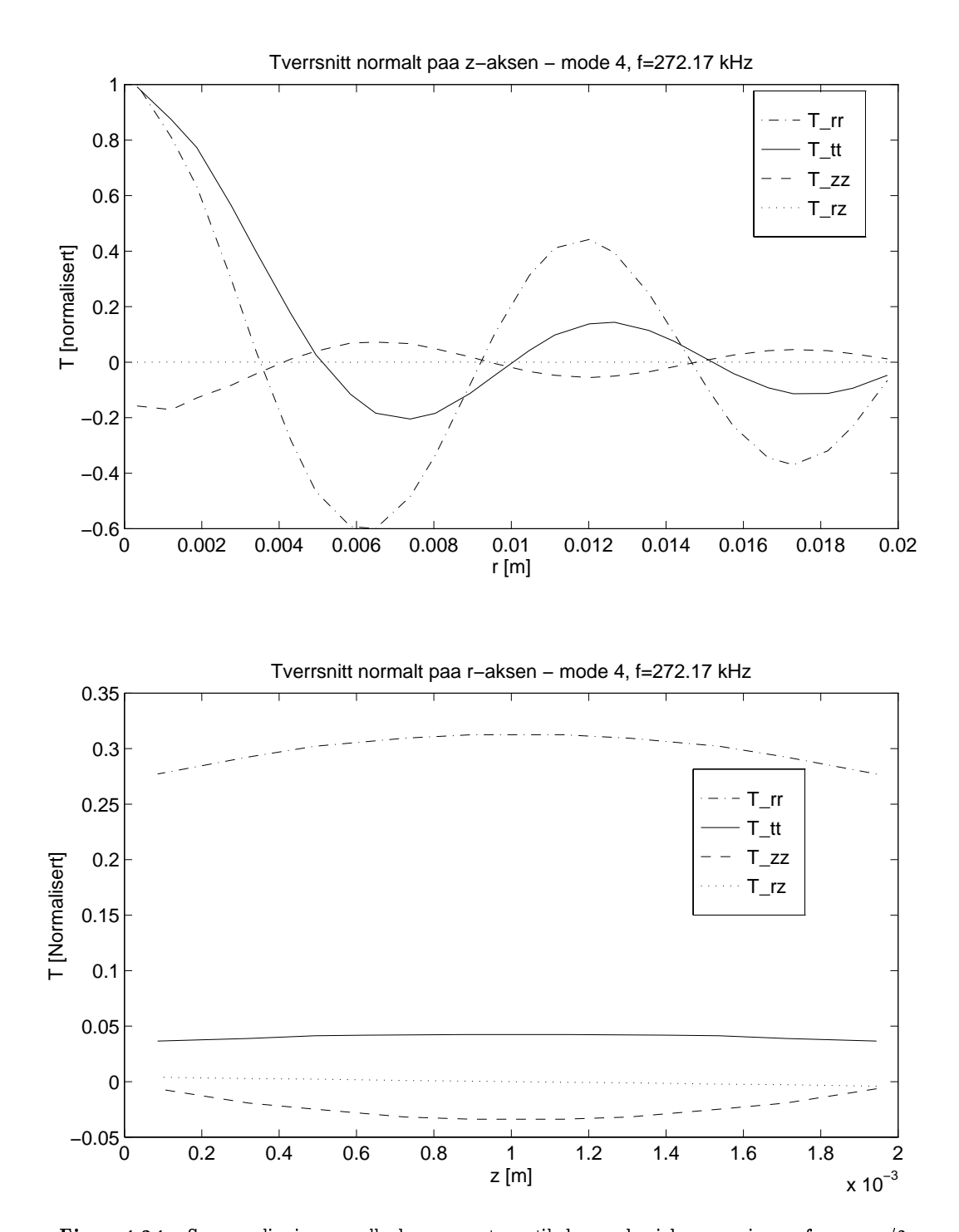

**Figur 4.24:** Sammenligning av alle komponentene til den mekaniske spenningen for  $r \approx a/2$ og  $z \approx h/2$  for den 4. moden i et element med D/T=20 av materialet PZT5A-T $_{tt}$ tils var en en en en geneemde van de gewone van de gewone van de gewone van de gewone van de gewone van de gew

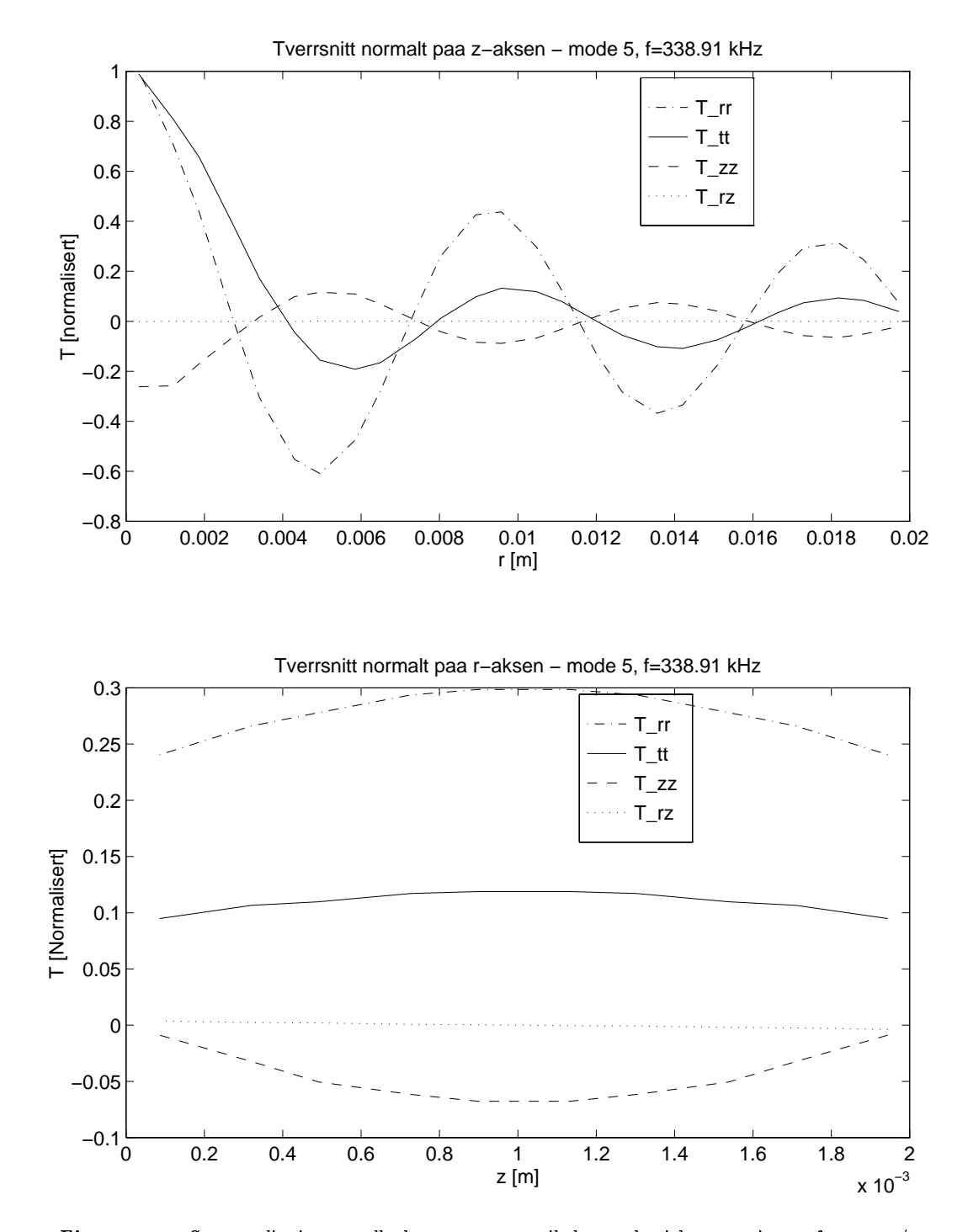

**Figur 4.25:** Sammenligning av alle komponentene til den mekaniske spenningen for  $r \approx a/2$ og  $z \approx h/2$  for den 5, moden i et element med D/T=20 av materialet PZT5A.  $T_{tt}$ tils var en en en en geneemde van de gewone van de gewone van de gewone van de gewone van de gewone van de gew

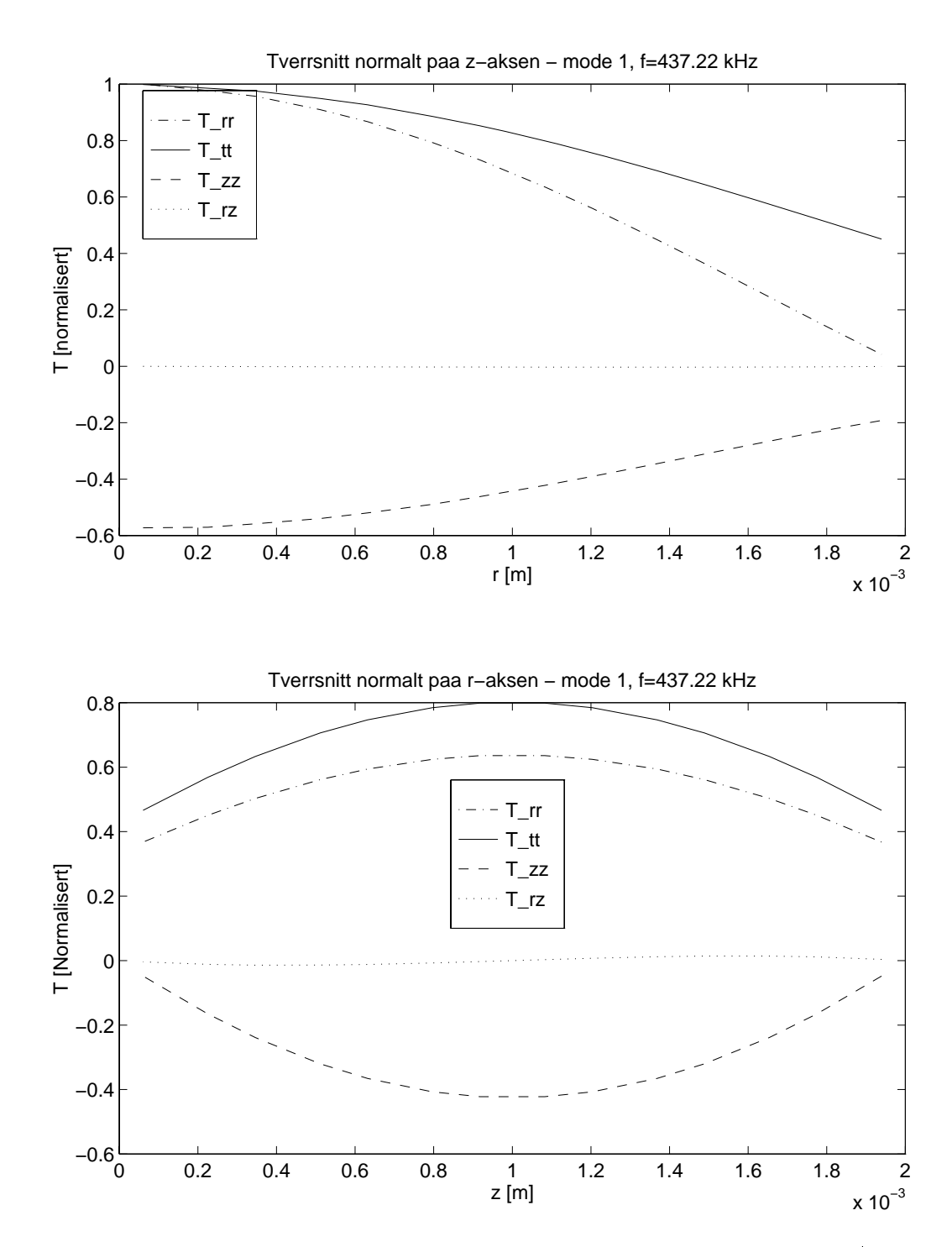

**Figur 4.26:** Sammenligning av alle komponentene til den mekaniske spenningen for  $r \approx a/2$  og  $z\approx h/2$  for den 1 moden i et element med D/T=2 av materialet PZT5A. Denne guren sammenfatter resultatene fra gur C- C-- Ttt tilsvarer T-- i guren-

### 4.9 Utregning av ladningen på elektrodene

I seksjon 3.4 er det beskrevet hvordan man kan regne ut hvilken ladning det er på de to elektrodene til den piezoelektriske skiven ved hjelp av ligningene 3.34 og 3.33. Ved simulering med flere forskjellige materialer -PZTA PZTH PZT P osv og 
ere forskjellige DTforhold ble det alltid funnet at de elektriske grensebetingelsene for ladningen er oppfylt dvs at QG -QP med n yaktighet pa under ppm for de tilfellene det ble sett pa

## ${\bf 4.10}$ Konklusjon av testing

I dette kapittelet er FEMP testet relativt grundig mot et annet FEprogram -ABAQUS publiserte resultater, målte resultater, og andre modeller for beskrivelse av piezoelektriske materialer. I tillegg er oppfylling av de mekaniske og elektriske grensebetingelsene kontrollert. I de aller fleste tilfellene finner man godt kvalitativt samsvar mellom FEMP og resultatene det sammenlignes med. Her  $f\phi$ lger en oppsummering av test-resultatene:

- Sammenligninger av utregning av resonansfrekvenser mellom MATLAB-versjonen og F90versjonen av FEMP sikrer at egenverdirutinene som blir benyttet i FEMP virker tilstrekkelig godt. Det innebærer at relativavvikene mellom utregnete verdier for resonansfrekvenser fra MATLAB og Fversjonen av FEMP er funnet a vre godt under ppm for noen testproblemer
- Sammenligninger med NAFEMstandarden sikrer at de isoparametriske elastiske elementene i FEMP fungerer for isotrope materialer. Testene er utført på en enkel sylinder av et elastisk materiale, og de maksimale avvikene som ble funnet ved utregning av egenverdier var på rundt 80ppm.
- Sammenligninger med utregnete resonansfrekvenser fra det kommersielle endelig element programmet ABAQUS gir svært god overensstemmelse for skiver med en rekke forskjellige D/T-forhold. Relativvaviket mellom resultater fra FEMP og resultater fra ABAQUS er funnet å være under 5ppm for alle disse testene.
- Sammenligninger med endelig element simuleringer fra en doktorgrad av Guo som har vært svært viktig i forbindelse med arbeidet med denne hovedfagsoppgaven gir relativt store avvik -opp til ) for enkelte resonansfrekvenser Det er ikke funnet noen spesikk arsak til avvikene Siden det er meget bra overensstemmelse mellom ABAQUS og FEMP for de samme simuleringene -avvik pa under ppm konkluderes det med at resultatene fra FEMP sannsynligvis allikevel er korrekte
- Sammenligninger med utregnete resonans og antiresonansfrekvenser fra en rekke artikler viser kvalitativt god overensstemmelse mellom resultatene fra FEMP og de publiserte resul tatene for en rekke forskjellige problemer I noen tilfeller er de prosentvise avvikene pa opp mot  ) men stort sett ligger avvikene pa under ) En sannsynlig forklaring pa de fleste av disse avvikene er at forskjellige element-typer og element-oppdelinger er benyttet enn det som har vært gjort i FEMP. Dette har vanskeliggjort kvantitative sammenligninger for mange av disse tilfellene. Resultatene fra FEMP tyder på at det i den del publiserte artikler innenfor omradet endelig element analyse av piezoelektriske strukturer er benyttet for dårlig elementoppløsning, slik at ikke resultatene representerer "fullt konvergerte" resultater.
- Utregning av resonansfrekvenser og antiresonansfrekvenser for strukturer sammensatt av flere materialer gir kvalitativt bra samsvar med to publiserte arbeider, og meget godt samsvar -mindre enn ppm avvik med resultater fra ABAQUS for resonansfrekvenser for et testproblem
- Utregning av impedans/admittans i FEMP gir resultater som stemmer kvalitativt bra overens med Masonmodellen malte resultater og publiserte resultater i selv om det gjenstar en del testing av disse funksjonene før man kan konkludere med at de regner riktig. Dessuten bygger utregningen av disse funksjonene pa at egenverdier og egenvektorer er riktig utreg net. Sammenligninger med målte resultater gir overraskende god overensstemmelse mellom resultatene fra FEMP og de malte resultatene -pa under ) til tross for at det er benyttet er annet materiale ved simulering enn det som det er målt på).
- $\bullet$  De mekaniske og elektriske grensebetingelsene ser ut til å være oppfylt for løsningen av problemet i FEMP nar elementoppdelingen er god nok

Bruk av en rekke forskjellige element-typer og element-oppdelinger i publiserte resultater ved bruk av endelig element analysen har altsa vanskeliggjort kvantitativt sammenligninger mellom FEMP og publiserte resultater Det er kun i doktoravhandlingen til Guo at det er funnet resultater som det er mulig å gjøre gode kvantitative sammenligninger med, slik at det er oppgitt nøyaktig problemdefinisjon, og det er benyttet en element-type som er implementert i FEMP. Sammenligning med resultater fra 110 mai ikke gitt tilledsstillende sma avvik. Arsaken til disse avvikene er ikke funnet. Sammenligning med det kommersielle endelig element programmet ABAQUS gir svert sman avvik i forhold til FEMP også for resultatene som er vist i project and som er vist i som er vist i kluderes med at det er stor sannsynlighet for at FEMP regner riktig for resonansfrekvenser for piezokeramiske skiver, til tross for avvikene mellom resultater fra FEMP og resultater fra doktoravhandlingen til Guo Dersom egenverdiene er korrekt utregnet vil feilen pa egenvektorene kun avhenge av egenverdirutinen. Det blir benyttet anerkjente og mye brukte egenverdirutiner som sikrer at egenvektorene med meget stor sannsynlighet vil bli regnet med feil i samme størrelsesorden som for egenverdiene. For sammensatte funksjoner vil feilen akkumuleres, slik at feilen for de sammensatte funksjonene -rent numerisk kan bli langt st rre enn for egenverdieregenvektorer

Nar det gjelder andre funksjoner konkluderes det med at testresultatene indikerer at FEMP regner riktig for resonansfrekvenser for strukturer sammensatt av flere materialer og elektriske responsfunksjoner, selv om test-grunnlaget er alt for lite til å trekke klare konklusjoner.

# Kapittel

# Konvergensbetraktninger

I dette kapittelet blir det sett litt pa hvilke krav man kan sette til elementer og elementoppdeling for å få en ønsket nøyaktighet på løsningen på et problem. Den løsningen det snakkes om her, er kun resonansfrekvensene. Usikkerheten for egenvektorene vil være omtrent den samme som for egenverdiene i egenverdirutinene [46], slik at diskusjonen som foretaes her også vil være relevant for egenvektorene. Når modesuperposisjonsmetoden blir benyttet, vil alle funksjonene regnes ut fra egenverdiene og egenvektorene, slik at egenverdier og egenvektorer vil være grunnleggende parametre

Man ser altså ikke på konvergensen av funksjoner som elektrisk eller mekanisk respons, men resultatene som blir vist her vil også være relevante for slike funksjoner.

Når man benytter endelig element metoden for å løse et problem, er det i hovedsak valg av element-type og elementoppdeling som bestemmer nøyaktigheten til løsningen. Det er altså to viktige spørsmål man må ta stilling til i den forbindelse:

- $\bullet$  Hvilke typer elementer skal man benytte?
- Hvordan skal strukturen deles opp i elementer? Det vil si, hvor mange elementer skal det benyttes i hver koordinatretning?

# 5.1 Valg av elementer

På grunn av at vi har vært interessert i å analysere piezoelektriske skiver, har det i denne oppgaven vært hensiktsmessig å benytte aksesymmetriske rektangulære elementer i analysen. I denne oppgaven har vi derfor sett pa to forskjellige aksesymmetriske piezoelektriske isoparametriske ele menter, et 4-noders med lineær varisjon langs sidekantene, og et 8-noders med kvadratisk variasjon langs sidekantene. Det 8-noders elementet er av særlig stor betydning her, fordi det er denne elementtypen som er benyttet i doktoravhandlingen til Guo I tillegg nnes det mange andre typer elementer som kan benyttes i en endelig element modell -se feks Ved sam menligning av resultater for 4-noders elementet med resultater for 8-noders elementet, har det vist seg at 8-noders elementet gir nøyaktigere resultater med kortere regnetid. Implementering av høyere ordens elementer kunne kanskje gitt enda bedre resultater [5].

Ved valg av element for endelig element simuleringer ma man ogsa ta hensyn til strukturen som skal modelleres. Dersom strukturen ikke er rektangulær kan det være hensiktsmessig å benytte triangulære elementer for modelleringen.

I beregningene i denne oppgaven er det hovedsakelig tatt med resultater fra simuleringer med det 8-noders isoparametriske elementet, fordi vi ser på en struktur som kan modelleres ved hjelp

av rektangulære elementer, og fordi det har vist seg at de 8-noders elementene gir langt bedre resultater enn de 4-noders elementene. Det er derfor også det 8-noders isoparametriske elementet med kvadratisk variasjon langs sidekantene som blir benyttet i konvergensbetraktningene nedenfor

## Elementoppdeling  $5.2$

En piezoelektrisk skive kan i det aksesymmetriske tilfellet analyseres ved hjelp av et rektangulært "mesh" i rz-planet for  $r > 0$ . Da det er variasjoner av samme størrelsesorden innenfor hele elementet, benyttes det her en uniform elementoppdeling, slik at alle elementene er like store. Dersom man f.eks. ser på et piezoelektrisk element med en backing, kan det være hensiktsmessig å variere elementstørrelsen, da variasjonene i de variable i mange tilfeller vil være mindre i backingen enn i det piezoelektriske elementet, avhengig av materialet i baklaget.

Det vanskeligste valget i forbindelse med valg av elementoppdeling, er hvor mange elementer man ma benytte i hver koordinatretning for a l $\mu$  of the etting med tilstrekkelig n $\mu$  , melligetig i all the  $\mu$ det anslått at et krav for tilstrekkelig nøyaktighet er at man har 5-7 endelig element noder pr. bølgelengde for det frekvensområdet man er interessert i. I [23] er det benyttet et tilsvarende krav pa randt at finningen pr blyggelengde for tykkelsesmoden Disse kravene av avhenger naturligte av elementer som blir benyttet i den blir benyttet elementer i som blir benyttet i den blir blir blir blir bli lineære). For elementer med lineær variasjon langs kantene, må man ha langt flere elementer pr. bølgelengde enn for elementer med kvadratisk variasjon langs kantene, slik som for det 8-noders isoparametriske elementet som blir brukt i de fleste simuleringene i denne oppgaven. Det ser man f.eks. ved testingen mot NAFEM-"benchmarks" i seksjon 4.2, der en elementoppdeling med 8x1 noders elementer gir bedre resultat enn en elementoppdeling med x noders elementer

Da det ikke har vært mulig å finne noen klare krav til elementoppdeling for å løse et problem med tilstrekkelig nøyaktighet i litteraturen, er det her foretatt konvergenstester, for å prøve å finne et slikt krav. I konvergenstestene er elementoppdelingen gradvis forbedret i hver av koordinatretningene for seg, for å finne krav på antall elementer pr. bølgelengde for tilstrekkelig god nøyaktighet. Denne konvergenstesten er bare utført for et materiale, PZT5A, men er gjort for en rekke forskjellige  $D/T$ -forhold.

#### Utregning av bølgelengder  $5.2.1$

Bølgelengden  $\lambda$  for en bølge som brer seg med fasehastighet v og har frekvens f er definert som [47]

$$
\lambda = \frac{v}{f} \tag{5.1}
$$

Et piezoelektrisk materiale er generelt anisotropt, slik at man må operere med forskjellige fasehastigheter og bølgelengder i hver koordinatretning. Man må altså regne ut bølgelengden i r- og z-retningen hver for seg. I tillegg har vi både kompresjonsbølger og skjærbølger i det piezoelektriske materialet

I r-retningen benytter vi her planar-hastigheten for en uendelig skive for fasehastigheten, fordi denne gir en bra tilnærming for høye D/T forhold. Den er gitt som [64] [40]:

$$
v_r = \sqrt{\frac{c_{11}^p}{\rho}} \qquad c_{11}^p = \frac{s_{11}^E}{s_{11}^{E_2} - s_{12}^{E_2}} = c_{11}^E - \frac{c_{13}^{E_2}}{c_{33}^E} \tag{5.2}
$$

der  $s_{ij}^\perp$  er dennert i  $[40]$ . I tykkelses-retningen er bade kompresjonsbølger og skjærbølger viktige. For kompresjonsbølger er fasehastigheten gitt som[22]

$$
v_{z,c} = \sqrt{\frac{c_{33}^D}{\rho}}\tag{5.3}
$$

Tilsvarende fasehastighet for skjærbølger er gitt ved $[22]$ 

$$
v_{z,s} = \sqrt{\frac{c_{44}^E}{\rho}}\tag{5.4}
$$

Fra disse ligningene nner man b lgelengden i hver av koordinatretningene ved ligning Disse fasehastighetene er også gitt i [6], der de blir brukt innenfor analyse av resultater fra endelig element metoden

Anta at vi ønsker å ha  $P_r$  elementer pr. bølgelengde i r-retningen for en skive med radius a ved frekvensen f. Kravet til antall elementer  $N_r$  i radiell retning blir da:

$$
N_r = P_r \frac{a}{\lambda_r} = \frac{P_r f a}{v_r} \tag{5.5}
$$

Ligning for krav til antall elementer i tykkelsesretningen vil bli helt analog, men her vil vi ha to forskjellige krav avhengig om man regner med fasehastigheten for kompresjonsbølger  $v_{z,c}$  eller for skjærbølger  $v_{z,s}$ . Ved utregning av krav for antall elementer i z-retningen,  $N_z$  ved regning med fasehastigheten for kompresjonsbølger får man:

$$
N_z = P_{z,c} \frac{T}{\lambda_z} = \frac{P_{z,c} f T}{v_{z,c}} \tag{5.6}
$$

og med fasehastigheten for skjærbølger:

$$
N_z = P_{z,s} \frac{T}{\lambda_z} = \frac{P_{z,s} f T}{v_{z,s}} \tag{5.7}
$$

der  $P_{z,c}$  er antall elementer pr. bølgelengde for kompresjonsbølger i z-retningen, og  $P_{z,s}$  er antall elementer pr. bølgelengde for skjærbølger i z-retningen. Disse ligningene kan man også bruke til å regne ut antall elementer pr. bølgelengde for en gitt frekvens og elementoppdeling.

Fasehastighetene som er listet opp ovenfor gjelder under antagelsen av at man har høye D/Tforhold men vil vre relevante tilnrminger langt ned mot DT for var bruk fordi vi bare trenger omtrentlige verdier. For lave  $D/T$ -forhold vil ikke uttrykkene for fasehastighetene være relevante. Det er da nødvendig å regne med andre ligninger for fasehastigheten, slik at man får andre krav til elementoppdeling. Her burde man altså benyttet alternative fasehastigheter for lave D/T-forhold, men siden vi er mest interessert i skiver med relativt høye D/T-forhold i denne oppgaven, er ikke dette gjort her. Vi får altså misvisende krav for  $D/T$  mindre enn 2. Det er derfor kun sett på skiver med  $D/T$  større enn 2 i diskusjonen i dette kapittelet.

## 5.3 Konvergenstester

For å få en mest mulig generell testing av konvergensen, er det her valgt å se på det relative avviket i resonansfrekvenser mellom flere forskjellige simuleringer for hele D/T-området mellom 2 og 20 og for en maksimal fT som er valgt til kHzmm Nar det snakkes om Nr -eller Nz elementer pr. bølgelengde i fortsettelsen, menes det  $N_r$  elementer pr. bølgelengde for en verdi for  $f^*T$  lik  $2200kHz*mm.$ 

Det blir foretatt to serier med simuleringer med 7 forskjellige elementoppdelinger i hver serie. I den ene simulerings-serien varieres elementoppdelingen i radiell retning mens elementoppdelingen i tykkelsesretningen holdes fast. I den andre simulerings-serien varieres elementoppdelingen i tykkelsesretningen mens elementoppdelingen i radiell retning holdes fast. Størrelsen som det blir sett på her er relativavviket mellom den nøyaktigste av de 7 simuleringene i hver simuleringsserie og hver av de 6 andre simuleringene i serien Dette relativavviket vil være omtrent like stort som avviket i forhold til den "fullt konvergerte" verdien for resonansfrekvensene, siden avvikene

blir mye mindre for hver simulering med bedre elementoppdeling. Dersom FEMP regner riktig, vil den "fullt konvergerte" verdien for resonansfrekvensene være lik løsningen for den teoretiske modellen for det fysiske problemet [37]. Det benyttes fire forskjellige typer plott for å vise hvor stort relativavviket er for en simulering

- To plott der det relative avviket for hver eneste mode med fT mindre eneste mode med fT mindre enn for hver e eneste skive med D/T mellom 2 og 20 merkes av med et '+' i et plott der relativ-avvik plottes mot f<sup>\*</sup>T. Det ene av plottene har lineær skala langs begge koordinataksene, mens det andre plottet har logaritmisk skala langs y-aksen og lineær skala langs x-aksen. Siden det her blir satt et merke for hver eneste simulerte egenfrekvens, får man et godt overblikk over hvor i f<sup>\*</sup>T-området konvergensen er hurtig, og hvor mange av de simulerte egenverdiene som har store avvik. Plottet med linær skala viser best hvordan maksimalavviket varierer, mens plottet med logaritmisk skala best illustrerer hvilke minimumsverdier man finner.
- 2. To plott der relativavviket for hver mode for hver skive med  $D/T$  mellom 2 og 20 plottes mot  $D/T$ . Ut fra slike plott får man oversikt over for hvilke  $D/T$ -verdier avvikene er størst, og om konvergensen er noenlunde jevn for alle D/T-verdier. Det ene av plottene har lineær skala langs begge koordinataksene, mens det andre plottet har logaritmisk skala langs y-aksen og lineær skala langs x-aksen.

Vi har dessverre bare kunnet utføre konvergenstestene med ett materiale, PZT5A, på grunn av at disse testene tar relativt mye CPU-tid og minne. Når vi holder antall elementer fast i enten radiell eller tykkelsesretningen, er det dessverre ikke mulig å benytte en elementoppdeling i denne retningen som gir maksimal nøyaktighet, fordi man da får problemer med for lite minne på datamaskinen. Følgelig er det ikke sikkert man vil få nøyaktig samme krav til elementoppdeling for en ny simuleringsserie der elementoppdelingen i den retningen der elementoppdelingen holdes fast er forbedret, men det er allikevel sannsynlig at resultatene her vil gi en god pekepinn på hvilke krav man bør ha til elementoppdeling.

 $\mathcal{L} = \mathcal{L} = \{ \mathcal{L} = \{ \mathcal{L} \mid \mathcal{L} = \mathcal{L} \mid \mathcal{L} = \mathcal{L} \}$  are the detailed bedre elementoppediately and the details of  $\mathcal{L} = \{ \mathcal{L} = \mathcal{L} \mid \mathcal{L} = \mathcal{L} \}$ i den koordinatretningen som holdes fast enn det som er gjort her uten at kravet til CPU-tid og minne økes, fordi det er for høye D/T-forhold beregningene er kritisk. Det er ikke gjort på en systematisk måte i denne oppgaven, og anbefales derfor gjort i et senere arbeid, selv om det er utført noen få tester som indikerer at mønsteret blir det samme også når man forbedrer elementoppdelingen i den koordinatretningen der elementoppdelingen holdes fast

#### 5.3.1 Radiell retning

 $\alpha$  is the contract of the contract  $\alpha$  of the  $\alpha$  of the contract  $\alpha$  of  $\alpha$  or till  $\alpha$  og  $\alpha$ varierer kravet til antallen elementer problemger i retningen av plant i rette er ikke en tilstrekkelig og god elementoppdeling i zretningen Fra tabell ser man at dette kan gi avvik pa opp til ) fra de "fullt konvergerte" verdiene. Siden elementoppdelingen i z-retningen holdes fast for alle simuleringene, antaes det at man får samme konvergensmønster også når elementoppdelingen i zretningen forbedres. Dette er ikke undersøkt systematisk, men som nevnt ovenfor er dette aktuelt for et senere arbeid

Antall elementer i r-retningen regnes ut fra ligning 5.5 der  $f * T = 2200kHz * mm$  er kravet til f\*T-verdi. Materialet som benyttes er PZT5A, og tykkelsen T er konstant lik  $2mm$  for alle diskene, slik at det kun er diameteren som forandres for hver skive i en simulering. Det utføres 7 simuleringsserier med henholdsvis  $3, 4, 5, 6, 7, 8$  og 9 elementer pr. bølgelengde i radiell retning for hele  $D/T$ -spekteret mellom 2 og 20.

I figurene 5.3-5.6 er det vist plott av det relative avviket mellom simulerte resonansfrekvenser for n is de la de la portugalente in die de la de la de la de la de la de la de la de la de la de la de la de la d til en simulering med i rretningen i rretningen i retningen i retningen i retningen i retningen i retningen i

omradet en de en de blanke in de blanke in de blanke in de blanke in de blanke in de blanke in de blanke in de r retningen (1  $_r$   $\sigma$   $\sigma$ ) i forhold the en simulering med  $\sigma$  elementer pr-bylgelengde i r-retningen  $(P_r = 9)$  når antall elementer i z-retningen er 3  $(N_z = 3,$  som tilsvarer  $P_{z,c} \approx 5.9, P_{z,s} \approx 2.3$ )

| Antall elementer pr.          | Maksimalt |  |
|-------------------------------|-----------|--|
| bølgelengde i r-retn. $(P_r)$ | rel avvik |  |
|                               | 4.7%      |  |
|                               | $1.6\%$   |  |
| 5                             | $0.68\%$  |  |
| հ                             | $0.30\%$  |  |
|                               | $0.13\%$  |  |
|                               | $0.048\%$ |  |

som skisser i tabell i tabell av det maksimale relative av tabell sin den simulering i forhold til simuleringen med elementer pr b lgelengde -Pr satt opp i en tabell Av denne tabellen kan det se ut som om man må benytte 5-6 elementer pr. bølgelengde for å få en nøyaktighet på 0.5% i simuleringene. Dette må ansees som et foreløpig resultat, siden det her er benyttet  $N_z = 3$ i analysen, som ikke gir en tilstrekkelig god beskrivelse i tykkelsesretningen. Før man kan gi en sikker verdi for den  $P_r$  som kreves for å få en gitt nøyaktighet, må man undesøke hvordan avvikene for resonansfrekvensene varierer når det benyttes høyere verdier for  $N_z$ . Det er mulig at økning av verdien for  $N_z$  kan føre til at det maksimale relativavviket for forskjellige verdier av  $P_r$  i tabell 5.1 vil gå ned fordi man da får en bedre beskrivelse av mekanismene som opptrer i elementet. Disse resultatene er selvsagt gjort på bakgrunn av at man antar at FEMP regner riktig, noe som ble sannsynliggjort i kapittel

Av både figur 5.3 og figur 5.5 ser man at avvikene er svært små for de lave f\*T-verdiene. Dette er å forvente, siden det da er svært mange elementer pr. bølgelengde for alle simuleringene. Figur 5.3 -og ogsa gur viser tydelig hvordan den maksimale verdien for relativavviket minker fra nesten 5% i det første plottet med  $P_r = 3$  ned mot 0.05% for det siste plottet med  $P_r = 8$ . Når man forbedrer elementoppdelingen blir de simulerte frekvensverdiene lavere -det er ikke absoluttverdien til relativavviket, men relativavvik med fortegn som er vist i figurene, og dette relativavviket er alltid større enn null her). Dette stemmer overens med at de egenfrekvensene man får som løsning pa egenverdiproblemet er en vre grense for de fullt konvergerte verdiene - Dette er en veldig nyttig observasjon i praktisk bruk av FEMP, fordi dette impliserer at simulerte verdier for resonansfrekvensene alltid ligger høyere enn løsningen på den teoretiske modellen. Man må allikevel ikke bruke dette ukritisk ved alt for darlige elementoppdelinger fordi det da allikevel kan bli problemer - Se nederlandske kommunent i bli problemer - se nederlandske kommunent i bli problemer - se ned

Av figur 5.5 ser man at relativavviket nesten utelukkende er en funksjon av f\*T-verdien, og ikke en funksjon av D/T. Det kan altså være interessant å se på hvordan relativavviket varierer med f\*T. Ved a plotte de samme dataene i et koordinatsystem med logaritmisk skala langs begge aksene logiog lotti, det det lettere a avgjøre av leddan avviket varierer med for de avviket varierer et kun plott som et eksempel pa dette pa grunn av plassmangel -se gur

I dette plottet ser man at kurven er tilnærmet linær for et stort f\*T-område. Generelt kan man da skrive en ligning for kurven i det DTomradet der den er liner i loglogplottet i gur som

$$
R = R_0 * \left(\frac{f * T}{(f * T)_0}\right)^k \tag{5.8}
$$

der R er relativet som funksjon av 1911 – 11 av 1912 i som for for for for for former 1911 – 101 ag fr er en konstant. Ved plotting av kurven for  $R$  gitt ved ligning 5.8 i samme plott som relativ-avviket er det funnet at konstanten  $k$  er lik ca. 5 for alle de forskjellige simuleringene, når man leser av en

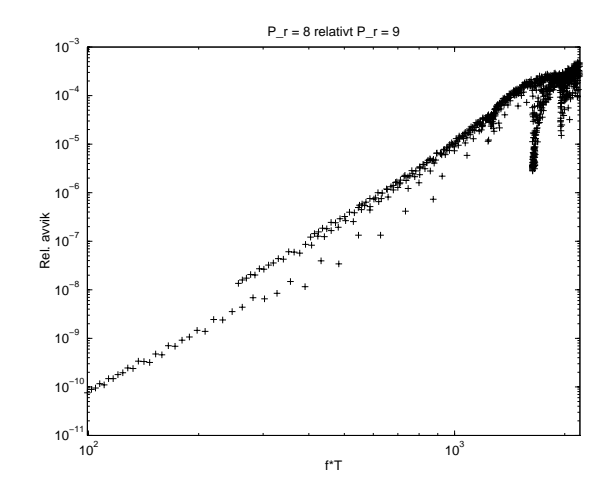

Figur - Det relative avviket mellom simulerte resonansfrekvenser for elementer prblighten de i rettenden de ville til en simulering med til en simulation of til en simulation of the simulatio ter presenter i radioakter i retningen presenter i radioakter mot for formall elementer i radioakter i retning zretningen er i begge tilfeller lik Nz - Det er satt av et kryss for relati vavviket for hver eneste simulerte resonansfrekvens- Skalaen er logaritmisk i begge koordinatretninger-

 $\alpha$  , and the state  $\alpha$  and  $\alpha$  are determined to the simulation of the simulation  $\alpha$  and  $\alpha$  and  $\alpha$ mønsteret er det samme alle simuleringene). Denne verdien er bare en omtrentlig verdi, og det er ikke lagt ned mye arbeid i å bestemme den nøyaktig. Avvikene øker altså kraftig med frekvensen i dette området. Det er ikke sett på høyere frekvenser, slik at det er uvisst om man har samme variasjon for høyere  $f^*T$ -verdier.

På figuren er det tegnet vertikale linjer for LE-, TS- og TE-moden predikert av en-dimensjonale modeller der LEMODEN med der der der der der der den mens den mens mens den der der der den den den den den d khzme og Temoden har med med temoden har disse for disse frekvensene se vedlegge Energy Energy Energy Disse frekvensene er også plottet i frekvensspekteret i figur 4.4. Av figur 5.5 ser man tydelig at for noen f\*T-verdier har man et minimum, mens man har maksimum for andre verdier av f\*T, og at det er en sammenheng mellom ekstremalverdiene for relativavviket og frekvensene predikert av den en-dimensjonale modellen:

- Det kraftigste minimumet har man for en f\*T-verdi som ligger omkring TS-moden.
- Et annet markert minimum har man for en f\*T-verdi som ligger omkring TE-moden.
- et tredje minimum januar en tjernen for en forma et alle som ligger litt nedenformer. LE-moden, omtrent for f\*T-verdien der man i frekvensspekteret kan identifisere E-moden -Edgemode

En sannsynlig årsak til at man får mindre relativavvik for disse f\*T-verdiene er at man ikke trenger så mange elementer i radiell retning for å modellere disse modene. En slik forklaring innebærer at man trenger relativt få elementer i radiell retning for å modellere TS-moden, TE-moden og E-moden i forhold til modene omkring.

For TE-moden kan dette muligens forklares ut fra at en stor del av vibrasjonene i den piezoelektriske skiven foregår i tykkelsesretningen [49], og at svingningene foregår omkring en middelverdi som er forskjellig fra null <sup>[49]</sup>. En god tilnærming til svingningene for denne moden er altså et plant stempel -dette er ogsa forenklingen som blir brukt i Masonmodellen Man trenger fa elementer i radiell retning for å modellere et plant stempel på en god måte. Dette kan altså være en forklaring på minimumsverdien for TE-moden.

Mode 12, 633.0 kHz

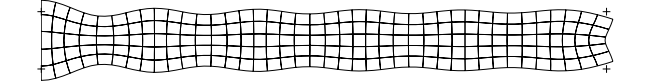

Mode 22, 811.8 kHz

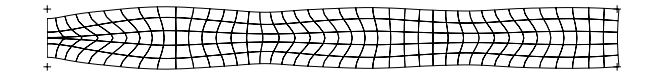

Mode 30, 956.9 kHz

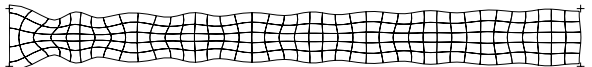

Figure - Svingemodene som svarer til Emode - Svingemode - Svingemode - Svingemode - Svingemode - Svingemode mode , codene , do vist-model er ander de er sammenligninger med er kategorisert ut fra sammenligninger med e og - Elementet det blir sett pa har DT lik - elementet det blir sett pa har DT lik - elementet det blir sett p mm og diameter mm og er det samme som det blir sett pa i seksjon --Det er benyttet 5x40 elementer i simuleringene.

For LEmoden -Length Expander mode predikert av Masontype modeller er det forutsatt at man har en har en har en har en har en har en har en har en har en har en har en har en har en har en har en h svinger som et plant stempel i z-retningen [22], slik at det samme argumentet som man benyttet ovenfor for TE-moden kan benyttes i dette tilfellet. Denne tilnærmingen vil bare gjelde når  $D/T$ går mot null. E-moden [49] har noen av de samme egenskapene, og kan i følge [49] assosieres med LE-moden i en sylinder for skiver med høyere  $D/T$ -forhold.

For TS-moden er det langt mindre variasjon i radiell retning enn for de radielle modene omkring. Det er riktignok store forskyvninger i radiell retning for TS-moden, men variasjonen i forskyvningen som funksjon av  $r$  er langt mindre enn for de radielle modene omkring [49].

I figur 5.2 er svingemodene som svarer til E-mode, TE-mode og TS-mode vist. Disse modene er kategorisert ut fra sammenligninger med det blir sett pa har DT lik sett pa har DT lik sett pa har DT lik var DT lik tykkelse mm og diameter mm og er det samme som det blir sett pa i seksjon Disse modeplottene er med på å understøtte forslaget til begrunnelse for minimumsverdiene for relativavvikene i figur 5.5.

Diskusjonen ovenfor er kun ment som en mulig forklaring på effektene man ser i konvergenstestene i figur 5.3 og figur 5.5. Effektene ble først oppdaget helt i sluttfasen av arbeidet med denne hovedoppgaven, men en liten diskusjon er allikevel tatt med her. Dette er ikke funnet

I figur 5.5 kan man også identifisere en markert forandring i relativavviket mellom den første og den andre svingemoden -lengst til venstre i gurene Det er uklart hva som er arsaken til at relativavviket øker så mye fra den første til den andre moden.

Av figur 5.4 og figur 5.6 ser man at det maksimale avviket er noenlunde konstant for alle  $D/T$ verdier. Hakkene på kurvene skyldes sannsynligvis delvis at man må foreta en avrunding når man regner ut antallet elementer i en koordinatretning ut fra antallet elementer pr. bølgelengde i koordinatretningen, siden antallet elementer i en koordinatretning må være et heltall.

I figur 5.6 ser man igjen effekten av at relativavviket er en funksjon av f\*T, som det ble observert ovenfor. I plottet av relativavviket mot  $D/T$  kan man på grunn av at relativavviket er en funksjon av f<sup>\*</sup>T skille ut de forskjellige svingemodene. Årsaken til dette er at for to skiver med nesten samme  $D/T$ -forhold vil også f\*T-verdien for en spesiell mode for disse skivene ligge tett opptil

hverandre, og følgelig også relativavviket for moden, siden relativavviket er en funksjon av f\*T. For de høyere modene blir mønsteret med komplisert fordi det kommer inn flere moder, og fordi relativavviket avviker mer fra å være en funksjon av f\*T.

Ved utføring av konvergenstester ble det først forsøkt å holde antallet elementer i tykkelsesretningen fast til Nord-Room og Paul - og Paul - og Paul - og Paul Det viste over det viste over det viste over det seg da at man fikk tildels store avvik for simuleringene med mer enn 7 elementer pr. bølgelengde i rretning -Pr En del av resonansfrekvensene ble da hyere nar man forbedret elementopp delingen is motsetning til det teorien sier is ill det teorien sannsynlig in anjenen at antallet modern som identifiseres forandres, slik at det for eksempel kommer inn nye moder. Derfor ble den nye simuleringsserien med  $N_z = 3$  elementer i tykkelsesretningen, som det er diskutert resultater fra ovenfor, utført. Dette viser at dårlig elementoppdeling i en koordinatretningene kan ødelegge konvergensegenskapene til løsningen i den andre koordinatretningen.

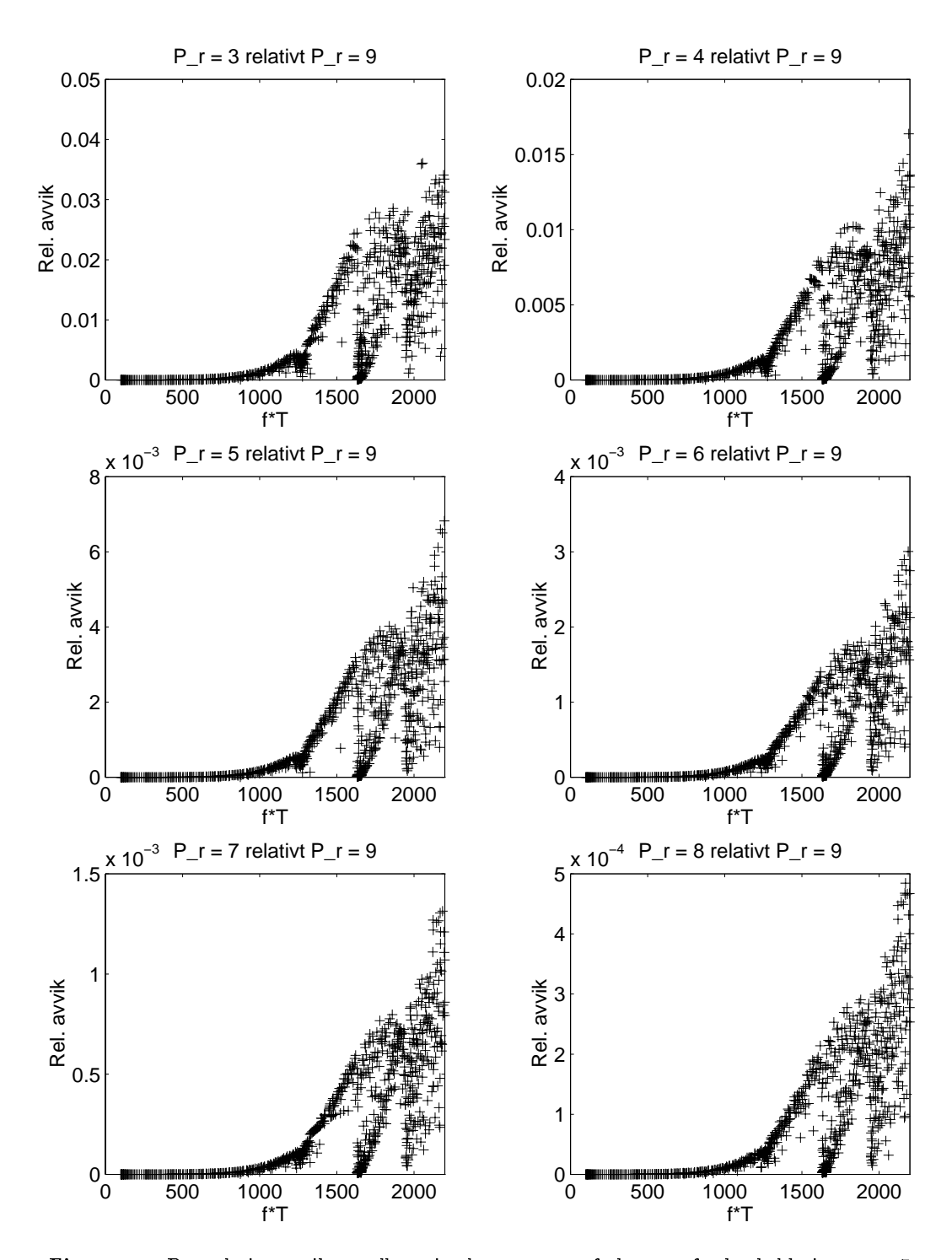

Figur 5.3: Det relative avviket mellom simulerte resonansfrekvenser for henholdsvis 3,4,5,6,7 og i i rretningen i rretningen i rretningen de i rretningen de soldat i radio soldat er soldat er soldat i ro en simulering med elementer pr- blgelengde i rretningen Pr plottet mot fT- Antall elementer i zretningen er i alle tilfeller lik Nz - Det er satt av et kryss for relativavviket for hver eneste simulerte resonansfrekvens- Skalaen er lineær i begge koordinatretninger.

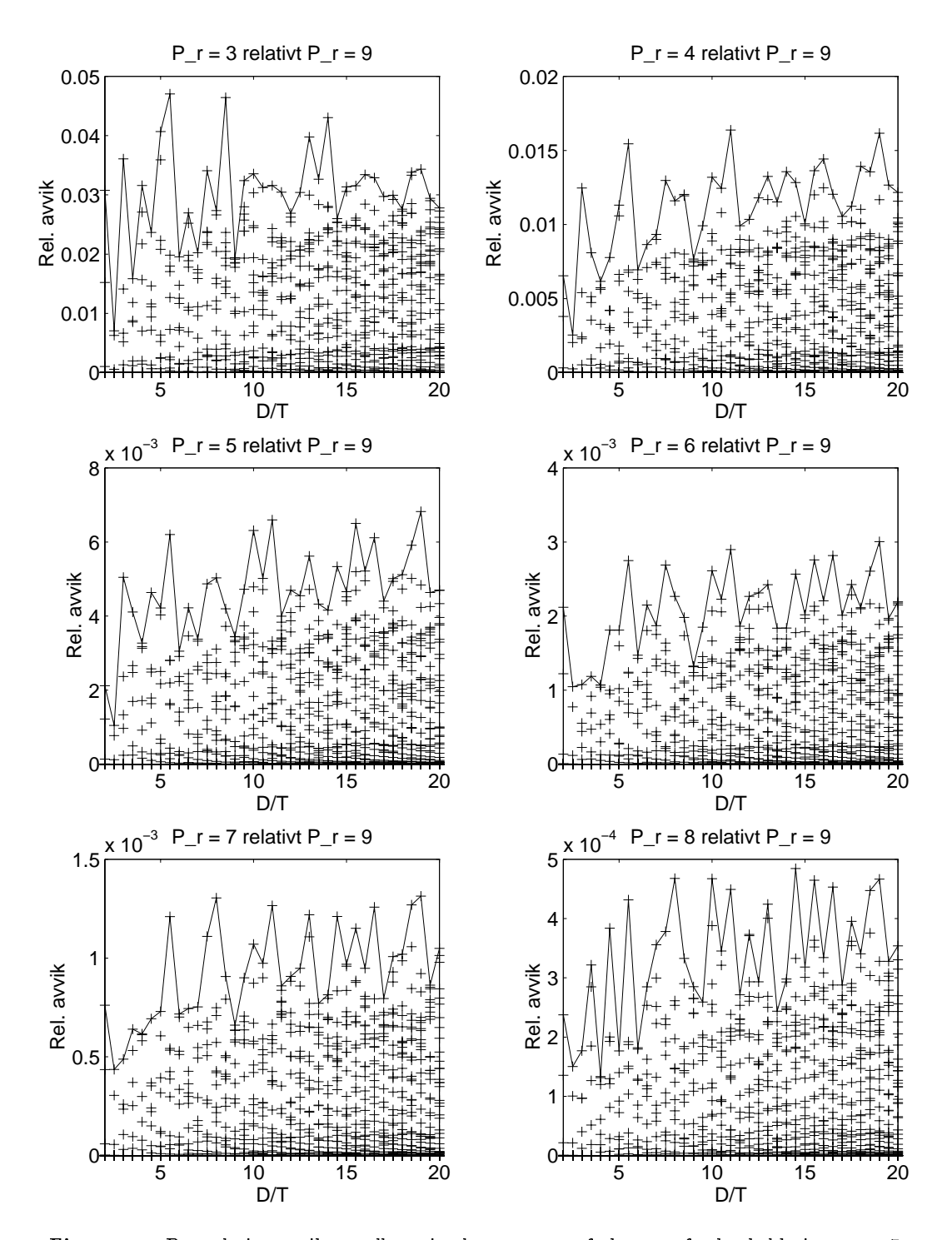

Figur 5.4: Det relative avviket mellom simulerte resonansfrekvenser for henholdsvis 3,4,5,6,7 og i i rretningen i rretningen i rretningen de i rretningen de soldat i radio soldat er soldat er soldat i ro en simulering med elementer pr- blgelengde i rretningen Pr plottet mot ot i alle tilfeller i zereningen er i allene like er i satt for alle til satt t av et kryss for relativavviket for hver eneste simulerte resonansfrekvens- Det er plottet en nije som viser maksimalavviket for hver skive- andere te hver skive- i begge koordinatretninger-
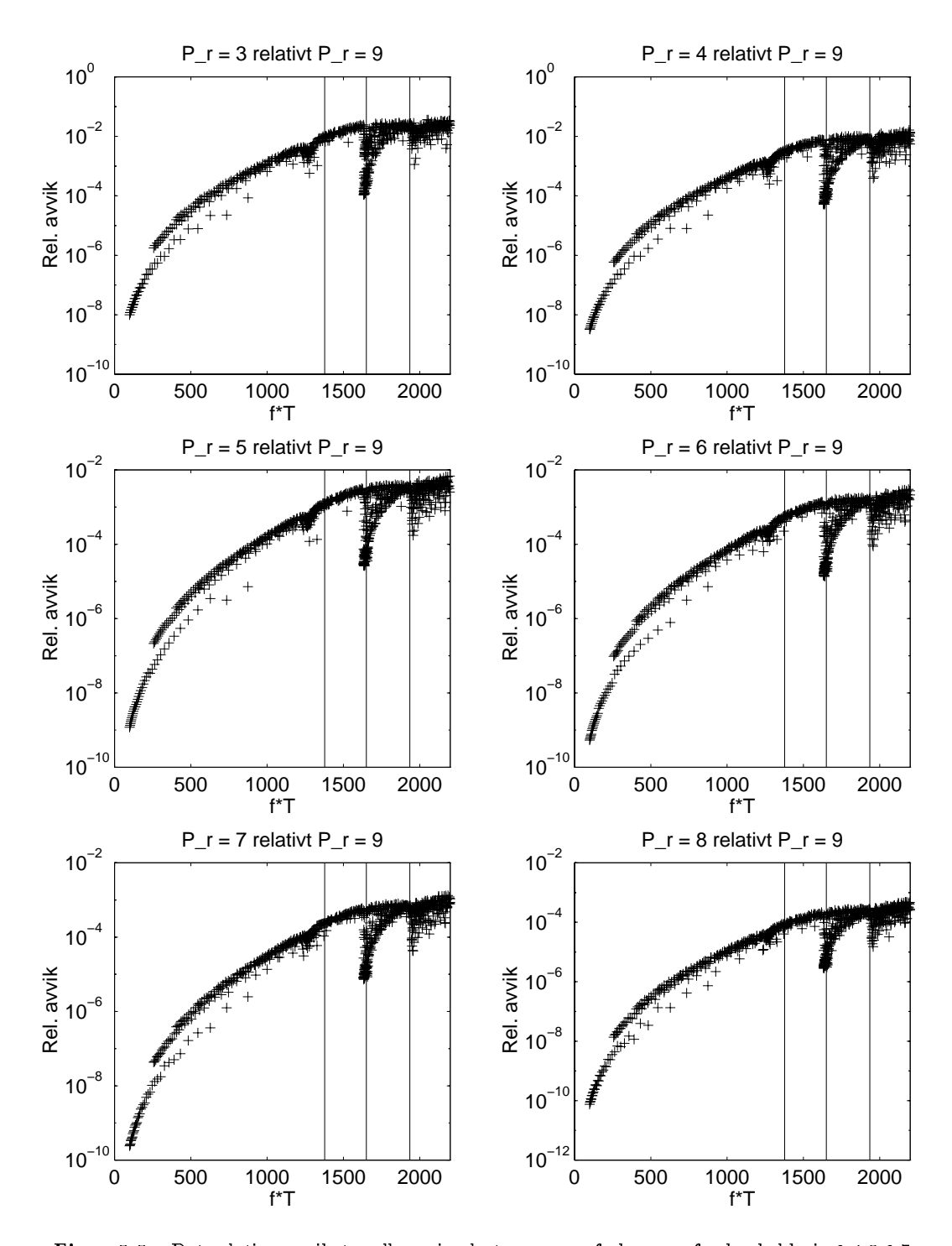

Figur 5.5: Det relative avviket mellom simulerte resonansfrekvenser for henholdsvis  $3,4,5,6,7$ og elementer produced in the second in the second tilt of the second in the second tilt of the second tilt of t en simulering med a chancellengde i plottet motor provident motor motor motor motor motor motor motor motor mo ft-menter i  $\mathbf{N} = \mathbf{N}$ et kryss for relativavviket for hver eneste simulerte resonansfrekvens- Skalaen er logaritmisk langs yaksen og liner langs xaksen- Pa guren er det tegnet vertikale linjer for LE-, TS- og TE-moden.

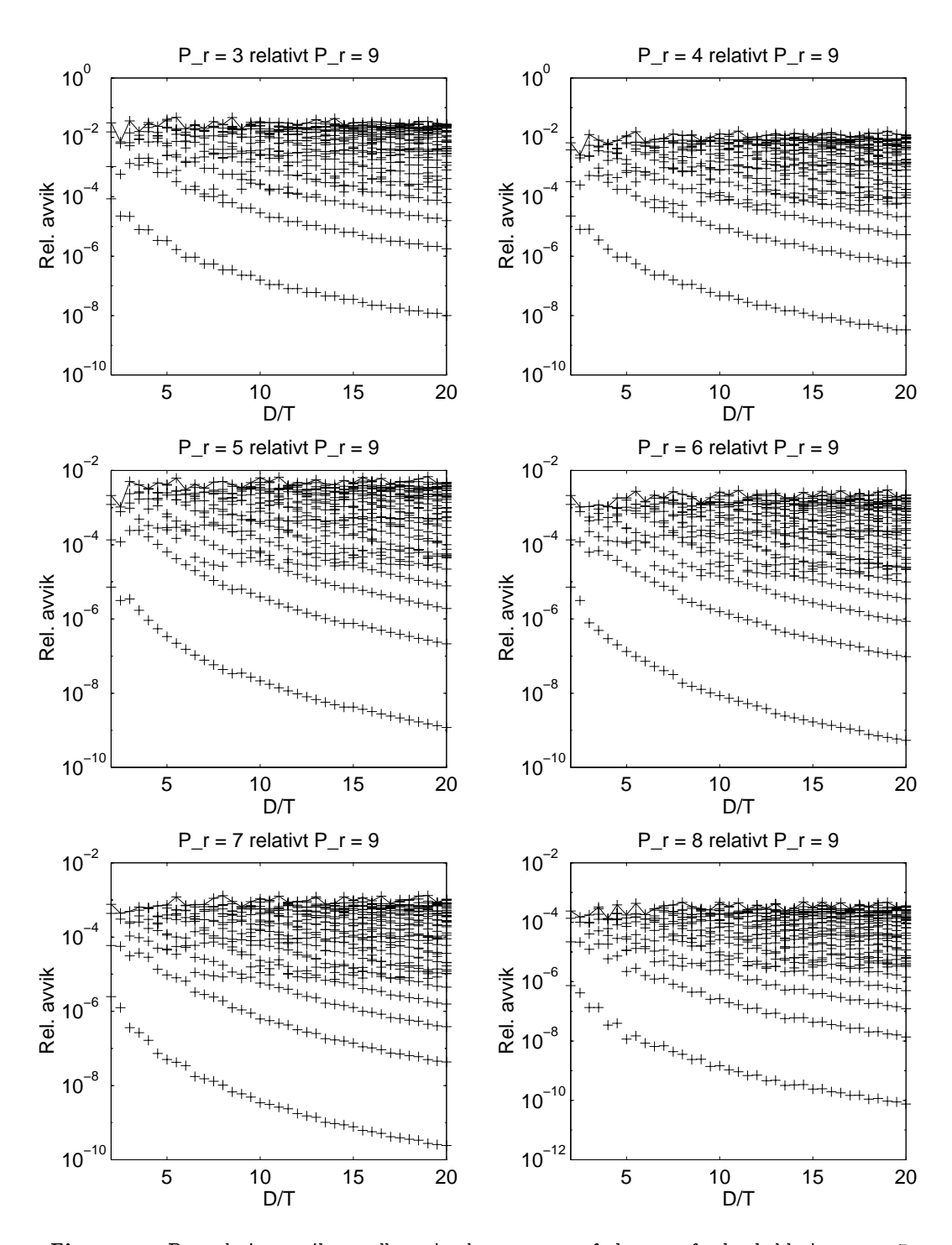

Figur 5.6: Det relative avviket mellom simulerte resonansfrekvenser for henholdsvis 3,4,5,6,7 og i internetter prior formolden i ritettingen de i rolle for i forhold til forholden i retten i forholden en simulering med elementer pr- blgelengde i rretningen Pr plottet mot  $\mathcal{L}_{\mathcal{A}}$  are the saturation is alleged to the sattlet like tilfeller like  $\mathcal{A}$  and  $\mathcal{A}$ kryss for relativavviket for hver eneste simulerte resonansfrekvens- Det er plottet en linje som viser maksimalavviket for hver skive- Skalaen er logaritmisk langs yaksen og lineær langs x-aksen.

#### 5.3.2 Tykkelsesretningen

I tykkelsesretningen regner vi med 2 forskjellige fasehastigheter, som forklart ovenfor. Det er derfor i utgangspunktet ikke klart hvilken av disse fasehastighetene det er naturlig å benytte til å sette opp et krav til antall elementer problementer problementer and blir blir participation internation and t det derfor benyttet et visst antall elementer i tykkelsesretningen (=0,1 °C) i den form og setten i d forhold til antallet elementer i tymperiesretningen (=1/,) mette matallet antall elementer pris aftgelengder s  $\sim$  2  $\sim$   $\sim$   $\sim$   $\sim$   $\sim$   $\sim$   $\sim$ 

Tabell 5.2: Det maksimale relative avviket mellom simulerte resonansfrekvenser for 3-8 elementer i z-retningen  $(N_z = 3 - 8)$  i forhold til en simulering med 9 elementer i z-retningen  $(N_z = 9)$  i f\*T-området mellom 0 og 2200kHz\*mm og D/T-området mellom i ig ellementer i rretningen er lik ble der antall elementer presenter i retningen er like i retningen for alle simuleringene- Det er ogsa tatt med hvor mange elementer pr- blgelengde dette tilsvarer når det blir regnet med skjær- og kompresjonshastigheter ( $P_{z,s}$  og  $P_{z,c}$ 

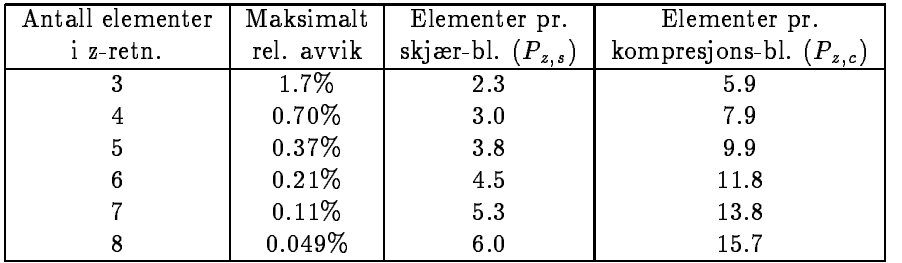

I gur er det relative avviket mellom simulerte resonansfrekvenser for henholdsvis og  elementer i zretningen -Nz  i forhold til en simulering med elementer i zretningen -Nz plottet pamater som for rretningen ovenfor Antall elementer pr ble lengde i retningen er i began tilfeller i beginn ble ligninger med DT etter ligningen på DT etter ligning Det er benyttet samme dimensjoner og materiale som i simuleringene for konvergenstesten i radiell retning beskrevet ovenfor. I tabell 5.2 er det maksimale relative avviket for hver simulering i forhold til simuleringen med 9 elementer i z-retningen satt opp i en tabell, der det også fremgår hvor mange elementer pr. bølgelengde for henholdsvis skjærbølgelengden og kompresjonsbølgelengden dette tilsvarer for  $f^*T=2200kHz^*$ mm. Dette er helt analogt med det som er gjort for r-retningen ovenfor. Ut fra tabell 5.2 ser man tydelig at det ikke er bra å benytte kompresjonsbølgelengden for utregning av krav for elementoppdeling dersom man er interesser i a ha et krav for antall elementer pr. bølgelengder som er noenlunde det samme både i r-retningen og z-retningen, siden selv over elementer pr kompresjonsb lgelengde for fTkHzmm gir store avvik Her vil det altså være mest hensiktsmessig å bruke skjærbølgelengden som krav. For å få en nøyaktighet på rundt 0.5% i utregnete resonansfrekvenser ser det altså ut som om man må benytte rundt 3-4 elementer pr. bølgelengde, dersom man benytter skjærbølgelengden som krav. Her må det også taes forbehold om at dette kravet muligens kan forandre seg når man øker antall elementer pr. b lgelengde i rretningen -Pr til en h yere verdi ved konvergenstestene

Av figur 5.7 og figur 5.9 ser man at avvikene også her er svært små for de lave  $f^*T$ -verdiene. Figur -og ogsa gur viser pa samme mate som for radiell retning ovenfor hvordan den maksimale verdien for relativavviket minker fra nesten 2% i det første plottet med  $N_z = 3$  ned mot 0.05% for det siste plottet med  $N_z = 8$ .

Figur 5.9 viser at også for tykkelsesretningen relativavviket for resonansfrekvensene ut til å være en funksjon av f\*T-verdien, og ikke en funksjon av D/T. Her ble også verdien k i ligning 5.8 bestemt til å være rundt 5 for alle simuleringene ved å studere et loglog-plott, som ikke er tatt med i denne oppgaven

I figur 5.9 ser man også vertikale linjer for LE-, TS- og TE-moden tegnet inn. Ekstremalverdiene for tilfellet der man forandrer elementoppdelingen i z-retningen ser ut til å være omtrent de samme som for tilfellet der elementoppdelingen i radiell retning ble endret, men man ser allikevel vesentlige forskjeller

- $\bullet$  Det kraftigste minimumet har man her for en f\*T-verdi som ligger omkring TE-moden.
- For en f\*T-verdi som ligger omkring TS-moden har man er maksimum for  $N_z = 3$  og  $N_z = 4$ lik 4, som etterhvert forsvinner, og ser ut til å bli et lite minimum for  $N_z = 8$ .
- Et tydelig maksimum har man for en f\*T-verdi som ligger litt nedenfor LE-moden, omtrent for fTverdien der man i frekvensspekteret kan identisere Emoden -Edgemode Dette minimumet har man for samme verdi som maksimumet i forrige seksjon

Tilsvarende diskusjon som ble benyttet i forrige seksjon kan benyttes til a gi mulige forklaringer på ekstremalverdiene man ser for relativavviket her. En sannsynlig årsak til at man får mindre relativavvik for enkelte f\*T-verdier er at man ikke trenger så mange elementer i tykkelsesretning for å modellere disse modene, og en sannsynlig årsak til at man får økt relativavvik for enkelte f\*T-verdier er at man trenger mange elementer i tykkelsesretningen for å beskrive disse på en god måte.

For TE-moden kan dette muligens forklares ut fra at det er små variasjoner i radiell retning for TE-moden, slik at man ikke trenger mange elementer i tykkelsesretningen for å beskrive disse modene på en god måte. Det har ikke lykkes å finne gode forklaringer på effektene man ser omkring TS og Lemoden - even en de stedste te stedste te stedste te stedste te stedste te stedste te stedste t

Figur  og gur viser de samme eektene som man sa i forrige seksjon Relativavvikene er noenlunde konstant over hele  $D/T$ -området. Også her minker feilen etterhvert som man forbedrer elementoppdelingen

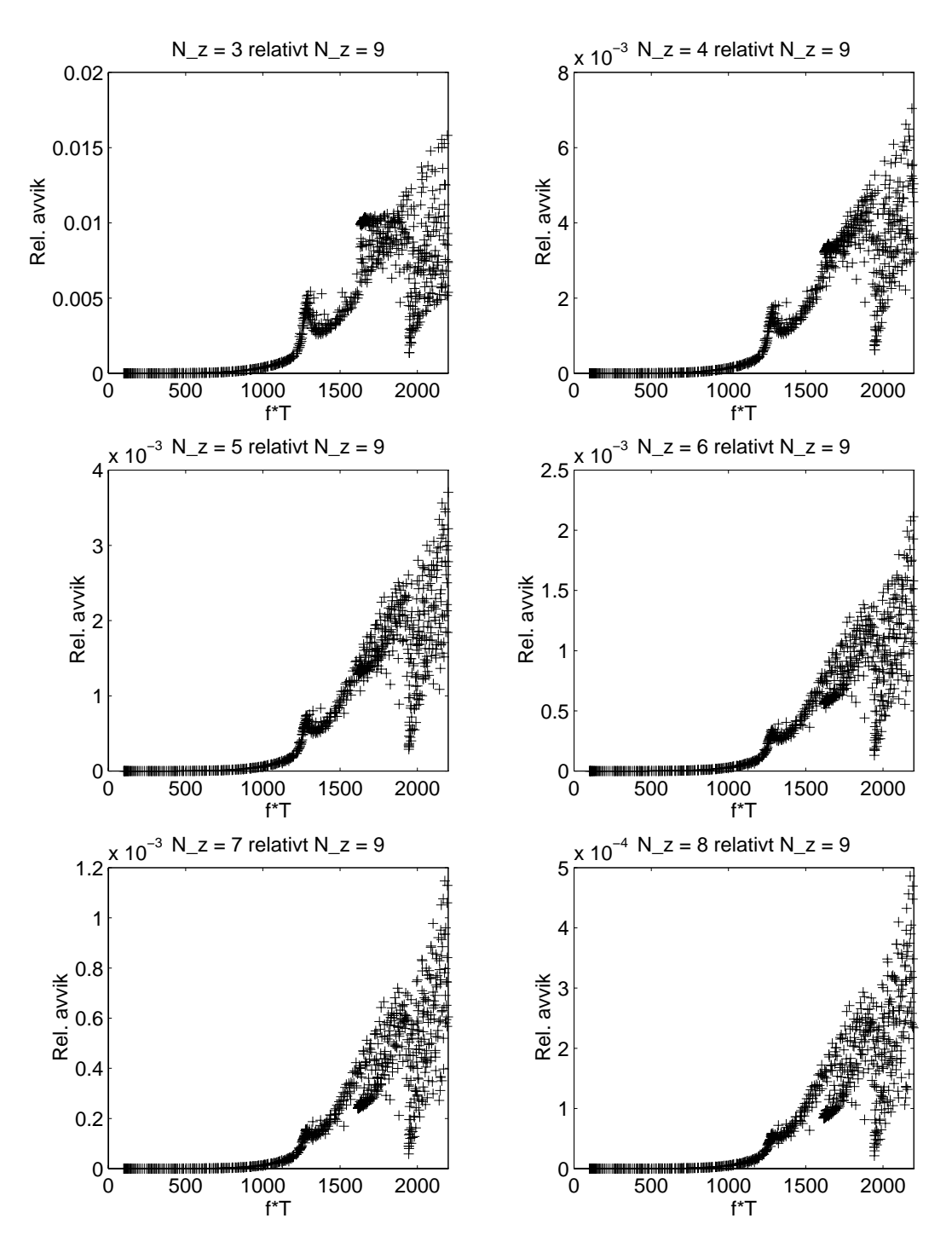

Figur Det relative avviket mellom simulerte resonansfrekvenser for henholdsvis og i zretningen de van de verdieligen de van de verdieligen de van de van de van de van de van de van de van d med i allementer i zretningen  $\setminus \cdots$  ,  $\setminus \cdot$  plottet mot  $\setminus \cdots$  antall elementer pro blgelengde i rithelig til tilfeller med tilfeller i produkt av et kryss for satt av et kryss for  $\sim$ relativavviket for hver eneste simulerte resonansfrekvens- Det er plottet en linje som viser maksimalavviket for hver skive- Skalaen er liner i begge koordinatretninger-

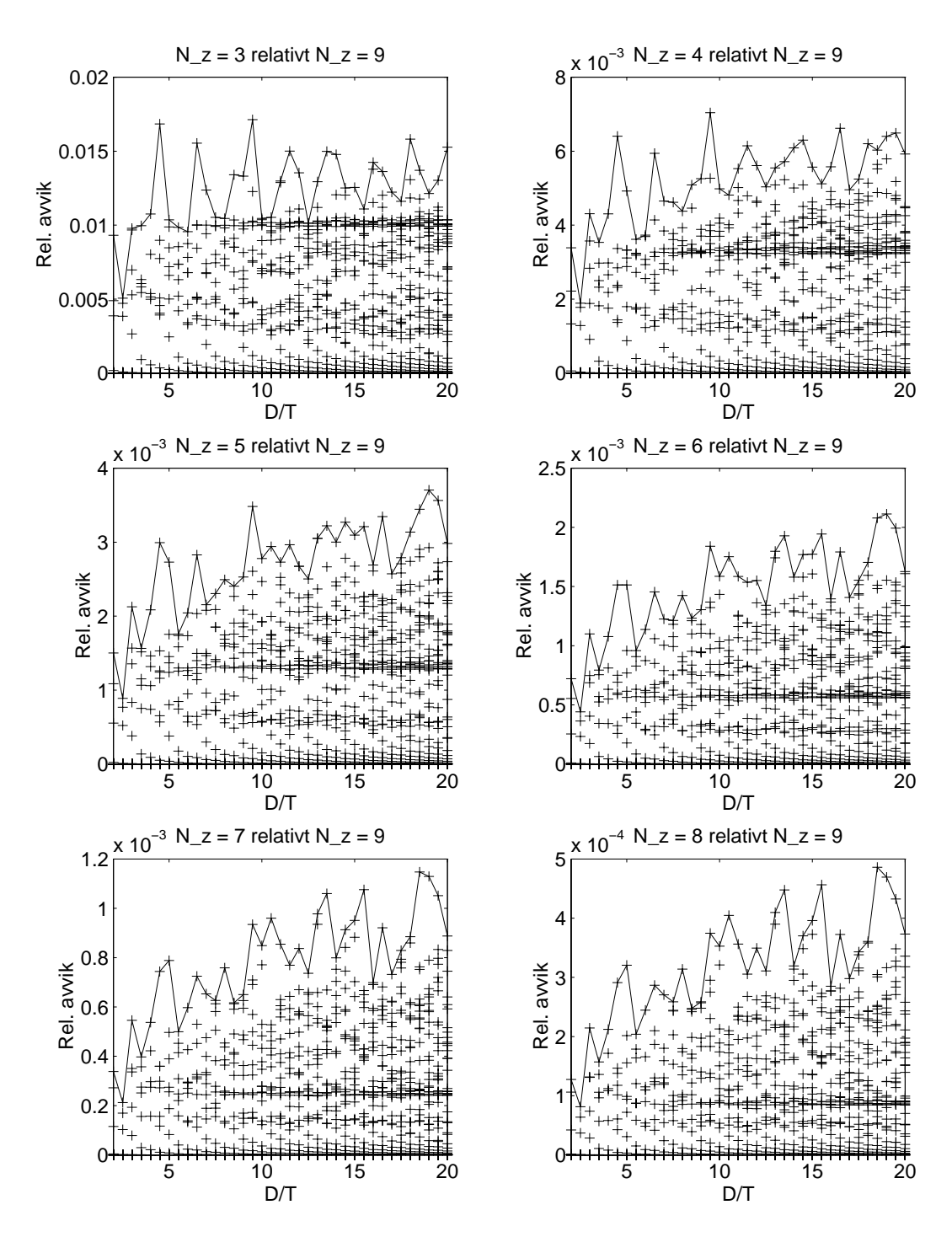

Figur 5.8: Det relative avviket mellom simulerte resonansfrekvenser for henholdsvis 3,4,5,6,7  $\alpha$  . Simulation is a simulation defining till energy in simulation till energy in the simulation of  $\alpha$ med  $\sim$  plotter in  $\sim$  plotter motion  $\sim$  plotter motion  $\sim$  plotter motion  $\sim$ blightning is returning to the time the time  $\mathbf{r}_1$  , and  $\mathbf{r}_2$  , and the satt average for the satt average for relativavviket for hver eneste simulerte resonansfrekvens- Det er plottet en linje som viser maksimalavviket for hver skive- Skalaen er liner i begge koordinatretninger-

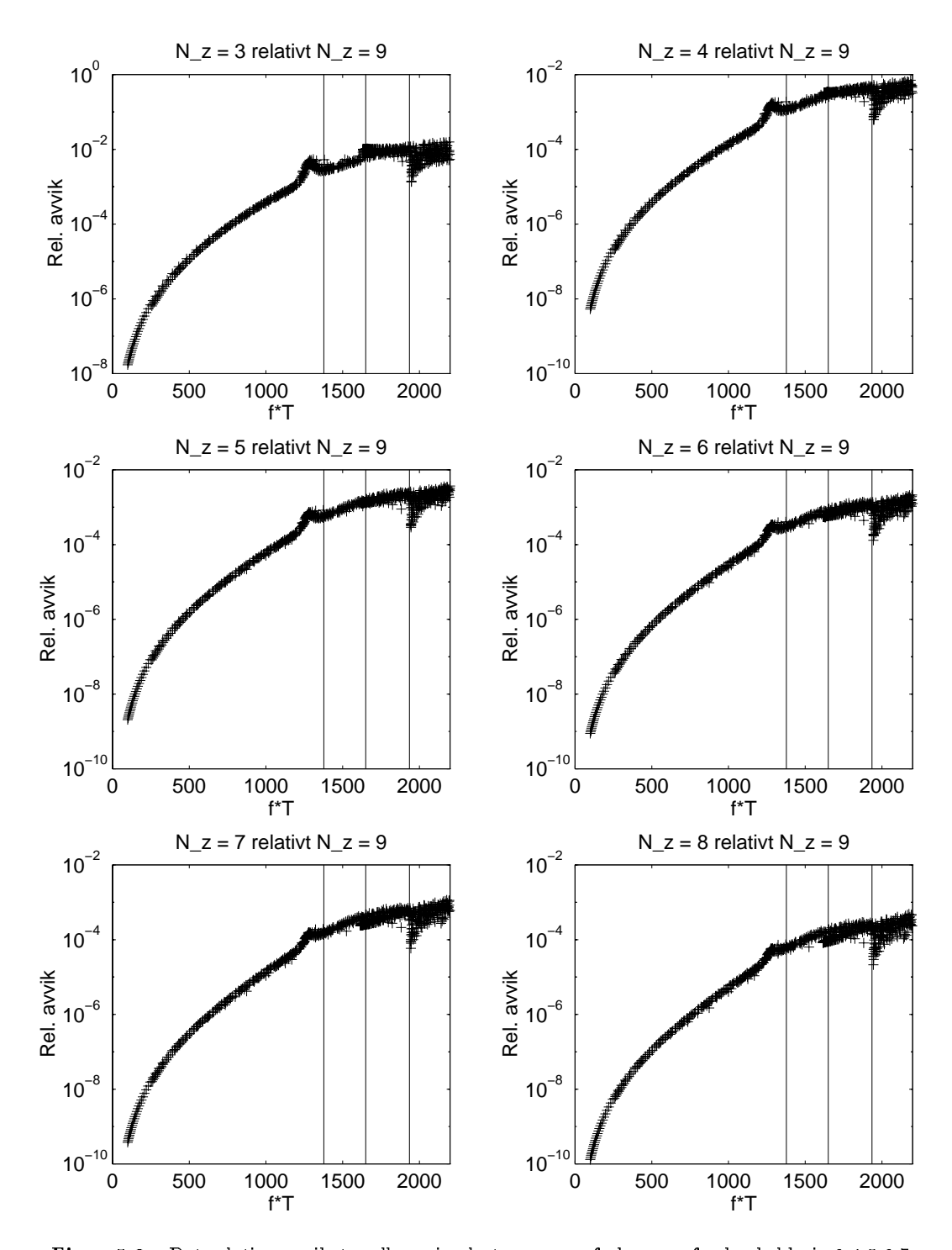

Figur 5.9: Det relative avviket mellom simulerte resonansfrekvenser for henholdsvis 3,4,5,6,7  $\alpha$  is the continuous continuous definition til en simulation  $\alpha$ med  $\sim$  plotter in  $\sim$  plotter motion  $\sim$  plotter motion  $\sim$  plotter motion  $\sim$ blgelengde i rithelig til tilfeller med tilfeller i produkt av et kryss for satt av et kryss for  $\sim$ relativavviket for hver eneste simulerte resonansfrekvens- Det er plottet en linje som viser maksimalav viket for hver skive- skillered er logaritmisk langs yaksen og linered langs xaksen- Pa guren er det tegnet vertikale linjer for LE TS og TEmoden-

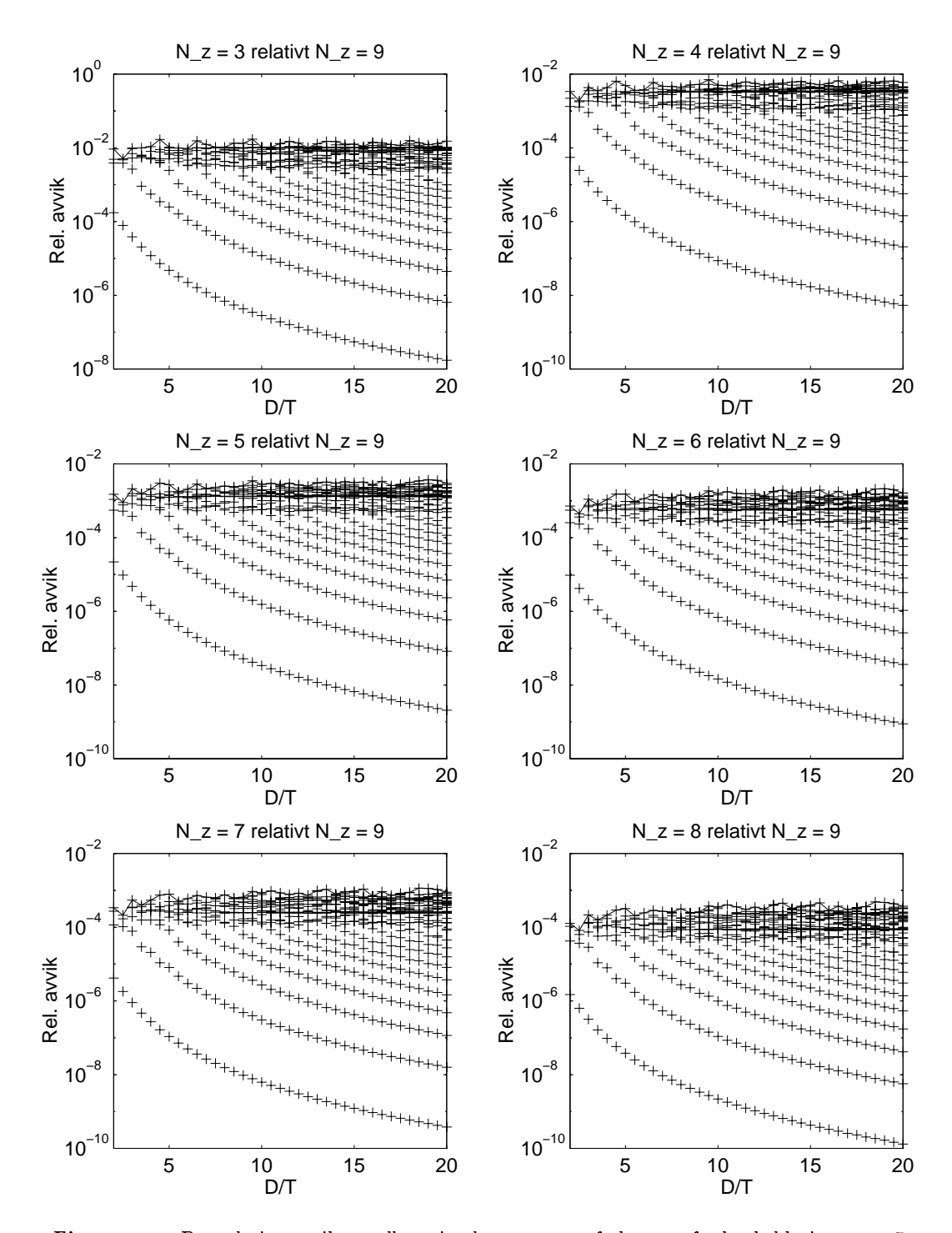

Figur - Det relative avviket mellom simulerte resonansfrekvenser for henholdsvis og i internetter i zretningen der er sig i forhold til en simulering and til en simulation of til en simulatio med elementer i zretningen Nz plottet mot DT- Antall elementer prblightning is retrieved in retrieve like tilfeller like  $\mathcal{L}_1$  . If  $\mathcal{L}_2$  is the satter form  $\mathcal{L}_3$  is the satter form of  $\mathcal{L}_4$ relativavviket for hver eneste simulerte resonansfrekvens- Det er plottet en linje som viser maksimalavviket for hver skive- Skalaen er logaritmisk langs yaksen og lineær langs x-aksen.

#### sammenligning av krav i retningen i retningen i retningen i retningen i retningen i retningen i retningen i re

I gur er det maksimale relativavviket for hver simulering i de to simuleringsseriene -fra tabell som funksjon av antall elementer programmenlignet som funksjon av antall elementer programmenter program muleringsserie er relativavviket regnet i forhold til simuleringen der nøyaktigheten er best - 9 elementer pr b lgelengde i rretningen -Pr for simuleringsserien der konvergensen i radi ell retning er unders kt og elementer i tykkelsesretningen -Nz for simuleringsserien der konvergensen i tykkelsesretningen er undersøkt. For tykkelsesretningen er antall elementer pr. bronnen regnet ut ved bruk av bade skjer og kompresjonsbrongen og kompresjonsbrongen - partiet i den

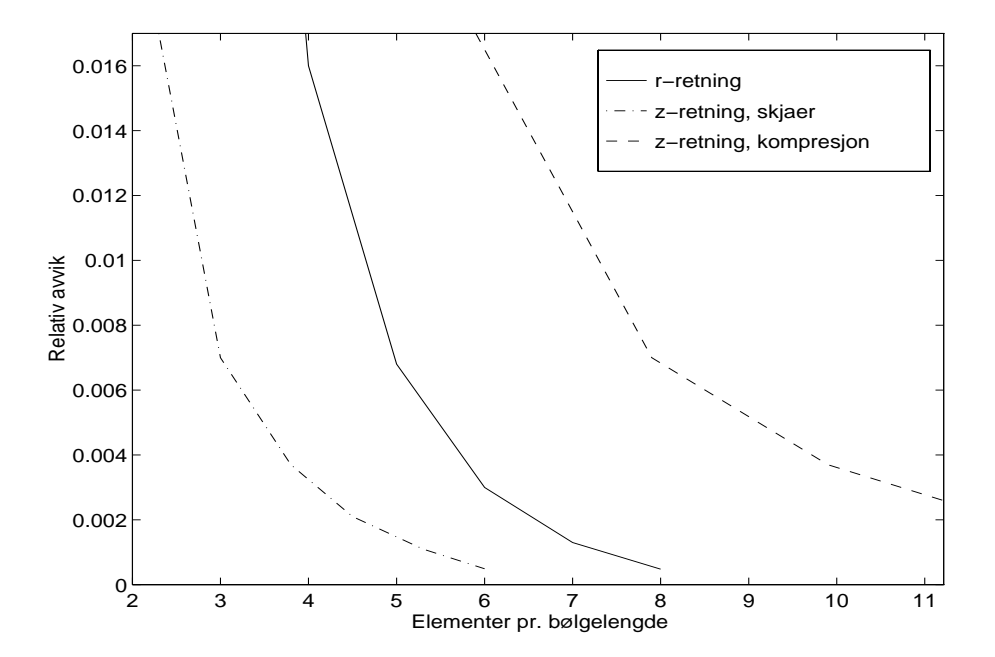

Figur -- Sammenligning av det maksimale relativavviket for hver simulering som funksjon av elementer pr- blgelengde for de to simuleringsseriene der konvergensen i radiell retning (stilled) og i generalsesretning (stipplete stippet, is stiplete lin tykkelsesretningen er antall elementer pr bølgelengde regnet ut ved bruk av både skjær- og kompresjonsbølgelengden.

Som forventet blir avvikene mindre når antallet elementer pr. bølgelengde økes. Dette gjelder både for r- og z-retningen. Av figuren ser man at det er stor forskjell på om det blir benyttet skjær- eller kompresjons-fasehastighet for utregning av antallet elementer pr. bølgelengde i tykkelsesretningen. Det kan altså ikke stilles samme krav til antall elementer pr. bølgelengde i tykkelsesretningen som i radiell retning uansett om man benytter kompresjonsfasehastigheten eller skjærfasehastigheten til utregning av kravet i tykkelsesretningen. Av figuren ser det ut som at dersom man regner ut kravet fra en fasehastighet som ligger midt mellom kompresjonsfasehastigheten og skjærfasehastigheten får man et krav for antall elementer i z-retningen som ligger i nærheten av kravet for antall elementer i r-retningen for å få en gitt nøyaktighet. En mulig årsak til dette er at både kompresjonsbølger og skjærbølger er viktige for vibrasjonene i den piezoelektriske skiven.

Disse konklusjonene må sees på som foreløpige, fordi konvergensen ikke er undersøkt med god nok elementoppdeling i den koordinatretningen som holdes fast Det er mulig at en forbedring av elementoppdelingen i den koordinatretningen der elementoppdelingen holdes fast vil gi lavere krav til antall elementer pr. bølgelengde i den andre koordinatretningen, slik at det egentlig kan stilles lavere krav til  $P_r$ ,  $P_{z,c}$  og  $P_{z,s}$  enn det som er gjort her. Det må også taes et lite forbehold om at FEMP regner riktig

Resultatene som er vist i dette kapittelet vil sannsynligvis uansett gi en brukbar indikasjon på hva slags krav til elementer pr. bølgelengde man må gi for å få en ønsket nøyaktighet. Dette kan verifiseres, eventuelt korrigeres, i en senere analyse.

#### Bruk av adaptive rutiner  $5.4$

Det er mulig å benytte utregnete resultater fra to eller flere forskjellige beregninger til å ekstrapolere seg frem til et bedre resultat - (prig film frem and feilig frem at feilen et av attending av a er gitt som  $e = O(n^{\epsilon})$ , der n er den karakteristiske lengden for elementoppdelingen (gitt som h i og president som av en konstant som av element av element type og hvilken som skale regnes ut. I følge [37], side 375, er  $p = 2$  for egenfrekvensene med det 8-noders isoparametriske elastiske elementet som hovedsakelig er benyttet i våre beregninger.

Ved å benytte Richardson-ekstrapolasjon er det altså mulig å starte med en relativt dårlig elementoppdeling, øke elementoppdelingen gradvis, og på den måten ekstrapolere seg frem til stadig bedre resultater. Samtidig får man et mål for feilen i de utregnete frekvensene. På denne måten har man langt bedre kontroll over feilen i en simulering. Man kan da konstruere et adaptivt program, som gradvis øker elementoppdelingen til en ønsket nøyaktighet er oppnådd. Ved å benytte en slik fremgangsmåte, er man garantert å få den ønskede nøyaktigheten.

I [37] er dette forklart for det rent elastiske tilfellet. For egenverdier og egenvektorer vil metoden kunne fungere bra også i det piezoelektriske tilfellet, men man kan få problemer med å ekstrapolere seg frem til mer nøyaktige verdier for en del størrelser som inngår i det piezoelektriske problemet, som for eksempel matrisen  $[H_{ud}]$ , som ikke regnes ut fra egenvektorer og egenverdier. Dette bør undersøkes før det vurderes om metoden skal implementeres, fordi det ofte ikke er egenverdier/egenvektorer man er interessert i, men mer sammensatte funksjoner som elektriske eller mekaniske responsfunksjoner. Denne metoden er så langt ikke implementert i FEMP.

Ved å benytte adaptive rutiner er det mulig å finne nøyaktigheten for hver enkel beregning, slik at det ikke er nødvendig å foreta generelle konvergenstester slik som det er gjort i dette kapittelet.

#### 5.5 Konklusjon

I dette kapittelet er det vist en del resultater fra konvergenstester, som er diskutert. Videre er en alternativ metode for å sjekke konvergensen beskrevet. Ut fra dette kan man trekke følgende konklusjoner

- $\bullet$  Det er bekreftet at nøyaktigheten øker jo bedre elementoppdeling man benytter når det 8noders isoparametriske elementet blir benyttet i endelig element beregninger i programmet FEMP, og at resonansfrekvensene konvergerer ovenifra mot en lavere verdi.
- $\bullet\,$  For å få en nøyaktighet på rundt 0.5% kan det se ut som om det er hensiktsmessig å regne med rundt 5-6 elementer pr. bølgelengde i radiell retning, og 3-4 elementer pr. bølgelengde i tykkelsesretningen. Ved slike krav til elementoppdeling kan beregningene ofte bli tidkrevende, og man kan få problemer med minne på datamaskinen. Disse kravene er å anse som foreløpige krav, som muligens må korrigeres når det i et senere arbeid blir utført konvergenstester med bedre elemenoppdeling i den koordinatretningen der elementoppdelingen holdes fast. Uansett vil disse resultatene være en god indikasjon på hva slags krav man må sette til elementoppdeling
- $\bullet$  I fremtiden kan det kanskje være hensiktsmessig å implementere adaptive rutiner for å få bedre kontroll over nøyaktigheten på løsningen, selv om jeg foreløpig ser visse vanskeligheter ved bruk av slike metoder til piezoelektrisk analyse

## Kapittel

# FEMP- Analysemuligheter

I programmet FEMP som er utviklet i forbindelse med arbeidet med denne hovedoppgaven er teorien beskrevet i kapittel 3 implementert. Grundig testing av programmets grunnleggende funksjoner ble av naturlige arsaker prioritert fremfor testing av de videregaende funksjonene og analyse av de forskjellige egenskapene til en piezoelektrisk transduser ved hjelp av endelig element meto den

I dette kapittelet er det gitt en del eksempler pa hvordan FEMP kan benyttes til analyse av piezokeramiske skiver nar programmet er ferdigtestet blant annet for analyse av vibrasjonsmoder omkring tykkelsesmoden og for transientanalyse Dette er resultater som er tatt med for a vise at endelig element metoden kan være et svært kraftig verktøy innenfor analyse av piezokeramiske skiver og andre piezoelektriske strukturer. Siden det fortsatt gjenstår en del arbeid innenfor testing av forskjellige funksjoner i FEMP før disse kan benyttes til grundige analyser av egenskapene til piezokeramiske skiver og andre piezoelektriske strukturer, må resultatene i dette kapittelet sees på som foreløpige resultater, som kan bli bekreftet eller korrigert på et senere tidspunkt. Resultatene er allikevel tatt med her fordi de viser noen av mulighetene man har ved bruk av endelig element metoden til analyse av piezoelektriske strukturer, og fordi de indikerer at FEMP kan bli et svært kraftig verktøy for slike analyser i fremtiden, når programmet er testet grundigere på flere områder enn på utregning av egenfrekvenser. Selv om det skulle vise seg å være feil i noen av rutinene som blir brukt i dette kapittelet -noe som ingen av testresultatene indikerer betyr ikke det at diskusjonen i dette kapittelet er verdiløs, fordi hovedpoenget her er å få frem styrken til endelig element metoden som analyseverktøy.

Foreløpige analyseresultater fra fire forskjellige analyseområder blir vist i dette kapittelet:

- Ulike mal for hvor sterkt de forskjellige vibrasjonsmodene i piezoelektriske skiver kan eksi teres blir sammenlignet i seksjon
- $\bullet$  Den modale konstanten blir plottet som funksjon av f\*T, og ut fra dette plottet blir det gjort en del observasjoner som kan være nyttig i analyser av vibrasjonsmodene i piezokeramiske seksiver i present i seksiver je s
- $\bullet$  Modene omkring frekvensen for den første tykkelsesmoden blir studert for et lite D/T-område ved hjelp av den modale konstanten på se å de november variasjoner av 2,2 september påvirker disse modene. Dette er gjort i seksjon 6.3.
- Et par eksempler pa hvordan FEMP kan benyttes til en transient analyse er tatt med i seksjon 6.4.

## Sammenligning av ulike uttrykk for koblingsfaktoren

I analysen av de ulike vibrasjonsmodene som kan eksiteres i piezoelektriske skiver, er ønsker man a kunne bestemme hvor sterkt de ulike vibrasjonsmodene kan eksiteres ved en elektrisk spenningseksitasjon [6]. I teorien i seksjon 3.6 er det sett på ulike uttrykk som bestemmer hvor sterkt de enkelte vibrasjonsmodene i en skive av et piezoelektrisk materiale kan eksiteres

- Den modale konstanten rA som er foreslatt benyttet i
- Flere forskjellige former av den elektromekaniske koblingsfaktoren k, deriblant  $k_{surf}$  og  $k_{eff}$ .

I tillegg kan den modale vektfaktoren  $z_r$  fortelle noe om hvor sterkt de ulike vibrasjonsmodene bidrar til den totale responsen når en piezoelektrisk skive blir eksitert ved en spesiell frekvens  $f$ , som ikke trenger å være frekvensen til en av vibrasjonsmodene som kan identifiseres for skiven.

I denne seksjonen blir forskjellige uttrykk for koblingsfaktoren som er funnet brukt i endelig elektrisk sammenligter i piezoelektrisk sammenlignet i seksjon en en energies for det utformenliget for the sa å finne forskjellige uttrykk for den elektromekaniske koblingsfaktoren.

Ved sammenligning av de ulike uttrykkene for koblingsfaktoren ser vi pa disker av materialet PZTH med DTforhold som varierer fra til -fordi dette DTomradet er benyttet i I alle tilfeller er det benyttet x noders isoparametriske elementer for simuleringene Disse parametrene er valgt fordi det i [6] er benyttet parametre som gir omtrent samme nøyaktighet som disse parametrene i FEMP -se seksjon ved utregning og plotting av koblingskoesienten  $k_{eff}$  funnet ved å regne ut resonans- og antiresonansfrekvenser hver for seg, og deretter benytte formel 3.80 for direkte utregning av koblingsfaktoren.

<u>i gur de se fragtene alle na de alemanismen sammenliget graske i omradet DT til de</u>

• Koblingsfaktoren  $k_{eff}$  funnet ved å regne ut resonans- og antiresonansfrekvenser hver for seg, og deretter benytte ligning 3.80:

$$
k_{eff} = \sqrt{\frac{\omega_a^2 - \omega_r^2}{\omega_a^2}} \quad , \quad \omega_a > \omega_r \tag{6.1}
$$

for direkte utregning av koblingsfaktoren Disse kurvene er tegnet som heltrukne linjer i gur og tilsvarer gur i som er limt inn som gur i denne oppgaven Sammenligningen i seksjon 4.7.4 viste at det er god kvalitativ overensstemmelse mellom resultatene fra FEMP og resultatene fra

Denne metoden for utregning av koblingsfaktoren er kun funnet brukt i [6] innenfor endelig element analyse Generelt er dette det uttrykket for koblingsfaktoren som sannsynligvis er mest brukt og som ogsa er tatt med i IEEE standarden for piezoelektrisitet fra 

 $\mathbf{r}$  . In the form  $\mathbf{r}$  is the component of the source  $\mathbf{u}$  if  $\mathbf{r}$  will  $\mathbf{r}$  and  $\mathbf{r}$  if  $\mathbf{r}$  and  $\mathbf{r}$ 

$$
k_{surf}^{2}(\psi_{u,r})=-\frac{([\hat{u}_{r}][H_{u\phi}])^{2}}{H_{\phi\phi}\omega_{r}^{2}} \hspace{1.5cm} (6.2)
$$

er plottet med prikkete linjer i gur Dette uttrykket for koblingsfaktoren far man ved å benytte definisjonen av koblingsfaktoren ut fra et forhold mellom energier for egenmoder som svarer til resonans -se seksjon Denne metoden for utregning av koblingsfaktoren er funnet brukt i [43], [25], [48] [26].

en til keft for seller som man norrette ut i seksjon man navnet ved som man navn man navn ved som man navn energianalysen i ligning 3.83 som:

$$
k_{eff} \approx \sqrt{\frac{k_{surf}^2(\psi_{u,r})}{1 + k_{surf}^2(\psi_{u,r})}}
$$
(6.3)

er tegnet med stiplede linjer. Denne er kalt den alternative koblingsfaktoren i teorien. Denne metoden for utregning av koblingsfaktoren er funnet brukt i [43], [25], [48], [26]. I figuren er denne merket av som  $k_{eff,r}$ .

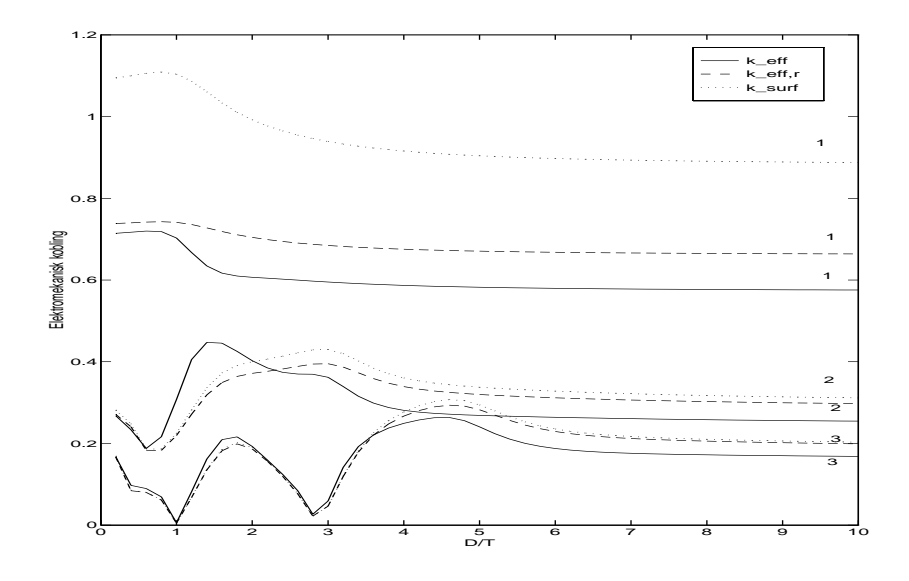

Figur - Sammenligning av forskjellige uttrykk for koblingsfaktoren for skiver av PZTH med varierende DTforhold for de tre laveste modene i skivene- Modene er nummerert med tallene av de ulike kursvelse av de ulike kursvelse av den verkende av den verkende av den verkende av de

I figur 6.2 er resonans- og antiresonansfrekvenser plottet sammen for det samme problemet som beskrevet ovenfor Ved sammenligning med gur ser man at der hvor avstanden mellom kurven for resonans og antiresonansfrekvensen er st rst er ogsa koblingskoesienten st rst -som man også ser ut fra ligningen for den effektive koblingsfaktoren).

Ved målinger er det ofte den effektive koblingsfaktoren  $k_{eff}$  som blir målt [25]. Utregning av koblingsfaktoren på denne formen i endelig element programmet er krevende, fordi alle egenmodene for både resonans- og antiresonans må regnes ut, og det må identifiseres hvilke moder som korresponderer til hverandre. Utregning av tilnærmingen til  $k_{eff}$ ,  $k_{eff,r}$ , er langt mindre krevende, da denne kan regnes ut fra kun resonans-modene.

ved sammenligning av de tre uttrykkene for koblingsfaktoren i gur ett som koblingsfaktoren i gur den forste moden er forskjellen mellom keft og den alternative koblingsfaktoren forste er pa ca over er p i DTomradet mellom og Omtrent tilsvarende forhold mellom kef f og den alternative koblingsfaktoren som er en tilnærming til  $k_{eff}$  er funnet for lange stenger som funksjon av W/T , breddetyk, geboreert i dimensioner i dimensioner i s g stronger i geboreer i den den for den den den den første moden er plottet for forskjellige verdier av bredde/tykkelse. For  $k_{surf}$  er avviket enda større i forhold til  $k_{eff}$ , slik at den alternative koblingsfaktoren koblingsfaktoren gir noe bedre overensstemmelse med  $k_{eff}$  enn  $k_{surf}$ . Den samme effekten ser man for mode nr. 2 og 3.

Disse sammenligningene tyder på at den alternative koblingsfaktoren ikke gir en god tilnærming til den effektive koblingsfaktoren, selv om man ser en liten "forbedring" i forhold til  $k_{surf}$ . Dette må

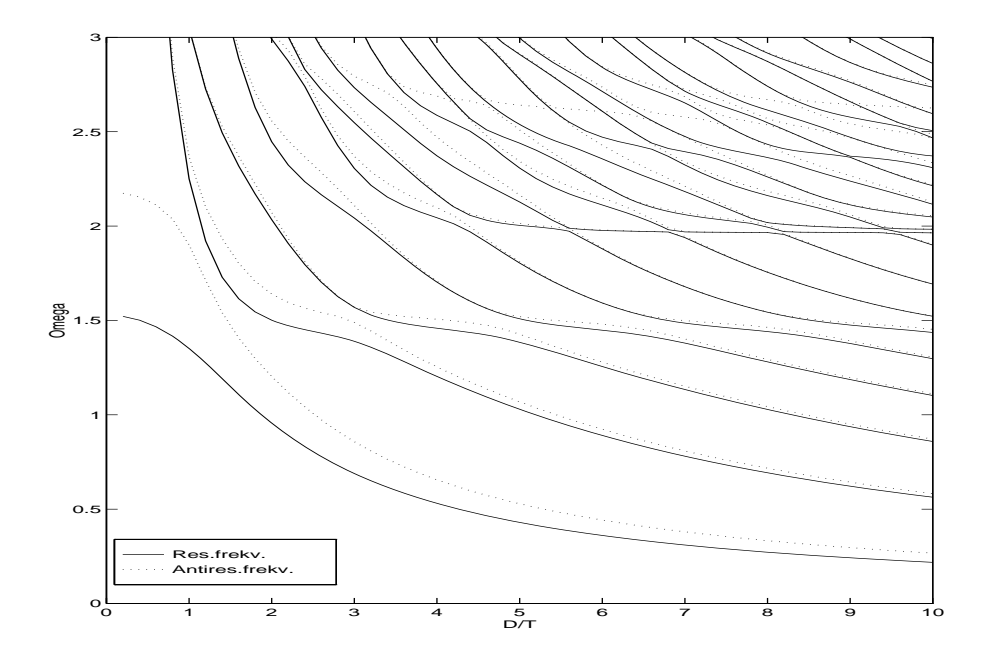

Figur 6.2: Sammenligning av frekvensspetre for resonans- og antiresonansfrekvens for skiver av PZTH med varierende DTTF forholder for resonansfrekvenser er tegnet med heltrukne linjer, kurvene for antiresonansfrekvenser med stiplede linjer.

sannsynligvis skyldes prosessen som blir benyttet i utledningen av uttrykket for den alternative koblingsfaktoren i seksjon 3.6, der kun første ordens ledd er tatt med i pertubasjonsanalysen. Her taes det forbehold om at FEMP ikke er fullt ut testet for disse funksjonene

I et senere arbeid kan det være aktuelt å studere hvorfor man får store avvik mellom den alternative koblingsfaktoren og den effektive koblingsfaktoren, og om det er mulig å tilnærme den effektive koblingsfaktoren på en bedre måte. Videre kan det være aktuelt å sammenligne bruk av forskjellige uttrykke for koblingsfaktoren med den mod den modern med den modale konstanten benyttet i

#### $6.2$ Den modale konstanten plottet som funksjon av  $f^*T$

Her foreslåes det å plotte den modale konstanten eller koblingsfaktoren på en av formene beskrevet i som for form funksjon av fT som tilleggenelseminger i forbindelse med analyse av de ulike vibrasjonsmodene i piezokeramiske skiver. Det er vanlig å plotte et mål for hvor sterkt de ulike modene kan eksiteres som funksjon av DT som gjort i feksiter i feks av je tjerelig vede ved å plotte dette som tilleggsinformasjon på et frekvens-spektrum der det for modene plottes sirkler med radius proporsjonal med et mal for hvor sterkt de ulike modene kan eksiteres

Her blir det presentert et plott av den modale konstanten  $r_A$  plottet som funksjon av f\*T for materialet PZT alettene blir ikke diskutert men det blir ikke diskutert men det blir gjort alette i delette men Den "dynamiske elementoppdelingen" presentert i seksjon 4.4.4 er benyttet i figuren, og det er benyttet en logaritmisk skala langs y-aksen, og en lineær skala langs x-aksen.

Av guren ser man at det ser ut til a vre to terrasser for fT lavere enn ca kHzmm der den modale konstanten er noenlunde konstant uavhengig av DT-forhold Ved nrmere analyse viser det seg at den laveste terrassen er verdier for den modale konstanten for skiver med D/T-forhold mindre enn eller lik 4.5, og den høyeste terrassen er verdier for den modale konstanten for moder for andre skiver. Årsaken til at man får to slike terrasser er ikke analysert. Man ser også at man

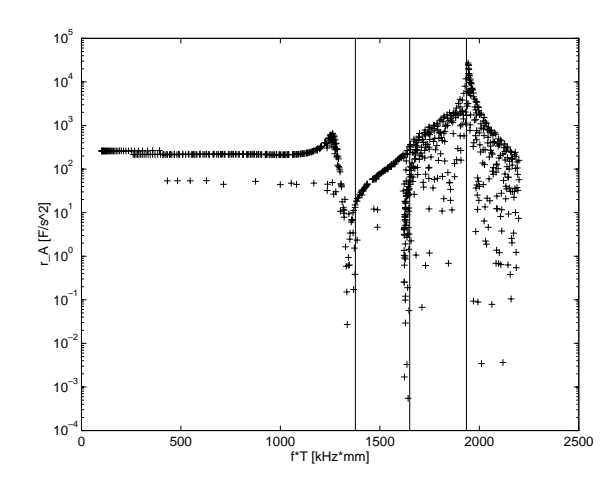

Figur 6.3: Den modale konstanten som funksjon av f\*T for skiver av PZT5A med D/T-forhold mellom in tegnet et ingene i det moderne moderne moderne på tennen. mellom - Pa i det tegnet vertikale linjer for LE TS og TEMODEN- er det tegnet vertikale linger for LE TS og TE

har enkelte minimum og maksimum for ulike verdier av f\*T, som ser ut til å ligge i nærheten av LE TE og TSmoden predikert av endimensjonale modeller -vedlegg E

Et slikt plott kan altså se ut til å gi nyttig tilleggsinformasjon for analyse av de ulike vibrasjonsmodene i en piezokeramisk skive, selv om det ikke er forsøkt å utføre en slik analyse her. Det vil være aktuelt å utføre en slik analyse i et senere arbeid, når programmet er testet grundigere, men uansett vil denne måten å plotte dataene på kunne gi nyttig informasjon.

## Analyse av moder omkring tykkelsesmoden i skiver av PZT5A

Siden tynne skiver av et piezoelektrisk materiale ofte blir drevet ved frekvenser omkring den første tykkelsesmoden, er denne moden viktig for en piezokeramisk skive. Derfor blir modene omkring denne frekvensen studert for et lite  $D/T$ -område ved hjelp av den modale konstanten for å se hvordan variasjoner av  $D/T$ -forholdet påvirker disse modene.

I denne seksjonen er det utført en foreløpig analyse av vibrasjonsmodene omkring tykkelsesmoden. Her taes det forbehold om at FEMP foreløpig ikke er testet tilstrekkelig godt for å foreta en slik analyse på et skikkelig grunnlag, og for at det sannsynligvis ikke er benyttet god nok elementoppdeling for alle detaljresultatene i analysen. Allikevel er det sannsynlig at denne analysen vil være kvalitativt riktig, selv om resultatene ikke er kvantitativt gode nok.

Mason-modellen for tynne piezoelektriske skiver predikerer en enkel tykkelsesmode, der hele svingeoverflaten vibrerer med samme utsving [35]. Av frekvensspekteret i figur 6.4 ser man at det eksisterer mange moder i en skive av et piezoelektrisk materiale, også i området omkring frekvensen for den første tykkelsesmoden fra Mason-modellen, som er merket av på figuren med betegnelsen "TE". Det er benyttet de samme simuleringsparametrene som beskrevet i seksjon 4.4 for "dynamisk elementoppdeling I er det vist at for en skive med DT lik av materialet PZTA er det ingen av svingemodene som ligner pa svingemoden predikert av Masonmodellen Det vises i at en av svingemodene som ligger like i nærheten av frekvensen predikert av Mason-modellen har størst gjennomsnittlig forskyvning av alle modene i dette frekvensområdet, og at denne moden har mye større modal konstant enn modene i nærheten. Den tilsvarende svingemoden for den samme skiven simulert ved hjelp av FEMP er plottet i seksjon i gur

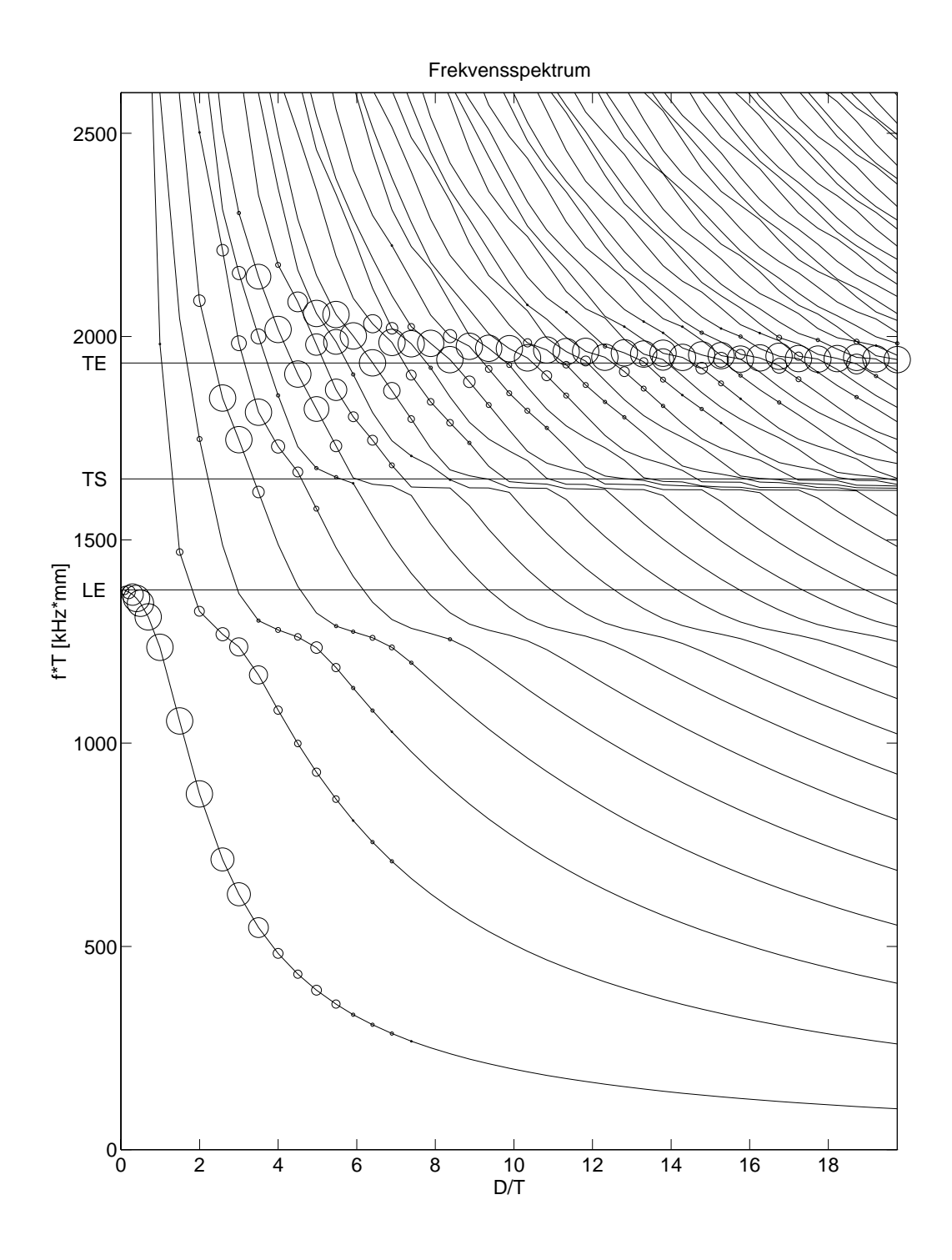

Figur Frekvensspektrum for skiver av PZTA med DTforhold mellom - og 
-Størrelsen for den modale konstanten for de ulike skivene er merket av på plottet ved hjelp av sirkler der diameteren er proporsjonal med den modale konstanten for moden (normalisert til den største modale konstanten for hvert  $D/T$ -forhold).

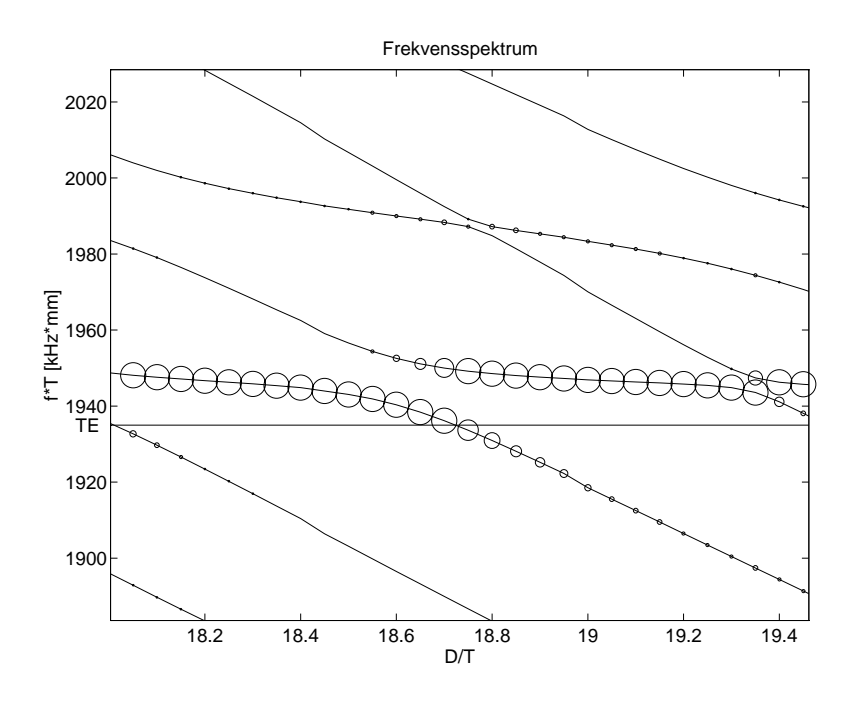

Figur Frekvensspektrum for skiver av PZTA med DTforhold mellom og --Størrelsen for den modale konstanten for de ulike skivene er merket av på plottet ved hjelp av sirkler der diameteren er proporsjonal med den modale konstanten for moden (normalisert til den største modale konstanten for hvert  $D/T$ -forhold).

I figur 6.4 er størrelsen på den modale konstanten for de forskjellige modene i skivene vist ved hjelp av sirkler med varierende diameter, proporsjonal med størrelsen på den modale konstanten for den enkelte moden, og normalisert til den maksimale verdien for den modale konstanten for hvert DTforhold -dette er ogsa gjort i Denne guren indikerer at modene omkring tykkel sesmoden predikert av Mason-modellen har mye større modal konstant enn de andre modene som kan eksiteres i skivene for h $\gamma$ ye DT $\gamma$  DTV som det enn can can all some die vist i province determines man ser nyye pa nyaren i omrani semanany tympanisen indiana tarih energi seren - pa nyaren ytosis man at for noen skiver er det to moder som har en stor verdi for den modale konstanten, mens det for andre skiver er en moderne er dominerende i omradet mellom DT lik er en val dt lik mell ble derfor foretatt simuleringer for a studere hva som skjer i omradet omkring tykkel sesresonansfrekvensen predikert av Mason-modellen. Et frekvensspektrum for frekvenser omkring tykkelses modern for DT omradet mellom de tydelses from tegne frekvense frekvense personer frekvenser ret, og frekvensspekteret for hele  $D/T$ -området i figur 6.4 ser man at det er en terrasse omkring frekvensen for tykkelsesmoden predikert av den en-dimensjonale modellen, slik at modene som er i frekvensomradet for denne terrassen representerer tykkelsesmoden Disse modene far da en stor verdi for den modale konstanten. Når forholdet mellom diameteren og tykkelsen i skiven øker, kommer nye moder inn "ovenifra", som da vil representere tykkelsesmoden. Mens denne utskiftingen av moder foregår, vil det for noen D/T-verdier være to forskjellige moder som har modal konstant som er omtrent like store. Da vil det ikke være en enkel mode som representerer tykkelses som vist som vist i et alle for de for tilfellet for tilfellet for DT lik can be te andere til et a lavere D/T-verdier foregår denne utskiftingen innenfor et større D/T-område, som man ser i figur for enda lavere DTV for endangen for endangen mellom in den mellom mellom mellom mellom endangen mellom m flere enn 2 moder, slik at det ikke lenger er mulig å plukke ut en enkelt mode som representerer tykkelsesmoden predikert av Mason-modellen. Dette kan sees i figur  $6.7$  for D/T mellom 7 og 9.

I figur 6.8 er den modale konstanten for de modene i en piezoelektrisk skive av PZT5A med  $D/T$ 

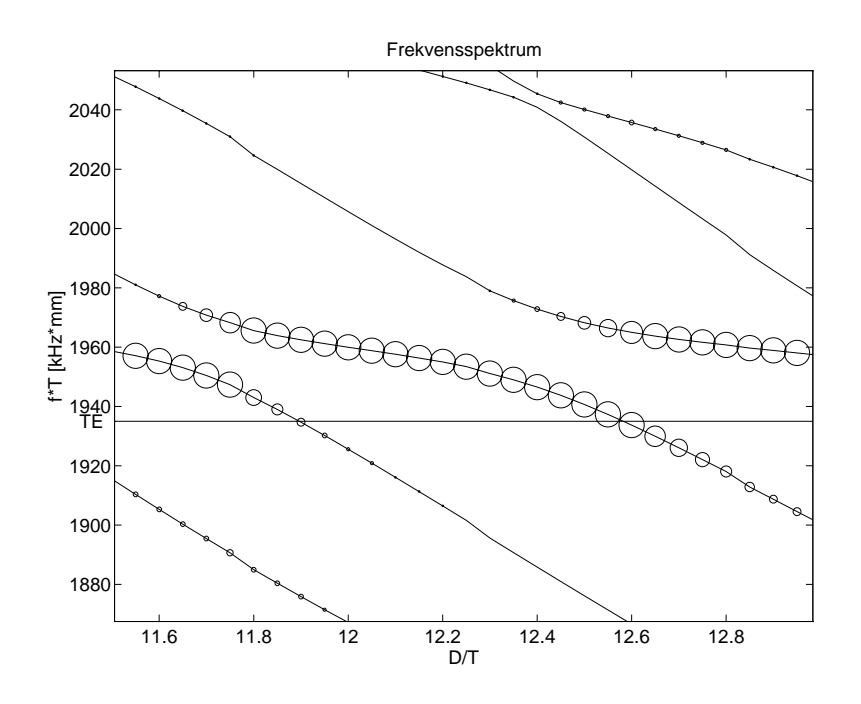

Figur Frekvensspektrum for skiver av PZTA med DTforhold mellom - og -Størrelsen for den modale konstanten for de ulike skivene er merket av på plottet ved hjelp av sirkler der diameteren er proporsjonal med den modale konstanten for moden (normalisert til den største modale konstanten for hvert  $D/T$ -forhold).

riginis mellom et t<sub>re</sub> som till mod ligger modal konstant plottet so ligger tre holder av den modale konstanten for hver enkelt skive er merket av med '+', 'o' og '\*'. Denne figuren viser noe av det samme som figur 6.5, men her er det lettere å identifisere for hvilke D/T-forhold den modale konstanten er lik for to moder, og for hvilke D/T-forhold den modale konstanten er mye større for en enkelt mode enn for de andre modene. Av figuren ser man også hvordan en ny mode kommer inn med høy modal konstant, mens den modale konstanten for de andre modene er liten. av agaven er det lett a se at for DT lik can for DT lik ca som har model konstant modellen. som er mye større enn den modale konstanten for de andre modene i skiven.

For å modellere disse variasjonene omkring tykkelsesmoden trengs det svært god elementoppløsning. Når det ble variert mellom 3 og 4 elementer i tykkelsesretningen og 4 og 5 elementer pr. bølgelengde i radiell retning for DT omradet mellom at t<sub>re</sub> detty the distribution for homogeness in the store DT of the DT forhold det kun var en mode med en stor modal konstant, og hvilke  $D/T$ -forhold det var 2 moder med omtrent like stor modal konstant. Det er mulig at elementoppdelingen som blir benyttet her ikke er tilstrekkelig god for å modellere disse variasjonene omkring tykkelsesmoden, men elementoppdelingen er allikevel sannsynligvis god nok til a gi en kvalitativ beskrivelse av hva som skjer

Det ser altså ut til at det er store variasjoner i størrelsen på den modale konstanten for modene omkring tykkelsesmoden i skiver av PZT5A med D/T-forhold i underkant av 20. For enda høyere  $D/T$ -forhold, ser man lignende variasjoner av den modale konstanten. Dette kan man se for  $D/T$ mellom and a series of the contract of the contract of the contract of the contract of the contract of the contract of the contract of the contract of the contract of the contract of the contract of the contract of the con

For å se hvordan denne variasjonen av den modale konstanten påvirker egenskapene til skivene, er to forskjellige skiver med tykkelse 2mm og forskjellig D/T-forhold analysert her. Disse skivene er valgt slik at en av dem har en mode som er fullstendig dominerende, mens den andre skiven har to nærliggnede moder med omtrent like stor modal konstant:

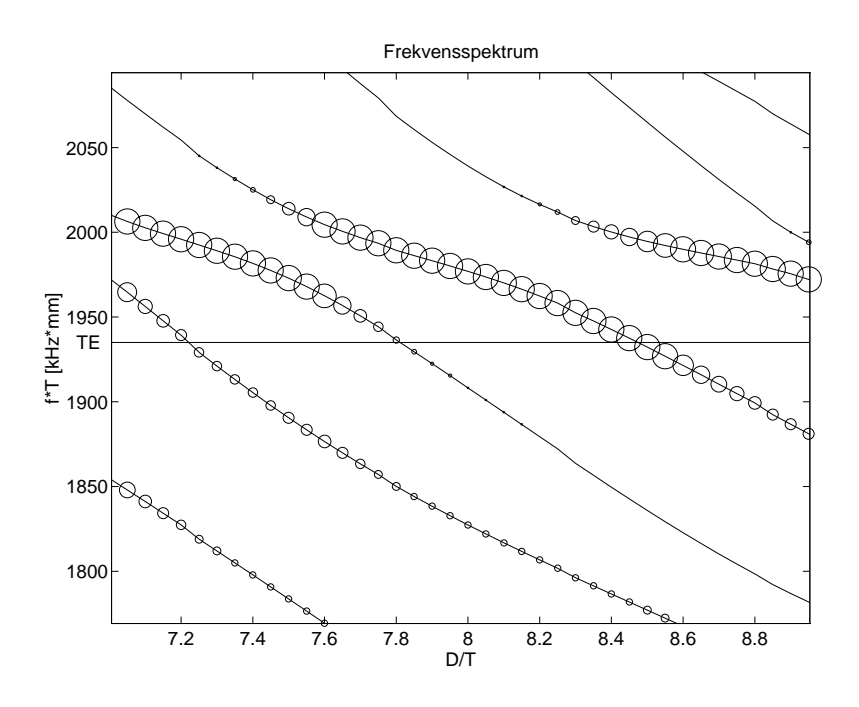

Figur Frekvensspektrum for skiver av PZTA med DTforhold mellom og - Strrelsen for den modale konstanten for de ulike skivene er merket av pa plottet ved hjelp av sirkler der diameteren er proporsjonal med den modale konstanten for moden (normalisert til den største modale konstanten for hvert  $D/T$ -forhold).

- En skive med DT forhold lik  som har maksimal verdi for den modale konstanten  $\operatorname{som}$  zouvur/ $s^-$  for frekvensen 972.0km2. Den moden som har nest høyest verdi for den modale konstanten, har frekvensverdi 990.Skm2, og modal konstant 2890*f / s*-. Utsvinget  $\sim$ i tykkelsesretningen for moden med høyest verdi for den modale konstanten er plottet i gur Det er valgt a kun plotte utsvinget i tykkelsesretningen fordi det er enklere a studere formen pa utsvinget nar utsvinget blir plottet pa denne maten Skiven er modellert med 4x35 elementer.
- En skive med DT forhold lik  som har maksimal verdi for den modale konstanten som to for to forskjellige moder med frekvens 907.5km2 og 974.7km2. Utsvinget i tykkelsesretningen for disse to modene er plottet i gur Skiven er modellert med x elementer

. See man at some former for models  $\alpha$  is a seriest form of the models for density  $\alpha$  and  $\alpha$  and  $\alpha$ ekonstanten for skiven med DTforhold en del fra svingeformen for tykkelsesmoden for tykkelsesmoden for tykkels for skiven med DTforhold lik  Dette gjelder srlig moden med frekvens kHz i skiven med DTforhold lik  Dersom man ser pa den totale forskyvningsresponsen -ligning der den strukturelle dempningskraften er benyttet til å modellere tapene med  $Q_m = 75)$  fra alle vibrasjonsmodene i skiven med DTforhold lik  for frekvensen kHz -gur som er midt i mellom frekvensene for de to modene med høyest modal konstant, får man en svingeform som ligner svrt mye pa svingeformen for tykkelsesmoden for skiven med DT forhold lik  I r gur til ste mod den modale vektfaktoren i skipen med den for for for til skipen med den med DT liken med DT l i frekvensområdet der den modale vektfaktoren er forskjellig fra null. Av figuren ser man at de to modene med høy modene med har omtrent bidrar omtrent like mye til den totale responsen for a response

Selv om det er store forskjeller for svingeformene for de sterkt eksiterbare modene for de to skivene er det altså små forskjeller i vibrasjonsmønsteret for frekvenser omkring tykkelsesmoden predikert

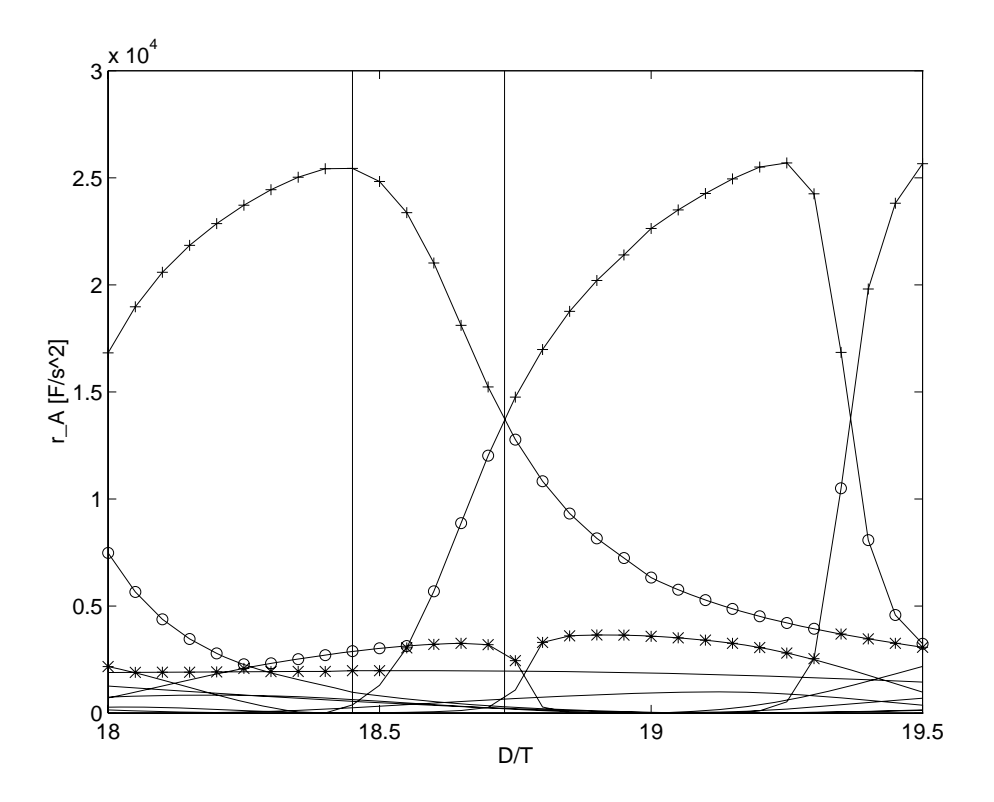

Figur 6.8: Plott av den modale konstanten for skiver av PZT5A med  $D/T$ -forhold mellom 18 og -- De tre strste verdiene av den modale konstanten for hver skive er merket av med o og - og med tegnet inn vertikale lindere mytter for de to DTVerdiene vertikale lin det blir foretatt ytterligere analyse for-

av Mason-modellen for de to skivene, med unntak av at utsvinget vil være mindre for skiven der det er to moder som har modal konstant som er omtrent like stor

Den modale konstanten er sammenlignet for de to skivene for et stort frekvensområde i figur 6.9. Av figuren ser man at bortsett fra for modene omkring tykkelsesmoden er det relativt små forskjeller pa stylsende pa den modale konstanten i de to skivene I gur eta de konstanten il. de to skivene sammenlighett i frekvensomradet frekvensomradet ("gm Bort") av Bort Will also Bort Bort sett fra at maksimalverdien for konduktansen er h $\gamma$  jest for skiven med DT lik over  $\gamma$  and  $\gamma$  and  $\gamma$ sma forskjeller i konduktansen for de to skivene I gur er konduktansen for de to skivene sammenlignet i frekvensområdet omkring tykkelsesmoden. Av dette plottet ser man at for skiven med DT like the DT like the present at the state of the state of the state men konduktansnivaet er had been ko for skiven med DT like near the DT like the DT like the DT like the DT like the DT like the DT like the DT lik

Det ser altså ut til at selv om det er svært store forskjeller for den modale konstanten for de to skivene er det ikke sa store forskjeller mellom egenskaper som utsving og elektriske responsfunksjoner for de to skivene som man kunne forvente ut fra forskjellen på den modale konstanten.

Et plott av D/T mot f\*T for frekvensområdet omkring TS-moden predikert av en Mason-type modell er vist i gur Den modale konstanten for modene i dette fTomradet er svrt liten, og vises derfor ikke på plottet.

Det er altsa her funnet relativt liten forskjell i de elektriske og mekaniske responsfunksjonene for frekvenser omkring tykkelsesmoden, fordi superposisjonen av alle modene i skiven gir en respons som ligner for de forskjellige skivene, til tross for at det ser ut som om to moder omkring tykkelsesmoden kan ha omtrent like stor verdi for den modale konstanten. Det må også i denne konklusjonen taes forbehold om at FEMP ikke er grundig nok testet pa alle funksjonene som er

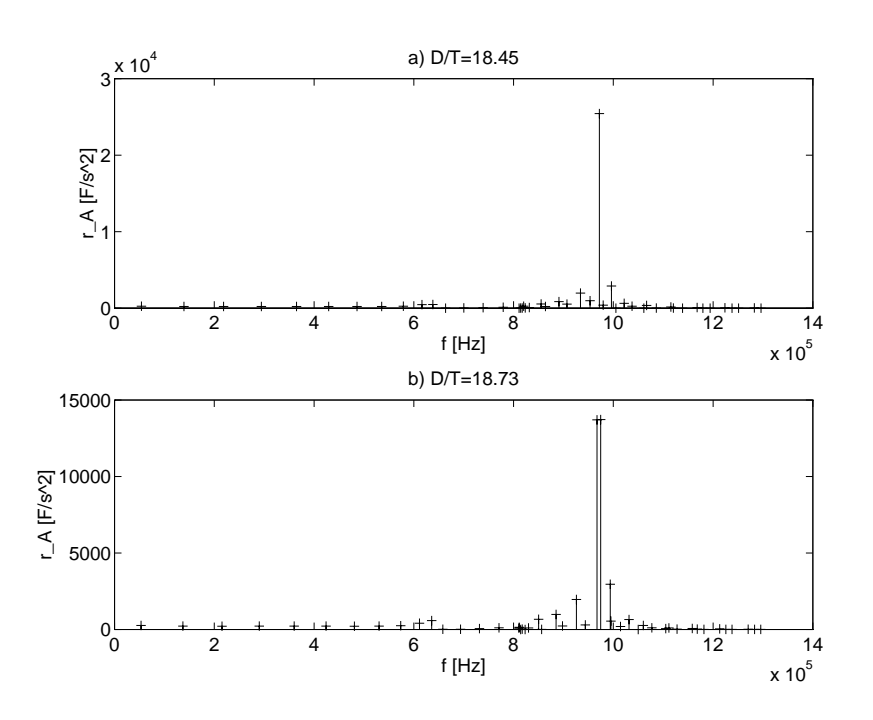

Figur 6.9: Sammenligning av den modale konstanten for de 45 laveste modene for to forskjellige skiver av P $\Gamma$  and DT like media  $\Gamma$ 

benyttet i denne analysen Videre er den modale konstanten bare funnet brukt i Men denne analysen viser allikevel hvordan FEMP kan benyttes til a analysere de ulike vibrasjonsmodene i piezokeramiske skiver, der også måten å plotte den modale konstanten mot f\*T på vist i seksjon 6.2 kan inngå som en komponent.

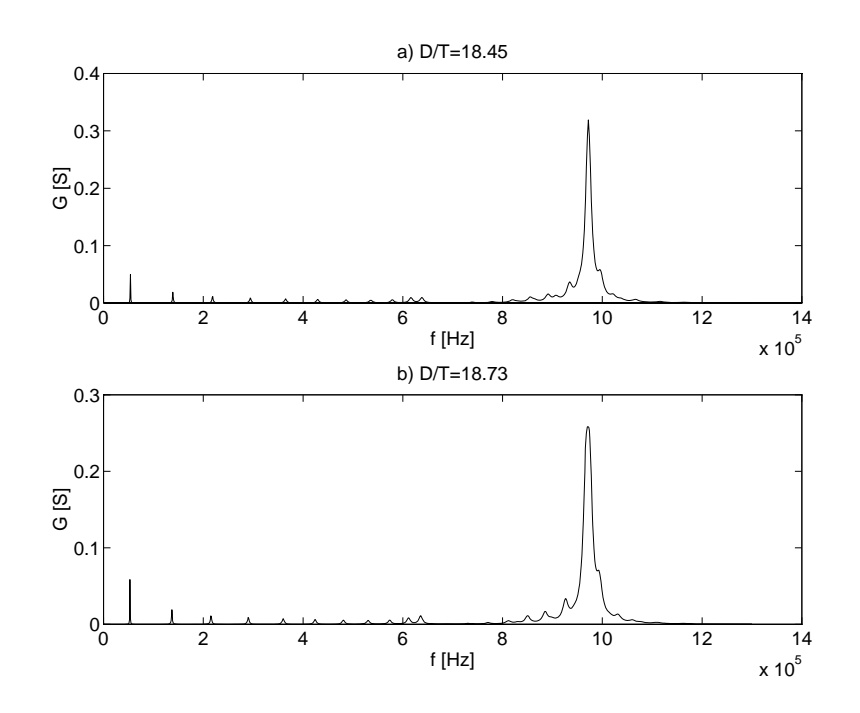

Figur - Sammenligning av konduktansen for frekvenser opp til -MHz for to forskjellige skiver av PZTA-i av PZTA-i av PZTA-i av PZTA-i av PZTA-i av PZTA-i av PZTA-i av PZTA-i av PZTA-i av PZTA-i av

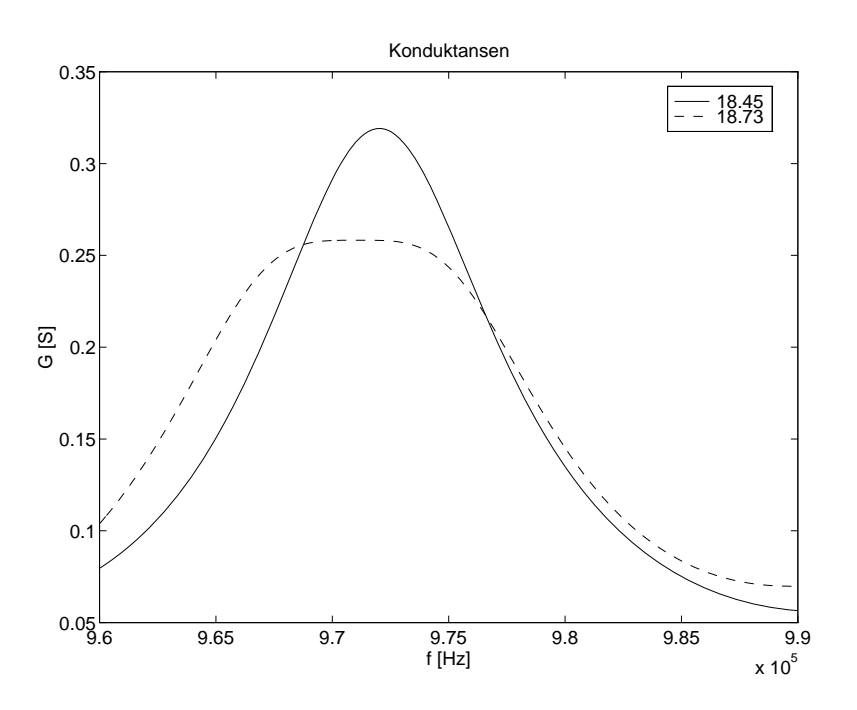

Figur -- Sammenligning av konduktansen for frekvensomradet omkring tykkelsesmoden for to forskjellige skiver av PZTA- Med heltrukket linje for en skive med DT lik - og med stipplet linje for en skive med DT lik --

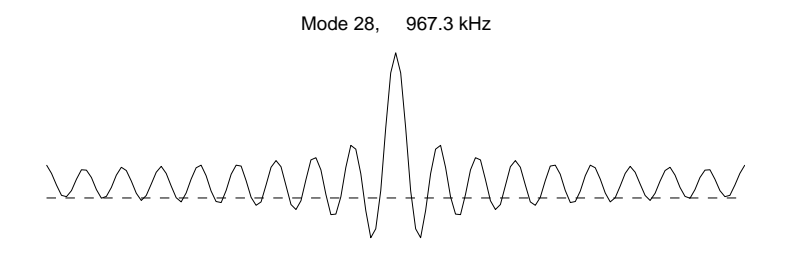

Mode 29, 974.7 kHz

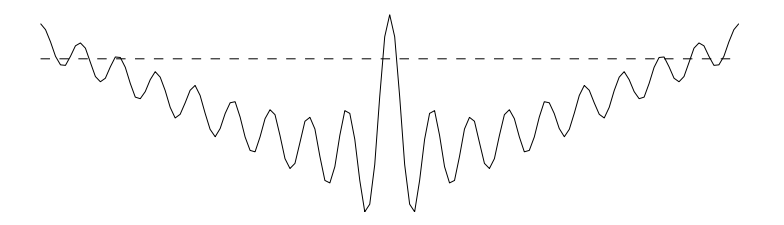

Figur - Utsvinget for de to modene som har omtrent like stor modal konstant for skiven med DT lik --

Mode 28, 972.0 kHz

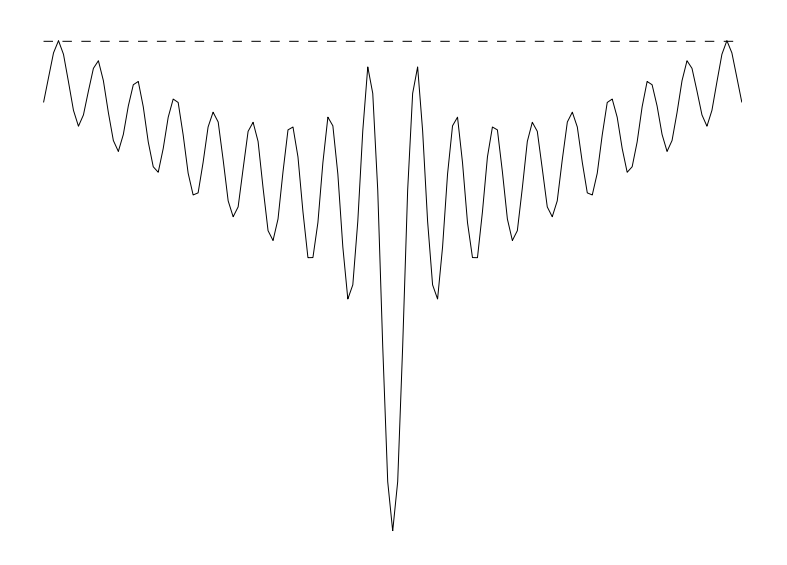

Figur - Utsvinget for moden med hyest modal konstant for skiven med DT lik --

Mekanisk respons -  $f = 971.0$  kHz, faktor 1 WW

--alle in the skiringet for responsent til skiven med DT like alle med AT like til skiperpon ert for frekvensen f-kHz som er midt mellom de to modene med hy modene med hy modene med hy modene med hy mode konstant-

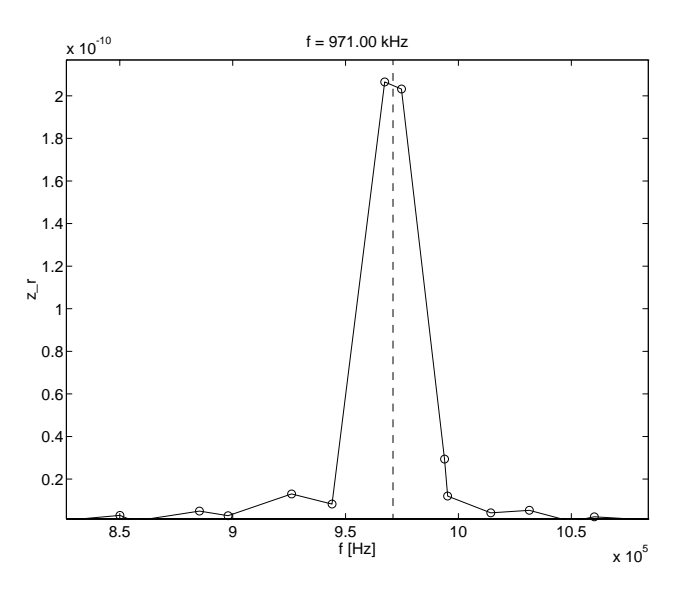

- get til skiven af den modern i den modern med DT lik i der alle skiven med DT lik - der alle - der alle modene er superponert for frekvensen for frekvensen for frekvensen for frekvensen fmodene med høy modal konstant.

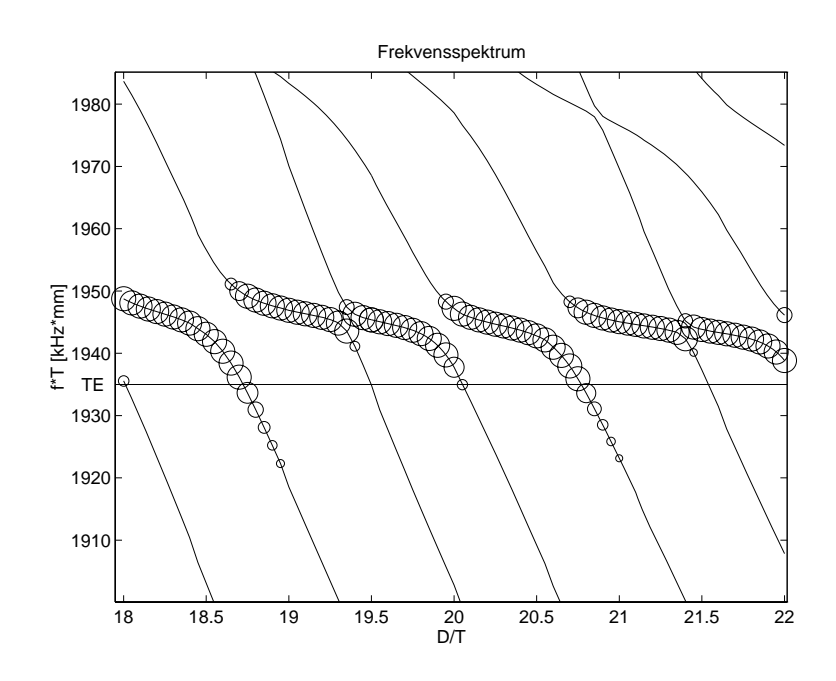

Figur - Frekvensspektrum for skiver av PZTA med DTforhold mellom og 

-Størrelsen for den modale konstanten for de ulike skivene er merket av på plottet ved hjelp av sirkler der diameteren er proporsjonal med den modale konstanten for moden (normalisert til den største modale konstanten for hvert  $D/T$ -forhold).

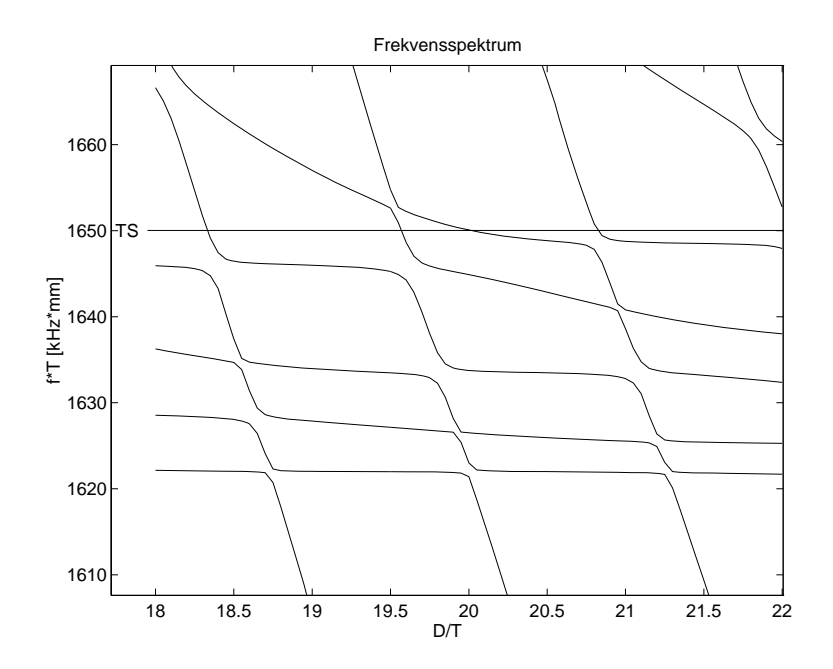

Figur - Frekvensspektrum for skiver av PZTA med DTforhold mellom og 

 for fT omradet omkring TSfrekvensen predikert av Mason modellen- Man ser tydelig at man får flere terrasser i dette området.

#### $6.4$ Transient analyse

Motivasjonen for at dette eksempelet på transientanalyse i FEMP er utført, er at tilsvarende analyse er utført i den er utformenteringen til Guo pressen er en som ligger bak implementeringen av transient analysen er beskrevet i seksjon En piezoelektrisk skive av materialet PZTA med digte en man blir analysentanalysert i transientally seksion i denne seksionentalysen i denne seksionen av den Skiven er modellert med 5x40 8-noders isoparametriske elementer. For mode-analyse av denne skiven, se seksjon 4.4. Dempningsmodellen som blir benyttet er den viskoelastiske dempningsmodellen med forenklingen med forenklingen med foreningen til doktoraviser om den som i doktoravhandlingen til Guo Dette er den samme skiven som blir analysert i en transientanalyse i og I blir det benyttet x noders isoparametriske elementer for a modellere skiven ellers er simuleringparametrene de samme som her

Konklusjonene som blir trukket i denne seksjonen er i stor grad trukket på bakgrunn av analysen i andere som er vist her vist her vist her vist her vist her vist her vist her vist her vist her vist her vist

Det blir kun benyttet moder med frekvens opp til MHz ved utregningen av responsen -I er det benyttet moderne opp til avsinding av moderne opp til av moderne av moderne opp til av moderne opp til forskjeller i responsen). Dette fører til at bidraget fra de høyere modene som sannsynligvis burde vat med i den første delen av signalet men som er danlig men som er danlig modellert modellert modellert model ikke blir tatt med. Ulempen med dette er at man ikke får modellert det transiente forløpet i det for delen av signalet - for delen av signalet - for demperature modene blir demperature modene blir dels and m Fordelen er at de h ye modene som uansett er darlig modellert ikke taes med i responsen og at kun en liten del av inngangssignalet har energi over MHz Inkludering av alle modene i transientresponsen ga en svært hakkete kurve i den første delen av signalet, noe som sannsynligvsi skyldes at de høyeste modene er for dårlig modellert.

En spenningsvariasjon V -t blir patrykt den ene elektroden til den piezoelektriske skiven mens den andre elektroden er jordet. På grunn av den piezoelektriske effekten vil den påtrykte spenningsvariasjonen gi en mekanisk deformasjon av skiven. De mekaniske deformasjonene i den piezoelektriske skiven kan bli svært kompliserte på grunn av den anisotrope koblingen mellom det elektriske og mekaniske systemet som kommer inn gjennom den piezoelektriske effekten.

Det er særlig interessant å se på den mekaniske deformasjonen av overflaten til en piezoelektrisk skive, siden svingeformen til overflaten avgjør formen til det utsendte lydfeltet.

## 6.4.1 Impulsresponsen

I seksjon 3.7 er det beskrevet hvordan man kan finne den transiente responsen til en piezoelektrisk transduser for en del enkle elektriske inngangssignaler ved å benytte Duhamel-integralet til utregning av responsen. Det enkleste inngangssignalet for spenningen er Diracs deltafunksjonen. Den transiente responsen til den piezoelektriske skiven nar inngangssignalet Diracs deltafunksjo nen kalles impulsresponsen Siden det her kun er tatt med moder med frekvens opp til MHz i utregningen av den transiente responsen er inngangssignalet egentlig en sincfunksjon -den inverse fourier-transformerte av en step-funksjon).

### Senterpunktets utsving

I gur a er impulsresponsen for en skive med DT lik av materialet PZTA vist for forskyv ningen i tykkelsesretningen til det midterste punktet -senterpunktet pa den verste elektrodebe kledde transduser-overflaten i tiden  $0\mu s$ -20 $\mu s$  etter at impulsen er påført. Denne figuren tilsvarer gur b i Ved sammenligning mellom resultatene fra FEMP og resultatene fra ser

man at den predikerte responsen er lik for de fram til ca som de fram til ca som de fram til ca s Deretter bli avvikene større. Allikevel er det relativt store likhetstrekk mellom den totale responsen til FEMP og stos mar man ser på et større tidsomrade (hgår 0.100 her og hgår 0.18 i stos strisaken til de store avvikene ligger sannsynligvis i avvikene mellom de modellerte svingemodene for denne skiven fra FEMP og tilsvarende modellerte svingemoder fra beskrevet i seksjon Simuleringer med en noe daarligere elementopplykaming i tykkelsesretningen (telementer som med telementer i t ga noe bedre overens til ca s mot ca s mot ca s mot ca s mot ca s med te s med te s med te s med te s med te s  $5x40$  elementer), men man ser fortsatt betydelige avvik i transientforløpet.

Tilsvarende resultater er grundligere tolket i Friedrich i Sol

#### Gjennomsnittsutsvinget

I er det kun sett pa utsvinget i tykkelsesretningen til det midterste punktet pa den verste elektrodebekledde overflaten. Med FEMP er det også mulig å se på gjennomsnittsutsvinget i tykkelsesretningen på overflaten i tykkelsesretningen og gjennomsnittsutsvinget i radiell retning pa over
aten i radiell retning Gjennomsnittsutsvinget -eller nettoutsvinget vil generelt kunne fortelle en del om hoveddelen av svingningene for skiven foregår i radiell retning eller i tykkelsesretningen

I gur cd er gjennomsnittsutsvinget i tykkelsesretningen for den samme skiven som ble studert ovenfor vist Her ser man tydelig at skiven svinger med en frekvens pa rundt frekvens pa rundt frekvens pa rund fasen av responsen, selv om responsen er komplisert. Det er rimelig å anta at hovedbidraget til svingningene i denne fasen kommer fra moden med høyest modal konstant med frekvens 957.7kHz. Dette blir bekreftet nedenfor der det blir sett på hvordan den modale vektfaktoren  $z_r$  varierer med tiden Dette er den sammen den samme konklusionen som blir trukket i den som blir t

Fra rundt s blir de h yere orden modene dempet ut og skiven svinger med en frekvens pa rundt 50kHz. I denne fasen er den første radielle moden viktigst for svingningen.

ej radiell retninget i radiell retning er van de gue even er svenske formandele er svenske som er svenske som komplisert. Det ser ut som om den første radielle moden blir viktig langt tidligere i responsen, enn det som er tilfelle for gjennomsnittsutsvinget i tykkelsesretningen fordi skiven svinger med en dominerende frekvens pa rundt kHz fra et veldig tidlig tidspunkt -rundt s Eekten av de høyere modene kommer inn som små hakk på kurvene.

#### Den modale vektfaktoren

Den modale vektfaktoren  $z_r$  gir informasjon om hvilke vibrasjonsmoder som er viktig i den totale responsen. Det ser man blant annet av at den mekaniske responsen  $|u(\iota)|$  ved tiden  $\iota$  er gitt som -ligning

$$
[u(t)] = \sum_{r=1}^{N_t} [\psi_{u,r}] z_r(t)
$$
\n(6.4)

der  $N_t < 2N$  er antallet moder som blir tatt med ved utregning av den totale responsen,  $[\psi_{u,r}]$ er egenmoder og spermode ne mod moderne en moderne for moderne tiden tiden tiden tiden tiden tiden p av den modale vektfaktoren som funksjon av tiden vil altsa fortelle noe om hvilke moder som er viktig i den transiente responsen ved forskjellige tidspunkt Slik analyse er ikke funnet benyttet i litteraturen, men er et forslag til hva som kan gjøres på et senere tidspunkt. Av plasshensyn er det her kun tatt med plott av den modale konstanten for t ss -gur og t ss -gur Av gur ser man at den modale vektfaktoren er st rst for moden med frekvens 957.7kHz og størst modal konstant i den første delen av responsen. Den modale vektfaktoren for denne moden og modene omkring varierer relativt mye i denne fasen av responsen, mens den modale vektfaktoren for de laveste radielle modene øker jevnt. I tiden frem mot t s -ikke med i gurer her fortsetter den modale vektfaktoren for modene med frekvens

omkring omkring med en frekvens som ligger omkring omkring med maksimalverdien men men m gradvis. Det innebærer at disse modene langsomt blir dempet ut. I den samme tidsperioden blir de laveste radielle modene stadig viktigere i responsen. Av figur 6.20 ser man at den første radielle moden allerede er blitt svært viktig for  $t = 2.5 \mu s$  i den totale responsen. For enda senere tidspunkt blir den radielle moden stadig viktigere og fra rundt s dominerer den responsen totalt

Man ser her at den første radielle moden ser ut til å bli svært viktig for responsen på et tidig tidspunkt av synt vist als denn at den spelt sentenen den for at de vers viktig vi for svingningene i radiell retning på et så tidlig tidspunkt, mens den først blir viktig for svingningene i tykkelsesretningen på et senere tidspunkt. Den modale vektfaktoren gir oss altså ikke all den informasjonen vi er interessert i. Resten av informasjonen ligger i egenvektorene. For å få et best mulig bilde av hvor viktig de ulike modene er i responsen for f.eks. svingningene på overflaten i tykkelsesretningen, hadde det sannsynligvis vært mest hensiktsmessig å plotte gjennomsnittsforskyld - nettoforskyld - nettoforskyld - nettoforskyld - nettoforskyld - nettoforskyld - nettoforsk t and the urband that the some model with the plotter of the plotter of the plotter in the plotter of the plot gjort her, men er aktuelt for et senere arbeid.

### Svingeform

Ved å se på svingeformen til den piezoelektriske skiven ved ulike tidspunkt, kan man lettere få innblikk i hva som skjer nar en spenningsforskjell blir paf rt over elektrodene I gur er svingeformen for halvparten av den piezoelektriske skiven for de første 7 mikro-sekundene plottet. deler av disse gurene tilsvarer gurene tilsvarer gur i det er motsatt polaritet her og i den varer gur i den annet skyldes at det i det i det forskjellig retning pa det forskjellig retning pa plottet pa plottet pa plott er plottet som funksjon av tiden og der svingeformene er plottet som funksjon av tiden). For den første delen av responsen er det kvalitativt bra overensstemmelse mellom resultatene fra FEMP og fra For senere tidspunkt ser man fortsatt de samme eektene men overensstemmelsen er ikke lenger like god

ser ser man av gunen som av ingerese at i startfasen av stap faste stringer skiven som en plan "piston". Etter som tiden går, forplanter det seg bølger fra kanten og innover mot sentrum av skiven dette er beskrevet i det følge i d

## $6.4.2$  Bølgetog

Resultatene i denne seksjonen er tatt med utelukkende til orientering om mulighetene til ende lig element analysen innenfor transientanalyse nar inngangssignalet er mer generelt enn Diracs deltafunksjon

I figur 6.23- 6.24 er det sett på responsen til den piezoelektriske skiven når den elektriske spenningen som blir påtrykt er en "burst" eller et bølgetog. Det blir først sett på responsen når den elektriske inngangsspenningen er null for t og Vsintet for t for t med for t for t for t for t for t og v V V i gur I gur blir det sett pa et b lgetog bestaende av svingeperioder med frekvens MHz der ogsa spenningen V er lik V

av agar c ser en anno at det kun tar ca store transiente var etter transiente variasjonene. er ferdige i tykkelsesretningen, og skiven svinger med noenlunde konstant amplitude og frekvens. Det tar mye lenger tid før man ser tilsvarende effekt i radiell retning. Her er den første radielle moden viktig i hele tidsrommet som er vist i gur e -frem til mikrosekunder Dette ser man av at amplituden til gjennomsnittsutsvinget i radiell retning svinger med en frekvens pa omtrent 50kHz, som svarer til frekvensen for den første radielle moden.

I figur 6.24 kan man se effekten av at spenningen settes til null etter en viss tid. På grunn av dempningen i det piezoelektriske materialet blir responsen dempet ut. Frem til det er slutt på pulsen er responsen den samme som for den uendelige pulsen i figur 6.23 på grunn av kausaliteten i systemet

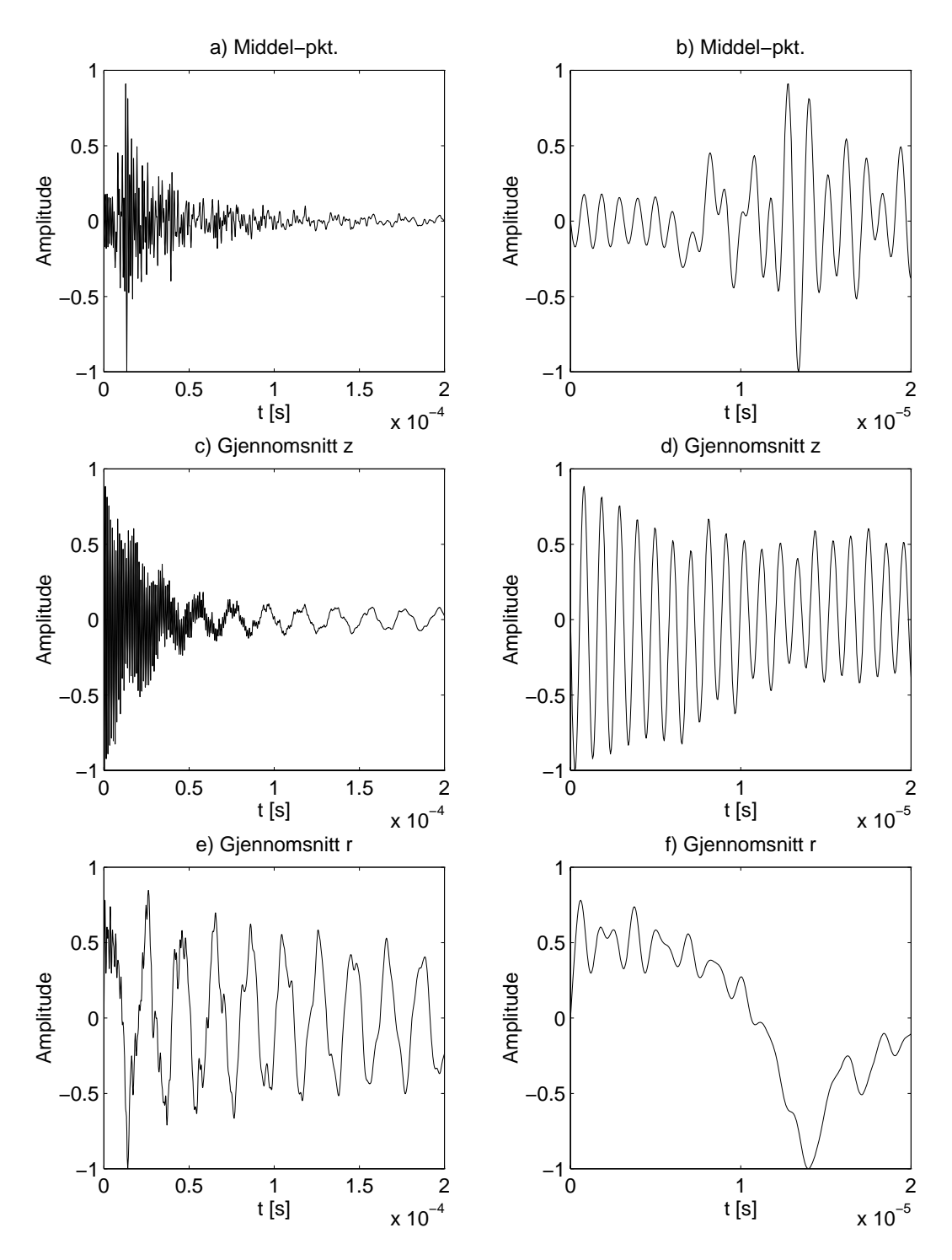

Figur - Impulsresponsen for forskyvningen for en piezoelektrisk skive med DT
- I a og ble ble det midterste punktetsenter til det midterste punktetsenterpunktetsenterpunktet av den vist- og de middelutsvinget over overaten i zoeraten vist- over all, in anderested vinget over den sylindriske atenra - Her er D-mm T
-mm og materialet som er brukt er PZTA-

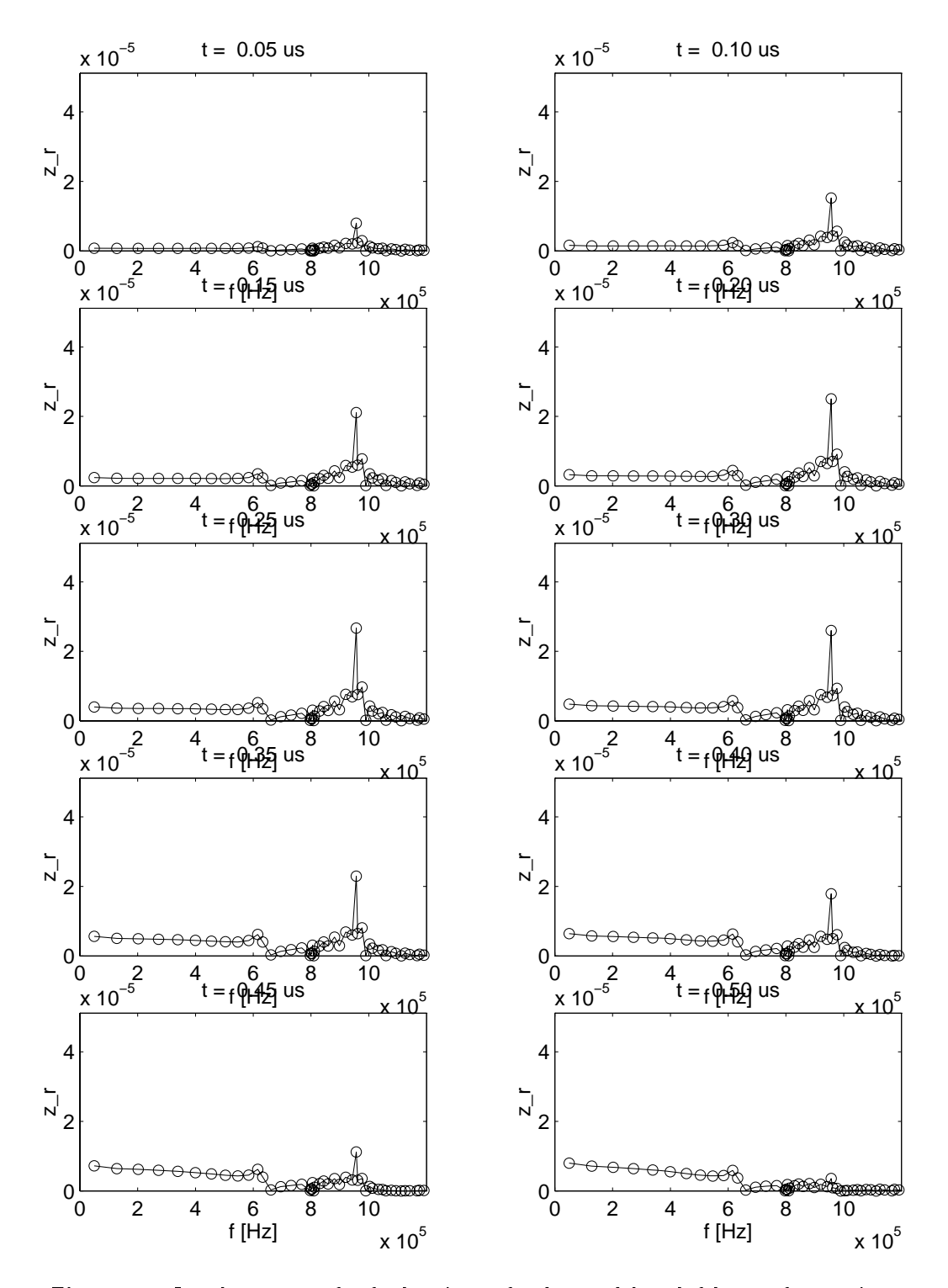

Figur - Impulsresponsen for forskyvningen for den modale vektfaktoren for en piezoe lektrisk skive med DT i Stefan i Stefan i Stefan i Stefan i Stefan i Stefan i Stefan i Stefan i Stefan i Stefan D-mm T
-mm og materialet som er brukt er PZTA-

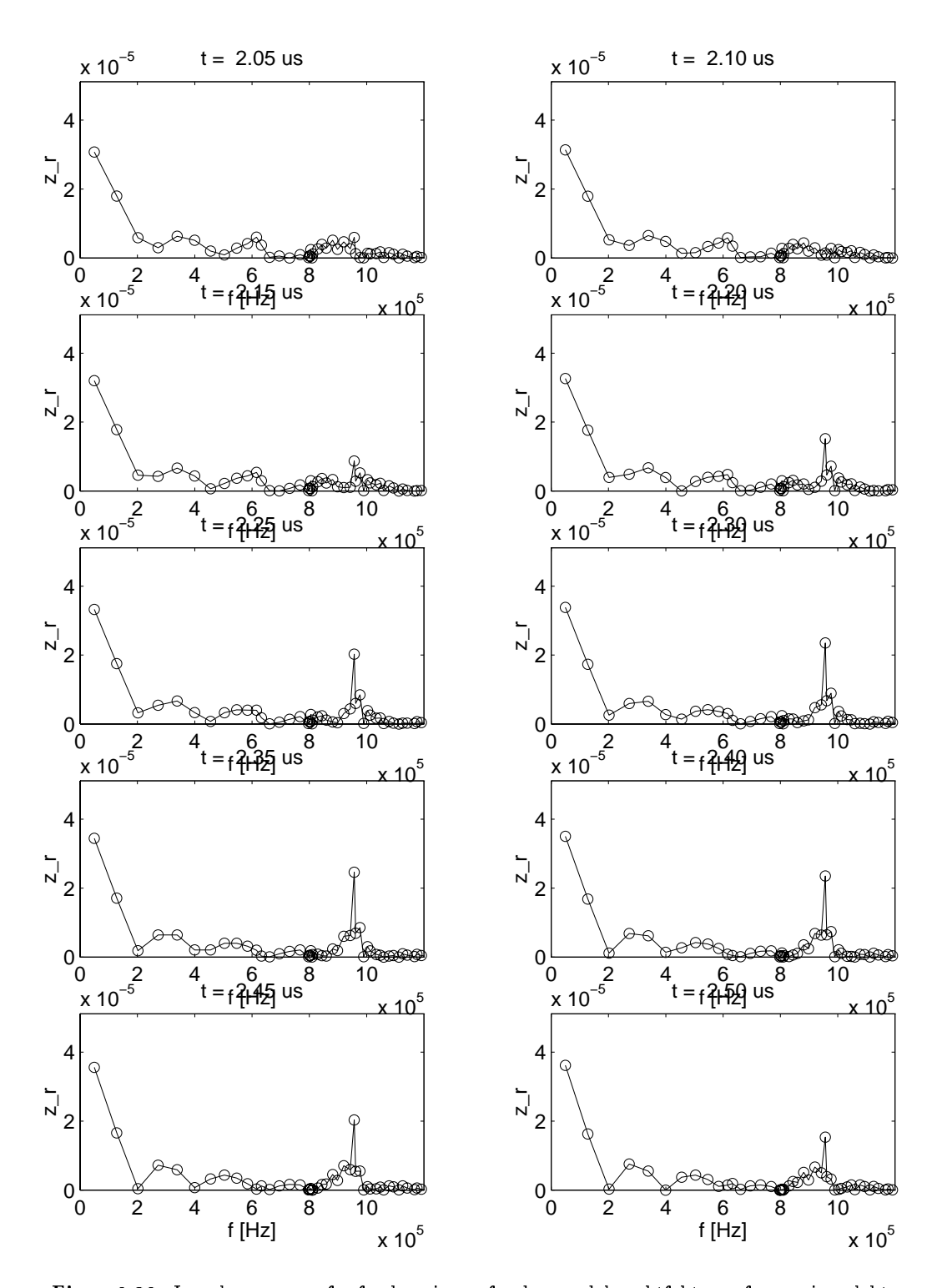

Figur 6.20: Impulsresponsen for forskyvningen for den modale vektfaktoren for en piezoelektris the median of tidsintervallet the  $\mathbf{f}$  -different tidsintervallet the median of the state  $\mathbf{f}$ T
-mm og materialet som er brukt er PZTA-

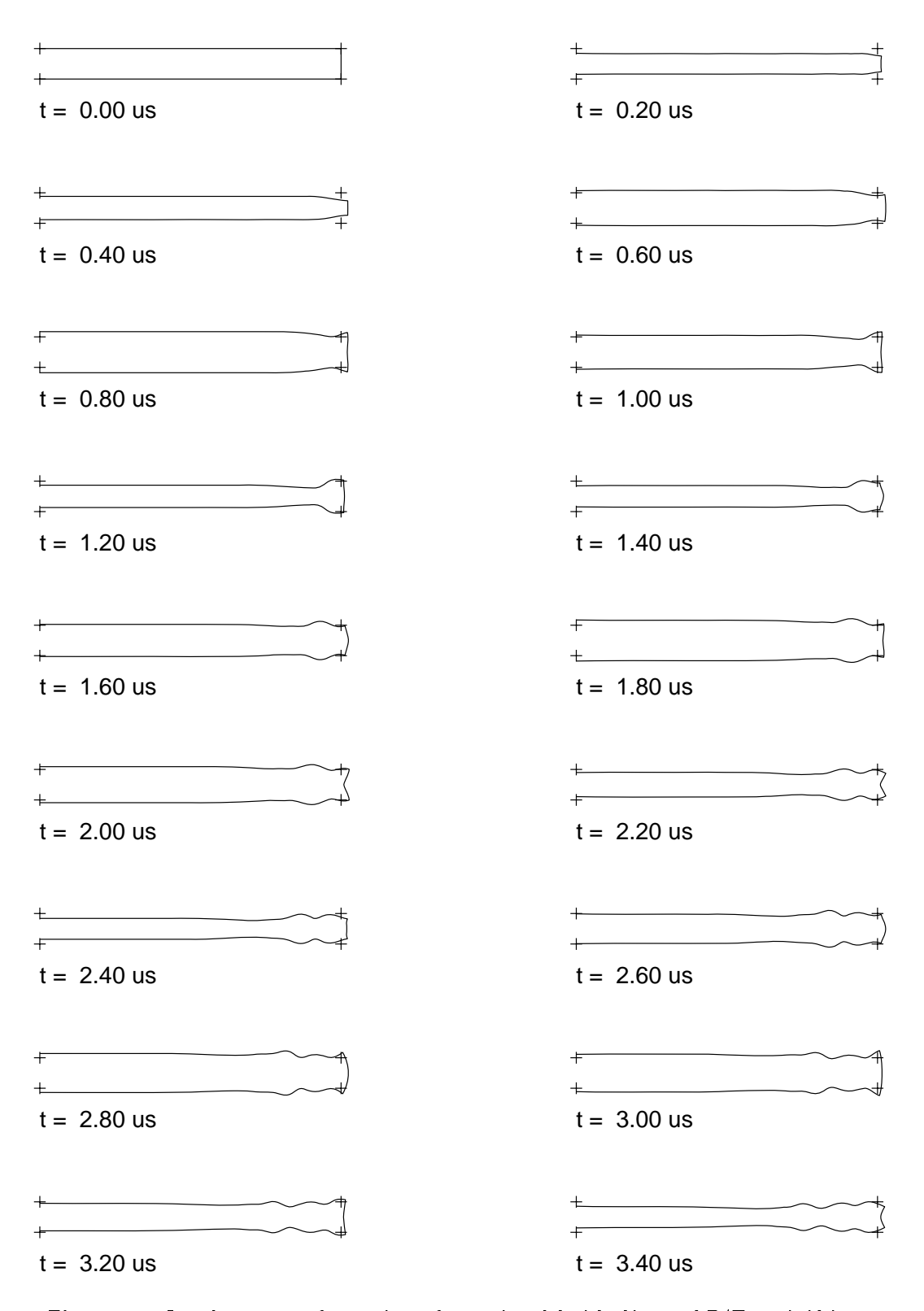

Figur - Impulsresponsen for utsvinget for en piezoelektrisk skive med DT
 i tidsinter vallet t t en materialet t en materialet som er det som er brukte som er brukte som er brukte som er brukte so er PZTA-

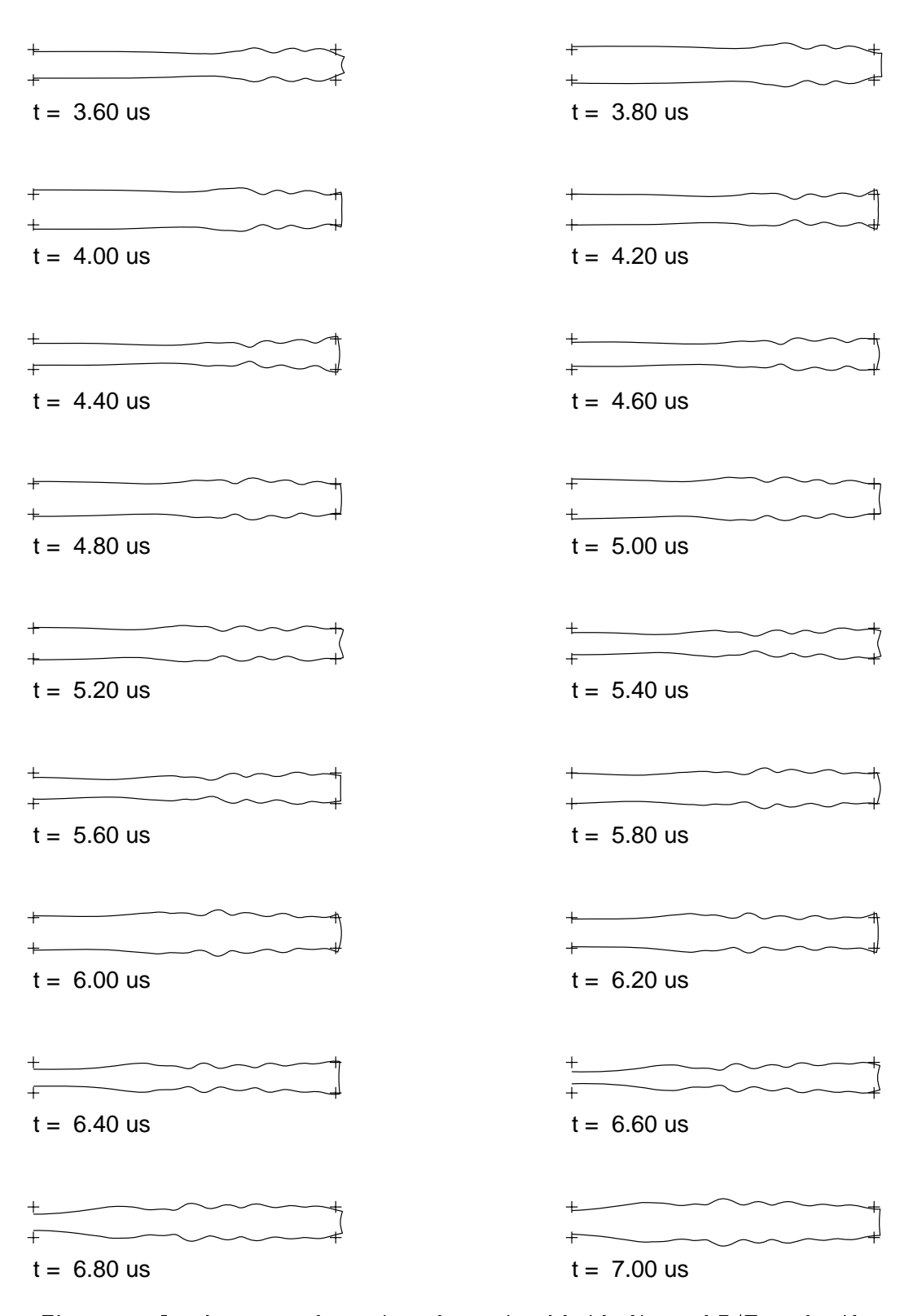

Figur 6.22: Impulsresponsen for utsvinget for en piezoelektrisk skive med  $D/T=20$  for tidsintervallet to the state of the community of the commuter some community of the some commutation of the contract of the contract of the contract of the contract of the contract of the contract of the contract of the contra er brukt er PZTA-

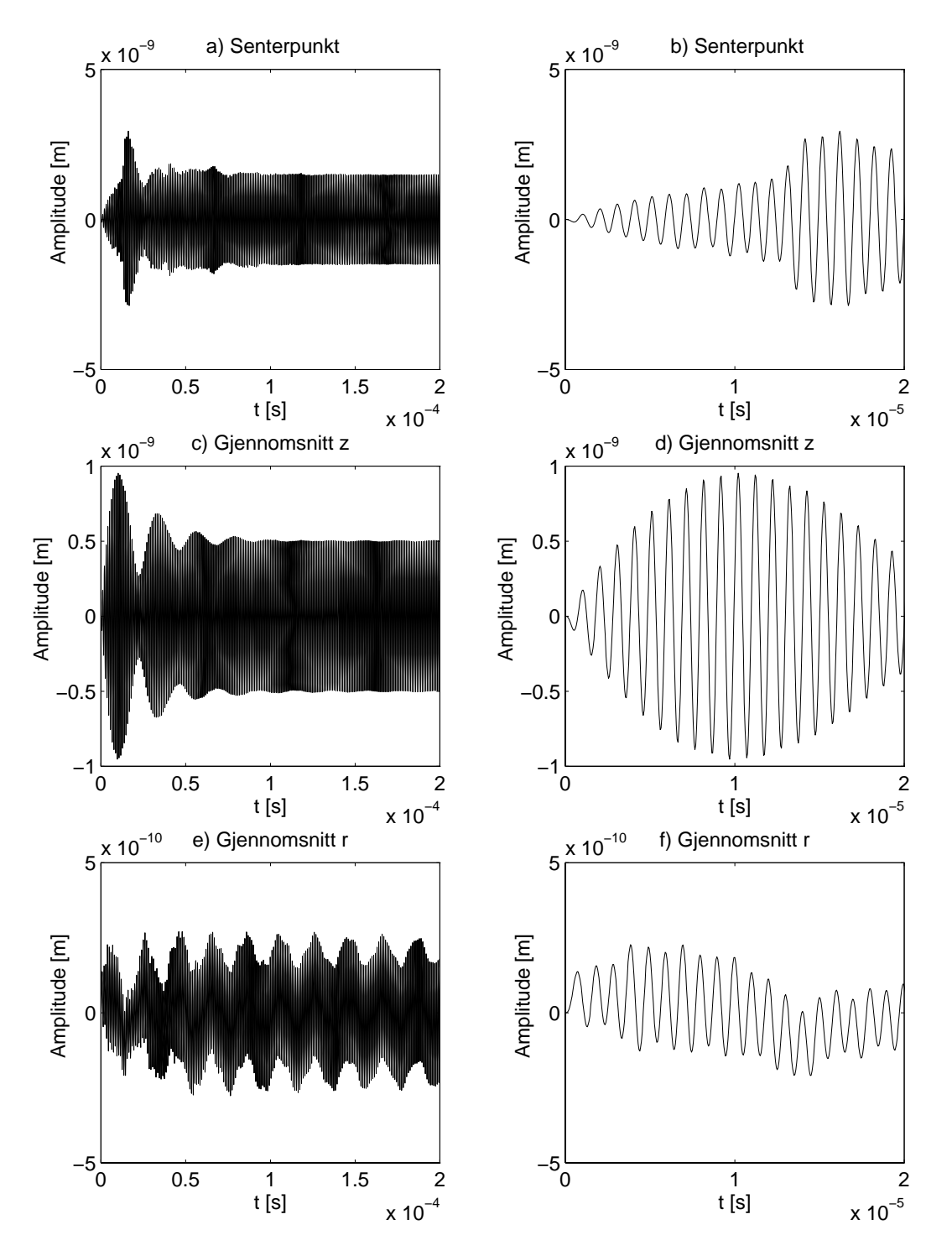

Figur 6.23: Transient respons for en piezoelektrisk skive med  $D/T=20$  når den elektriske inngangsspenningen er null for  $t\leq 0$  og  $sin\Omega t$  for  $t>0$  med  $\Omega=1MHz$ . Ia) og blev blev til det midterste punktet til det midterste punktet senterpunktet senterpunktet senterpunktet sen middelutsvinget over overaten i zoeraten vist- over all, in anderested vinget over den sylindriske atenra - Her er D-mm T
-mm og materialet som er brukt er PZTA-

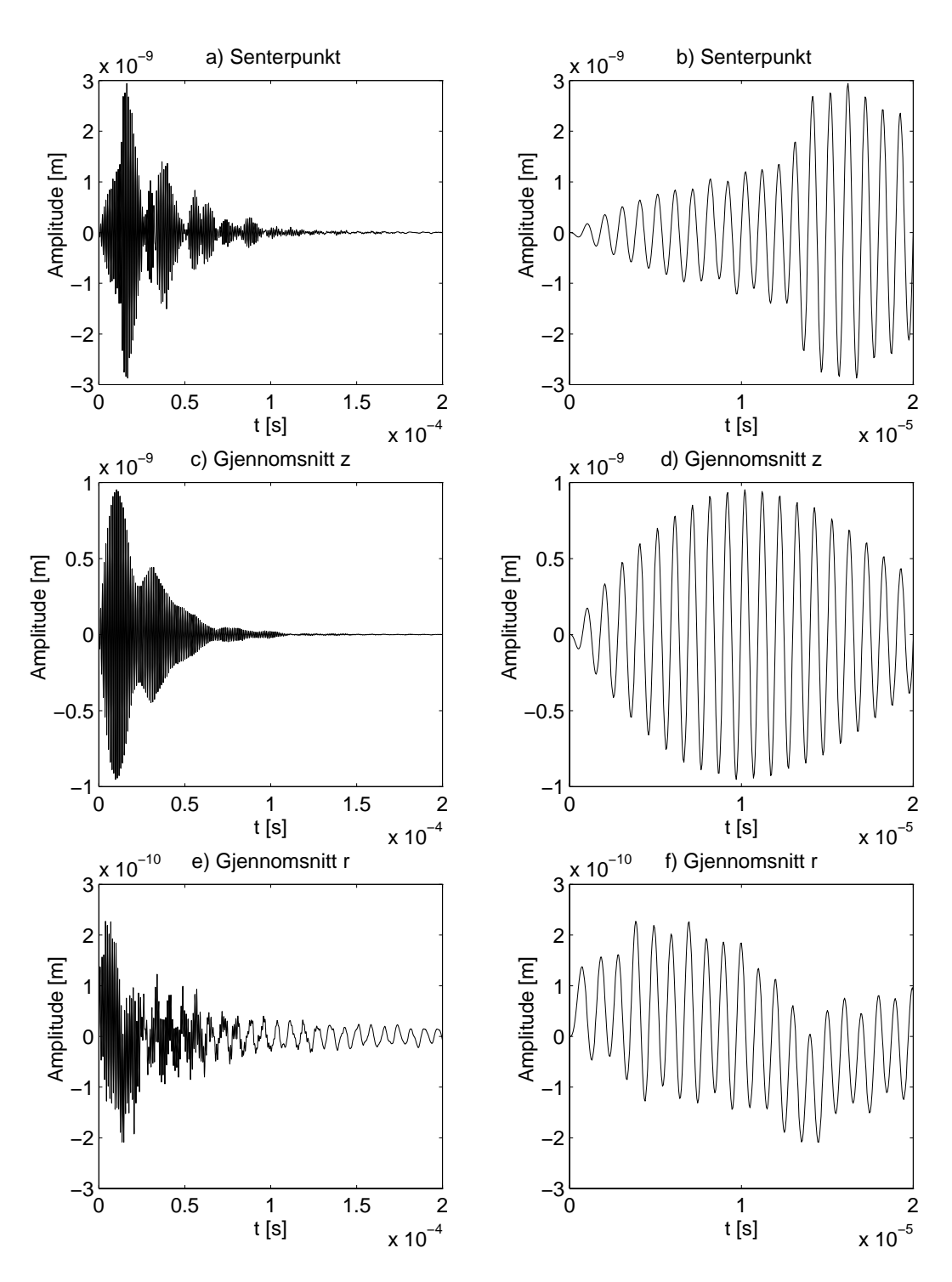

Figur 6.24: Transient respons for en piezoelektrisk skive med  $D/T=20$  når den elektriske inngangsspenningen er de frekvens MHz-spenningen av de frekvens MHz-spenningen av de frekvens MHz-spenningen a og blev blev til det midterste punktet til det midterste punktet senterpunktet senterpunktet senterpunktet sen middelutsvinget over overaten i zoeraten vist- over all, in anderested vinget over den sylindriske atenra - Her er D-mm T
-mm og materialet som er brukt er PZTA-

## Kapittel 7

# Konklusjoner og forslag til videre arbeider

#### Konklusjoner  $7.1$

Problemstillingene som det blir sett pa her er i stor grad de samme som studert i en doktoravhand ling av N Guo fra  der vibrasjonsm nsteret i piezokeramiske skiver blir studert ved hjelp av endelig element metoden. Et av hovedpunktene ved arbeidet med hovedfagsoppgaven har vært å reprodusere deler av resultatene fra denne avhandlingen og artikler av Guo og Cawley

I denne oppgaven er det valgt a implementere teorien selv Hovedmotivasjonen for a foreta imple menteringen selv, og ikke å bruke kommersielle programmer, er at arbeidet med implementeringen gir en økt forståelse av teorien, metodens begrensninger, og hvilke fallgruber det finnes i forbindelse med bruk av endelig element metoden til a modellere piezoelektriske transdusere

Med bakgrunn i avhandlingen til Guo og annen litteratur om endelig element metoden er endelig element teori for piezoelektriske strukturer gjennomgått på en generell måte i kapittel 2 og 3, for å gi en beskrivelse av hvordan dette kan implementeres i et dataprogram. I oppgaven er det hovedsakelig sett på piezokeramiske skiver. Teorien for piezokeramiske skiver er implementert i programmet FEMP -Finite Element Model lering av Piezoelektriske strukturer i bade MATLAB og Fortran -F Bare den mest grunnleggende teorien er implementert i Fortran 90-versjonen av FEMP. Det innebærer at F90-versjonen av FEMP kun kan simulere egenverdier -resonansfrekvenser og antiresonansfrekvenser og egenvektorer -utsvinget for svingemodene for en eller 
ere piezokeramiske skiver samt regne ut den modale konstanten et mal for hvor sterkt de ulike modene kan eksiteres. Denne delen av implementeringen er grundig beskrevet i vedlegg E. MATLAB-versjonen av FEMP kan simulere langt mer kompliserte funksjoner, blant annet den mekaniske spenningsfordelingen i strukturen harmoniske responsfunksjoner -utsving og impedansadmittans og transiente responsfunksjoner -utsvinget for en del enkle inngangssignaler som f.eks. Diracs deltafunksjon). I tillegg er det innebygget muligheter for å analysere strukturer som består av flere materialer, og forskjellige tapsmodeller. Fordelen med F90-versjonen er at den kan løse langt større problemer enn MATLAB-versjonen. I tillegg kan de to versjonene "kommunisere" ved hjelp av filer. Implementeringen av MATLAB-versjonen av FEMP er beskrevet noe mindre grundig enn hva tilfellet er for F90-versjonen i, vedlegg E.

Tidlig i arbeidet med testingen av programmet ble det støtt på problemer med å få overensstemmelse med resultater fra doktoravhandlingen til Guo ved hjelp av FEMP. Dette førte til at den grundige testingen av FEMP ble begrenset til de grunnleggende delene av programmet, det vil si utregning av resonans- og antiresonansfrekvenser for piezoelektriske strukturer, og da i hovedsak piezokeramiske skiver. De øvrige delene av programmet er foreløpig ikke testet på en grundig nok
måte. Testingen som er utført er beskrevet utførlig i kapittel 4, og kan oppsummeres på følgende måte:

- Avvik mellom simulerte resonansfrekvenser med F90-versjonen og MATLAB-versjonen av FEMP er funnet til a vre under ppm for en del testproblemer Sammenligning med NAFEM-standarden, som er en standard for rent elastiske elementer, gir avvik på under 80ppm.
- det er utfort en hel rekke simuleringer-enn endelig elementielle endelig element. programmet ABAQUS der det er funnet maksimale avvik i forhold til resultater fra FEMP på under 5ppm for resonansfrekvenser for piezokeramiske skiver.
- Sammenligning med utregnete resonansfrekvenser i en doktoravhandling av Guo gir avvik pa opp til ) for enkelte resonansfrekvenser uten at det er funnet noen spesikk arsak til avvikene, selv etter korrespondanse med Guo. Sammenligninger med ABAQUS for de fleste av simuleringene fra Guo gir avvik mellom FEMP og ABAQUS pa under ppm til tross for de store avvikene mellom Guo og FEMP
- Sammenligninger med utregnete resonans og antiresonansfrekvenser fra en rekke artikler viser kvalitativt god overensstemmelse mellom resultatene fra FEMP og de publiserte resul tatene for en rekke forskjellige problemer, men forskjellige simuleringsparametre har i mange tilfeller vanskeliggjort kvantitative sammenligninger
- Det er foretatt noen tester for utregning av resonansfrekvenser for strukturer som bestar av flere materialer og utregning av elektriske responsfunksjoner som indikerer at FEMP regner riktig på dette området, uten at testingen er omfattende nok til at det kan trekkes noen klare konklusjoner
- De mekaniske og elektriske grensebetingelsene for egenmodene -egenvektorene ser ut til a være oppfylt.

Bruk av en rekke forskjellige element-typer og element-oppdelinger i publiserte resultater ved bruk av endelig element analysen har altsa vanskeliggjort kvantitative sammenligninger mellom FEMP og publiserte resultater Det er komt i doktoravhandlingen til Guo (1911 bl. det er funnet resultater som det er mulig å gjøre gode kvantitative sammenligninger, slik at det er oppgitt nøyaktig problemdefinisjon, og det er benyttet en element-type som er implementert i FEMP. Sammenligning med resultater fra gir relativt store uforklarelige avvik samtidig som det er nrmest per fekt overensstemmelse med ABAQUS -som representerer en uavhengig implementering og det er kvalitativt bra overensstemmelse med en rekke publiserte resultater. Det er derfor konkludert med at det er stor sannsynlighet for at FEMP regner riktig for egenverdier -resonansfrekvenser og antiresonansfrekvenser) for piezokeramiske skiver, til tross for avvikene mellom resultater fra FEMP og resultater fra doktoravhandlingen til Guo Dersom egenverdiene er korrekt utreg net, vil feilen på egenvektorene kun avhenge av egenverdirutinen. Det blir benyttet anerkjente og mye brukte egenverdirutiner som sikrer at egenvektorene med meget stor sannsynlighet vil bli regnet med feil i samme størrelsesorden som for egenverdiene. Når det gjelder andre funksjoner konkluderes det med at testresultatene indikerer at FEMP regner riktig for resonansfrekvenser for strukturer sammensatt av flere materialer og elektriske responsfunksjoner, selv om test-grunnlaget er alt for lite til å trekke klare konklusjoner. For andre funksjoner er FEMP for dårlig testet til at det er hensiktsmessig å benytte programmet i en analyse.

I litteraturen har det vært vanskelig å finne klare krav for hvilken elementoppdeling som bør benyttes for å få en løsning med god nøyaktighet. Det er derfor i kapittel 5 foretatt konvergenstester for å finne ut hvilke krav det er nødvendig å sette til elementoppdelingen for at løsning skal oppfylle ønskede krav til nøyaktighet. Det ble funnet et foreløpig krav til elementoppdeling for det noders isoparametriske elementet som ma veriseres -eller eventuelt korrigeres ved et senere arbeid fordi det ikke er regnet med tilstrekkelig god elementoppdeling i den retningen som holdes

fast ved konvergenstestene. Kravet som ble funnet er at det anbefales å benytte 5-6 elementer pr blyttinger i radiell retning og elementer pro blyttinger i tykkelsesretningen (talen bølgelengde) for å få en løsning med en nøyaktighet på rundt 0.5%. Dette kravet kan muligens senkes når videre analyse blir utført, slik at det fremdeles gjenstår en del arbeid på dette området.

I kapittel 6 er det gitt en del eksempler på hvordan FEMP kan benyttes til analyse av piezokeramiske skiver. Siden det fortsatt gjenstår en del arbeid innenfor testing av forskjellige funksjoner i FEMP før disse kan benyttes til grundige analyser av egenskapene til piezokeramiske skiver og andre piezoelektriske strukturer, må resultatene i kapittel 6 sees på som foreløpige resultater, som kan bli bekreftet eller korrigert på et senere tidspunkt, og som bare er med på å få frem mulighetene man har ved bruk av endelig element metoden til analyse av piezoelektriske skiver. Dette kapittelet er altsa ikke et hovedkapittel I kapittelet blir ulike uttrykk for koblingsfaktoren benyt tet i endelig element litteraturen sammenlignet, det blir vist hvordan vibrasjonsmodene omkring tykkelsesmoden for piezoelektriske skiver kan analyseres ved hjelp av endelig element metoden, det blir gitt eksempler på hvordan en transient-analyse kan utføres ved hjelp av programmet FEMP, og det blir sannsynliggjort at plotting av den modale konstanten som funksjon av  $D/T$  kan være nyttig i en analyse. Konklusjonene som blir trukket i kapittel 6 er ikke viktige her.

FEMP, et omfattende program for endelig element analyse av piezoelektriske strukturer, er altså implementert i denne oppgaven. Kun et fåtall av funksjonene er fullstendig gjennomtestet, men den utviklede programkoden vil være en svært nyttig basis i videreutvikling og ytterligere testing av programmet Gjennom relativt omfattende testing er det sannsynliggjort at FEMP regner ut verdier på resonans- og antiresonansfrekvenser på en riktig måte. Konvergenstester, som det sannsynligvis må jobbes litt mer med, kan hjelpe brukeren til å finne et brukbart mål på nøyaktigheten til løsningen. Det er demonstrert at FEMP kan bli et kraftig verktøy innenfor endelig element analyse av piezokeramiske skiver når man får testet det grundig nok.

#### 7.2 Forslag til videre arbeid

Endelig element metoden er et kraftig verktøy til analyse av piezoelektriske skiver og transduserkonstruksjoner. I kapittel 6 er det indikert at programmet FEMP som er utviklet i forbindelse med denne oppgaven kan bli nyttig i forbindelse med analyse av en rekke forskjellige egenskaper for en piezoelektrisk struktur når programmet er ferdigtestet. I tillegg er det mulig å bygge på programmet med andre tilleggsfunksjoner

Siden arbeidet med endelig elementmetoden for analyse av piezoelektriske transdusere er startet opp ved UiB og CMR med denne oppgaven er denne oppgaven er det fremdeles mye som kan - denne oppgaven er denne omradet

- Ytterligere testing av egenverdirutiner for a fa full sikkerhet om at FEMP gir riktige verdier for egenverdiene. Dette vil være viktig før man kan stole fullstendig på resultatene fra FEMP:
	- Testing for resonans og antiresonansfrekvenser mot andre endelig element programmer som feks ANSYS eller PZFlex Slike tester er nok de eneste som kan gi sikre svar
	- Testing mot målinger av serieresonans- og paralellresonans-frekvenser.
	- Testing mot andre modeller
- 2. Utføring av flere konvergenstester der elementoppdelingen er bedre i den koordinatretningen som holdes fast. Her kan det også være aktuellt å bekrefte konvergens-resultatene for et annet materiale, og å se på hva som skjer med konvergens-egenskapene til løsningen for høyere f\*T-verdier. Det kan også være nyttig å analysere konvergensmønsteret til løsningen

pa en bedre mate for a fa innsikt i de fysiske mekanismene som ligger bak Her kan det også være aktuelt å se på hvor god beskrivelse den teoretiske modellen gir av det fysiske problemet

- 3. Testing av utregnete egenvektorer. For å få kvantitative sammenligninger her må man sammenligne med endelig element resultater. I teksten er det sannsynliggjort at nøyaktigheten for egenvektorene vil være i samme størrelsesorden som for egenverdiene, men dette bør også bekreftes gjennom sammenligninger med andre endelig element resultater
- 4. Testing av dagens implementerte funksjoner. Det er allerede implementert en rekke forskjellige funksjoner som kan være nyttige i endelig element analysen av piezoelektriske skiver. Man må følgelig:
	- Teste funksjoner som admittans, utsving, transient analyse og mekanisk spenninsanalyse mot andre endelig element programmer. Sammenligning av f.eks. mekanisk spenningsfordeling i strukturen og transientanalyse kan delvis gjøres i ABAQUS.
	- Admittans og utsving kan ogsa testes mot malinger selv om dette sannsynligvis ikke vil gi kvantitativt gode sammenligninger pa grunn av usikkerheten i materialparametre
	- Testing av disse funksjonene mot andre modeller kan også være med på å sannsynliggjøre at FEMP regner riktig på dette området.
- 5. Bruk av FEMP til analyse av piezoelektriske skiver. Her er det en rekke aktuelle områder, siden endelig element metoden gir store muligheter. Bruk av disse funksjonene forutsetter at de først er tilstrekkelig testet. Noen aktuelle områder kan være:
	- Analyse av ulike tapsmodeller som ogsa kan gi nyttig informasjon om tapsmodeller for analytiske modeller. Her vil det være spesielt viktig å se på hvor gode tilnærminger de forenklete dempningsmodellene, som i dag hovedsakelig brukes til harmonisk og transient analyse, er.
	- $\bullet$  Studere de ulike vibrasjonsmodene for skiver med varierende D/T-forhold grundigere. Her er blant annet kobling mellom moder viktig. Her kan blant annet resultatene i kapittel 6 være et utgangspunkt. Dette kan være nyttig for å få bedre forståelse av de fysiske mekanismene som opptrer her
	- Man kan studere virkningen av elastiske baklag og frontlag, virkning av variasjon av tykkelsen på baklag/frontlag, og variasjon av materialtype.
	- Transient-analyse ved hjelp av FEMP for skiver med ulike D/T-forhold, ulike baklag og med ulike inngangs-signaler.
	- $\bullet$  Mer tid kan brukes på å finne et godt mål for hvor sterkt en mode kan eksiteres, som lett kan knyttes til målte verdier, og samtidig ikke krever for mye regnetid.
- 6. Effektivisering av FEMP, slik at FEMP kan håndtere større datamengder og får kortere regnetid
	- Det er mulig at man kan minke kravet til minne -og CPU i FEMP ved a ta hensyn til bandstrukturen i beregningen i beregningen
	- $\bullet$  Implementering av FEMP på en parallell datamaskin kan være med på å øke kapasiteten til FEMP
	- Omskriving av FEMP til et adaptivt program kan gi gode resultater
- 7. Videreutbygging av FEMP. Det er en rekke utbyggingsmuligheter for FEMP. Her er noen av de viktigste
	- Den kanskje viktigste utbyggingsmuligheten er pabygging av endelig element metoden i FEMP, slik at utstråling til et medium blir inkludert [23]. Dette kan da brukes til å studere utstralingen fra en transduserkonstruksjon
- · På lang sikt kan det også være interessant å se på et system bestående av sendertransduser, et medium, og mottagertransduser med FEMP.
- $\bullet$  Det er relativt enkelt å modifisere programmet til også å kunne utføre full 3-dimensjonal analyse, men da vil regnetiden gå kraftig opp.
- $\bullet$  Det er mulig å analysere kompositt-transdusere ved hjelp av endelig element modellen. Dette kan ogsa implementeres i FEMP

Der er altså en rekke muligheter for programmet FEMP. Det viktigste her er de første punktene en mest mulig fullstendig gjennomtesting av alle delene av FEMP helst mot andre endelig element programmer, og få kvantisert feilen i forhold til den fysiske modellen. Deretter kan man benytte FEMP til en rekke forskjellige analyser. Mange av forslagene til videre arbeid som gies ovenfor kan ligge lang frem i tid

## Referanser

- Allik H and Hughes TJR Finite element method for piezoelectric vibration International  $\mathbf{M}$  is a set of  $\mathbf{M}$  in Eq. ( ) and ( ) is a set of  $\mathbf{M}$  in Eq. ( ) is a set of  $\mathbf{M}$
- [2] Shaw E.A.G, "On the resonant vibrations of thick barium titanate disks," The Journal of the Acoustical Society of America --  -January
- Auld BA Acoustic elds and waves in solids Vol I -John Wiley and Sons Inc New York \_\_\_\_\_
- Auld BA Acoustic elds and waves in solids Vol II -John Wiley and Sons Inc New York
- Bather Hotel Finite element procedures in engineering analysis common Hall Inc New Jersey Prentice  $1982)$ ----
- $[6]$  Kunkel H.A., Locke S. and Pikeroen B., "Finite-element analysis of vibrational modes in piezoelectric ceramic disks," IEEE Transactions on Ultrasonics, Ferroelectrics and Frequency Control - -
- [7] Locke S., Kunkel H.A. and Pikeroen B., "Finite element modelling of piezoelectric ceramic disks - Ultrasonics - Ultrasonics Symposium Denver Colorado - Ultrasonics Symposium Denver Colorado - Ultrason
- [8] Guo N., Nanyang Technical University, Singapore, Privat kommunikasjon, ved P. Lunde ved care in the verteen vertice til sin in the simulation of the simulation of the partners of the simulation of t gjennom CMR
- [9] Guo N., Nanyang Technical University, Singapore, Privat kommunikasjon, ved P. Lunde ved CMR M Vestrheim ved UiB og J Kocbach ved UiB - januar med svar mars
- Guo N The vibration characteristics of piezoelectric discs -Doctoral Thesis department of Mechanical Engineering, Imperial College of Science, Technology and Medicine, London, SW7,
- Burnett DS Finite element analysis from concepts to applications -AT+ T Bell Laboraties which is a contract of the contract of the contract of the contract of the contract of the contract of the contract of the contract of the contract of the contract of the contract of the contract of the contract of the con
- Lerch R Berechnung des Schwingungsverhaltens piezoelektrischer k rper mit einem Vek torprozessor Siemens Forschungs und Entwicklungsberichte SpringerVerlag -  -
- Ostergaard DF and Pawlak TP Threedimensional nite elements for analyzing piezoe lectric structures," Proceedings of the IEEE Ultrasonics Symposium, Williamsburg, VA, 639---- ---- - - .
- $\mathbf{R}$  and  $\mathbf{R}$  and  $\mathbf{R}$  and  $\mathbf{R}$  are piezoelectric circular rode  $\mathbf{R}$  rode  $\mathbf{R}$  rode  $\mathbf{R}$  rode  $\mathbf{R}$ IEEE Transactions on Sonics and Ultrasonics SU  $\sim$  SU  $\sim$  SU  $\sim$  SU  $\sim$
- Let  $P$  Simulation of piezoelectric devices by two and threedimensional nite elements by two and threedimensional nite elements of  $\mu$ IEEE Referred on Ultrasonics Ferroelectrics and Frequency Control -  $\mathcal{U}$
- Jungermann RL and Kino GS Measurment of normal surface displacement for the characterization of rectangular acoustic array elements", Journal of the Acoustical Society of  $A$  and  $A$  are  $A$  and  $A$  and  $A$  and  $A$  and  $A$  and  $A$  and  $A$  and  $A$  and  $A$  and  $A$  and  $A$  and  $A$  and  $A$  and  $A$  and  $A$  and  $A$  and  $A$  and  $A$  and  $A$  and  $A$  and  $A$  and  $A$  and  $A$  and  $A$  and  $A$  and  $A$
- EerNisse EP Variational method for electroelastic vibration analysis IEEE Transactions on Sonics and Ultrasonics SU - -
- Holland R and EerNisse EP Design and analysis of piezoelectric resonant devices -The mit press Cambridge Massachusetts and London England England
- Reinen TA and Berg T Tredimensjonal modellering av piezoelektriske svingarar Slutt rapport Rapport nummer STF A ELABRUNIT Trondheim Norway -
- [20] Paul H.S., "Vibrations of circular cylindrical shells of piezoelectric silver iodide crystals", The Journal of the Acoustical Society of America  -
- Lanceleur P Francois de Belleval J and Mercier N Modeling of transient deformation of piezoelectric ceramics", IEEE Transactions on Ultrasonics, Ferroelectrics, and Frequency control - -
- [22] Berlincourt D., Currran D.R. and Jaffe H., "Piezoelectric and piezomagnetic materials and  $\mathbf{I}$  and  $\mathbf{I}$  and Part A Edited by W P Mason -Academic Press New York Chapter
- [23] Jensen, H., "Calculations for piezoelectric ultrasonic transducers, report R-536", Risø National Laboratory Po Box 2002 - Denmark - Denmark - Denmark - Denmark - Denmark - Denmark - Denmark - Denmark - D
- $[24]$  Coursant R.H., Mequio C. and Pesque P., "Simulation of the acousto-electric response of ultrasonic narrow strip transducers with mechanical losses  Ultrasonics symposium -
- [25] Naillon M., Coursant R.H. and Besnier F., "Analysis of piezoelectric structures by a finite element method Acta Electronica - -
- [26] Boucher D., Lagier M. and Maerfeld C., "Computation of the vibrational modes for piezoelectric array transducers using a mixed finite element-pertubation method", IEEE Transactions  $\blacksquare$  -  $\blacksquare$  -  $\blacksquare$
- [27] Allik H., Webman K.M. and Hunt J.T, "Vibrational response of sonar transducers using piezoelectric nite elements Journal of the Acoustical Society of America  -
- NAFEM The standard NAFEM Benchmarks -
- AbaqusStandard Verication Manual Version -Hibbit Karlsson + Sorensen
- , abaddon , was a start of the Users Manual Version of the Sorensen of the Sorensen , who is a sorensen of the
- Reitz Milford and Christy Foundation of Electromagnetic Theory -AddisonWesley
- ellingsen T Klassisk Mekanikk Mekanikk Mekanikk Mekanikk Mekanikk Dington, De Step
- [33] Raoelijaona F. and Dulmet B., "Finite element analysis using trigonometric interpolations for quasithickness piezoelectric resonators Ultrasonic symposium  -
- [34] Ghali A. and Neville A.M., Structural Analysis : A unified classical and matrix approach, Second Edition- Chapman + Hall Ltd
- [35] Vestrheim M., and Akustiske målesystemer, Forelesningsnotater i FYS373, akustiske målesystemer ved Fysisk Institutt, Universitetet i Bergen,  $f: \mathbb{R}^n$  ,  $f: \mathbb{R}^n$  is a strip institution between  $f: \mathbb{R}^n$  . Institution,  $f: \mathbb{R}^n$  is a strip in  $f: \mathbb{R}^n$
- [36] Vestrheim M., Forelesningsnotater i FYS272, akustiske transdusere ved Fysisk Institutt, Universitetet i Bergen forelpig utgave -Fysisk Institutt Universitetet i Bergen Bergen
- cook Roman Roman Roman Applications of Finite Element Analysis distributions and  $\alpha$ \_\_\_\_\_
- [38] Barlow, J., "Optimal stress locations in finite element models," International Journal of Numerical Methods in Engineering -
- IEEE Standard on Piezoelectricity Standard on Piezoelectricity Standard on Piezoelectrical and Electrical and Electrical and Electrical and Electrical and Electrical and Electrical and Electrical and Electrical and Ele nics Engineers Inc. New York 2014 19:00: New York 2014 19:00: New York 2014 19:00: New York 2014 19:00: New York 2014
- IEEE Standard on Piezoelectricity Stat State of Electricity State of Electrical and Electrical and nics Engineers Inc., Inc., Inc., Inc., Inc., Inc., Inc., Inc., Inc., Inc., Inc., Inc., Inc., Inc., Inc., Inc.,
- Guide to dynamic measurments of piezoelectric ceramics with high coupling -International Electrotechnical Commission Publication
- The Finance Court, while the Finite Methods (1991-2008) while the finite  $\mathcal{L}_{\mathcal{A}}$
- [43] Challande P., "Application de la methode des elements finis a l'etide de cavites piezoelectriques: influence de la geometrie sur les modes de vibration et leur coefficient de couplage", Jornal de Mecanique theorique et appliquee - -
- [44] Mercer C.D., Reddy B.D. and Eve R.A, Finite element method for piezoelectric media, Technical report UCTCSIR Applied Mechanics Research Unit No -Cape Town University of cape Towns in the cape of the cape of the cape of the cape of the cape of the cape of the cape of the cape of
- sigmon K Matlab primer primer primer and and and and and and and and and and and a
- Abderson E et al LAPACK users guide -Philadelphia Pa Society for Industrial and Applied Mathematics
- Kinsler LE and Frey AR Fundamentals of acoustics nd ed -New York Wiley c
- [48] Naillon M., Besnier F. and Coursant R.H. "Finite element analysis of narrow piezoelectric parallepiped vibrations Energetical coupling modeling IEEE  Ultrasonics Symposium Atlanta -
- $[49]$  Guo N. and Cawley P., "The finite element analysis of the vibration characteristics of piezoelectric discontract discontract discontract discontract discontract discontract discontract discontract discon
- [50] Guo N. and Cawley P., "Measurment and prediction of the frequency spectrum of piezoelectric analysis between the angles  $\alpha$  the Acoustical Society of the Acoustical Society of America - America - America -
- Guo N and Cawley P Transient response of piezoelectric discs to applied voltage pulses Ultrasonics -  -
- [52] Kagawa Y., Tsuchiya T. and Kataoka T., "Finite element simulation of responses of piezoelectric actuators Journal of Sound and Vibration-  -
- [53] Lunde P. and Vestrheim M., "Piezoelectric transducer modelling, Part I: Basic equations for poled ferroelectric ceramics Chr Michelsen Institute Bergen CMI Report No CMI A -December -Condential
- Mason WP Electromechanical transducers and wave lters Second edition -DCan Nor strand Company Inc
- [55] Krimholtz R., Leedom D.A. and Matthaei G.L., "New equivalent circuits for elementary  $\mathbf{r}$  , and  $\mathbf{r}$  transformation  $\mathbf{r}$  . The set of  $\mathbf{r}$
- [56] Tiersten H.F. Linear piezoelectric plate vibrations: Elements of the linear theory of piezoelectricity and the vibrations of piezoelectric plates -New York Plenum Press
- [57] Mindlin R.D and Medick M.A., "Extensional vibrations of elastic plates", ASME Journal of Applied Mechanics - -
- [58] Aggarwal R.R., "Axially Symmetric vibrations of a finite isotropic disk. I", Journal of the Acoustical Society of America -  $\mathcal{A}$  -  $\mathcal{A}$  -  $\mathcal{A}$  -  $\mathcal{A}$  -  $\mathcal{A}$  -  $\mathcal{A}$  -  $\mathcal{A}$  -  $\mathcal{A}$
- [59] Aggarwal R.R., "Axially Symmetric vibrations of a finite isotropic disk. II", Journal of the Acoustical Society of America -  $\mathcal{A}$  -  $\mathcal{A}$  -  $\mathcal{A}$  -  $\mathcal{A}$  -  $\mathcal{A}$  -  $\mathcal{A}$  -  $\mathcal{A}$  -  $\mathcal{A}$
- [60] Ueha S., Sakuma S. and Mori E., "Measurment of vibration velocity distributions and mode analysis in thick disks of P B-ZrT iO Journal of the Acoustical Society of America   -
- Ikegami S Ueda L and Kobayashi S Frequency spectra of resonant vibration in disk plates of  $PbTiO_3$  piezoelectric ceramics", Journal of the Acoustical Society of America 55, 339-344 -
- Piezoelectric ceramic data Bul letin F -Vernitron Piezoelectric Division Forbes Road Bedford OH
- Piezoceramics High quality components and materials for the electronics industry -Fer roperm Stubbeled DKVedbk Denmark Denmark Denmark Denmark Denmark Denmark Denmark Denmark Denmark Denmark Den
- [64] Meitzler A.H., O'Bryan H.M.Jr. and Tiersten H.F., "Definition and measurment of radial mode coupling factors in piezoelectric ceramic materials with large variations in poisson's ration IEEE Transactions on Sonics and Ultrasonics SU- - -
- [65] Gindre M., Urbach W., Coursant R.H. and Fink M., "Mechenical displacement induced in a piezoelectric structure: Experimental measurement by laser interferometry and simulation by a nite element method Journal of the Acoustical Society of America - -
- [66] Challande P., "Optimizing ultrasonic transducers based on piezoelectric composites using a finite-element method", IEEE Transactions on Ultrasonics, Ferroelectrics and Frequency Control - -
- Davis P Rabinowitz P Methods of numerical integration -New York Academic Press \_\_\_\_\_
- [68] Du Toit H.F., George P.L., Laug P., Pate P., Steer D., Vidrascu M., An introduction to MODULEF: MODULEF user guide no. 1, INRIA, France, 1991
- PZ
ex Flex Support Weid linger Associates Inc El Camino Real Suite Los ....., ...., ..., ....
- [70] Atila: Magsoft Corporation, 1223 Peoples Avenue, Troy, NY 12180
- Ansys revision technical description of capabilities -Swanson Analysis Systems Inc Johnson Road PO Box Houston PA USA

### Vedlegg A

## Definisjon av strømretningen

Vi ser her på de elektriske randkravene. Tilsvarende gjennomgang er gjort f.eks. i [53] [36]. I gur A er det tegnet en skjematisk oppstilling av et piezoelektrisk element der tykkelsen pa elektrodene er sterkt overdrevet

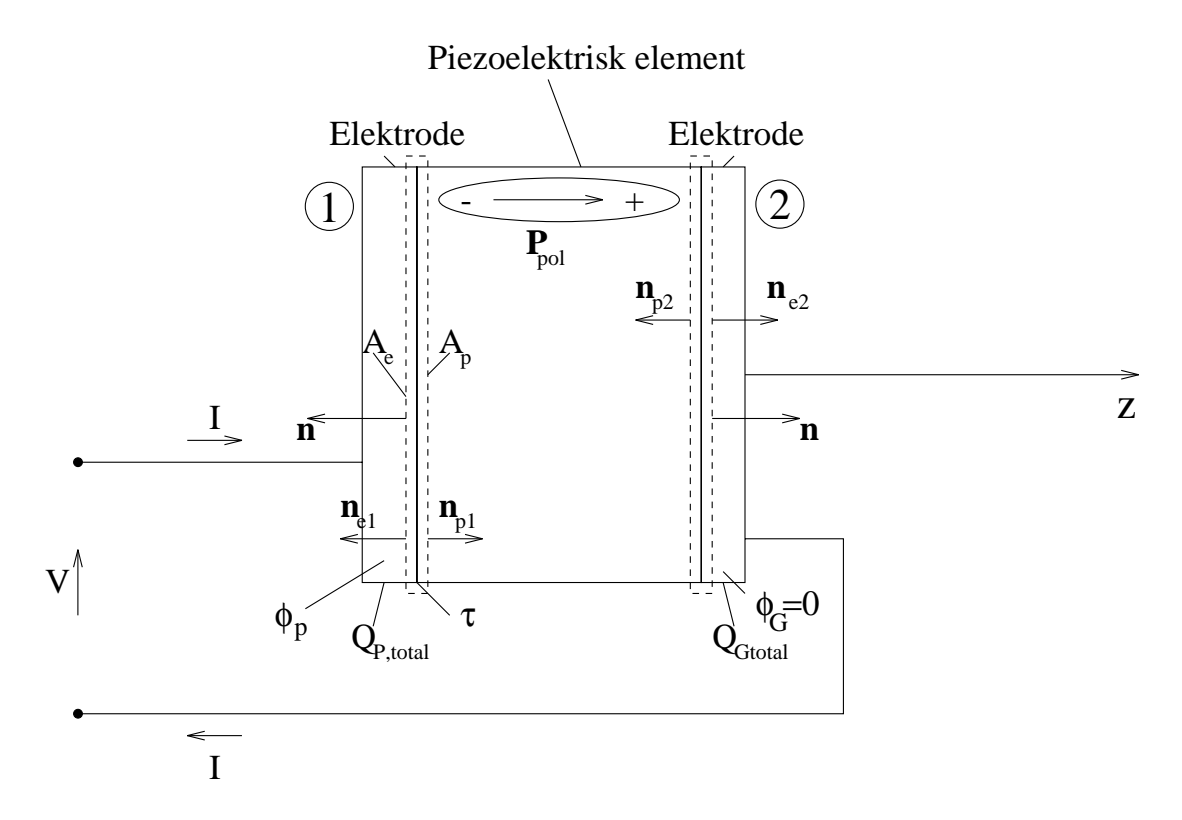

Figur A- Skjematisk oppstilling av et piezoelektrisk element med to elektroder- Tykkelsen på elektrodene er sterkt overdrevet for å få med flaten der vi har overgang fra det piezoelektriske materialet til elektroden- omkringen- omkringen- omkringen- omkringen- omkringen- omkringen- o grenseaten menten at to materialen a det enhetsvektor ut av det piezoelektriske volumet er n- Her er Ppol polariseringsvektoren-

Vi er interessert i å finne strømmen inn til og ut fra det piezoelektriske elementet uttrykt ved ladningen på de to elektrodene. Elektrode nr. 2 er jordet og har ladning  $Q_{Gtotal}$ . Elektrode nr. 1 har ladning  $Q_{P total}$ .

Fra [36], [53], [3] har vi at strømmen I som kommer inn på den ene elektroden har samme størrelse som strømmen ut på den andre elektroden.

Fra Maxwell's ligninger [4] (divergensen til ligningen  $V \times H = \frac{1}{2} + J$ -t Jc Js <sup>J</sup> der <sup>H</sup> er den magnetiske feltintensiteten Jacques Johannes Jacques Johannesstramtetten Johannesstramtetten Jacques Johannes -generaliserte str mtettheten har vi at

$$
\nabla \cdot \left(\frac{\partial \underline{D}}{\partial t} + \underline{J_c}\right) = 0 \tag{A.1}
$$

der det er antatt at Js er lik null Vi ser frei Pa elektrode nr met allegar folgt belangrung VI sossit Ligning A integrert over volumet som omslutter hele grense
aten mellom det piezoelektriske materialet og elektrode nelle girl

$$
\int_{\tau} \nabla \cdot \left(\frac{\partial D}{\partial t} + \underline{J_c}\right) dV = 0 \tag{A.2}
$$

Volumet  $\tau$  omsluttes av flaten  $A_{tot}$ . I grensen  $\tau \to 0$  vil  $A_{tot}$  være lik  $A_e + A_p$ . Ved å benytte divergensteoremet på integralet i ligning A.2 får man:

$$
\int_{\tau} \nabla \cdot \left( \frac{\partial D}{\partial t} + \underline{J_c} \right) dV = \int_{A_{tot}} \left( \frac{\partial D}{\partial t} + \underline{J_c} \right) \cdot d\underline{A} \n\approx \frac{\partial}{\partial t} \int_{A_p} \underline{D} \cdot \underline{n}_{p1} dA_p + \int_{A_e} \underline{J_c} \cdot \underline{n}_{e1} dA_e \n= 0
$$
\n(A.3)

Der det er benyttet at D i elektroden og J c i det piezoelektriske materialet Fra gur and all man at strydmand if positiv inn i elektrode nr av av gir fysgemet allinningen av strømmen:

$$
I = -\int_{A_e} \underline{J_c} \cdot \underline{n} dA_e
$$
  
\n
$$
= -\int_{A_e} \underline{J_c} \cdot \underline{n}_{e1} dA_e
$$
  
\n
$$
= \frac{\partial}{\partial t} \int_{A_p} \underline{D} \cdot \underline{n}_{p1} dA_p
$$
  
\n
$$
= -\frac{\partial}{\partial t} \int_{A_p} \underline{D} \cdot \underline{n} dA_p
$$
  
\n(A.4)

I ligning er over
ateladningstettheten q denert ved q -<sup>D</sup>n Det gir ladningen QP total pa elektrode nr som

$$
Q_{Ptotal} = \int_{A_p} q dA_P = \int_{A_p} (-\underline{D} \cdot \underline{n}) dA_P
$$
 (A.5)

Dersom ladningen  $Q_{P total}$  fra ligning A.5 innføres i uttrykket for den elektriske strømmen i ligning A.3 får man følgende uttrykk for strømmen I:

$$
I = -\frac{\partial}{\partial t} \int_{A_p} \underline{D} \cdot \underline{n} dA_p = \frac{dQ_{Ptotal}}{dt}
$$
 (A.6)

Dersom vi gar gjennom samme prosedyre for den h yre elektroden i gur A nner vi at

$$
I = -\frac{dQ_{G\,total}}{dt} \tag{A.7}
$$

I denne oppgaven antas det at tykkelsen på elektrodene er så liten at den kan neglisjeres.

#### Vedlegg B

## Detaljresultater: ABAQUS-sammenligning

Her er simulerte resultater fra FEMP sammenlignet med resultater fra ABAQUS og resultater fra doktoravhandlingen til NGuo som er mottatt av NGuo pa en datal  Det er regnet ut resonansfrekvenser for en rekke sylindre/skiver av materialet PZT5A, for å vise at FEMP og ABAQUS gir sammenfallende resultater for simuleringer over hele  $D/T$ -området, til tross for at det er store avvik i forhold til de simulerte resultatene til N.Guo. Det er benyttet 8-noders isoparametriske elementer med 3x3 gauss-integrasjonspunkter. For materialparametre, se f.eks. [62]. For sammenligningen fremstillt grafisk for hele  $D/T$ -spekteret, se figur 4.6. Det er meget bra overensstemmelse mellom resultatene fra FEMP og ABAQUS Relativavviket i ppm mellom resultatene fra ABAQUS og resultatene fra FEMP, og relativavviket i % mellom resultatene fra FEMP og resultatene fra Guo[8] er også tatt med i tabellene.

Det er langt darligere overensstemmelse med resultatene i doktoravhandlingen til N Guo som også er med i tabellene. En del av årsaken til de store avvikene her, er forskyvning av moder. Selv om verdiene fra Guo ofte er lavere enn verdiene fra FEMP, er ofte verdiene fra FEMP lavere når man ser på moder som har omtrent samme størrelse for den modale konstanten.

Her følger et eksempel på en enkel ABAQUS input-fil. Ved hjelp av denne input-filen finner ABAQUS resonansfrekvensene for en skive av materialet PZT5A med tykkelse 2.03mm og diameter mm Det blir funnet bade symmetriske og antisymmetriske moder Disse simuleringspa rametrene tilsvarer de gjort i doktoravhandlingen til ne at jeste

```
HEADING
Piezoelectric test-
problem
NODE
1, 0., 0.

401, 0., 0.00203

 	
*NGEN, NSET=IN
1, 97
*NGEN, NSET=OUT
401, 497
*NFILL, NSET=ALLN
IN, OUT, 4, 100
*ELEMENT, TYPE=CAX8E
1, 1, 3, 203, 201, 2, 103, 202, 101
*ELGEN, ELSET=ALL
```
1, 48, 2, 1, 2, 200, 100 \*SOLID SECTION, MATERIAL=PZT, ELSET=ALL \*MATERIAL, NAME=PZT \*ELASTIC, TYPE=ORTHO execute expressive experience expressive expressive experiences experiencely the  $2.2600e+10, 2.1100e+10$ \*PIEZOELECTRIC, TYPE=S e- e e en en de la construction de la construction de la construction de la construction de la construction de la con  $0.$ , 1.2300e+01 \*DIELECTRIC, TYPE=ANISOTROPIC e-mail: the contract of the contract of the contract of the contract of the contract of the contract of the contract of the contract of the contract of the contract of the contract of the contract of the contract of the co \*DENSITY 7.75e+03 \*NSET, NSET=ELECTROD, GEN 1,97 \*NSET, NSET=BOTTOM, GEN 401,497 BOTTOM ELECTROD, 9 \*STEP, PERT FREQUENCY e de la construcción de la construcción de la construcción de la construcción de la construcción de la constru \*EL PRINT, FREQUENCY=0 \*NODE PRINT, FREQUENCY=0 MODAL FILE ENDSTEP

Tabell B- Sammenligning av resonansfrekvenser fra simuleringer med ABAQUS og FEMP og resultater for the materialett PIC for entirely medicing medicines and the state  $\eta$ diameter - mm modellert med elementer i tykkelsesretningen og elementer i tykkelsesretningen og elementer i i radiell retning- Dette gir et DTforhold lik --

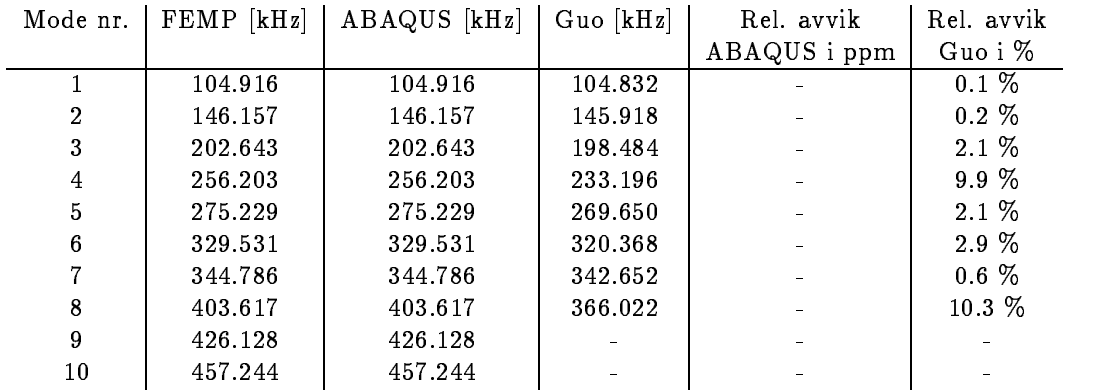

Tabell B.2: Sammenligning av resonansfrekvenser fra simuleringer med ABAQUS og FEMP, -, it is matter for the formation of the state medical form in the form  $\tau_{\rm eff}$  and  $\tau_{\rm eff}$ diameter med elementer i tykkelsesretningen og med elementer i tykkelsesretningen og med elementer i tykkelses i radiell retning- Dette gir et DTforhold lik --

| Mode nr.       | $FEMP$ [kHz] | ABAQUS [kHz] | $Guo$ [kHz] | Rel. avvik   | Rel. avvik |
|----------------|--------------|--------------|-------------|--------------|------------|
|                |              |              |             | ABAQUS i ppm | Guo i %    |
|                | 62.806       | 62.806       | 62.807      |              | $0.0 \%$   |
| $\overline{2}$ | 123.676      | 123.676      | 124.859     |              | $-0.9 \%$  |
| 3              | 136.757      | 136.757      | 136.000     |              | $0.6\%$    |
| $\overline{4}$ | 174.490      | 174.490      | 166.440     |              | 4.8 %      |
| $\overline{5}$ | 197.992      | 197.992      | 188.512     |              | $5.0\ \%$  |
| 6              | 215.550      | 215.550      | 214.789     |              | $0.4\%$    |
| $\overline{7}$ | 229.936      | 229.936      | 224.125     |              | 2.6 %      |
| 8              | 265.442      | 265.442      | 236.583     |              | 12.2 %     |
| 9              | 287.242      | 287.242      | 277.442     |              | $3.5\%$    |
| 10             | 294.723      | 294.723      | 296.616     |              | $-0.6\%$   |
| 11             | 325.458      | 325.458      | 303.478     |              | 7.2 %      |
| 12             | 351.604      | 351.604      | 329.531     |              | 6.7 %      |
| 13             | 365.587      | 365.587      | 358.310     |              | 2.0 %      |
| 14             | 380.915      | 380.915      |             |              |            |
| 15             | 384.772      | 384.772      |             |              |            |
| 16             | 410.112      | 410.112      |             |              |            |
| 17             | 417.257      | 417.257      |             |              |            |
|                |              |              |             |              |            |

÷

| Mode nr.       | $FEMP$ $[kHz]$ | ABAQUS [kHz] | $Guo$ [kHz] | Rel. avvik   | Rel. avvik |
|----------------|----------------|--------------|-------------|--------------|------------|
|                |                |              |             | ABAQUS i ppm | Guo i %    |
| 1              | 178.075        | 178.075      | 178.072     |              | $0.0\%$    |
| $\overline{2}$ | 429.215        | 429.215      | 429.098     |              | $0.0 \%$   |
| $\mathbf 3$    | 591.962        | 591.962      | 589.503     |              | $0.4~\%$   |
| $\overline{4}$ | 653.813        | 653.813      | 659.830     |              | $-0.9 \%$  |
| 5              | 744.967        | 744.967      | 713.631     |              | 4.4 %      |
| 6              | 869.414        | 869.414      | 808.429     |              | 7.5 %      |
| 7              | 877.557        | 877.557      | 894.255     |              | $-1.9%$    |
| 8              | 948.550        | 948.550      | 910.188     |              | 4.2 %      |
| 9              | 1016.067       | 1016.070     | 965.639     | $-3.0$ ppm   | $5.2\%$    |
| 10             | 1043.737       | 1043.740     | 1026.603    | $-2.9$ ppm   | 1.7 %      |
| 11             | 1115.984       | 1115.980     | 1058.757    | 3.6 ppm      | 5.4 %      |
| 12             | 1213.340       | 1213.340     | 1096.780    |              | 10.6 %     |
| 13             | 1221.384       | 1221.380     | 1172.184    | 3.3 ppm      | 4.2 %      |
| 14             | 1302.638       | 1302.640     | 1231.421    | $-1.5$ ppm   | $5.8~\%$   |
| 15             | 1420.226       | 1420.230     | 1290.631    | $-2.8$ ppm   | 10.0 %     |
| 16             | 1430.688       | 1430.690     | 1330.689    | $-1.4$ ppm   | 7.5 %      |
| 17             | 1495.592       | 1495.590     | 1415.788    | $1.3$ ppm    | 5.6 %      |
| 18             | 1622.523       | 1622.520     | 1469.742    | $1.8$ ppm    | $10.4~\%$  |
| 19             | 1653.678       | 1653.680     | 1537.756    | $-1.2$ ppm   | 7.5 %      |
| 20             | 1702.712       | 1702.710     |             | $1.2$ ppm    |            |
| 21             | 1807.109       | 1807.110     |             | $-0.6$ ppm   |            |
| 22             | 1850.314       | 1850.310     |             | $2.2$ ppm    |            |
| 23             | 1957.601       | 1957.600     |             | $0.5$ ppm    |            |
| 24             | 1966.764       | 1966.760     |             | $2.0$ ppm    |            |
| 25             | 2026.052       | 2026.050     |             | $1.0$ ppm    |            |

Tabell B.3: Sammenligning av resonansfrekvenser fra simuleringer med ABAQUS og FEMP, og resultater fra for materialet PZTA for en skive med tykkelse 
- mm og diameter - mm modellert med elementer i tykkelsesretningen og elementer i tykkelsesretningen og elementer i ty i radiell retning-to-diell retning-to-diell retning-to-dielectrical like - and - and - and - and - and - and -

Tabell B.4: Sammenligning av resonansfrekvenser fra simuleringer med ABAQUS og FEMP, og resultater fra for materialet PZTA for en skive med tykkelse 
- mm og ameter - elementer med elementer i tykkelsesretningen og er stadtaler i radiell retning-to-beth retning-to-beth retning-to-beth retning-to-beth retning-to-beth retning-to-beth retning-to-beth retning-to-beth retning-to-beth retning-to-beth retning-to-beth retning-to-beth retning-to-beth retn

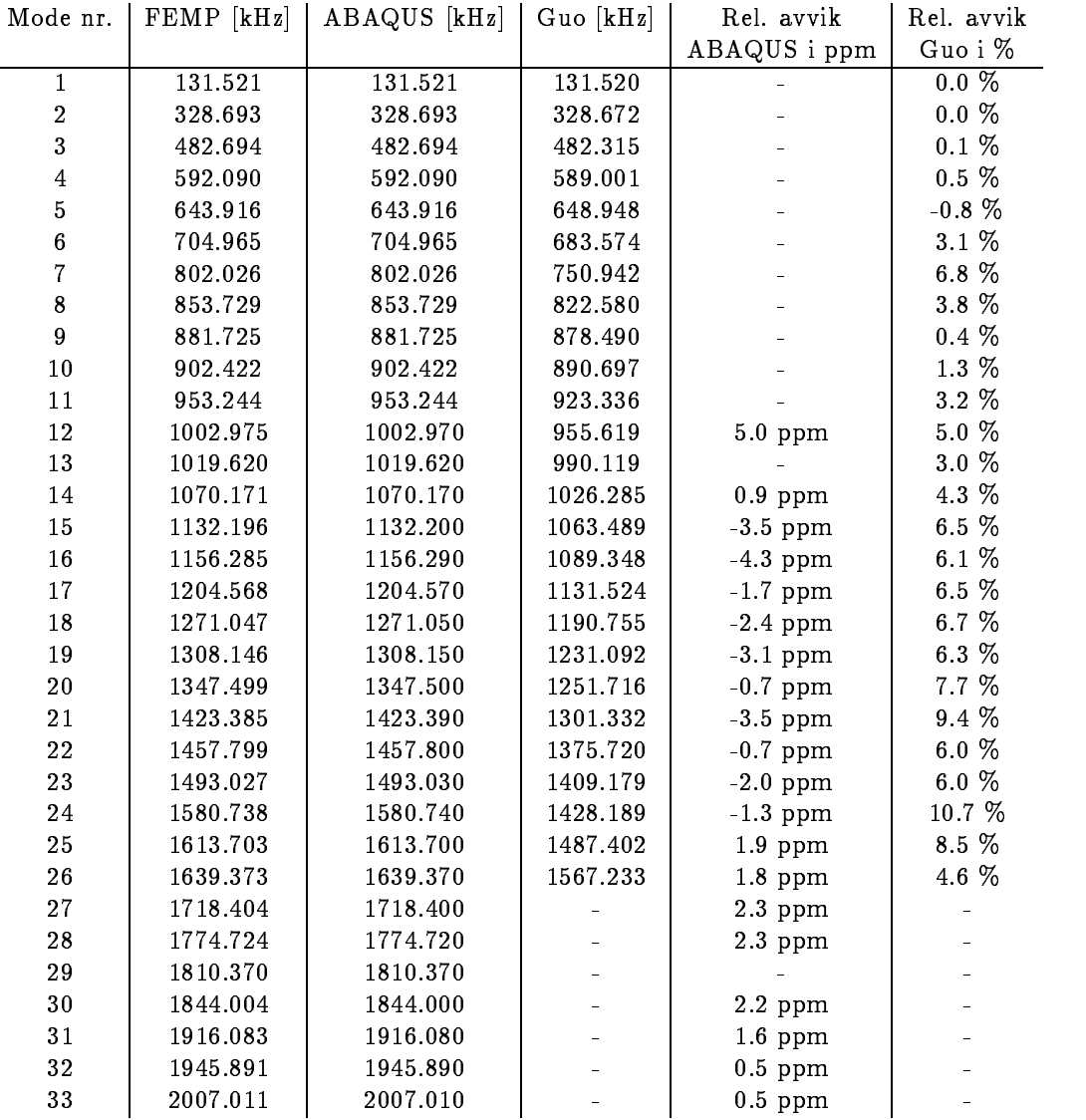

| Mode nr.       | $FEMP$ [kHz] | ABAQUS [kHz] | $Guo$ [kHz] | Rel. avvik   | Rel. avvik |
|----------------|--------------|--------------|-------------|--------------|------------|
|                |              |              |             | ABAQUS i ppm | Guo i %    |
| $\mathbf{1}$   | 99.210       | 99.210       | 99.210      |              | $0.0 \%$   |
| $\,2$          | 252.407      | 252.407      | 252.401     |              | $0.0 \%$   |
| $\mathbf 3$    | 384.833      | 384.833      | 384.788     |              | $0.0 \%$   |
| $\overline{4}$ | 493.634      | 493.634      | 493.171     |              | $0.1 \%$   |
| $\overline{5}$ | 577.935      | 577.935      | 575.182     |              | $0.5\%$    |
| 6              | 635.395      | 635.395      | 634.890     |              | $0.1 \%$   |
| $\overline{7}$ | 668.191      | 668.191      | 663.256     |              | 0.7 %      |
| $\bf 8$        | 733.609      | 733.609      | 703.443     |              | 4.3 %      |
| 9              | 808.625      | 808.625      | 755.932     |              | 7.0 %      |
| 10             | 855.287      | 855.287      | 810.195     |              | 5.6 %      |
| 11             | 866.529      | 866.529      | 864.795     |              | $0.2 \%$   |
| 12             | 885.530      | 885.530      | 880.632     |              | $0.6\%$    |
| 13             | 895.757      | 895.757      | 891.935     |              | $0.4\%$    |
| 14             | 941.947      | 941.947      | 915.104     |              | 2.9 %      |
| 15             | 979.724      | 979.724      | 938.771     |              | 4.4 %      |
| 16             | 987.411      | 987.411      | 964.677     |              | 2.4 %      |
| $17\,$         | 1023.004     | 1023.000     | 987.990     | 3.9 ppm      | 3.5 %      |
| 18             | 1069.823     | 1069.820     | 1014.352    | 2.8 ppm      | 5.5 %      |
| 19             | 1084.152     | 1084.150     | 1042.327    | $1.8$ ppm    | 4.0 %      |
| 20             | 1117.191     | 1117.190     | 1057.448    | $0.9$ ppm    | 5.6 %      |
| 21             | 1165.608     | 1165.610     | 1091.847    | $-1.7$ ppm   | 6.8 %      |
| 22             | 1194.609     | 1194.610     | 1136.122    | $-0.8$ ppm   | 5.1%       |
| 23             | 1222.372     | 1222.370     | 1157.014    | $1.6$ ppm    | 5.6 %      |
| 24             | 1269.339     | 1269.340     | 1173.803    | $-0.8$ ppm   | 8.1%       |
| 25             | 1303.652     | 1303.650     | 1220.696    | $1.5$ ppm    | 6.8 %      |
| 26             | 1335.484     | 1335.480     | 1266.004    | 3.0 ppm      | 5.5 %      |
| 27             | 1378.597     | 1378.600     | 1284.191    | $-2.2$ ppm   | 7.4 %      |
| 28             | 1414.608     | 1414.610     | 1305.879    | $-1.4$ ppm   | 8.3 %      |
| 29             | 1449.897     | 1449.900     | 1361.399    | $-2.1$ ppm   | 6.5 %      |
| 30             | 1486.951     | 1486.950     | 1399.364    | $0.7$ ppm    | 6.3 %      |
| 31             | 1536.032     | 1536.030     | 1419.762    | $1.3$ ppm    | 8.2 %      |
| 32             | 1561.765     | 1561.760     | 1447.810    | 3.2 ppm      | 7.9 %      |
| 33             | 1591.306     | 1591.310     | 1508.996    | $-2.5$ ppm   | 5.5 %      |
| 34             | 1663.885     | 1663.890     | 1539.417    | $-3.0$ ppm   | 8.1 %      |
| 35             | 1674.333     | 1674.330     | 1555.018    | 1.8 ppm      | 7.7 %      |
| 36             | 1697.486     | 1697.490     | 1597.511    | $-2.4$ ppm   | $6.3\%$    |
| 37             | 1765.184     | 1765.180     |             | 2.3 ppm      |            |
| 38             | 1793.474     | 1793.470     |             | $2.2$ ppm    |            |
| 39             | 1830.225     | 1830.230     |             | $-2.7$ ppm   |            |
| 40             | 1857.718     | 1857.720     |             | $-1.1$ ppm   |            |
| 41             | 1901.721     | 1901.720     |             | $0.5$ ppm    |            |
| 42             | 1938.000     | 1938.000     |             |              |            |
| 43             | 1985.660     | 1985.660     |             |              |            |
| 44             | 2002.657     | 2002.660     |             | $-1.5$ ppm   |            |
| 45             | 2010.165     | 2010.170     |             | $-2.5$ ppm   |            |

Tabell B.5: Sammenligning av resonansfrekvenser fra simuleringer med ABAQUS og FEMP, og resultater fra for materialet PZTA for en skive med tykkelse 
-
 mm og diameter - mm modellert med 
 elementer i tykkelsesretningen og 
 elementer i radiell retning- Dette gir et DTforhold lik --

 $\overline{\phantom{a}}$ 

Tabell B.6: Sammenligning av resonansfrekvenser fra simuleringer med ABAQUS og FEMP, og resultater fra for materialet PZTA for en skive med tykkelse 
- mm og diameter i tykkelsesretningen og elementer i tykkelsesretningen og elementer i tykkelsesretningen og elementer i radiell retning- Dette gir et DTforhold lik 
--

| Mode nr.         | $FEMP$ [kHz] | ABAQUS [kHz] | $Guo$ [kHz] | Rel. avvik         | Rel. avvik |
|------------------|--------------|--------------|-------------|--------------------|------------|
|                  |              |              |             | ABAQUS i ppm       | Guo i $\%$ |
| $\mathbf{1}$     | 79.343       | 79.343       | 79.343      |                    | $0.0 \%$   |
| $\,2$            | 203.400      | 203.400      | 203.397     |                    | $0.0~\%$   |
| $\mathbf{3}$     | 315.120      | 315.120      | 315.106     |                    | $0.0 \%$   |
| $\,4$            | 414.320      | 414.320      | 414.239     |                    | $0.0~\%$   |
| $\overline{5}$   | 497.653      | 497.653      | 497.110     |                    | $0.1~\%$   |
| $\bf 6$          | 565.541      | 565.541      | 563.128     |                    | $0.4~\%$   |
| $\,7$            | 619.634      | 619.634      | 615.280     |                    | $0.7~\%$   |
| $\bf 8$          | 648.452      | 648.452      | 649.941     |                    | $-0.2~\%$  |
| $\boldsymbol{9}$ | 691.293      | 691.293      | 673.186     |                    | 2.7 %      |
| $10\,$           | 748.264      | 748.264      | 712.521     |                    | $5.0\ \%$  |
| $11\,$           | 809.119      | 809.119      | 755.004     |                    | 7.2 %      |
| $12\,$           | 849.268      | 849.268      | 798.577     |                    | 6.3 %      |
| 13               | 857.965      | 857.965      | 842.927     |                    | 1.8 %      |
| 14               | 867.188      | 867.188      | 874.839     |                    | $-0.9\%$   |
| $15\,$           | 875.106      | 875.106      | 880.442     |                    | $-0.6~\%$  |
| $16\,$           | 894.561      | 894.561      | 887.487     |                    | $0.8\ \%$  |
| $17\,$           | 927.209      | 927.209      | 896.820     |                    | 3.4 %      |
| $18\,$           | 953.648      | 953.648      | 925.150     |                    | 3.1%       |
| $19\,$           | 971.053      | 971.053      | 943.529     |                    | 2.9 %      |
| $20\,$           | 992.319      | 992.319      | 964.258     |                    | 2.9 %      |
| 21               | 1023.607     | 1023.610     | 980.283     | $-2.9$ ppm         | 4.4 %      |
| 22               | 1041.351     | 1041.350     | 1003.967    | $1.0$ ppm          | 3.7 %      |
| 23               | 1063.629     | 1063.630     | 1022.522    | $-0.9$ ppm         | 4.0 %      |
| 24               | 1097.195     | 1097.190     | 1035.135    | $4.6$ ppm          | $6.0\ \%$  |
| 25               | 1124.067     | 1124.070     | 1065.568    | $-2.7$ ppm         | $5.5~\%$   |
| $26\,$           | 1145.732     | 1145.730     | 1097.534    | $1.7~\mathrm{ppm}$ | 4.4 %      |
| 27               | 1175.671     | 1175.670     | 1107.897    | $0.9$ ppm          | 6.1%       |
| 28               | 1207.011     | 1207.010     | 1130.326    | $0.8$ ppm          | $6.8\%$    |
| 29               | 1235.979     | 1235.980     | 1167.011    | $-0.8$ ppm         | $5.9~\%$   |
| $30\,$           | 1258.599     | 1258.600     | 1192.902    | $-0.8$ ppm         | 5.5 %      |
| 31               | 1291.684     | 1291.680     | 1211.006    | 3.1 ppm            | 6.7 %      |
| 32               | 1326.826     | 1326.830     | 1238.176    | $-3.0$ ppm         | 7.2%       |
| 33               | 1345.500     | 1345.500     | 1271.377    |                    | 5.8 %      |
| 34               | 1380.770     | 1380.770     | 1301.149    |                    | 6.1%       |
| 35               | 1413.700     | 1413.700     | 1319.561    |                    | 7.1 %      |
| 36               | 1435.342     | 1435.340     | 1353.782    | $1.4~\mathrm{ppm}$ | $6.0 \%$   |
| 37               | 1475.055     | 1475.060     | 1379.846    | $-3.4$ ppm         | 6.9 %      |
| 38               | 1498.847     | 1498.850     | 1418.141    | $-2.0$ ppm         | 5.7 %      |
| 39               | 1525.891     | 1525.890     | 1432.113    | $0.7$ ppm          | 6.5 %      |
| 40               | 1564.262     | 1564.260     | 1472.586    | $1.3$ ppm          | 6.2 %      |
| 41               | 1594.815     | 1594.820     | 1498.072    | $-3.1$ ppm         | $6.5\%$    |
| 42               | 1615.581     | 1615.580     | 1530.071    | $0.6$ ppm          | 5.6 %      |
| 43               | 1643.918     | 1643.920     |             | $-1.2$ ppm         |            |
| 44               | 1701.779     | 1701.780     |             | $-0.6$ ppm         |            |
| 45               | 1704.371     | 1704.370     |             | $0.6$ ppm          |            |

 $\overline{a}$ 

| Mode nr.         | $FEMP$ [kHz] | ABAQUS [kHz] | $Guo$ [kHz] | Rel. avvik   | Rel. avvik |
|------------------|--------------|--------------|-------------|--------------|------------|
|                  |              |              |             | ABAQUS i ppm | Guo i %    |
| $\mathbf{1}$     | 66.180       | 66.180       | 66.180      |              | $0.0 \%$   |
| $\,2$            | 170.346      | 170.347      | 170.345     | $-5.9$ ppm   | $0.0 \%$   |
| $\mathbf 3$      | 266.105      | 266.105      | 266.098     |              | $0.0\ \%$  |
| $\overline{4}$   | 354.615      | 354.615      | 354.585     |              | $0.0\ \%$  |
| 5                | 433.517      | 433.517      | 433.382     |              | $0.0 \%$   |
| $\boldsymbol{6}$ | 501.153      | 501.153      | 500.527     |              | $0.1~\%$   |
| $\,7$            | 558.184      | 558.184      | 555.994     |              | $0.4~\%$   |
| 8                | 606.541      | 606.541      | 601.706     |              | $0.8~\%$   |
| 9                | 639.155      | 639.155      | 638.276     |              | $0.1~\%$   |
| 10               | 666.774      | 666.774      | 659.081     |              | $1.2~\%$   |
| 11               | 711.070      | 711.070      | 685.996     |              | 3.7 %      |
| 12               | 759.984      | 759.984      | 720.437     |              | 5.5 %      |
| 13               | 811.248      | 811.248      | 756.007     |              | 7.3 %      |
| 14               | 848.421      | 848.421      | 792.286     |              | $7.1~\%$   |
| $15\,$           | 853.955      | 853.955      | 829.203     |              | $3.0 \%$   |
| 16               | 863.294      | 863.294      | 866.204     |              | $-0.3\%$   |
| 17               | 864.656      | 864.656      | 873.936     |              | $-1.1~\%$  |
| 18               | 876.395      | 876.395      | 879.609     |              | $-0.4~\%$  |
| 19               | 896.863      | 896.863      | 885.222     |              | 1.3 %      |
| $20\,$           | 915.645      | 915.645      | 900.806     |              | 1.6 %      |
| 21               | 941.405      | 941.405      | 906.397     |              | 3.9 %      |
| 22               | 962.356      | 962.356      | 933.130     |              | $3.1~\%$   |
| 23               | 975.287      | 975.287      | 948.747     |              | $2.8~\%$   |
| 24               | 996.289      | 996.289      | 965.011     |              | $3.2\%$    |
| 25               | 1018.233     | 1018.230     | 977.062     | 2.9 ppm      | $4.2~\%$   |
| 26               | 1031.256     | 1031.260     | 998.202     | -3.9 ppm     | 3.3 %      |
| 27               | 1055.677     | 1055.680     | 1010.186    | $-2.8$ ppm   | 4.5 %      |
| 28               | 1082.579     | 1082.580     | 1022.507    | $-0.9$ ppm   | 5.9 %      |
| 29               | 1098.154     | 1098.150     | 1047.182    | 3.6 ppm      | 4.9 %      |
| 30               | 1119.026     | 1119.030     | 1069.807    | $-3.6$ ppm   | 4.6 %      |
| 31               | 1148.028     | 1148.030     | 1080.973    | $-1.7$ ppm   | $6.2~\%$   |
| 32               | 1171.772     | 1171.770     | 1099.734    | $1.7$ ppm    | $6.6\%$    |
| 33               | 1186.733     | 1186.730     | 1125.195    | 2.5 ppm      | $5.5~\%$   |
| 34               | 1215.575     | 1215.570     | 1147.297    | 4.1 ppm      | $6.0 \%$   |
| $3\sqrt{5}$      | 1244.175     | 1244.170     | 1164.682    | $4.0$ ppm    | 6.8 %      |
| 36               | 1260.711     | 1260.710     | 1183.882    | $0.8$ ppm    | 6.5 %      |
| 37               | 1285.888     | 1285.890     | 1205.769    | $-1.6$ ppm   | $6.6\%$    |
| 38               | 1313.879     | 1313.880     | 1235.469    | $-0.8$ ppm   | $6.3 \%$   |
| 39               | 1338.876     | 1338.880     | 1252.347    | $-3.0$ ppm   | 6.9%       |
| 40               | 1359.005     | 1359.010     | 1270.538    | $-3.7$ ppm   | 7.0 %      |
| 41               | 1383.556     | 1383.560     | 1292.978    | $-2.9$ ppm   | 7.0 %      |
| 42               | 1416.714     | 1416.710     | 1328.768    | $2.8$ ppm    | 6.6 $%$    |
| 43               | 1432.860     | 1432.860     | 1341.966    |              | $6.8 \%$   |
| 44               | 1457.298     | 1457.300     | 1359.198    | $-1.4$ ppm   | 7.2 %      |
| 45               | 1490.539     | 1490.540     | 1386.585    | $-0.7$ ppm   | 7.5 %      |

Tabell B Sammenligning av resonansfrekvenser fra simuleringer med ABAQUS og FEMP og resultater fra for materialet PZTA for en skive med tykkelse 
- mm og diameter i tykkelsesretningen med elementer i tykkelsesretningen og en elementer i tykkelsesretningen og en el i radiell retning- Dette gir et DTforhold lik --

Tabell B.8: Sammenligning av resonansfrekvenser fra simuleringer med ABAQUS og FEMP, og resultater fra for materialet PZTA for en skive med tykkelse 
- mm og diameter - mm modellert med elementer i tykkelsesretningen og elementer i tykkelsesretningen og elementer i i radiell retning- Dette gir et DTforhold lik --

| ABAQUS i ppm<br>$0.0 \%$<br>56.757<br>56.757<br>56.757<br>$\mathbf{1}$<br>$0.0~\%$<br>$\,2\,$<br>146.443<br>146.443<br>146.443<br>$\mathbf{3}$<br>$0.0 \%$<br>229.856<br>229.852<br>229.856<br>$0.0 \%$<br>$\,4$<br>308.669<br>308.669<br>308.657<br>$0.0 \%$<br>$\overline{5}$<br>381.461<br>381.461<br>381.422<br>$0.0\ \%$<br>$\bf 6$<br>446.682<br>446.682<br>446.522<br>$\,7$<br>$0.1~\%$<br>502.915<br>503.538<br>503.538<br>$0.3~\%$<br>$\bf 8$<br>552.657<br>552.657<br>550.746<br>0.7~%<br>$\boldsymbol{9}$<br>595.558<br>591.278<br>595.558<br>$0.7 \%$<br>$10\,$<br>630.193<br>630.193<br>625.718<br>$0.2~\%$<br>$11\,$<br>651.879<br>651.879<br>650.507<br>$2.5~\%$<br>$12\,$<br>685.187<br>685.187<br>668.564<br>4.2 %<br>725.402<br>13<br>725.402<br>696.111<br>5.8 %<br>767.959<br>767.959<br>726.124<br>14<br>7.3 %<br>$15\,$<br>756.740<br>812.173<br>812.173<br>7.6 %<br>$16\,$<br>847.929<br>847.929<br>787.898<br>4.0 %<br>$17\,$<br>852.084<br>852.084<br>819.607<br>$0.5\%$<br>$18\,$<br>855.947<br>851.702<br>$-1.2$ ppm<br>855.948<br>$-1.4\%$<br>$19\,$<br>861.190<br>861.190<br>873.637<br>$-0.9%$<br>$20\,$<br>869.209<br>869.209<br>876.671<br>$-0.3 \%$<br>21<br>879.614<br>879.614<br>882.347<br>1.4 %<br>22<br>897.950<br>897.950<br>885.691<br>$1.8\ \%$<br>23<br>904.809<br>904.809<br>889.179<br>2.8 %<br>24<br>934.075<br>934.075<br>908.799<br>3.8 %<br>25<br>951.599<br>951.599<br>916.922<br>2.7 %<br>$26\,$<br>965.041<br>965.041<br>939.485<br>2.8 %<br>27<br>979.733<br>979.733<br>953.255<br>3.9 %<br>28<br>1002.720<br>$-4.0$ ppm<br>1002.716<br>965.388<br>$3.1~\%$<br>29<br>1006.657<br>1006.660<br>976.202<br>$-3.0$ ppm<br>3.3 %<br>$30\,$<br>1028.345<br>1028.350<br>995.516<br>$-4.9$ ppm<br>5.3 %<br>31<br>1054.085<br>1054.090<br>1001.357<br>$-4.7$ ppm<br>4.7 %<br>32<br>1063.506<br>1063.510<br>1015.752<br>$-3.8$ ppm<br>4.4 %<br>$2.8~\mathrm{ppm}$<br>33<br>1081.403<br>1081.400<br>1035.933<br>5.2 %<br>34<br>1107.158<br>1107.160<br>1052.532<br>$-1.8$ ppm<br>5.7 %<br>35<br>1064.332<br>1125.008<br>1125.010<br>$-1.8$ ppm<br>5.4 %<br>36<br>1080.561<br>1139.212<br>1139.210<br>$1.8$ ppm<br>5.8 %<br>37<br>1162.832<br>1162.830<br>1099.304<br>1.7 ppm<br>5.7 %<br>38<br>$1.7$ ppm<br>1185.232<br>1185.230<br>1121.369<br>6.1%<br>39<br>1202.800<br>1202.800<br>1133.830<br>6.3 %<br>40<br>1148.430<br>1220.885<br>1220.880<br>4.1 ppm<br>6.4 %<br>41<br>$-3.2$ ppm<br>1244.546<br>1244.550<br>1169.816<br>$6.0 \%$<br>42<br>$-3.2$ ppm<br>1269.566<br>1269.570<br>1197.309<br>6.3%<br>43<br>$-2.3$ ppm<br>1281.177<br>1281.180<br>1205.521<br>6.9 %<br>44<br>$-3.8$ ppm<br>1304.415<br>1304.420<br>1219.668<br>7.1 %<br>45<br>1247.801<br>$-1.5$ ppm<br>1335.858<br>1335.860 | Mode nr. | $FEMP$ [kHz] | ABAQUS [kHz] | $Guo$ [kHz] | Rel. avvik | Rel. avvik |
|----------------------------------------------------------------------------------------------------|----------|--------------|--------------|-------------|------------|------------|
|                                                                                                    |          |              |              |             |            | Guo i $\%$ |
|                                                                                                    |          |              |              |             |            |            |
|                                                                                                    |          |              |              |             |            |            |
|                                                                                                    |          |              |              |             |            |            |
|                                                                                                    |          |              |              |             |            |            |
|                                                                                                    |          |              |              |             |            |            |
|                                                                                                    |          |              |              |             |            |            |
|                                                                                                    |          |              |              |             |            |            |
|                                                                                                    |          |              |              |             |            |            |
|                                                                                                    |          |              |              |             |            |            |
|                                                                                                    |          |              |              |             |            |            |
|                                                                                                    |          |              |              |             |            |            |
|                                                                                                    |          |              |              |             |            |            |
|                                                                                                    |          |              |              |             |            |            |
|                                                                                                    |          |              |              |             |            |            |
|                                                                                                    |          |              |              |             |            |            |
|                                                                                                    |          |              |              |             |            |            |
|                                                                                                    |          |              |              |             |            |            |
|                                                                                                    |          |              |              |             |            |            |
|                                                                                                    |          |              |              |             |            |            |
|                                                                                                    |          |              |              |             |            |            |
|                                                                                                    |          |              |              |             |            |            |
|                                                                                                    |          |              |              |             |            |            |
|                                                                                                    |          |              |              |             |            |            |
|                                                                                                    |          |              |              |             |            |            |
|                                                                                                    |          |              |              |             |            |            |
|                                                                                                    |          |              |              |             |            |            |
|                                                                                                    |          |              |              |             |            |            |
|                                                                                                    |          |              |              |             |            |            |
|                                                                                                    |          |              |              |             |            |            |
|                                                                                                    |          |              |              |             |            |            |
|                                                                                                    |          |              |              |             |            |            |
|                                                                                                    |          |              |              |             |            |            |
|                                                                                                    |          |              |              |             |            |            |
|                                                                                                    |          |              |              |             |            |            |
|                                                                                                    |          |              |              |             |            |            |
|                                                                                                    |          |              |              |             |            |            |
|                                                                                                    |          |              |              |             |            |            |
|                                                                                                    |          |              |              |             |            |            |
|                                                                                                    |          |              |              |             |            |            |
|                                                                                                    |          |              |              |             |            |            |
|                                                                                                    |          |              |              |             |            |            |
|                                                                                                    |          |              |              |             |            |            |
|                                                                                                    |          |              |              |             |            |            |
|                                                                                                    |          |              |              |             |            |            |
|                                                                                                    |          |              |              |             |            |            |

 $\overline{\phantom{a}}$ 

| Mode nr.         | $FEMP$ $[kHz]$ | ABAQUS [kHz] | $Guo$ [kHz] | Rel. avvik   | Rel. avvik |
|------------------|----------------|--------------|-------------|--------------|------------|
|                  |                |              |             | ABAQUS i ppm | Guo i %    |
| $\mathbf{1}$     | 49.557         | 49.557       | 49.557      |              | $0.0 \%$   |
| $\,2$            | 128.065        | 128.065      | 128.065     |              | $0.0 \%$   |
| $\mathbf 3$      | 201.621        | 201.621      | 201.619     |              | $0.0 \%$   |
| $\overline{4}$   | 272.063        | 272.063      | 272.056     |              | $0.0 \%$   |
| $\overline{5}$   | 338.556        | 338.556      | 338.537     |              | $0.0 \%$   |
| $\boldsymbol{6}$ | 399.991        | 399.991      | 399.934     |              | $0.0 \%$   |
| $\,7$            | 455.412        | 455.412      | 455.214     |              | $0.0 \%$   |
| 8                | 504.450        | 504.450      | 503.805     |              | $0.1~\%$   |
| 9                | 547.618        | 547.618      | 545.875     |              | 0.3~%      |
| 10               | 586.029        | 586.029      | 582.271     |              | $0.6~\%$   |
| 11               | 619.699        | 619.699      | 614.012     |              | $0.9 \%$   |
| 12               | 642.551        | 642.551      | 640.627     |              | 0.3~%      |
| 13               | 666.234        | 666.234      | 657.700     |              | 1.3 %      |
| 14               | 699.452        | 699.452      | 677.617     |              | $3.2~\%$   |
| 15               | 735.418        | 735.418      | 703.073     |              | 4.6 %      |
| $16\,$           | 772.934        | 772.934      | 729.475     |              | $6.0 \%$   |
| 17               | 811.688        | 811.688      | 756.290     |              | 7.3 %      |
| $18\,$           | 847.523        | 847.523      | 783.544     |              | 8.2 %      |
| 19               | 849.830        | 849.830      | 811.272     |              | 4.8 %      |
| $20\,$           | 852.343        | 852.343      | 839.427     |              | 1.5 %      |
| 21               | 856.000        | 856.000      | 867.691     |              | $-1.3\%$   |
| 22               | 864.453        | 864.454      | 873.200     | $-1.2$ ppm   | $-1.0 \%$  |
| 23               | 873.084        | 873.084      | 876.390     |              | $-0.4\%$   |
| 24               | 882.010        | 882.010      | 879.961     |              | $0.2 \%$   |
| 25               | 892.148        | 892.148      | 886.952     |              | $0.6\%$    |
| 26               | 900.576        | 900.576      | 893.182     |              | $0.8\%$    |
| 27               | 926.373        | 926.373      | 896.570     |              | 3.3 %      |
| 28               | 939.597        | 939.597      | 914.168     |              | 2.8 %      |
| 29               | 957.714        | 957.714      | 924.812     |              | 3.6 %      |
| 30               | 969.367        | 969.367      | 943.499     |              | 2.7 %      |
| 31               | 985.116        | 985.116      | 955.879     |              | $3.1\%$    |
| 32               | 991.526        | 991.526      | 964.945     |              | 2.8 %      |
| 33               | 1008.495       | 1008.500     | 975.535     | $-5.0$ ppm   | 3.4 %      |
| 34               | 1029.674       | 1029.670     | 991.830     | 3.9 ppm      | $3.8~\%$   |
| $3\sqrt{5}$      | 1038.126       | 1038.130     | 995.239     | $-3.9$ ppm   | 4.3 %      |
| 36               | 1053.371       | 1053.370     | 1009.922    | $0.9$ ppm    | 4.3 %      |
| 37               | 1074.412       | 1074.410     | 1026.274    | $1.9$ ppm    | 4.7 %      |
| 38               | 1089.471       | 1089.470     | 1040.161    | $0.9$ ppm    | 4.7 %      |
| 39               | 1103.361       | 1103.360     | 1051.081    | $0.9$ ppm    | $5.0 \%$   |
| 40               | 1121.291       | 1121.290     | 1064.430    | $0.9$ ppm    | 5.3 %      |
| 41               | 1140.066       | 1140.070     | 1081.227    | $-3.5$ ppm   | $5.4~\%$   |
| 42               | 1158.559       | 1158.560     | 1101.571    | $-0.9$ ppm   | $5.2~\%$   |
| 43               | 1170.165       | 1170.170     | 1108.335    | $-4.3$ ppm   | 5.6 %      |
| 44               | 1190.651       | 1190.650     | 1122.366    | $0.8$ ppm    | $6.1 \%$   |
| $\rm 45$         | 1215.666       | 1215.670     | 1145.074    | $-3.3$ ppm   | 6.2 %      |

Tabell B.9: Sammenligning av resonansfrekvenser fra simuleringer med ABAQUS og FEMP, og resultater fra for materialet PZTA for en skive med tykkelse 
- mm og diameter med elementer med elementer i tykkelsesretningen og elementer i tykkelsesretningen og elementer i tyk i radiell retning- Dette gir et DTforhold lik --

### Vedlegg C

## Detaljresultater- mekanisk spenningsfordeling

Her er det tatt med en del gurer som viser den mekaniske spenningsvariasjonen i forskjellige piezoelektr iske skiver- er et supplement til og ment i semljen av i seg ment i denne seksjonen viser spennings fordelingen i to forskjellige elementer et med DT
 og et med DT
 ved hjelp av Dplott- For skiven med  $D/T=20$  blir det benyttet 13 elementer i radiell retning og 5 elementer i tykkelsesretningen i analysen- For skiven med DT
 blir det benyttet en elementoppdeling pa x elementer-

I gurene er hver av de spenningskomponentene Trr T-- Tzz og Trz som kan vre forskjellig fra nullet i det aksesse for moderne fremstilt granne for moderne i og som samt en moderne med som og som for skiv for den laveste moden for skiven med DT
- "verst i hver av disse gurene er variasjonen i den aktuelle spenningskomponenten i de planet vist i et Deltott-en soldteten plotteten plotteten plottet for forskjellige snitt gjennom r- og z-planet (for  $r\approx a/4, \, r\approx a/2, \, r\approx 3a/4, \, z\approx h/4, \, z\approx h/2$  og  $z\approx 3h/4.$ Disse snittene er merket av som tykkere linjer i 3D-plottene.

Alle plottene er normalisert i forhold til den maksimale spenningskomponenten for den aktuelle moden, slik at dette kan brukes til å se på forholdet mellom de ulike spenningskomponentene.

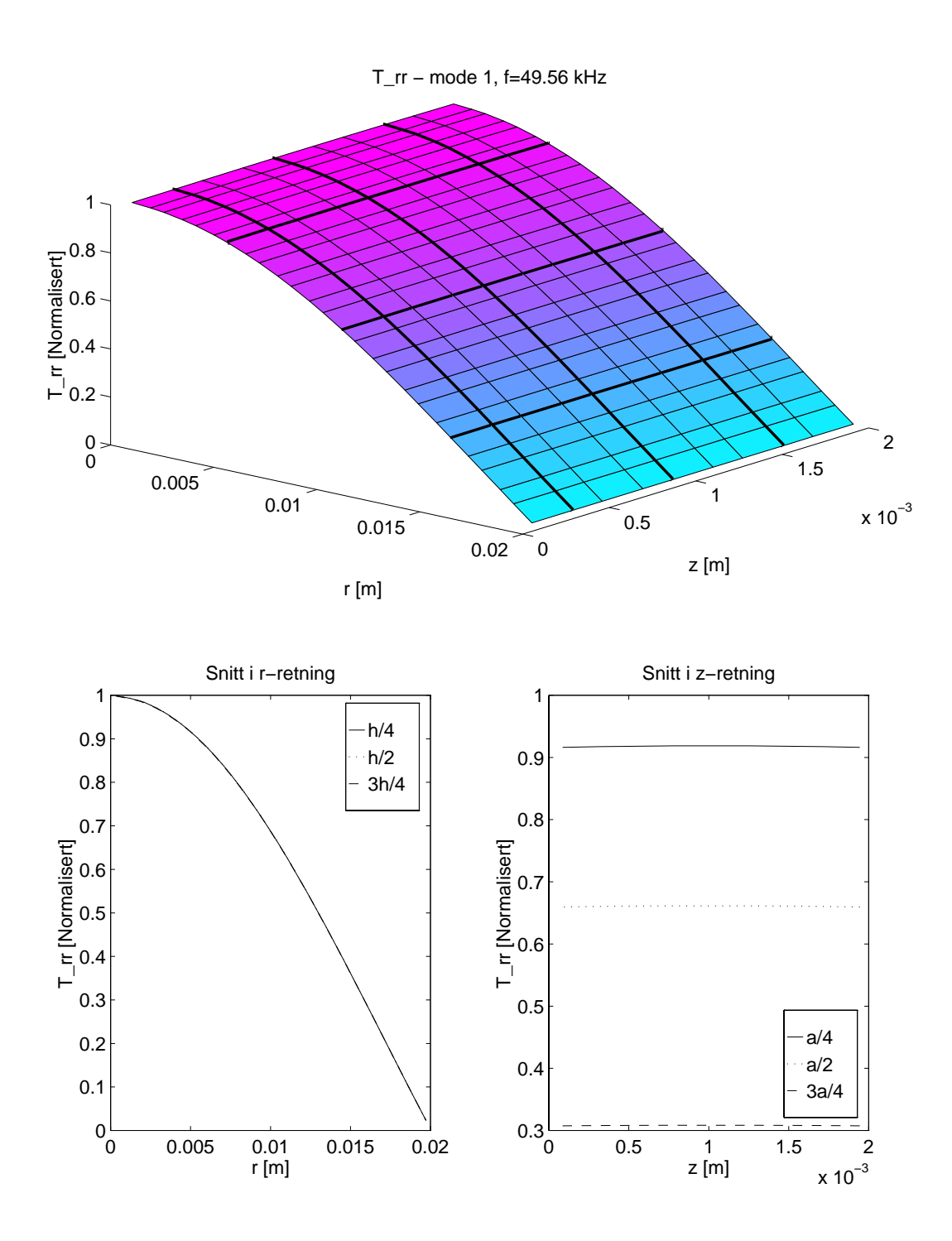

Figur C- Simulering av Trr for den - moden i et element med DT
 av materialet , den viser viser et den viser in spensioner i radioarten format for halves for the second second second second skiven- De to nederste gurene viser snitt gjennom Dplottet for forskjellige verdier av z og r-

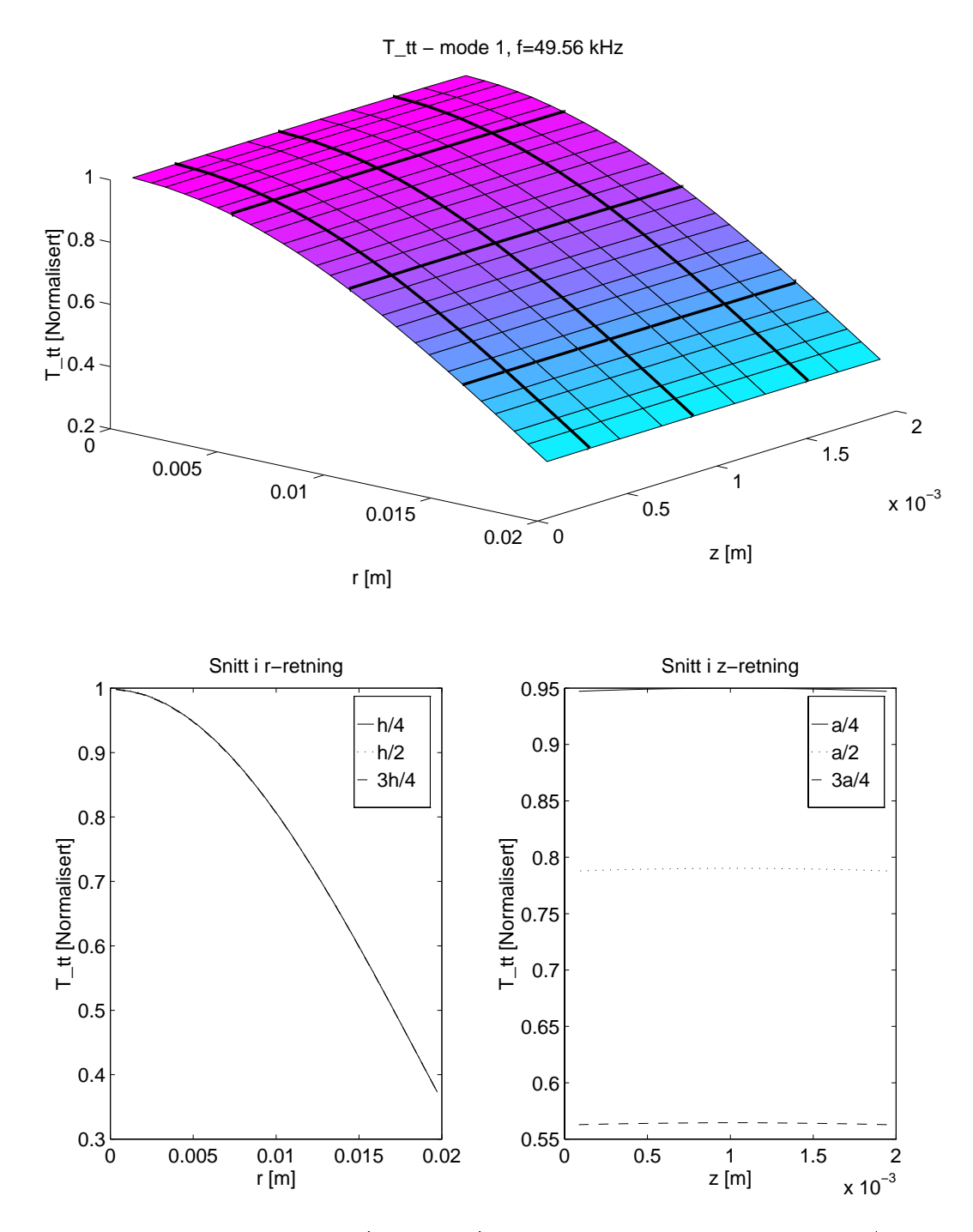

 $\begin{array}{ccc} \mathbf{G} & \mathbf{G} & \mathbf$ av materialet PZTA- et Dplotte av spenningen i radio present av spenningen i ra planet for halve skiven- De to nederste gurene viser snitt gjennom Dplottet for forskjellige verdier av z og r-

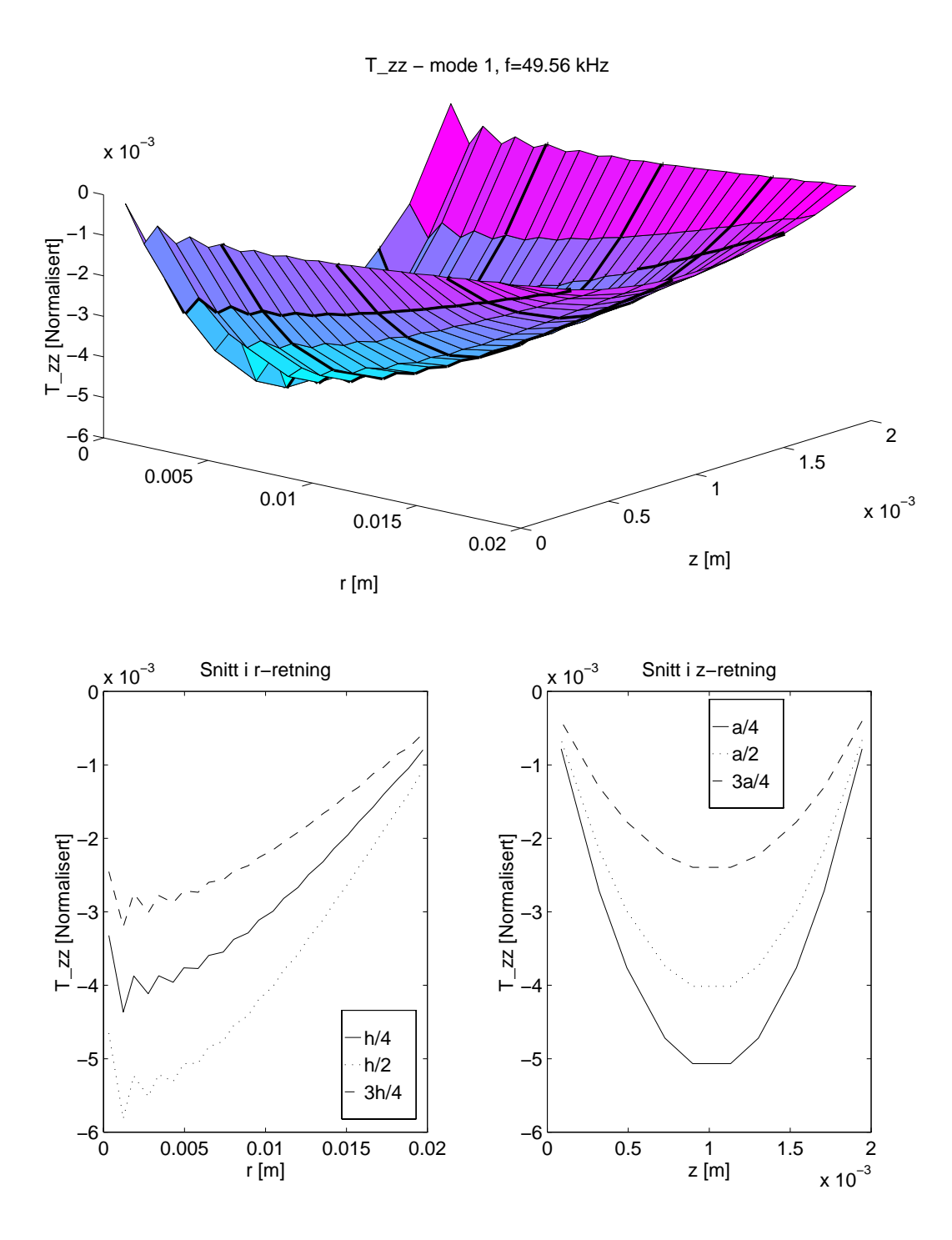

Figur C Simulering av Tzz for den - moden i et element med DT
 av materialet , den viser viser et den viser in spensioner i radioarten format for halves for the second second second second skiven- De to nederste gurene viser snitt gjennom Dplottet for forskjellige verdier av z og r-

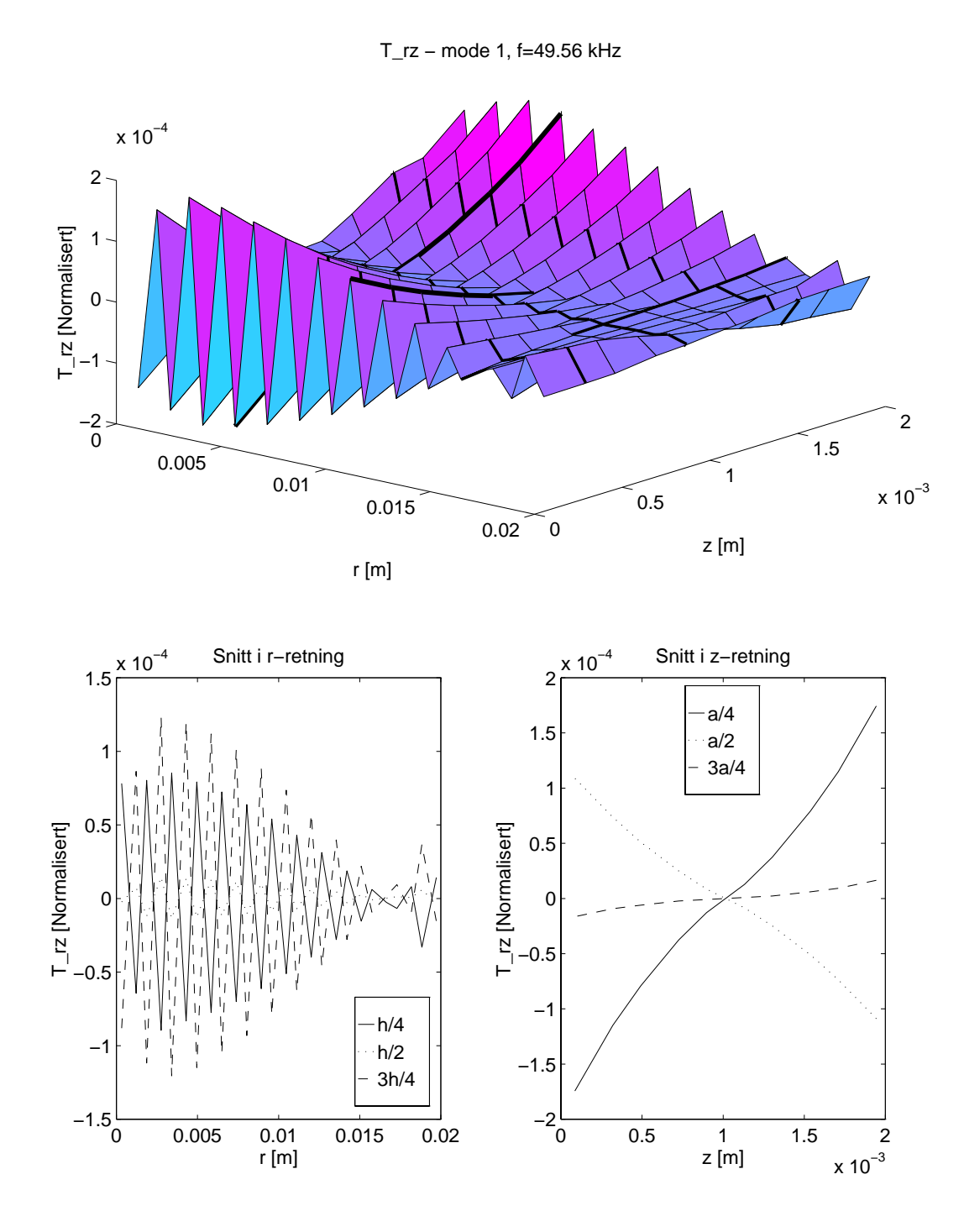

Figur C Simulering av Trz for den - moden i et element med DT
 av materialet PZTA- Den verste guren viser et Dplott av spenningen i rzplanet for halve skiven- ovis er er snitt gjennom verst snitt gjennom do privite snitt snitt gjennom vers dier av zog roman ser at grensebetingelsene tilsynelatende ikke er oppfylt men die staat het die staat het die verdien for spenningen er sa lav i forhold til de andre spenningskomponentene i hele elementet, at grensebetingelsene allikevel må sees på som oppfylt.

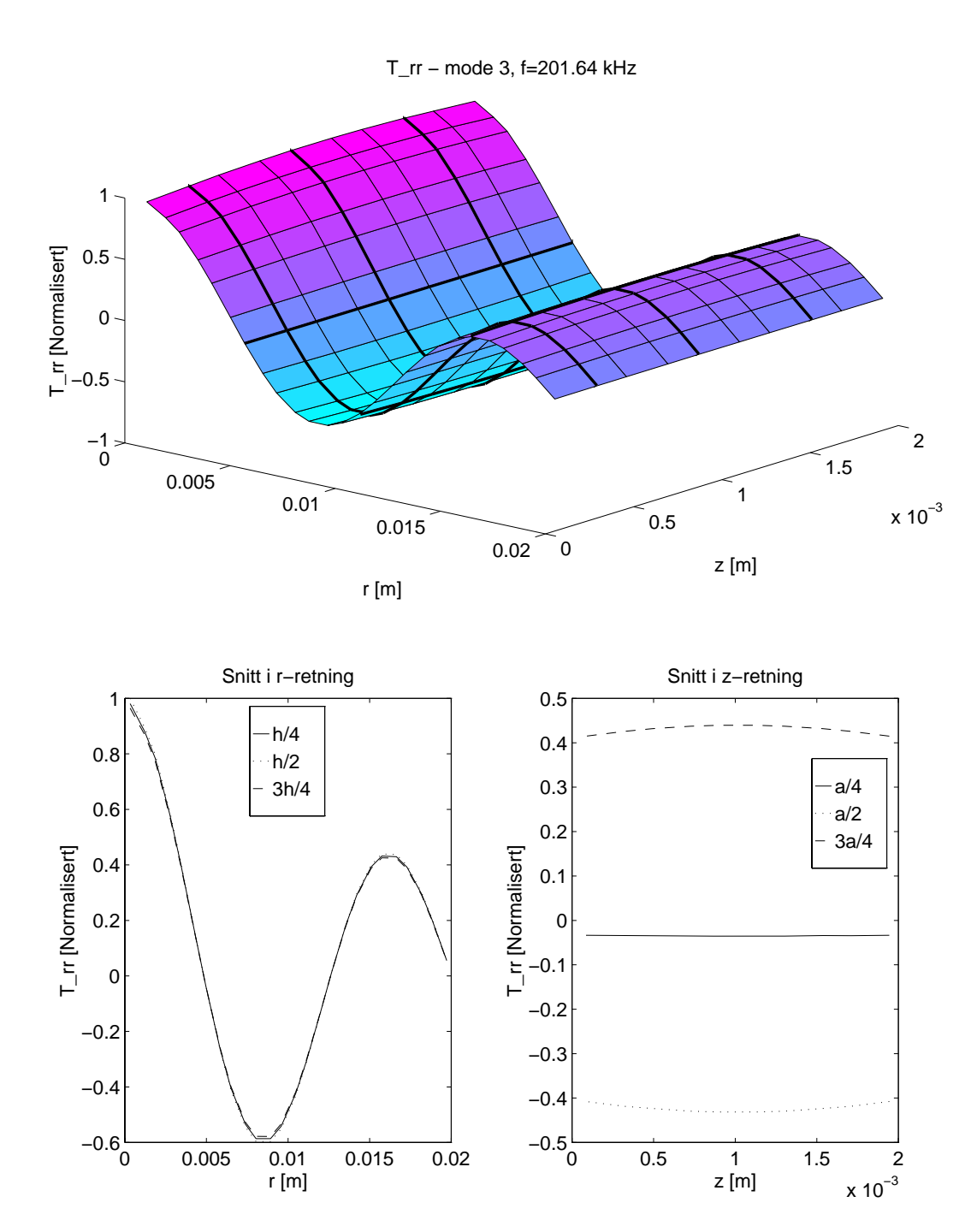

Figur C Simulering av Trr for den - moden i et element med DT
 av materialet , den viser viser et den viser in spensioner i radioarten format for halves for the second second second second skiven- De to nederste gurene viser snitt gjennom Dplottet for forskjellige verdier av z og r-

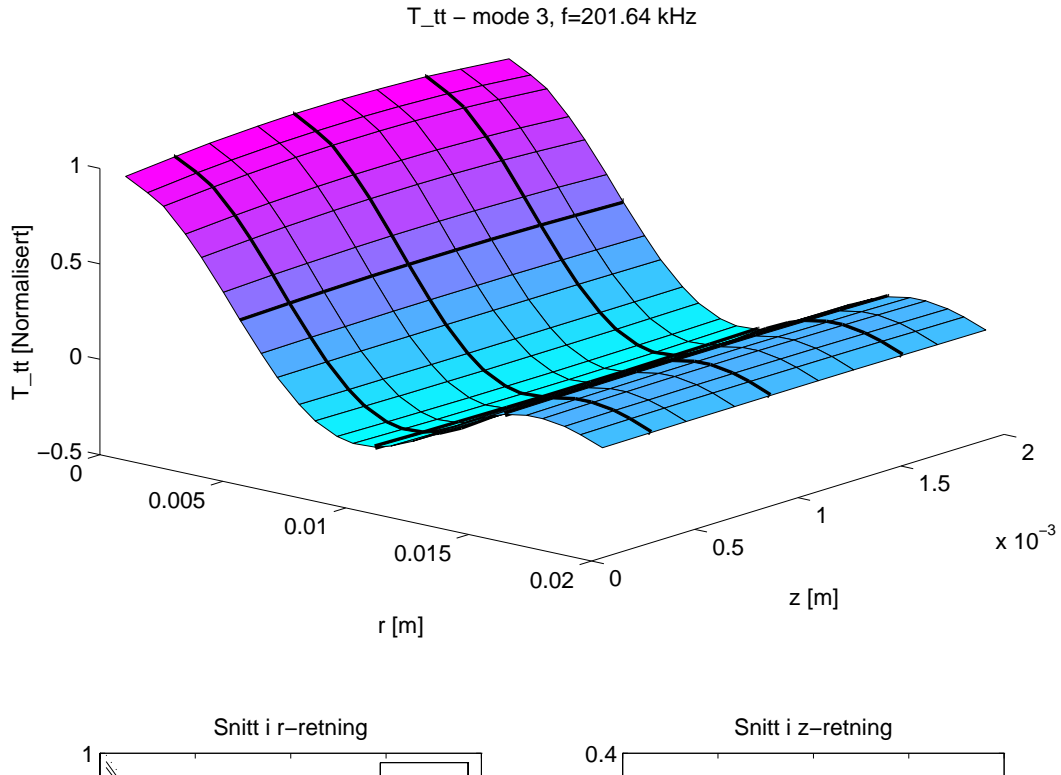

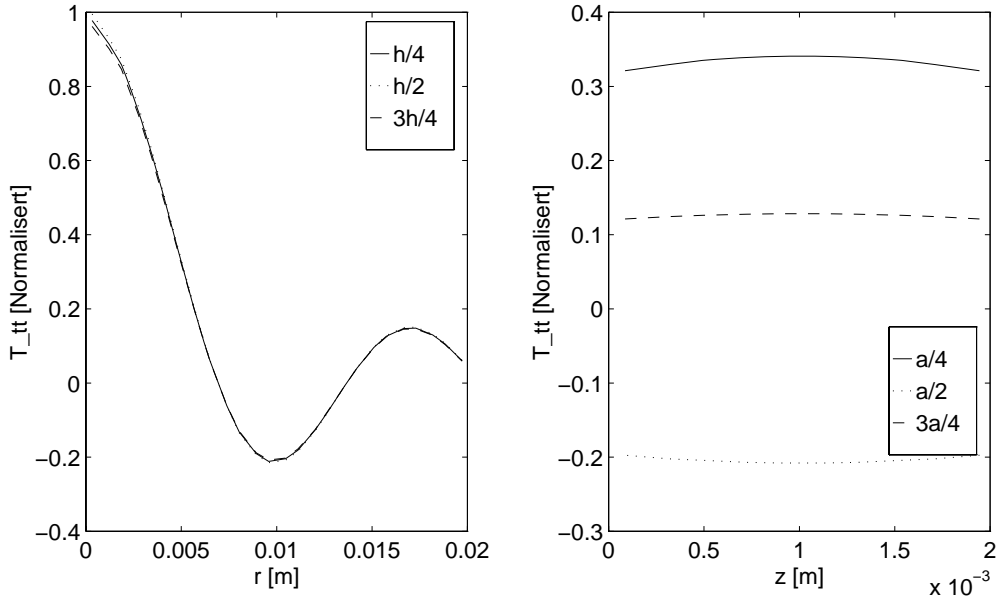

 $\begin{array}{ccc} \mathbf{G} & \mathbf{G} & \mathbf{G} & \mathbf{G} & \mathbf{G} & \mathbf{G} \end{array}$ av materialet PZTA- et Dplotte av spenningen i radio present av spenningen i ra planet for halve skiven- De to nederste gurene viser snitt gjennom Dplottet for forskjellige verdier av z og r-

T\_zz − mode 3, f=201.64 kHz

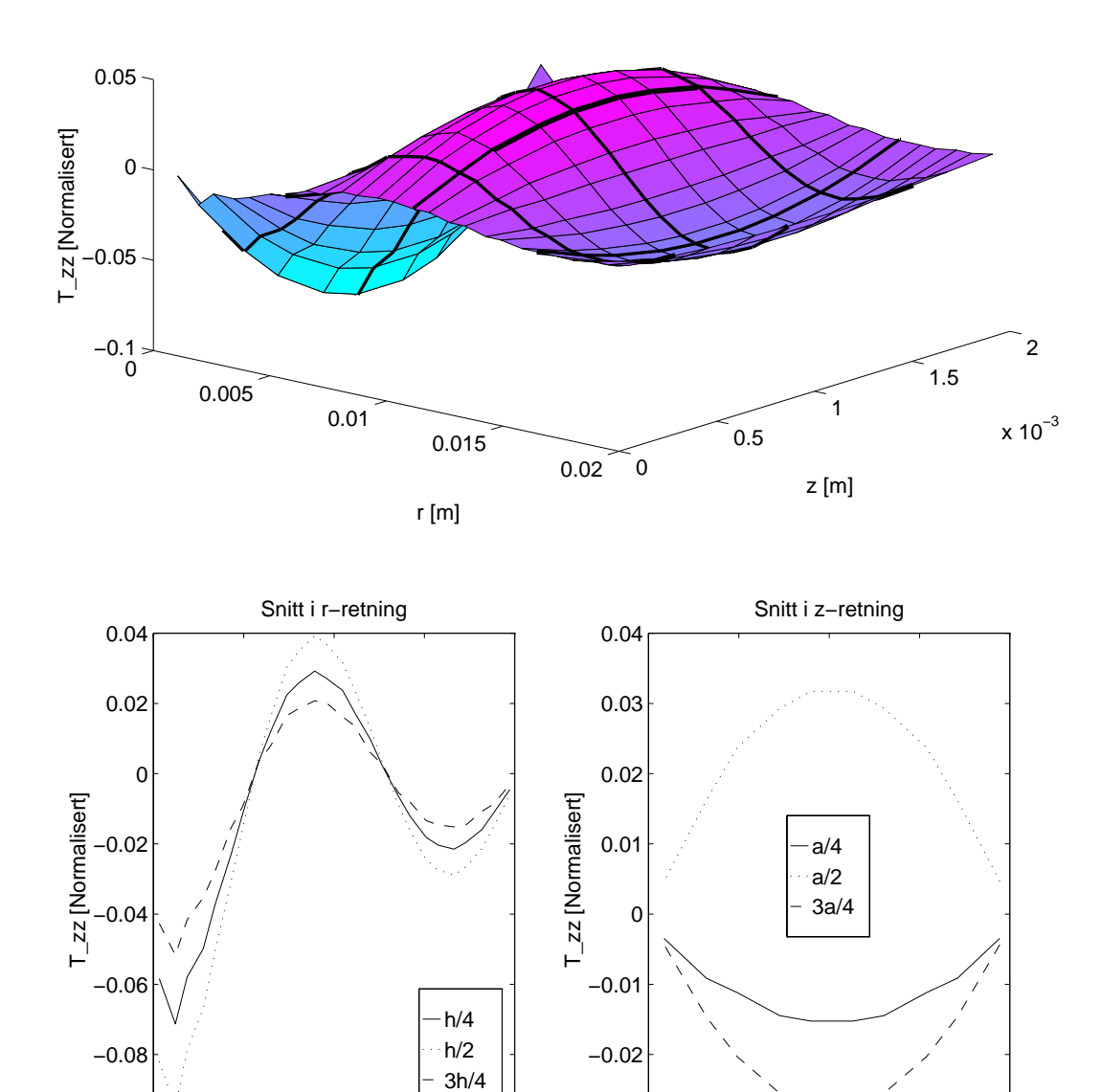

Figur C Simulering av Tzz for den - moden i et element med DT
 av materialet , den viser viser et den viser in spensioner i radioarten format for halves for the second second second second skiven- De to nederste gurene viser snitt gjennom Dplottet for forskjellige verdier av z og r-

 $-0.03\frac{L}{0}$ 

0 0.5 1 1.5 2

z [m]

 $x 10^{-3}$ 

0 0.005 0.01 0.015 0.02

 $\overline{0.01}$ <br>r [m]

 $-0.1\frac{L}{0}$ 

T\_rz − mode 3, f=201.64 kHz

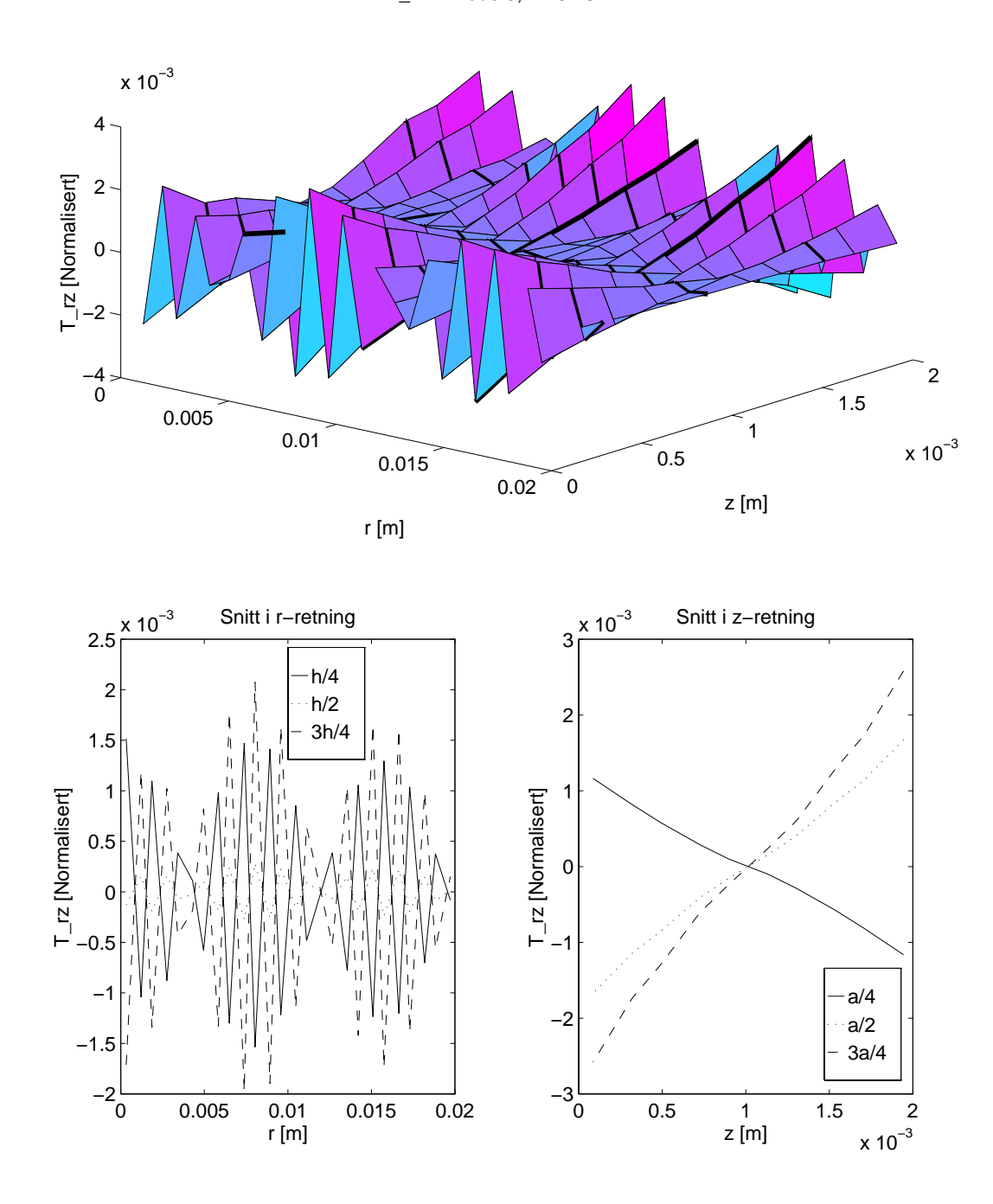

Figur C Simulering av Trz for den - moden i et element med DT
 av materialet PZTA- Den verste guren viser et Dplott av spenningen i rzplanet for halve skiven- ovis er er snitt gjennom verst snitt gjennom do privite snitt snitt gjennom vers dier av zog roman ser at grensebetingelsene tilsynelatende ikke er oppfylt men die staat het die staat het die verdien for spenningen er sa lav i forhold til de andre spenningskomponentene i hele elementet, at grensebetingelsene allikevel må sees på som oppfylt.

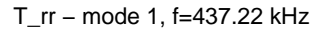

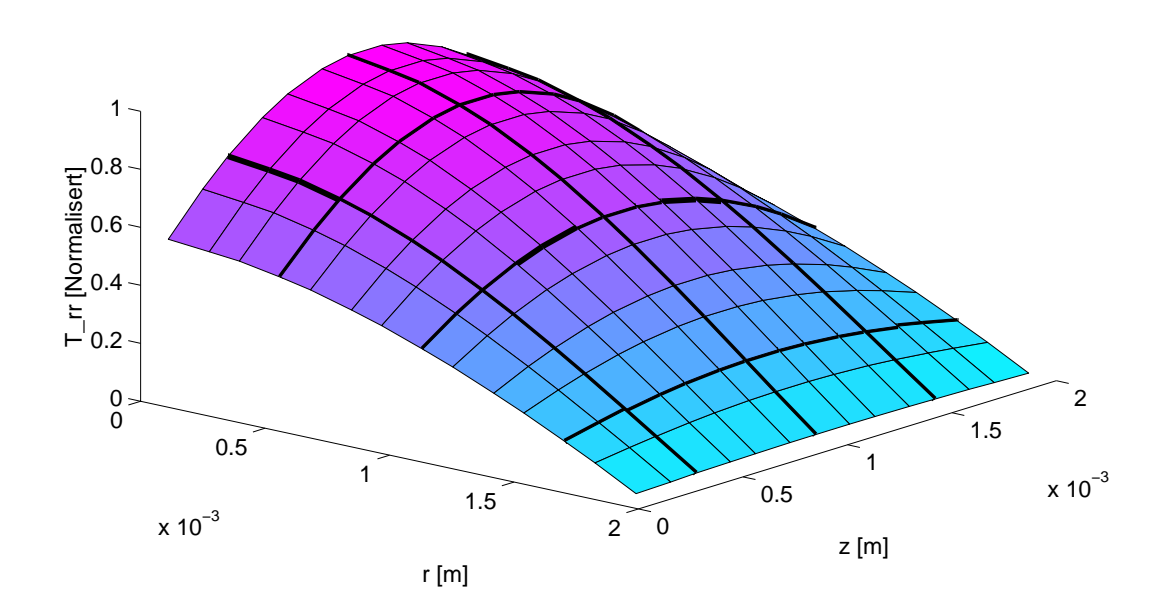

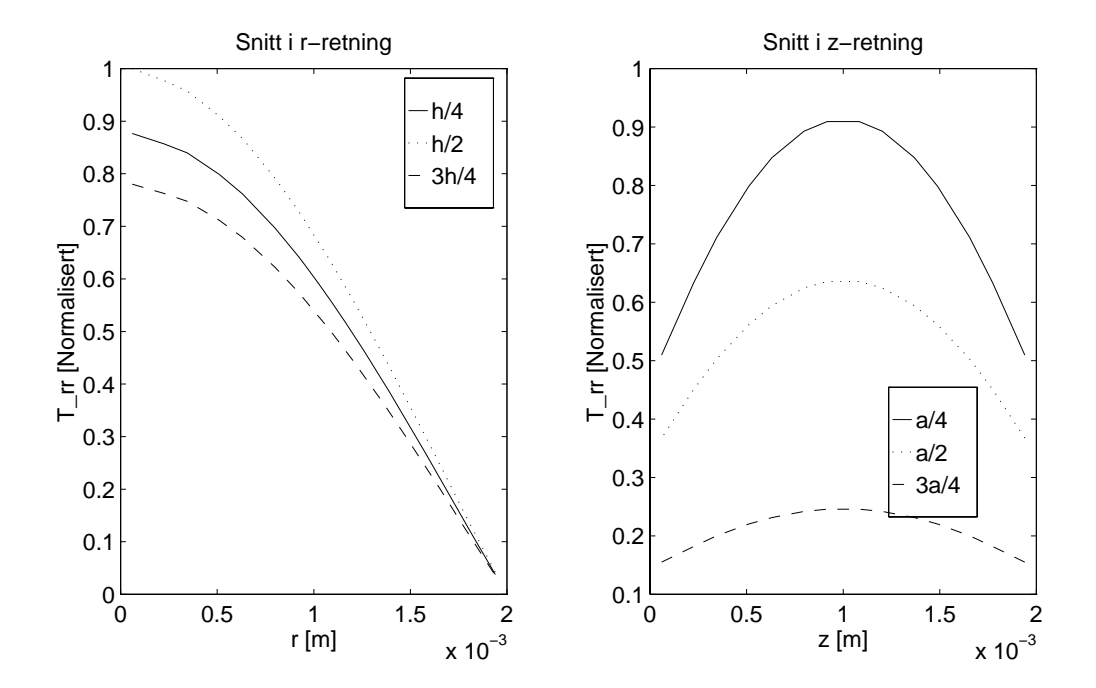

Figur C Simulering av Trr for den - moden i et element med DT
 av materialet PZTA-Den verste guren viser et Dplott av spenningen i rzplanet for halve skiven- De to nederste gurene viser snitt gjennom Dplottet for forskjellige verdier av z og r-

T\_tt − mode 1, f=437.22 kHz

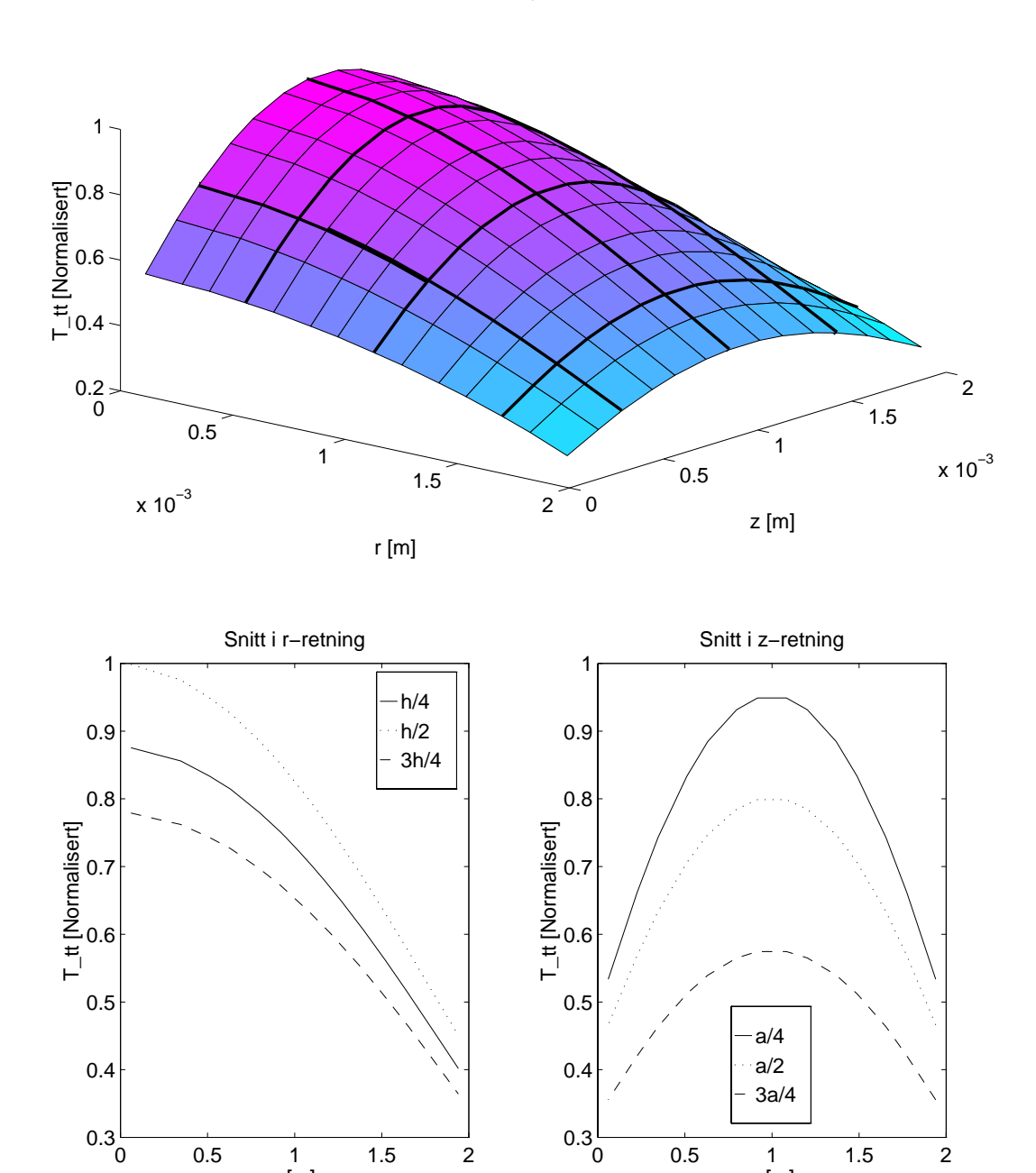

 $x 10^{-3}$ r [m]  $x 10^{-3}$ z [m] Figur C- Simulering av T-- <sup>T</sup> tt i gur for den - moden i et element med DT

av materialet PZTA-in plotte og die den te Parte av spenningen i ra planet for halve skiven- De to nederste gurene viser snitt gjennom Dplottet for forskjellige verdier av z og r-

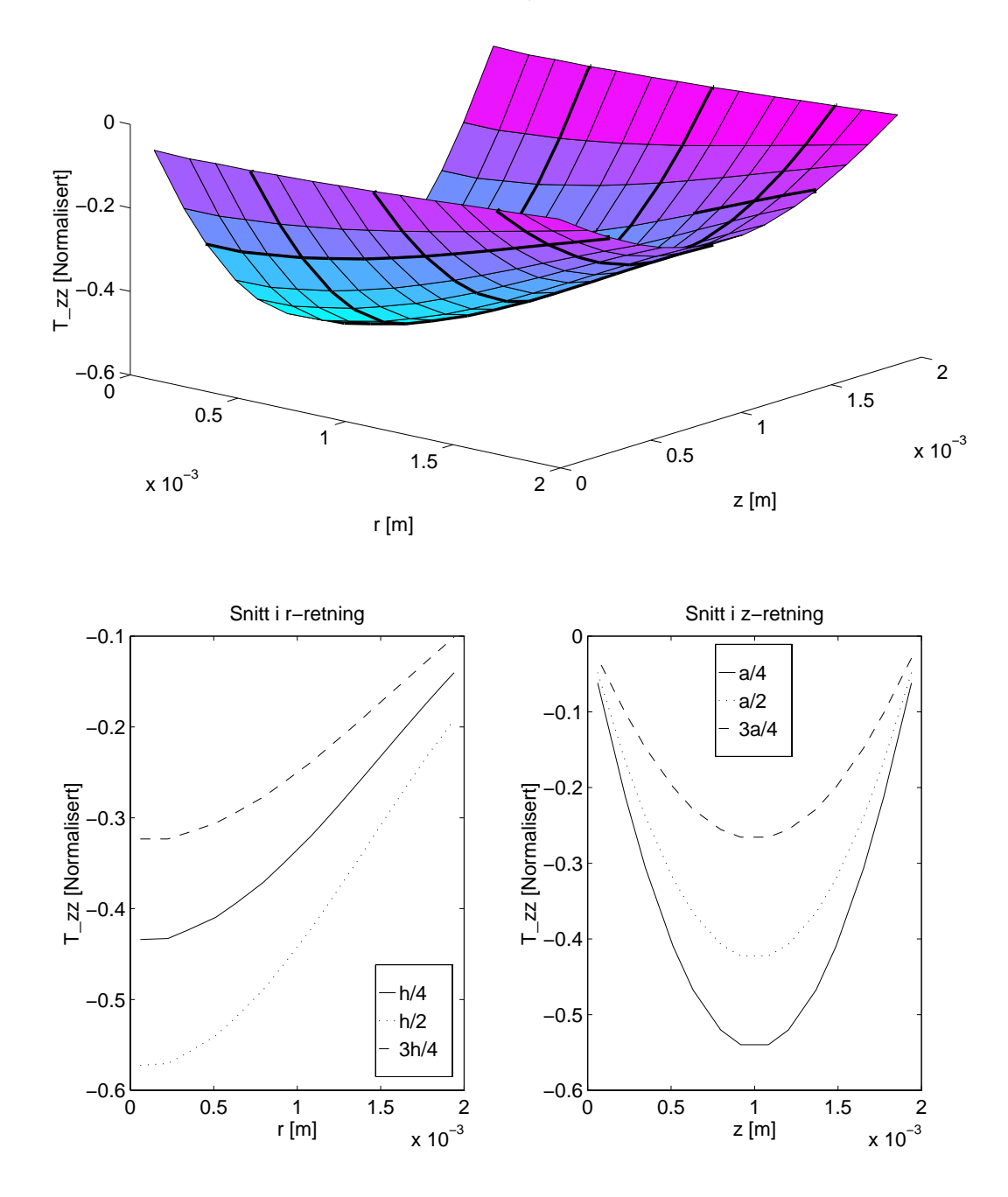

Figur C-- Simulering av Tzz for den - moden i et element med DT
 av materialet , parties av den viser viser in de plott av spenningen i et planet av marte skiven- De to nederste gurene viser snitt gjennom Dplottet for forskjellige verdier av z og r-

T\_rz − mode 1, f=437.22 kHz

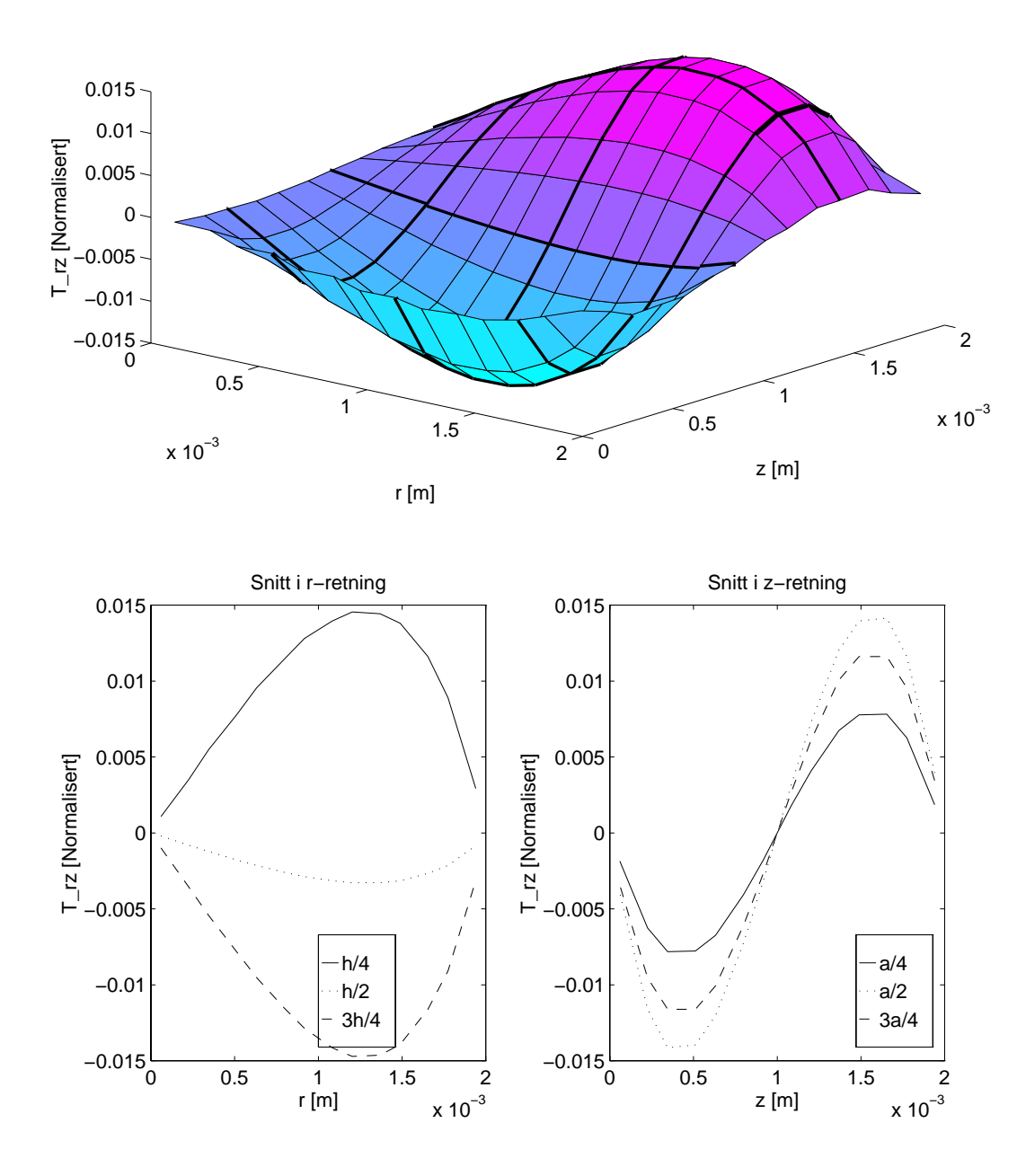

Figur C- Simulering av Trz for den - moden i et element med DT
 av materialet PZTA- Den verste guren viser et Dplott av spenningen i rzplanet for halve skiven- de to nederste snitte snitt gjennom da persone snitt snitt gjennom de verdier av z og r-av at grensebetingelsene er oppfylt og rensebetingelsene er oppfylt og ran at grensebetingel komponenten av spenningen.

## Del II

# FEMP - program for endelig element analyse

### Vedlegg D

## Enkel bruksanvisning for **MATLAB-FEMP**

Her flger en svrt enkel bruksanvisning for FEMP- Bruksanvisningen tar seg utelukkende av de helt grunnleggende funksjonene i FEMP-e forklartet for de frempele inte for det forgrunnlege virker. og deretter gått gjennom - steg for steg - hvordan man kan løse et enkelt testproblem i FEMP.

Når FEMP startes, møtes man av 3 vinduer:

- Et lite grafikk-vindu med teksten FEMP. Dette vinduet har en meny øverst, som alle funksjonene i programmet blir kalt opp fra-
- $\bullet$  Et stort tomt grafikk-vindu hvor resultatene av analysene blir vist.
- Et tekstvindu der brukeren gir inn informasjon-

I menyene i det lille gra kkvinduet kan brukeren de nere problemet og velge hvilke analyser som skal foretas- Noen av disse menyene er valgbare andre ikke avhengig av hvilken modus man er i- En kort beskrivelse av de ulike menyene

- $\bullet$  FIL : Denne menyen er stort sett knyttet til funksjoner som har med filbehandling a gjøre. I tillegg kan man her velge a forandre problemde nisjonen etter en simulering og a starte pa nytt med start-problemet.
- $\bullet$  -PROBLEMDEF : I denne menyen definerer man problemet før simuleringen foretas.
- $\bullet$  SIMULER : Denne menyen benyttes utelukkende til a starte en simulering. Etter simuleringen blir  $\hspace{0.1mm}$ menyene SIMULER og PROBLEMDEF gjort uvalgbare- For a forandre pa problemde nisjonen ma man da velge menypunktet Fil Forandre problemdef--
- $\bullet$  Funksjoner Denne menyen benyttes til a utføre de ulike analysetypene, som f.eks. plott av svingeformer elektriske responserer over det er utfryse van dynste at det er utfreelde en utfreeds simulering-
- $\bullet$  FIGUR : Denne menyen benyttes til a velge hvilken figur man vil plotte i, farge for plott, linjetype, tekst pa akser osv- menyen blir fra akser osv- menyen blir fra akser valgbar etter at det er utfredelse simule
- $\bullet$  SPESIELI : Denne menyen inneholder en del spesielle funksjoner som har med kommunikasjon med ABAQUS og Fversjonen av FEMP a gjre- Man ma velge Fil Spesiell Meny for a kunne bruke disse funksjonene-

#### $D.1$ Et enkelt testproblem

Vi er interessert i a nne resonansfrekvenser for en sirkulr skive med diameter mm og tykkelse mm av materialet PZTA som altsa har et PTA som altsa har et DTforhold lik - et PTA som altsa har et PTA som altsa vensener – integg er vi interessert i a se pa svingeformen for de ulike model og impedansad passert per te for skiven.
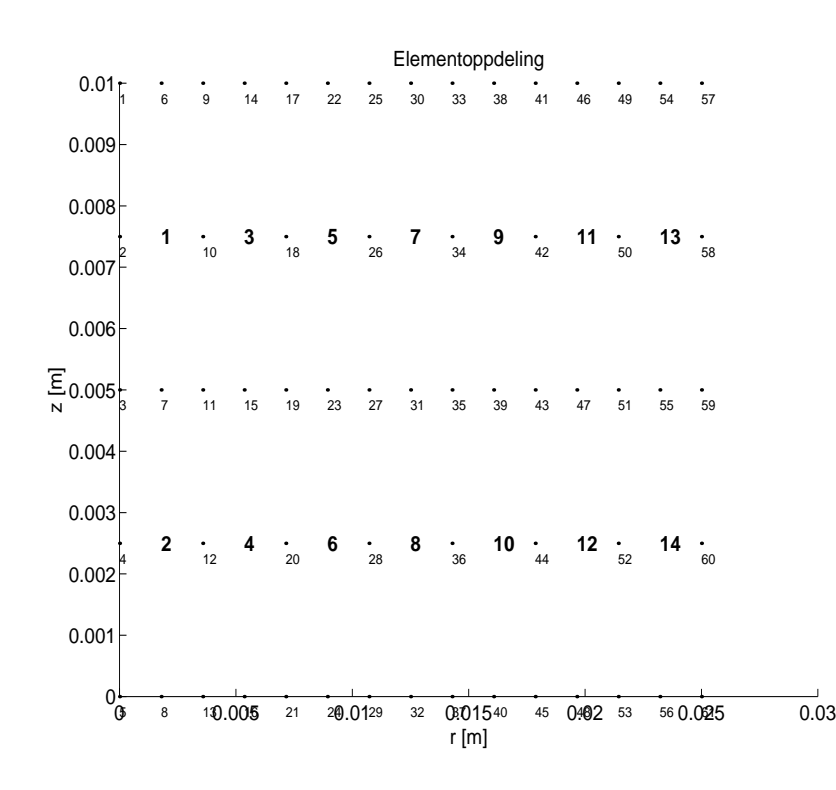

Figur D- Elementoppdelingen for det enkle testproblemet som er beskrevet i teksten-

#### $D.1.1$ Problemdefinisjon

nar problemet blir dellen i met dellementeret menyen Problemdet som blir benyttet anv gjyre flgende skritt for a de nere problemet beskrevet ovenfor

- $\bullet$  Definer tykkelsen pa skiven ved a velge meny-punktet "Problemdef Dimensjoner Hjorne 1 (z $\,$ koord t-aan inn tykkelsen pa elementet inn tykkelsen pa elementet inn tykkelsen pa elementet inn tykkelsen om
- $\bullet$  Definer diameteren pa skiven ved a velge meny-punktet "Problemdef Dimensjoner Hjorne 2 (r koord d
w- og skrive inn radiusen pa elementet 
e i tekstvinduet-
- $\bullet$  -for best mulig nøyaktighet i beregningene, velg 8-noders aksesymmetriske elementer ved a velge meny-punktet "Problemdef - Elementtype - 8 noders aksesymmetrisk".
- $\bullet$  Det ideelle antall gaussintegrasjonspunkter for dette elementer er 3 i hver koordinatretning. For a bestemme dette velg menypunktet Problemdef Integrasjonspkt- og skriv -
- $\bullet$  Wlaterialet PZT5A er sannsynligvis allerede lagret pa fil under navnet "PZT5A-WITA", men vi kan allike materialet pa nyttämän pa nyttämän kirjoittaman valtaa valtaa materialet pa materialet nyttämän kaupunk og skriv inn materialkonstanter og tetthet som det blir spurt om i tekstvinduet- Til slutt blir det spurt om materialet-inguing av materialett- ving for emblempel – ander alle a fortelle FEMPat det er dette materialet du vil bruke i simuleringen, velg meny-punktet "Problemdef - Materiale Hent fra l Materiale og klikk pa materialet TMP-MTA som du lagret ovenfor-
- $\bullet$  for a benytte den vanligste tapsmodellen, som bruker en strukturell dempningskraft for a regne tap og skriv menset i tekste problemde i denne tap i tekste skriv skrivet i tekste som en som en velge som en  $\mathbf{v}$  - and denote the density of  $\mathbf{r}$
- Vi velger ingen mekaniske og elektriske grensebetingelser i menypunktene Problemdef Elektr iske grensebetingelser og Problemdef Mekaniske grensebetingelser- Da vil FEMP automatisk plassere elektrodene på  $z=10$ mm og  $z=0$ mm, og ingen nodeforskyvninger blir automatisk satt til null-
- Pass pa at det star Resonansfrekvenser og ikke Antiresonansfrekvenser pa tredje nederste plass i menyen "Problemdef", slik at det blir regnet ut resonansfrekvenser for problemet.
- $\bullet$  Det viktigste punktet a bestemme i forbindelse med problemdefinisjonen, er elementoppdelingen. Elementoppdelingen avgjr hvor nyaktig lsningen blir- Det kan vre lurt a frst simulere med en darlig elemenoppdeling for a se hvilket frekvensomrade som er interessant- Et annet alternativ er å benytte menypunktet "Problemdef - Elementoppdeling - Dynamisk", og å gi inn den maksimale frekvensen man nsker regnet ut nyaktig- Kravet til nyaktighet angis ut fra antall elementer pr- blgelengde i hver koordinatretning- Velg en maksimal frekvens pa 
 kHz skriv 
 med antall elementer pr--plgelengelenger i hver koordinationen som skrive av ganger i la deling resjonsblgelengden brukt i zretningen for utregningen skriv - FEMP velger da en fornuftig elementoppdeling- Alternativt kan man velge antall elementer i hver koordinatretning direkte ved hjelp av meny-punktene "Problemdef - Elementoppdeling - r-retning" og "Problemdef - Elementoppadeling- zretning- zretning- det blir gjort slik som beskrevet ovenfor i radiellige vil man fa elementer i retning, og 2 elementer i tykkelsesretningen.

Na er problemde nisjonen ferdig- Ved a velge menypunktet Problemdef Vis Problemde nisjon skal man fa frem flyinging for the flat frem flying the state of the state of the state of the state of the state of the

```
Elementer -
 rretning    zretning  
Elementtype -
 noders aksesymmetrisk
Integrasjonspektrum i hver retning - en statsminister retning - en statsminister retning - en statsminister re
ejine en een van die die die ste stel van die gewone onder de deur de eerste gewone deur de gewone van die ste
               nr -

 e e 
D/T = 5.0Qm = 7.500000e+001tande = 2.000000e-002Noder som ligger paa elektrode med potensial null :
Noder som ligger paa andre elektrode :
Mekaniske frihetsgrader som er bundet :
Elementer av materiale 
  PZTA -
```
Dersom man velger Problemdef Vis Elementoppdeling skal man fa frem gur D- som viser ele mentoppdelingen som programmet har gjort ut fra de parametre som er gitt inn-

Det er na mulig a lagre problemde nisjonen pa l slik at man slipper a ga gjennom samme prosedyren en gang til dersom man paralle se pa det samme problemet en gang til-de a velge menypunktet Fil Lagre Problemde nisjon og skrive inn lnavnet- Denne problemde nisjonen kan nar som helst hentes inn igjen ved a velge menypunktet Fil Hente Problemde nisjon og velge len som na ble lagret.

## Simulering  $\mathbf{D.2}$

A foreta simuleringen er na veldig enkelt. Velg menypunktet Simuler - Dgenverdilosning- - Frogrammet vil regne en stund (132 CPU-sekunder på en 66MHz DX2-PC), og etterpå returnere til åpningsbildet, med følgende beskjed i tekst-vinduet :

Egenverdier utregnet TID  $: 132.640$ 

Det tidkrevende delen av problemet er na ferdig- Alt er klart for den videre analysen-

#### $D.2.1$ Analyse

Nå er en del av menyene som tidligere var valgbare, blitt uvalgbare, slik at det ikke er mulig å forandre pa den grunnleggende problemdennisjonen. De delle problem man velge Fil dette neder problemdel nisjon forandre problemde nisjonen som beskrevet ovenfor og starte en ny simulering-

I tillegg er menypunktene under menyen Funksjoner og menyen Figur blitt valgbare- Menyen Figur ekselse for en helder gradent sommigtenet som formet and graden parge pa plott av tekst pa plott pa plotten i zoom og mye mer- Disse funksjonene vil det ikke bli gatt nrmere inn pa her- De er forhapentligvis ganske selvforklarende-

Menyen Funksjoner inneholder en rekke funksjoner som kan innga i en analyse av et typisk problem- Det fra er anne br gjre na er a bestemme hvor hyg frekvenser som som som som som som som som ved i den videre analysengjøres i menypunktet "Funksjoner - Fmaks", der det står hva som er den gjeldende maksimalfrekvensen her - continuity at kongo at khan modern modern at ken van den frekvens opp tatt med i analysen analysen oppo superponeres over modene ved utregning av forskjellige responsfunksjoner som f-eks- impedansen - Ideelt sett skulle et uendelig antall moder vært tatt med her, men det er følgende problemer med dette:

- Jo ere moder man tar med jo lenger tid tar beregningen- Dette er i praksis et lite problem fordi beregningstiden uansett er relativt kort-
- De hyeste modene er darlig beskrevet i modellen slik at det er fordelaktig a kutte disse ut i den videre analysen-

elt er det det det derforme a benytte moder opp til ca- opp til alle moderne frekvensen mann er interessert i for en responsfunksjon- Dersom det er en mode med stor modal konstant rett ovenfor denne frekvensen br kanskje frekvensomradet utvides ytterligere- For transient respons blir naturligvis vurderingen en annen-som annengere er a seg er annengener ar til a sener moder som gir store bidragt men det kommer utenfor dette enkle testproblemet.

Vi utfører nå den ønskede analysen :

 $\bullet$  -Ln tabell over resonansfrekvensene blir skrevet ut ved a velge menypunktet "Funksjoner - Tabell med en pri dengengde i mann far opp flygende inden

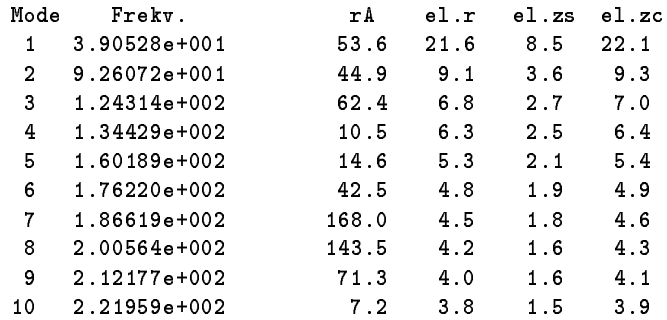

som gir resonansfrekvens, modal konstant (rA), og elementer pr bølgelengde for hver node.

 Ved a velge Funksjoner Modeplott Generelt far man plottet svingeformen til de ulike modene-I menypunktet "Funksjoner - Svingeform for modeplott" kan man velge på hvilken måte et plott av svingeformene skal fremstilles- Se gur D- for resultatet av plott av svingeformer- Ved hjelp av menypunktet "Funksjoner - Modeplott - Animer mode" kan også en av svingemodene animeres (sees på som funksjon av tiden).

 I menypunktet Funksjoner Elektriske responsfunksjoner Modesuperposisjonsmetode Impedans kan man velge et plott av impedansen for et visst frekvensomrade- Skriv f-eks 
 for a fa et plott av impedansen i frekvensomradet kunstnede step - kHz til servere servere servere servere server man i gur D--

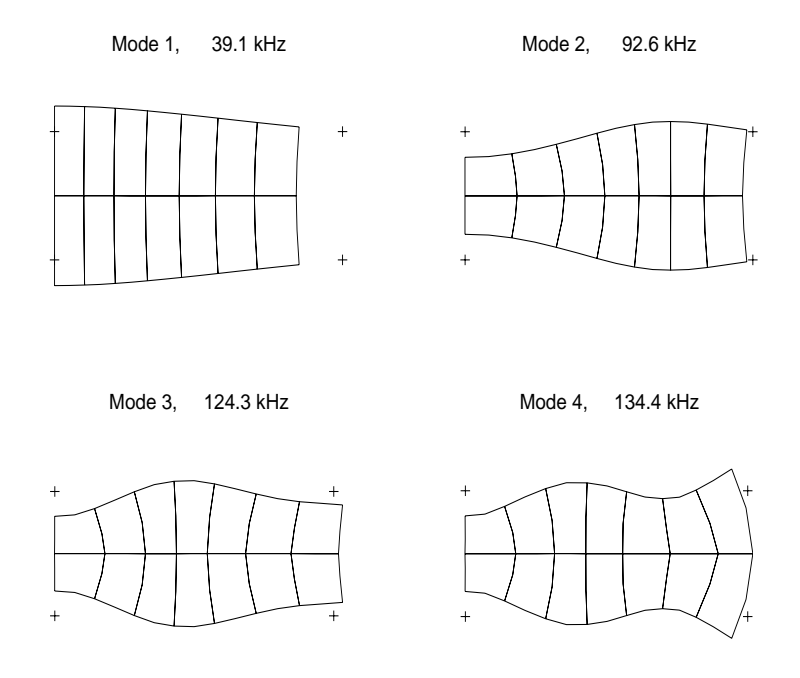

Figur D.2: Svingeform for de laveste modene for det enkle testproblemet som er beskrevet i teksten-

### $D.3$ Mer avanserte funksjoner

#### D.3.1 Problemdefinisjonen

Det er flgende tilleggsmuligheter i forbindelse med problemde nisjonen

- $\bullet$  Det kan velges flere forskjellige materialer- Dette gjøres under menyen "Problemdef Materiale". Frst ma materialene man nsker a benytte hentes fra l og deretter pafres elementene ved a avgrense et område med musen.
- Det kan velges hvor elektrodene skal plasseres i menypunktet Problemdef Elektriske grensebeting elser- Man ma ogsa her avgrense et omrade med musen som da blir elektroden- Denne funksjonen er ikke 100% gjennomtestet.
- $\bullet$  -Wan kan sette forskyvningen til null i en koordinatretning i forskjellige noder i menypunktet "Problemdef Mekaniske grensebetingelser- Dette gjres ogsa gra sk- Dette kan f-eks- benyttes til a utnytte symmetriegenskaper i en struktur-
- $\bullet$  Man kan velge plane-strain elementer, slik at man ser pa en 2D struktur som har egenskaper som svarer til at strukturen er uendeling i den et uendeligen-manningen- uddat men mannet de en lengde pa strukturen for beregningene- Dette gjres i menypunktet Problemdef Dimensjoner lengde-I menypunktet "Problemdef - Element-type - 8-noders plane-strain" velger man at man skal se på plane-strain tilfellet.

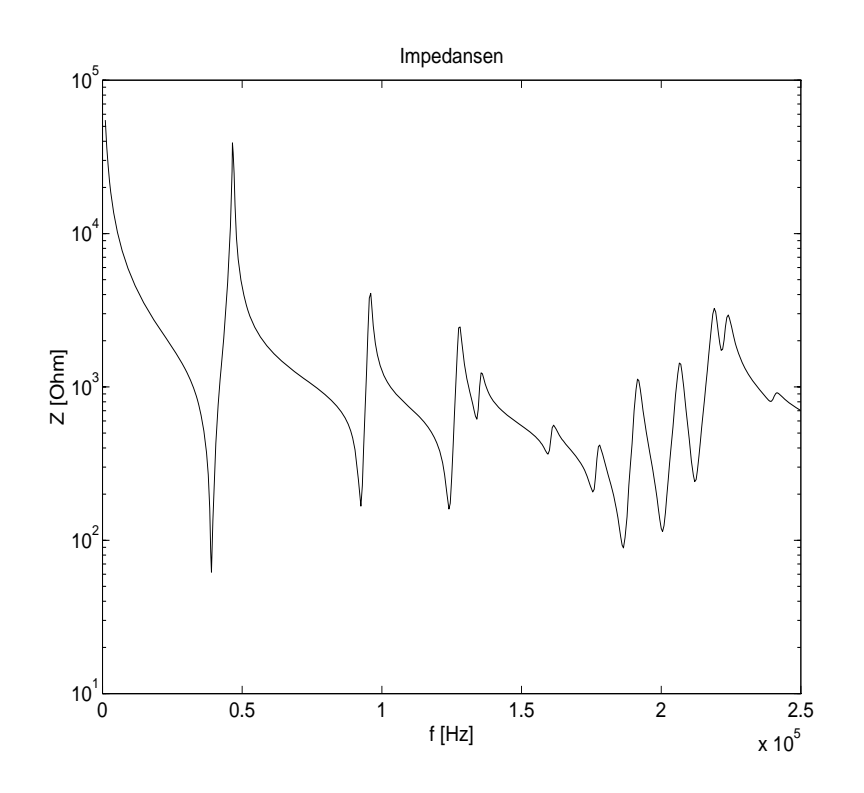

Figur D.3: Impedansen som funksjon av frekvensen for de laveste modene for det enkle testproblemet som er beskrevet i teksten-

- $\bullet$  I menyen "Problemdef Resonansfrekvenser/Antiresonansfrekvenser" velger man om man vil løse for resonans- eller antiresonansfrekvenser for strukturen.
- $\bullet$  I tillegg er det mulig a velge komplekse materialparametre nar materialparametrene velges. Denne funksjonen er heller ikke 100% gjennomtestet.

#### D.3.2 Analysemetoder

Det er en rekke tilleggsfunksjoner i forbindelse med analysen

- Under menypunktet Funksjoner Elektriske responsfunksjoner Modesuperposisjonsmetode kan man velge a plotte filmer administrationely commutations and provided that a timega that man lager data fra simuleringen som tekst som tekst som tekst som tekst som tekst som tekst som tekst som tekst som teks
- $\bullet$  Under menypunktet "Funksjoner Elektriske responsfunksjoner Masonmodellen" kan man sammenligne simuleringene som er gjort med den D Masonmodellen-
- Under menypunktet "Funksjoner Elektriske responsfunksjoner Direkte metode" kan man plotte de elektriske responsfunksjonene ved å bruke den direkte metoden istedenfor modesuperposisjonsmetoden se teorien i seksjon - e teorien man benytter man benytter alle modes property modes i modes skal modesuperposisjonsmetoden og den direkte metoden gi identiske resultater- Avvik er numeriske feil
- $\bullet$  Under menypunktet "Funksjoner Mekanisk respons" kan man regne ut responsen til strukturen ved en spesiell frekvens (opperponert over alle modelle opp til frekvensen Family), frekvensen Formation Svingeform and man understaying (ig animere) for et plotter av et plotter av utsvinget- i form der punktet "Gjennomsnittsutsving" blir gjennomsnittsutsvinget over flaten i tykkelsesretningen og aten i radiell retning regnet ut for et frekvensomradet slik at man kan identi sere nar denne forskyvningen er maksimal- Under menypunktet Modal vektfaktor Zr kan man se pa de ulike

modenes bidrag til responsen ved ulike frekvenser- Under menypunktet Eksitering av moder far man et plott av den modale konstanten eller koblingsfaktoren for de ulike modene-

- Under menypunktet "Funksjoner Iransient analyse" kan man utføre en transient analyse, enten for impulsresponsen eller for en burst et blgetog - Disse funksjonene er forelpig lite brukt og vil ikke bli beskrevet her.
- Under menypunktet Funksjoner Mekanisk Spenningsanalyse kan man utfre en mekanisk spen ningsanalyse på en mode av gangen.
- $\bullet$  -Menypunktet "Funksjoner Plott-metode for svingeform" gir en muligheten til a bestemme hvordan plott av svingeform skal utføres.

## Spesielle funksjoner

Menyen lengst til hyre Spesielt inneholder en del funksjoner for frekvensspektrum- A utfre en slik analyse i Matte for til tiden i være en altsa av altsa av altsa av a eksportere en problemdeling av en alts Fortran versjonen av FEMP foreta analysen der og importere resultat len til MATLAB igjen- Dette gjøres i menyen "Spesielt", og vil ikke bli forklart nøyere her.

## Vedlegg E

# Implementering av teorien på en datamaskin

Teorien som er beskrevet i seksjon 2-9 ble først implementert i MATLAB ([40]). Arsaken til at MATLAB ble benyttet, er i første rekke MATLAB sine gode egenskaper i forbindelse med matrisemanipulasjon og MATLAB sine kraftige gra ske rutiner- Flgelig trenger man ikke a benytte sa mye tid pa programmering av rutiner for matrisemanipulasjon og gra ske rutiner som f-eks- for plotting av svingemoder- I tillegg gir matter grot munightet for a utvikle et granse atomingersestieft a lagen granset a lage oversiktlige og korte programmer- I tillegg er MATLAB en interpreter slik av programmene man skriver i Matte state man kompileres fra hver kjring- – til at tiden som melle tiden som rang att man og ned- Dersom hele programmet skulle ha vrt skrevet i Fortran fra bunnen av ville det ikke vrt mulig a implementere like mange funksjoner på den tiden jeg har hatt til rådighet.

Ulempen med å benytte MATLAB ser man når problemene blir store (mer enn 400-500 frihetsgrader i FEMsystemet - MATLAB far da minneproblemer og MATLAB sin innebyggede egenverdirutine bruker ar forget for a lyse ligningssystemeter a sistemation part for simulations are all tighteten part of the order ulempe at MAILAB er en interpreter i l

Generelt ble det funnet at et tilsvarende program skrevet i Fortran går flere ganger hurtigere, noe avhengig av hva slags datamaskinerer man opererer pa- i tilligg sinneb sineb hen sin innebyggete egenverdirutine alle egenvektorene/egenverdiene, mens vi i de fleste tilfeller kun er interessert i en liten del av disse.

En naturlig følge av de begrensningene MATLAB ga i forbindelse med løsning av egenverdiproblemet (svært lang beregningstid og minne-problemer ved simulering av store problemer) var å implementere deler av programmet i et annet programmeringssprake- programmeringssprake- programmeringssprake- programmering i Mattle mot andre egenverdirutiner. D'et ble vagt a benytte ble valgt av betende til de bedre t utrustet med matrisefunksjoner enn bade Fortran og CC- I tillegg ble en del Fortran rutiner fra biblioteket LAPACK [46]<sup>2</sup> benyttet for en del matrisefunksjoner og løsning av egenverdiproblemet. Kun de mest tidkrevende delene av teorien ble implementert i Fortran - Det innebrer at Fortran 90-versjonen av programmet kun kan løse relativt enkle problemer.

Programmet har fatt navnet FEMP Finite Element Modellering av Piezoelektriske strukturer - For spesi kasjon av hva slags problemer de to versjonene av FEMP kan lse se seksjon E- for Fversjonen og seksjon E-a seksionen-kalkuleringste kalkuleringsrutinene er nesten i to programmene er nesten i to identiske, men det kan være vanskeligere å skille mellom hvilke rutiner som er viktige og mindre viktige i Materia med over enkeltrutiner med over enkeltrutiner mot ca-fordi denne kan lse fordi denne kan lse fordi langt mer avanserte problemer blant annet brukerde nerte elektriske og mekaniske grensebetingelser og strukturer bestaende av eret forskjellige materialer, sentrale av frem de sentrale av implementeringen av teorien beskrevet i kapittel 2 og i begynnelsen av kapittel 3, er det derfor valgt å forklare hvordan denne

<sup>&</sup>quot; Det er na kommet en MATLAB-compiler, men denne er ikke innkjøpt på UiB eller CMR, slik at det ikke er testet hvor mye MATLAB-compileren kan forbedre ytelsen til FEMP for MATLAB.

<sup>-</sup>Frogramkode samt utførlig dokumentasjon for disse funksjonene kan nnnes på world wide web på adressen "http://www.netlib.org/lapack/".

delen av teorien er implementert i Fortran det i seksjon E-meter blir det i seksjon E-meter blir dette gjeres for mer generelle problemer i MATLAB-versjonen av FEMP-

Matlab versjonen av programmet FEMP virker under både UNIX og Windows (PC) uten forandringer. F90-versjonen av FEMP er testet på flere forskjellige UNIX-maskiner (CRAY, DEC-Alpha, HP-UX), med forskjellige Fcompilere men ikke pa PC- Ved kjring pa CRAYiTrondheim viste det seg at FEMP ikke var effektivt, sannsynligvis fordi både LAPACK-rutinene og resten av FEMP ikke er optimalisert for vektor-maskiner.

### FEMP: F90-versjonen  $E.1$

som nevnt oventet mar for ver<sub>la</sub>tiven av FEMP kan lyse femmere-problemer- in enkle problemer-

- $\bullet$  -Programmet finner endelig element matrisene og løser egenverdiproblemet for enten det aksesymmetriske ente plane fra dette eller et se after dissert planet egenverdier og andet enter e for enten resonans eller antiresonans modal konstant og koblingsfaktor- Disse eksporteres da som en en fran 1982 inne for andre funksjonen av Fempe- i den formale funksjoner som for eksempel impedans/admittans-simuleringer, må altså resultatene fra F90-versjonen av FEMP importeres til MATLABversjonen av FEMP- Lsning av planestrainproblemer 

 er inkludert i programmet utelukkende for å utføre et par enkle tester mot publiserte resultater, og er ikke beskrevet her men programkoden er tatt men programkoden er tatt men programkoden er tatt med i seksjon F-men p
- $\bullet$  Det opereres med ett enkelt materiale for hele strukturen. Dette materialet kan naturligvis være anisotropt.
- $\bullet$  Det er ikke mulig a definere spesielle elektriske eller mekaniske grensebetingelser i denne versjonen av Fempe - Fernandelse at elektrodene alltid ligger paa zmax og zmin og at det ikke er predettere er mekaniske forskyvninger for noen noder-
- $\bullet$  Det er ikke inkludert tap i egenverdiløsningen (dette er heller ikke vanlig, men kan gjøres i MATLABversjonen).

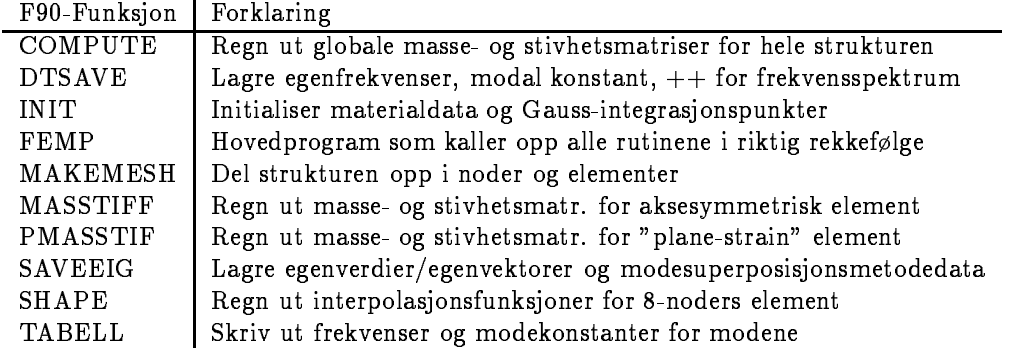

Tabell E- Oversikt over de forskjellige funksjonene i Fversjonen av FEMP-

I tabell E- er alle funksjonene i programmet listet opp sammen med en liten beskrivelse av hva den enkelte funksjonen gjr- I gur E- er hovedstrukturen i programmet FEMP for Fortran  skissert- Av guren kan man se hvilke funksjoner som blir kalt opp av andre funksjoner og nar dette skjer- Nedenfor er det beskrevet litt grundigere hva som skjer i programmet- For fullstendig programlisting se vedlegg F--

## E.1.1 Hovedprogrammet FEMP

I denne seksjonen blir det forklart hvilke funksjoner som blir kalt opp underveis i en simulering og hva som er de viktigste variablene som blir lest inn fra brukeren- For en grundigere beskrivelse av selve kalkuleringsrutinene se seksjonene E--E-- og E--- For beskrivelse av hvordan elementoppdelingen foregar se seksjon E---

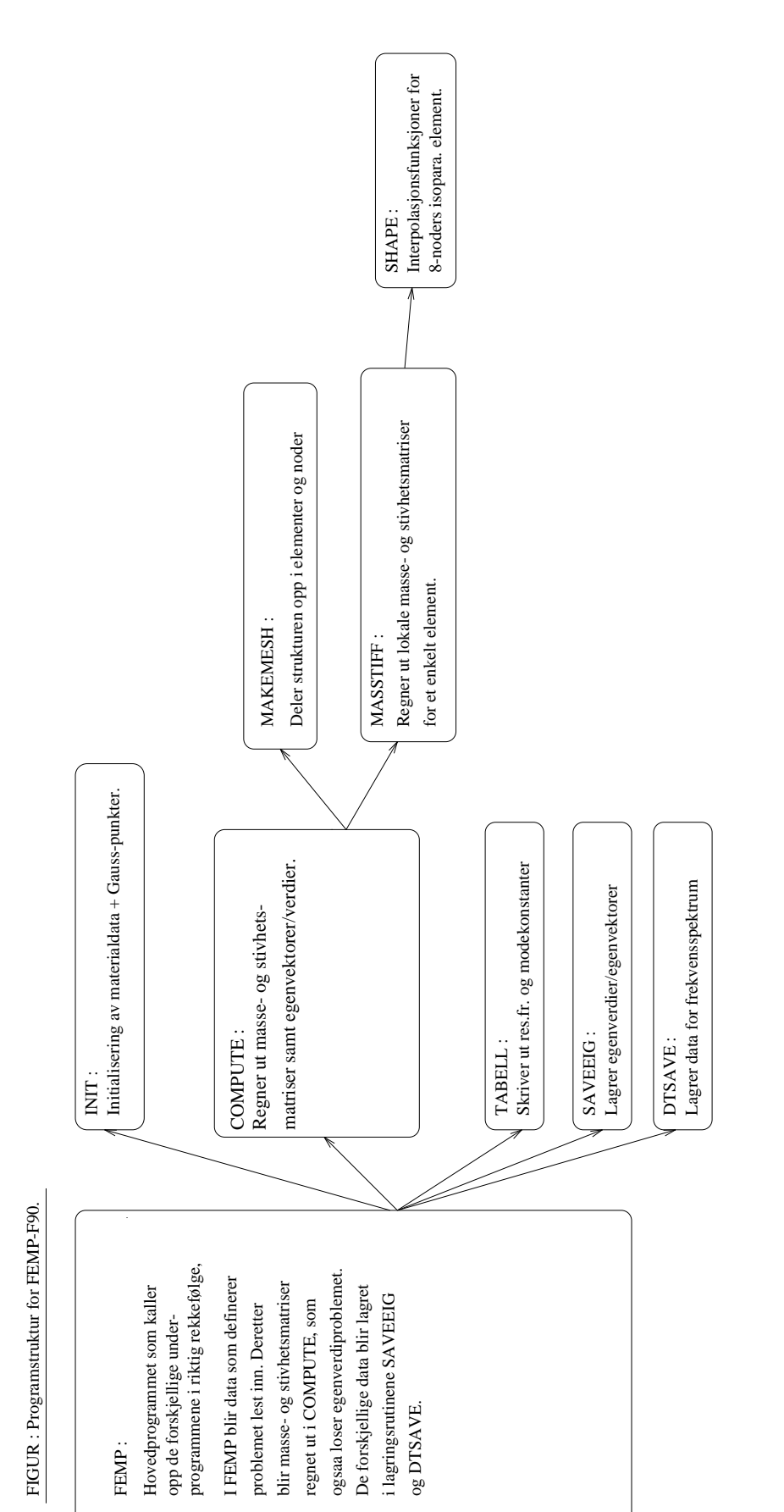

Figur E- Programstrukturen for Fversjonen av FEMP-

- $\bullet$  -Hovedprogrammet FEMP star først og fremst for organisering av variable, innhenting av problemde nisjon og oppkalling av initialiseringsrutine og kalkuleringsrutiner- To moduler blir de nert-Disse inneholder variable som blir benyttet i ulike deler av programmet- I modulen work array blir variable som blir benyttet ved simulering av en enkelt skive de skive de en oversikte de skive de over variablene- i modulen dikurve blir variable som blir variable som a simulere et frekvenske porte frekvens lagret-t-bellagret-bellagret-bellagret-bellagret-bellagret-bellagret-bellagret-bellagret-bellagret-bellagret-b
- $\bullet$  Etter at de grunnleggende definisjonene av problemet er hentet inn fra brukeren, kaller FEMP opp rutinen INIT som henter inn materialparametre (i matrisene  $C$ ,  $E$ ,  $EPS$  og variabelen rho) fra brukeren og de nerer Gaussintegrasjonspunktene og vektene for xpunkts Gaussintegrasjon-All input til programmet blir gjort gjennom kommandoen read\* som leser fra standard input.
- $\bullet$  -Programmet henter inn antall skiver det skal simuleres for (a $nt$ ), det maksimale antall moder som skal lagres for hver skive (maxmoder), om egenvektorer skal lagres for hver skive (saveit), om resonans- eller antiresonansfrekvenser skal regnes ut (res), og om matriser som trengs i MATLAB-FEMP for mekanisk spenningsanalyse skal lagres savestress - Det blir allokert plass i minnet for variablene i modulen dtkurve-
- $\bullet$  -Programmet gar inn i en løkke over det antallet skiver som det skal simuleres for:
	- Elementoppdelingen for denne skiven blir hentet inn fra bruker gjennom variablene xx og yy, som henholdsvis bestemmer antall elementer i x- og y- retningen (r- og z-retningen i det akses, mantallet tilfellet i som skal regnes ut for denne skal regnes ut for den skiven leses inne skiven les i variabelen antall- Tykkelsen til denne skiven leses inn gjennom variabelen TT og DT forholdet leses inn gjennom variabelen DTT-
	- Kalkuleringsrutinen COMPUTE kalles opp.
		- \* Denne funksjonen kaller først opp funksjonen M**AKEMESH** som deler strukturen opp i noder (lagret i matrisen XL med koordinatene for hver node som søyler i matrisen) og elementer lagret i matrisen EL med elementde nisjonen for det enkelte element som rekker i matrisen) ut i fra parametre gitt av brukeren i variablene  $xx$ ,  $yy$ ,  $TT$  og  $DTT$ .
		- \* Deretter gar den gjennom en løkke for alle elementene, og regner ut lokale masse- og stivhetsmatriser for hvert element ved hjelp av rutinen MASSTIFF eller PMASSTIF avhengig av om man ser pa aksesymmetriske eller planestrain elementer- I fortsettelsen vil vi hovedsakelig se på aksesymmetriske elementer, da det er dette oppgaven konsentrerer seg om-
			- For hvert Gaussintegrasjonspunkt i hvert enkelt element kaller MASSTIFF opp rutinen SHAPE for å regne ut interpolasjonsfunksjoner og deres deriverte i Gaussintegrasjonspunktet, som benyttes i MASSTIFF til utregning av masse- og stivhetsmatriser.
		- \* De elektriske grensebetingelsene blir sa paført, ved at rekker og søyler som svarer til elektriske frihetsgrader for noder pa elektrodene blir fjernet- Matrisesystemet blir frt over på H-form, og egenverdiligningene som skal løses i egenverdiproblemet for enten resonans- eller antiresonansfrekvenser blir funnet.
		- $\ast$  Til slutt i rutinen  $\mathbf{C}\mathbf{O}\mathbf{M}\mathbf{P}\mathbf{U}$  i is blir egenverdisystemet løst ved hjelp av LAPACK-rutiner  $([46]).$
	- Rutinen TABELL blir kalt opp- Denne rutinen identi serer symmetriske moder og skriver ut egenverdier modal konstant og koblingsfaktor for de symmetriske modene- I tillegg blir disse størrelsene lagret i matriser som senere lagres i DTSAVE.
- $\bullet$  -Kutinen SAVEEIG som lagrer egenverdier og egenvektorer, samt andre størrelser som trengs i den videre analysen i MATLAB-versjonen av FEMP, blir kalt opp.
- $\bullet$  Kutinen  $\blacksquare$  TSAVE som lagrer frekvens, modal konstant, koblingsfaktor, tykkelse og D/T-forhold for en rekke skiver (for frekvensspektrum) blir kalt opp.

| Variabelnavn | Forklaring                                                           |
|--------------|----------------------------------------------------------------------|
| A1           | Vektor av egenverdier etter løsning av egenverdisystem               |
| antall       | Antall egenverdier som ønskes utregnet                               |
| C            | Matrise som lagrer materialdata, $c^E$ , satt i init                 |
| Е            | Matrise som lagrer materialdata, e, satt i init                      |
| EL           | Sammensetningen av elementene i strukturen                           |
| elements     | Antall elementer i hele strukturen                                   |
| <b>EPS</b>   | Matrise som lagrer materialdata, $\epsilon^S$ satt i init            |
| fri          | Antall frihetsgrader pr. node (alltid lik 3)                         |
| fri 1        | Antall mekaniske frihetsgrader pr. node (alltid lik 2)               |
| G1           | Koordinater for 1. hjørne i strukturen                               |
| G2           | Koordinater for 2. hjørne i strukturen                               |
| hpp          | Matrisen $H_{\phi\phi}$ som inngår i teorien                         |
| hup          | Matrisen $H_{u\phi}$ som inngår i teorien                            |
| kui          | Matrisen $K_{u\phi_i}$ som inngår i teorien                          |
| kii          | Matrisen $K_{\phi_i\phi_i}$ som inngår i teorien                     |
| lint         | Totalt antall Gauss-integrasjonspunkt (alltid lik 9)                 |
| nel          | Antall noder pr. element (alltid lik 8)                              |
| nodes        | Antall noder i hele strukturen                                       |
| plane        | Avgjør om det skal regnes med plane strain eller aksesymmetriske el. |
| rho          | Tettheten til materialet                                             |
| savestress   | Avgjør lagring av matriser for mekanisk spenningsberegning           |
| sg, tg, wg   | Gauss-integrasjonspunkt og vekter for 9 pkt. Gauss-int.              |
| <b>VECT</b>  | Matrise av egenvektorer etter løsning av egenverdisystem             |
| XL           | Koordinatene til alle nodene i strukturen                            |
| xх           | Antall elementer i r-retning                                         |
| уу           | Antall elementer i z-retning                                         |
| res          | Variabel som avgjør om resonans eller antires. frekv. skal utregnes  |

Tabell E.2: Variablene i modulen work\_array (alfabetisk sortert).

Tabell E.3: Variablene i modulen dtkurve (alfabetisk sortert).

| Variabelnavn   Forklaring |                                                               |
|---------------------------|---------------------------------------------------------------|
| ant                       | Antall skiver som det skal simuleres for                      |
| count                     | Tellevariabel som angir hvilken skive. nr. som simuleres nå   |
| DT                        | vektor der D/T-forholdet til skivene lagres                   |
| FF                        | matrise der egenfrekvenser for hver skive lagres som søyler   |
| ΚK                        | matrise der koblingskonstant for hver skive lagres som søyler |
| maxmoder                  | Det maksimale antall moder som skal lagres pr. skive          |
| $_{\rm RR}$               | matrise der modal konstant for en skive lagres som søyler     |
| Ͳ                         | vektor der tykkelsen til skivene lagres                       |

#### E.1.2 Rutinen MAKEMESH

For å forstå hvordan kalkuleringsrutinene beskrevet nedenfor fungerer, er det essensielt å forstå hvordan matrisene in elementene i strukturen og elementene i strukturen er densen er den derfor gitt en de orientering om hvordan meshgeneratoren i rutinen MAKEMESH fungerer- Maten node og element dening in de lagres pa i FEMP er inspirert av rutiner av de liste opp i 1991.

Strukturen som er de nert ved de to hjrnene G og G
 de nert ut fra variablene TT og DTT som er "input" fra brukeren), blir delt opp i det antallet elementer i hver koordinatretning som er gitt i variablene xx og yy- Med xx 
 og yy far man altsa elementer- Vanligvis vil det vre venstre hjrnet ha

 $\bar{z}$ 

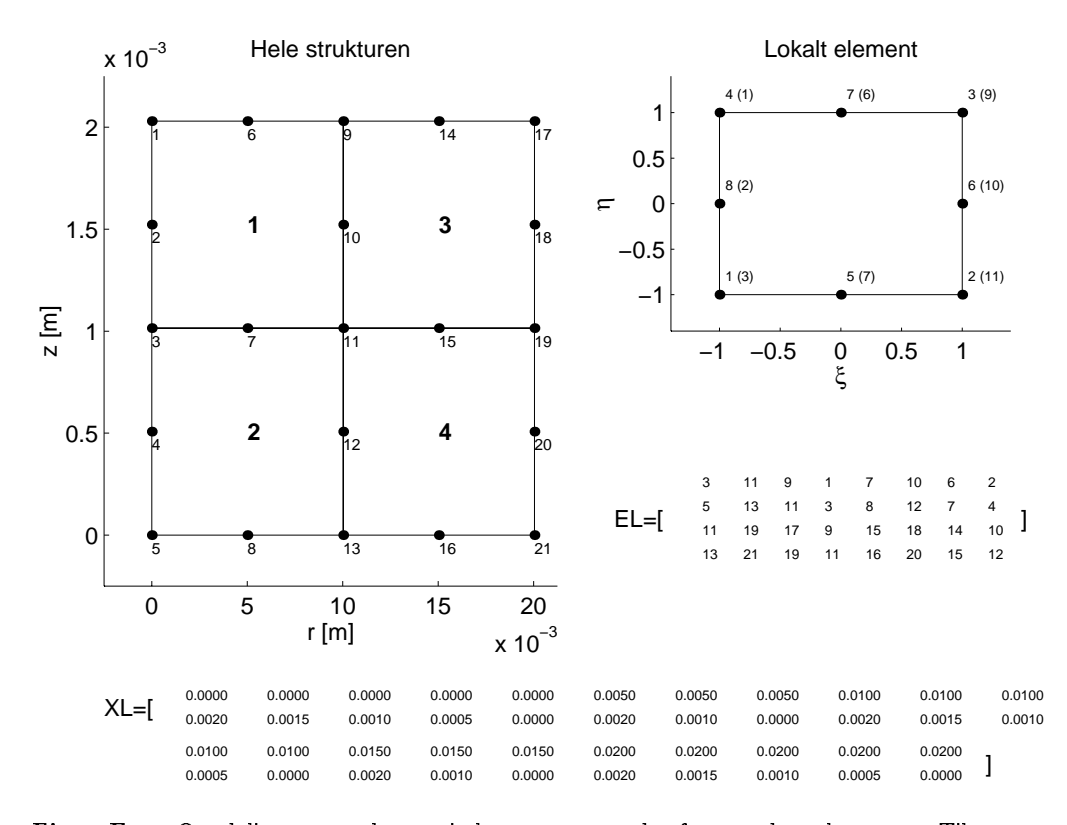

Figur E Oppdeling av strukturen i elementer og noder for noders elementet- Til venstre er hele strukturen vist- de store tallene er elementnummereringen og de sma tallene er noden er noden er kun element nr-skende er kun element nr-skende er kun element nr-skende er kun e nummerert met a finnet med lokale noden globale noden med andere i parameter i tillegg er matrisene EL og XL for denne elementoppdelingen gitt- Rekke i matrisen el blir ut fra dette dette dette dette dels anti-sense dels anti-senses de transformación de la contradición d koordinatene til nodene i element nr-venstre hjelper nr-venstre hjelper nr-venstre hjelper venstre hjelper venstre h koordinatene  $G1$ , og det nedre venstre hjørnet koordinatene  $G2$ .

koordinatene  $G1$ , og det nedre venstre hjørnet koordinatene  $G2$ .

I gur E- er det gitt et eksempel pa oppdeling av en struktur bestaende av 
 noders elementer i hver koordinatretning, og totalt 21 noder.

I rutinen blir strukturen frst delt inn i det ndvendige antallet noder- Nodede nisjonene blir lagt i matrisen XL- Denne nodeoppdelingen er gjort pa en slik mate at det ut fra disse nodene er mulig a de nere noders elementer pa formen beskrevet i seksjon i seksjon i seksjon i seksjon i seksjon i seksjon i se

```
dx
G
G

xx
 dy
G
G

yy
nodes
do ixx
    do j=0,2*yynodes = nodes + 1in the contract of the contract of the contract of the contract of the contract of the contract of the contract of the contract of the contract of the contract of the contract of the contract of the contract of the contrac
          nodes in the state of the state of the state of the state of the state of the state of the state of the state o
     end do
     if (i / = xx) then
         do j=0, yynodes=nodes+1
               XL
nodesG

idx  dx
               nodes in the second contract of the second contract of the second contract of the second contract of the second
```
end do end if end do

Variablene dx og dy som blir introdusert her, er avstanden mellom 2 noder i henholdsvis x- og y-retningen. De to løkkene over i og j deler strukturen opp i noder med likt mellomrom mellom hver node, men på en slik mater at det ikke blir noen overlige noder naar man skal internetten elementene alle speler rekken i matrisen XL er - koordinaten til nodene og den andre rekken i matrisen XL er 
- koordinaten til nodene slik at XLjković at XLjković gir koordinat na slik at XLjković na slik na slik na slik na slik na s

Videre blir strukturen delt opp i elementer der nodene de nert ovenfor inngar

```
elements=xx*yy
nr=3do kaj elementoj de la elementoj de la elementoj de la elementoj de la elementoj de la elementoj de la elementoj
      prg
yy

yy

     rest = mod(nr, prg)prg
rest

      nr annsn annsn annsn annsn annsn annsn annsn annsn annsn annsn annsn annsn annsn annsn annsn annsn annsn annsn
     EL(k, 2) = nr + prgEL(k, 3) = nr + prg-2EL(k, 4) = nr-2elektronic state in the contract of the contract of the contract of the contract of the contract of the contract of the contract of the contract of the contract of the contract of the contract of the contract of the contra
     EL(k, 6) = nr + prg-1EL
knr
yy
prg
     EL(k, 8) = nr-1if the state of the state of the state of the state of the state of the state of the state of the state of the
                nrnr
yy

      else
               nr = nr + 2end do
```
Her inngar det en lkke over alle elementene med tellevariabel k- Elementoppdeling blir gjort ved at programmet begynner på en node  $(nr)$ , og "teller" seg rundt de 8 nodene til elementet, slik at nodene blir de nert pa samme mate som i gur 
-- Startnoden nr blir de nert som node nr- for elementet  $\alpha$  in the same some  $\alpha$  is to no denote the node  $\alpha$  the nodes of  $\alpha$  and  $\alpha$  are nodes nodes nodes to  $\alpha$ elementet og legger verdien pa noder verdien pa noder opp og den i ELK en denne verdien pa noder opp og den i noden som node nr- for elementet- Deretter to noder til venstre og de nerer noden som node nr for elementet- Deretter tilbake til utgangspunktet og en node til hyre og de nerer denne noden som noet en til helener og en til hyre og en opp og denenerer som af en opp og en til venstre og en til venstre og de neder som noder og en til venstre og en ned og detter som neder er det ned neder ned gjort ved de hjelp av hjelpevariablene prg og prg
- Akkurat hvordan dette gjres er mindre viktig- Det som er viktig her er matrisen EL som man far som resultat av disse operasjonene sammen med nodede nisjonen XL som ble regnet ut ovenfor- Sammen vil de ha flgende egenskaper

- $\bullet$   $EL(k, i) =$  globalt nodenummer for den i te noden i det kite elementet.
- $\bullet$   $\Lambda$   $L$ ( $l$ ,  $L$   $L$ ( $k$ ,  $i$ ))  $\,=\,$  den lite koordinaten for den ite noden i det kite elementet, der  $l$  er enten i (r-koordinaten) eller 2 (z-koordinaten).
- $\bullet$   $x\mu = \Lambda L(1:2,EL(k,1:8)) =$  nodedefinisjonen for element nr. k, slik at  $x\mu(l,i)$  vil gi den l'te koordinaten for den ite noden i det lokale elementet med lokal nodenummerering- Her er xll er en lokal variabel

#### E.1.3 Rutinen SHAPE

Vi fortsetter pa det laveste nivaet i kalkuleringene i rutinen SHAPE- Her regnes det for et enkelt Gauss-integrasjonspunkt (med koordinater  $(S, T)$  som tilsvarer  $(\xi, \eta)$  i teorien, slik at  $S, T \in [-1, 1]$  )

i et spesielt element de nert ved nodede nisjonmatrisen xll- Viktige strrelser blir regnet ut for et noders isomarisk element med kvadratisk variasjon langs kantene som beskrevet i seksjon langs kantene som beskr seksjon 
-- Rutinen regner ut interpolasjonsfunksjoner shp de deriverte av interpolasjonsfunk sjonene  $(shp(2:3,1:8))$ , og Jacobideterminanten  $(xsj)$  for Gauss-integrasjonspunktet.

Frst blir interpolasjonsfunksjonene N til N regnet ut etter formelen

$$
N_i = \frac{1}{4}(1+\xi_0)(1+\eta_0)(\xi_0+\eta_0-1), \quad i=1,2,3,4
$$
  
\n
$$
N_i = \frac{1}{2}(1-\xi^2)(1+\eta_0), \quad i=5,7
$$
  
\n
$$
N_i = \frac{1}{2}(1+\xi_0)(1-\eta^2), \quad i=6,8
$$
  
\n(E.1)

 $m$ ed  $\zeta_0 - \zeta$   $\zeta_i$  og  $\eta_0 - \eta$   $\eta_i$  tiet følger den delen av programmet som regner ut interpolasjonsfunksjonene og deres deriverte med hensyn pa de lokale variablene

```
! Regn ut interpolasjonsfunksjoner:
 sings and single struck and the set of the set of the set of the set of the set of the set of the set of the s
SI(2) = .5SI(3) = .5SI(4) = -0.5TI

TI(2) = -0.5TI

TI(3) = .5TI(4) = .5! De foerste fire interpolasjonsfunksjonene og deres deriverte:
 do i

     shp
iSI
i
TI
iT
    \text{shp}(2, i) = \text{TI}(i) * (.5 + \text{SI}(i) * \text{S})shp(3,i)=(.5+SI(i)*S)*(.5+TI(i)*T)end do
! De neste fire interpolasjonsfunksjonene og deres deriverte:
 s
S
 the contract of the contract of the contract of the contract of the contract of the contract of the contract of
 shp
S
T
\text{shp}(2,5) = -s2;shp
	s
T
 shp
t
 ship is a strong of the strong strong strong strong strong strong strong strong strong strong strong strong strong strong strong strong strong strong strong strong strong strong strong strong strong strong strong strong st
 show that is a state of the state of the state of the state of the state of the state of the state of the state
 shplant is a structure of the structure of the structure of the structure of the structure of the structure of
\mathsf{shp}(2,7) = s2;show that is a strong strong strong strong strong strong strong strong strong strong strong strong strong strong strong strong strong strong strong strong strong strong strong strong strong strong strong strong strong stro
 shp
t
 show that is a state of the state of the state of the state of the state of the state of the state of the state
 shp
	t
S
! Modifisering av de fire foerste interpolasjonsfunksjonene:
k=8do i

    1=i+4do j

         \operatorname{shp}(j,i) = \operatorname{shp}(j,i) - 0.5*(\operatorname{shp}(j,k) + \operatorname{shp}(j,1))end do
    k = 1
```
 $^1$ Store deler av rutinene for utregning av interpolasjonsfunksjonene er tatt fra rutiner gitt i [42]

## end do

Koordinatene til et Gaussintegrasjonspunkt er gitt ved S T - Tilsvarende er koordinatene til nodene i de lokale deriverte shpilligen i programlistingen i programligen i programligen i programligen i prog<br>De lokale deriverte shpilligen i programligen i programligen i programligen i programligen i programligen i pr med hensyn pa henholdsvis frste S og annen T variabel er lagt i shpi og shp
i -

Deretter blir Jacobi-matrisen regnet ut etter formelen:

$$
[J] = \left[ \begin{array}{cc} \sum \frac{\partial N_i}{\partial \epsilon} r_i & \sum \frac{\partial N_i}{\partial \epsilon} z_i \\ \sum \frac{\partial N_i}{\partial \eta} r_i & \sum \frac{\partial N_i}{\partial \eta} z_i \end{array} \right]
$$
(E.2)

med følgende linjer i programmet:

```
! Utregning av Jacobi-matrisen:
x = 0-1 is a set of \mathcal{A}do je postala na obrazu u obrazu u obrazu u obrazu u obrazu u obrazu u obrazu u obrazu u obrazu u obrazu u obr
         \sim \sim \sim \sim \simxs(i,j)=xs(i,j)+x11(i,k)*shp(j,k)end do
    end do
end do
```
all et al er fallen som tidligere og sall er nodere og som tidligere og skylle i sje et al eller t deriverte til interpolasjonsfunksjonene. Jacobideterminanten ( $xsj = \vert J \vert$ ) regnes ut:

```
xsjxs

xs
xs

xs
```
Fra teorien ligning 
- har vi at interpolasjonsfunksjonene med hensyn pa de globale deriverte som inngår i uttrykkene for B-matrisene, er gitt som:

$$
\begin{bmatrix}\n\frac{\partial N_i}{\partial r_i} \\
\frac{\partial N_i}{\partial z}\n\end{bmatrix} = [J]^{-1} \begin{bmatrix}\n\frac{\partial N_i}{\partial \xi} \\
\frac{\partial N_i}{\partial \eta}\n\end{bmatrix}
$$
\n(E.3)

Dette blir implementert ved hjelp av programkoden

```
do i=1,8\sim \sim \sim \sim \sim \sim \simshplates the state of the state of the state of the state of the state of the state of the state of the state o
     shp is the interest of the short short short in the interest of the state of the state of the state of the sta
     shp
itemp
end do
```
Nå er interpolasjonsfunksjoner, deres deriverte med hensyn på de globale variable, og Jacobideterminanten, regnet ut for til gitt Gaussintegrasjonspunkt (F) = // = 1.111 til funksionen Masstaff som at den mass om til bruker dette til å regne ut lokale masse- og stivhetsmatriser.

#### **Rutinen MASSTIFF**  $E.1.4$

Det nest laveste nivået i kalkuleringsrutinen består av rutinen MASSTIFF som opererer på elementnivå. Rutinen regner ut lokale masse og stivhetsmatriser for et enkelt element som blir identi sert ut fra nodede nisjonsmatrisen xll som gir koordinatene til nodene for elementet i globale r og z variable r og z vari Rutinene returnerer matrisene kuul, massl, kupl og kppl som er de lokale masse- og stivhetsmatrisene for et element regnet ut etter teori og formler gitt i seksjonene formler gitt i seksjonene formler gitt i seksjon

Rutinen starter med en løkke over alle Gauss-integrasjonspunktene, der interpolasjonsfunksjonene, deres deriverte og forten for hvert for hvert for hvert for hvert for hvert for hvert grassintegrasjonspunktene for er gitt i lokale variable dvs- variable som varierer mellom og i begge koordinatretninger se tabell 
 for Gauss-integrasjonspunkter for 9-punkt Gauss integrasjon):

```
do la contrada de la contrada de la contrada de la contrada de la contrada de la contrada de la contrada de la
   ! Finn interpolasjonsfunksjoner for dette punktet:
   call shape(shp,xsj,sg(1),tg(1),xll)
```
der lint er antall Gaussintegrasjonspunkter- Her blir rkoordinaten til punktet funnet ut fra formelen

$$
r(\xi, \eta) = \sum_{i=1}^{8} r_i^{(m)} N_i(\xi, \eta)
$$
 (E.4)

i programlinjene

```
rr=0nel 1930 e governo de la contradición de la contradición de la contradición de la contradición de la contradición de la contradición de la contradición de la contradición de la contradición de la contradición de la contrad
                      rracle in the contract of the contract of the contract of the contract of the contract of the contract of the contract of the contract of the contract of the contract of the contract of the contract of the contract of the 
 end do
```
I teorien regnes  $[B_{u,l,i}^{(m)}]$ - og  $[B_{\phi,l,i}^{(m)}]$ -matrisene for element nr. m for et Gauss-integrasjonspunkt ut etter formlene

$$
\begin{aligned}\n[B_{u,l,i}^{(m)}] &= \begin{bmatrix}\n\frac{\partial N_i}{\partial r} & 0 \\
\frac{\partial N_i}{r} & 0 \\
0 & \frac{\partial N_i}{\partial z} \\
\frac{\partial N_i}{\partial z} & \frac{\partial N_i}{\partial r}\n\end{bmatrix} \\
[B_{\phi,l,i}^{(m)}] &= \begin{bmatrix}\n\frac{\partial N_i}{\partial x} \\
\frac{\partial N_i}{\partial z}\n\end{bmatrix}\n\end{aligned}
$$

for 1 mellom 1 og 8. Disse settes sammen til matrisene  $[B_{u,l}^{(v)}]$  og  $[B_{\phi,l}^{(v)}]$  ved:

$$
\begin{array}{rcl}\n[B_{u,l}^{(m)}] & = & [B_{u,l,1}^{(m)} B_{u,l,2}^{(m)} \dots B_{u,l,8}^{(m)}] \\
[B_{\phi,l}^{(m)}] & = & [B_{\phi,l,1}^{(m)} B_{\phi,l,2}^{(m)} \dots B_{\phi,l,8}^{(m)}]\n\end{array}
$$

I tillegg de neres matrisen av interpolasjonsfunksjoner for element nr- m som

$$
[N_{u,l}^{(m)}] = \left[\begin{array}{ccccccccc} N_1 & 0 & N_2 & 0 & N_3 & 0 & N_4 & 0 & N_5 & 0 & N_6 & 0 & N_7 & 0 & N_8 & 0 \\ 0 & N_1 & 0 & N_2 & 0 & N_3 & 0 & N_4 & 0 & N_5 & 0 & N_6 & 0 & N_7 & 0 & N_8 \end{array}\right]
$$

I programmet gjøres dette i de følgende programlinjene:

```
do je postala na obrazili se obrazili se obrazili se obrazili se obrazili se obrazili se obrazili se obrazili 
        ii
j

        iishe ishe are a state of the state of the state of the state of the state of the state of the state of the state of the state of the state of the state of the state of the state of the state of the state of the state of t
        bu
ii
        bu

iishp
	jrr
      bu(2, 2 + ii) = 0in the contract of the contract of the contract of the contract of the contract of the contract of the contract of the contract of the contract of the contract of the contract of the contract of the contract of the contrac
      bu(3, 2+ii) = shp(2, j)bu

iishp
j
        iisheed is a structure of the structure of the structure of the structure of the structure of the structure of
        jshpa je koji na koji na koji na koji na koji na koji na koji na koji na koji na koji na koji na koji na koji
      bp(2, j) = shp(2, j)m

iishp
	j
        m
ii
        in the contract of the contract of the contract of the contract of the contract of the contract of the contract of the contract of the contract of the contract of the contract of the contract of the contract of the contrac
      m(2, 2+i i) =shp(3, j)end do
```
Der b $u = [B_{u,l}^{\dagger}]$ , b $p = [B_{d,l}^{\dagger}]$  og  $m = [N_{u,l}^{\dagger}]$ 

Na gjenstar det bare a regne ut emasse og stivhetsmatriser for det lokale elementet- I teorien opptrer disse som et integral over elementet, som blir regnet ut ved hjelp av Gauss-integrasjon, slik at vi får en vektet sum over Gaussintegrasjonspunktene

$$
[M_{uu,l}^{(m)}] = \sum_{k=1}^{N_{Gauss}} \rho^{(m)} [N_{u,l}^{(m)}(\xi_k, \eta_k)]^T [N_{u,l}^{(m)}(\xi_k, \eta_k)] 2\pi r(\xi_k, \eta_k) |J(\xi_k, \eta_k)| W_k
$$
(E.5)

$$
[K_{uu,l}^{(m)}] = \sum_{k=1}^{N_{Gauss}} [B_{u,l}^{m}(\xi_k, \eta_k)]^{T} [c^{E(m)}] [B_{u,l}^{m}(\xi_k, \eta_k)]^{2\pi r}(\xi_k, \eta_k) |J(\xi_k, \eta_k)| W_k
$$
(E.6)

$$
[K_{\phi u,l}^{(m)}] = \sum_{k=1}^{N_{Gauss}} [B_{\phi,l}^{(m)}(\xi_k, \eta_k)]^T [e^{(m)}][B_{u,l}^{(m)}(\xi_k, \eta_k)] 2 \pi r(\xi_k, \eta_k) | J(\xi_k, \eta_k)| W_k \qquad (E.7)
$$

$$
\begin{bmatrix} K_{u\phi,l}^{(m)} \end{bmatrix} = \begin{bmatrix} K_{\phi u,l}^{(m)} \end{bmatrix}^T
$$
\n
$$
N_{-}
$$
\n
$$
(E.8)
$$

$$
[K_{\phi\phi,l}^{(m)}] = -\sum_{k=1}^{N_{\text{Gau}}^{(m)}} [B_{\phi,l}^{(m)}(\xi_k,\eta_k)]^T [\epsilon^{S(m)}] [B_{\phi,l}^{(m)}(\xi_k,\eta_k)] 2\pi r(\xi_k,\eta_k) |J(\xi_k,\eta_k)| W_k \qquad (E.9)
$$

 $\blacksquare$ 

og r k k er regnet ut i ligning E--

I programmet blir dette regnet ut i linjene

```
dvxsjwg i dvxsjwg i dvxsjwg i dvxsjwg i dvxsjwg i dvxsjwg i dvxsjwg i dvxsjwg i dvxsjwg i dvxsjwg i dvxsjwg i
kuul=kuul+matmul(matmul(transpose(bu), C), bu)*dv
kupl=kupl+matmul(matmul(transpose(bu),transpose(E)),bp)*dv
kppl=kppl+matmul(matmul(transpose(bp), EPS), bp)*dv
massl=massl+matmul(transpose(m),m)*dv*rho
```
der strrelsene som inngar er de nert ovenfor bortsett fra Gaussvektene wgl Wk som er gitt i tabell ett for punkts samt mengengen i materiale i en af et a for materialparametrene og felt til tetten-kalle variable er gitt i mksenheter-kalle variable er gitt i mksenheter-kalle variable er gitt i mksenh

Na er altsa de lokale masse og stivhetsmatrisene for et element regnet ut- Disse returneres til rutinen compute, som bruker disse til å regne ut de globale masse- og stivhetsmatrisene.

## $E.1.5$

Teorien som inngar her er i hovedsak beskrevet i seksjon 
-- og seksjon 
-- Se gur E- for hovedstruk turen i rutinen-

Rutinen COMPUTE opererer pa skiveniva det vil si at den lser problemet for en enkelt skive- Denne rutinen operator alltsa pa globalt altalt a seking-mann interessert i a se pa et en hel rekke skiver i samme simulering lser altsa rutinen hele problemet og gir de nskede egenverdienevektorene- Det frste rutinen gjr er a kalle opp MAKEMESH som de nerer noder og elementer for hele strukturen-

Deretter går programmet inn i en løkke over alle elementene i strukturen:

```
do i
elements
 ! Finn nodedefinisjonen for det lokale elementet:
 do j
nel
   xll
-
jXL
-
EL
ij
 end do
 \ldotscall masstiff(kuul, kupl, kppl, massl, xll)
 \ldots
```
Her blir nodede nisjonen for det lokale elementet element nr- j funnet xll som beskrevet i seksjon E- nis den globale nodedellen i det aksesse til det aksesse og stilfellet blir de lokale masset blir de hetsmatrisene regnet ut ved hjelp av rutinen MASSTIFF som beskrevet ovenfor, og returnert som kuul (stivhetsmatrise), kupl ("piezoelektrisk stivhetsmatrise"), kppl ("dielektrisk stivhetsmatrise") og massl  $(massematic)$ .

Neste skritt er å oppdatere de globale matrisene ut fra element-matrisene returnert fra rutinen MAS-

do m nel do n nel

Figur : Diagram for rutinen compute.

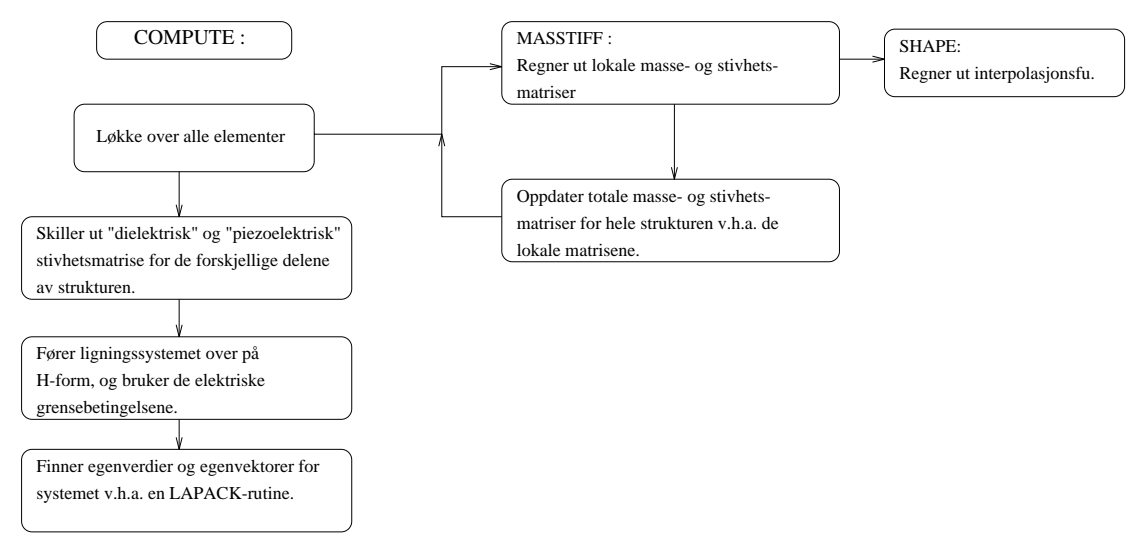

Figur E.3: Strukturen i rutinen COMPUTE

```
film a structure of the structure of the structure of the structure of the structure of the structure of the structure of the structure of the structure of the structure of the structure of the structure of the structure o
                xformation in the state of the state of the state of the state of the state of the state of the state of the state of the state of the state of the state of the state of the state of the state of the state of the state of 
                kuu
x
f-
x
txf-
xtkuu
x
f-
x
txf-
xtkuul
x
fl-
x
tlxfl-
xtl
                kup
x
f-
x
tEL
inkup
x
f-
x
tEL
inkupl
x
fl-
x
tln
               kpp(EL(i,m),EL(i,n))=kpp(EL(i,m),EL(i,n))+kppl(m,n)for the contract of the contract of the contract of the contract of the contract of the contract of the contract of the contract of the contract of the contract of the contract of the contract of the contract of the contr
        end do
end do
```
Det som blir gjort her er beskrevet i seksjon 
--- Det gar i hovedsak ut pa at rekker og syler som representerer en frihetsgrad i en element-matrise må kartlegges over på rekker og søyler i de globale matrisene- Dette gjres ut fra elementde nisjonen i matrisen EL- Matrisen kuu er stivhetsmatrisen for hele strukturen Kuu- Matrisen kup er den piezoelektriske stivhetsmatrisen for hele strukturen Ku-Matrisen kpp er den "dielektriske stivhetsmatrisen" for hele strukturen,  $[K_{\phi\phi}]$ .

Når dette er gjort for alle elementene i strukturen, er de totale masse- og stivhetsmatrisene fra ligningen

$$
\left[\begin{array}{cc} K_{uu} & K_{u\phi} \\ K_{\phi u} & K_{\phi\phi} \end{array}\right] \left[\begin{array}{c} \hat{u} \\ \hat{\phi} \end{array}\right] + \left[\begin{array}{cc} M_{uu} & 0 \\ 0 & 0 \end{array}\right] \left[\begin{array}{c} \hat{u} \\ \hat{\phi} \end{array}\right] = \left[\begin{array}{c} F \\ Q \end{array}\right] \tag{E.11}
$$

funnet-betingelsene kapital kunne pafres ma den dielektriske og piezoelektriske og piezoelektriske og piezoele iske" stivhetsmatrisen deles opp i tilsvarende matriser for hver av de to elektrodene og for den resterende delen av strukturen som i ligning om i ligning som i ligning som i ligning som i ligning som i ligning som i l

$$
\begin{bmatrix}\nK_{uu} & K_{u\phi_i} & K_{u\phi_p} \\
K_{u\phi_i}^T & K_{\phi_i\phi_i} & K_{\phi_i\phi_p} \\
K_{u\phi_p}^T & K_{\phi_i\phi_p} & K_{\phi_p\phi_p}\n\end{bmatrix}\n\begin{bmatrix}\n\hat{u} \\
\hat{\phi}_i \\
\hat{\phi}_p\n\end{bmatrix} +\n\begin{bmatrix}\nM_{uu} & 0 & 0 \\
0 & 0 & 0 \\
0 & 0 & 0\n\end{bmatrix}\n\begin{bmatrix}\n\hat{u} \\
\hat{\phi}_i \\
\hat{\phi}_i \\
\hat{\phi}_p\n\end{bmatrix} =\n\begin{bmatrix}\nF \\
0 \\
Q_p\n\end{bmatrix}
$$
\n(E.12)

I programmet gjres dette ved frst a identi sere hvilke noder som ligger pa en av elektrodene

```
allocate(elektro(nodes/2))
allocate(null(nodes/2))
allocate(igjen(2*nodes))
ell
mu1=0igl
! Finn ut hvilke noder som ligger paa zmax og zmin. Disse omraadene
 blir definert som elektroder
do i
nodes
  if (XL(2, i) == G2(2)) then
   e11 = e11 + 1elektro(ell)=i
  else if 
XL
iG

 then
   null=null+1null
nuli
  else
   igl=igl+1
   igjen(igl)=i
  end if
end do
```
Her sammenlignes koordinatene til hver enkelt node med den maksimale z-verdien  $(G2(2))$  og den minimale zverdien G
 da elektrodene automatisk ligger pa zmin og zmax - Dersom noden ligger pa den ene elektroden med potensiale null for z zmax blir nodenummeret lagt i vektoren null- Dersom noden ligger pa den andre elektroden blir nodenummeret lagt i vektoren elektro- Dersom noden ikke ligger pa noen av elektronen av elektronen indens lagt i vektoren igjent- - elektrone av - piezoelektriske og - -"dielektriske stivhetsmatrisene" for de ulike delene av strukturen funnet:

```
do i = 1 e11elle eller eller som andre som andre som andre som andre som andre som andre som andre som andre som andre som
     noek (over 1999) ikup (over 1999) elektronektronektronektronektronektronektronektronektronektronektronektronek
     do je postala na se na se na se na se na se na se na se na se na se na se na se na se na se na se na se na se
        kipp(j,i)=kpp(igjen(j),elektro(i))
     end do
     do j
ell
         kpppp(j,i)=kpp(elektro(j),elektro(i))
     end do
end do
\sim \sim \sim \sim \sim \sim \sim \simikus in een maar ook het in die beskriuwe wat die beskriuwe was die beskriuwe was die beskriuwe was die beskri
     iglio in controllere controllere di un controllere di un controllere di un origine di un controllere di un con
         kii(j,i)=kpp(igjen(j),igjen(i))
     end do
end do
```
ii (wyp) ii (ytyp) iii (ypyp) (wyt) O (ytyt) O i igningen ovenfor- er altsa matrisene i det oppdelte systemet identifiert aan den yengvert  $L = \Psi \mathbf{1} \Psi \mathbf{1} \mathbf{1}$ 

```
call dgetrf(igl,igl,kii,igl,IPIV,dum)
call dgetri(igl,kii,igl,IPIV,WORK,LWORK,dum)
```
slik at k $ii = [K_{\phi_i \phi_i}]^{-1}$  i programmet. Nå er det lett å transformere systemet over på H-form som beskrevet i teorien i seksjon 
-

```
kuu=kuu-matmul (matmul (kui, kii), transpose (kui))
hup=matmul(kupp-matmul(matmul(kui,kii),kipp),Ive)
hpp=matmul (matmul (transpose (Ive), (kpppp-matmul (matmul (transpose (kipp), kii), kipp))), Ive)
```
Na er kuu Huu hup Hu og hpp H- Na har man funnet alle matrisene som trengs for a lse egenproblemet for det piezoelektriske tilfellet som beskrevet i seksjon - bade for resonans og

antiresonansfrekvenser- For antiresonansfrekvenser ma man lse egenverdiproblemet

$$
[([H_{uu}]-[\Delta H_{uu}])-\omega_a^2[M_{uu}]][\hat{u_0}]=0 \qquad \qquad (\text{E.13})
$$

slik at man må gjøre følgende transformasjon av matrisen kuu i programmet før egenverdiene av systemet

```
if (res==0) then
    huptranspose the state of the state of the state of the state of the state of the state of the state of the state of
end if
```
Dette gjøres naturligvis ikke for resonansfrekvensene.

Det eneste som da gjenstar fr problemet er lst er a lse det generaliserte egenverdiproblemet de nert ved matrisene kuu og mass i programmet- – till gjøres ved ajnep av en avstatsene sammel, gar melle sam blir benyttet i Lapacka-Lapacka-Lapacka- er ikke spesialisert for endelig elementmetode problemer- sammen- er har disse rutinene en klar fordel i forhold til tilsvarende innebyggete MATLAB-rutine: MATLAB-rutinen nner anne alltid alltid alle egen verdig i energij mens Lapachet mens Lapackrutinen som benyttes her kun her k de egenverdiene man ber om- Egenverdirutinene tar ikke hensyn til at bade masse og stivhetsmatrisene har bandstruktur- Ved a ta hensyn til bandstrukturen kan man lse problemet uten a bruke sa mye minne pa datamaskinen- Dersom man hadde brukt slike egenverdirutiner matte ogsa store deler av det som er beskrevet ovenfor vært forandret, fordi man da ikke kan overføre systemet til H-form, og fordi man da ma organisere matrisene pa en annen mate- Det er usikkert om dette vil vre noe som br gjres i en fremtidig versjon av FEMP.

 $E$ genvektorene man far som resultat man far de oppfyller ligning - oppfyller ligning - oppfyller ligning - oppfyller ligning - oppfyller ligning - oppfyller ligning - oppfyller ligning - oppfyller ligning - oppfyller lig kan brukes til a nne f-eks- den modale konstanten eller andre funksjoner

```
do in a second contract of the second contract of the second contract of the second contract of the second contract of the second contract of the second contract of the second contract of the second contract of the second 
      nodesfried in the state of the state of the state of the state of the state of the state of the state of the s
     ff=matmul(matmul(transpose(U),mass),U)
      ivec in the contract of the contract of the contract of the contract of the contract of the contract of the con
```
Nå er problemet løst, og egenverdier (enten resonans eller antiresonansfrekvenser, avhengig av hva det er spurt etter i problemde nisjonen ligger i vektoren A- Massenormaliserte egenvektorer ligger i matrisen  $VECT$ 

Ovenfor er implementeringen av teorien utfrlig beskrevet- Det som gjenstar etter at resonansfrekven serantiresonansfrekvenser og tilhrende egenvektorer er funnet er a identi sere hvilke moder som er symmetriske da det kun er disse som kan eksiteres elektrisk og a lagre resultatene pa en l slik at disse kan leses inn av MATLABversjonen av FEMP og prosesseres der- Den modale konstanten og den alternative alternative for international international prior lines.

$$
r_A(U_r) = ([\hat{u}_r][H_{u\phi}])^2
$$
  

$$
k_{surf}^2(U_r) = -\frac{r_A(U_r)}{H_{\phi\phi}\omega_r^2}
$$

Disse størrelsene regnes ut i rutinen TABELL ved:

```
transpose transpose (transpose and the contract of the set of \mathcal{C}rAuthup

uthup

---- 1--, --- 1-, -, -- 1-, ,
```
der  $rA$  er den modale konstanten, og  $kk$  er koblingsfaktoren kvadrert.

### $E.2$ FEMP: MATLAB-versjonen

Som forklart ovenfor, kan MATLAB-versjonen av FEMP løse langt mer komplekse problemer enn det Fversjonen kan- Pa grunn av plassmangel vil det ikke bli gatt like mye i detaljer pa implementeringen

Tabell E.4: Oversikt over de forskjellige funksjonene i MATLAB-versjonen av programmet FEMP som blir direkte kalt opp fra en av menyene i FEMP, og deres betydning. Mange funksjoner blir kalt opp fra flere menypunkter, slik at det velges hva som skal gjøres i funksjonen ut i fra en variabel som kan ha flere forskjellige verdier med en funksjonalitet knyttet opp mott nije verdiels op haven er alfabetiske sorter

| Funksjon | Meny              | Forklaring                                                  |
|----------|-------------------|-------------------------------------------------------------|
| abaqus   | Spesielt          | Lager ABAQUS input-fil av problemet.                        |
| defburst | Funksjoner        | Definerer en burst/bølgetog for transient-analyse           |
| defgr    | Problemdef.       | Definerer mek. og elektr. grensebetingelser og materialtype |
| deftap   | Problemdef.       | Definerer tapsmodell og eventuellt tapskonstanter           |
| dtkurve  | Spesielt          | Plotter frekvensspektrum                                    |
| dynamel  | Problemdef.       | Dynamisk elementoppdeling for et element                    |
| femp     |                   | Hovedprogrammet som sette opp menyer osv.                   |
| impedans | Funksjoner        | Plotter elektriske responsfu. på forskjellige måter         |
| loadf90  | Spesielt          | Henter inn Fortran-90 resultat-fil                          |
| makef90  | Spesielt          | Lager en Fortran-90 inn-fil                                 |
| modekons | Funksjoner        | Plotter modal konstant og koblingsfaktor                    |
| modeplot | Funksjoner        | Plotter forskyvning for en mode, animer forskyvning         |
| nymat    | Problemdef.       | Definer et nytt materiale                                   |
| respons  | Funksjoner        | Mekaniske responsfunksjoner                                 |
| simuler  | Simuler           | Starter simulering - løser egenverdiproblemet               |
| skrivpr  | Probl. og Funksj. | Skriver ut problemdefinisjon/materialdefinisjon             |
| stress   | Funksjoner        | Mekanisk spenningsanalyse                                   |
| tabell   | Funksjoner        | Tabell over modal konstant, el. pr. bølgelenge, osv.        |
| trans    | Funksjoner        | Transient analyse                                           |
| viewmesh | Probl. og Funksj. | Viser elementoppdelingen grafisk                            |
| zг       | Funksjoner        | Plotter $z_r$ , modal vekt-faktor.                          |

av hele MATLABversjonen av FEMP som det ble gjort for Fversjonen ovenfor- Istedenfor vil det her bli fokusert på hvilke muligheter programmet har, og hvilken del av teorien som er implementert i de ulike funksjonene- Rutinene som gar utover det som er implementert i Fversjonen av FEMP er ikke sa grundig testet som den delen av programmet som også er implementert i Forte delene av programmet er tenkt testet grundigere og videreutviklet på et senere tidspunkt, men er allikevel tatt med her for å vise hvordan det er mulig å løse en rekke forskjellige problemer ved hjelp av endelig element metoden, og hvordan dette kan implemeneteres pa en relativt enkel mate- Alle funksjonene er testet en del men ikke grundig nok til at man konkludere med at de regner riktig- Det er heller ikke funnet klare indikasjoner pa at de regner feil.

Deler av funksjonene går direkte på brukergrensesnitt, som kompliserer funksjonene en del, og som er lite viktig i denne oppgaven- Menystyringen gjr at de forskjellige funksjonene kan kalles opp nar som helst av brukeren- Dette bidrar ogsa til at det blir vanskeligere a se strukturen i programmet og a forsta gangen i en simulering (når hvilke funksjoner blir kalt opp i løpet av en simulering), men forenkler bruken av programmet betraktelig- Hovedstrukturen i beregningsdelen av programmet er den samme som for F90-versjonen av FEMP, slik at det meste som er forklart om løsningen frem til det løste egenverdiproblemet i seksjon E- gjelder ogsa for MATLABversjonen- Nedenfor flger en beskrivelse av de utvidete mulighetene i MATLAB-versjonen frem til egenverdiløsningen, og deretter en beskrivelse av de viktigste analyse-funksjonene

I tabell E- er funksjonene som blir kalt opp direkte fra forskjellige menypunkter listet opp sammen med en kort beskrivelse av deres funksjon- videre er det en djepperannigener som er dette opp i tabell E-- De viktigste variablene i programmet er listet opp i tabell E- sammen med en liten beskrivelse av deres betydning- variablene som har med elektriske og mekaniske grensebetingelser a gjype er listet opp i tabell E-mail E-mail E-mail E-mail E-mail E-mail E-mail E-mail E-mail E-mail E-mail E-mail E-mail E-mail E-mail E-mail E-mail E-mail E-mail E-mail E-mail E-mail E-mail E-mail E-mail E-mail E-mail E-mail E-mail E-mail

| Funksjon | Forklaring                                                                   |
|----------|------------------------------------------------------------------------------|
| chose    | Velger hvilken del av regionen som skal plottes                              |
| compute  | Regner ut masse- og stivhetsmatriser og løser egenverdiproblemet             |
| cstress  | Mekanisk spenningsutregning for hele strukturen                              |
| cstressl | Mekanisk spenningsutregning for et enkelt element                            |
| cuthup   | Regner ut $[u^T][H_{u\phi}]$ for alle egenmodene                             |
| cuuthup  | Regner ut $[u][u^T][H_{u\phi}]$ for alle egenmodene                          |
| dirinit  | Finner de enkelte materialkonstantene ut fra matrisene                       |
| femptext | Plotter opp startbilde                                                       |
| findfr   | Finner TE, TS og LE-frevenser for frekvensspektrum-plott                     |
| fixelmf  | Tar seg av elektriske og mekaniske grensebetingelser                         |
| fixloss  | Tar seg av tapene definert av brukeren                                       |
| fixmenu  | Utelukker menyfunksjoner som ikke kan brukes for et spes. problem            |
| fprosent | Plotter hvor langt man er kommet i samling av matrisene i compute            |
| makemesh | Deler strukturen opp i elementer                                             |
| masstiff | Finner masse- og stivhetsmatriser for et enkelt element                      |
| modifu   | Modifiserer vektoren av forskyvninger der mekaniske frihetsgrader er fastsp. |
| move     | Animerer en mode                                                             |
| rhold    | Sjekkerer om brukeren vil at det skal plottes på neste plott eller ikke      |
| shape    | Regnerer ut interpolasjonsfunksjoner og deres deriverte for 4/8-noder        |
| transcal | Hjelperutine for transient analyse som regner respons for en t.              |
| vieweig  | Viser svingeform                                                             |
| zrcalc   | Hjelperutine for zr som regner for en frekvens/tid.                          |

Tabell E.5: Oversikt over de forskjellige hjelpe-funksjonene i MATLAB-versjonen av programmet FEMP (Alfabetisk sortert).

## E Kalkuleringsrutinene i MATLAB-FEMP

Den største forskjellen mellom de to versjonene er selvfølgelig at MATLAB-versjonen er meny-styrt, slik at en stor del av hovedprogrammet FEMP blir benyttet til å sette opp menyer, og knytte handlinger til de forskjellige punktene i menyene- For en del menypunkter er handlingene funksjonskall- For andre meny punkter er handlingene et par kommandoer som skal utføres når menyen blir valgt, som for eksempel nar det bare skal sprres om en ny verdi for en variabel- Disse kommandoene er da skrevet direkte i hovedprogrammet.

Det er følgende ekstrafunksjoner i MATLAB-versjonen av FEMP i forhold til F90-versjonen av FEMP, når det gjelder funksjoner som påvirker egenverdiløsningen:

 $\bullet$  Det er mulig a utiøre analyse pa en struktur som bestar av mer enn et materiale. Et eksempel – pa dette er vist i seksjon -- men denne funksjonen er heller ikke grundig nok gjennomtestet selv om flere forskjellige resultater, blant annet sammenligninger med ABAQUS der egenverdier for sammensatte strukturer er utregnet, indikerer at rutinen virker som den skal.

Noen av materialene kan vre rent elastiske- Forelpig er denne funksjonen begrenset til forskjel lige materialer men det er trivielt a utvide dette til ere materialer- Innfringen av ere materialer gjøres ved at det i rutinen MASSTIFF regnes med forskjellige materialkonstanter for de forskjellige materialen = 1111 in den eneste forandringen det er ny at forang a gjyre i kalkuleringsrutinene- i 111 vil det vre naturlig at brukeren selv de nerer beliggenheten til elektrodene her- I tillegg kommer en del administrative ting

- Valg av hvilket element som er av hvilket materiale blir gjort i rutinen DEFGR- Variabelen Materialedef blir her satt til 1 dersom brukeren har valgt at strukturen skal bestå av flere forskjellige elementer- Denne variabelen er ellers satt til null-
- I matrisen EL blir det i tillegg til elementde nisjonen beskrevet for Fprogrammet lagret hvilket element som er av hvilket materiale-

Tabell E.6: De viktigste variablene i MATLAB-versjonen av programmet FEMP (Alfabetisk sortert i denne listen omfatter kun variable som brukes i ere funksjoner i ere funksjoner i hoved i ere funksjoner i vedsak globale variable.

| Variabel           | Beskrivelse                                                                    |
|--------------------|--------------------------------------------------------------------------------|
| d                  | Materialkonstanter for de 3 materialene (6x18)                                 |
| EL                 | Elementdefinisjon (inkludert materiale i elementet)                            |
| elektr             | Definerer hvilke materialer som er piezoelektriske                             |
| Elektrodef         | 1 for brukerdefinert elektrodedefinisjon, 0 for standard                       |
| elements           | Antall elementer i strukturen                                                  |
| Fastspentdef       | 1 for brukerdefinert fastspentdefinisjon, 0 for standard                       |
| $_{\rm FFr}$       | Vektor av frekvenser for de ulike modene                                       |
| Fmaks              | Maksimal frekvens som taes med i beregninger i modesuperpos. metoden           |
| G1, G2             | Koordinater som beskriver dim. til struktur. (1x2)                             |
| hpp                | modifiser "elektrisk" stivhetsmatrise for den ene elektroden, $[H_{\phi\phi}]$ |
| hup                | modifiser "piezoelektrisk" stivhetsmatrise for den ene elektroden $[H_{ud}]$   |
| huu                | modifiser stivhetsmatrise $[H_{uu}]$                                           |
| lengde             | Kun "plane-strain". Lengde paa strukturen.                                     |
| lint               | $lp^2$ , totalt antall Gauss-punkter                                           |
| Loss               | Tapsmodell - se rutine deftap, fixloss.                                        |
| 1p                 | Antall Gauss-integrasjonspkt. pr. koordinatretning.                            |
| materiale          | Streng for materiale-navnene $(3x5)$                                           |
| Materialedef       | 1 for brukerdefinert materialedefinisjon, 0 for standard                       |
| matnr              | Hvilket materiale det sees på akkurat nå                                       |
| mass               | masse-matrisen for hele strukturen $[M_{uu}]$                                  |
| nel                | Antall noder pr. element                                                       |
| nodes              | Antall noder i strukturen                                                      |
| plane              | 1 for "plane-strain", 0 for aksesymmetrisk problem.                            |
| Qm                 | Mekanisk Q-faktor.                                                             |
| Resonansfrekvenser | Settes til 1 for resonansfrekvenser, 0 for antires.                            |
| rho                | Tettheten for materialene (1x3)                                                |
| II, ZZ             | Antall elementer i r- og z-retning i strukturen.                               |
| sg, tg, wg         | Gauss-integrasjonspkt. og vekter.                                              |
| SymmetriskeModer   | Bestemmer om kun symmetriske moder skal taes med i videre analyse              |
| tande              | Elektrisk tapsvinkel, $tande = tan\delta_e$                                    |
| UU                 | Matrise som lagrer egenvektorene for modene                                    |
| XL                 | Koordinatene til alle nodene                                                   |

- Rutinen FIXELMF setter automatisk alle elementer til materiale nummer 1 dersom ikke  $Materialedef$  er satt til 1.
- En rutine NYMAT som de nerer et nytt materiale og lagrer dette pa en l er laget-
- Det er menypunkter for a hente inn materialde nisjons ler for de materialene-
- $\bullet$  -brukeren kan definere grafisk hvilke noder som er pa den jordete elektroden, og hvilke noder som er  $\hspace{0.1mm}$ pa den andre elektroden- Dette blir ogsa gjort i funksjonen DEFGR- Dersom brukeren har valgt egne elektriske grensebetingelser, har variabelen Ettill var de er med ettil er jorde man de når funksjonen FIXELMF blir kalt opp, blir de elektriske grensebetingelsene satt på samme måte som i Filiping i Forski van det er ingen andre forskiplikelle i kalkuleringsrutinen i forbindelse med at andre elektriske grensebetingelser er valgt- Denne rutinen er ikke fullstendig testet men det er gjort en del sammenligninger med resultater i [10] som virker lovende.
- $\bullet$  Brukeren kan bestemme grafisk hvilke noder som skal være fastspent i hvilke koordinatretninger. Dette gjres i funksjonen DEFGR- Nar en node er fastspent i en koordinatretning blir denne forskyvningskomponenten i denne koordinatretningen for noden satt til null- Det vil i praksis si at rekkene og sylene som svarer til denne forskyvningskomponenten i masse og stivhetsmatrisene

Tabell E Variablene i MATLABversjonen av programmet FEMP som de nerer hvilke noder som ligger på elektrodene, hvilke noder som har elektriske frihetsgrader, og hvilke noder som er fastspent i en koordinatretning-

| Variabel | Beskrivelse                                     |
|----------|-------------------------------------------------|
| nullel   | liste av noder paa elektrode med null potensial |
| elektro  | liste av noder som er paa andre elektroden      |
| igjen    | liste av andre noder med elektrisk potensial    |
| vekku    | liste av mek. frihetsgrader som er bundet       |
| igjenu   | liste av mek. frihetsgrader som ikke er bundet  |
| mediet   | liste av noder mot mediet                       |
| side     | liste av noder paa siden av transduser          |

Tabell E Gra ske hjelpevariable i MATLABversjonen av FEMP

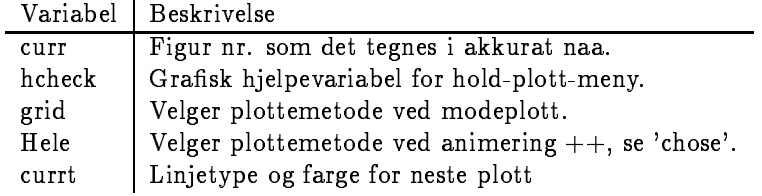

ma fjernes fra systemet- Dette gjres i rutinen COMPUTE ved at det kun regnes med rekker og syler for forskyvningskomponenter som ikke er satt til null

```
huu=huu (igjenu, igjenu);
mass=mass(igjenu,igjenu);
kupkup kupkupun kupkup kupkup kupkup kupkup kupkup kupkup kupkup kupkup kupkup kupkup kupkup kupkup kupkup kup
```
der igjenu er en vektor med forskyvningskomponentene som i satt til null dvs- satt til null dvs- satt til null Ved modeplott må man senere putte inn nuller på riktige steder i egenvektorene før disse kan plottes pa vannig mater-aleren diploment mater-aleren modification

- $\bullet$  Det er laget en funksjon for dynamisk elementoppdeling, DYNEL, som spør etter en maksimal  $\bullet$ frekvens og krav for elementer pr- blgelengde i hver koordinatretning og ut fra dette deler struk turen opp i elementer pa en som analo at delle kratet er oppsylt- mellemen bak delle er beskrevet i seksjon -- Denne funksjonen vil ikke gi gode resultater for lave DTforhold DT mindre enn ca-2).
- $\bullet$  Det er implementert 4-noders isoparametriske elementer i tillegg til de 8-noders isoparametriske elementene beskrevet i Fortan versjonen- Utregningen av elementoppdelingen for denne ele menttypen er inkludert i funksjonen Makemesh-Akemesh- i flyningen av interpolasjoner er in inkludert i funksjonen  $SHAPE$ .
- $\bullet$  Det er mulig a velge et annet antall Gauss-integrasjonspunkter enn 3 i hver koordinatretning. Det benyttes en egen rutine for utregning av Gaussintegrasjonspunkter- Antallet Gaussintegrasjonspunktet i hver koordinatretning blir bestemt i variabelen  $lp$ , og totalt antall Gauss-integrasjonspunkter i variabelen lint- Gaussintegrasjonspunkter og vekter er uansett lagret i vektorene sg tg og wg-
- $\bullet$  Det er mulig a gi komplekse materialkonstanter (fullt sett, med anisotrope tap) bade for egenverdigeningen og for paflgende analyse- o foll sat gjert i rutinen af forsætning i rutinen N DEFLOSS- Denne funksjonen er ikke grundig nok testet selv om det er foretatt en del enkle test simuleringer, og MATLAB automatisk regner med komplekse variable, slik at det skal være svært enkelt å implementere denne tapsmodellen.

Bortsett fra disse forskjellene er kalkuleringsdelen av programmene nrmest identisk- Prosedyrene har også (med noen få unntak) samme navn, slik at det er lett å foreta en sammenligning.

nedense synger en beskrivelse av de ulike analyse mette som som todene som er som av en seksjon for hvert hovedmenypunkt som det er knyttet en funksjon til- Rutiner som utskrift og gurmanipulasjon

som gar direkte pa MATLAB sine egenskaper er ikke beskrevet- Heller ikke enkle rutiner som utskrift av problemde nisjon og visning av elementoppdeling der det ikke foregar noen beregninger-

## $E.2.2$

Rutinen TABELL er knyttet til de to menypunktene under Tabell- Her skrives det ut en tabell med frekvens og modal konstant for hver mode- I tillegg skrives det ut antall elementer pr- blgelengde i de forskjellige koordinatretningene (r-retningen, z-retningen (skjærbølgelengde) og z-retningen (kompresjonsbølgelengde) eller gjennomsnittsforskyvning på flaten i tykkelsesretningen, gjennomsnittsforskyvning på flaten i radiell retning og koblingsfaktoren, alt etter hva som er valgt av brukeren i menyen.

og koblingsfaktoren regnes ut etter ligning -tto ligningsfaktoren (for etterstellen) med ksurf ur de ligning - i flagende programling - i flagende programling - i flagende programling - i flagende pr

```
cuthup
rA=UTHUP. 2;KsqrA
piFFr
-
length
rAhpp
```
Gjennomsnittsforskyvningen pa de forskjellige atene regnes ut fra ligning - for responsen dersom man antar at kenelt modelt model bidrar til responsen slik at man benytter ligning -tet at man belang moden blir gjort i flytte blir gjort i flytten programlinger i flyttet i flyttet blir gjort i flyttet i flytte

```
cuuthup
ii gomega kuninga maanda ka maanda waxaa ka mid ah dhacaa dhacaa marka waxaa ka mid ah dhacaa marka waxaa ka m
uavz=abs(sum(U(2*mediet))/length(mediet));
sum sum (see sum s///see sum (see )///
```
der mediet er en vektor bestående av noder som er på flaten mot mediet i tykkelsesretningen, og side er en vektor bestående av noder som ligger på flaten ved  $r = r_{max}$ .

Antall elementer pr- blgelengde i de forskjellige koordinatretningene regnes ut fra ligningene beskre vet i seksjon - elementer av antall elementer producer producer i radiell retning blir av planare blir blir blir blir bade kompresses og sestember blir bade kompresses for blir bade kompressionsblir blir blir benyttet- Alle disse blgehastighetene gjelder egentlig bare for uendelig tynne skiver men vil gi en bra tilden langt ned i DTforhold- en die die DTforhold- (mindel is die en 'n mindel mindelige verdiene ikke sa mye a stole pa stole pa seksion i seksion i seksion i seksion i seksion i seksion i seksion i seksion i seksion i

#### E.2.3 Modeplott

Rutinen MODEPLOT er knyttet til de tre menypunktene under Modeplott- For hvert plott av en svingeform kalles rutinen VIEWEIG opp. Denne rutinen plotter forskyvningen fra den opprinninge posisjonen for hver enkelt node- For animering av moder kalles funksjonen MOVE opp- Dette er enkle funksjoner uten større beregninger.

## E Elektriske responsfunksjoner

Rutinen IMPEDANS er knyttet til de tre menypunktene under Elektriske responsfunksjoner- I denne rutinen er det samlet tre forskjellige måter å regne ut de elektriske (harmoniske) responsfunksjonene på:

 $\bullet$  Ved analyse med  ${\bf modesuperposis}$ jons ${\bf m}$ etoden benytter man teorien beskrevet i seksjon 3.2.1  $$ til a regne ut impedansadmittans for et frekvensomrade- Admittansen regnes ut etter ligning --For en frekvens  $f$  gjøres dette ved følgende programlinjer:

```
omega=2*pi*f;\mathcal{F} . In the sum of the sum \mathcal{F} is the sum of \mathcal{F} , \mathcal{F} , \mathcal{F} , \mathcal{F} , \mathcal{F} , \mathcal{F} , \mathcal{F} , \mathcal{F} , \mathcal{F} , \mathcal{F} , \mathcal{F} , \mathcal{F} , \mathcal{F} , \mathcal{F} , \mathcal{F} ,
```
der Nut er antall moder som taes med ved modesuperponeringen,  $g = 1/Q_m$  beskriver tapene, og betydningen av de andre variablene er forklart tidligere i teksten $\bullet$  -ved analyse med den direkte metoden benytter man teorien beskrevet i seksjon 3.2.2 til a regne  $\hspace{0.1mm}$ ut impedansade- Admittante et frekvensomrade- et frekvensomrade- et frekvensomrade- et frekvensomrade- et frek frekvens  $f$  gjøres det ved følgende programlinjer:

```
omega=2*pi*f;Dhuu
igomegamass
Y=-(i*omega*(hpp-hup'*inv(D)*hup));
```
der størrelsene som inngår er beskrevet tidligere i teksten.

 $\bullet$  -ved analyse med IVI  ${\bf a}$ son-modellen benyttes Mason-modellen til a regne ut den elektriske responsen  $\,$ til strukturen for TEMODELLEN at skiperen blir det antallen blir det skiven er tynne er tynner. modellen ikke vil gi en god beskrivelse for lave DTverdier- Masonmodellen som er implementert her er beskrevet i - En kort oppsummering av ligningene som er implementert

$$
Y = \frac{i\omega C_0}{1 - k_t^2 \frac{\tan k_m l/2}{k_m l/2}} \tag{E.14}
$$

$$
C_0 = \frac{\epsilon_{33}^S A}{l} \tag{E.15}
$$

$$
k_t^2 = \frac{e_{33}^2}{\epsilon_{33}^S c_{33}^D} \tag{E.16}
$$

$$
k_m = \frac{\omega}{c_m} = \frac{\omega}{\sqrt{\frac{c_{D}^D}{\sigma^2}}} \tag{E.17}
$$

Her er  $t$  tykkelsen til skiven og  $A$  arealet til skiven. Tapene er i programmet regnet ut fra  $c_{33}=$  $c_{33}$  (1 +  $\imath/\!\!\!\!\!\downarrow$   $_m$ ), der  $c_{33}$  enten kan oppgis av brukeren, eller regnes ut utifra materialkonstantene i  $|c^-|$ ,  $|e|$ - og  $|\epsilon^-|$ -matrisene-Umregningsformler kan finnes i  $|41|$ .

I programmet gjøres dette i følgende programlinjer for hele frekvensområdet:

```
\blacksquare is a set of the contract of the contract of the contract of the contract of the contract of the contract of the contract of the contract of the contract of the contract of the contract of the contract of the contra
kt2 = e33^2/(eps33*c33D);cm = sqrt(c33D/rho(matnr));
CO = eps33*A/1;km12=2*pi*FF/cm*(1/2);r en de familien en de familien en de familien en de familien en de familien en de familien en de familien en
```
Der FF er en vektor med frekvenser, rho $(matnr)$  er tettheten for materialet og Qm er den mekaniske Q-faktoren-

## E.2.5 Mekanisk respons

Rutinene RESPONS ZR og MODEKONS er knyttet til de re menypunktene under Mekanisk res pons- Funksjonene regner ut strrelser som er beskrevet i teorien i seksjon --- Forskyvningen i de enkelte nodene som benyttes i menyettes i menyettes i menyettes i menyettes ut fra ligning - og gjennomsnittsu svinget som regnes ut og plottes i menypunktet Gjennomsnittlig forskyvning regnes ut fra ligning --Den modale vekt-faktoren z<sub>r</sub> som plottes som funksjon av frekvensen i menypunktet "Modal vekt-faktor", regnes ut fra ligning -- Den modale konstanten og koblingsfaktoren som plottes i menypunktet Eksite ring av moder regnes ut i ligning - og ligning -- For beskrivelse av utregningen av modal konstant og koblingsfaktor seksjon E-man en de seksjon E-man en de seksjon E-man en de seksjon E-man en de seksjon E-ma

Fr forskyvningen plottes regnes det ut for hvilken tid forskyvningen er maksimal- Forskyvningsresponsen for denne maksimale tiden regnes ut i følgende programlinjer:

```
for j
-
Nuut
  nevnev
UUTHUP
-
j

piFFr
j
igomega
end
 Finn den tiden som gir maksimalt utsving
UY-

-

AA
for y=UY; AA=[AA sum(abs(real(nev*exp(i*y*pi))))]; end
[dum, idum] = max(AA);
U=real(nev*exp(i*pi*UY(idum)));
```
## E.2.6 Transient analyse

Rutinene TRANS og ZR er knyttet til de to menypunktene under Transient analyse- Disse funksjonene regner ut den transiente responsen for strukturen etter ligninger beskrevet i seksjon --- Funksjonene regner ut den transiente responsen ved hjelp av Duhamelintegralet etter ligning - for spenningsek sitasjoner som er sam at Duhamelinten menypunkt analytisk analytisk - o to implement punkte, punkty mentt Impulsrespons benyttes ligningene - og -- Ligningene som brukes for et blgetog menypunkt burst er ikke tatt med her men en lsningsmetoden er skissert i seksjon --- Utregningen av responsen for en tid t og noder beskrevet av vektoren chosen utfres i rutinene ZRCALC og TRANSCAL- Siden transient-analysen ikke har vært et av de viktigste punktene i oppgaven, er det ikke benyttet mye tid på a utvikle disse funnsystemet- 2 til de vil delset blieft med det vil det av detaljer omkring implementeringen av transientanalysen- Interesserte kan sammenligne rutinene TRANS ZR ZRCALC og TRANSCAL med teorien i seksjon - teorien i seksjon - teorien i seksjon - teorien i seksjon - teorien i seksjon - teorie

Sammenligninger med resultater fra [10] indikerer allikevel ikke at det er feil i implementeringen.

## E.2.7 Mekanisk spenningsanalyse

Rutinen STRESS er knyttet til de tre menypunktene under Mekanisk spenningsanalyse- I denne funksjonen er teorien fra seksjon - implementert-

Rutinen benytter enten den mekaniske responsen for frekvensen til en bestemt mode (med tap) regnet ut ved hjelp av hømning tvell som ligningstoren til antaling og a regne ut hvilken forsky vanning av strukturen t den mekaniske spenningen skal regnes ut for- Den elektriske spenningsfordelingen i skiven for denne forskyvningen blir regnet ut fra ligning 
- og underrutinen CSTRESSL blir benyttet til a regne ut den mekaniske spenningen for Gaussintegrasjonspunktene i hvert enkelt element ved hjelp av ligning --Rutinen CSTRESS samler ut fra dette den mekaniske spenningsfordelingen i hele strukturen, som deretter kan bli plottet på flere forskjellige måter.

## E Spesielt-menyen

I menyen Spesielt er det en del funksjoner som er uavhengig av resten av funksjonene i FEMP- Disse funk sjonene lager ler som eksporteres til Fversjonen av FEMP henter inn resultat ler fra Fversjonen av Feme , og plotter et frekvensspektrum (dvs- = , = fillet = , = tille mote dataene- = citte er tilleggermensjoner som kunne vrt plassert i et eget program- Funksjonene som blir brukt her er

- $\bullet$  MAKEF90 lager en "input-fil" for F90-programmet. Her er det mulig a benytte seg av dynamisk elementoppdeling, slik at antall elementer for hver skive blir regnet ut utifra krav om et visst antall elementer pr- blgelengde-
- $\bullet$  LOADF 90 henter inn en resultat-fil ira F90-programmet.
- $\bullet$  ABAQUS lager en ABAQUS "input-fil" for et gitt problem.
- $\bullet$  DTKURVE plotter et frekvensspektrum, enten som frekvens" lykkelse mot D/I, normalisert frekvens mot DT eller koblingsfaktor mot DT- Dette er en svrt enkel plotterutine som bare plotter resultater for Franse av FEMP direkter – også mulig a plotte strelsen av den alter native koblingsfaktoren  $(k_{surf})$  eller den modale konstanten (normalisert for hver skive) som sirkler med varierende radius pa plottet-

Denne funksjonen benytter seg ogsa av rutinen FINDFR som nner LETSTEfrekvensen pre dikert av Dmodeller og plotter dem pa frekvensspekteret- Disse frekvensene er regnet ut etter følgende formler:

- LE: I [22] er antiresonansfrekvensen for en LE-bar (Length Expander Bar) med elektrisk felt parallelt med lengden, gitt som:

$$
f_a = \frac{v_b^D}{2l} = \frac{1}{2l\sqrt{\rho s_{33}^D}}
$$
 (E.18)

der lengden-konstruktion resonansfrekvens og antiresonansfrekvens og antiresonansfrekvens er gitt ut fra gitt følgende formel:

$$
\frac{\pi}{2} \frac{f_r}{f_a} \cot \frac{\pi}{2} \frac{f_r}{f_a} = k_{33}^2 \tag{E.19}
$$

som er løst for resonansfrekvensen i programmet.

- TE: I [22] er antiresonansfrekvensen for TE-moden ("Thickness expander mode") for en tynn piezoelektrisk plate gitt som

$$
f_a = \frac{v^D}{2t} = \frac{1}{2t} \sqrt{\frac{c_{33}^D}{\rho}}
$$
 (E.20)

der tykkelsen-tykkelsen- forholdet mellom resonans og antiresonans og antiresonansfrekvens er gitt ved ligning

$$
k_t^2 = \frac{\pi}{2} \frac{f_r}{f_a} \cot \frac{\pi}{2} \frac{f_r}{f_a} \tag{E.21}
$$

som er løst for resonansfrekvensen i programmet.

- TS: I [6] er resonansfrekvensen for TS-moden (Tykkelses-skjær moden, helbølge-resonans) for en tynn piezoelektrisk plate gitt som

$$
f_r = \frac{v_{44}^E}{t} = \frac{1}{t} \sqrt{\frac{c_{44}^E}{\rho}}
$$
 (E.22)

som er regnet ut i programmet.

Alle størrelsene som inngar i ligningene ovenfor er regnet ut utifra materialkonstantene i  $|c^-|$ -,  $|e|$ og  $\epsilon$  -matrisene. Omregningsformler kan finnes i  $\vert 41 \vert$ .

## Vedlegg F

## Programlisting

Her følger programlistingen for programmet FEMP som er en implementering av endelig element metoden for aksesymmetriske piezoelektriske problemer- Programmene er listet alfabetisk- Hovedprogrammet heter FEMP.

### $F.1$ FEMP for MATLAB

## F.1.1 abaqus

- ABAQUSM Lager ABAQUS inputl av problemdef

- Benytter foelgende funksjoner

- dirinit

- Benyttes av foelgende funksjoner . . . . . . **.** 

- Denne len lager en abaqusl av problemet det blir , sett paar Denne jaring strukturer kan keamentere strukturer st - av et materiale uten bundete frihetsgrader med elektroder - paa zzmin og zzmax kun resonansfrekvenser

```
-
 I funksjonen dirinit blir variablene c		 c	
 osv
-
 denert ut fra matrisen d
{\bf fprint}(\ {\rm 'Bruker\ materiale\ nr\ \ }1, \ \ \%s\backslash n', matteriale(1,1:5));mathr=1 dirinit
antall -
                                                                                                                                  20zmax=G2(1)rmax contracts and contracts are a series of the contracts of the contracts of the contracts of the contracts
-
 Aapne en l for skriving
if Materialedef | Elektrodef | Fastspentdef | elektr(1) == 0 | plane  == 1 | nel<sup>2</sup> = 8
  fprintf ('Virker kun for enkelt piezoelektrisk 8-noders aksesymmetrisk standard-problem!\n');
  return
end
fprintf('Lager Abaqus input-fil \langle n' \rangle\ln \ln 1 and \ln \ln 2 and \ln \ln 2 and \ln \ln 1 and \ln \ln 1 and \ln \ln 1 and \ln \ln 1 and \ln \ln 1 and \ln \ln 1 and \ln \ln 1 and \ln \ln 1 and \ln \ln 1 and \ln \ln 1 and \ln \ln 1 and \ln \ln 1 and \ln \ln 1 and \ln \ln 1 and 
|iname.pname|=uiputnie('* inp' 'Lagre Abaqus input-nie')
if fname
```
pformally formed for the first state of the state of the state of the state of the state of the state of the s

```
\operatorname{\bf fprint(fip^{-}\ast HEADING^{-}\backslash n^{\tau})} ,
   {\tt fprint(fip. \texttt{'Piezoelectric test-problem \setminus n'})}\verb|fprint|(\verb|fp|^*\verb|NODE| \verb|n'|)\bf{fprint}( fip |1,0 , 0 \ \setminus n ' ) ;
   {\tt fprintf}({\tt fp} + \%d, \ \%8.5f, \ 0. \ \backslash \ n'.(2*r) + 1, zmax);fprintf 
p-
d  -

f nn
zz		rmax 
   {\tt fprintf}({\tt fp}, " \%d, \ \%8.5f, \ \%8.5f \ \backslash n', (2*z*\100) + 1 + (2*r), zmax,rmax);{\tt fprint(fip.**NGEN, NSET=IN \setminus n')}{\tt fprintf}({\tt fp}, {\tt '1} \quad \%d \setminus n' , (2*r)+1);\textbf{fprint(fip.*NGEN}\;\; \text{NSET=OUT} \setminus \texttt{n'}){\tt fprintf}({\tt fp},{}' \,\%d,{} \,\%d \setminus\!n',\!(2*zz*100) \!+\! 1,(2*zz*100) \!+\! 1 \!+\!(2*rr));{\tt fprint(fip.'*{\tt NFILL}. {\tt NSET=ALLN~\setminus n}');
   fprintf(fip 'IN OUT %d, 100 \n',2*zz);
   \textbf{fprintf}(\text{fp.'}{*} \text{ELEMENT}|\text{TYPE}{=}\text{CAX8E}\backslash \text{n'}).{\bf fprintf}({\rm fp},~1,~1,3,203,201,2,103,202,101\backslash {\rm n}~)\rangle{\bf fprint(f_i p_i) * ELGEN}, {\rm ELSET = ALL} \backslash n' );
   {\tt fprintf}({\tt fp}_+1,\mathcal{A}d,2,1,\mathcal{A}d,200,100\backslash\,n',rr,zz);{\tt fprint(f_i p, '*SOLID\; SECTION,\; MATERIAL=PZT,\; ELSET=ALL \backslash n')}{\tt fprint(f_1p, '*MATERIAL, NAME= PZT\_{n'})}{\tt fprint(f_ip_{i}} * {\tt ELASTIC} , {\tt TYPE=ORTHO\backslash n^+}) ,
  c32 = c23{\bf fprint}({\rm fp}, {^{\prime}}\%, {^{\prime}}\%,\%fprintf(fip, '%8.4e,%8.4e,%8.4e,%8.4e,%8.4e,%8.4e,%8.4e,\n',c11,c12,c22,c13,c23,c33,c55);
   {\tt fprintf}({\tt fp}~{\rm ''}~\%8.4e, \%8.4e\rm{\rm /}n',c66,c44);{\tt fprint(fip.~*PIEZOELECTRIC,~TYPE=S\{n\}}60
                                                                                                                                                       ___
   -
 e		e	e	
e	
e	e	e	ee
e
eee
	e
e

e

e
e

   {\bf fprint(f|_{p,~^10}~_0~_0~_X8.4e, 0., 0.}, \%8.4e, \%8.4e\rangle} n', e15, e31, e33);{\bf fprint(f_1p_1\cdot\%8.4e,0.,0.,0.,0.,0.,0.\backslash n',e32)};\operatorname{\bf fprint(fip.^{\text{\texttt{!`0}}}} . \%8.4e\text{\texttt{!`n'}}, e15);% fprintf(fip, '0., 0., 0., 0., %8.4e, 0., 0., 0.\n', e15);
\% fprintf(fip,'0.,0.,0.,%8.4e,%8.4e,%8.4e,%8.4e,0.\n',e24,e31,e32,e33);
\% fprintf(fip, '0., 0.\n');
   {\bf fprint(fip.~*DIEEECTRIC,~TYPE=ANISOTROPIC\n'''){\bf fprint(f_ip_i \cdot \%9.5e,0.,\%9.5e,0.,0,\%9.5e\} \ n',eps11,eps33,eps22);}\%fprintf(fip,'%9.5e,0.,%9.5e,0.,0.,%9.5e\n',eps11,eps22,eps33);
   \textbf{fprint(fip.} \textrm{ *DENSITY}\, \text{\textbackslash} n\, \text{\textbackslash}).{\tt fprint(f|p|^{\cdot}\%6.3e\backslash n',rho(1))};{\bf fprint(f_i p, '*NSET, NSET=ELECTRODUCTION)},{\tt fprintf}({\tt fp}_+1\ \mathscr{C}d\backslash n',(\mathbb{2} * rr) + 1);{\tt fprint(fip.~*NSET\_NSET=BOTTOM, GEN\backslash n^*)}{\tt fprintf}({\rm fp},{}~^\circ\%d,{\%d}\backslash n',({\rm 2*zz*100}) \rm +} 1, ( {\rm 2*zz*100}) \rm +(2*rr) \rm +1) ;
   {\bf fprint(fip.'*NSET, {\bf NSET}\!=\!\text{MIDDLE}|\!\text{GEN}\setminus \text{n'} )
   {\bf fromdiff(n_p, 'N_d, N_d \mid N_c z * 100) + 1,(zz * 100) + (2 * r r) + 1);} 80
   \mathbf{I} \mathbf{O} \mathbf{r} i=U 2*\mathbf{r} \mathbf{r}for j=0 zz-1\textbf{fprint(fip.} '*\text{EQUATION}\text{\textbackslash }n');
      \operatorname{\bf fprint(f(p, '2\backslash n')}){\tt fprintf}({\tt fp}, \, {^v\!\mathscr{A}} d,2,1.0, \mathscr{C} d,2,1.0 \backslash\,n', (j*100) + 1 + \imath, ((2*zz~j)*100) + 1 + \imath),\textbf{fprint(fip.} '*\text{EQUATION}\text{\textbackslash }n');
      \operatorname{\bf fprint(f[p,'2\backslash n')}\n{\tt fprintf}({\tt fp},{}^{\rm t}\%d,1,1.0,\%d,1,~1.0\backslash n', (j*100) + 1 + i, ((2*zj)*100) + 1 + i); \end
                                                                                                                                                       90
   {\tt fprint(fip.*BOUNDARY\setminus n')}
```

```
\mathtt{fprint(fip.^{\shortmid}BOTTOM.9\backslash n^{\shortmid})} ,
{\bf fprint(f|p, \text{'ELECTROD,9\setminus n'})}{\tt fprint(f|p, 'MIDDLE[2\n')}\operatorname{\bf fprint(fip.*STEP\_PERT\backslash n')}{\tt fprint(fip.}{\tt *FREQUENCY\setminus n'}\operatorname{fprintf}(\text{fip.}~ ^{\circ}\mathscr{C}d,, \text{\it 2.0E4},, \text{\it 50}\backslash n', \text{\it ant all}) ;
{\tt fprint(fip.'*EL PRINT FREQUENCY=0\n').
{\tt fprint(fip.'*NODE\ PRINT\, FREGUENCY=0\n'}{\bf fprint(f_i p_i)*MODAL\quad FILE \setminus n')\operatorname{\bf fprint}(fip, '*\operatorname{ENDSTEP}\nolimits\{n'\}
```
end

## $E \cup Q = L$

elseif Hele

chosen=|mediet\*2-1 mediet\*2||

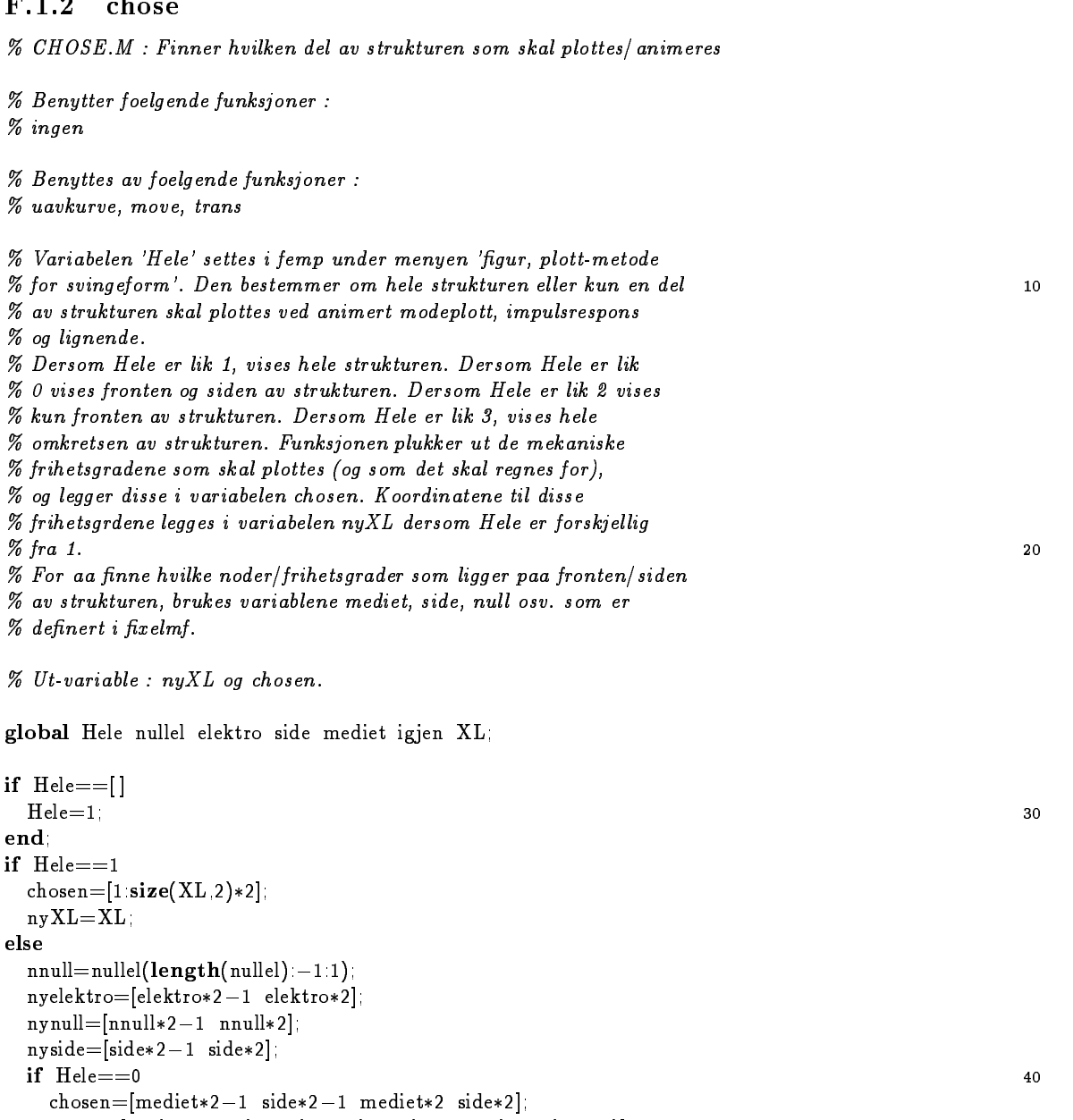

ny xxx, yxx, yxx, medicine and the side of the side of the side of the side of the side of the side of the sid

```
nyXLXLmediet	 XL
mediet	
  elseif Hele
     \texttt{cnormal} = |\texttt{medlet*z} - 1| \texttt{side*z} - 1 \texttt{nnull*z} - 1| \texttt{medlet*z} \texttt{side*z} \texttt{nnull*z}|ny side i predictorie van die stelling van die stelling van die stelling van die verskeie van die verskeie van
  end
ende de la construction de la construction de la construction de la construction de la construction de la const
```
#### F.1.3 compute

```
-
 COMPUTE  Kalkuleringsrutinen i programmet FEMP
% \mathcal{D}_{\mathrm{c}}\left( \mathcal{D}_{\mathrm{c}}\right) =\mathcal{D}_{\mathrm{c}}\left( \mathcal{D}_{\mathrm{c}}\right)-
 Benytter foelgende funksjoner  -
 massti femptext fprosent
-
 Benyttes i foelgende funksjoner  -simulation of the simulation of the simulation of the simulation of the simulation of the simulation of the simulation of the simulation of the simulation of the simulation of the simulation of the simulation of the simul
-
 Funksjonen compute regner ut globale masse og stivhetsmatriser 
-
 for et problem som er denert ved hjelp av menyen Problemdef 
-
 i programmet FEMP Deretter blir mekaniske og elektriske
-
 grensebetingelser paafoert og egenverdier og egenvektorer for
-
 problemet regnet ut Disse blir returnert i vektoren A	 og
-
 matrisen VECT
-
 Nul lstil l global stivhetsmatrise huu global piezoelektrisk
ris stiste stivhetsmatrise kunst stighte stille still and the still distribution of the state of the state of t
-
 og global massematrise mass
-
 Vi bruker her variabelnavnet huu istedenfor kuu for aa slippe aa -
-
 denere begge matrisene matlab har ikke pekere
hu = zeros(nodes * fri1, nodes * fri1).kup = zeros(nodes * fri1, nodes);kpp=zeros(nodes,nodes);
mass = huu-
 Vis grask hvor langt elementberegningen er kommet

gure	cla
x-
y-

\text{text}(X, Y) iterate ut K \propto M - M matriser FontSize \{Z(Y), W(Y(Y))\}-
 Loekke for al le elementene i strukturen der de lokale stivhets
-
 og massematrisene blir regnet ut for hvert element Deretter
-
 blir de globale stivhets og massematrisene oppdatert
for i=1 elements
  -
 Vis hvor langt man er kommet i beregningene grask
  x-
y-

b-
h-

  fprosent(i, elements, x, y, b, h);
                                                                                                                   40
  -
 Dener xl som er nodedenisjonen for element nr i Denne nnes ut
  . It is at ELII and in the model in the some inning and international in the second state of \mathcal{A}-
 XLgl node inneholder koordinatene til den globale node nr gl node
  -
 Foelgelig vil XLkELni gi koordinat nr k for node nr n i element
  -
 nr i
  -
 Lengden paa xl avhenger av antal let noder for elementet nel
  x = XL(EL(i, 1, nel))
```
50

```
50
  -
 Funksjonen massti regner ut de lokale stivhets og massematrisene 
  -
 kuulkuplkpplmassl for element nr i
  [kuu], kppl, massl]=masstiff(xl, EL(i, nel+1));
  -
 Loekke over kombinasjonen av al le noder i element nr i I denne
  -
 loekken blir de globale matrisene oppdatert ut fra verdien paa de
  -
 lokale matrisene som ble regnet ut ovenfor
    for n=1 nel
      x1f=fri1*EL(i,m)-fri1+1;x1t=x1f+fri1-1;x2f = fri1*EL(i, n) - fri1 + 1; x2t = x2f + fri1 - 1;x1ff = fri1*m - fri1 + 1; x1tl = x1ff + fri1 - 1;
      x2f1 = fri1*n - fri1 + 1 x2t1 = x2f1 + fri1 - 1huu(x1f.x1t,x2f.x2t)=huu(x1f.x1t,x2f.x2t)+kuul(x1f1.x1t1,x2f1.x2t1);kup(x1f.x1t, EL(i, n)) = kup(x1f.x1t, EL(i, n)) + kupl(x1f.x1t|n)kpp(EL(i,m), EL(i,n)) = kpp(EL(i,m), EL(i,n)) + kppl(m,n)\text{mass}(x1f.x1t,x2f.x2t) = \text{mass}(x1f.x1t,x2f.x2t) + \text{mass}(x1f.x1t1,x2f.x2t1)end
 end
ende de la construction de la construction de la construction de la construction de la construction de la const
-
 Naa er de globale masse og stivhetsmatrisene som gjelder for et
-
 piezoelektrisk materiale uten grensebetingelser funnet og ligger
-
 i matrisene huu kup kpp og mass Restene av de lokale matrisene
-
 blir fjernet fra minnet
clear kuul kupl kppl massl
-
 De mekaniske grensebetingelsene paafoeres ved at frihetsgradene -
 som er satt til nul l blir fjernet vekku og man kun sitter
                                                                                                80
-
 igjen med de resterende frihetsgradene igjenu 

huu=huu(igjenu igjenu);
mass=mass(igjenu igjenu)
kup=kup(iqjenu, )if length(igjen)>0-
 Naar lengthigjen er det minst en node som har elektrisk potensial
  -
 slik at vi regner med det piezoelektriske tilfel let
  -
 Dersom vi ser paa et piezoelektrisk materiale maa vi
                                                                                                90
  -
 benytte de elektriske grensebetingelsene sette potensialet 
  -
 til nul l paa den ene elektroden og denere den andre elektroden
  -
 som en ekvipotensiell ate
  -
 Skil l ut matriser for elektrode med den andre elektroden
  -
 TMPrutine
-
 Khuu kup
-
 kup kpp
% K = K / (qjenu nodes*fril + qjen/, ligjenu nodes*fril + qjen/);
\% M = \{ {mass\ zeros} {\rm{}} / {{100}} es* {\rm{}} \{ {10\} ength {\rm{}} \} \{ {q}{\rm{}}\} \} \}\% |zeros|length| igjen], nodes* [ri] | zeros|length| igjen], length| igjen]]]];
-
 return
```

```
kuP=kup( elektro).
kiP=kpp(igjen,elektro)kPP = kpp(elektro, elektro);
```
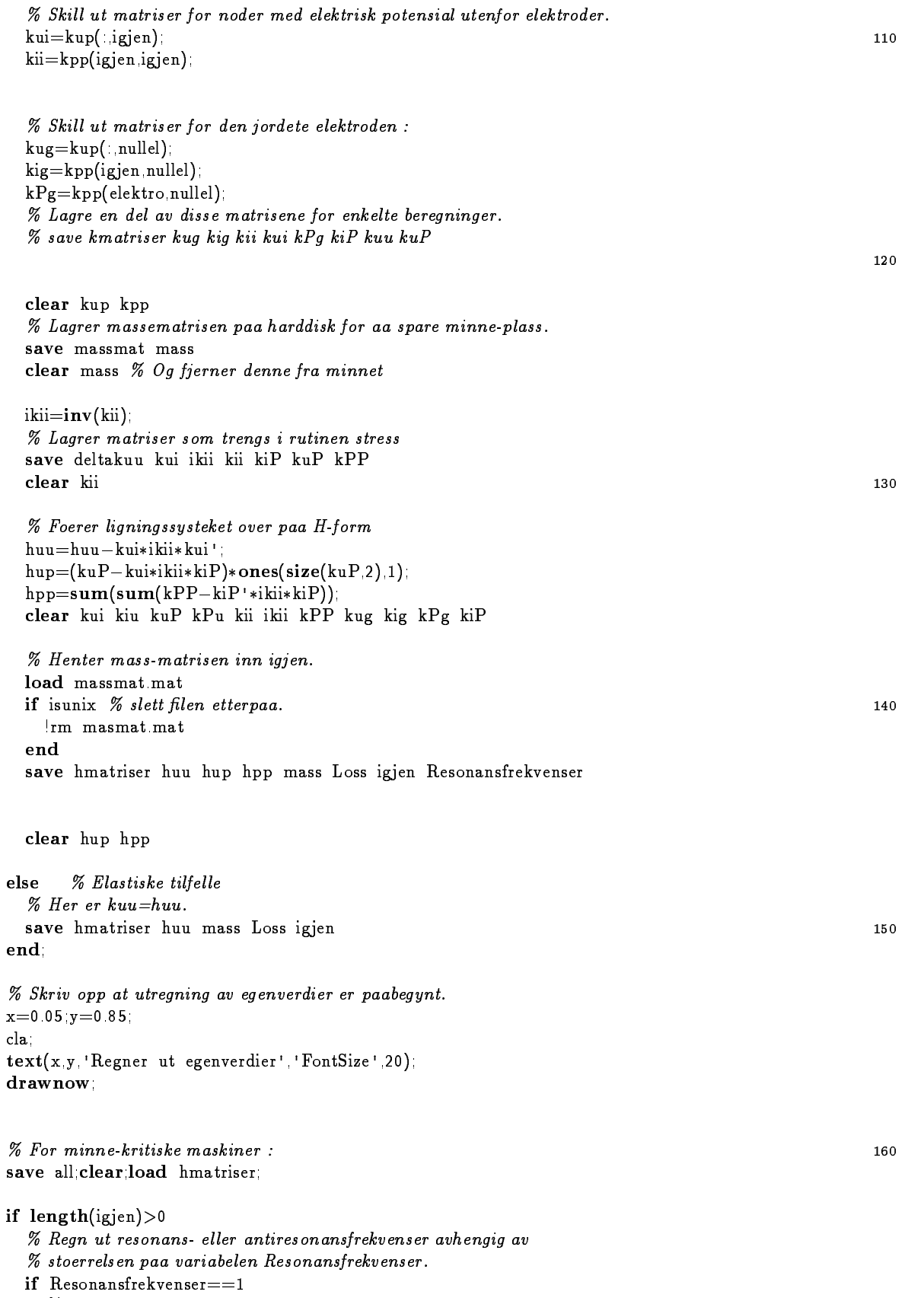

- Resonansfrekvenser i det piezoelektriske tilfel let

```
huu=huu:
    -
 Antiresonansfrekvenser i det piezoelektriske tilfel let 
   huu=huu-(hup*inv(hpp)*hup')end
 clear hup
end
-
 Loes egenverdiproblemet
[VECT EIGEN]=eig(huumass);
if Loss == 0 | Loss == 3EIGEN = real(EIGEN)VECT = real(VECT)end
clear huu mass
% Lgenverdiene blir lagt paa diagonalen. Legg J=sqrt{lambda/{2*pi}}inn
-
 i vektoren A	
EIGENEIGENpi

A1 = sqrt(diag(EIGEN));
clear EIGEN
-
 For minnekritiske maskiner 
load all
-
 Etter at variablene er slettet maa de globale settes paa nytt
global rr zz nel materiale d lp lint G1 G2 nodes elements rho grid elektr;
global sg tg wg Resonansfrekvenser Qm tande Loss
given aland current curr made from the curr
global igjen elektro nullel igjenu vekku side mediet Fastspentdef 
global Materialedef Elektrodef lengde XL EL modeanimer
clear huu
if is in the contract of the contract of the contract of the contract of the contract of the contract of the c
 Irm all mat
end
-
 Sett opp startbilde paa skjermen igjen 
cla femptext hold off i=sqrt(-1);
```
#### $F.1.4$ cstress

function [stressg.straing.koordg]=cstress(EIG.PHI.XL.EL.antpkt) - CSTRESS Kalkuler spenningtoyning i gaussintegrasjonspunkter - for en gitt forskyvning og elektrisk spenningsfordeling

- Benyttes av foelgende funksjoner - stress

- Benytter foelgende funksjoner - cstressl grule

- globale variable global rr zz nel materiale G1 G2 nodes elements rho igjen; global d elektr fri fri

- Spenningen regnes ut mest noeyaktig i gaussintegrasjonspunktene

180

 $170$ 

190

200 \_\_\_

 $10$ 

- av en orden lavere enn den som gir ful l integrasjon for elementet - Antar her at det benyttes ful l integrasjon og velger en grad under - det som benyttes i elementintegrasjonen I andre tilfel ler boer - programmet modiseres her -

```
\cdots . Which is the state of the state of \cdots[s.t.w] =grule2d(antpkt,antpkt);
for i=1 size(s 1)
  sg1=[sg1 s(i)]tg1=[tg1 \t(t)]end
```
 $\texttt{stress} = [\ ]$ ; $\texttt{straight} = [\ ]$ ; $\texttt{koord} = [\ ]$ ; $\texttt{soord} = [\ ]$ ; - Gaar inn i en loekke for al le elementene for  $i=1$  elements

```
-
 Bestem koordinater og forskyvning og potensial for
-
 nodene i hvert enkelt element
x = [XL(:,EL(i,1:nel))]delta=[EIG(EL(1 I nel)*2-1)' EIG(EL(1 I nel)*2)' |
delta =reshape(delta, 1, 16);
if size(igiven) > 0\text{phi=PHI}([\text{EL}(i,1 \text{ in } \text{el})]) and the set of the set of the set of the set of the set of the set of the set of the set of the set of the set of the set of the set of the set of the set of the set of the set of the set of 
else
   phi=0end
```

```
-
 Regn ut spenning toeyning og koordinatverdi i gaussintegrasjonspunktene -
 for det enkelte elementet og lagre disse i matrisene stressg
-
 straing og koordg
matne - , ,, e et materiale et materiale
[stress].strain].koordl] = cstressl(xl,delta,phi,sg1,tg1.d(1:6,1:6+matnr*6-6));stressg=[stressg stressl];
straing=[straing strainl]
koordg=[koordg koordl];
```
 $50$ 

end

#### $F.1.5$ cstressl

function [strss.strnn.koord]=cstressl(xl2.delta.phi.sg1.tg1.d1) - cstressl mekanisk spenningsutregning for et enkelt element

- Benyttes av - cstress - Benytter - shape
- Funksjonen virker kun for aksesymmetriske elementer av et - enkelt materiale Materialedef plane Denne funksjonen - minner litt om massti i oppbyggning

- Globale variable global nel rho elektr fri fri1 igjen;

- Dener tomme matriser

20
$\text{lint1}=\text{length}(\text{sg1})$ stras stranger interested alle the strass of the straight of the straight of the straight of the straight of the straight of the straight of the straight of the straight of the straight of the straight of the straight of t

```
-
 Finn matrise av materialkonstanter -
C=d1(1:4,1:4);
E = d1(5.6.1.4)EPS=dl(5.6.5.6)
```
- Loekke for al le punktene der den mekaniske spenningen skal regnes ut for  $l=1$  lint1  $m = []$  bu=[] bp=[]. ishe shapes and the state of the state of the state of the state of the state of the state of the state of the

```
-
 Regn ut koordinatverdiene
r=0 z=0for uu=1 nel
 r=r+xl2(1,uu)*shp(3,uu)z=z+xl2(2 uu)*shp(3 uu)
end
```

```
-
 Regn ut Bmatrisene i dette gaussintegrasjonspunktet 
for j=1 nel
```

```
buj= [\mathrm{shp}(1,j) 0<br>\mathrm{shp}(3,j)/r 0
          \shp(3 j)/r 0
           \mathbf{0} shp
j	 
          \operatorname{shp}(2,j)shp(1 j)bpj = |\text{shp}(1)shp
j	
  bu = [bu \; buj]bp = [bp \; bpj]end
```

```
-
 Regn ut spenning og toeyning i gaussintegrasjonspunktet
if length(igjen)==0
  strnn(.1)=bu*delta*strss( .])=C*bu*delta!strnn(.1)=bu*delta*efelt = bp * phistrss(|.1)=C*strnn(|.1)+E**efelt;
end
```

```
-
 Lagre koordinatene
koord(1,1)=rkoord
l	z
```
 $30$ 

 $50\,$ 

## F.1.6 cuthup

% CUIHUP.M: Regner ut UTHAUP for moder med frekvens lavere enn Fmaks

```
-
 Benyttes i foelgende funksjoner -
 zr tabel l modekons impedans
-
 Benytter foelgende funksjoner  -
 ingen
-
 Funksjonen regner ut UTHUP som inngaar i en del uttrykk for
-
 blant annet den modale konstanten og den 
-
 elektriske responsen Siden dette er en tidskritisk funksjon
-
 er det lurt aa bare regne ut disse en gang
if "exist('UTHUP')ii=1;
 UTHUP=[]
  \cdots in \cdots \cdots \cdots \cdots \cdots \cdots \cdots \cdots \cdots \cdots \cdotsU=UU ii)
    UTHUP = [UTHUP - conj(U)'*hup]iii - Andrea Andrea Andrea Andrea Andrea Andrea Andrea Andrea Andrea Andrea Andrea Andrea Andrea Andrea Andrea
 end
 Nut=ii-1;
 if F_{\text{maks}} > FF_{\text{r}}(\text{length}(FF_{\text{r}}))U=UU ii)
    UTHUP = [UTHUP - conj(U)'*hup]Nut=ii;
 end
end
```
## F.1.7 cuuthup

 $\%$  UUUIHUP.M: Kegner ut U\*U I\*HUP for moder med frekvens lavere enn Fmaks

- Benyttes i foelgende funksjoner - zr responstrans stress

- Benytter foelgende funksjoner - ingen

% funksjonen regner ut U\*U 1\*HUP som inngaar i en del uttrykk for - blant annet impulsresponsen den mekaniske responsen og den - mekaniske spenningsutregningen Siden dette er en tidskritisk funksjon .. er det lurt aa bare regise ut disse en gang.

```
if "exist('UUTHUP')iii=1\ldots . In the function \ldots of \ldots \ldots \ldotsiiii=iii+1end
 if Fmasks\leq=FFr(length(FFr))\text{N}uut\pmiii-1; 20
 else
   Nuut=iii
 end
 UUTHUP = zeros(length(hup) Nuut)for iii=1 Nuut
```
10

```
U=UU iii)
  -
 Her maa man bruke parantesen tror jeg
  UUTHUP: iii)=-U*(conj(U)*hup)end
```
#### $F.1.8$ defburst

```
-
 DEFBURSTM  Dener et boelgetog burst for transient analyse i FEMP
```
- Benyttes av foelgende funksjoner - femp zr uavkurve trans rhold - Benytter foelgende funksjoner - ingen  $\sim$ g $\sim$  ${\bf fprint}(\text{ 'Define }\text{ et boelgetog/en}\text{ burst }:\texttt{\textbackslash n'})$ ; and the contract of the contract of the contract of the contract of the contract of the contract of the contract of the contract of the contract of the contract of the contract of the - Spoer etter frekvens antal l perioder for boelgetoget og peakspenning bburstf $=$ input('Frekvens '); bburstant=input('Antall Perioder ');  $bburstT=1/bburstf*bburstant;$ bburstV= $\text{input}$ ('Inngangsspennig V\_PEAK : '); - Dersom ingenting er skrevet fortsett med tid ligere denisjon if bburstf $=$ [] burstf $=$ bburstf end if bburst $T = []$ , burst $T =$ bburst $T$ end, if bburstV =  $[$  burstV = bburstV end; - Regn ut koordinatene til bursten med punkter pr periode  $\blacksquare$ .  $\blacksquare$  $TO = []$   $FO = []$ for t=-burstT/5 dt burstT\*6/5  $TO=[TO t]$ if  $t < 0$  | t>burstT FOFO - verdi utenfor omraadet else r∪=|r∪ burstv\*sin(2\*pi\*bursti\*t)|, % verdi *v\_PEAK\*sin() innenfor* end gurecurr rhold - Plott bursten med gurtekst etc  $plot(TOFO)$ titsprintf Inngangssignal f - f kHz T - e sburstfburstT  $title(tit)$  $xlabel('t [s]')$ ; ylabel('V[V]'); - Naa er bursten denert og kan brukes i de transientanalysen

## $F.1.9$  defgr

- DEFGRM Dener materialer og grensebetingelser grask

- Benyttes av foelgende funksjoner . . . . . . **.** 

- Benytter foelgende funksjoner

- viewmesh

- Denne funksjonen blir brukt fra femp for aa bestemme hvilke elementer

30 ende de la construction de la construction de la construction de la construction de la construction de la construction de la construction de la construction de la construction de la construction de la construction de la co

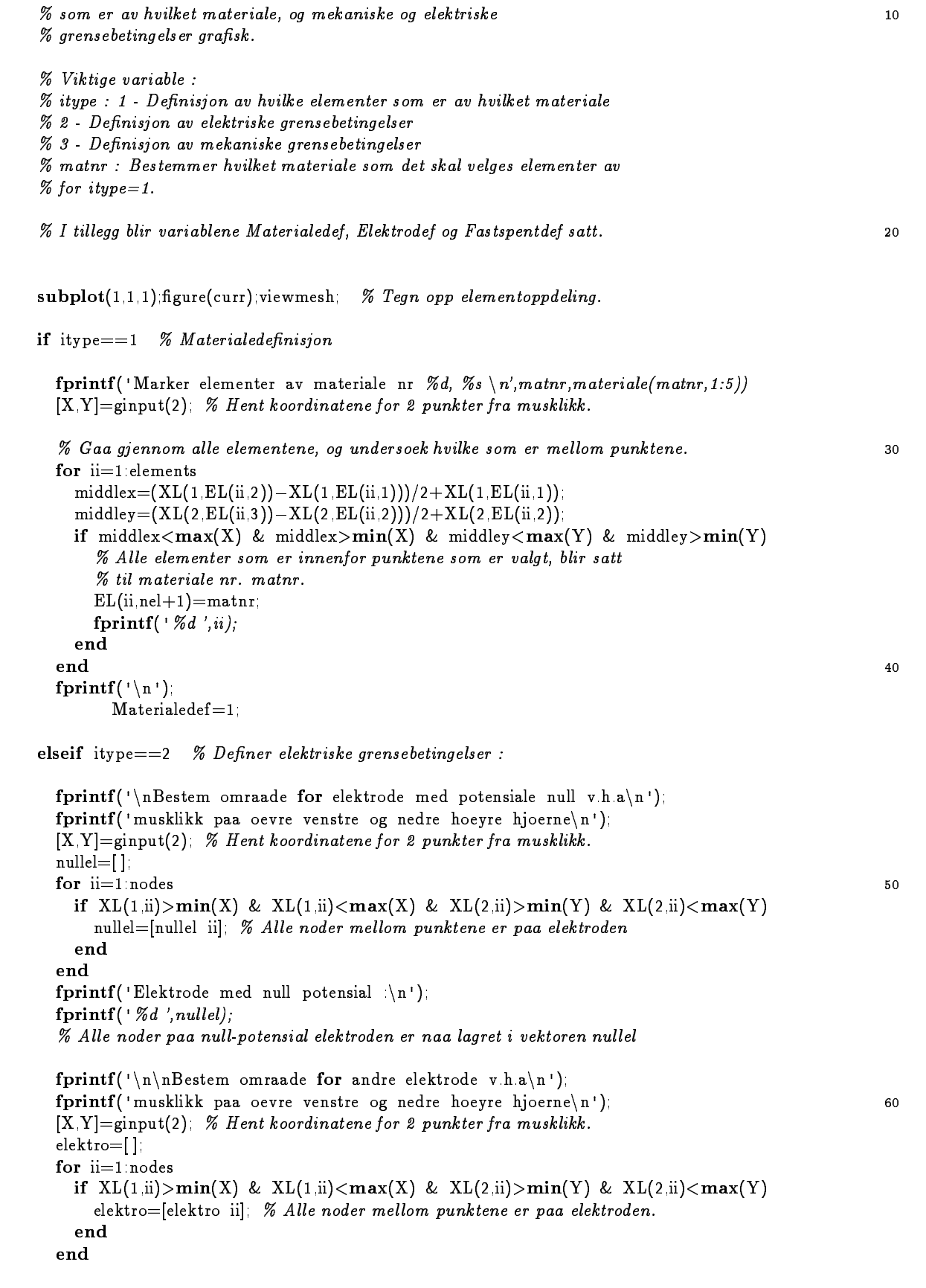

```
fprintf ('Elektrode med varierende potensial \langle n' \rangle)
                                                                                                                70fprintf -
d elektro 
  -
 Al le noder paa den andre elektroden er naa lagret i vektoren elektro
 fprintf(\cdot \n\cdot n)-
 Finn al le andre noder som tilstoeter et element med elektriske
  -
 egenskaper slik at disse blir lagret i vektoren igjen
 el=find(elektr==1);elektroel=[];
 for tt=1 size(el)
    elektroel=[elektroel find(EL(\text{nel}+1) == el(tt))].
 end.
  ende de la construction de la construction de la construction de la construction de la construction de la const
 elektroel = EL(elektroel 1 nel)igjen 
 for ii=1 nodes
    if find(elektro==ii)==[] & find(nullel==ii)==[] & find(elektroel==ii)<sup>\tilde{}=[]</sup>
       igjen=ligjen iil
    end
 \text{Elektrodef}=1: 90
  - Elektrodef blir satt til blir satt til det er brukerdenerte betyr at det er brukerdenerte betyr at det er br
  -
 elektriske grensebetingelser I funksjonen xelmf blir de elektriske
  -
 grensefetingelsene automatisk satt slik at det er elektroder paa -
 zmaxz og zminz dersom Elektrodef
elseif itype - Mekaniske grensebetingelser i
 veku=[]for koordinat=1.2
    while is a mange fast mange fastspente omraader som brukeren ville omraader som brukeren ville omraader ville
       {\bf fprintf('\\nBestem~omraade~for~fastspent~omraade~koordinat~%d~v.h.a\\n',koordinat);}fprintf ('musklikk paa oevre venstre og nedre hoeyre hjoerne\{n'\}-
 Hent inn koordinater som avgrenser omraadet 
       XYginput

       tmp=[]:
       -
 Finn noder som ligger innenfor omraadet 
       for ii=1 nodes
         \mathbf{x} \mathbf{x} \mathbf{x} \mathbf{x} \mathbf{x} \mathbf{x} \mathbf{x} \mathbf{x} \mathbf{x} \mathbf{x} \mathbf{x} \mathbf{x} \mathbf{x} \mathbf{x} \mathbf{x} \mathbf{x} \mathbf{x} \mathbf{x} \mathbf{x} \mathbf{x} \mathbf{x} \mathbf{x} \mathbf{x} \mathbf{x} \mathbf{x} \mathbf{x} \mathbf{x} \mathbf{xtmp=[tmp\ ii]110end
       end
       \mathbf{1} d tmp \mathbf{1} d \mathbf{1}{\bf fprintf('nHoyre musknapp \ < \>~~videre Venstre musknapp \to definer flere. \ln\ln\frac{1}{\ln\ln\frac{1}{\ln\ln\frac{1}{\ln\ln\ln\frac{1}{\ln\ln\ln\ln\ln\ln\ln}}}}|X Y k| =ginput(1)
    -
 Lagre frihetsgradene som skal spennes fast i vektoren vekku 
    vekku=|vekku 2*tmp-(2-koordinat)|.
    if k == 3 breakend
                                                                                                                120
 end
  -
 Her nnes de noder som IKKE skal spennes fast resten av nodene 
 igjenu = []nvekku = []for ii=1 nodes*fri1
    if find(vekku==ii)^{\sim} = []nvekku = [nvekku \nii]
```

```
else
       igjenu=[igjenu ii]
end
vekku=nvekku
fprintf ('Bundete mekaniske frihetsgrader \n').
 film - d vekkunder - d vekkunder - d vekkunder - d vekkunder - d vekkunder - d vekkunder - d vekkunder - d vek
Fastspentdef
```

```
-
 Fastspentdef blir satt til 	 slik at programmet vet at det er
-
 fastspente frihetsgrader
```
ende de la construction de la construction de la construction de la construction de la construction de la construction de la construction de la construction de la construction de la construction de la construction de la co

## $F.1.10$  deftap

- DEFTAPM Dener tapsmodel l ved verdien paa variabelen Loss

- Benyttes av foelgende funksjoner . . . . . . **.** 

- Benytter foelgende funksjoner - ingen

- Denne funksjonen denerer tapsmodel l gjennom verdien paa - konstanten Loss Ul like verdier av variabelen Loss gir ,, muse tapsmodeling a dinis prosengion med lette medicines med - ere tapsmodel ler Det blir hovedsakelig sjekket tapsmodel l - i funksjonen xloss fprintf('Tapsmodeller \n');  ${\hbox{fprint}}(\lq{0}\qquad-\qquad{\hbox{structural damping, g=1/Qm (pass paa at materialematr-er reelle)}}{\hbox{$\Lambda$^{-1}$}};$ fprintf('1  $-$  Benytt komplekse konstanter fra matdef. for tap  $(Qm$  har ingen bet.) $\mid n'\mid$ :  $\textbf{fprint}('3 \quad - \quad \textbf{Helt tapsloest i alle beregn} \ \textbf{(Qm har ingen betydning)}\textbf{(n')}$  $Loss = input('Tapsmodel)$ :

- Dersom det blir benyttet en tapsmodel l der variablene Qm el ler tande - blir benyttet saa spoer etter stoerrelsen paa disse Qm er her den - mekaniske Qfaktoren tande er tangens til den elektriske - tapsvinkelen tangensdelta e if Loss  $\mathcal{L}_{\text{max}}$  and  $\mathcal{L}_{\text{max}}$  for taps the substantial formal material contracts in  $\mathcal{L}_{\text{max}}$  ,  $\mathcal{L}_{\text{max}}$ tande inputto tander i for tapsloed the fill for materiale i for the second terms of the second terms of the s end

return

- DIRINITM Finner de enkelte materialkonstantene ut fra dmatrisen

- Benyttes av foelgende funksjoner - tabel l abaqus stress impedans

- Benytter foelgende funksjoner - ingen

30

- Funksjonen nner de enkelte materialkonstantene for et valgt materiale

- matrix og legger disse i variablene coop soup soup sin at disse i variable control of the control of the control of the control of the control of the control of the control of the control of the control of the control of - kan brukes i prosedyrene som kal ler dem opp

 $\cdots$  .  $\cdots$  .  $\cdots$  .  $\cdots$  $c11=d(1,1+6*matnr-6)$ ; cl2=d(1 2+b\*matnr-b);  $c13 = d(1, 3 + 6 * matrix - 6)$ c23=d(2 3+b\*matnr-b). c22=d(2,2+b\*matnr-b);  $c33 = d(3.3 + 6* \text{matnr} - 6)$  $c44 = d(4.4 + 6* \text{matn} - 6)$  20  $c55 = c44$ CUU— I CIII — CIZI/ Z

```
-
 e  d

e31= d(6.1+6*matnr-6);
e32 = e31e33 = d(6,3+6*matnr-6);
e15 = d(5.4 + 6* \text{matnr} - 6);
```

```
-
 epsS  d

eps11 = -d(5.5 + 6*matnr - 6);
eps33 = -d(6.6 + 6*matnr - 6);
eps

eps
```
### F.1.12 dtkurve

- DTKURVEM Plotter frekvensspektrum for Fdata

- Benyttes av . . . . . . **.** - Benytter

- dirinit

 $\%$  Funksjonen plotter et frekvensspektrum (f\* I mot D/I) for data fra

- Fprogrammet Den kan ogsaa plotte verdier normalisert til skjaer
- boelgefrekvensen langs yaksen I til legg kan den plotte

% koblingsfaktoren som funksjon av f\* T.

- Viktige inngangsvariable - utype Plott frekvenser mot DT - Plott koblingsfaktor mot DT - itype Plott normalisert til TSfrekvens % 0 Plott med f\* I langs y aksen. - type uten visning av kobling paa frekvensspektrum - med koblingsfaktor paa frekvensspektrum - med normalisert modal konstant paa frekvensspektrum -- FF Frekvenser - KK Koblingsfaktorer - RR Modale konstanter -TTykkelser - DT DTforhold

- Sjekk om det nnes noe aa plotte if  $"exist('RR')$ fprintf('Ingen data hentet inn!\n');

30 returned and the contract of the contract of the contract of the contract of the contract of the contract of th end  $nRR=[]$  $orient('tall')$ if utype - For frekvensspektrum  $N = min(size(FF.1), 50)$ matrix - Material - Material - Material 10 = sqrt(c44/rho(matnr)) /(2 \* 1 ). - Ordne med normalisering til TSfrekvens itype=ninput('Normalisert til TS-frekvens  $0=$ nei  $1=ja$  '0)  $\textbf{if } \text{ityp} = 0$  40  $maxit = ninput('Max I*I page$  paa plottet '2000).  $mult=T$ else  $maxft = ninput('Max Omega paa plottet '3).$ mult-f end - Plott frekvensspektrum gurecurr rhold  $plot(DI.FF(1)) * mult.curr t)$ hold on end  $axis([0 \, DT(length(DT)) \, 0 \, maxft])$ normal contracts and contracts are a series of the contracts of the contracts of the contracts of the contracts if type - Plotter and the state of the state of the state of the state of the state of the state of the state o minimal stoerput, stoerrelse paaliner for k et konstant for k et help and the sirkle for the parameter for k e for  $i=1$  size(FF 1) for  $j=1$  size(FF 2)  $\blacksquare$  . The contract of the contract of the contract of the contract of the contract of the contract of the contract of the contract of the contract of the contract of the contract of the contract of the contract of the if sqrt $(KK(i,j))$ >minr  $plot(DT(j), FF(i,j)*mult(j) * o' * marketsize'sqrt(KK(i,j)/(1+KK(i,j))) * norm);$ end end  $axis([0 \tDT(length(DT)) 0 maxft])$ else type and the model three three three three three three three three three three three three three three three three three three three three three three three three three three three three three three three three three minister stoerpunt, minimal relations and minimal para sirkler for modern sirkler for the parameter of the par norm for  $i=1$  size(RR,2)  $\mathbf{r}$  , the contract of the contract of the contract of the contract of the contract of the contract of the contract of the contract of the contract of the contract of the contract of the contract of the contract of th  $nRR(.i)=RR(.i)/(max(RR(.i)))$ end for  $i=1$  size(FF 1) for interesting the formulation of the formulation of the formulation of the formulation of the formulation of if  $nRR(i,j)$ >minr  $plot(DT(j), FF(i,j) * mult(j), 'o', 'marker size', nRR(i,j) * norm);$ end end end title('Frekvensspektrum');  $xlabel('D/T')$  $ylabel('f*T [kHz*mm]')$  $axis([0 \, DT(length(DT)) \, 0 \, maxft])$ else syre – v seemiglyllich en jannigen av DT –  $N = n$ input('Antall moder det skal plottes for '5) fprintf('Plotter k\_eff\_r \n');

```

gurecurr	rhold
  -
 Plott koblingsfaktor av type k e    
 for i=1 N
    p. 200 - 200 - 200 - 200 - 200 - 200 - 200 - 200 - 200 - 200 - 200 - 200 - 200 - 200 - 200 - 200 - 200 - 200 -
   hold on
 end
 xlabel('D/T')ylabel('Elektromekanisk kobling')
end
```
### dynamel

- DYNAMELM Regn ut dynamisk elementoppdeling for en struktur

```
-
 Benyttes av foelgende funksjoner 
-
 femp
-
 Benytter foelgene funksjoner 
-
 dirinit
-
 Funksjonen spoer om maksimal verdi for frekvensen som skal regnes ut
                                                                                             10-
 noeyaktig og hvor mange elementer pr boelgelengde det skal regnes 
-
 med for denne frekvensen Lavere frekvenser vil da regnes ut med
-
 hoeyere noeyaktighet
-
 Det maa brukes et enkelt materiale for dynamisk utregning 
if Materialedef
 matnr = ninput('Hvilket materiale ', 1);else
 matnr
end
                                                                                             20-
 Initialiser materialparametre  -
dirinit
r ent inn info om maksimal frekvens og elementer pri boelgelenger
Maksf=ninput('Maksimal frekvens som skal regnes ut noeyaktig '1e6);
elpbr—minput(Elementer pr-boelgelengde r—fething 4)
elpbz—ninput, Elementer pr-boelgelengde z—fetning 4).
compr=input('Krav for z-retning (1=compressional-w,0=shear-w) ');
-
 Regn ut tykkelse og diameter for strukturen
t = G1(2)	 
dd=2*G2(I).
C = [c11 \ c12 \ c13 \ 0 \ 0 \ 0;c12 c22 c23 0 0 0 ;
  c13 c23 c33 0 0 0 ;
   0\qquad 0\qquad 0\qquad c44\ \ 0\qquad 00\qquad 0\qquad 0\qquad c55\ \ 0\mathbf{0}\mathbf{0}0 \t 0 \t 0 \t 0 \t 0 \t c6640
\mathbf{y} , and the set of the set of \mathbf{y} invariant set of \mathbf{y} . The set of the set of \mathbf{y}S=inv(C)es este en el este este este en el este este en el este en el este en el este en el este en el este este en el
s11e = S(1,1);
```
- Utregning av boelgehastighetene nedenfor er tatt fra artikkel av - kunkel

```
-
 Boelgehastigheten i rretningen som gjelder for en uendelig tynn
-
 plate er gitt ved sqrtc		prho Denne gjelder altsaa ikke for
-
 en sylinder med lavt DTforhold selv om det er en rimelig god 
-
 antagelse langt nediDTforhold Her boer det altsaa brukes en
-
 annen formel for aa faa oensket noeyaktighet
ciip—siic/(siic z - size z),
vr = sqrt(c11p/rho(matnr));
-
 Boelgehastigheten i zretningen for kompresjonsboelger 
if elektr(matnr)==1
  cdce
eps
else
                                                                                                 60
  communication and contract the communication of the communication of the communication of the communication of
end
vzcw = sqrt(c33d/rho(matnr))-
 Boelgehastigheten i zretningen for skjaerboelger 
vzsw=sqrt(c44/rho(matnr))-
 Boelgelengden ved en gitt frekvens er gitt som lambdavf
-
 Det gir den minste boelgelengden i en koordinatretning som
, lambdav i landbave der Maksferden maksimale frekvensen som som skalle frekvensen som skalle frekvensen som s
-
 regnes ut
\lambdalambdar=vr/Maksf
lambdazcw=vzcw/Maksf
\lambdalambdazsw=\frac{v}{x}sw/Maksf
-
 Antal l elementer i rretningen for aa regne noeyaktig nok maa da bli
\% antall elementer = radius/boelgelengde * elementer pr. boelgelengde
-
 og tilsvarende for zretningen
rrr=dd/2*elpbr/lambdar.
zzsw=t*elpbz/lambdazsw; 80
zzcw=t*elpbz/lambdazcw;
- Vi runder av til naermeste hele større av til navnet som en større av den større av den større av den større
nr = round(rrr);
nzzcw=round(zzcw)nzzsw=round(zzsw)-
 Vi velger riktig verdi kompresjonsboelgeskjaerboelge
if compr
  nzz=nzzcw 90
else
  nzz=nzzsw;
end
rr=nrr;
zz = nzzzzna za započela poznata koji se predstavanje predstavanje predstavanje predstavanje predstavanje predstavanje
fprintf nnDet gir  rr  -
d  zz  -
d nnrrzz
```
- Fiks grensebetingelser og lag elementoppdeling makemesh

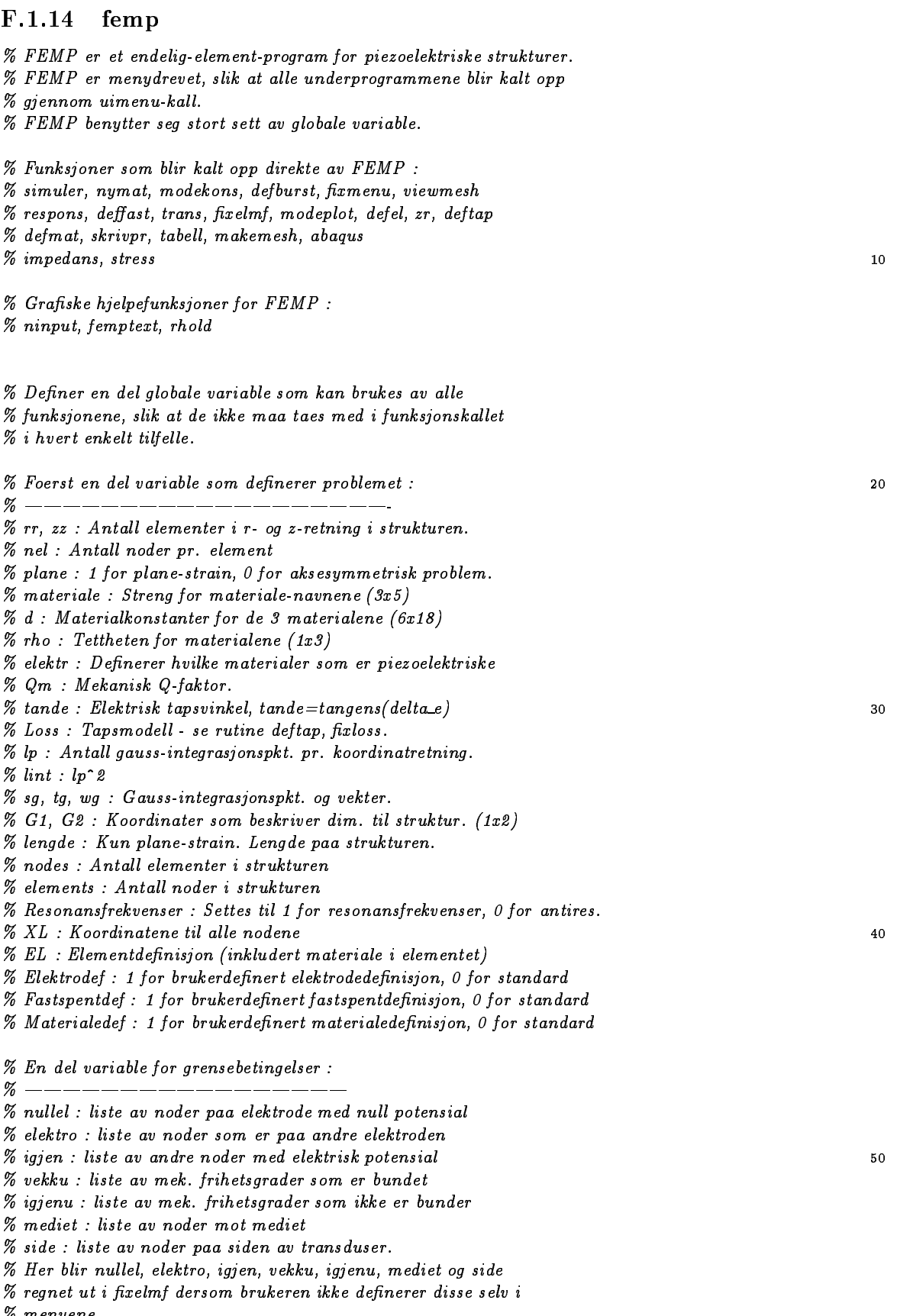

- menyene

```
60
-
 En del graske hjelpevariable  
-
-
 curr  Figur nr som det tegnes i akkurat naa
-
 hcheck  Grask hjelpevariabel for holdplottmeny
-
 grid  Velger plottemetode ved modeplott
-
 Hele  Velger plottemetode ved animering  se chose
-
 currt  Linjetype og farge for neste plott
global rr zz nel materiale d lp lint G1 G2 nodes elements rho grid elektr;
global sg tg wg Resonansfrekvenser Qm tande Loss
                                                                                                                      70
global Gra
sk hcheck curr currt Hele plane fri fri 
global igjen elektro nullel igjenu vekku side mediet Fastspentdef 
global Materialedef Elektrodef lengde XL EL modeanimer
and the contract of the contract of the contract of the contract of the contract of the contract of the contract of the contract of the contract of the contract of the contract of the contract of the contract of the contra
-
 Initialisering av vinduerler
-
-
 Legg til selve katalogen og de to underkatalogene grask og hjelpefu i
-
 PATHen slik at lene kan kjoeres fra al le kataloger
if \text{ } \tilde{\ } \text{exist}(\text{ }|\text{grule'}) 80
  if "isunix
                                  Hvis vi kjoerer paa PC
     {\sf pl}\!={\sf sprintf('%s\,\sqrt{grafisk', pwd})}; % maa vi ha \ i filnavnet
     {\tt p2} \!=\! {\tt spirit}(\verb|'%s\\ \verb|'hjelpefu',pwd|;ps - sprintf - large - letter i large - strate i large - large - large - large - large - large - large - large
     p
sprintf -
shjelpefupwd
  end
  P = path path(pwd P)
  P = path(path(p1, P))P = path(p2, P); 90
end
-
 Paa grunn av problemer med menyen i PCMATLAB maa man skrive
-
  og trykke return foerst paa en PC
if isunix
   {\tt fprintf('Skriv} >>0¦ p.g.a. problem med {\tt PC-MATLAB!\{n'\}}end
-
 Sett opp startbilde
gure of the gure of the contract of the contract of the contract of the contract of the contract of the contract of the contract of the contract of the contract of the contract of the contract of the contract of the contra
femptext;set(cc,'pointer','crosshair');
set(cc 'Position' [100 500 500 150]).
set<sub>c</sub>er, monde is more than a set of the set of the set of the set of the set of the set of the set of the set of the set of the set of the set of the set of the set of the set of the set of the set of the set of the set 
-
 Current gur for tegning samt farge og linjetype som brukes
-
 lagres i variablene curr og currt
curr—z,curre—y—
gureculare in the contract contract of the contract of the contract of the contract of the contract of the con
                                                                                                                      110
z = \overline{z}
```
 $f_{\rm HII} = f_{\rm HII} - f_{\rm HII}$  antallet mekaniske frihetgrader pr. node

fri - Antal let frihetsgrader pr node i det piezoelektriske tilfel let

 $-$  -box  $-$  -box  $-$  -box  $-$  -box  $-$  -box  $-$  -box  $-$  -box  $-$  -box  $-$  -box  $-$  -box  $-$ 

```
-
 Denering av startproblem i FEMP
% ——————————————
-
                                                                                                        120-
 Vi denerer et startproblem slik at dette problemet al ltid -
-
 ligger klart naar FEMP startes
erser en menser - en som antiresonansfrekvenser i for Antiresonansfrekvenser i for Anti-
Loss -
 Benytt tapsmodel l med strukturel l dempning
symmetriske moderne - I de skeidige moderne symmetriske moderne i
rretter i retningen i retning og en elementer i retning og en
elementer i zretning i zretning i
                     % Dimensjoner for strukturen som modelleres i [m].
U = |U| \times UJE=J|, ///
G_2 = |H_1 + H_2 - H_3| \leq |H_1 - H_2| is the set of H_2 - H_3. The set of H_3130
plane - Vi regner ikke planestrainelementer Settes til 1990. I forskellige planester Settes til 1990. I forsk
lengde-30e-3, 70 aksesymmetriske elementer, 1 jor plane strain.
lp -
 Antal l gaussintegrasjonspunkter i hver retning er 
men en de mensen en de mensen en de mensen en de mensen en de mensen en de mensen en de mensen en de mensen en
grid - Tegn dat opp opprinnelig in database opprinnelig struktur ved model
-
 Her deneres materialene Matrisen d inneholder c e og epskonstantene -
 som denerer materialene Strengen materiale inneholder navnet paa -
 de ulike materialene rho inneholder tettheten til materialene og
. Hvis en elektrisk i hvis et materiale er piezoelektrisk i hvis materialet i hvis materialet i hvis materiale
-
 er piezoelektrisk 
materiale=['PZT5A','TOMT ','TOMT '];
d-IT STETT I 34610 I 32610 0 0 - 3.4.
   1 34610 1 ZIGII 1 32610 0 0 - 3 4
   -

e -

e -
e   -

   \overline{0}\Omegae e en el encore
   \sigma \sigma \sigma \sigma \sigma \sigma \sigma- 5 + - 5 + - 5 + - 6 - 6 - 6 - 6 - 5 + 602 c- 5 - 6 -dd zeros

rho-
e  
elektr=[1 0 0]; 150
-
 Variablene Qm og tande er globale tapskonstanter som
-
 blir brukt for tapsmodel ler med strukturel l tapsmodel l kun Qm
-
 Loss og for tapsmodel l med Loss
-
 Variablene QM og TANDE lagrer konstantene Qm og tande
-
 for det enkelte materiale slik at man kan har faar lagret
-
 disse paa l sammen med resten av materialparametrene quande-component component and component and component and component and component and component and component
QM = [Qm \; Inf \; Inf] TANDE=[tande 0 0] mass=[]
                                                                                                        160
subsubnrHele - Settenberg - Settenberg - Settenberg - Settenberg - Settenberg - Settenberg - Settenberg - Sett
-
 Variablene Materialedef settes til  slik at al le elementer
- automatisk blir satt til materiale nr materiale nr materiale nr materiale nr materiale nr materiale nr mater
-
 Variabelen Elektrodef settes til  slik at elektrodene automatisk
-
 ligger paa zzmax og zzmin der zmax og zmin deneres i variablene
-
 G	 og G
 naar xelmf kal les opp
-
 Variabelen Fastspentdef settes til  slik at ingen mekaniske
-
 frihetsgrader er fastspent naar xelmf kal les opp
{\tt Materialedef=0} Elektrodef=0 Fastspentdef=0
                                                                                                        170
-
 I rutinen makemesh blir strukturen delt opp i noder og elementer
```
- og grensebetingelser ordnet makemesh

- Sett en maksimumsfrekvens for modesuperposisjonsutregninger Fmaks e 180 - Rens UTHUP og UUTHUP for sikkerthets skyld clear UTHUP UUTHUP % ———————————————————— - $\%$  -------- Sett opp menyer  $axis('off')$ ,, ener jerre ar heerstan menyene som kan ha jerre jerrejelige verdier - skal deneres hold off hcheck='off'; 190  $SymmetriskeModern=1, scheck='on':$ Resonansfrekvenser=1;rlabel='Resonansfrekvenser'; - Sett opp al le menyene med tilhoerende kommando - paa form uimenulabel label cal lback kommando  $f\text{fm} = \text{uimenu}('Label','Fil')$  $\mathbf{u}_1$ clear uthus uthus uthous the contract of the contract of the contract of the contract of the contract of the c  $\text{Set}(\text{ss}^{-1} \text{ 'Enable'}^{-1} \text{ 'off'}') \text{ set}(\text{igg}^{-1} \text{ 'Enable'}^{-1} \text{ 'off'}')$ 200  $\mathbf{u}_1$  music problem  $\mathbf{u}_2$  and  $\mathbf{u}_3$  and  $\mathbf{u}_4$  and  $\mathbf{u}_5$  and  $\mathbf{u}_7$  and  $\mathbf{u}_8$  and  $\mathbf{u}_9$  and  $\mathbf{u}_9$  and  $\mathbf{u}_9$  and  $\mathbf{u}_9$  and  $\mathbf{u}_9$  and  $\mathbf{u}_9$  and  $\mathbf{u}_9$  and  $\mathbf{u}_9$  and clear UTHUP UUTHUPsetppEnableon setssEnableon -- setssEnableo setiggEnableo -- - $\lceil \log u \rceil$  interprise  $\lceil \log u \rceil$ ffla=uimenu(ffm.'Label','Lagre','separator','on'); uimenu(ffla, 'Label', 'Problemdefinisjon', 'Callback', ......................... |'|Iname.pname|=ulputfile(''\* prb'',''Lagre Problemdefinisjon'')|'... if files the special prioritic files of the special properties of the special properties of the special properties of the special properties of the special properties of the special properties of the special properties of  $210$ elektrodefelektroigien (\* 1919) en 1920 (\* 1920) en 1930 (\* 1930) vekkuplanerrazionerrazionerrazione eta errefrentzia errefrentzia errefrentzia errefrentzia errefrentzia errefr materiale (Symmetris) – in die eine verwystellingen (Symmetriske von 1989) resoonansfrekvenser gun vanue hus hussenaster het ' ''lengde'',''XL'',''EL'',''nodes'',''elements'');end;'])  ${\bf uimenu(\text{ffla}\cdot\text{Label}\cdot\text{ }{}^\dagger\text{Modesuoversions-data\cdot\text{ }{}^\dagger\text{Calback}\cdot\text{ }}\cdot}$ fnamepnameuiputle-symLagre Modesuperposisjonsdata - -- $\mathbf{r}$  finance  $\mathbf{r}$  and  $\mathbf{r}$  frame  $\mathbf{r}$  and  $\mathbf{r}$  and  $\mathbf{r}$  and  $\mathbf{r}$  and  $\mathbf{r}$  and  $\mathbf{r}$  and  $\mathbf{r}$  and  $\mathbf{r}$  and  $\mathbf{r}$  and  $\mathbf{r}$  and  $\mathbf{r}$  and  $\mathbf{r}$  and  $\mathbf{r}$  and  $\mathbf{r}$ rwoopentaal, Lientroden enentro population induct igjenuvek i senare i 1942 i 1942 i 1952 i 1952 i 1952 i 1952 i 1952 220 rrzznelGG
lpmaterialedQm-- tander i den de staatste defonderende en op de staatste de verkende van de verkende van de verkende van de ver nodes selements septemententements stodes selenteme \* \* \* mediet \* \* \* \* \* side \* \* ); end; \* ])  ${\bf uimenu(\text{ffla}\cdot Label\text{ \textcolor{black}{\cdot} \text{}}\text{ \textcolor{black}{\cdot} \text{}}\text{ \textcolor{black}{\cdot} \text{}}\text{ \textcolor{black}{\cdot} \text{}}\text{ \textcolor{black}{\cdot} \text{}}\text{ \textcolor{black}{\cdot} \text{}}\text{ \textcolor{black}{\cdot} \text{}}\text{ \textcolor{black}{\cdot} \text{ } \text{}}\text{ \textcolor{black}{\cdot} \text{}}\text{ \textcolor{black}{\cdot} \text{}}\text{ \text{ \textcolor{black}{\cdot} \text{}}\text{ \text{ \textcolor{black}{\cdot} \text{}}\text{ \text$  $[$ '[fname.pname]=uiputfile(''\* mtr'',''Lagre Direkte metode data'').'... mtra direkte metode datar metode datar sebagai pada terbesar dan mengentukan berasama dan pertama dan pertama if fnames viouvelphames fname was a finitely prame to fastbolistic term Elektrodefelektrone i sklere i maner i sklende i senside i senside i senside i senside i senside i senside i s huuhuphppmassrrzznelGG
-- lpmaterialeelektrone in die symmetriske van die symmetriske komplete in die symmetriske komplete van die symme 230 Resonansfraktioner i Alexandrialede i Alexandrialede i Statistike (here i statistike i statistike i statistike '''elements'''''kui'''''kui'''''kiP'') end '])

 $f\text{fhe} = \text{uimenu}(f\text{fm}, \text{ 'Label'}, \text{ 'Hente'})$ ;

 $\ldots$ 

|'|iname.pname|=uigetnie(''\* prb'' ''Hente Problemdennisjon'') If iname  $\sim$ , the all  $\sigma$  included up to  $\sigma$  and  $\sigma$  and  $\sigma$  is a set of  $\sigma$  in  $\sigma$ setppe bluess i om heoriest bluess i om hen s  $"set(ss," 'Enable' ' ' 'off' ' ) set(igg, ' 'Enable' ' ' 'off' ' ) end.'$ uimenu#heLabelModesuperposisjonsdataCallback- - - $240$ |'|Iname\_pname|=uigetfile(''\* sym'' ''Hente Modesuperposisjons-data'') '  $\text{if}$  finality  $= 0$ , **load** (phality finality),  $\text{if}$   $\text{if}$   $\text{if}$   $\text{if}$   $\text{if}$   $\text{if}$   $\text{if}$   $\text{if}$   $\text{if}$   $\text{if}$   $\text{if}$   $\text{if}$   $\text{if}$   $\text{if}$   $\text{if}$   $\text{if}$   $\text{if}$   $\text{if}$   $\text{if}$   $\text{if}$   $\text{if}$   $\$ xment uthup us the construction of the construction of the construction of the construction of the construction of the construction of the construction of the construction of the construction of the construction of the con  $\mathbf{u}$ imenu hine. Dabel Direkte metode $-\mathbf{u}$ ata Caliback |'|Iname.pname|=uigetnie(''\* mtr'' ''Hente Direkte metode data'')|' If iname  $\sim$ , the all  $\sigma$  included up to  $\sigma$  and  $\sigma$  and  $\sigma$  is a set of  $\sigma$  in  $\sigma$  xmenuend  $\text{fut} = \text{uimenu}(\text{ffm} \cdot \text{Label'} \cdot \text{Utskrift'})$  $\text{unit}$  and  $\text{unit}$   $\text{unit}$   $\text{unit}$   $\text{unit}$   $\text{unit}$ 250 | '|Iname.pname|=uiputnie( ' \* eps ' , ' Skriv eps til ni ' ) | ...  $\mathbf{u}$  in ance  $\mathbf{v}$ , ingurecurry,  $\mathbf{p}\mathbf{u}$  and  $\mathbf{v}$  are  $\mathbf{v}$  is a sequence for  $\mathbf{u}$ , if  $u$ illellu $u$ lu $u$  Label  $1.9 - 1.0$  Callback | '|Iname\_pname|=uiputlie( ' \* ps ' ' ' Skriv ps til ni ' ) '  $\mathbf{u}$  in finalitie  $\mathbf{v}$ , inguite curry,  $\mathbf{p}$  finally  $\mathbf{v}$  and  $\mathbf{v}$  and  $\mathbf{v}$  and  $\mathbf{v}$  and  $\mathbf{v}$  and  $\mathbf{v}$  are  $\mathbf{v}$  and  $\mathbf{v}$  are  $\mathbf{v}$  and  $\mathbf{v}$  are  $\mathbf{v}$  and  $\mathbf{v}$  are  $\text{unit}$  under  $\text{unit}$ ,  $\text{unit}$   $\text{unit}$ ,  $\text{unit}$   $\text{unit}$ |'|iname.pname|=uiputfile(''\* ps'' ''Skriv ps til fil'')'  $\mathbf{u}$  in ance  $\mathbf{v}$ , ingurecurry,  $\mathbf{p}\mathbf{u}$  and  $\mathbf{v}$  and  $\mathbf{v}$  and  $\mathbf{v}$  is a set of  $\mathbf{v}$  in  $\mathbf{v}$  and  $\mathbf{v}$  is a set of  $\mathbf{v}$  is a set of  $\mathbf{v}$  is a set of  $\mathbf{v}$  is a set of  $\mathbf{v}$  $u$ illenu liut Label Gil $-$ Fill Callback - Label \timame.pname|=uiputfile(''\* gif'' ''Skriv gif til fil''),'  $\mu$  if finality  $\mu$  finally  $\mu$  and  $\mu$  are following frame funding  $\mu$  and  $\mu$  $\mathbf{u}_1$ imentation utbredde of  $\mathbf{u}_1$  and  $\mathbf{u}_2$  are sidence of  $\mathbf{u}_2$ . orienting and the side of the side of the side of the side of the side of the side of the side of the side of uimenu(ffm, 'Label', 'Avslutt', 'Callback', 'clearclf;', 'separator', 'on');  $\mathbf{u}_1$  must make  $\mathbf{u}_2$  the specifical mental  $\mathbf{v}_2$  and  $\mathbf{v}_3$  are  $\mathbf{v}_4$  $\frac{1}{2}$  setppenable controllers and  $\frac{1}{2}$  menable controllers and  $\frac{1}{2}$ setssen van de poortogen van de poortogen  $s$ set(ss, "enable", "off")) set(ann, "enable", "on"); ", 'separator', 'on"); pp=uimenu('Label','Problemdef'); 270  $ppel =$ **uimenu**( $pp$  'Label', 'Elementoppdeling');  $\mu$ illichui ppel $\mu$ abelr $\mu$  – retningc $\mu$ 'rr=ninput(''Antall elementer i radiell retning'',rr);makemesh;');  $u$ inch $u$ ippel Label  $u$  – retning Caliback . 'zz=ninput(''Antall elementer i z-retning'',zz);makemesh;'); uimenu(ppel.'Label','dynamisk','Callback','dynamel.')  $ppdi = uimenu(pp'Label' 'Dimensioner')$  $\lim_{\epsilon \to 0}$  ppdi,  $\lim_{\epsilon \to 0}$  if  $\lim_{\epsilon \to 0}$  if  $\lim_{\epsilon \to 0}$  if  $\lim_{\epsilon \to 0}$  if  $\lim_{\epsilon \to 0}$  $G1(1)=ninput('Koordinate for hyperbolicity of the function  $G1(1)$  (in the function  $G1(1)$ ), where  $G1(1)$  is the function of  $G1(1)$  (in the function  $G1(1)$ ), where  $G1(1)$  is the function of  $G1(1)$  (in the function  $G1(1)$ ), where  $G1(1)$  is the function of  $G1(1)$  (in the function  $G1(1)$ ), where  $G1(1)$  is the function of <math display="inline</math>$ 280  $\liminf_{t \to \infty}$  ppdi, Label,  $\liminf_{t \to \infty}$  is  $\liminf_{t \to \infty}$  if  $\liminf_{t \to \infty}$ the contract of the contract of the contract of the contract of the contract of the contract of the contract o  $G_{\text{L}}(E)$  innoted, it gives not hjorne i  $G_{\text{L}}(E)$  and  $G_{\text{L}}(E)$  information.  $u$ imenu $\mu$ ppui, Label Hjorne z  $\mu$ –koord,  $u/z$ , w $\mu$  – Caliback ... and the contract of the contract of the contract of the contract of the contract of anin, makement attribution the system for his film and the state of the second company of the second company o  $\lim_{\epsilon \to 0}$  ppdi,  $\lim_{\epsilon \to 0}$  if  $\lim_{\epsilon \to 0}$   $z - \lim_{\epsilon \to 0}$   $\lim_{\epsilon \to 0}$   $\lim_{\epsilon \to 0}$  $G_{\text{eff}}$  innput Roominater for hjorne  $L$  (i)  $G_{\text{eff}}$  informent  $L$  $\mathbf{u}_1$ inch $\mathbf{u}_1$  ppdilabel in plane strain  $\mathbf{u}_2$  in  $\mathbf{u}_3$ 'lengde=ninput(''Lengde paa bar (plane-strain) : '',lengde);');  $ppel =$ uimenu $(pp$ . 'Label', 'Element-type').  $\mu$ imenu $\mu$ ppel label 4 noders aksesymmetrisk callback -'plane=0;nel=4;makemesh;');  $\mu$ imenu ppellabel o $\mu$ noders aksesymmetrisk callback - -'plane=0;nel=8;makemesh;');

```
\mathbf uimenu ppellabel, \theta-noders plane strainc, canback, ...
          'plane=1;nel=4;makemesh;');
\mathbf uimenu ppel label , o-\mathbf uouers plane strain , canback , ...
         'plane=1; nel=8; makemesh; ');
\alpha'lp=ninput(''Antall integrasjonspunkt i hver retning ''',lp);');
                                                                                                                         300
ppma=uimenu(pp.'Label','Materiale');
uimenuppmaLabelDe
ner nyttCallbacknymat	
ppmae = uimenu(ppma, 'Label', 'Elementfordeling')uimenu(ppmae, 'Label', 'materiale 1', 'Callback', 'matnr=1, itype=1, defgr').uiment ppenus, matrice is an announced to matrice and provide the service of the service of the service of the
uimenu(ppmae, 'Label', 'materiale 3', 'Callback', 'matnr=3;itype=1;defgr');
pp<del>man manusch</del> ppmal maalt france and ma
\mathbf{u}_1|'matnr=1|Iname|pname|=uigetfile(''* mta'',''Hente Materialdata'')|' ...
                                                                                                                         310
         \lim_{n \to \infty} \frac{1}{\text{load}} \lim_{n \to \infty} \frac{1}{n} finame \lim_{n \to \infty} \frac{1}{n} and \lim_{n \to \infty} \frac{1}{n} for \lim_{n \to \infty} \frac{1}{n} for \lim_{n \to \infty} \frac{1}{n} for \lim_{n \to \infty} \frac{1}{n} for \lim_{n \to \infty} \frac{1}{n} for \lim_{n \to \infty} \frac{1}{n} for \lim 
         rhomatnr	rhoQMmatnr	QmTANDEmatnr	tande -
-
-
         \text{``materiale(matnr 1.5)} = \text{materialel} \cdot \text{elektr(matnr)} = \text{elektr1} \cdot \text{end} \cdot \text{''}uimenu, ppinus muoto muuttava e ounouti .
         |'matnr=2|Iname|pname|=uigetfile(''* mta'',''Hente Materialdata'')|' ...
         'if fname = load(|pname fname| ' - mat' ') d(1.6 | 1.6 | + matnr*6 - 6) = d1
         rhomatic community of the community of the community of the community of the community of the community of the
         \lceil \text{materiale}(\text{matr}_1 \cdot 1 \cdot 5) \rceil = \text{materialel}_\text{c}(\text{elektr}(\text{matr})) = \text{elektr}(\text{end} \cdot \rceil).uimenuppmah muoti muuttale Canoutin -
         |'matnr=3|Iname.pname|=uigetnie(''* mta'' ''Hente Materialdata'')              '
         'if fname = load(|pname fname| ' - mat'') d(1.6 | 1.6 | + matnr*6 - 6 | = d1.
         rhomatic community of the community of the community of the community of the community of the community of the
         \text{``materiale(matnr,1.5)} = \text{materiale1}, \text{elektr(matnr)} = \text{elektr1; end, '}uimen van die nie maar van die skrivpronke van die nie waard van die skrivpronke van die het die skrivpronke v
ner tappen den den staan de gebou de belangre de gebou de belangre de gebou de belangre de gebou de gebou de g
uimen alle tellektriske grensebetingelser i som en alle stern grense i
uimenu(pp.'label','Mekaniske grensebetingelser','callback','itype=3,defgr');
pps unitstantipp moder plannicement moder checked pensent opportette per print
               Callback-
 -
 -
                if a strong controlled and spectrum of the symmetric controlled and spectrum of the set of the set of the set o
                 s^{\text{rel}} = \text{ord}(\text{pr} \cup \text{SymmetriskeModern} \cup \text{ord} \cup \text{set}(\text{pps} \cup \text{Checked} \cup \text{scheck}) \cup \text{char}ppr units and pp. Bubbi indubility and provided the settlement
               \mathbf{r} resolutionsfrekvenser resolutionsfrekvenserin resolutionsfrekvenser-
                rlabelResonansfrekvenserelserlabelAntiresonansfrekvenser-
-
-
                'end.set(ppr' 'Label' 'rlabel''])uimenus pplatelis is problement in contracted in the contract problem in the problem in
uimen van die meerdeurligde van die meerdeurligde van die meerdeurligde van die meerdeurligde van die meerdeur
                                                                                                                         340
ss0=uimenu('Label','Simuler');
\mathbf{u}imenu(ss0, 'Label', 'Egenverdilosning', 'Callback', 'Eigenvalues=1;simuler;');
ss=uimenu('Label', 'Funksjoner');
ssta = uimenu(ss,'Label','Table!)pr-boelgelengde en de boelgelengde is boeken is sig belangde is de
sstag internettsforsky internetten gjennomsnittsforskyvning i sinternette i sjør i sterfte i l
\mathbf{s}smo=uimenu(\mathbf{s}_s\,|\, \text{Label}\,|\,|\, \text{Model}to \mathbf{s}_suimenu(s\text{smo}, 'Label' , 'Generelt', 'Callback', 'smoothlot=0'modeanimer=0'modeplot,'').
```
 $uimenu(smo, 'Label', 'Kun en enkel mode', 'Callback', 'smoothlot=1; modeanimere=0; modeplot, '');$ 

uimenu(ssmo 'Label' 'Animer mode' 'Callback' 'smodplot=1;modeanimer=1;modeplot;');

```
ssia=uimenu(ss, 'Label', 'Elektriske responsfunksjoner');
ssiad=uimenu(ssia_'Label', 'Direkte metode (tidkrevende)')
uimenussiad Labeline and Labeline and Labeline in the contract of the complete and the contract of the contract of the contract of the contract of the contract of the contract of the contract of the contract of the contrac
uimenussiad aasta ja sennettanst ja suurrattu ja valmetjelajat ajalaista alkupettuman ja
uimenussiad alla beliad labels on terminus and the susception of the components of the second of the second of
uimenussiad alla labelabeliste in terminussiad alla perussiad label alla labela della conductation della condu
uimenussiad Label Resistance in the computation of the computation of the computation of the computation of the
uimenussiad aasta terminus (abeleida (aqeestronitype) antipetypeimpedansi ()
ssiam=uimenu(ssia, 'Label', 'Modesuperposisjonsmetode (anbefalt)');
uimenussiam — typeimpedanschen Callback (Callback (Callback) (Callback (Callback) (Callback) (Callback) (Call
the complete that is a complete that is a constant of the complete the complete the complete three complete th
uimenussiam and the contract of the contract of the contract of the contract of the contract of the contract o
typeimpedans callabelis in the conductant of the conductant conductant conductant conductant conductant conduct
uimenussiamLabelResistansCallback (Callback LabelResistant LabelResistant LabelResistant LabelResistant LabelR
type typeimpedans and the computer of the computer of the computer of the computer of the computer of the computer of the computer of the computer of the computer of the computer of the computer of the computer of the comp
                                                                                                                        370
uimenussiamLabelForrige til tekst
lCallback-
 -
 -
         \lceil if exist( \lceil if \lceil \lceil iname pname = uiputfile( \lceil * txt \lceil .
           Aumittans-uata til ASOII-III | J.II Iname -0, ...
           'fip=fopen([pname fname],''w'');fprintf(fip,''%25.12e %25.12e %25.12e\n"'...
           FF realYY	 imagYY		fclose
p	fprintf Lagret paa -
-
-
           form in the form in the same in the company of the same \mathcal{L}_1"else; \textbf{fprintf}(' 'File problemer\n' '')\n'end; ''],ssiab=uimenu(ssia 'Label' 'Masonmodell')
uimenussia abasti muuttavat suurratti perittiin perittiin perittiin muuttavat ja muuttavat ja muuttavat ja muu
                                                                                                                       380
uimenussiabLabelAdmittansCallback
gurecurr	itypetype
impedans	 

uimenussia abaseitti menetypeimpedansuussia tunneen perusteen perusteen perusteen perusteen perusteen perustee
uimenustiablacken van de stern van de stern van de stern van de stern van de stern van de stern van de stern v
uimenussias abaste ennemment amerikanst nogensjoner, prijstanst personer it de
uimenussia abasi menussiaab labelaan lagung pengeriaan palaulan lagun mengenaan la
ssim=uimenu(ss 'Label' 'Mekanisk respons')
ssims = uimenu(ssim 'Label' 'Svingeform' 'Callback' 'itype=1 respons')ssimg menus simplication in the function of the state \alpha function \alphauimenu ssimglabel z – retning can back rig pe z any pe z is respons.
uimenu ssimglabel i eremiglabels and all \mu and \mu is \mu is \mu is \mu is a set of \mu is \mu is \mu is \mu is \mu is \mu is \mu is \mu is \mu is \mu is \mu is \mu is \mu is \mu is \mu is \mu is \uimenu ssimglabel i \sim 0g z-retning callback hype-zurype-viespons f
uimenu(ssim 'Label' 'Modal vekt-faktor (Zr)' 'callback' 'itype=1;zr');
ssimeks=uimenu(ssim,'Label','Eksitering av moder');
uimenu(ssimeks, 'label', 'Modal konstant', 'callback', 'itype=1;modekons;');
modekslabel koblistingsfaktore i substantingsfaktore i statistike i statistike modeling i s
\text{sstr} = \text{uimenu}(ss, 'Label' , 'Transient analyse').
sstri = uimenu(sstr,'Label', 'Impulsrespons')\mathbf{u}imenu(sstri 'Label' 'Svingeform' 'Callback' 'pulstype=1 itype=1 trans ')
sstrig=uimenu(sstri, 'Label', 'Gjennomsnittsutsving'); (300) (300) (300) (300) (300) (300) (300) (300) (300) (300) (300) (300) (300) (300) (300) (300) (300) (300) (300) (300) (300) (300) (300) (300) (300) (300) (300) (300)
\text{uimenu}(sstring, 'label', 'z-reting', 'callback', 'pulstype=1; type=3; utype=1; trans,'});\muimenusstrig label, 1 – letning, callback, pulstype i ltype \sim ltype \sim lans, \muuimenu(sstrig, 'label', 'r- og z-retning', 'callback', 'pulstype=1;itype=3; utype=0;trans,');uimenusstrike word i die einde punkte is die einde punktype in die gebouwen is.
uimenuusstri, Dabel, Modal vekt-faktor (211), Callback, pulstype-filtype-zraf,
sstrb=uimenu(sstr,'Label','Burst');
ner bursten belangse in bursten bursten beginnten er beste beste beste beste beste beste beste beste beste bes
uit it also allowed the complete strategies of the complete strategies of the contract of the contract of the c
sstrbg=uimenu(sstrb.'Label','Gjennomsnittsutsving');
                                                                                                                        410
\muimenu sstrbg, label, \mu -retning callback, pulstype-z ltype-s, utype-it trans, f
```

```
\muimenusstrbg label 1 – retning callback pulstype \lambda ltype \lambda allype \lambda lates for
unneun(souby) rabel, 1 - 0g z - 1eunne, canback, pulstype-z, ttype-z, ttype-0, trans, f
uimenusstype its and the punkt called punkt of the punktcall background of the punkt of the punkt of the second
\muimenu\musstrb, Dabel, Modal vekt-laktor \mui), Callback, pulstype-zitype-z\mui j
ssss — spenningsanalyse – spenningsanalyse (m. 19
\mathbf{u}imenu(ssss 'Label' 'Enkel analyse type 1' 'callback' 'type=1 stress').
uimenstel and the called analyse type a called the called the called the called the called the called the call
uimenu(ssss, 'Label', 'Grundigere analyse', 'callback', 'type=3;stress');
                                                                                                                                    420uimenussus – Called Vis problemator (Called Called Vis Called Vis) (Called Vis Called Vis Call
uimenus alla elemento elemento participale continuous continuous possessiones participale de la continua de la
\mathbf{u}_1inchar \mathbf{v}_2 and \mathbf{v}_3 is the substantial product of \mathbf{v}_4\sim Loss—\sim Qm — minput( Qm. McKanisk Qfaktor Qmi)
            tandeningens delta en tandet tandet tandet tandet som en tandet som en tandet som en tandet som en tandet som 
            'fprintf(''Denne funksjonen er ikke implementert for tapsmodellen\langle n' \rangleend;');
maks in the form of the fact of the first section of the form of the form of the form of the form of the form o
ssfmauimenussLabelmaksstrengCallback-
 -
 -
                   \pm Fmaks—mmput – Maks fickvens for modsuperposisjons—analyse – Fmaks,
                    where it is the following the following the following the following the following the following the following \mathcal{A}'set(ssfma, ''label'', maksstreng); clear UTHUP UUTHUP, ']);
iggpm = uimenu(ss,'Label,'Plott-metode for swingeform')uimenu(iggpm, 'label', 'Hele strukturen', 'callback', 'Hele=1;');
uimenu(igppm, 'label' , 'Hele overflaten', 'callback', 'Hele=3,').uimen van die Soos van die Grootse sestelse van die Soos van die Grootse van die Grootse van die Grootse van d
uimenu(iggpm, 'label', 'Tykkelses- og radiell retning', 'callback', 'Hele=0,');
uimenu(iggpm, 'label', 'Med/uten opprinnelig elementoppdeling', 'callback', 'grid="grid;');
                                                                                                                                   440
igg = uimenu('Label' 'Figure')\mathcal{L}_{\mathbf{A}}i menungkan forrige paa forrige plott chronical incredibility of \mathcal{L}_{\mathbf{A}}if a complete one of the control one of the control one of the control one of the control of the control of the
                   'hcheck=''off'';hold off;end;set(iggh,''Checked'',hcheck);']);
iggfa=uimenu(igg.'Label','Farge').
uimenu(iggfa_'Label','Roed','Callback','currt(1)=''r'';');

uimenu(iggfa 'Label' 'Groenn' 'Callback' 'currt(1) =''g'''')
: (450)
uimenu(iggfa, 'Label', 'Svart', 'Callback', 'currt(1) = \cdots b \cdots');
uimenu(iggfa, 'Label', 'Gul', 'Callback', 'currt(1) = ' 'y' ' '');
iggty = uimenu(igg'Label'.Type');
\text{unitlength} \text{total} \text{C} \text{C} \text{C} \text{C} \text{C} \text{C} \text{C} \text{C} \text{C} \text{C} \text{C} \text{C} \text{C} \text{C} \text{C} \text{C} \text{C} \text{C} \text{C} \text{C} \text{C} \text{C} \text{C} \text{C} \text{C} \text{uimenuiggtyLabelCallbackcurrt

uimenuig and the callbackcurrent control of the callbackcurrent control of the callbackcurrent control of the c
\text{unitlength}(R) \text{point} \text{point} \text{point} \text{point} \text{point} \text{point}uimenus and called a label called a label called a label called a label called a label called a label called a
uimenus and called a contract the contract of the contract of the contract of the contract of the contract of t
\mathbf{u}imenuiggty Label * Callback currtiz \mathbf{s} = * The control control for \mathbf{s} = \mathbf{s} = \mathbf{s} = \mathbf{s} = \mathbf{s} = \mathbf{s} = \mathbf{s} = \mathbf{s} = \mathbf{s} = \mathbf{s} = \mathbf{s} = \mathbf{s} = \mathbf{s} = \mathbf{s} = with a labelong contract the contract of the contract of the contract of the contract of the contract of the contract of the contract of the contract of the contract of the contract of the contract of the contract of the c
iggli menuit en label de la construction de la construction de la construction de la construction de la constr
uimenum en andere en de staat de labelfigure en de labelfigure en de staat de labelfigure en de labelfigure en
uimenus en la bella en la bella en la bella en la bella en la bella en la bella en la bella en la bella en la
uimenubarnone contra labelFigurecurrence est entre labelFigurecurrence de la contra labelFigurecurrence de la
uimenus en la bella en la bella en la bella en la bella en la bella en la bella en la bella en la bella en la
uimenubarnone compare is a compared the compared in the compared of the compared of the compared of the compared of the compared of the compared of the compared of the compared of the compared of the compared of the compar
uimenus en la bella en la bella en la bella en la bella en la bella en la bella en la bella en la bella en la
uiment and control of the control of the control of the control of the control of the control of the control o
uimenuige Callanter Callanter Callback und der Stephenubarnonen und der Stephenubarnonen und der Stephenubarno
```

```
uimenuige Callanter Callanter Callanter Callanter Callanter (Callanter Callanter Callanter Callanter) (Callant
uiment figure and the separators figure (separators) and the separators of the separator \mu\mathbf{u}_1indre\mathbf{u}_2, \mathbf{u}_3 and \mathbf{u}_4 and \mathbf{u}_5 and \mathbf{u}_7 and \mathbf{u}_8['figure(curr);fprintf(''\nTrykk ned musen paa 2 punkter.\n'');'...
           xyginput
	axisminx	 maxx	 miny	 maxy			
\frac{1}{2}\frac{1}{2} ax—input \frac{1}{2} respectively pad format \frac{1}{2} xmin xmax \frac{1}{2} ymin ymax \frac{1}{2} ...
           \sim guarantees in the set of \simiggsu=uimenu(igg, 'Label', 'Subplot'); 480
\muimenu\muggsu, Dabel, Antall plot i x-retning, Callback,
          subz—ininput Antall plot i x—ietining subz), s\muimenu\muggsu, Dabel, Antall plot i y-\muetning, Caliback, and
          'sub1=ninput(''Antall plot i y-retning '',sub1);');
\alphasubnrningutPlot nr-an-subnrningutPlot nr-an-subnrningutPlot nr-an-subnrningutPlot nr-an-subnrningutPlot nr-an-
iggaa=uimenu(igg.'Label','Akser');
                                                                                                                               490
iggaax=uimenu(iggaa, 'Label', 'X-aksen'),
\mathbf{u}_1incha\mathbf{u}_2gurecular curriculum communiculum curriculum curriculum curriculum curriculum curriculum curriculum curriculum
\ldots\mathcal{L} guard control \mathcal{L} and \mathcal{L} and \mathcal{L} and \mathcal{L} and \mathcal{L} and \mathcal{L} and \mathcal{L} and \mathcal{L} and \mathcal{L} and \mathcal{L} and \mathcal{L} and \mathcal{L} and \mathcal{L} and \mathcal{L} and \mathcal{L} and \mathiggaay = uimenu(iggaa 'Label' 'Y-aksen')uimenuiggaay massa musat cansach ...
          gurecular curriculum and the contract of the contract of the contract of the contract of the contract of the c
uimenuiggaay bacool iopanimisko canoach .
          gurecular curriculum and curriculum and curriculum and curriculum and curriculum and curriculum and curriculum
iggss=uimenu(igg_'Label', 'Skriv tekst');
\alphagurecurrent and the complete of the complete state of the contract of the contract of the contract of the contract of the contract of the contract of the contract of the contract of the contract of the contract of the cont
           'fprintf(''\nKlikk paa punkt med musen \n'');figure(curr);gk=ginput(1);'...
           textgk	gk
	tx		
\ldotsgureculture telestic interest in the second of the second contract of the second contract of the second contract of
\mathbf uilleliuigess Label \lambda = aise Calibaci III
          gurecular the contract \alpha is a second contract of \alpha in the contract of \alpha is a second contract of \alpha\muimenu\muggss Label y akse Callback
          \mathcal{L} guard is the contract of \mathcal{L} and \mathcal{L} and \mathcal{L} are \mathcal{L} . In the contract of \mathcal{L}uillieliuigess Label z = aise Calibaci –
          gurecular curriculture in the contract of the contract of the contract of the contract of the contract of the c
\alphagurecular lingets in the context of its context of the context of the context of the context of the context of
           \tau and \tau is the state of \tau is the state of \tau . The state of \tau is the state of \taulniilengtha and the state of the state of the state of the state of the state of the state of the state of the
           'if get(gca, ' 'yscale'') == ' linear' 'ys=0; else, ys=1; end, blegend(ln, tx, ys),']);
```

```
ann=uimenu('Label', 'Spesielt').
annl=uimenu(ann. 'label', 'Lagre');
uilleilu(alliil, label Abaqus-III, callback, abaqus J.
```
 $\mathbf{u}_1$ imenu anni iabel Enkel F $\delta v$  – inn $\mathbf{u}$  – in callback by pe—i inakefs $v$  ).

 $\lim_{\alpha \to \infty}$  and  $\lim_{\alpha \to \infty}$  is the contribution of  $\alpha$  in  $\alpha$  in  $\alpha$  in  $\alpha$ 

anns=uimenu(ann. 'label', 'Hente');

```
530
\text{unit}dine lands region \mu and \mu \mu and \mu and \mu are \mu and \mu and \mu and \mu and \mu and \mu and \mu and \mu and \mu and \mu and \mu and \mu and \mu and \mu and \mu and \mu and \mu and \\lim_{\alpha\to\infty} and \lim_{\alpha\to\infty} is D/1 to varier end to \alpha is D and \alpha is a subset of D is D\text{unit} anns label D/T valierende Matiab-III callback
          |'|iname.pname|=uigetnie(''* idt'',''Hente D/I-varierende Matlab-ni''),'...
            'if fname<sup>z = 0</sup>, load([pname fname].'' - mat'') end ']).
annp = uimenu(ann 'label' 'Plott D/T mot f*T' 'separation' 'on')uimenu(annp. 'label', 'uten aa vise kobling', 'callback', 'utype=1;type=0;dtkurve');
\text{uimenu}(\text{annp}, \text{label'} \text{med}, \text{hold}) and koblingskoeffisient callback iutype=1;type=1;dtkurve');
uimenstelmen planten modern moderne i sentante i myto slytte sleptette t
                                                                                                                                 540
\mathbf{u}imenu\mathbf{u}amp, iabel, plott TE, TS og LETerrasse, canback, initiit f
uimenu ann 'label', Plott koblingskoeffisient mot I*I' 'callback' 'utype=2'dtkurve')
\frac{1}{2}['fprintf(''Velg materiale for utregning av \text{TS}/\text{TE}/\text{LE}-\text{frekvens}\n\text{n}\n\text{n}''');'...
           'matnr=1||iname|pname|=uigetnie(''* mta''|' Hente Materialdata'')
           'ii fname = load (pname fname \cdots mat ') d(1 b | b | + matnr*b-b) = d1 '
           rhomatnr	rhoQMmatnr	QmTANDEmatnr	tande-
-
-
           \lceil \text{materiale}(\text{matnr}, 1.5) \text{ =} \text{materialel}_\text{c}(\text{matnr}) \text{ =} \text{elektr1}_\text{c}(\text{end}, \lceil \text{ } \text{]} \rceilannutuimenuannLabelUtskriftseparatoron	 
uimenutannut Label Libern Canback ...
          | '|Iname.pname|=uiputnie( ' * eps ' , ' Skriv eps til ni ' ) | ...
           \mathbf{u} in ance \mathbf{v}, ingurecurry, \mathbf{p}\mathbf{u} and \mathbf{v} are \mathbf{v} is a sequence for \mathbf{u}, if
uimenuannutLabelPSFilCallback-
 -
 -
          |'|iname.pname|=uiputfile(''* ps'' ''Skriv ps til fil'')'
           \mathbf{u} in finalitie \mathbf{v}, inguite curry, \mathbf{p} finally \mathbf{v} and \mathbf{v} and \mathbf{v} and \mathbf{v} and \mathbf{v} and \mathbf{v} are \mathbf{v} and \mathbf{v} are \mathbf{v} and \mathbf{v} are \mathbf{v} and \mathbf{v} are \mathbf{u}imenu\mathbf{u}alliut, Dabel Farge Fo-\mathbf{r}il Caliback
          | '|Iname_pname|=uiputlie( ' * ps ' ' ' Skriv ps til ni ' ) '
           \mathbf{u} maine \mathbf{v}, ingurecurry, \mathbf{p}\mathbf{u} and \mathbf{v} and \mathbf{v} and \mathbf{v} and \mathbf{v} and \mathbf{v} and \mathbf{v} and \mathbf{v} and \mathbf{v} and \mathbf{v} and \mathbf{v} and \mathbf{v} and \mathbf{v} and \mathbf{v} 
uimenutannut Laber Gir-Fill Canback-
          \lceil \cdot \rceiliname pname\lceil =uiputnie\lceil \cdot \rceil * gif \lceil \cdot \rceil skriv gif til ni\lceil \cdot \rceil .
           \mathbf{u} in manic \mathbf{v}, in gure curry printed \mathbf{v} and \mathbf{v} is a set of \mathbf{v} in \mathbf{v} is a set of \mathbf{v} is a set of \mathbf{v} is a set of \mathbf{v} is a set of \mathbf{v} is a set of \mathbf{v} is a set of
\mathbf uimenu\mathbf ualin, separatoronlabel, abel, vekk fra spesiellmeny, caliback,
          setppenableon	setssenableon	-
-
 -
           setiggenableo	set#menableon	-
-
 -
           setannenableo		
.. setti variable navn... paa menyer riktige
                                                                                                                                 570
parameter and a second contract the contract of the contract of the contract of the contract of the contract of
set(iggh, 'Checked', hcheck);
set(pps, 'Checked', scheck);
set(ppr 'Label' rlabel);
-
 Slaa av menyer som ikke kan velges i utgangspunktet
set(ss,'Enable', 'off').
set(igg.'Enable'.'off').
```

```
set(ann, 'enable', 'off');
```
## F.1.15 femptext

- FEMPTEXT Grask hjelpfunksjon for aapningsbilde i femp

 $axis([0 1 0 1])$ - Lag en rkantet boks med FEMPtekst i  $set(\text{gca} \text{ 'Box' 'off' 'XTick' [] 'YTick' [] 'Visible' 'on')$  $axis('off')$ 

text- -FEMPFontSizeColorrUnitsnormalized text--FEMPFontSizeColorbUnitsnormalized text, we have a second that the size of the second contract of the second second color and  $\mu$  $\mathbf{r}$ 'FontSize' 8, 'Color', 'w', 'Units', 'normalized');

# F.1.16 findfr

```
-
 FINDFRM  Denne funksjonen nner terrassefrekvensene for frekvensspektum
-
 Benyttes av 
-
 femp
-
 Benytter 
-dirinity of the control of the control of the control of the control of the control of the control of the control of the control of the control of the control of the control of the control of the control of the control of
-
 Funksjonen nner terrassefrekvensene for frekvensspektrum for
-
 et materiale materiale nr 	 som predikert av den 	D
-
 teorien Utregning av disse frekvensene er tatt fra 
-
 Berlincourt og Kunkel
-
 Viktige variable 
-
 itype  	  for plott normalisert til foerste symmetriske TSfrekv
\% U - ingen slik normalisering (plottes mot \sharp I)
-
 Virker kun for et materiale da det kal les opp fra spesieltmenyen

gurecurr	
ax = axis matnr=1 dirinit
                                                                                                              20hold on - and - and - and - and - and - and - and - and - and - and - and - and - and - and - and - and - and
-
 Virker kun for Resonansfrekvenser 
fprintf('LE, TS og TE-frekvensene paa plottet gjelder resonansfrekvenser!!\n');
, ange af te frekvensen for til normalisering til Denne brukes til normalisering til Denne brukes til normalis
-
 av frekvensene
ftTS
sqrtcrhomatnr		

if ax(4) < 100normfrekv=ftTS230
  normfrekv
end
-
 Finn frekvensen for tykkelsesmoden TE
-
 Tatt fra Berlincourt Kan gjoeres mye mer elegant med en bedre -
 loesningsmetode for ligningen feks halveringsmetoden 
-
 Dette frekvensomraadet boer kanskje forandres  
frekvens
cdce
eps
vekt = \lceil \cdot \rceil\text{cm} = \text{sqrt}(c33d/\text{tho}(\text{matn}))for f1 = frekvensx1 = pi * f1 / cmhxl=xl*c33d*eps33/e33_2
  vekt = [vekt \; \textbf{abs}(\tan(x1) - hx1)]end
{\lbrack \text{dum}\,\text{I} \rbrack} = \textbf{min}(\text{vekt})ftTE=frekvens(I)if ftTE==1700 \mid ftTE==2100
```

```
\operatorname{\bf fprint}(\textrm{'}\operatorname{FEIL}~\textrm{''}\textrm{''})end
                                                                                                                                                                                                                             50-
 Plott frekvensen 
<u>person and planets are the functions</u> of the set of the set of the set of the set of the set of the set of the set
hold on
-
 Finn frekvensen for 	 symmetriske tykkelses skjaer frekvens
-beredikert av den stadsmedikert av den stadsmedikert av den stadsmedikert av den stadsmedikert av den stadsme
so and contract the contract of the contract of the contract of the contract of the contract of the contract of
-
 Plott frekvensen
plot is a function of the second property of the second property of the second property of the second property of the second property of the second property of the second property of the second property of the second prope
                                                                                                                                                                                                                             60
-
 Finn frekvensen for LEmoden 
-
 Omr
egnete verdier 
                                            \overline{\mathbf{0}}\mathbf{0}\sim compared to compare the contract of the contract of the contract of the contract of the contract of the contract of the contract of the contract of the contract of the contract of the contract of the contract of the 

                                                        \sim \sim \sim \sim \sim \sim\mathbf{0}the contract of the contract of the contract of the contract of the contract of the contract of the contract of
                                            \mathbf 0c c
 c

                                                       \sim \sim \sim \sim \sim \sim\mathbf{0}\Omega\mathbf{0}

                                     \sim contracts to the contract of \sim\mathbf 0\mathbf 00\qquad 0c66S
in
v

C	
se

             state and the state of the state of the state of the state of the state of the state of the state of the state
d33=Z*e31*D(1,3)+e33*D(3,3);
d3 l = e3 l * ( D( l , l ) + D( l , Z ) ) + e33 * D( l , 3 ).
eps33t=eps33+2*d31*e31+d33*e33;
soou— sooc — uoo ∠/cpsoot,
vekt=[]-
 Dette frekvensomraadet b
oer helt sikkert forandres Helst b
oer -
 halveringsmetoden benyttes for aa faa en riktig loesning
frekvens
ta=1/(2*sqrt(rho(matnr)*s3
                                                     *s330,11. 80
k

d

se
epst
for f
frekvens
     x1=pl/2/Ia*II
     hx
x
k

     \mathsf{v}\in\mathbb{N} \leftarrow \left[\mathsf{v}\in\mathbb{N}\right] and \left[\mathsf{v}\in\mathbb{N}\right] and \left[\mathsf{v}\in\mathbb{N}\right]endo en la construcción de la construcción de la construcción de la construcción de la construcción de la construcción de la construcción de la construcción de la construcción de la construcción de la construcción de la co
iminister i <del>skolin</del>ister i s
\%frnintf('{\%e} \ \%e \ \%e \ \n\in \n\frac{r}{s} n', frekvens(I), frekvens(I)/f0, dum)
fter for the second part of the second part of the second part of the second part of the second part of the second part of the second part of the second part of the second part of the second part of the second part of the 
\textbf{if } \text{f}\text{t} \text{t} \text{t} = = 1000 \hspace{1cm} \textbf{if } \text{t} \text{t} = = 1500\operatorname{\bf fprint}(\textrm{'}\operatorname{FEIL}~\textrm{''}\textrm{n'})end
-
 Plott frekvensen 
plot is the function of the company of the contract of the second state of the second state of the second state of the second state of the second state of the second state of the second state of the second state of the sec
-
 Skriv ut verdier for de ulike frekvensene  t - a \log \frac{1}{2} \left[ \frac{1}{2} - \frac{1}{2} \left[ \frac{1}{2} \right] \right]\textbf{fprint}(\texttt{ 'Materiale' } \texttt{\%} s\texttt{\char'{1}}\texttt{,} \texttt{\char'{1}}\texttt{.} \texttt{\%} \texttt{.})\texttt{,} \texttt{\char'{1}}\texttt{.} \texttt{\char'{1}}\texttt{.} \texttt{\char'{1}}\texttt{.} \texttt{\char'{1}}\texttt{.} \texttt{\char'{1}}\texttt{.} \texttt{\char'{1}}\texttt{.} \texttt{\char'{1}}\texttt{.} \texttt{\char'{1}}\texttt{.} \texttt{\char'{1}}\texttt{.} \texttt{\char'{1}}\texttt{fprintf('TE %10.2f kHz*mm \n',ftTE);
{\bf fprint}('TS : %10.2f kHz*mm \setminus n',\!TS);{\bf fprint}(\ {\cdot}{\rm L}\ {\rm E}\quad \  \, \%10.2f kHz{*}mm \setminusn',ftLE);
x v c i u i — ax(z) — ax(1) / z v (text (and the state of the state of the state of the state of the state of the state of the state of the state of the state of the state of the state of the state of the state of the state of the state of the state of the 
text(xverdi.ftTS/normfrekv, 'TS')
text
xverdi
ftTE
normfrekv

TE
```
## $F.1.17$  fixelmf

```
-
 FIXELMFM  Hjelpefunksjon som setter elektriske grensebetingelser
-
 riktige materiale og mekaniske grensebetingelser dersom
-
 brukeren ikke selv har valgt disse i funksjonene defel
-
 defmat og deast
-
 Benyttes av foelgende funksjoner 
-
 makemesh
-
 Benytter foelgende funksjoner  \% ingen
   ingen i den staat het de staat het de staat het de staat het de staat het de staat het de staat het de staat h
global Fastspentdef Elektrodef nodes vekkku igjenu elektro igjen nullel fri Materialedef
global elektr
if Fastspentdef
  vekku = []; igjenu=[1 nodes*fri1];
end
if Materialedef
  for iii=1 elements
    EL(iii, nel+1)=1;20end
if Elektrodef
  \text{el=find}(\text{elektr==1})elektroel=[];
  for tt=1 size(el)
    elektroel = [elektroel \; find(EL(\text{ind}+1) == el(tt))]end
  elektroel = EL(elektroel, 1.nel);
  \text{elektro} = [ ]; nullel=[ ]; 30
  for ii=1 nodes
     ii iiii, Gill, white, cremero iii, ii
       elektro=[elektro iii];
    else
       \mathbf{u} \mathbf{v} \mathbf{u} \mathbf{v} \mathbf{v} \mathbf{v} \mathbf{v} \mathbf{v} \mathbf{v} \mathbf{v} \mathbf{v} \mathbf{v} \mathbf{v} \mathbf{v} \mathbf{v} \mathbf{v} \mathbf{v} \mathbf{v} \mathbf{v} \mathbf{v} \mathbf{v} \mathbf{v} \mathbf{v} \mathbf{v} \mathbf{nullel = [nullel iii]
       end
    end
  end
                                                                                                               40\,igjen=[];
  for iii=1 nodes
    if find(elektro==iii)==[] & find(nullel==iii)==[] & find(elektroel==iii)<sup>=</sup>=[]
       igjen=[igjen iii].
     end
  end
end
side = \lceil \cdot \rceil mediet=\lceil \cdot \rceilfor iii=1 nodes 50if XL
iii	G

    mediet = [mediet - iii]
```

```
end
```

```
if XL(1,iii) = G2(1)side = [side \nii]end
end
```
### $F.1.18$ fixloss

- FIXLOSSM Ordner riktig tapsmodel l - Benyttes av foelgende funksjoner - tabel l zr uavkurve stress impedans trans respons - Benytter foelgende funksjoner - ingen - Denering av tapsmodel ler Se funksjonene deftap for - beskrivelse av de ulike tapsmodel lene Denne funksjonen - kan utvides til aa inkludere ere tapsmodel ler if Loss - In the contract some some some verdier i materialekse verdier i material  $g = 0$  $%$  Da blir baade g og beta $0$  satt til  $0.$  $beta=0$ elseif Loss - tapsmodel linguistic tapsmodel journal linguistic lines.  $%$  Viskoes tapsmodell for impulsrespons.  $g=1/Qm$ beta $U=1/(2*Qm)$ if sum(sum(imag(d)))<sup> $\tilde{}=0$ </sup> fprintf ('ADVARSEL : Materialkonstantene er ikke reelle, samtidig\n') 30  ${\bf fprintf(')} \qquad \qquad {\bf som\ det\ regnes\ med\ annen\ tapsmodel. \hbox{~$n$~$)}.$ end else - Full international tapsle tagernage - Full at the krewer  $g = 0$  $%$  materialkonstantene er reelle.  $beta=0$ if  $sum(sum(imag(d)))$ <sup> $=0$ </sup> fprintf('ADVARSEL : Materialkonstantene er ikke reelle, samtidig $\langle n' \rangle$  ${\bf fprintf(')} \qquad \qquad {\bf som\ det\ regnes\ med\ tapsloes\ model\ \n\ n\}.$ end 30  $i=sqrt(-1)$ .

### F.1.19 fixmenu

- ingen

,, aan belang is menyeng slik at bare gjoer slik at bare de riktige menyene at bare de riktige menyene oor - kan velges

- Benyttes av foelgende funksjoner - femp simuler - Benytter foelgende funksjoner

- Foerst blir al le menyene satt valgbare  $set(ss$  'Enable', 'on').  $set(ss0, 'Enable', 'off')$  $set(igg.'Enable'.'on')$ set(pp.'Enable','off').  $set(ssia, 'Enable', 'on')$  $set(\text{ssim 'Enable ' 'on')})$  $set(sstr, 'Enable', 'on')$ 

 $20$ 

```
set(ssiam 'Enable' 'on').
set(sstr.'Enable','on').
set(ssimg.'Enable','on');
set(ssims, 'Enable', 'on');
set(ssss, 'enable', 'on');
set(sstag, 'enable', 'on')set(ssiad 'enable' 'on');
set(ann, 'enable', 'off').
-
 Saa blir enkelte menyer laget ikkevelgbare
if Materialedef | plane
  -
 For ere forskjel lige materialer og for planestrain elementer
  -
 er ikke mekanisk spenningsutregning implementert 
  set(ssss, 'enable', 'off');
end
if "Resonansfrekvenser
  -
 For utregnete antiresonansfrekvenser er ikke elektriske respons -
 funksjoner mekaniske responsfunksjoner transientanalyse og
  -
 spenningsutregning implementert
  set(\text{ssiam}, 'Enable', 'off')set(sstag, 'Enable', 'off')set(\text{ssim 'Enable ' 'off '}).
  set(ssss, 'enable', 'off');
  set(sstr, 'Enable', 'off').
end
if Fastspentdef
  -
 Naar noen frihetsgrader er fastspent er ikke transientanalyse -
 mekanisk spenningsanalyse gjennomsnittsutsving og
  -
 svingeform ved mekanisk respons implementert
  set(sstr 'Enable' 'off')set(ssss, 'enable', 'off').
  set(s \text{sing.}' \text{Enable}', ' \text{off}'); 50
  set(ssims, 'Enable', 'off');
end
if length(elektro)==0
  -
 For det elastiske tilfel let er ikke transientanalyse
  -
 elektriske responsfunksjoner mekanisk respons og tabel l med
  -
 gjennomsnittsforskyvning implementert
  set(sstag, 'enable', 'off')set(ssia, 'Enable', 'off').
  set(\text{ssim 'Enable', 'off')})set(sstr. 'Enable' ' off' ) 60
end
if mass==[], at ikke benytte direkte metode naar ikke maar ikke massematrisen er definities
  set(ssiad, 'enable', 'off').
end
-
 Sett riktig verdi for maksimal frekvens 
maks in the form of the fact of the first section of the form of the form of the form of the form of the form o
set(ssfma, 'label', maksstreng) (1)
```
## F.1.20 fprosent

function fprosent(i, elements,  $x, y, b, h$ ); - FPROSENT Grask hjelpfunksjon for tidsangivelse ved simulering i femp

```
\text{prol}=(i-1)/\text{elements}pro= i/elementsx1=x+b*prod;y1=yx2=x+b*prod; y2=y+h;x3=x+b*pro; y3=y+hx4=x+b*proy4=yfx3=x+b; fx4=x+b;
if i == 1plot([x1 x2 fx3 fx4 x1] [y1 y2 y3 y4 y1]'w')hold on
    \mathbf{x} , and the statistic set \mathbf{x} and \mathbf{x} are \mathbf{x} and \mathbf{x} are \mathbf{x} and \mathbf{x}axis('off')axis([0 1 0 1]);
   drawnow
else
    \mathbf{x} , and the statistic set \mathbf{x} and \mathbf{x} are \mathbf{x} and \mathbf{x} are \mathbf{x} and \mathbf{x}\alpha finds the finite of \alpha and \alpha is the finite of \alpha in \alpha is the finite of \alpha is the finite of \alpha is the finite of \alpha is the finite of \alpha is the finite of \alpha is the finite of \alpha is the finite of \alphadrawnow
```
F.1.21 impedans

- IMPEDANSM Regner ut elektriske responsfunksjoner for et frekvensomr

- Benyttes av foelgende funksjoner - femp

- Benytter foelgende funksjoner

- cuthup xloss rhold dirinit - Kal les opp fra menyene i femp Foelgende viktige inngangsvariable - itype direkte metode - modesuperposisjonsmetode - masonmodel l - type impedans - admittans  $\blacksquare$  . The susceptance of  $\blacksquare$ - konduktans -resistans -reaktans - Funksjonen regner ut de elektriske responsfunksjonene impedans admittans -- susceptans konduktans resistans og reaktans baade ved hjelp av den - direkte metoden og modesuperposisjonsmetoden som er beskrevet i - teorien I til legg blir de samme funksjonene regnet ut ved hjelp av - Masonmodel len xloss - Ta seg av tapsmodellering gurecular - plotter par riktig gurecular - plotter par riktig gunden bestehende bestehende bestehende bestehen

fvektinputFrekvensomraade fminstepfmax - velg frekvensomraade  $\text{if } \text{fvekt} == []$  30 fvekt=|U^FFr( 1U ) / 1UU^F Fr( 1U )\* 1\_U5| ,

10

```
end
YY = []FF = []if itype -
 direkte metode
  -
 Her regnes de elektriske responsfunksjonene ut direkte fra -
 masse og stivhetsmatrisene Her er det lett aa implementere -
 mange tapsmodel ler som det er relativt vanskelig aa implementere -
 ved modesuperposisjonsmetoden 40, den direkte metoden er mye langsommere enn modes ap ripernyennen modes () and a service of the control of th
  -
 slik at den ikke blir benyttet mye Begge metodene skal gi samme
  -
 resultat dersom al le modene benyttes i modesuperposisjonsmetoden
  fprintf('Direkte metode \n');
  if mass==[]
     fprintf('Kan ikke benytte direkte metode, da matriser mangler\ln').
     return
  end
  for ffvekt -
 Gaa gjennom frekvensomraadet
     omega=2*pi*i
     D=nuu*(1+1*g)-omega 2* mass % invertering av D er tidskritisk! 50Y = -1*omega*(hpp-hup'*1nv(D)*hup)) % Regn ut admittansen
     YYYY Y -
 lagre admittansen og frekvensen i vektorer YY og FF
     FF=[FF f]\textbf{fprint}(\text{'} \text{ }\%d \text{ }\text{ }\%5.5e +\text{ }\%5.5e \text{ } i \text{ } \text{ } n',\textit{f,} \textit{real}(\text{ } Y),\textit{imag}(\text{ } Y)),\text{ }\% \text{ }\textit{skriv ut}end
else itype of the modes of the period processes and
  fprintf('Modesuperposisjons-metode \n');
  cuthup – % Kegn ut U-I*HUP for alle moder med lavere frekvens enn Fmaks
                                                                                                                            60model and a series of the contract of the contract of the contract of the contract of the contract of the contract of the contract of the contract of the contract of the contract of the contract of the contract of the cont
  ran a nana na mata
  for ffvekt -
 gaa gjennom frekvensene
     omega=z*pi*i
     -
 Regn ut admittansen
     \gamma = 1*omega*(Sum((rA(1 Nut) /((2*p1*Fr(1 Nut)) ~2*(1+1*g)-omega ~2)))-hpp)
     YYYY Y -
 lagre admittansen og frekvensene i vektorer FF og YY
     FF=[FF f]end
elseif it its mass in the contract of the contract of the contract of the contract of the contract of the contract of the contract of the contract of the contract of the contract of the contract of the contract of the cont
  fprintf('Mason-modellen \n');
  -
 Velg hvilket materiale masonmodel len skal regnes ut for 
  if Materialedef
     max_{i=1} min_{i=1} max_{i=1} min_{i=1} min_{i=1} min_{i=1} min_{i=1}else
     matnr
  end
                                                                                                                            80
  dirinit - Finn verdier paa coop op een coop as paa c een coop of the extension of the cooperation of the cooperation of the cooperation of the cooperation of the cooperation of the cooperation of the cooperation of the coo
  e selen it engels enne jer til sen disk med tykkelse selen og
  rG
	 -
 radius G
	
  A = pi*r 2
  code andre verdiste for code in andre konst-andre konst-verdige fra andre konst
  \% eps33=eps33*\{1 + i * \text{t} and e\};
  if c33D == 0eps eps executive executive and the executive executive executive and a contract of the contract of the contract of the contract of the contract of the contract of the contract of the contract of the contract of the contra
     fprintf ('Det gir c33 D = \%e \n\cdot \frac{a35D}{r};
```
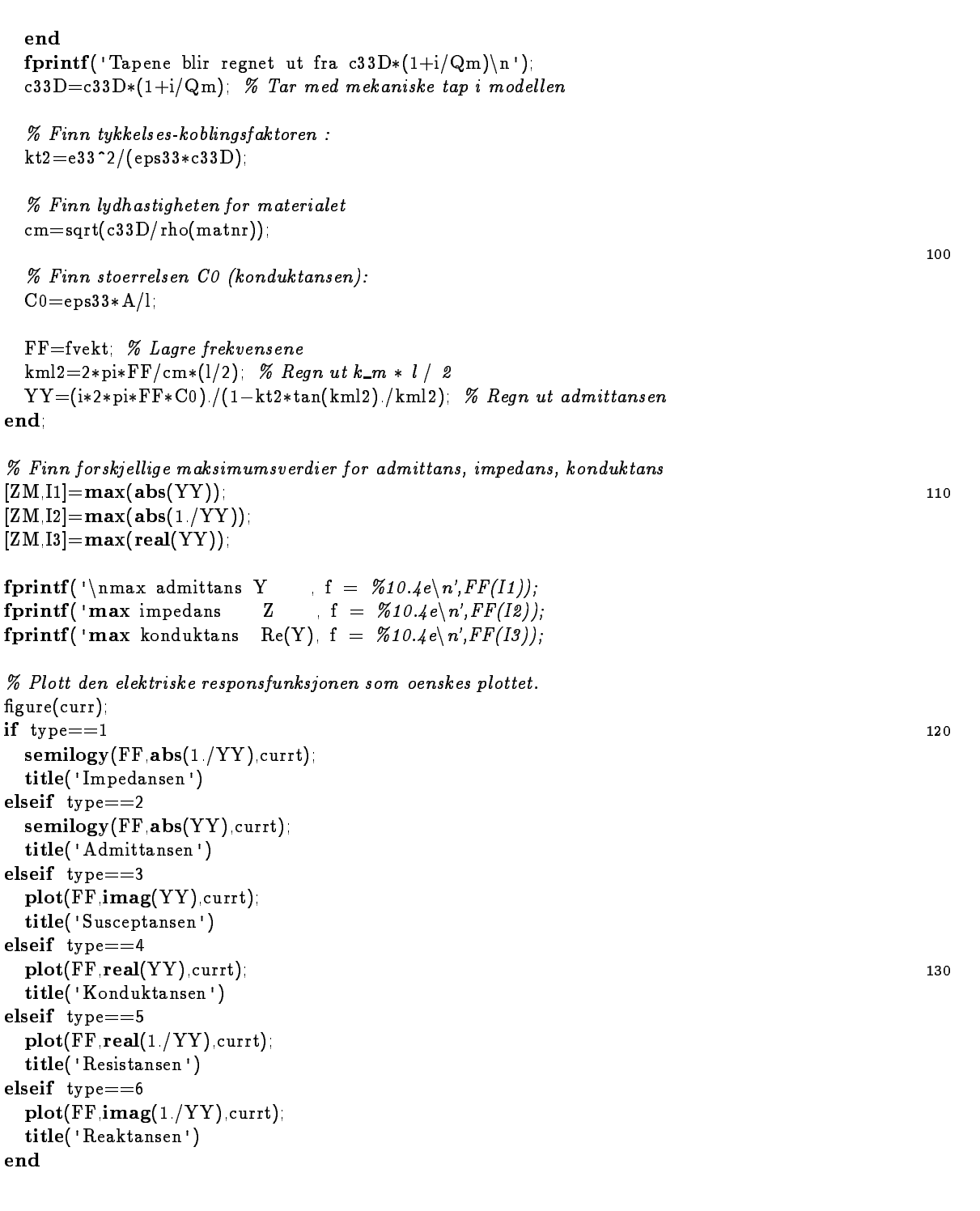

# $F.1.22$  loadf90

- LOADF Hent inn Fl fra disk

- Benyttes av . . . . . . **.** - Benytter

- ingen

```
-
 Funksjonen henter inn data fra Fversjonen av FEMP Input len til
-
 Fprogrammet kan feks vaere laget av funksjonen makef
-
 Funksjonen kan enten hente inn en frekvensspektruml el ler en 
-
 l for en enkel simulering med egenvektorer og andre matriser
-
 som trengs for en modesuperposisjonsanalyse
-
 Viktige variable 
-
 type    frekvensspektruml hentes inn
-
 	  en enkelt simulering med modesuperposisjonsdata hentes inn
-
 Hent inn lnavn 
|{\tt name}|\cdot|{\tt name}| = {\tt uigethle} ('* dat' 'F90 {\tt ut-nl'})
if fname z = 0, the set of the set of the set of the set of the set of the set of the set of the set of the set of the set of the set of the set of the set of the set of the set of the set of the set of the set of the se
  -
 Aapen l for lesing 

pfopenpname fnamer	
  es in production and simulated in a simulated simulation of the simulated simulated and simulated and simulated
    Loss = 0VECT = []; kui = []; A2 = []; hup = []; elektr = 1;
     - Hent inn generel problemdenisjoner problem
     <u>nformation</u>, and a set \boldsymbol{\mu} = \boldsymbol{\mu}p-antallistic contracts and a set of the set of the set of the set of the set of the set of the set of the set
                           d = \frac{1}{2}nodesfscanf 
p-
d	
     frifscanf 
p-
d	
     rrfscanf 
p-
d	
     zzfscanf 
p-
d	
     nelfscanf 
p-
d	
     G	fscanf 
p-
e	
     G
	fscanf 
p-
e	
     G
	fscanf 
p-
e	
     G

	fscanf 
p-
e	
     p-exercited and content to provide the property of the property of the property of the property of the property of the property of the property of the property of the property of the property of the property of the propert
                           die aangesie van die koning van die beskryf van die beskryf van die beskryf van die beskryf van die beskryf va
     ere alle er en en de la poste de la poste de la poste de la poste de la poste de la poste de la poste de la po
    fri=fri1+1-
 Hent inn materialparametre 
     for ii=1.4for ji=1.4diijj	fscanf 
p-
e	
       end
     for ii=1.2 
       for ji=1.4-end
     end
    d(1.4.5.6) = d(5.6.1.4)for ii=1.2for j=1.2diijj	fscanf 
p-
e	
       end
     rhofscanf 
p-
e	
    if d(6,6) == 0elektr(1)=0else
       elektr(1)=1
```
end

```
-
 Hent inn egenverdier 
    for i=1 antall
                                                                                                                       70A
i	fscanf 
p-
                                e de la construcción de la construcción de la construcción de la construcción de la construcción de la construcción de la construcción de la construcción de la construcción de la construcción de la construcción de la const
    end
     -
 Egenvektorer 
       for j=1 antall
          \epsilon = e = \epsilon , \epsilon = \epsilon = 
       end
    end
     if die foelgende matrixene matrixene matrixene matrixene piezoeld til de
                                                                                                                       80
                                                                                                                       ___
       -
 Matrisen hup 
       for i=1 N
          hupi	fscanf 
p-
e	
       end
       hppfscanf 
p-
e	
       -
 Disse matrisene kan benyttes for spenningsanalyse 
       -
 Det boer lages en opsjon om innlesing av disse Det
       -
 boer ikke al ltid vaere noedvendig da de tar opp
       -
 masse diskplass 
       -
       Nfscanf 
p-
d	
       if is in the second matrixene hvis der ligger der s
          N
fscanf 
p-
d	
         for i=1 N1
            for j=1 N<sub>2</sub>
               ikiiij	fscanf 
p-
e	
            end
          -
 Matrisen kui 
          Nfscanf 
p-
d	
          N
fscanf 
p-
d	
         for i=1 N1
            for j=1 N<sub>2</sub>
               kuiij	fscanf 
p-
e	
            end
         end
         ikii = [] kui = []end
    end
     \rm{A2}=sqrt(\rm{A2})/2/piigjenu=1 nodes*1ril vekku=\rm{|}-
 SymmetriskeModer	
    UU=[ | FFr=[ ].
     -
 Gaa gjennom al le egenverdiervektorer og legg dem i vektoren FFr risen uur matrisen UU Dersoon Symmetrisen uur van de symmetriske Modern van de symmetriske Modern
     -
 modene bli sett paa videre -
    for i=1 size(A2 1)
       -
 Det blir sjekket om modene er symmetrisk paa forskjel lig maate
       -
 for planestrainelementer og aksesymmetriske elementer
       if plane
```

```
issymA
i	e  A
i	  -
-
-
         \sum_{i=1}^{n}sign(\texttt{real}(\texttt{VEC1}(\texttt{mna}(\texttt{ignu==}(\texttt{final}*\texttt{(zz*nel}/4)+2))))& \text{imag}(A2(i)) {<} 1;
      elseif plane
         issymA
i	e  A
i	  -
-
-
          \mathcal{L} . The signal \mathcal{L} is the signal of \mathcal{L} . The signal of \mathcal{L} is the signal of \mathcal{L}\texttt{sign}(\texttt{real}(\texttt{VEC}(\texttt{I})\texttt{m}\texttt{a}(\texttt{igenu} == (\texttt{I}\texttt{r}\texttt{l} *\texttt{f}\texttt{z}\texttt{z}*\texttt{ne} \texttt{l}/4)+\texttt{2})\texttt{1}\texttt{1}\texttt{1})\texttt{1}& sign( real V ECT( final (ig)enu==(iril *( zz *nel / 4)+1)) ()))) =
          \sin real(VECT(find(ig)enu==(nodes*2-1)) (i)) & \sinag(A2(i))<1) =
      end
      -
 Dersom dette er en mode som det skal gjemmes paa saa legg den
      -
 massenormaliserte vektoren inn i UU og frkvensen inn i FFr
     if Symmetriske\text{Model} == 0 | issym140mode=mode+1U=VECT(i)UU = UUFFr=[FFr A2(i)]end
  end
  clear A
clear VECT
  clear UTHUP UUTHUP
  Fmaks = FFr(min(35.length(FFr)))\text{material} = (1, 1.5) = 'F90 \qquad \qquad 150
  mass = \lfloor \vert \vert p = 3 \rfloorMaterialedef=0;Elektrodef=0;
  Fastspentdef=0; makemesh;
  fprintf Fresultat
l hentet inn-
 -
-
-
nnnn	

xmenu
  sett menyen ablanca menyen lan menyen lan settima di settima di settima di settima di settima di settima di se
  . For tilfel letter spennings uten spenningsutregningsutregningsutregningsutregningsutregningsutregningsutregn
 if ikii = \vert \cdot \vert & elektr(1) = = 1
    set(ssss, 'enable', 'off').
  end
else type - Hent inn frekvensspektrumlige inn frekvensense og de som frekvense og de som for de som for de som 
 FF=[].RR=[].KK=[].DT=[].T=[].-
 Hent inn materialparametre 
  for ii=1.4for ji=1.4-end
  ende de la construction de la construction de la construction de la construction de la construction de la const
  for ii=1.2for ji=1,4-end
  end
  d(1:4,5:6) = d(5:6,1:4)for ii=1.2for jj=1:2diijj	fscanf 
p-
e	
  end
  rhofscanf 
p-
e
```

```
{{\rm materiale}(1.1.5)} = 'F90 ';
      if d(6,6) == 0elektri=0;elektr(1)=0;
      else
         elektri=1elektr(1)=1end
                                                                                                                                                  190
      -
 Hent inn hjelpestoerrelser  maxmoderfscanf 
p-
d	
      antfscanf 
p-
d	
      - Hent in the Hent in the form of the series of the series of the series of the series of the series of the series of the series of the series of the series of the series of the series of the series of the series of the se
      for i=1 ant
          Ti	fscanf 
p-
e	
          DTi	fscanf 
p-
e	
      end
                                                                                                                                                  200
      -
 Hent inn frekvenser modal konstant og koblingsfaktor 
      for i=1 ant
         for j=1 maxmoder
             -- experience in the state of the state of the state of the state of the state of the state of the state of the
            if elektri
                RRji	fscanf 
p-
e	
                KKji	fscanf 
p-
e	
            end
         end
                                                                                                                                                  210
      -
 Sett al le nul ler til uendelig slik at de ikke synes paa plottet 
      for ii=1 size(FF 1)
          for jjsizeFF

            if FF(ii,j) == 0FF(ii,j)=Infend
         end
      end
                                                                                                                                                   -
-

      -
 Lagre som matlabl slik at man benytter mindre plass paa -
 disken 
      |iname.pname|=uiputfile('* idt', Lagre som matlab-fil')
      if fname
         save([name frame], ' - mat', 'T', 'DT', 'FF', 'RR', 'KK', 'd', 'rho');
      else
          \operatorname{\bf fprint}(\text{ 'Finner } \text{ikke } \operatorname{filen'}\backslash \text{n'})end
  end
                                                                                                                                                  230
   {\bf fprintf('Finner ikke filen ||n')}end
for the contract of the contract of the contract of the contract of the contract of the contract of the contract of the contract of the contract of the contract of the contract of the c
```
#### F.1.23 makef

- MAKEFM Lag Fl for utregning av egenverdier etc

- Benyttes av . . . . . . **.** - Benytter

#### % dirinit -

- Funksjonen lager en Fl av et problem som brukeren selv - denerer i funksjonen Det kan enten vaere for DTspektrum  $10$ - el ler for en enkel simulering De variablene som er satt i - programmet blir benyttet i til legg til at det spoerres om - en del andre - Viktige variable - type Lag l for frekvensspektrum - Lag l for enkel simulering modesuperposisjonsdata - Det brukes al ltid materiale nr 20 matique - Initialiser materiale - Initialiser materialparametre - Initialiser materialparametre - Initialiser m \_\_\_\_\_\_ - Fortel l hva som benyttes av forhaandsdenerte variable  ${\bf fprintf('Definisjoner \ \ \ \ \ }n'.n')$ if Resonansfrekvenser fprintf('Finner resonansfrekvenser\n'); else fprintf('Finner antiresonansfrekvenser\n'); end if plane  $fprint('Advarsel)$  Plane strain-element blir benyttet $\ln'$ ); 30  ${\tt fprint}('{\tt Det\ vil\ oppstaa\ en\ del\ problemer\ i\ den\ forbindelse \n$\;''$).}$  ${\tt fprintf('F.eks. vil D/T\hspace{4pt}vare 2*W/T.}$ ikke bare symmetriske moder med osv $\backslash$ n'); elseif plane fprintf ('Aksesymmetrisk element blir benyttet\n'); end fprintf Materiale -snnmateriale  ${\tt fprint}(' {\tt Antall\ noder\ pr\ element\ er\ 8\}n')$  . - Spoerr etter en del variable som denerer problemet if type - if the frequency of the form of the frequency of the frequency of the form of the frequency of the f - Hvor mange frekvenser skal lagres AntallLagreFrekvenserninputAntall moder som lagres pr- disk Dynamisk=input('Dynamisk elementoppdeling  $(1=ja, 0=ne)$ ')  $S$ penningsutregning=0 if Dynamisk - Variable som denerer dynamisk elementoppdeling  $Maksit = nln put$  ('Maksimal  $1 * 1$  for krav til elpridently (2200). elpbr—minput(Elementer pr-boelgelengde r—fething 4) elpbz—ninput Elementer pr-boelgelengde z—retning 4). compr=input('Krav for z-retning  $(1=$ compressional-v,0=shear-v) :'); 50 else - Variable som benyttes for ikkedynamisk eloppdeling allnrr=ninput('Antall elementer i r-retning '.10); allnzz=ninput('Antall elementer i z-retning '4); endo en la construcción de la construcción de la construcción de la construcción de la construcción de la construcción de la construcción de la construcción de la construcción de la construcción de la construcción de la co  $I$ ykkelse $=$ illiiput,  $I$ ykkelse paa diskene  $\zeta$ e $=$ 3), DiamThic=input('Vektor av D/T-forhold for disker det skal simuleres for '); if DiamThic  $\frac{1}{2}$ end else type - For en ensemble simulering 60 , her kan de este parametrene taes direkte fra problemdefinition of the problem of the control of the control of the control of the control of the control of the control of the control of the control of the control of the Spenningsutregning=ninput('Lagre matriser for spenningsutregning  $(1=ja,0=nei)'(0)$ AntallLagreFrekvenser Dynamisk  $T$ ykkelse $T$  and  $T$ 

```
Diam Inic=2*G2(1)/ Tykkelse
    \operatorname{\mathbf{fprintf}}( ' \operatorname{Tykkelse} \ \ \ \%f\ m\backslash\,n',\operatorname{Tykkelse} );
   fprintf(^{\dagger}D/T)\mathscr{C}_f \setminus n', DiamThic);allnr = rr|allnzz = zz|end
\text{Thic}=T\text{ykkelse*ones}(\text{size}(DiamThic)): 20
Diam=Diam I nic * I nic
AntallDisker = length(Thic)if the state of the second terms of the state of the state of the state of the state of the state of the state
    -
 Hvor mange frekvenser skal lagres  AntallFrekvenser=ninput('Antall frekvenser/egenvektorer som lagres ',64);
end
-
 Spoerr etter lnavn for resultatl 
l - datum film for the second for the second control of the second control of the second control of the second control of the second control of the second control of the second control of the second control of the second c
-
 Spoerr etter lnavn for lagring 
\lvertIname pname\lvert =uiputnie(** 190° F90 D/I mot f* I -inn\lvert -ni').
if it is a contract of the contract of the contract of the contract of the contract of the contract of the contract of the contract of the contract of the contract of the contract of the contract of the contract of the con
    pformally formed for the first state of the state of the state of the state of the state of the state of the s
    -
 Skriv ut info om valgene som er gjort for dynamisk elementoppdeling 
   if Dynamisk
        {\tt fprintf('Elementer pr. boelgelengde : %d (r) %d (z) \n} \n} \n{s.t.}{\tt fprintf('Noder pr\_boelgelengde : %d %d (r) %d %d (z) \n} \label{th:1} %{\tt fprintf('Maks f*T } \ \ \%d \ \ n'.\,Maksft);fprintf(' d/t r z(c) z(s) \n');
   end
    -
 Skriv initialiseringsdel av len for asfys	 
    \{ \text{fprintf}(\text{fip.'}#!/ \text{bin/csh}\backslash \text{n'}\}\operatorname{\bf fprint(fip.}'# QSUB -\operatorname{\sf eo}\langle \texttt{n}' \rangle\textbf{fprintf}(\texttt{fip}~\texttt{#}~\texttt{QSUB}~\texttt{-q}~\texttt{alpha\_osf20\texttt{\textbackslash}n'})\textbf{fprint}(f_1, t) = \textbf{QSUB} - \textbf{lt} \quad 7/100/100 \cdot \textbf{n/n}^2)\operatorname{fprint(fip\_cd} ~/f90/nnew/\n'); % Dette maa forandres avhengig av maskin
    \{ \text{fprintf}(\text{fip.} \text{ }^\prime \text{ }/\text{femp } << \text{EOF}\text{\textbackslash} \text{n }^\prime \text{ } \})-
 Skriv materialparametre
    \operatorname{fprintf}(\text{fip} \cdot \text{\%e}, \text{\%e}, \text{\%e}, \text{\textit{0}} \backslash n', c\text{11}, c\text{12}, c\text{13});\operatorname{\bf fprintf}(\operatorname{fp} \cdot \mathscr{\%e}, \mathscr{\%e}, \mathscr{\%e}, \mathscr{O}\mathord{\setminus}n', \mathit{c12}, \mathit{c22}, \mathit{c23});\textbf{fprintf}(\text{fip}: \text{\%e}, \text{\%e}, \text{\%e}, \text{\textit{0}} \text{\textbackslash} \textit{n}\text{\textbackslash} \textit{c13}, \textit{c23}, \textit{c33}) ;\operatorname{\bf fprint(f_{ip}.'0,0,0,\%e\{n',c44\};}\operatorname{\bf fprintf}(\operatorname{fp} '0.0.0.%e\hspace{-0.08cm}\backslash\hspace{0.15cm} n\hspace{-0.08cm}\backslash e\hspace{-0.08cm}\backslash\hspace{0.15cm} n\hspace{-0.08cm}\backslash e\hspace{-0.08cm}\backslash\hspace{0.15cm} n\hspace{-0.08cm}\backslash e\hspace{-0.08cm}\backslash\hspace{0.15cm} n\hspace{-0.08cm}\backslash\hspace{0.15cm} e\hspace{-0.08cm}\backslash\hspace{0.15cm} n\hspace{-0.08cm}\backslash\hspace{\operatorname{\bf fprintf}(\operatorname{fp} \cdot \mathscr{\%e}, \mathscr{\%e}, \mathscr{\%e}, \mathscr{O}\mathord{\setminus}n', e31, e32, e33);{\bf fprint(f_i p_i \mid \mathscr{C}e, 0 \setminus n',eps11)} (iii) (iii) (iii) (iii) (iii) (iii) (iii) (iii) (iii) (iii) (iii) (iii) (iii) (iii) (iii) (iii) (iii) (iii) (iii) (iii) (iii) (iii) (iii) (iii) (iii) (iii) (iii) (iii) (iii) (iii) (iii) (ii
    \operatorname{\bf fprintf}(\operatorname{fp} '0 %e \backslash n', eps 33);
    \textbf{fprint(fip} \mid \text{\%e}\setminus\textcolor{red}{n},\textcolor{red}{rho(\textcolor{red}{\textbf{m}}\textcolor{red}{atnr})};\operatorname{fprintf}(\operatorname{fip} , ' \%e \setminus n'.\textit{length});-
 Skriv annen info om simuleringen
    \bf{fprintf}(\rm fp,{}' \,\%d,\%d,\%d,\%d\%d\gamma \mathit{n'},\&AntallDisker,AntallLagreFrekvenser,\dotstype Kesonansfrekvenser+plane*2 Spenningsutregning) =
    , skriv simuleringsdata je hver enkelt disk som bestaar av tykkelt s
    -
 DTforhold Antal l frekvenser som oenskes og elementoppdeling
   for i=1. AntallDisker 120dd = Diam(i) t = Thic(i)-
 Regner ut antal let frekvenser som skal regnes ut Boer kanskje
        -
 gjoeres annerledes slik at brukeren kan velge selv paa en
```

```
-
 enkel maate
if type
   AntallFrekvenser=dd/t*7;
   if AntallFrekvenser

      AntallFrekvenser

   end
ende de la construction de la construction de la construction de la construction de la construction de la const
-
 Regner ut elementoppdeling for dynamisk elementoppdeling Se paa -
 funksjonen dynamel for forklaring Dette er nesten identiske til
-
 dynamel
if Dynamisk
  Maskf = Maskf/(t)C=[c11 \ c12 \ c13 \ 0 \ 0 \ 0\mathbf{0}c12 c22 c23 0 0 0
                            \mathbf{0}c 13 c 23 c 33 0 0 0 \pm\mathbf{0}0 \t 0 \t 0 \t c44 \t 0 \t 0\mathbf{0}0 \t 0 \t 0 \t 0 \t 05500 \t 0 \t 0 \t 0 \t 0 \t c66S=inv(C)es exercises and the set of the set of the set of the set of the set of the set of the set of the set of the s
   s11e = S(1,1)c_1 p = s 1 c ( s 1 c \; c \; = s 1 s c \; c \; \;variation and the state of the state of the state of the state of the state of the state of the state of the s
                                                                                                                         150
   cdce
eps
   vzcwsqrtcdrhomatnr		 -
 Kompresjonsboelgeh zretn
   vzsw=sqrt(c44/rho(matnr))% Skjaerboelge.h., z-retn.
   -
 Utregning av hastigheter er tatt fra kunkel
   -
 Boelgelengdene 
   lambda = v r/Ma ksf.
   lambdazcw=vzcw/Maksf;
   \lambdalambdazsw=vzsw/Maksf\lambda i \lambda-
 Elementoppdelingene 
   rr=dd*elpbr/(2*lambdar)
   zzsw=t*elpbz/(lambdazsw)zzcw=t*elpbz/(lambdazcw)nr = round(rrr)nzzcw = round(zzcw)nzzsw=round(zzsw)170
  if nzzcw == 0 nzzcw == 1 end:
  if nzzsw == 0, nzzsw == 1; end;
  if nrr == 0 nrr = 1 end
   if compressions are compressed as a compressions of the compressions of the compressions of the compressions o
     nzz=nzzcw:
   else - Die eingehastighet van die gehadelige bek
     nzz=nzzsw
   end
   \textbf{fprint}(' %5.1f : %d , %d , %d \cdot \frac{1}{d} %d \cdot \frac{1}{d} %delse
```
nrrall - Bruk ikke dynamisk elementoppdeling - bruk ikke dynamisk elementoppdeling - bruk ikke dynamisk elemen

```
end
\textbf{fprint}(\,{}^{\shortparallel}\,\%d,\%d,\%d\backslash\,{}n\rq{},nnr,nzz,round(AntallFrekvenser));
```

```
\textbf{fprintf}(\text{fi}_\text{P}, \text{'}\,\text{\%d}, \text{\%d}, \text{\%d}\text{\_n'}, \textit{nrr}, \textit{nzz}, \textit{round}\text{(AntallFrekvenser)});{\tt fprintf}({\tt fp}, {^v\%10.3e}, {\mathcal{W}}20.16 {\!\mid\!} n', Thic(i), Diam(i) / Thic(i)) ;end
      fprintf 
p-
snnwritename
      {\bf fprint(f_i p_i \cdot EOF\setminus n)} (190
      \operatorname{\bf f}( fip \operatorname{\bf f} \operatorname{\bf f} \operatorname{\bf ffclose
p	
else
      {\tt fprint}('{\tt Kunne} ikke aapne filen |\!\setminus\!{\tt n}\,'\rangle|end
```
function makemesh

```
-
 MAKEMESH  Meshgenerator for rektangulaer region noders elementer
-
 Benytter 
-
 xelmf
-
 Benyttes av 
-
 femp dynamel loadf
-
 Funksjonen deler strukturen som er dener i de forskjel lige 
-
 variabelne i menyen Problemdenisjon opp i elementer
-
 Viktige variable her er rr og zz som denerer antal l elementer
-
 i hver koordinatretning og G	 og G
 som bestemmer dimensjonene
-
 til strukturen -
 Utvariable er nodedenisjonen XL elementdenisjonen EL
-
 og antal l noder nodes samt antal l elementer elements
-
 Funksjonen kal ler ogsaa opp xelmf som tar seg av de elektriske
-
 grensebetingelsene mekaniske grensebetingelsene og
, materialinnoething als elementene blir automatisk satt til materiale satt til materiale
-
 nummer 	 -
-
 De globale variable som blir brukt 
global rr zz G1 G2 nodes elements nel XL EL;
```
global igjen elektro nullel igjenu vekku mediet side global Materialedef Elektrodef Fastspentdef

```
XL=[]EL=[]e en elementers elementers
   \% Del opp strukturen i (rr+1)*(zz+1) noder, jevnt fordelt utover 30-
 XL	k er rkoordinaten til node nr k
   -
 XL
k er zkoordinaten til node nr k
  dr = (G2(1) - G1(1))/rr\mathbf{u}\mathbf{z} - \mathbf{v}\mathbf{z} (2) \mathbf{u}\mathbf{z} - \mathbf{v}\mathbf{z}nodes
  for r = G1(1) dr G2(1)\alpha is a contract \alpha in \alpha in \alpha is a contract of \alpha is a contract of \alphanodes = nodes + 1;
          XL( nodes)=[r,z]
  end
```
```
-
 Del strukturen opp i rrzz elementer
 elements=rr*zz
  -
 ELki denerer hvilke node som er node nummer i for
  -
 element nummer k
  <u>range and the second second and the second second second and second second second second and second second second second second second second second second second second second second second second second second second se</u>
 for k=1 elements
                                                                                                      50
    ELk	r 
    ELk
	rzz	
   EL(k,3)=r+(zz+1)-1EL(k, 4)=r-1if rem(r, zz+1) == 0rr

        r=r+1;
   end
 end
elseif is die elemente en die eerste meer waaronde van die volgens en die volgens van die volgens van die volg
 dr = (G2(1) - G1(1))/rr\mathbf{u}\mathbf{z} - \mathbf{v}\mathbf{z} (2) \mathbf{u}\mathbf{z} - \mathbf{v}\mathbf{z} (2) \mathbf{u}\mathbf{z}nodes
  -
 Del strukturen opp i noder
  -
 XL	k er rkoordinaten til node nr k
  -
 XL
k er zkoordinaten til node nr k
 for r = G1(1) dr G2(1)for zG
	dz
G

        nodes = nodes + 1; 70XL(nodes)=|r z|end
   if r = G2(1)for zG
	dzG

        nodes = nodes + 1;
         XLnodes	rdr
z
   end
 end
                                                                                                      80
  -
 Del strukturen opp i elementer 
  -
 ELki denerer hvilke node som er node nummer i for
  -
 element nummer k
 elements=rr*zz
 nr = 3for k=1 elements
    prg = (2 * zz + 1) + (zz + 1)\mathsf{prg}_2 \equiv reminister \mathsf{prg}_1 \equiv 1 \mathsf{prg}_2EL(k,1)=nrELk
	nrprg
    ELk	nrprg

    E(H \wedge H) = H I = ZEL(K, 5) = nr + (2 * zz + 1) - prg2EL(k, 6) = nr + prg-1EL(K, I) = nr + (Z*zz+1) - prgZ - 1EL(k, 8) = nr - 1;
    if rem(nr, prg) == (2*22+1)
        nr=nr+(zz+1)+3; 100
   else
```

```
nrn - 1
     end
  end
\mathcal{F} . The finite state is the finite for the finite state of the finite state of \mathcal{F}end
```
- Ta seg av elektriskemekaniske grensebetingelser samt valg av - materiale for de ulike elementer

- Variablene Materialedef settes til slik at al le elementer - automatisk blir satt til materiale nr materiale nr materiale nr materiale nr materiale nr materiale nr mater - Variabelen Elektrodef settes til slik at elektrodene automatisk - ligger paa zzmax og zzmin der zmax og zmin deneres i variablene - G og G naar xelmf kal les opp - Variabelen Fastspentdef settes til slik at ingen mekaniske - frihetsgrader er fastspent naar xelmf kal les opp  $\mathtt{Materialedef=0}$ : Elektrodef=0; Fastspentdef=0;

fixelmf; xelman and the contract of the contract of the contract of the contract of the contract of the contract of the contract of the contract of the contract of the contract of the contract of the contract of the contract of the

```
function [kuul.kupl.kppl.massl]=masstiff(xl.materialenr)
,, masse av lokal magneting av lokal masser og stivhetsmatrise
-
 Benyttes i foelgende funksjoner  -
 compute
-
 Benytter foelgende funksjoner  -
 shape
                                                                                          10-
 Globale variable som benyttes  
global nel lp lint rho sg tg wg d plane lengde fri fri1;
-
 Nul lstil l de lokale masse og stivhetsmatriser
kuu=zeros(fri1*nelfri1*nel);
kupl=zeros(fri1*nel.nel);
kppl = zeros(nel,nel)mask=kuul;
  -
 Dener materialkonstantmatrisene
 if plane == 020
    C = d(1.4.14 + materialenr*6-6)E = d(5.6.1.4] + materialenr*6-6).
   EPS=d(5.6|5.6]+\text{materialenr}*6-6);
 elseif plane
   C = d([1 3 4],[1 3 4]+<i>materialen</i>**6-6)E=d(5.6 [1 3 4]+materialenr*6-6);
   EPS=d(5.6.5.6]+\text{materialenr}*6-6);
 end
-
 Integrasjonen for aa nne masse og stivhetsmatrisene nnes 
-
 ved hjelp av gaussintegrasjon med integrasjonspunkter sgtg
-
 og vektet wg
-
 Loekke for al le Gaussintegrasjonspunktene lint 
for l=1 lint
 m = [] bu=[] bp=[]
```
110

120

```
[shp,xsj]=shape(sg(l),tg(l),xl)if plane
   {\bf r} = {\bf sum}(\;{\bf x} {\bf 1} \,|\; 1 \; \; ) \; * {\bf shp}(3 \; \; ) \; | \; \; \; \forall s \; r \; koord \; tl \; punktet \; (for \; aksesym.) \eqno{40}dv = x s]*Wgill*Z*Dl*I %
                                   Multiplum for integranden
elseif plane
  dv=xsj*wg(l)*length Multiplum for integranden
end
mdv=dv*rho(materialenr)
```

```
-
 Finn b og nmatrisene for elementet 
for j=1 nel
```

```
-
 Regn ut bu og bpmatriser
if plane
  buj = [\mathrm{shp}(1\ \mathrm{j})] 0
            shp(3j)/r 0
            \Omegashp is the second three states in the second second second second second second second second second second second second second second second second second second second second second second second second second second se
            shp(2j)shp(1 j)]elseif plane
  buj = [shp(1,j) 0
              shp
j	 
            shp(2j)\shp(1,j) 60
end
bpj = [shp(1 j)]shp
j	
mj = [shp(3 j) 0]\begin{bmatrix} \sinh(3) & 1 \sinh(3) & 1 \end{bmatrix}bu = [bu \; buj]bp=[bp \quad bpj]: 70m = [m \; mj]
```

```
end
```

```
-
 Regn ut bidraget til integralet fra dette gaussintegrasjonspunktet -
 og legg det til den verdien som al lerede er funnet for masse og
-
 stivhetsmatrisene
kuul=kuul+bu'*C*bu*dv;
kupl=kupl+bu'*E'*bp*dv;
\verb|kppl=kppl+bp|^{*} \verb|EPS*bp*dv|^{*}{\rm mas}l{\rm =} {\rm mas}l{\rm +} {\rm m} * {\rm m}{\rm d}v{\rm v}
```
end return

# F.1.26 modekons

.. model moderne ut og plotter moderne moderne og kobleme og ko  $% \mathcal{D}_{\mathrm{c}}\left( \mathcal{D}_{\mathrm{c}}\right) =\mathcal{D}_{\mathrm{c}}\left( \mathcal{D}_{\mathrm{c}}\right)$ - Benyttes av - femp - Benytter . . . . . . . . <u>.</u>

```
-
 Funksjonen plotter enten den modale kontanten el ler koblingskoesienten
-
 mot frekvensen Den maksimale frekvensen paa guren er Fmaks som
-
 kan bestemmes i menyene
```

```
cuthup % Regner ut U T*HUP.
```

```
r A = UIHUP-2, % Kegner ut den modale konstanen som (UI*HUP) 2
Ksq=n/(2*pi*Fri[1]length(1A)) 2/hpp % Keqner ut koblingsfaktoren 2
K = \text{Syl} \cup \text{Kyl} and \text{Kyl} \cup \text{Kyl} and \text{Kyl} \cup \text{Kyl} and \text{Kyl} \cup \text{Kyl} and \text{Kyl} \cup \text{Kyl}if itype
  fprintf ('Benytter koblingsfaktoren k_surf\n');
end
\simg\sim
```

```
hold o
```

```
-
 Loekke gjennom al le frekvensene mindre enn Fmaks
for kk=1 Nut
  if itype -
 den modale konstanten P = \{x_1, x_2, ..., x_n\}[real(FFr(kk)) real(FFr(kk))] [0 rA(kk)] 'y-');
    hold on
  elseif it is the contract of the company of the contract of the contract of the contract of the contract of th
     P = \{x_1, x_2, ..., x_n\}[real(FFr(kk)) real(FFr(kk))] [0 K(kk)] y - 1];
    hold on
  end
end
```
### $F.1.27$ modeplot

,, modern svinger svinger og animerer svingejerment modern.

- Benyttes av . . . . . . **.** - Benytter - vieweig move

- Funksjonen plotter enten en og en mode el ler ere moder sammen - Den kan ogsaa animere en mode

- Viktig inngangsvariable - smodplot Plotter en vilkaarlig mode med vilkaarlig forstoerrelse - Plotter ere moder sammen av gangen  $%$ - model and animal contract of the contract of the contract of the contract of the contract of the contract of the contract of the contract of the contract of the contract of the contract of the contract of the contract of - Vis kun plott ingen animasjon

```
-
 Initialiser variable
submodersizeuten de en sie der der en der en der en der en der en der en der en der en der en der en der en de
```

```
s smodplot - it can be control and a
  modenen moden, moden moden i ji variag verdig verdi i variabel modene i v
  stoning and the stories of the stories of the stories of the stories of the stories of the stories of the stories
  substubie - Kun en av den av gangen
```
10

 $10$ 

20

```
else - else modern - en die ste stelle - en die stelling van die stelling van die stelling van die stelling va
   modene - sambone, it bactacheren modene bestemmer hvilke som skal plottes
   -
 Bestem antal l moder pr side ut fra DTforholdet
   D = G_2(1)/G_1(2)*2if Don't be a strong of the strong strong strong strong strong strong strong strong strong strong strong strong
     suby=3 subx=1;
  elseif DT
      substitute the substitute of the substitute of the substitute of the substitute of the substitute of the substitute of the substitute of the substitute of the substitute of the substitute of the substitute of the substitut
  elseif DT
      subysubx

  else
     suby=1 subx=3end
  \text{subs} = \text{subx} + \text{suby} and \text{suby} and \text{suby} and \text{suby} and \text{suby} and \text{suby} and \text{suby} and \text{suby} and \text{suby} and \text{suby} and \text{suby} and \text{suby} and \text{suby} and \text{suby} and \text{suby} and \text{suby} and 
   -
 Sett forstoerrelsen til 	
  sto=1end
chose - Velg riktig del av strukturen for plotting.
-
 Gaa gjennom al le modene som skal plottes 
for mod=modene
   urealus in the Urealus of the Urealus of the Contract of the Urealus of the Urealus of the Urealus of the Urealus of
   modiser und der understaden frihetsgrader er bundet.
                                                                                                                                        50
   -
 Regn ut en multiplikasjonsfaktor som gir et noenlunde
   -
 fornuftig plott
   factor=max(abs(U(2 fril fril*(rr+1)*(zz+1)-1)))/G1(2)*5
  nfactor=inv(factor)*sto;-
 Velg riktig gur og subplot 

gurecurr	
  subplot(suby.subxsub) hold off
                                                                                                                                        60
   -
 Vis forskyvningen til moden grask  
  if modeanimer
      vieweig U(chosen)* ntactor ny \Delta L) % Legn opp moden
  elseif modeanimer move(U*niactor Frimod)*2*pi) % Animer moden
  end
  mode=mode+1;
   -
 Skriv info om moden som tittel
   strengsprintf Mode -
d -
	f khZmodFFrmod	e
  title(streng); the contract of the contract of the contract of the contract of the contract of the contract of the contract of the contract of the contract of the contract of the contract of the contract of the contract of
  subsub=sub+1s subsubs a smodple, a consequent consequent consequent
      {\tt fprintf('Flere moder ~ - Venstre musknapp=Ja, Hoeyre Musknapp=Nei ~ \n'''}.{\text{dum1} \times \text{dum2 yes}} = {\text{ginput}(1)}if yes
        break
     end
     sub=1;
   ende de la construction de la construction de la construction de la construction de la construction de la construction de la construction de la construction de la construction de la construction de la construction de la co
```
- inngangs og utgangsvariabel

#### $F.1.28$ modifu

, modifier in er i forsk steatspente for i forskelligen forskelligen for faster frihetsgen

% Benuttes av: - Benyttes av - tabel l modeplot

- Benytter - ingen

- Funksjonen legger er inn i forskyvningsmatrisen for de fastspente

- funksjonen vieweig Den modiserer variabelen U som er baade

- frihetsgradene slik at forskyvningen kan plottes ved hjelp av

 $10$ 

if Fastspentdef - Kunst de tilfel ler det nastspent de tilfel ler de til de til de til de til som med en de ti tab=ligjenu vekkul  $[I$ itab $]=$ sort $(tab)$ uurerossigevekkundig foerst til riktig foerst til riktig foerst til riktig antal ligger uutab - Sorter disse slik at de ligger in disse slik at de ligger in disse slik at de ligger in disse slik at

end

function  $[M] = move(new,omega)$ ; - MOVEM Animering av utsvinget til en mode

- Benyttes av - modeplot respons

- Benytter - vieweig

- Funksjonen plotter utsvinget ved ere forskjel lige tidspunkt - et visst antal l ganger pr periode og lagrer dette som en - lm som kan avspil les senere

- Globale variable global Hele curr rr zz nodes elements G1 G2 chosen global Fastspentdef igjenu vekku nel XL EL

ang ang pangkalang pangkalang pangkalang pangkalang pangkalang pangkalang pangkalang pangkalang pangkalang pan  $ax = axis$  mini= $ax(3)$  maxi= $ax(4)$ .  $i = \text{sqrt}(-1)$ :  $\alpha$ ntingutantall step  $\{10\}$  -  $\alpha$  interest step  $\alpha$ for den periode og fortet og frekvense og frekvense og frekvense og fortet og frekvense og fortet og fortet og moviement av lagring av moviement av moviement av moviement av moviement av moviement av moviement av moviemen chose - Velg riktig det av strukturen for plott hold o - Gaa gjennom en periode for  $j=1$  ant - Regn ut forskyvning ved dette tidspunktet  $nev2 = real(new(chosen)*exp(i*omega*t))$ - Vis dette grask  $vieweig(new2, ny XL)$ 

```
-
 Faa det til aa se nt ut
  if \text{Hele} = 2\frac{a}{b} G2(1)*13 - G1(2)*2 G1(2)*13)
      axis('off')axis('equal')ss sprinter, committee and the property of the property
      \mathbf{t} = \mathbf{t} \cdot \mathbf{t} + \mathbf{t} \cdot \mathbf{t}axis([-1 1 minima x]])axis('off') axis('normal')end
   drawn bilde bilde bilde bilde bilde bilde bilde bilde bilde bilde bilde bilde bilde bilde bilde bilde bilde bi
   my a green of the bilder of the second of the bilder of the second of the second of the second of the second o
   ttde - Oppdater tiden
  hold o
moviem and a set of the spin limit of the spin limit of the spin limit of the spin limit of the spin limit of t
while input('Replay ? (ja=1,nei=0)')
  move(M, 40)end
```
#### $F.1.30$ nymat

function nymat - NYMATM Dener et nytt materiale som lagres paa disk

- Benyttes av foelgende funksjoner - femp

- Benytter foelgende funksjoner - ingen

- Denne funksjonen denerer et nytt materiale som enten kan vaere - isotropt el ler anisotropt Man kan gi inn baade komplekse og - reel le konstanter Dersom konstantene er komplekse maa man passe - paa aa velge en riktig tapsmodel l i funksjonen deftap Loss 

- Globale variable som brukes her global materiale rho Qm d tande

 ${\bf fprint}('Definering~ av~ materiale~(konstanter~ kan~vaere~ komplekse)~|\{n'\}|$ fprintf ('Dersom konstantene er komplekse, maa riktig tapsmodell velges!!\n\n'); - Materialnavn maa vaere en tekststreng av lengde 
 maa ikke vaere unik  $\text{tmp}{=}{^{++}}$ while  $sizetmp)^{2}=[1,5]$  $tmp = input('Material - navn'')$ end  $materiale1 = tmp.$ iso $=$ input('Isotropt materiale? (1=ja0=nei) '); if is a dersom internationale isotropt materiale in the contract of the contract of the contract of the contract of the contract of the contract of the contract of the contract of the contract of the contract of the contra

- Spoer etter al le materialkonstanter som trengs for aa denere

50

30

```
% materialet.
-
cll=input('cll^E : ');
cl2 = input('cl2 E \t')c13=input('c13E ');
c33 = input('c33`E'')c44=input('c44^E : ');
e31 = input('e31'')40e33 = input('e33'')e15 = input('e51'')c ps∪— 0 00 + c — 12 ,
eps11 = input('eps11-S/eps0' ')*eps0
eps33 = input('eps33^S/eps0' ')*eps0;rho1 = input('Tettheten rho : ');-
 For noen materialer med annen orientering ell maa man 
-
 denere ere konstanter
if input('Benyttes vanlig orthotropt materiale (1=ja, 0=nei)')
  c contract to contract the contract of the contract of the contract of the contract of the contract of the contract of the contract of the contract of the contract of the contract of the contract of the contract of the con
  \tt e32\!=\!e31c23 = c13e11 = 0e12=0e13 = 0c22 = input('c22^E); 60
  c23 = input('c23`E');
  e32 = input('e32 \t');
  e11 = input('e11 \t');
  e12 = input('e12 \t')e13 = input('e13 );
end
  cc c
 c   -
rr
     c12 c22 c23 0
                   \mathcal{C} t tc 13 c 23 c 33 0 %zz
        c -
rz
  e = [e11 e12 e13 e15e31 e32 e33 0 |';
  eps = [eps11 \quad 00 eps33.
  -
 Undersoek om materialet har piezoelektriske egenskaper -
 ved aa se om noen av e el ler epskonstantene er forskjel lig 

  -
 fra nul l 
  if sum(sum(abs(e))) + sum(sum(abs(eps))) == 0elektriske piezoelektriske egenskaper
  else
    elektriske en die piezoelektriske egenskaper med e
  end
  -
 Legg al le konstantene i d	matrisen som blir lagret
  d1 = c e
      e ensi
```

```
fprintf ('Verdiene til mekanisk Q-faktor og elektrisk tapsvinkel\langle n' \rangle;
fprintf ('blir ikke automatisk benyttet selv om materialet er benyttet\langle n' \rangle;
fprintf ('Disse blir bare lagret for materialet, og kan saa benyttes ved\langle n' \rangle;
\bf fprint(f\ 'definering\ av\ tapsmodell \ \n\ \mid\ \n\ ^n)\tandel = input('tangens(delta_e), elektrisk tapsvinkel '
```
else else isotropt materiale

```
-
 For et isotropt materiale trenger man kun to konstanter  
nu = input('nu'')E=input('E'')
```
## $dl =$   $\begin{bmatrix} 1 & nu/(1-nu) & nu/(1-nu) & 0 & 0 & 0 \end{bmatrix}$  $nu/(1-nu)$  1  $nu/(1-nu)$  0 0 0;  $nu/(1-nu)$   $nu/(1-nu)$  1 0 0 0; nu nu  $0 \t 0 \t 0 \t 0 \t 0 \t 0$  $0 \t 0 \t 0 \t 0 \t 0 \t 0$

 $d\lambda = E*(1 - \text{nu})/(1 + \text{nu})*(1 - 2 * \text{nu})*d\lambda$ elektriske en de en delektriske egenskaper

 $rho1 = input('Tetheten rho : ');$ tande - elektriske tapsvinkel er al litid null

fprintf ('Verdiene til mekanisk Q-faktor \n'); fprintf ('blir ikke automatisk benyttet selv om materialet er benyttet $\langle n' \rangle$ ; fprintf ('Denne blir bare lagret for materialet, og kan saa benyttes ved $\langle n' \rangle$ ;  $\bf fprint(f\ 'definering\ av\ tapsmodell \ \n\ \mid\ \n\ ^n)\$ 

### end

 $Qm1 = input('Mekanisk Q-faktor, Qm'')$ 

|Iname.pname|=uputlie('\* mta ' 'Lagre materialii') if fname save([pname fname], 'd1', 'rho1', 'materiale1', 'Qm1', 'tande1', 'elektr1'); end

130

120

110

#### F.1.31 respons

- RESPONSM Mekanisk harmonisk respons i form av svingeform og - gjennomsnittsforskyvning ved gitte frekvenser

- Benytter - cuuthup xloss rhold vieweig move chose - Benyttes av . . . . . . **.** 

- Viktige inngangsvariable - itype Svingeform

- Gjennomsnittsforskyvning

- utype vis r og zretning ved gjforskyvning

- Gaa gjennom al le frekvensene

for  $f = FF$ 

```
-

  vis rretning ved gjforskyvning
-
   vis zretning ved gjforskyvning
cuuthup \% Kegn ut U*U^T I *HUP
xloss -
 Ta seg av tap
rhold - Ta seg av det graske forarbeidet
                                                                                                                       20
                                                                                                                        -

if it is a solution of the set of the set of the set of the set of the set of the set of the set of the set of
 f=1;
 while f^* = 0for \mathbf{r}_1 find \mathbf{r}_2 from \mathbf{r}_3 . The form \mathbf{r}_1 is the spoor frequency of \mathbf{r}_2 is the space of \mathbf{r}_3if f^* = 0omega=2*pi*i
       nev = zeros(size(UUTHUP,1),1);-
 Regn ut responsen 
       for j=1 Nuut
                                                                                                                       30
          nev=nev+(UUIHUP( 1)/((2*p1*f fr(1)) 2*(1+1*g)-omega 2))
       end
       -
 Finn den tiden som gir maksimalt utsving
       -
 Dette kan kanskje gjoeres paa en bedre maate
       UY-
AA 
       for y=UY AA=[AA \ sum(abs(real(new*exp(i*ypi))))] end
       {\text{dum idum}} = \max(AA)U = \text{real}(new*exp(i*pi*UY(idum)))40
       -
 Velg en passende faktor for visning 
       factor=max(abs(U(2 fril fril*(rr+1)*(zz+1)-1)))/GI(2)*5
       \mathbf{S} . The form of \mathbf{S} is the set of \mathbf{S} , and \mathbf{S} is the set of \mathbf{S}nfactor = input(streng)if nfactor = \frac{1}{\text{factor}} = \frac{1}{\text{factor}}-
 Plott den oenskede delen av strukturen ved den gitte frekvensen
       choserhold
       vieweig(\text{real}(U(chosen))*nfactor_nyXL)\mathcal{S}uche\mathcal{S} and \mathcal{S} is a set of \mathcal{S} is a set of \mathcal{S} functor \mathcal{S} for \mathcal{S} \mathcal{S} (i.e., \mathcal{S}) is a set of \mathcal{S} is a set of \mathcal{S} is a set of \mathcal{S} is a set of \mathcal{S} is a 
       title(\text{strength})drawnow
       -
 Vis animerte svingninger dersom oenskelig
       if input('Vis variasjon med tiden? (0=nei, 1=ja)')
         rhold move(new*nfactor,omega)end
    end
                                                                                                                       60
elseif itype of the state in the state of the state of the state of the state of the state of the state of the
  -
 Frekvensomraade for plot av gjennomsnittsforskyvning
 FF = input('Frekvensonraade? [fmin step: fmax ]')-
 Velg del av strukturen for beregningen 
  nelektro=mediet*2;
  nside=side\ast2-1UAVZ = []UAVR = []
```

```
omega=z*pi*i
    nevez nevez energy management and a property
    zeros zerossizensiden in ka
    -
 Regn ut responsen for denne frekvensen 
   for j=1 Nuut
      nev1=nev1+(UUIHUP(nelektro])/((2*p1*FFr(])) 2*(1+1*g)-omega 2))
      nev2=nev2+(UUIHUP(nside 1)/((2*pi*FFr(1)) 2*(1+1*g)-omega 2
                                                              \blacksquareend
    .. alge at middelverdien over de oenskete ateneder
   uavz=(sum(new1))/length(new1)uav = (sum(nev2))/length(nev2)UAVZ = [UAVZ uavz]UAVR = [UAVR uavr]end
 [ZM, I1] = \max(\text{abs}(\text{UAVZ}))\text{[RM,I2] = max(abs(UAVR))}fprintf('\nmax gj forskyvning z f = %10.4e \n\pi/FF(11));
  {\tt fprint}('max gjforskyvning r f = \%10.4e\n',FF(I2));
  -
 Plott gjennomsnittsforskyvningen 

gurecurr	
 if utype
   hold o
   plot(FF,abs(UAVZ), '-'. FF,abs(UAVR), '--')\mathbf{elseif} utype==1 100
   plot(FF,abs(UAVZ),currt)
 elseif utype
   plot(FF abs(UAVR) currt)
 end
end
```
## F.1.32

```
-
 RHOLD  Grask hjelpfunksjon for femp
\simg\simif length(hcheck)==3
 hold off
 hold on
end
subplot(sub1.sub2.subnr);
```
10

80

90

## shape

function  $[shp,xsj]=shape(S,T,x]$ - shape Shapefunksjoner  noder isoparametriske el for FEMP  $% \mathcal{D}_{\mathrm{c}}\left( \mathcal{D}_{\mathrm{c}}\right) =\mathcal{D}_{\mathrm{c}}\left( \mathcal{D}_{\mathrm{c}}\right)$ - INN - ST Lokale koordinater der interpolasjonsfu skal regnes ut - xl rz nodale koordinater globale for elementet - UT - shp rz deriverte av interpolasjonsfu og interpolasjonsfu

### - xsj Jakobideterminanten

end  $k=1$ 

```
-
 Funksjonen regner ut interpolasjonsfunksjoner betegnet som N i i
-
 teorien for et punkt ST som vanligvis er et gaussintegrasjons -
 punkt for et element denert ved koordinatene xl Videre blir
-
 de deriverte av intrerpolasjonsfunksjonene og jakobideterminanten -
 returnert
-
 Benyttes av 
-
 massti cstressl
-
 Benytter 
\% ingen
   ingen - Andrea - Andrea - Andrea - Andrea - Andrea - Andrea - Andrea - Andrea - Andrea - Andrea - Andrea - And
-
 Globale variable
global nel
if need and in the second continuous community of the second continuous community of the second continuous comm
  -
 Lokale koordinater for hjoernene
  SI=[-1 \ 1 \ 1 \ -1]TI=[-1 \ -1 \ 1 \ 1];
  % Lag :
     na matang pangangan sa pangangang pangangang pangangang pangangang pangangang pangangang pangangang pangangang
  -
 interpoloasjonsfunksjonene shpi
  -
 lokale derivert mhp r shp	i
  -
 lokale derivert mhp z shp
i
  for i=1,4\shp(:,i)=1/4*[SI(i)*(1+TI(i)*T) + TI(i)*(1+SI(i)*S) + (1+SI(i)*S)*(1+TI(i)*T)].end:
  end
else seif in die dere eienstellen der ein der der antigen der entstellige eine eine eine seif verschieden der
  -
 Lokale koordinater 
  SI=[-1 \ 1 \ 1 \ -1]TI=[-1 \ -1 \ 1 \ 1]-
 Lag 
  -
 interpoloasjonsfunksjonene shpi
  -
 lokale derivert mhp r shp	i
  -
 lokale derivert mhp z shp
i
    shp(:i)=1/4*[SI(i)*(1+TI(i)*T) + TI(i)*(1+SI(i)*S) + (1+SI(i)*S)*(1+TI(i)*T)]end
  s_2 = 1 - 5 \leq 1/2, s_2 = 1 - 1 \leq 1/2,\texttt{snp}(1,5) = -5*(1 - 1) \texttt{snp}(2,5) = -52 \texttt{snp}(3,5) = -52*(1 - 1)\text{snp}(1, 6) = \text{t2} \text{snp}(2, 6) = -1*(1+5) \text{snp}(3, 6) = \text{t2}*(1+5)shp( 1 / \equiv - \ge \ge ( 1 + 1 ) shp( 2 / \equiv s2 shp( 3 / \equiv s2 \ast( 1 + 1 )
  \texttt{snp}(1\ 8) = -12\ \texttt{snp}(2\ 8) = -1*(1-5)\ \texttt{snp}(3\ 8) = 12*(1-5)-
 Transformasjon for de re foerste interpolasjons -
 funksjonene  
  k=8for i=1.4l=i+4for j=1.3\texttt{snp}(\text{1}) = \texttt{snp}(\text{1} \text{1}) - \text{0} 5* (shp(1 K) \text{+snp}(\text{1} \text{1})
```
 ${\bf 20}$ 

 $50$ 

60

end end

- Lag jakobien  $% \mathcal{D}_{\mathrm{c}}\times\mathcal{D}_{\mathrm{c}}\times\mathcal{D}_{\mathrm{c}}$ . . . . . . . . .  $\mathscr{C} [J] = \{\}$ . . . . . . . . .  $% \mathcal{D}_{\mathrm{c}}\times\mathcal{D}_{\mathrm{c}}\times\mathcal{D}_{\mathrm{c}}$ - der eps og eta er lokale koordinater

xs=xl(12,1nel)\*shp(12,1nel)'

- Jakobideterminanten  $xsj=det(xs)$ % Globale deriverte = inv(Jakobi) \* Lokale deriverte shp( 1 2 1 nel)=1**nv**(xs)\*shp( 1 2 1 nel)

#### $\bf{F.1.34}$ simuler

,, simulerm kal der opp undgevelgen ag en egenverdigen av egenverdiere samt de - sjekk av grensebetingelser gausspunkter modeidentisering - og menyksing

- Benytter foelgende funksjoner - compute xelmf grule d xmenu

- Benyttes av foelgende funksjoner - femp

- Gjoer slik at menyer ikke kan benyttes under beregningene  $set(pp, 'Enable', 'off')$ . set(ss, 'Enable', 'off').  $set(ss0, 'Enable', 'off')$ 

- Ta tiden paa hvor lang tid beregningen tar  $cc =$ cputime $c$ 

```
-
 Fjern variable fra forrige simulering for aa spare plass i minnet
clear mass huu hup A1 VECT kii ikii kui deltakuu FF KK RR YY U;
clear hpp UU FFr A
 UTHUP UUTHUP
```

```
-
 Initialiser gaussintegrasjonspunkter
\lim_{t=1} \lim_{s=1} \lim_{s=1} \lim_{s=1} \lim_{s \to \infty}[s, t, w] = \text{grule2d}(\ln \ln h).for i=1 size(s 1)
 \mathbf{sg} = [\mathbf{sg} \ \mathbf{s}(i, \cdot)]; 30
 tg=[tg t(i)]wg=[wg w(i)]
```
end

- Kjoer beregningsrutinen compute som gir egenverdiervektorer som resultat compute

- Sorter egenverdiene etter stoerrelse

 $70$ 

80 \_\_\_

 $10$ 

20 tic - the contract of the contract of the contract of the contract of the contract of the contract of the contract of the contract of the contract of the contract of the contract of the contract of the contract of the cont

```
[A2, I] = sort(A1).clear Andrew Clear Andrew Clear Andrew Clear Andrew Clear Andrew Clear Andrew Clear Andrew Clear Andrew Clear
```
 $UU = \vert \vert$   $FF = \vert \vert$ . - Gaa gjennom al le egenverdiervektorer og legg dem i vektoren FFr - og matrisen UU Dersom SymmetriskeModer vil kun de symmetriske - modene bli sett paa videre for  $i=1$  size(A2 1) - Det blir sjekket om modene er symmetrisk paa forskjel lig maate - for planestrainelementer og aksesymmetriske elementer if plane  $\frac{1}{100}$  in  $\frac{1}{100}$  is  $\frac{1}{100}$  in  $\frac{1}{100}$  in  $\frac{1}{100}$  $\mathcal{L}$  . The state  $\mathcal{L}$  is a set of  $\mathcal{L}$  . The state of  $\mathcal{L}$  is a set of  $\mathcal{L}$  is a set of  $\mathcal{L}$  $\text{sign}(\text{real} \setminus \text{ECI}(\text{final})$ igjenu $=$ = $(\text{in1} * (\text{z} z * \text{nel}/4) + 2))$   $\text{I}(\text{1}))$ ) &  $\text{imag}(A2(i)) < 1$ ; elseif plane issymA
i e A
i --- $\mathcal{L}$  . The state  $\mathcal{L}$  is a set of  $\mathcal{L}$  . The state of  $\mathcal{L}$  is a set of  $\mathcal{L}$  is a set of  $\mathcal{L}$  $\sin \theta$  real(  $VEC$  Ithindigienu==(fril\*(zz\*nel/4)+2))  $I(1)$ ))) &  $\texttt{sign}(\texttt{real}(\texttt{VECI}(\texttt{mna}(\texttt{igenu} == (\texttt{inl})*(\texttt{zz}*\texttt{ne} \texttt{I}/\texttt{4}) + \texttt{I}))) \texttt{in} \texttt{in}$  $\sup$  if  $\mathbf{rel}(\mathbf{R}^{n})\leq\mathbf{cl}(\mathbf{R}^{n})$  is  $\mathbf{cl}(\mathbf{R}^{n})$  in  $\mathbf{cl}(\mathbf{R}^{n})$  in  $\mathbf{cl}(\mathbf{R}^{n})$ end - Dersom dette er en mode som det skal gjemmes paa saa legg den - massenormaliserte vektoren inn i UU og frkvensen inn i FFr if SymmetriskeModer==0  $\mid$  issym  $mode=mode+1$ ;  $U=VECT([-I(i))$  $ff = conj(U)$ '\*mass\*U  $U=U/sqrt(f)$  $UU = [UU U]$  $\text{FFT} = [\text{FFT A2(i)}]$ ;  $70$ 

end

```
clear VECT A

load hmatriser;
```

```
-
 Skriv ut tiden beregningen har tatt
\operatorname{\bf fprint}(\text{ 'Egenverdier utregnet \n } \cdot).{\bf fprint}('CPU-tid \t  %5.3f\n n''.cputime cc,toc);
```
- Fiks opp menyer FmaksFFrmin lengthFFr **xmenue** = 1  $i=sqrt(-1)$ ;

#### F.1.35  skrivpr

- SKRIVPR Skriver ut problemdenisjonen

```
-
 Benyttes av 
-
 femp
-
 Benytter
```

```
-
 ingen
```
- Funksjonen skriver ut problemdenisjonenmaterialdenisjonen - for det problemet som det sees paa i oeyeblikket

 $40$ 

50

```
10-
 Viktige inngangsparametre  -
 itype 
  Skriv ut materialdenisjon -
 	  Skriv ut resten av problemdenisjonen
planestr=['aksesymmetrisk']'plane strain '|
elektrstr= ['uten piezoelektrisitet';
                  piezoelektrisk 
                                                                                                                                             20
e itype its en materialdening in general
  for ii=1,3,, skriv at materialparamitre for de materialene som ikke har navnet
      - Tom The Company of the Company of the Company of the Company of the Company of the Company of the Company of
     if materiale(ii.1.5)\tilde{} = \tilde{}TOMT
         {\bf fprint}(\ ' \text{Material}definisjon for materialet \ \mathscr{C} s : \setminus n',{\it matter}iale(i_i,:));
         {\bf fprintf( '------------------------------------------(- \n)fprintf Cmatrisennn	
         {\bf fprintf}('~\%15e~\%15e~\%15e~\%15e~\`n',d(1:4,[1:4]+6*ii~6)');\textbf{fprint}(\text{'}\ \text{E-matrisen} \setminus \text{n'}); 30
         {\bf fprintf}('~\%15e~\%15e~\%15e~\%15e~\`n',d(5:6,[1:4]+6*ii~6)');fprintf('EPS-matrisen\ln');
         {\tt fprintf}(\ ^{\ast }\mathcal{C}15e \mathcal{C}15e \n', d(5:6,[5:6]+6\ast11 6)');
         {\tt fprintf('rho} = %15e \n\ \n\lfloor n',rho(i_i) \rfloor;\textbf{fprint}(\text{'}\text{Qm } = \text{ } \text{ } \% \text{ } 15e , \textit{tande = } \text{ } \% \text{ } 15e \setminus n', QM(ii), TANDE(ii));end
  end
end
                                                                                                                                             40
if itype -
 Skriv ut resten av problemdenisjonen
   {\tt fprint}(\texttt{ 'Elementer } \texttt{ }\texttt{ }\texttt{ }\texttt{r}-\texttt{reting =}\texttt{\%}d\texttt{ }, \texttt{z}\texttt{-}reting = \texttt{\%}d\setminus n\texttt{ },\texttt{rr},zz);\textbf{fprint}(\texttt{'Element}-type \texttt{''d-noders}, \texttt{''s} \setminus n',nel,planestr(plane+1,:));{\bf fprint( 'Integrasjonspkt i hver retning : \mathscr{C}d\setminus n',lp);for i=1,3\textbf{fprint}(\text{ 'Material' } \textit{''od : \%s \setminus n',} \textit{in,} \textit{materiale(ii,1:5)});{\tt fprintf('Hjoerner} \quad nr 1 ( %2.3e %2.3e )\n', G1(1), G1(2));
  fprintf\left(2 ( %2.3e %2.3e \setminus n', G2(1), G2(2));
  \textbf{if } \text{plane} == 0 50
      {\tt fprintf('D/T = \%2.1f \backslash n\rangle, 2*abs((G2(1) - G1(1)) / (G2(2) - G1(2)) ))};elseif plane
      {\tt fprintf('W/T= %2.1f \backslash n \backslash n' ,abs((G2(1) - G1(1)) / (G2(2) - G1(2)) ))};end
   {\tt fprintf('Qm} = %15e \n\ \backslash n', Qm);\textbf{fprintf('tande = %15e \backslash n \backslash n',tande)};fprintf ('Noder som ligger paa elektrode med potensial null \langle n' \ranglefprintf('%d ', nullel);
                  d nullear and nullear and nullear and nullear and nullear and nullear and nullear and nullear and nullear and 
  fprintf\prod_{n=1}^{\infty}fprintf ('Noder som ligger paa andre elektrode :\n');
   film - d electronic - d electronic - d electronic - d electronic - d electronic - d electronic - d electronic 
  fprintf(\cdot \n\cdot n\cdot).
  fprintf ('Mekaniske frihetsgrader som er bundet \langle n' \rangle;
   frintf - definition - definition - definition - definition - definition - definition - definition - definition<br>The definition of the definition of the definition of the definition of the definition of the definition of t
```
fprintf('\n\n'); - Skrive elementer som er av hvilke elementer som er av hvilke elementer som er av hvilket materiale materiale for  $ii=1.3$  $funnet=\textbf{find}(EL(\texttt{f},\texttt{nel}+1) == \texttt{ii})$ if funnet fprintf Elementer av materiale -d -s nniimaterialeii film - d function - d function - d function - d function - d function - d function - d function - d function  $fprint(f' \n\ln^n)$ end

# F

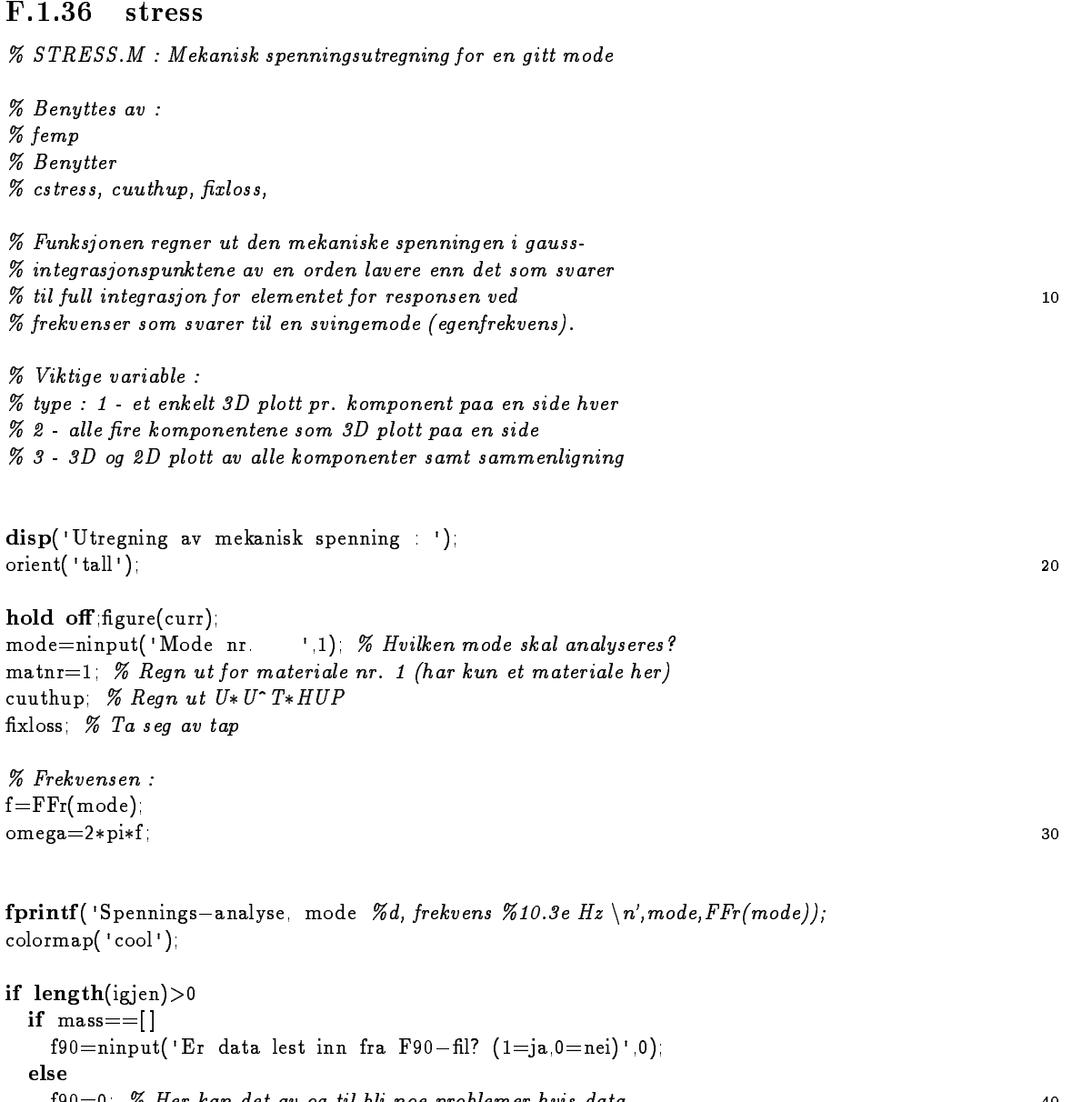

for the first data and the control problemer here aver the control of the control of the control of the control of the control of the control of the control of the control of the control of the control of the control of th

 ${\bf 20}$ 

 $if$   $f90$ - Hent inn matriser som trengs for spenningsutregning load deltakuu end - Utregning av total respons ved en resonansfrekvens  $nev = \text{zeros}(size(UUTHUP,1),1)$  $i = \sqrt{1 - i}$  50 for  $j=1$  Nuut nev=nev+(UUIHUP( ])/((2\*p1\*f fr(1)) 2\*(1+1\*g)-omega 2)) end - Finn tidspunkt for maksimal respons UY-AA for  $y=UY$ ;  $AA=[AA \text{ sum}(abs(\text{real}(new*exp(i* y * pi))))]$  and  $[{\text{dum}};{\text{dum}}]=\max(AA)$  $UUU = \text{real}(new*exp(i*pi*UY(idum)))$  $dU=UUU$ 60 - Regn ut den elektriske spenningsfordelingen dersom vi ser paa det - elektriske tilfel let phi0=ninput('Elektrisk spenningsforskjell mellom elektroder '1). if  $phi^* = 0$  $dU = dU * phi0$ end  $\text{PHI} \; = \; -\text{iKil} \; * \; \text{iKul} \; * \; \text{dU} \; = \; \text{iKil} \; * \; \text{iKil} \; * \text{onesi slzei KlP} \; \text{211} \; * \text{phil} \; \text{i}$ 70 - Med Fdata maa phi da kiPmatrisen mangler   $phi0=0$ PHI =  $-$ ikii \* (kui \* dU); end - Putt inn nul ler paa riktig sted for elektrodene med nul l - potensial og phi for elektroden med potensial forskjel lig - fra nul l PHI=PHI  $tabella = [igjen$  elektro nullel  $|{\text{dum}}|$ . Itabell $|{\text{--sort}}($ tabella $)|$  $PHI = [PHI \text{ ones}(1.length(elektro)) * phi0 \text{ zeros}(1 length(nulle))]$  $PHI=PHI(Itabell)$  $PHI=PHI$ ' else - Sett PHI i det elastiske tilfel let  $PHI=0$  $dU=UU($  mode) fprintf ('For elastiske utregninger er spenningen tilfeldig normalisert! $\langle n' \rangle$ : end - Regn ut spenningen i et visst antal l gaussintegrasjonspunkter - da det er i gaussintegtrasjonspunktene av en orden lavere enn - det som kreves for ful l integrasjon for et element at - den mekaniske spenningen kan regnes ut mest noeyaktig antl=ninput('Antall gauss-punkter for utregning '(lp-1)); if antl>3  $ant1=3$  ${\tt fprint}('Maksimalt \text{ and } \text{er} \text{ } 3 \text{ } \text{Naa} \text{ satt til } 3 \ \text{ } n')$ end 100 if type se3D=ninput('Vis paa 3D-plott hvor snitt er tatt?  $(0=nei, 1=ja)'$ '0);

### end

```
-
 Regn ut mekanisk spenning for modenfrekvensen 
[stressg, straight, koord] = \text{cstress}(dU, PHI, XL, EL, ant1).antara pandang manangang manangang pangangang manangang manangang manangang manangang manangang manangang mana
```
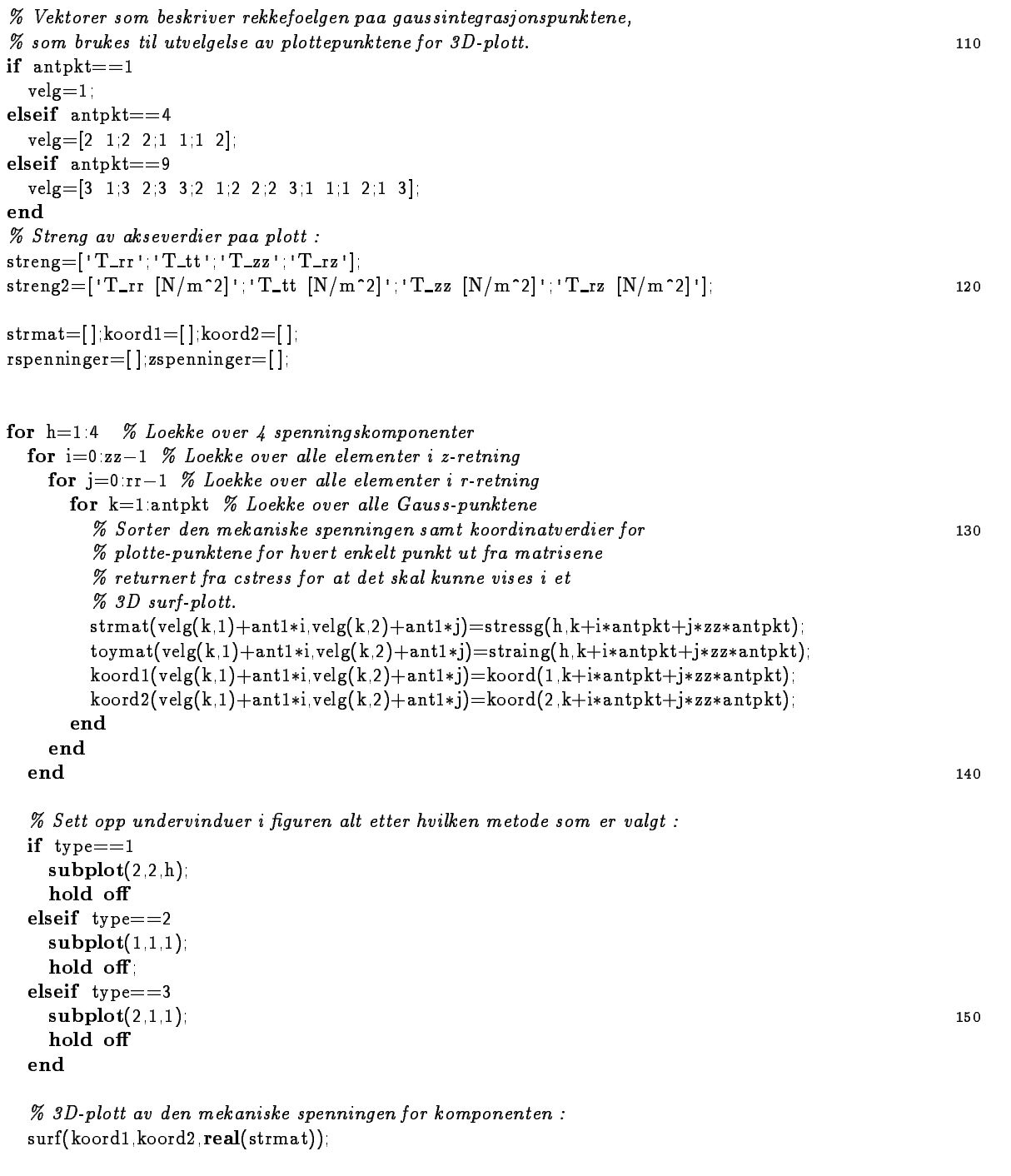

- Sett paa riktig tittel  $\mathbf{title}(\mathtt{strength}_\odot))$  $view(40.30)$ .  $xlabel('r [m]')$  (160

```
ylabel('z |m|').
  zlabelT Nm

  e alle til en avansert til leggen for avansert plotter t
    u_1 = \text{round}(size(strmat.1)/4)roundsizestrates and the second structure of the second structure of the second structure of the second structure of the second structure of the second structure of the second structure of the second structure of the secon
     -

D plott som funksjon av r 
     if see the contract of the contract of the contract of the contract of the contract of the contract of the con
       hold on
       plot3(koord1(uu1.),koord2(uu1.),strmat(uu1.),'y-','linewidth'3);
        plot3(koord1(uu1*2)) koord2(uu1*2)) strmat(uu1*2) 'r—''linewidth'3)
       plot3(koord1(uu1*3, ),koord2(uu1*3, ),strmat(uu1*3, ),'g-','linewidth'3);
       plot3(koord1(:,uu2),koord2(:,uu2),strmat(:,uu2),'y-','linewidth',3);
        plot3(Koord1( uu2*2) Koord2( uu2*2) strmat( uu2*2) 'r— 'linewidth' 3)
       plot3(koord1(:uu2*3)koord2(:uu2*3)strmat(:uu2*3)'g-''linewidth'3);
       hold o
    end
                                                                                                                      180
     subplot

     plotkoorduu	strmatuu	ykoord
uu	-
 -
 -
           strmat(2*uul ) 'r ' koordl(3*uul ) strmat(3*uul ) 'g—— ')
    xlabel('r |m|')ylabel(streng2(h.)).
     legendive 11/4 i 11/2 p.e.e. 311/4 i
     subsets for \mathcal{L} = \{ \mathcal{L} \mid \mathcal{L} \}-

D plott som funksjon av z 
     plot(koord2( uu2) strmat( uu2) v— koord2( 2*uu2) —
           strmat( 2*uu2)'r 'koord2( 3*uu2)strmat( 3*uu2)'g——')
    \mathbf{xlabel}('z~[\mathrm{m}]'); and \mathbf{label}('z~[\mathrm{m}]'); and \mathbf{label}('z~[\mathrm{m}]'); and \mathbf{label}('z~[\mathrm{m}]'); and \mathbf{label}('z~[\mathrm{m}]'); and \mathbf{label}('z~[\mathrm{m}]'); and \mathbf{label}('z~[\mathrm{m}]'); and \mathbf{label}('z~[\mathrm{m}]'); and \mathbf{label}('z~[\mathrm{m}]'); and \mathbf{label}('z~[\mathrm{mylabel(streng(h))
     \epsilonlegendyarat dalam terbat dalam kepada yang bersembaga dalam ke banyak dalam ke banyak dalam ke banyak dalam k
     -
 Lagre disse for siste del av analysen 
     rspenninger(h. )=strmat(2*uul. ).
     zspenninger(n)=strmat(2*uu2)
     rtoeyninger(h. )=toymat(2*uul. ).
     ztoeyninger( n)=toymat( z*uuz);
  if type -
 For pauseutskrift 
     -
 Skriv ut ved trykk paa hoeyre musknapp  -
     {\tt fprintf('Trykk \; hoeyre \; musknapp \; for \; lagring \; (eps), \; venstre \; video \; (n')}.|{\rm dum1, dum2, knapp}| =ginput(1);
    if knapp
        |iname.pname|=uiputlie('* eps' 'Skriv eps til fil')
        \mathbf{u} finame \mathbf{v}, in anti-
    end
  end
end
                                                                                                                      210
if type - For all and an available - For all analyse - For all and all analyse - For all analyse - For all ana
  -
 Sammenligning av stoerrelsen paa de ulike spenningskomponentene
  ptyp—iv— e— t—— w i
  hold off.
  for h=1.4subsets and \mathbf{S} and \mathbf{S} and \mathbf{S}-
 rretningen 
    plot(kord1(1, .).<br>rspenninger(h, .).<br>ptyp(h, .)).
```
- For plott av toeyningen dette blir ikke gjort her

 $\alpha$  , and the plot of the state of the state of the state  $\alpha$  is the state of the state of the state of the state of the state of the state of the state of the state of the state of the state of the state of the state o

```
\mathcal{L} and \mathcal{L} are the \mathcal{L} matrix \mathcal{L} of \mathcal{L} and \mathcal{L} are the \mathcal{L}hold on
subsets the set of \mathcal{L}-
 zretningen 
plot(kord2(.1),zspaninger(.h),ptyp(h.))
```
- For plott av toeyningen dette blir ikke gjort her - plotkoord  ztoeyningerhptyph

```
\mathcal{L} and \mathcal{L} are the \mathcal{L} matrix of \mathcal{L} . The \mathcal{L} matrix \mathcal{L} and \mathcal{L}hold on
  end
   subsets the set of \mathcal{L}\mathbf{r} . The special contract \mathbf{r} is the \mathbf{r}subplot

   \mathbf{r} . The special contract \mathbf{r} is the \mathbf{r}end
```
### F.1.37 tabell

- TABELLM Skriver ut tabel l over egenfrekvenser en del funksjoner

- Benyttes av - femp - Benytter - xloss cuthup

, skriver en die belang van die volgenige een een en die beste konstant gewone van die verwerp van die beste k - elementer pr boelgelengde og gjennomsnittsforskyvning

```
-
 Viktige inngangsvariable
```
- ttype tabel len inkluderer elementer pr boelgelengde - tabel len inkluderer koblingskoesientgjennomsnittsforsk

xloss - Ta seg av tap

```
if length(igjen) >0 & Resonansfrekvenser == 1
  cuthup 70 Regn ut U 1*HUP
  rA = U \perp H \cup P 2, \% Kegn ut den modale konstanten, [U I*H \cup P] 2
  Ksq = -rA/(2*pi*Ffr(1 length(rA))) (2)hpp % koblingskoeffisienten 2
```

```
else elengthigjen, i ikke radioarrent er inde de stjoedde
 Nut=length(FFr)fprintf ('Da det ikke sees paa elektriske egenskaper i beregningene. \n');
  {\tt fprintf('er den module kontanten og koblingsfaktoren satt til null.\n'}rA = zeros(size(FFr))Ksq=rA
```
elseif Resonansfrekvenser - For antiresonans er ikke rA implmentert

```
fprintf ('Den modale konstanten/koblingsfaktoren er ikke implementert\ln');
  {\bf fprintf('for~antiresonansfrekvenser\setminus\!n')}rA = \mathbf{zeros}(\textbf{size}(FFr))Ksq=rAend
```
 $220$ 

```
-
 Regn ut for riktig materiale 
if Materialedef
   matnring and put matteriale ne-state av boelgehang av boelgehastighet over 11
  matnr
end
dirinit - Initialiser materialparametre material
C = [c11 \ c12 \ c13 \ 0 \ 0 \ 0 ]c12 c22 c23 0 0 0 ;
    c13 c23 c33 0 0 0
                            \Omega0 0 0 c44 0 0
    \mathbf{0}\mathbf{0}\mathbf{0}\mathbf{0}c44 0
    \Omega50
     c - usikker - usikker - usikker - usikker - usikker - usikker - usikker - usikker - usikker - usikker - usikke
\mathbf{u} se gitting the set of the set of the set of the set of the set of the set of the set of the set of the set of the set of the set of the set of the set of the set of the set of the set of the set of the set of the
S=inv(C)es este en el este este este en el este este en el este en el este en el este en el este en el este este en el
s11e = S(1,1)-
 Regn med riktig tetthet
rhos=rho(matnr)-
 Utregning av boelgehastighetene nedenfor er tatt fra artikkel av 
-
 kunkel
-
 For forklaring se tilsvarende utregninger i funksjonen
-
     dynamel
\text{curve}(3116 \mid Z) = \text{size}(Z)var styrtch i radiologie i radiologie i radiologie i radiologie i radiologie i radiologie i radiologie i radio
if elektr(matnr)==1
   cdce
eps
else
  c33d = c33communication in the communication of the communication of the communication of the communication of the communication of the communication of the communication of the communication of the communication of the communicatio
end
vzcus varts belengen van de steeds van de steeds op de verteelige van de verteelige van de verteelige van de v
vzsw = sqrt(c44/rhos)% Skjaer-boelge-hast., z-retning
dr = abs(G2(1) - G1(1))/rr\frac{u_2 - a_0}{v_1 - u_2 - u_3 - u_4},, een jjennom ale moder meer joereen lavere enne enne meer i
for ii=1 Nut
                                                                                                                                              80
   if the second contract problems of the second contract of the second contract of the second contract of the second contract of the second contract of the second contract of the second contract of the second contract of the
      -
 Regn ut boelgelengder
      \lambdalambdar=vr/FFr(ii);\lambdaambdazc=vzcw/FFr(ii);\lambdaambdazs=vzsw/FFr(ii);
      if it is a set of the set of the set of the set of the set of the set of the set of the set of the set of the
         fprintf('Mode Frekv.
                                               rA elr elzs elzc\ln');
      end
      re skrive sig enerelig mirson modalende sy elementer pri boelgelengse
      {\bf fprint}(' %3d %12.5e %10.1f %5.1f %5.1f %5.1f \n',...
                    ii, \text{abs}(FFr(ii))/1e3, rA(ii).lambdar/dr, \text{lambdaz}/dz, \text{lambdap}dz/dzelse type – og somernettere programming og koblingskoesigere og ko
```
<code>i=FFr</code>(ii) <code>omega=Z\*pi\*i\_phiU=1\_</code> cuuthup

```
if Loss - Indian bidraget til referrere fra modell
      U =phi0*(UUIHUP) ii)/(omega 2-real(omega) 2))
    else
      U = pniU * U UIHUP( II]/(q * \text{omega } Z)modifiers av fastspente frihetsgrader intensigner med av U
    uavz=abs(sum(U(2*mediet))/length(mediet))
    uavr=a\sigmas(u)m(u \times u)dength(u \times u)if it is a set of the set of the set of the set of the set of the set of the set of the set of the set of the
      fprintf('I utregning av responsen for gjennomsnittsutsving-utregning\n');
      {\tt fprintf('benyttes en inngangsspaning paa 1V peak \n}\n^n).fprintf('Mode Frekv.
                                          rA K UAVZ UAVR\n');
    end
    , skriv ut frekvens modal konstant konstant konstant konstant fra gjennomsnittsford
    {\bf fprintf}('%3d%12.4e%10.2e%10.2e%10.2e%10.2e)n',...
            ii, FFr(ii)/1e3, rA(ii), sqrt(Ksq(ii)), uavz, uavr);
 end
end
```
#### F.1.38 trans

- TRANSM Regner ut transient respons for burst og impulsrespons

- Benyttes av foelgende funksjoner . . . . . . **.** - Benytter foelgende funksjoner - transcalc cuuthup xloss rhold defburst vieweig rhold - Viktige inngangsvariable - itype respons i form av svingeform for elementet - respons for midterste punktet - gjennomsnittsforskyvningirog zretning - pulstype matematisk impuls  $\mathbf{b}$  -burst control of the state  $\mathbf{b}$  -burst control of the state  $\mathbf{b}$ - utype vis r og zretning ved gjforskyvning - vis rretning ved gjforskyvning - vis zretning ved gjforskyvning cuuthup, % *Kegn ut U 1\*U\*HUP*  xloss - Ta seg av tapene i materialet rmold - It is determined om det skale plottes oppaal journal plotte - Dersom det ikke er denert en burst saa gjoer det naa  $\mathbf{r}$  pulstype  $\mathbf{r}$  or the  $\mathbf{r}$  pulsts  $\mathbf{r}$ defburst end 30 if pulstype is a injection in the set of the set of the set of the set of the set of the set of the set of the - Velg forstoerrelse for svingeformplott  ${\tt fprintf('Ved valg av forstoertelse \; maa \; man \; prove \; seg \; frem \; \; n')}$  $nfactor = ninput('Forstore. : 100000)$ elseif pulstype $==1$ if itype==1

```
nfactor = ninput('Forstoertelse '1)else
                                                                                                                                              40nfactor is a series of the contract of the contract of the contract of the contract of the contract of the con
   end
end
-
 Velg oensket tidsintervall Dersom ikke noe blir valgt saa regn
- ut et passende tidsinterval landschapen and de statistical landschapen and development of the statistical landschapen and development of the statistical landschapen and development of the statistical landschapen and deve
TT = input('Tidsinterval [to dt:tmaks] :).

gurecurr	
if TT == []if pulstype
       TT-In 0.12 - 0.1002 - 0.1
   elseif pulstype
       I = |U|I/DurstI/SU/DurstI*Z|end
end
if it it is a constant of the property of the state of the state of the state of the state of the state of the
   chose - Velg riktig region for plotting av svingeform (entitligency region) -
   for the contract of the contract of the contract of the contract of the contract of the contract of the contract of the contract of the contract of the contract of the contract of the contract of the contract of the contra
       transcal - Alexandric activities that the tiden the second that the contract of the contract of the contract o
       streng=sprinti('t = \%b.2f us',t*leb');
       nevrealnev	 -
 Vi ser kun paa realdelen
       vieweig nev*nfactornyX_L) % Plott svingeformen ved tiden t
      if Hele
          \frac{a}{10} G2(1)*13 - G1(2)*2 G1(2)*13)
          \mathsf{t}c\mathsf{A}\mathsf{U}\mathsf{U} \mathsf{U} \mathsf{U} \mathsf{C} \mathsf{U} \mathsf{C} \mathsf{U} \mathsf{U} \mathsf{U} \mathsf{U} \mathsf{U} \mathsf{U} \mathsf{U}else
          \text{axis} \left( \begin{array}{ccc} -1 & 1 & -\text{crit} \left( 2 \right) * 0 & 5 & \text{crit} \left( 2 \right) * 0 & 5 \end{array} \right)axis('normal'); 70end
       drawnow -
 Tegn opp
      hold off
   end
elseif it yn de foarier it stoan foarielij it yn it sjon foar it foariel fan de foariel foariel fan de foariel
   {\bf fprintf('NB'~Midtpunktets~ forskyvning~\bf for~node~nr~1\n\UMIDD=[]chosen and the sension of the sensitive response frihets grade into a
   for t=TTtranscal - Regn ut responsent tiden tiden tiden tiden tiden tiden tiden tiden tiden tiden tiden tiden tiden ti
      nev = real(new)umiddum i santa e av responsente av responsente av responsente av responsente av responsente av responsente av
   end
   plott, and the middle of middle response for middle \mu and \mu middle \muelseif itype - Andre Statesforskyvning - Andre Statesforsky
   chosen=|2*mediet 2*side-1| % Kegn ut respons for riktige flater that the second that the second that the second
   mlengde=length(mediet) slengde=length(side);
   UAVZ = [] UAVR = [] UMIDD = []tmp=0for the second contract of the second of the second second that \theta is the second of the second of the second of
       transcal - Regn at tripents for en gitt t
      nev = real(new).
```

```
-
 Finn gjennomsnittsutsving i r og z retning ved aa
       -
 mid le over forskyvningen paa en ate
      uavz=(sum(new(1:mlengde))/mlengde)uavr = (sum(nev(mlength + 1\cdot mlength + 3\cdot length + 3\cdot mlogde + 3\cdot length \cdot mlogde + 3\cdot length \cdot mlogde + UAVZ=[UAVZ \; uavz], UAVR=[UAVR \; uavr], UMIDD=[UMIDD \; nev(1)];
       \ldots if the property \ldotsstreng = sprintl('t = %b.2f us', t* leb');
          \operatorname{fprint}(\ ^{\shortmid }\mathscr{V}_{\mathit{s}}\setminus n', \mathit{strength});tmp=0else
          tmp = tmp + 1end
  end
   -
 Plott gjennomsnittsforskyvningen 
  if pulstype
      UAVZ=UAVZ/max(abs(UAVZ))UAVR=UAVR/max(abs(UAVR));UMIDD=UMIDD/max(abs(UMIDD))end
  if utype
      plot(TT, UAVZ, ' - ', TT, UAVR, ' - - ')elseif utype
      plot(TT UAVZ currt)
  elseif utype
      plot(TT, UAVR, currt)
   end
end
```
... Transient regner ut transient regner ut transient response ved gitt tid ti

```
-
 Benytter 
-
 ingen
-
 Benyttes av 
-
 trans
```
- Viktige inngangsvariable - t tiden det regnes for - chosen frihetsgradene det regnes for ... pulstype and matematical impuls partners during during the property of the dunks - burst denert ved burstT burstF burstV - Funksjonen regner ut den transiente responsen ved et gitt tidspunkt t - for en valgt elektrisk spenningsvariasjon som foreloepig kan vaere ... enter en burst enter diracte delta jurneyent. if pulstype and the contract of the contract of the contract of the contract of the contract of the contract of the contract of the contract of the contract of the contract of the contract of the contract of the contract o if the thermal contract of the time tilthe grensene til integralet til integralet

tmburstt - perioden burstt - perioden burstt blir grensen genomgen for integralet - perioden for integralet else

tmt - Tiden tegralette for integralette for integralette tegensen for integralette for integralette tegensen f end Umega=2\*pi\*bursti *% rekvens paa pulsen* 

end

nevezeros provinciales en el provinciale de la contextuale de la contextuale de la contextuale de la contextua

 $110$ 

 $120$ 

 ${\bf 20}$ 

### if the second terms in the contract of the contract of the contract of the contract of the contract of the con

```
-
 Bidraget fra de Nuut foerste modene lavere enn frekvens Fmaks
  -
 blir regnet ut
 for j=1 Nuut
    omegar=2*pi*ff[])
    \alphaomegard=omegar*sqrt(1 -beta0 //) \% tapse\etaektene blir regnet gjennom beta0if pulstype
 -
 burst
      -
 responsen blir regnet ved hjelp av duhamelintegralet gitt
      -
 i teorien
      bm=beta*omega*omegar-i*omegard
      bp = beta0 * omegar + i * omegard; 40
      A = burst V / 4*(  -exp( - bm*t ) / ( bm+1* O mega )*( exp( ( bm+1* O mega )*tm ) -- 1 )
                     +expi – bp*t)/i bp+1*Umega)*i expi i bp+1*Umega )*tm }– 1 }___________________
                     +exp( - bm *t)/( bm -1* \cup mega )*( exp(( bm -1*\cup mega )*tm )- 1)
                     -\exp(-bp*t)/(bp-i*Omega)*(exp((bp-i*Omega)*tm)-1)nev = new + UUTHUP(chosen_j)/omegard*A.else persype - in my stringers.
      -
 responsen blir regnet ved hjelp av duhamelintegralet
      nev=nev+( U U I H U P (chosen 1)/(omegard )*exp( - betau*t*2*pi* F Fr( 1)) . . . . . . . . . . . . .
           *imag(exp(sqrt(-1)*omegard*t)));
      -
 eventuel lt forandre til virkelig sinusdef istedenfor imagexp 
    end
 end
else - for the form of the response of the set of the set of the set of the set of the set of the set of the s
 nev = zeros(size(chosen))end
```
## $F.1.40$  uaverage

function  $[$ uavz, uavr]=uaverage(EIG, XL) global rr zz fri nodes G1 G2; global igjen elektro null side mediet fri fri

```
for i=1 initial*size(\LambdaL_2)
   A = []for i=0 dim-1A = [A \t EIG(i+j)]ende de la construction de la construction de la construction de la construction de la construction de la construction de la construction de la construction de la construction de la construction de la construction de la co
   E=[E \ A]end
EIG=Emediet is a medical medical contract of the second contract of the second contract of the second contract of the
   uavr=(sum(ElG(1,side))/length(side))
```

```
end
```
# F.1.41 vieweig

```
function vieweig(EIG, NXL)
-
 VIEWEIGM  Vis forskyvningen til strukturen grask
```
- Benytter

 $%$  ingen ingen - Benyttes av - respons trans modeplot move - Funksjonen tegner opp forskyvningen til den delen av strukturen som , det er valgt ved hjelp av variabelen Helen Helen Helen er lik og like av den saar de stede saar de stede saa - blir hele strukturen vist Dersom Hele har en annen verdi vil kun - deler av strukturen bli vist For naermere forklaring se funksjonen - chose Sjekking av variabelen Hele blir gjort foer kal let av - funksjonen vieweig slik at kun de noder som skal plottes er gitt - som input NXL med tilhoerende forskyvning EIG - Viktige variable - grid Tegn ikke opp opprinnelig elementoppdeling - Tegn opp opprinnelig elementoppdeling 20 - NXL koordinatene til de enkelte nodene som det skal plottes for -- EIG forskyvning for de enkelte nodene som det skal plottes for - globale variable global curr currt nel G1 G2 nodes elements grid EL fri fri1 XL mediet; global Materialedef  $\sim$ g $\sim$ if size is strukturen som hele strukturen skal plottes strukturen skal plottes skal plottes skal plottes skal EIGreshapeEIG sizeXL  $30$ en die steed van die 19de eeu na die 19de eeu na 19de eeu na 19de eeu na 19de eeu na 19de eeu na 19de eeu na 1 - Plott i hvert hjoerne hold o plotG G
 G G
 G G G G w hold on - Velg hvilke noder som skal forbindes med streker if  $nel==8$ I  40 I - Hvis grid saa tegn opp rutenett if grid  $R = \lceil 2 - \lceil 1 \rceil$ ere i elements it eller in elements i de as samt som koordinaten til elementet om elementet om andere til elementet om en en en en en en en en en en en ra and a region of the state of the state of the state of the state of the state of the state of the state of t z za za zatistično provinci poziti i veliko se za zatističnom konzulstva se za zatističnom konzulstva se za za end  $\mathbf{p}_1$  plot  $\mathbf{p}_2$  is  $\mathbf{p}_2$  in  $\mathbf{p}_3$  is the set of the structure population of the set of the set of the set of the set of the set of the set of the set of the set of the set of the set of the set of the set end - Tegn opp forskyvningen av strukturen  $R = \begin{bmatrix} 1 & Z = 1 \end{bmatrix}$ - En farge for hvert materiale  $farge=['yellow'']$ reduced a contract to the contract of the contract of the contract of the contract of the contract of the contract of the contract of the contract of the contract of the contract of the contract of the contract of the cont 'green ' 'blue '; 'white '];

 $70$ 

80

```
ere i elements is en ig en element
     elinelle van koordinaten til eline til eline til elementet van koordinaten til elementet van de stemme van de
     re i de la poet e la poet e la poet de la lingua de la poeta al mari en la poeta de la poeta de la poeta de la
     z is it is a set of the state of the state of the state of the state of the state of the state of the state of
     if Materialedef - Andrej Materialedef - Andrej Materialedef - Andrej Materialedef - Andrej Materialedef - Andr
        dumplotxlI		xlI
		xl
I		xl
I
		fargeELinel			
        clear dum
        hold on
     end
  end
  if Materialedef
     plott for a strukturen av strukturen av strukturen av strukturen av strukturen av strukturen av strukturen av 
  end
   axisto and it is a series and a series and a series of the series of the series of the series of the series of
else - Plott kun en del av strukturen en delse av strukturen en del av strukturen en del av strukturen en del
   XL
NXLEIG -
 Regn ut koordinater som skal plottes
   antless and anti-service and anti-service of the service of the series of the series of the series of the series
  if length(NXL) == length(mediet)*2-
 egen rutine for kun mot mediet naar det ikke animeres moder
     -
 Plotter forskyvning for HELE aten mot mediet
     ALZ=ALZ(ant+1 z*ant)
     rv=[0(1/(\text{ant}-1))1]\textbf{plot}([-1 \ 1],[0 \ 0], 'w--') 90
     hold on
     tt=NXL(length(NXL))plot(rv, XL2 - ttt, curr)plot(-rv, XL2 - ttt, currt)axis('normal');axis('off')else
     -
 Plott opp  i hjoerner paa strukturen plotG	 G
	 G	 G
	G
	 G

	 G

	 G
	w	
     hold on the contract of the contract of the contract of the contract of the contract of the contract of the co
     -
 Plott linjer mel lom de forskjoevete nodene
     \text{plot}(\text{AL2}(1 \text{ ant}), \text{AL2}( \text{ant}+1 \text{ }2 \text{*ant}))axis('off')axis('equal')end
end
```
#### $F.1.42$ viewmesh

function viewmesh - VIEWMESH Se paa elementoppdelingen

- Benyttes av - deast defel defmat femp - Benytter - ingen

- Viser elementoppdelingen Brukes blant annet til elektriske og - mekaniske grensebetingelser og valg av materiale

- Globale variable

global rr zz nodes elements XL EL nel

hold o - Skal ikke kunne plottes oppaa andre gurer  $\textbf{subplot}(1,1,1)$ 

- Plott et punkt for hver node plotXL XL - 

- Skriv nodenummer paa noden hold on for  $ii=1$  nodes  $\text{text}(\text{X}u)$   $\text{X}u$  $\text{X}u$  $\text{X}u$  $\text{X}u$  $\text{X}u$  $\text{X}u$  $\text{X}u$  $\text{X}u$  $\text{X}u$  $\text{X}u$  $\text{X}u$  $\text{X}u$  $\text{X}u$ end

- En farge for hvert materiale

 $farge=|$ 'red  $\sim 1$  . 'yellow '; green and a second contract of the contract of the contract of the contract of the contract of the contract of blue 'white '|

- Skriv elementnummer midt i elementet med farge som identiserer - materialet for  $ii=1$  elements xx issue in the second interest in the second interest in the second interest in the second interest in the second

```
\mathbf{t} = \mathbf{X} \mathbf{U} \mathbf{X} \mathbf{U} \mathbf{X} \mathbf\text{rank}(Z, \text{Lip}, \text{Lip}, \text{'color',f \text{arge}(EL(ii,nel+1),.),'f \text{ontweight}','bold');
```

```
end
```

```
set(gca^{-1}box'')
```

```
-
 Sett overskrift paa guren 
title('Elementoppdeling');
xlabel('r [m]')ylabel('z [m]')
```
- ZRM Regner ut Z r enten harmonisk el ler for transient analyse

- Benyttes av foelgende funksjoner . . . . . . **.** 

- Benytter foelgende funksjoner - cuthup zrcalc xloss rhold defburst

- Kal les opp fra menyene i femp Foelgende viktige inngangsvariable - itype harmonisk analyse - transient analyse - pulstype matematisk impulsrespons - burst

xloss - Ta seg av tapsmodellering gurecular and the contract of the contract of the contract of the contract of the contract of the contract of the contract of the contract of the contract of the contract of the contract of the contract of the contract of cuthup

F1=ninput('Minimum frekvens paa plottet ',0);

```
F2 = ninput('Maksimum frekvens paa plottet 'Fmaks).e en personer andere analyse
    cuthup - % Regn ut UT+HUP, og lagre denne i UUTHUP
   hold o
    \mathbf{r} and \mathbf{r} \mathbf{r} are \mathbf{r} to \mathbf{r} and \mathbf{r} are \mathbf{r} and \mathbf{r} are \mathbf{r} and \mathbf{r} are \mathbf{r} and \mathbf{r} are \mathbf{r} and \mathbf{r} and \mathbf{r} are \mathbf{r} and \mathbf{r} and \mathbf{if TT  - II  is interval ingentioning or valggebook velg standardinterval lands.
       if pulstype
           T T = \vert 0.0.03 \vert 0.4 \vert 0.0.03 \vert 0.4 \vert 0.0.03 \vert 0.0.03 \vert 0.0.03 \vert 0.0.03 \vert 0.0.03 \vert 0.0.03 \vert 0.0.03 \vert 0.0.03 \vert 0.0.03 \vert 0.0.03 \vert 0.0.03 \vert 0.0.03 \vert 0.0.03 \vert 0.0.03elseif pulstype
           I = |U|I/DurstI/SU/DurstI*Z|end
    \mathbf{r} if \mathbf{r} is the set of \mathbf{r} is the set of \mathbf{r}definition and definition of the internal control of the control of the second control of the second control o
        {\bf fprint}(\tt 'Boelgetog/Burst \,\, er \,\, definert. \,\, Trykk \,\, en \,\, task \,\, (n^{\,\prime})pause
                                                                                                                                                                   40ende de la construction de la construction de la construction de la construction de la construction de la construction de la construction de la construction de la construction de la construction de la construction de la co
   ZR=[].
    for tTT -
 Gaa gjennom tidsinterval let
       hold o
        zrcalc -
 Regn ut zr for hver tid i rutinen zrcalc
       ZR = [ZR, abs(new)']end maxverdi = max(max(LR)*LU5)
gurecurr	
    for it is in the form of the contract of the contract of the contract of the contract of the contract of the contract of the contract of the contract of the contract of the contract of the contract of the contract of the c
       hold o
        -
 Plott zr mot frekvensen
       plot(\text{real(FFr(1:Nu))}, ZR(ii,.), 'y-', \text{real(FFr(1:Nu))}, ZR(ii,.), 'ro');e ferencji protokowani protokowani za poznatku poznatku poznatku poznatku za konzulstva za zatokowani za zatok
           -
 Saa plott frekvensen for bursten paa guren hold on
           plot([burst~burst~] [0~maxverdi] 'w--')end
        streng = sprintition \mathcal{L} is \mathcal{L} as \mathcal{L} is \mathcal{L} if \mathcal{L} is \mathcal{L} if \mathcal{L} is \mathcal{L} if \mathcal{L} is \mathcal{L} if \mathcal{L} is \mathcal{L} if \mathcal{L} is \mathcal{L} if \mathcal{L} if \mathcal{L} is \mathcal{Ltitle(\text{strength})axis([F1 \ F2 \ 0 \ maxverb]vert]aan drawn - Tegn neste tid uten aan verstel
       hold o
   end
   clear ZR TT
else itype - Dersom harmonisk analyse
   hold off
    \mathbf{r} - \mathbf{r} - \mathbf{r} - \mathbf{r} - \mathbf{r} - \mathbf{r} - \mathbf{r} - \mathbf{r} - \mathbf{r} - \mathbf{r} - \mathbf{r} - \mathbf{r} - \mathbf{r} - \mathbf{r} - \mathbf{r} - \mathbf{r} - \mathbf{r} - \mathbf{r} - \mathbf{r} - \mathbf{r} - ZR=1for fFF -
 Gaa gjennom frekvensomraadet
       nev = zeros(Nut.1)omega=2*pi*i
        -
 Regn ut Zr for denne frekvensen
       for j=1 Nut
           new(j) = (U1HUP(j))/( (2*p1*F1(j))) 2*(1+1*g) - omega 2))
       end
       ZR = [ZR, abs(nev)']
```

```

gurecurr	 maxverdi = max(max(LR)) * L \cup 5for it is in the form from free gap contracts and in the contracts of the contracts of the contracts of the contracts of the contracts of the contracts of the contracts of the contracts of the contracts of the contracts of
     nev = zeros(Nut.1)omega=z*pi*i
     -
 Regn ut Zr for denne frekvensen
     for j=1 Nut
        new(1) = (U1HUP(-1)/(2*p)*FFr(1))^2*(1+1*g) - omega^2)end
     -
 Plott zr mot frekvens for denne frekvensen 
     plot(\text{real(FFr(1:Nu))}, ZR(ii,.), 'y-', \text{real(FFr(1:Nu))}, ZR(ii,.), 'ro');
     hold on
     -
 Plott den loepende frekvensen paa guren  plot([FF(ii) FF(ii)] [0 maxverdi], 'w--').
     streng sprinter, some the first form of the first figure of \mathcal{L}_1title(streng);
     axis([F1 \ F2 \ 0 \ maxverdi])drawnow
     hold o
end
```
### F.1.44 zrcalc

```
-
 ZRCALCM  Regner ut Z r for impulsrespons og burst
-
 Benyttes av foelgende funksjoner 
-
 zr
-
 Benytter foelgende funksjoner  -
 ingen
-
 Dersom pulstypen er burst saa nn ut om vi er innenfor el ler 
-
 utenfor bursten i tid
if pulstype
 -
 burst
  if t>burstTtm - utenfor blir til burst til burst
  else
    tm - in it that the satt till that the s
  end
  Omega
piburstf  -
 Frekvens paa pulsen i radianer
end
nev = zeros(Nuut.1)20if t>0for jaar foerste de Nuut foerste modene gebouwen modene en de Nuut foerste modene van de Nuut foerste modene v
    omegar=2*pi*ff[])
    omegard=omegar*sqrt(1-betau 2)
    if pulstype
 -
 burst
      -
 Regn ut responsen for en burst ved tiden t
      bm=beta0*omegaegar-i*omegard;
      bp = beta0 * omegar + i * omegard1 = burst V / 4*( -exp( - bm*t)/( bm+1* Omega )*( exp(( bm+1* Omega )*tm ) - 1 )
                                                                                              30
                    +expl - bp*t)/( bp+i*O mega i*( expl( bp+i*O mega i*tm i- 1 ) -expbmt	bmiOmega	expbmiOmega	tm		 -
 -
 -
                    -\exp(-b p*t)/(b p-i*Omega)*(exp((b p-i*Omega) *tm)-1)
```

```
nev(j) = UTHUP(j)/ omegard *Y;
          else persype - in my stringers.
                -
 Regn ut responsen fra en matematisk impuls ved tiden t
                \texttt{new}(\cdot) = (\cup \texttt{H} \cup \texttt{P}(\cdot))/(\texttt{omega} \times \texttt{exp}(-\texttt{beta} \times \texttt{true} \times \texttt{true} \times-
 eventuel lt forandre til virkelig sinusdef istedenfor imagexp
         end:
          end
    end:
     end
else
     nev saa er responsen nul landet van de responsen nulle van de responsen in de responsen in de responsent van d
end
```
### $F.2$ FEMP for F90

# F.2.1 compute

kuu

 $kpp=0$ mass

```
Funksjon for utregning av egenverdier/egenvektorer og
\frac{1}{2} massematriser/stivhetsmatriser-
subroutine compute
  ! Vi jobber med moduler work_array :
  use work_array
  implicit none

 Funksjoner som blir benyttet  
                                                                                                         10
  external init.makemesh.dpotrf.dgetrf

 Initialiser lokale variable  double precision, dimension(((2*xx+1)*(yy+1)+(xx+1)*yy)*(Iri-1),1) :: U
  double precision, dimension(1,1) : ff
  double precision dimension(...) allocatable \therefore kuu mass kup kpp
  double precision, dimension(:,:), allocatable :: kupp, kipp, kpppp, huu, tmp, Ive
  integer dimension() allocatable IPIV
  double precision, dimension(2*8,2*8) kuulmassi
                                                                                                         20\textbf{double}\ \textbf{precision}\ \textbf{dimensional}\ 2*88) kupl \textbf{k}double precision, dimension(8,8) : kppl
  \alpha and \alpha precision, \alpha interference \alpha, \alphainteger j, i, m, n, x1f, x1f, x2f, x2f, x1t, x1t, x2t, x2t1integer ell nul igl
  integer dimension() allocatable igjen elektro null
  integer duminfo
  integer Mant TINFO
  double precision rtol
  double precision dimension(8*(fri-1)*((2*xx+1)*(yy+1)+(xx+1)*yy))   WORK
  \bf{in} \bf{a} \bf{in} \bf{on} \bf{in} \bf{in} \bf{-1} \bf*(i\bf{in}-1)\bf*(i\bf{in}\bf{2}\bf{*} \bf x\bf{+1})\bf*(i\bf{v}\bf{v}+\bf{1})+\bf(i\bf{x}\bf{x+1})\bf*(i\bf{v}\bf{v}) . I \bf{W} \bf{0} . The set of \bf{0}\bf{integer} dimension((fri-1)*(fri-1)*((2*xx+1)*(yv+1)+(xx+1)*vy)) IFAIL
  integer LWORK

 Alloker masse og stivhetsmatriser 
  allocate(kuu(node* (fri-1), nodes*(fri-1)))allocate(mass(nodes*(fri-1),nodes*(fri-1)))
  allocate(kup(node*(fri-1),nodes))allocate(kpp(nodes,nodes))
```
kup ka kuning ka kuning ka kuning ka kuning ka kuning ka kuning ka kuning ka kuning ka kuning ka kuning ka kuni

if XL i G then

```

 Del strukturen opp i noder og elementer i funksjonen makemesh 
call makemesh

 Loekke for alle elementene der de lokale masse og stivhetsmatriser
blir regnet ut for hvert element, og de tilsvarende globale matrisene
! blir oppdatert ut fra disse :
\bf{do} i=1 elements
                                                                                                       50

 Finn nodede
nisjonen for det lokale elementet  \bf{do} j=1 nel
     xll(j)=XL('EL(ij))end do

 Kall opp utregning av de lokale masse og stivhetsmatriser for
  if (plane==0) then
     call maskiff(kuul_kupl_kpplmask_lxll)60
  else
     call pmasstif(kuulkuplkpplmasslxll)
  end if

 Oppdater de globale matrisene ut fra de lokale matrisene  do m=1, nel
     do n=1 nelx1f = fri1*EL(i, m) - fri1 + 1x1t=x1f+fri1-1x2f = fri1*EL(i, n) - fri1 + 1 70
         x2t = x2f + fri1 - 1x1f = fri1*m - fri1 + 1x1tl=x1fl+fri1-1x2f = fri1*n - fri1 + 1x2tl = x2fl + fri1 - 1kuu(x1f.x1t,x2f.x2t)=kuu(x1f.x1t,x2f.x2t)+kuul(x1f1.x1t1,x2f1.x2t1)kup(x1f.x1t, EL(i, n)) = kup(x1f.x1t, EL(i, n)) + kupl(x1f.x1t, n)kpp(EL(i,m), EL(i,n)) = kpp(EL(i,m), EL(i,n)) + kppl(m,n)\text{mass}(x1f:x1t,x2f:x2t) = \text{mass}(x1f:x1t,x2f:x2t) + \text{mass}(x1f:x1t,x2f:x2t1)end do
  end do
end do
. Sie die piezielektriske tilfellet er dit her antalt at EPS-prof antal
van ikke generelt fra dette er ikke generelt og boer kanskige
gjoeres ved hjelp av en egen variabel
\mathbf{r} if \mathbf{r} is the state of \mathbf{r}
 Det piezoelektriske tilfellet
  aallocateel alla see allocate in the seeds of the seeds of the seeds of the seeds of the seeds of the seeds of
  allocates in the contract of \mathcal{L}allocate(igjen(2*nodes))
  ell
  nul
  ig = 0
 Finn ut hvilke noder som ligger paa zmax og zmin-
 Disse omraadene

 blir de
nert som elektroder-
  \bf{do} i=1 nodes
                                                                                                       100
```

```
ell=ell+1elektro(ell)=ielse if \mathcal{L} = \{ \mathcal{L} = \mathcal{L} \mid \mathcal{L} = \mathcal{L} \} . Then if \mathcal{L} = \{ \mathcal{L} \}nul=nul+1null(nul)=ielse
     igl=igl+1
     igjen(igl) = i110end do

 Alloker plass til en del hjelpevariable og matriser fra teorien 
allocate(kupp(node*fri1,ell))allocate(kipp(igl.ell))
allocate(kpppp(ellell))
allocate(kui(nodes * fri1, ig))allocate(kii(igl.igl))alloc(IPIV(igl))
 Regn ut piezoelektriske og dielektriske stivhetsmatriser for noder som
er paa den ene elktroden, og noder som er utenfor elektrodene.
\bf{do} i=1\bf{ell}kupp(1 \text{ nodes}*fri1 \text{ i})=kup(1 \text{ nodes}*fri1 \text{ else}ktro(i))\bf{do} j=1 igl
     kip(j,i)=kpp(igjen(j),elektro(i))end do
   \bf{do} j=1,ell
     kpppp(j,i)=kpp(elektro(j), elektro(i))130
end do
\bf{do} i=1 igl
  kui(1~nodes * fri1.i)=kup(1~nodes * fri1.igjen(i))\bf{do} \bf{j}=1 igl
     kii(j,i)=kpp(igjen(j),igjen(i))end do
end do
\text{LO} = \text{IAL}\cup\text{LO} is a contraction of \text{LO} is a contraction of \text{LO}call dgetr([g], ig], kii, ig], IPIV, dum)TINFO=dum
LWORK=4*igl
 Inverter matrisen kii-
 LAPACK	
call dgetri(igl, kii.igl, IPIV, WORK, LWORK, dum)
TINFO = TINFO + \text{dum}deallocate(kup, kpp)
allocate(Ive(size(kupp(2),1))
                                                                                                                         150\frac{1}{2}do isizekuppen mengenakan ke bentuk banyak banyak banyak banyak banyak banyak di sebanjan dan banyak dan banya
  Ive(i,1)=1end do
! Regn ut systemet paa H-form :
kuu=kuu-matmul(matmul(kui,kii), transpose(kui))hup=matmul(kupp-matmul(matmul(kui,kii),kipp). Ive)
hp = \text{matmul}(\text{matmul}(\text{transpose}(\text{Ive}), (\text{kppp}-\text{matmul}(\text{matmul}(\text{transpose}(\text{kipp}), \text{kii}), \text{kipp}))). Ive)
deallocate(Ive)deallocate(kupp,kipp,kpppp) and the set of the set of the set of the set of the set of the set of the set of the set of the set of the set of the set of the set of the set of the set of the set of the set of the set of the
```

```

 Regn ut matrisen som inngaar i loesning av egenverdiproblemet i

 tilfellet der antiresonansfrekvenser skal regnes ut 
  if (res == 0) then
    kuu=kuu-matmul(hup, transpose(hup))/hpp(1,1)end if
else

 I det elastiske tilfellet skal det ikke manipuleres med matrisene

 slik som i det piezoelektriske tilfellet 
  print*,"Elastisk" and the set of the set of the set of the set of the set of the set of the set of the set of the set of the set of the set of the set of the set of the set of the set of the set of the set of the set of th
  hpp(1,1)=1end if
! Naa er de globale masse- og stivhetsmatrisene utregnet, slik at

 det eneste som gjenstaar er loesning av egenverdiproblemet 
Vi Cholesky-faktoriserer masse-matrisen (LAPACK)
allocate(tmp(node*fri1,nodes*fri1))tmpmass
call dpotrf('L'size(tmp.1).tmpsize(tmp.1).dum)
                                                                                                     180
TINFO = TINFO + \text{dum}
 Reduserer det generaliserte egenverdisystemet til standard form
L(LAPACK)
call dsyst(1, 'L', size(tmp, 1), kuu, size(tmp, 1), tmp, size(tmp, 1), dum)TINFO = TINFO + dumallocate(A1(nodes * fri1))allocate(VECT(nodes*fri1.antall))
                                                                                                     190
                                                                                                     ____
LWORK=8*fri1*nodes! Loeser egenverdisystemet paa standard form (LAPACK)
call dsyevx(V', 'I', 'L', size(kuu, 1), kuu, size(kuu, 1), 0, 0, 1,antall,rtol,Mant,A1,VECT,size(kuu,1),WORK,LWORK,IWORK,IFAIL,INFO)
TINFO = TINFO + \text{dum}
 For aa 
nne egenvektorene til det generaliserte systemet som vi er
! interresert i ut fra egenvektorene til systemet paa standard form,
                                                                                                     200
! maa vi foreta en transformasjon av egenvektorene (se LAPACK-manual).

 For aa spare minne boer man her lagre noen matriser paa disk-

 Inverterer den triangulaere delen av matrisen tmp som skal

 multipliseres med wgwnvwktorene 
call dtrtri('L','N', size(tmp,1), tmp, size(tmp,1), INFO)
TINFO=TINFO+INFO
do i=1, size(\text{tmp}, 1)\bf{do} \;\bf{j} = 1, size(tmp,1) 210
    if (i < j) then
      tmp(i,j)=0end if
  end do
end do
tmp = transpose(tmp)
```
 $\pm$  Multipliserer egenvektorene med transformasjonsmatrisen :<br>VECT=matmul(tmp,VECT)

```
print* "INFO = " TINFO
```

```

 Dealloker variable som ikke brukes lenger
deallocate(kuu)
deallocate(tmp)
```

```
! Egenvektorene masse-normaliseres :
do i=1 Mant
   U(1 \text{ nodes}* \text{fri1}, 1) = VECT(1 \text{ nodes}* \text{fri1}, i)ff = \text{matmul}(\text{matmul}(\text{transpose}(\mathbf{U}),\text{mass}). U)
   VECT(1 \text{ nodes}*fri1,i)=VECT(1 \text{ nodes}*fri1,i)/sqrt(f(1,1))end do
```

```

 Antallet settes til antall egenvektorer utregnet
  antall = Mantdeallocate(mass)deallocate(IPIV igjen elektro null)
end
```
#### $F.2.2$ dtsave

! DTSAVE : Lagrer frekvensspektrum for lesing fra matlab-versjonen av FEMP-

subroutine dtsave

! Benytt variable i modulene work\_array og dtkurve use work array use dtkurve implicit none

 Lokale variable integer ijN character(80) FileName

 $N=$ nodes $*$ fri $1$ lands in the second company of the second contract of the second contract of the second contract of the second read\* FileName l for skilled and skilled and skilled and state of the state of the state of the state of the state of the state of the state of the state of the state of the state of the state of the state of the state of the state of th open (aleman amerikanischen aufwerden) print\*, "Lagrer verdier som ", FileName

```
! Lagre materialparametre :
writeE
-
		 C	
writeE
-
		 C

writeE
-
		 C	
writeE
-
		 C	
writeE
-
		 C

writeE
-
		 C

write the contract of the contract of the contract of the contract of the contract of the contract of the contract of the contract of the contract of the contract of the contract of the contract of the contract of the cont
writeE
-
		 C

writeEn the contract of the contract of the contract of the contract of the contract of the contract of the contract of the contract of the contract of the contract of the contract of the contract of the contract of the co
writeE
-
		 C

writeE
-
		 C	
writeE
-
		 C	
writeE
-
		 C	
writeE
-
		 C

writeE
-
		 C	
writeE
-
		 C
```

```
writeE
-
		 E	
    writeE
-
		 E

    writeEn the contract of the contract of the contract of the contract of the contract of the contract of the contract of the contract of the contract of the contract of the contract of the contract of the contract of the co
    writeE
-
		 E	
    writeE
-
		 E

    writeE
-
		 E

    writeE
-
		 E

    writeE
-
		 E

    writeE
-
		 EPS	
    writeE
-
		 EPS

    write the contract of the contract of the contract of the contract of the contract of the contract of the contract of the contract of the contract of the contract of the contract of the contract of the contract of the cont
    writeE
-
		 EPS

    with the contract of the contract of the contract of the contract of the contract of the contract of the contract of the contract of the contract of the contract of the contract of the contract of the contract of the contr

 Skriv dimensjoner for matriser  write(1, "(I))" maxmoder
   write(1, "(I)) ant
   ! Lagre tykkelser og D/T-forhold :<br>do i=1,ant
       writeE
-
		 Ti	
       writeE
-
		 DTi	

 Skriv frekvenser modal konstant og koblingsfaktor  do i=1 ant
       do j=1 maxmoder
           writeE
-
		 FFji	
           \blacksquare if \blacksquare if \blacksquare if \blacksquare if \blacksquare if \blacksquare if \blacksquare if \blacksquare if \blacksquarewrite the contract of the contract of the contract of the contract of the contract of the contract of the contract of the contract of the contract of the contract of the contract of the contract of the contract of the cont
              writeE
-
		 KKji	
          end if
       end do anticolar contractor of the contractor of the contractor of the contractor of the contractor of the con
   end do
   close(1)end
```
#### $\rm F.2.3$ femp

```
! FEMP F90-versjon

 Finite Element Modellering av Piezoelektriske strukturer
```
## **HOVEDPROGRAM**

```
module work array
 ! Modul for globale variable som benyttes for den enkelte
 beregningen
 integer nodes elements.xx,yy,nel,fri,antall,fri1
  \alpha do \alpha precision dimension(i) \alpha died \alphadouble precision, dimension(1,1) : hpp
 double precision, dimension(\ldots), allocatable \ldots XL, VECT, hup, kii, kui
 integer, dimension(\cdot, \cdot), allocatable \cdot EL
 double precision dimension() allocatable A1integer resplane, savestress
 double precision lengde
 integer lint
 double precision dimension(4.4) C
  \alpha
```
50
```
20
  double precision dimension

	  EPS -
  double precision, dimension(9) \equiv sg, tg, wg
  double precision rho
end module
module dtkurve
  ! Modul for variable som brukes for aa lage frekvensspektrum.
  integer ant maxmoder mmax count
  double precision dimension(\ldots) allocatable \ldots FF, RR, KK
  double precision, dimension(), allocatable DT, Tend module 
                                                                                                           30

 Her begynner hovedprogrammet 
program fem

 Bruk modulene work array og dtkurve i fortsettelsen 
  use work array
  use dtkurve
  implicit none

 Foelgende funksjoner benyttes 
  external compute, tabell

 Lokale variable 
  integer saveit
  double precision TT DTT

 Initialisering av antall elementer og frihetsgrader
  \ldots virker kun for \sigma-houers zD elementer-
  f_{\text{ri}}=350
  ! Initialiser gauss-integrasjonspunkter og hent materialparametre

 fra bruker
  call init

 Hent inn

 ant  Antall skiver som skal simuleres
  ! maxmoder : Antall moder(NB) som skal lagres for hver D/T
 saveit   for lagring av egenvektorer etc  for ingen lagring 

 res    Antiresonansfrekvenser aksesymmetriske tilfellet
  l res l - Resonansfrekvenser aksesymmetriske tilfellet
  \mathbf{z} – Antiresonansfrekvenser plane-strain tillellet
  \frac{1}{1} res \frac{3}{1} - Antiresonansfrekvenser plane-strain tilfellet
  \frac{1}{2} savestress \frac{1}{2} for lagring av spenning 0 ellers
  read* ant maxmoder saveit res savestress

 Modi
ser variabelen res og plane ut fra verdien til res-
  if the contract of the second contract of the second contract of the second contract of the second contract of
     planet in the contract of the contract of the contract of the contract of the contract of the contract of the contract of the contract of the contract of the contract of the contract of the contract of the contract of the 
    res = 0else if (res==3) then
    plane
  else
    plane
  end if
```

```

 Alloker minne for variablene i modulen dtkurve 
allocate(FF(maxmodern,ant))80
allocate(RR(maxmodern,ant))allocate(KK(maxmoder,ant))allocate(T(ant))allocate(DT(ant))
 Sett alle verdier til null  RR=0KK=0T=0de la componentación de la componentación de la componentación de la componentación de la componentación de la

 Loekke for alle skivene som skal analyseres  do count=1 ant
\mathbf{I}
 Hent inn 
\frac{1}{x} xx : Antall elementer i x-retningen (r)
y = X Antall elementer i y-retningen (z)\mathbf{I}antall som en egenverdier som som som antall er egenverdier

 forskjellig fra symmetriske moder som blir gitt i ant

   read*,xx,yy,antall 100
   print* xx yy antall

 Regn ut antall noder og elementer 
    \texttt{nodes} = (2 * \texttt{xx} + 1) * ( \texttt{yy} + 1 ) + ( \texttt{xx} + 1 ) * \texttt{yy}elements=xx*yy
   fri1=fri-1\overline{\phantom{a}}\mathcal{L} . The state plass for host dimension \mathcal{L} . The state \mathcal{L}\overline{1}
 matrisen hup-
   allocate(XL(2, nodes))nodes and a second contract of the second contract of the second contract of the second contract of the second contract of the second contract of the second contract of the second contract of the second contract of the sec
   allocate(EL(elements, 8))allocate(hup(nodes * fri1, 1))\overline{\phantom{a}}
 Hent inn 

 TT  Tykkelsen til skiven
\mathbf{I}DTT D/T-forholdet til skiven
   read*, TT, DTT
\mathbf{I}
 Regn ut koordinater for hjoernene ut fra dette  120graduate the contract of the contract of the contract of the contract of the contract of the contract of the contract of the contract of the contract of the contract of the contract of the contract of the contract of the c
    \blacksquare \blacksquare \blacksG_2(1) = DTT*TT/2graduate and the state of the state of the state of the state of the state of the state of the state of the state of the state of the state of the state of the state of the state of the state of the state of the state of t
    print* GI(2) G2(1)*2
Lagre tykkelse og D/T-forhold for denne skiven
   T(count)=TTDT(count)=DTT130
er stivelligt af stivhetsmatriser/masse-matrise, og min egenverdier og

 egenvektorer 
\overline{\phantom{a}}call compute
\overline{\phantom{a}}
 Skriv ut en tabell over egenverdier og modal konstant 
   call tabell
```

```
Lagre egenverdier/vektorer ++ dersom dette er valgt
    if (saveit == 1) then
      call saveeig 
                                                                                                      140end if

 Dealloker variablene for denne skiven 
    deallocate(XL,EL,A1,VECT,hup,kii,kui)
  end do
  ! Lagre verdier for alle skivene (frekvensspektrum)
  if (ant>1) then
                                                                                                      150
  end if the contract of the contract of the contract of the contract of the contract of the contract of the con
end
F.2.4 init
INIT

 Funksjon for initialisering av materialparametre leses fra

 tastatur
l	 og gaussintegrasjonspunkter-
subroutine init

 Variablene som blir satt her er en del av modulen work array
  use work_array
  implicit none
  double precision aa, bb, cc, dd
                                                                                                      10
 Hent inn materialparametre fra tastatur
l 
  read*,U(1,1),U(1,2),U(1,3),U(1,4)
  read* C(2.1) C(2.2) C(2.3) C(2.4)
  read* C(3.1) C(3.2) C(3.3) C(3.4)
  read* U(4,1),U(4,2),U(4,3),U(4,4)
  \texttt{read*}. \mathbb{D}(1,1), \mathbb{D}(1,2), \mathbb{D}(1,3), \mathbb{D}(1,4)read* E(2,1) E(2,2) E(2,3) E(2,4)
  read*, LPS(1,1), LPS(1,2)
  real*, EPS(2,1), EPS(2,2)read*, rho
  read* lengde
  EPS = -EPSDenner gauss-punkter og vekter
  linter and the contract of the contract of the contract of the contract of the contract of the contract of the
  aa— , , 459000924140556— 01
  sg(1) = -aasg

  sg(3) = aasg(4) = -aasg(5)=0sg(6) = aasg(7) = -aa
```
se a construction of the construction of the construction of the construction of the construction of the construction of the construction of the construction of the construction of the construction of the construction of t

 $sg(9) = aa$ 

 $\mathsf{t}$ ug $\mathsf{t}$   $\mathsf{l}$   $\mathsf{l}$   $\mathsf{t}$   $\mathsf{t}$   $\mathsf{t}$   $\mathsf{t}$   $\mathsf{t}$   $\mathsf{t}$  $\mathsf{t}$   $\mathsf{t}$   $\mathsf{t}$   $\mathsf{t}$   $\mathsf{t}$   $\mathsf{t}$   $\mathsf{t}$   $\mathsf{t}$   $\mathsf{t}$   $\mathsf{t}$  $\mathsf{tr}(\mathsf{J}) = -\mathsf{ad}$  $tg(4)=0$  $tg(5)=0$  $tg(6)=0$  $tg(7)=aa$  $\mathbf{f}$  $tg(9)=aa$  $b_{\nu-}$ ,  $b_{\nu}$ ,  $b_{\nu+1}$ ,  $b_{\nu}$ ,  $b_{\nu+1}$ ,  $c_{\nu+1}$  $cc - 4$  3302110043302035 — 01 uu—, 50123430, 5012346—01  $wg(1)=bb$  $\cdots$  and  $\cdots$  $wg(3)=bb$ where  $\alpha$  is a contract of  $\alpha$  can be a contract of  $\alpha$  can be a contract of  $\alpha$  can be a contract of  $\alpha$  $wg(5)=dd$  $wg(6)=cc$  $wg(7)=bb$  $wg(8)=cc$ 

```
wg(9)=bb
```
end

### F.2.5 makemesh

 MAKEMESH Del strukturen opp i elementer subroutine makemesh

```
y benytt variable i modulen work arranged y
 use work arrangement work and the contract of the contract of the contract of the contract of the contract of
implicit none integre i della contratta di un contratto di un contratto di un contratto di un contratto di un contratto di u
 integer nr
prg
prg

                                                       reste de la componentación de la componentación de la componentación de la componentación de la componentación
 double precision distribution distribution of the contract of the contract of the contract of the contract of the contract of the contract of the contract of the contract of the contract of the contract of the contract of 
 dx=(G_2(1)-G_1(1))/xxu_y = \{u_4(z) - u_1(z)) \}nodes
 do
ixx \mathbf{a}o j=u z\astyy
              nodes nodes and product the second second second second second second second second second second second second second second second second second second second second second second second second second second second secon
              in the contract of the contract of the contract of the contract of the contract of the contract of the contract of the contract of the contract of the contract of the contract of the contract of the contract of the contrac
                                                                         *\alpha x - 2\LambdaL(2, nodes) =GI(2) +]*dy/2
      end do
       if it is a strain the state of the state of the state of the state of the state of the state of the state of t
              \sim \sim \sim \sim \sim \simnodes nodes and product the second second second second second second second second second second second second second second second second second second second second second second second second second second second secon
                    \LambdaL(l,nodes)=Gl(l)+1*dx + dx/2
                    \mathtt{AL}(2,\mathtt{nodes})\text{ = } \mathtt{GL}(2)\text{ + } \mathtt{key}end do
      end if
```
 ${\bf 20}$ 

```
! Del strukturen opp i elementer, og lagre hvilke noder som

 inngaar i hvilke elementer 
  elements=xx*yy
  nr = 3\mathbf{do} k=1 elements
   do kelements and kelements and a series of the series of the series of the series of the series of the series of the series of the series of the series of the series of the series of the series of the series of the series 
     prg = (2*yy+1)+(yy+1)rest = mod(nr,prg)prg2=(rest-1)/2EL(k,1)=nr-EL(k,3)=nr+prg-2EL(k, 4)=nr-2EL(K, 5) = n r + (2 * y y + 1) - p r g ZEL(k, 6) = nr + prg - 1EL(K, I) = n r + (Z * y y + 1) - pr g Z - 1EL(k, 8) = nr - 1if (rest==(2*vy+1)) then 50nr=nr+(yy+1)+3else
          nr = nr + 2end if
  end do
end
```

```
masstiff
F.2.6
```
! MASSTIFF: Regner ut lokale masse- og stivhetsmatriser for et element

```
subroutine masstiff(kuul,kupl,kppl,massl,xll)
 ! Benytt variable i modulen work_array
 use work array
 implicit none

 Benytter foelgende funksjoner 
 external shape 

 Lokale variable  double precision, dimension(2*8,2*8) kuulmassi
  double precision dimension(2*8.8) kupl
 double precision, dimension(8,8) : kppl
  \alpha and \alpha precision, \alpha interference \alpha, \alphadouble precision dimension(3,8) shp
  \alphaouble precision, dimension(4, 8 * 2) bu
  \alpha below the dimension \alpha is \betadouble precision dimension

                                  	  m -
 integer ijlii
 double precision rr, dv, xsj

 Sett de lokale masse og stivhetsmatrisene til null
 kuul
 kupl
 kppl
 massl
```
40

```
l Loekke over gauss-integrasjonspunktene : and the state of the state of the state of the state of the state of the state of the state of the state of the state of the state of the state of the state of the state of the st
do l=1 lint

 Finn interpolasjonsfunksjoner for dette punktet 
   call shape(shp,xsj,sg(l),tg(l),xll)
   ! Regn ut r-koordinaten til punktet :
   rr=0\bf{do} i=1, nel
       rr=rr+xll(1,i)*shp(3,i)end do
                                                                                                                                                                    40Regn ut B-matrisene samt N-matrisen for dette gauss-

 integrasjonspunktet  \bf{do} j=1 nel
        ii≡Z*(j−1)
       bu(1.1+ii)=shp(1.j)\mathbf{r} = \mathbf{r} = \mathbf{r} = \mathbf{r}bu
ii	shpj	rr
        \mathbf{r} = \mathbf{r} = \mathbf{r} = \mathbf{r} = \mathbf{r}bu(3.1 + ii) = 0\mathbf{r} is a set of \mathbf{r}with the control of the control of the control of the control of the control of the control of the control of the control of the control of the control of the control of the control of the control of the control of the co
        buii	shp
j	
        bu
ii	shpj	
       bp(1j)=shp(1,j)\frac{1}{2} is the state of \frac{1}{2} is the state of \frac{1}{2} is the state of \frac{1}{2}m(1,1+ii)=shp(3,j)in the contract of the contract of the contract of the contract of the contract of the contract of the contract of the contract of the contract of the contract of the contract of the contract of the contract of the contrac
        m
ii	 man in the contract of the contract of the contract of the contract of the contract of the contract of the contract of the contract of the contract of the contract of the contract of the contract of the contract of the con
    end do
   ! Oppdater de lokal masse- og stivhetsmatrisene :
    dv=xsj*wg(l)*rr*2*3_141592553589793_
   kuu = kuu + \text{matmul}(\text{matmul}(\text{transpose}(bu), C), bu) * dvkupl=kupl+matmul(matmul(transpose(bu), transpose(E)), bp)*dvkppl=kppl+matmul(matmul(transpose(bp).EPS),bp)*dv{\tt massl{=}maskl{+}matmul(transpose(m).m)*dv{*}rho}end do
```
# F.2.7 pmasstif

```
! PMASSTIF Regner ut lokale masse- og stivhetsmatriser for et element,
plane-strain rutine
subroutine pmasstif(kuul,kupl,kppl,massl,xll)
 ! Benytt variable i modulen work_array
 use work array
 implicit none

 Benytter foelgende funksjoner  
 external shape
```

```
double precision, dimension(2*8,2*8) kuulmassi
double precision, dimension(2*8.8) kupl
double precision, dimension(8,8) : kppl
\alpha and \alpha precision, \alpha interference \alpha, \alphadouble precision dimension(3,8) shp
double precision, dimension(3.8*2) bu
                                                                                                                         20\alpha below the dimension \vert \mathbf{e}_i \vert, where \mathbf{e}_idouble precision, dimension(2,8*2) m
double precision, dimension(3,3) : newC
double president dimension(i) newE
integer dimension(3) velg
integer ijlii
double precision rrdvxsj
! Finn materialkonstantmatriser for plane-strain tilfellet :
\text{velg}(1)=1\text{velg}(2)=330
       \mathbf{r} . The contract of the contract of the contract of the contract of the contract of the contract of the contract of the contract of the contract of the contract of the contract of the contract of the contract of th
\text{velg}(3)=4newC=C(velg,velg)newEE
velg	

 Nullstill matrisene 
kuu = 0kuul
kupl
kppl=0massl=040
Loekke over gauss-integrasjonspunktene
do l=1 lint

 Finn interpolasjonsfunksjoner for dette punktet 
  call shape(shp,xsj,sg(l),tg(l),xll)
  dv=xsj*lengthsgde*wg(l)
   Regn ut B-matrisene samt N-matrisen for dette gauss-
   ! integrasjonspunktet :
   do je posleda u objektori u objektori u objektori u objektori u objektori u objektori u objektori u objektori 
      ii=2*(1-1)
     bu(1.1+ii)=shp(1.j)\mathbf{r} = \mathbf{r} = \mathbf{r} = \mathbf{r}\mathbf{r} = \mathbf{r} = \mathbf{r} = \mathbf{r}bu

ii	shp
j	
      buii	shp
j	
      \frac{1}{2} iii \frac{1}{2} iii \frac{1}{2} iii \frac{1}{2} iii \frac{1}{2} iii \frac{1}{2} iii \frac{1}{2} iii \frac{1}{2} iii \frac{1}{2} iii \frac{1}{2} iii \frac{1}{2} iii \frac{1}{2} iii \frac{1}{2} iii \frac{1}{2} iii \frac{1}{2} iii \frac{1}{2} i
     bp(1j)=shp(1j)\sim p \sim p \sim p \sim p \sim p \sim p \sim p \simjja kuningas kalendarus kalendarus kalendarus kalendarus kalendarus kalendarus kalendarus kalendarus kalendarus kalendarus kalendarus kalendarus kalendarus kalendarus kalendarus kalendarus kalendarus kalendarus kalendar
     m(1,1+ii)=shp(3,j)m
ii	 m
ii	 m

ii	shpj	
   end do
  ! Oppdater de lokale masse- og stivhetsmatrisene
   kuu=kuul+matmul(matmul(transpose(bu),newC), bu)*dv
   kupl=kupl+matmul(matmul(transpose(bu), transpose(newE)), bp)*dv 70
   kppl=kppl+matmul(matmul(transpose(bp) EPS) b) *dvmassl = masl + matmul(transpose(m), m)*dv*rho
```
end do end

## F.2.8 saveeig

! SAVEEIG : Lagrer data som trengs for modesuperposisjonsmetode- $\mathsf I$ analyse i et miormat som matlab $-$ versjonen av FEMPI $\,$  kan lesesubroutine saveeig Benytt variable i modulen work array use work array implicit none Lokale variable integer i.j.N character(80) FileName  $N=$ nodes $*$ fri $1$ . <del>In the second international</del> read\* FileName l for skilled and skilled and skilled and state of the state of the state of the state of the state of the state of the state of the state of the state of the state of the state of the state of the state of the state of th open leFileNamestatusreplace print\*, "Lagrer verdier som "FileName Lagre generell problemde nisjon write $(1 \cdot \mathsf{U}(I))^n$ ) N write( $1$  "(I)") antall write $(1''(I)')$  nodes write $(1, "(I))$  fri1 write $(1''(I)''')$  xx  $write(1 "(I)")$  yy write $(1, "(I))$ ") nel writeE
- G writeE
- G writeE
- G
 writeE
- G write $(1, "(I))$  plane writeE
- lengde Lagre materialparametre writeE
- C writeE
- C writeE
- C writeEn the contract of the contract of the contract of the contract of the contract of the contract of the contract of the contract of the contract of the contract of the contract of the contract of the contract of the co writeE
- C writeE
- C writeE
- C write the contract of the contract of the contract of the contract of the contract of the contract of the contract of the contract of the contract of the contract of the contract of the contract of the contract of the cont writeE
- C writeE
- C writeE
- C writeE
- C writeE
- C writeE
- C  $\mathbf{r}$  . The contract of the contract of the contract of the contract of the contract of the contract of the contract of the contract of the contract of the contract of the contract of the contract of the contract of th writeE
- C writeE
- C writeE
- E 

```
writeE
-
		 E

writeE
-
		 E	
writeE
-
		 E	
writeE
-
		 E

writeE
-
		 E

writeE
-
		 E

writeE
-
		 E
                       на произведения в современности и современности и современности и современности и современности и современност<br>В современности и современности и современности и современности и современности и современности и современност
writeE
-
		 EPS	
writeE
-
		 EPS

writeE
-
		 EPS

writeE
-
		 EPS

writeE
-
		 rho
```

```

 Lagre egenverdier  \bf{do} i=1, antall
   writeE
-
		 Ai	
end do

 Lagre egenvektorer  do i=1N{\bf do}j=1.<br/>antall
     writeE
-
		 VECTij	
  end do
end do
\mathbf{r} . Then \mathbf{r} is the \mathbf{r} is the \mathbf{r}\perp Lagre vektoren hup :<br>do i=1.N
     writeE
-
		 hupi	
  end do
   write(1 \cdot ((E25.18)^n)) hpp(1.1)if (savestress==1) then
     write(1, "(I)) size(kii, 1)where \mathbf{v}_1 = \mathbf{v}_1 - \mathbf{v}_2 is the size of \mathbf{v}_2! Enkelte matriser for spenningsberegninger blir lagret, men det
     er ikke implementert i matlab-programmet at det blir regnet
     \sim spenningsutregninger ut fra resultatiner fra F50-programmet-
     ! Dette er ikke vanskelig i praksis, men krever ekstra sjekk-variable

 o-
l-
     ! Lagre matrisen kii (egentlig den inverse) (for spenningsberegninger) :
     \bf{do} i=1, size(kii, 1)
        do jsizekii
```
writeE
- kiiij 

Lagre matrisen kui for spenningsberegninger 

end do end do

 $write(1, "(I))") size(kui, 1)$ write $(1, "(I))$  size(kui 2)

 $\bf{do}$  i=1 size(kui 1)

70

80

100

 $\mathbf{r}$  , the contract of the contract of the contract of the contract of the contract of the contract of the contract of the contract of the contract of the contract of the contract of the contract of the contract of th

```
do je zapredno je predstavanje predstavanje koji se predstavanje koji se predstavanje predstavanje predstavanje
                writeE
-
		 kuiij	
           end do
        end do
    else
           write(1, "(I)" ) 0end if
    close(1)end
```

```
F.2.9
       shape
```

```

 SHAPE 

 Funksjon for utregning av interpolasjonsfunksjoner
! for et gitt punkt (S,T) i et element.
subroutine shape(shp,xsj,S,T,xl)
 implicit none
 double precision dimension(3,8) : shp
  double precision dimension
	  xl 
 double precision xsj.S.Tdouble precision dimension(4) : SITI
  \alphaouble precision dimension\alpha<sub>i</sub>
 integer ijkl
 double precision s2,t2, temp
  Interpretagement i she shpert i shperfunksi a shekarat i sh
 ! med hensyn paa r i foerste kolonne, og med hensyn paa z i andre

 kolonne-
 Jakobideterminanten blir lagret i xsj-

 Regn ut interpolasjonsfunksjoner 
  \mathsf{S}Ill\mathsf{S}-1 -1-1 -1 -1\mathsf{U}(4) = -\mathsf{U}\blacksquare\pm 1\pm 1TI(3)=5-1 -1
 De foerste 
re interpolasjonsfunksjonene og deres deriverte  do i=1,4\text{sup}(1,1) = \text{sup}(1)*(.5 + 11(1)*1)\text{sup}(2,1) = 11(1)*(-5+51(1)*5)\text{sup}(3,1) = (-5+51(1)*5)*(-5+11(1)*1)end do

 De neste 
re interpolasjonsfunksjonene og deres deriverte  
  s2 = (1 – 5 * * 2 ) / 2
  t2 = (1 - 1**2)/2shp(1,5) = -S*(1-T)\mathsf{supp}(2,3) = -32 ,
```
\_\_\_

50

90

```
shp(3,5)=s2*(1-T)shp(1,6)=t2\text{sup}(2,0) = -1*(1+5)\shp(3,6)=\frac{1}{2}*(1+S)shp(1,7) = -S*(1+T);
shp
	s

\shp(3,7)=s2*(1+T)shp(1,8) = -12\text{sup}(Z, \delta) = -1 * (1 - S)shp(3,8)=t2*(1-S);

 Modi
sering av de 
re foerste interpolasjonsfunksjonene 
do i=1,4l=i+4do j=1,3\texttt{shp}(\texttt{1}) = \texttt{shp}(\texttt{1} \texttt{1}) - \texttt{U} . \texttt{shp}(\texttt{1} \texttt{K}) + \texttt{shp}(\texttt{1} \texttt{I})end do
   k=1end do
! Utregning av Jakobi-matrisen
do i=1.2
   do j=1,2\mathbf{do}k=1,8
         xs(i,j)=xs(i,j)+xl(i,k)*shp(j,k)end do
   end do
end do
! Utregning av Jakobi-matrisen :
xs] = xs( 1, 1) * xs( 2, 2) - xs( 2, 1) * xs( 1, 2
                                                 \blacksquare . The contract of the contract of the contract of the contract of the contract of the contract of the contract of the contract of the contract of the contract of the contract of the contract of the contract of the 

 Finn de interpolasjonsfunksjonene med hensyn paa de lokale

 deriverte ved aa multiplisere med den inverterte jakobi
\frac{1}{1} matrisen<br>do i=1,8
    \text{temp} = (\text{xs}(2, 2) * \text{snp}(1, 1) - \text{xs}(2, 1) * \text{snp}(2, 1)) / \text{xs}\text{sup}(2,1) = (-x\text{s}(1,2)*\text{sup}(1,1) + x\text{s}(1,1)*\text{sup}(2,1)) / x\text{s}shp(1,i)=tempend do
```
## $F.2.10$  tabell

```
! TABELL : Skriver ut en tabell over egenverdier, den modale konstanten
og den elektromekaniske koblingsfaktoren – en god de gre

 den verdiene for den enkelte skiven i modulen dtkurve

 slik at disse kan lagres samlet senere-
```
#### subroutine tabell

 Benytt variablene i modulene work array og dtkurve use work array

```
10implicit none
implicit none
! Lokale variable :
double precision dum<sub>rA</sub>kkk
double precision, dimension(1,1) uthup
integer isnodesymmode
dum
Variabelen snode bestemmer hvilken node det skal sammenlignes med
                                                                                          20
naar symmetriske noder identifieren.
\text{snode}=fri1*(yy*nel/4)+2mode

 Gaa gjennom alle egenfrekvensene som er regnet ut  \bf{do} i=1, antall
  sym=0
 Identi
ser symmetriske moder 
  if \{I, I\} , and we can account the contract of \{I, I\} , and \{I, I\} are contracted in the contracted in \{I, I\}symmetry and the contract of the contract of the contract of the contract of the contract of the contract of the
  ! Lagre alle moder for plane-strain-tilfellet :
  if (plane==1) then
    sym=1end if
  ! Velg ut symmetriske moder med egenverdi stoerre enn 0, og

 skriv ut disse samtidig som de lagres i modulen dtkurve 
  \cdots if \cdots if \cdots if \cdots if \cdots40
    modemodel in the contract of the contract of the contract of the contract of the contract of the contract of the

 Regn ut koblingen i det piezoelektriske tilfellet 
    \cdots . Then \cdotsuthup=matmul(transpose(hup), VECT(1~nodes * fri1, ii))
 Modal konstant 
      rA = uthup(1,1)*uthup(1,1)
 Elektromagnetisk koblingsfaktor 
      kkk = -(rA/hpp(1,1)/A1(i)) 50
      ! Skriv ut frekvenser, modal konstant of koblingsfaktor
      print idsqrtAi		
-

	rAkkk
    else

 I det elastiske tilfellet skrives kun frekvenser ut 
      print 
idsqrtAi		
-

	
      rA=0end if

 Lagring av moder i modulen dtkurve i form av 

 frekvenser modal konstant og koblingsfaktor 
    if (mode\leq=maxmodern) then
      FFmodecount	dsqrtAi		
-

	
      RR(model, count)=rAKK(model, count) = -rA/hpp(1,1)/A1(i)end if
  end if
end do
```

```

 Format for utskrift av egenfrekvenser  
 formatI E
-
  F-
  E
-
 	

 formatI E
-

end
```